# **STATISTIKA DESKRIPTIF UNTUK EKONOMI & BISNIS**

Faizal Reza, SE. ST., M. Sc. Catur Kumala Dewi SE., MM. Dr. Eka Yudhyani, SE., M.Si.

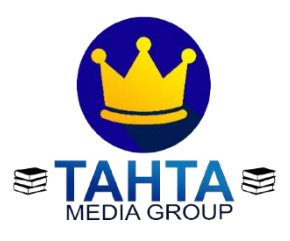

**Tahta Media Group**

### **UU No 28 tahun 2014 tentang Hak Cipta**

#### **Fungsi dan sifat hak cipta Pasal 4**

Hak Cipta sebagaimana dimaksud dalam Pasal 3 huruf a merupakan hak eksklusif yang terdiri atas hak moral dan hak ekonomi.

#### **Pembatasan Pelindungan Pasal 26**

Ketentuan sebagaimana dimaksud dalam Pasal 23, Pasal 24, dan Pasal 25 tidak berlaku terhadap:

- i. penggunaan kutipan singkat Ciptaan dan/atau produk Hak Terkait untuk pelaporan peristiwa aktual yang ditujukan hanya untuk keperluan penyediaan informasi aktual;
- ii. Penggandaan Ciptaan dan/atau produk Hak Terkait hanya untuk kepentingan penelitian ilmu pengetahuan;
- iii. Penggandaan Ciptaan dan/atau produk Hak Terkait hanya untuk keperluan pengajaran, kecuali pertunjukan dan Fonogram yang telah dilakukan Pengumuman sebagai bahan ajar; dan
- iv. penggunaan untuk kepentingan pendidikan dan pengembangan ilmu pengetahuan yang memungkinkan suatu Ciptaan dan/atau produk Hak Terkait dapat digunakan tanpa izin Pelaku Pertunjukan, Produser Fonogram, atau Lembaga Penyiaran.

#### **Sanksi Pelanggaran Pasal 113**

- 1. Setiap Orang yang dengan tanpa hak melakukan pelanggaran hak ekonomi sebagaimana dimaksud dalam Pasal 9 ayat (1) huruf i untuk Penggunaan Secara Komersial dipidana dengan pidana penjara paling lama 1 (satu) tahun dan/atau pidana denda paling banyak Rp100.000.000 (seratus juta rupiah).
- 2. Setiap Orang yang dengan tanpa hak dan/atau tanpa izin Pencipta atau pemegang Hak Cipta melakukan pelanggaran hak ekonomi Pencipta sebagaimana dimaksud dalam Pasal 9 ayat (1) huruf c, huruf d, huruf f, dan/atau huruf h untuk Penggunaan Secara Komersial dipidana dengan pidana penjara paling lama 3 (tiga) tahun dan/atau pidana denda paling banyak Rp500.000.000,00 (lima ratus juta rupiah).

# **STATISTIKA DESKRIPTIF UNTUK EKONOMI & BISNIS**

Penulis : **Faizal Reza, SE. ST., M. Sc. Catur Kumala Dewi SE., MM. Dr. Eka Yudhyani, SE., M.Si.**

> Desain Cover : **Tahta Media**

Tata Letak : **Tahta Media**

Proofreader : **Septian Nur Ika Trisnawati, M.Pd**

> Ukuran : **V: 422 Uk: 15,5x23 cm**

**ISBN : 978-623-97054-1-1**

Cetakan Pertama : **Bulan Juni 2021**

Hak Cipta 2021, Pada Penulis

Isi diluar tanggung jawab percetakan

**Copyright © 2021 by Tahta Media Group** All Right Reserved

Hak cipta dilindungi undang-undang Dilarang keras menerjemahkan, memfotokopi, atau memperbanyak sebagian atau seluruh isi buku ini tanpa izin tertulis dari Penerbit.

# **PENERBIT TAHTA MEDIA (Grup Penerbitan CV TAHTA MEDIA GROUP)**

## **KATA PENGANTAR**

### Assalamualaikum Wr., Wb.

Puji Syukur kehadirat Allah SWT yang telah memberikan hidayah serta izin-Nya sehingga Penulis dapat menyelesaikan Buku yang berjudul Statistika Deskriptif untuk Ekonomi dan Bisnis ini. Buku ini membahas tentang Statistika Deskriptif yang berkaitan dengan pengumpulan, penyajian, dan pengolahan data yang meliputi beberapa bab diantaranya: Ukuran Pemusatan Data, Ukuran Penyebaran Data, Angka Indeks, Analisis Trend Linear, dan materi-materi lainnya yang berkaitan dengan Statistika Deskriptif. Penulis berusaha menyajikan buku ini sesederhana dan semudah mungkin untuk dibaca dan difahami oleh para mahasiswa, praktisi, atau pihak-pihak yang memerlukan panduan atau materi mengenai Statistika Deskriptif. Buku ini akan menyajikan mengenai definisi dan hal-hal yang berkaitan dengan Statistika Deskriptif beserta contoh-contoh yang mudah difahami oleh pembacanya.

Buku ini pada dasarnya ditulis secara bertahap dan diperbaiki secara berkesinambungan oleh Penulis. Oleh karena itu Penulis berusaha untuk menjelaskan bagian-bagian yang sering menjadi kendala oleh pembaca atau mahasiswa secara lebih rinci dalam menyelesaikan persoalan-persoalan menyangkut statistik deskriptif. Akhirnya Penulis mengucapkan terima kasih yang sebesar-besarnya kepada pihak-pihak yang telah membantu dan berkontribusi sehingga Penulis dapat meyelesaikan buku ini. Terima kasih juga kepada Penerbit yang berkenan untuk menerbitkan buku ini. Semoga buku ini mampu melengkapi khasanah ilmu pengetahuan dalam bidang Statistika Ekonomi dan menjadi amal jariyah bagi keluarga dan kedua orang tua Penulis.

Samarinda, 1 Oktober 2020

Penulis

# **DAFTAR ISI**

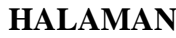

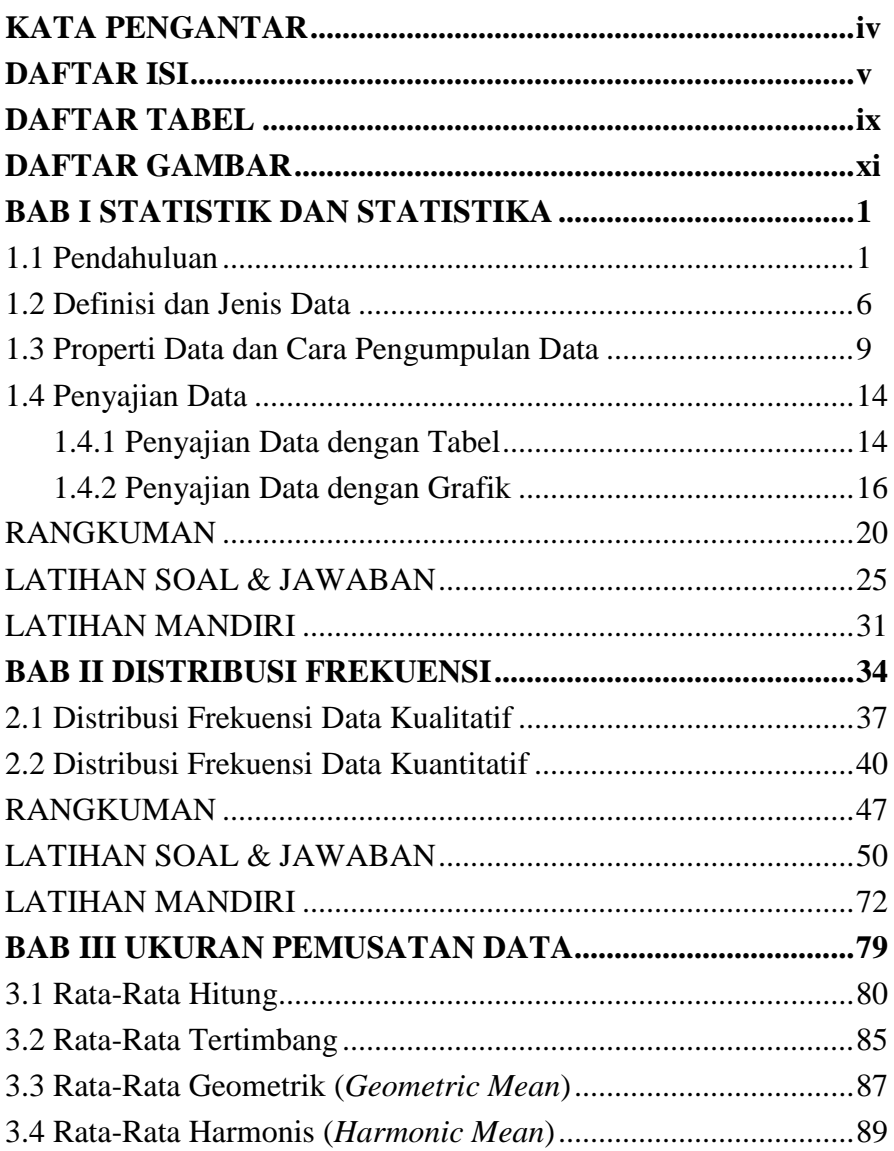

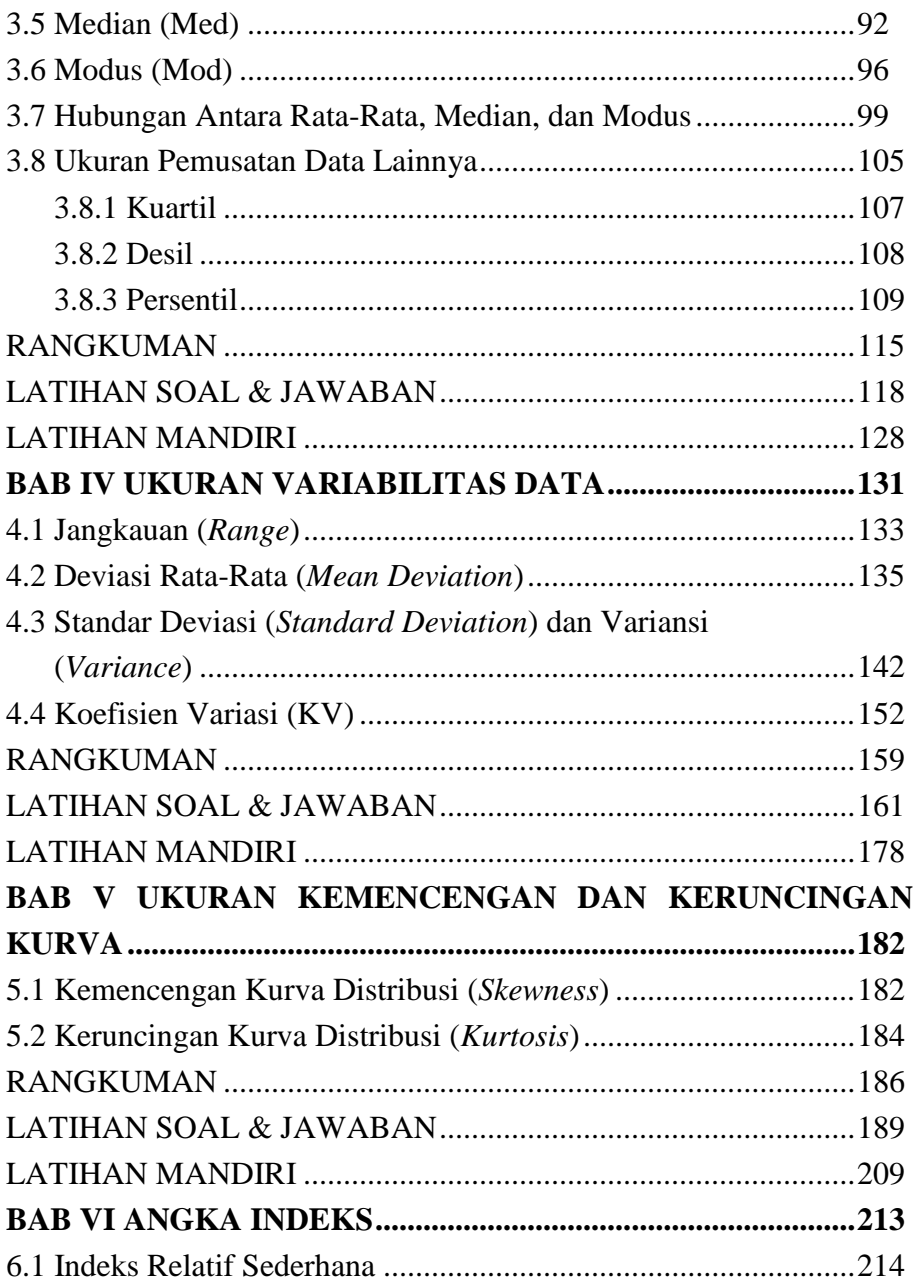

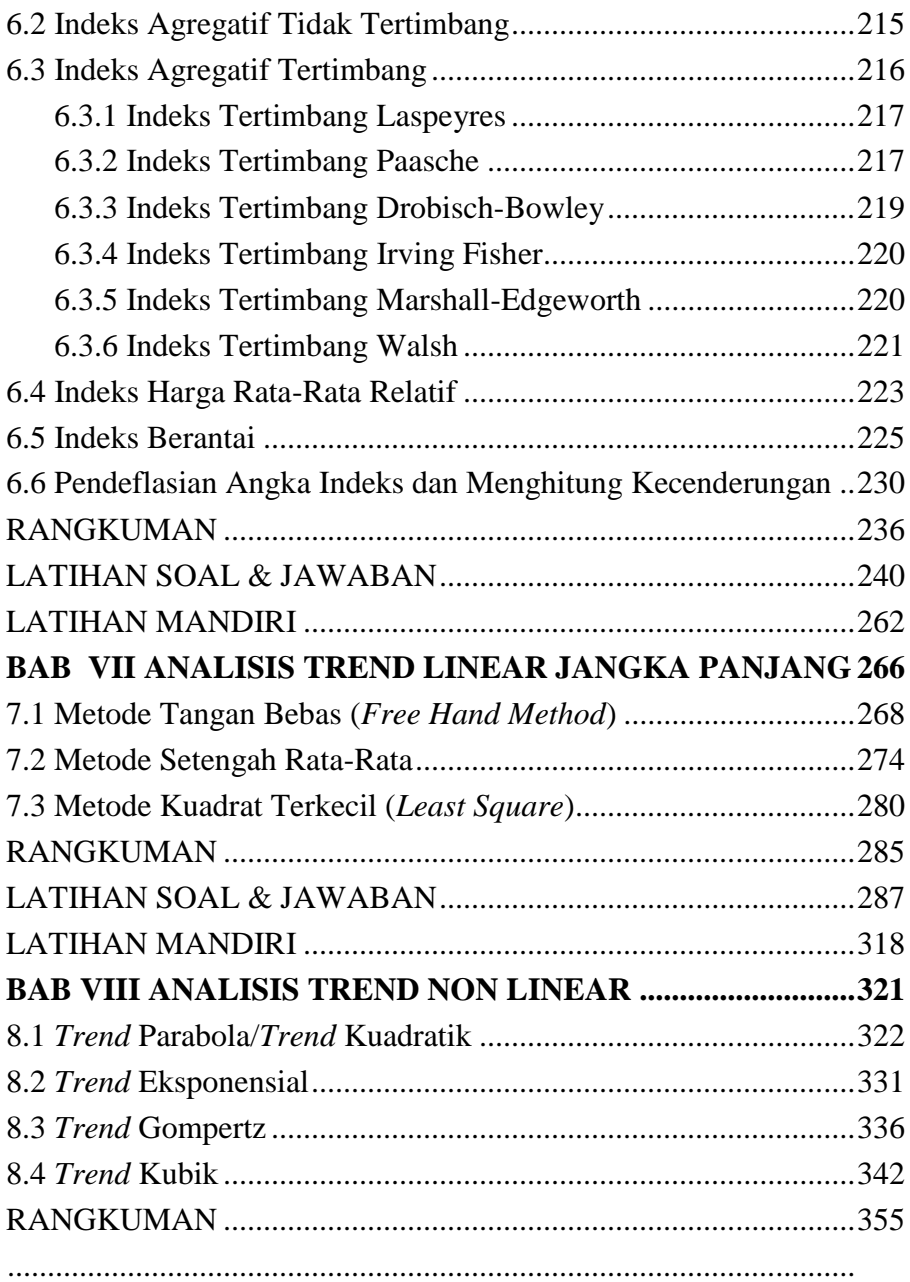

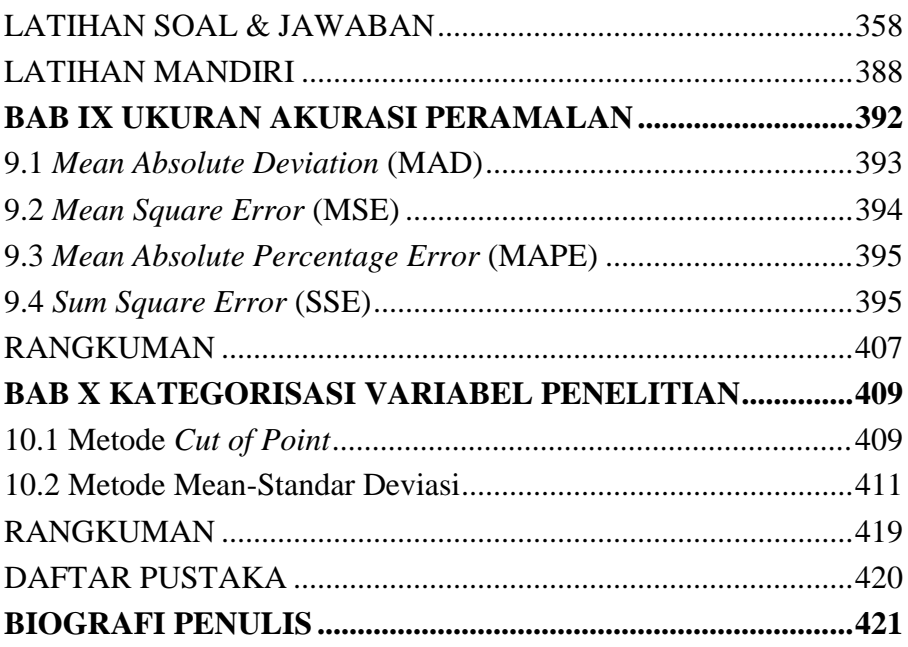

# **DAFTAR TABEL**

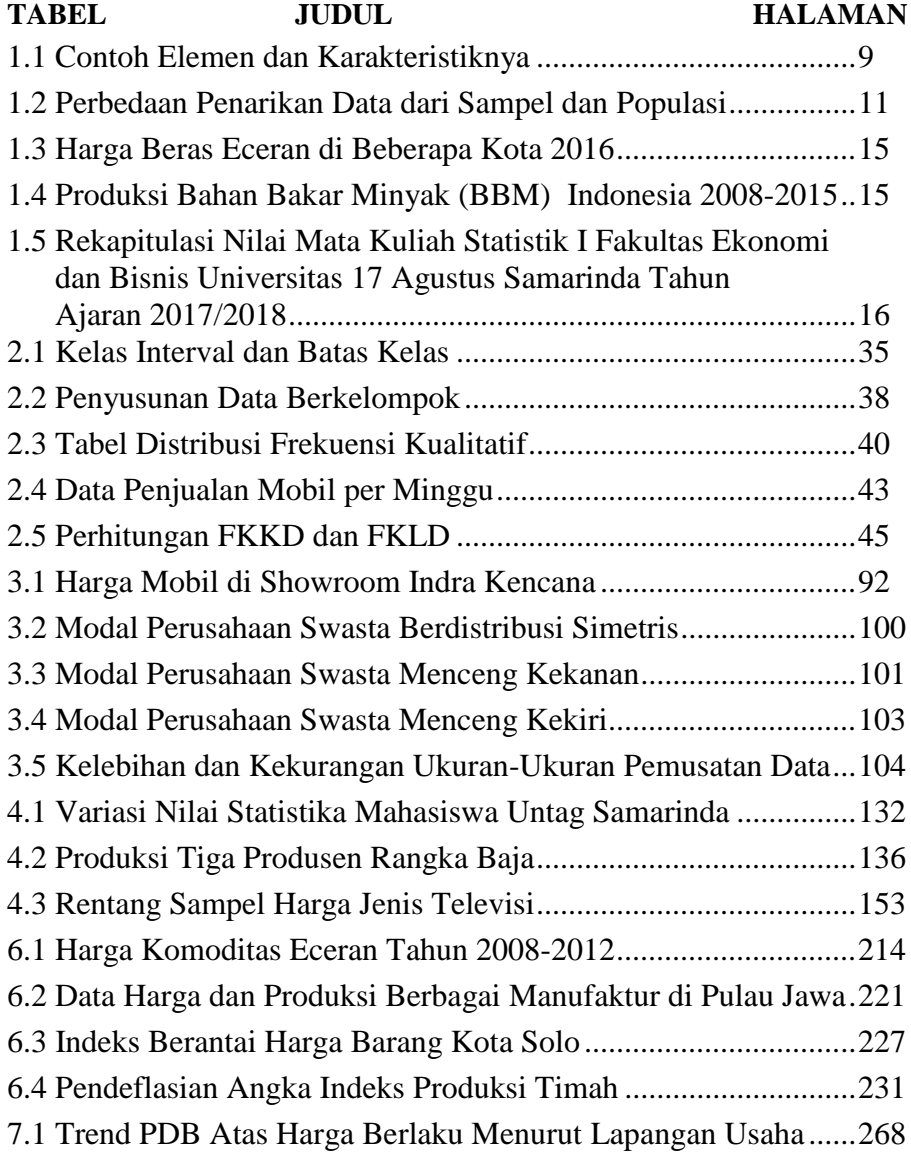

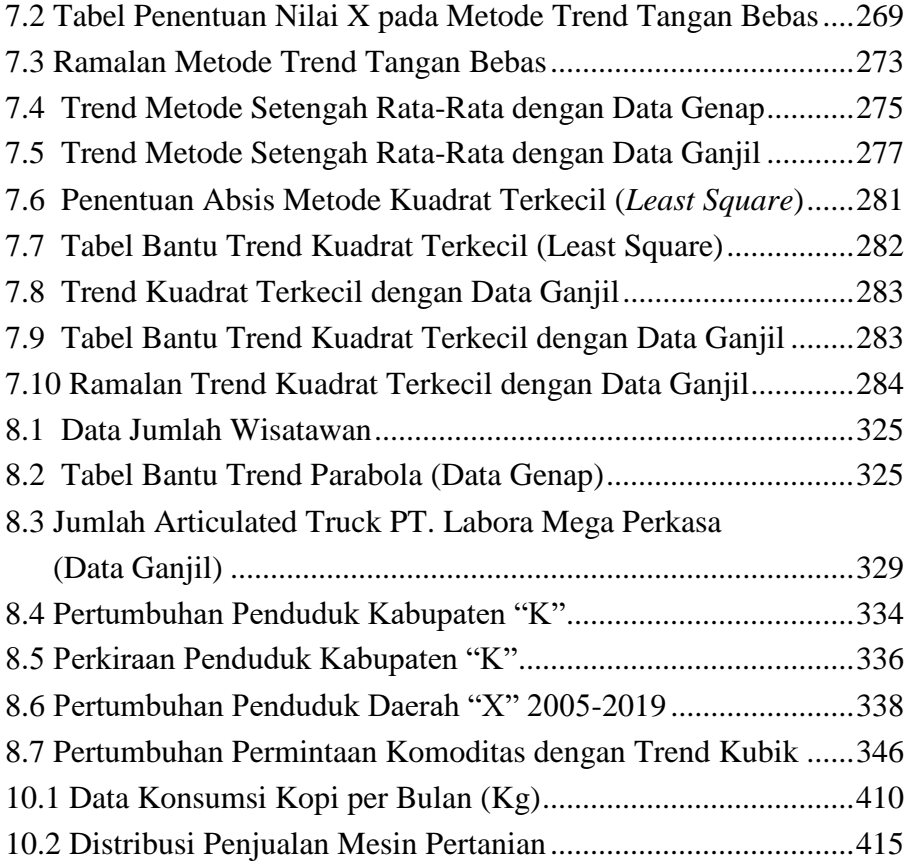

# **DAFTAR GAMBAR**

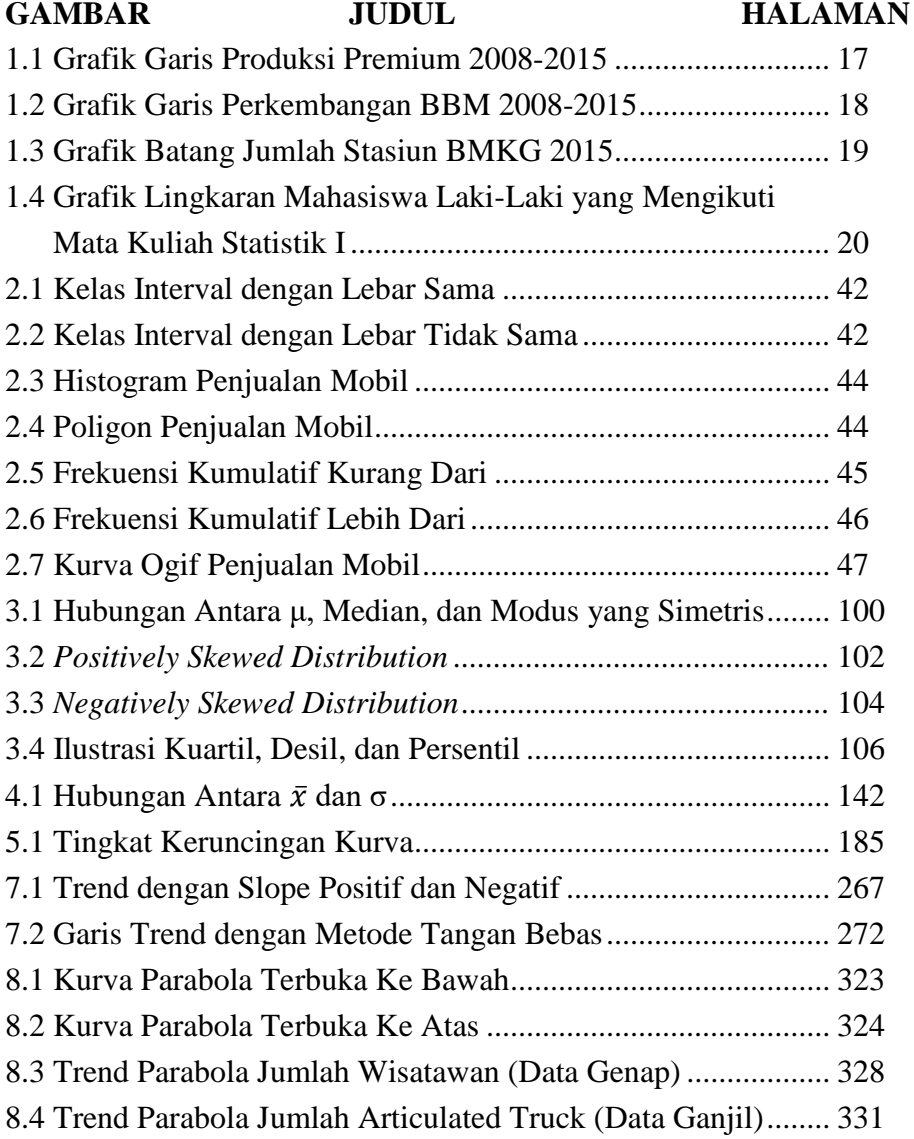

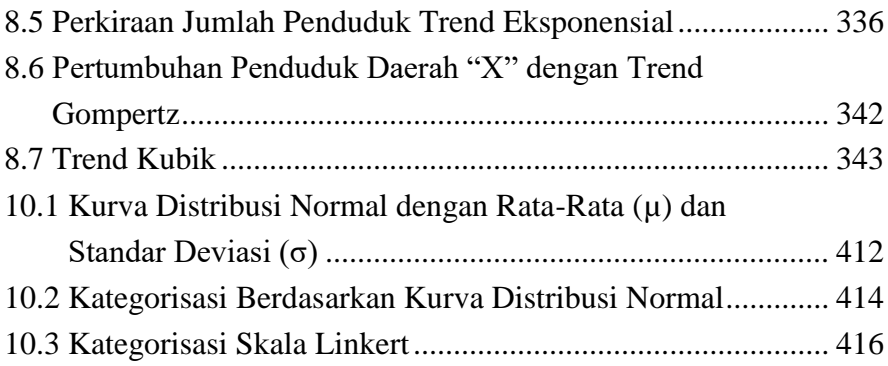

### **BAB I**

### **STATISTIKA DAN STATISTIK**

### **1.1 Pendahuluan**

Pernahkan kalian selama ini mendengar istilah Statistik atau Statistika?, atau istilah- istilah yang berkaitan dengan statistik seperti data, sampel, populasi, rata-rata, media, modus, dll. Sebenarnya dalam kehidupan sehari-hari kita sangat banyak mengaplikasikan atau menggunakan ilmu Statistika dalam menjelaskan bahkan menyelesaikan persoalan-persoalan yang kita hadapi. Contoh jika kita ingin menghitung berapa rata-rata lama waktu tempuh perjalanan dari rumah menuju sekolah atau tempat kita berkerja, atau kita ingin mengatahui seberapa banyak warga di lingkungan tempat kita tinggal yang bekerja sebagai Pegawai Negeri Sipil (PNS) atau lainnya. Kita juga secara tidak sadar kerap menggunakan ukuran- ukuran Statistik dalam melihat perbedaan antara satu kelompok pengamatan dengan pengamatan lainnya, contohnya kita sering mempunyai keinginan membandingkan besaran gaji orang-orang disekitar kita. Ukuran-ukuran ini sangat sering sekali kita pakai dalam kehidupan kita sehari-hari. Pada tingkat yang lebih tinggi Statistika digunakan oleh Pemerintah suatu daerah untuk kepentingan yang lebih besar lagi seperti mengambil kebijakan atas suatu permasalahan daerah. Kesimpulan yang diperoleh dari perhitungan statistik secara komprehensif sangat menentukan arah kebijakan dan harapan dari kebijakan tersebut.

Jika saja katakanlah para ahli dari Pemerintah keliru dalam menerapkan dan mengkalkulasi suatu metode statistik maka dapat kita bayangkan bagaimana dampak yang akan dirasakan oleh masyarakat banyak akibat kesalahan itu. Atas dasar inilah maka

penting bagi kita untuk mengetahui dasar-dasar Statistika yang benar sehingga kesalahan-kesalahan dalam penggunaan ilmu ini dapat diminimalkan dan dimanfaatkan peranannya dalam kehidupan kita sehari-hari. Pada dasarnya Statistika adalah merupakan suatu ilmu yang bertujuan untuk mengetahui populasi atau sebagian dari populasi (sampel). Statistika sebenarnya masih menjadi bagian dari ilmu Matematika namun perbedaannya ilmu Matematika belum sampai pada mengemukakan fakta-fakta, sedangkan Statistik merupakan kumpulan cara-cara atau metodemetode mengenai pengumpulan, pengolahan, penyajian, dan penganalisaan data-data untuk mengambil keputusan. Jadi sangatlah jelas perbedaan diantara keduannya. Singkatnya Statistika mengacu pada ilmunya sedangkan Statistik berkaitan dengan metode-metode. Adapun fungsi statistik antara lain:

- Menjabarkan suatu hubungan. Contohnya dalam bidang Manajemen Pemasaran, Statistik dapat digunakan dalam menjabarkan hubungan promosi/iklan dan penjualan.
- Mengambil keputusan. Contohnya manajer memutuskan apakah naik ataun turunnya iklan akan berdampak pada volume penjualan.
- Menangani perubahan. Contohnya setelah manajer tersebut mengetahui hubungan antar variabel (yakni iklan dan penjualan), maka selanjutnya manajer tersebut dapat melihat perubahan yang terjadi sebagai akibat dari pola suatu hubungan. Dengan menggunakan analisa Trend para manajer dapat memperkirakan perubahan pada volume penjualan akibat dari perubahan promosi pada waktu-waktu tertentu
- Karena metode bisa digunakan pada waktu-waktu tertentu maka akan mudah bagi perusahaan untuk mengevaluasi seksi per seksi performa dari perusahaan dengan membandingkan ukuran-ukuran statistiknya.

Sedangkan metodologi pemecahan masalah secara statistik meliputi:

- 1. Identifikasi masalah/peluang. Contohnya manajer mengidentifikasi peluang yang ada mengenai kemungkinan naik turunnya volume penjualan melalui naik turunnya biaya iklan. Yang perlu diketahui melakukan suatu usaha untuk melihat keterkaitan antara variabel dengan menggunakan metode-metode dan kaidah Statitika sama halnya dengan melakukan penelitian baik itu penelitian dalam bidang eksak ataupun penelitian dalam bidang sosial.
- 2. Mengumpulkan data, seorang manajer ingin diidentifikasi hubungan antara iklan dan penjualan maka para manajer harus mengumpulkan data yang relevan yang berkaitan dengan tujuan penelitian, artinya manajer harus mengumpulkan data mengenai promosi dan volumen penjualan pada rentang waktu tertentu. Relevansi antara tujuan penelitian dan data yang dikumpulkan hukumnya mutlak agar kita dapat memperoleh informasi yang berharga dan mampu menarik kesimpulan mengenai penelitian yang hendak kita angkat. Contoh data iklan dapat berbentuk seperti pengeluaran media yang digunakan, durasi iklan, dll. Sedangkan data volume penjualan dapat berupa data naik turunnya penjualan dalam rentang yang telah ditentukan.
- 3. Mengklasifikasikan data. Kegiatan ini dilakukan dengan mengelompokkan data ke dalam klasifikasi tertentu seperti pengkodean atau *coding*, sehingga memudahkan dalam penyusunan dan penyajian data yang akan kita analisa.
- 4. Menyajikan data, biasanya disajikan dalam bentuk tabel dan grafik. Tujuannya untuk memudahkan dalam memahami data dan membantu dalam menarik kesimpulan secara cepat. Penggunaan tabel dan grafik sangat membantu para pembaca dalam melihat gambaran statistik secara cepat dari isu yang kita angkat. Tabel atau grafik juga dapat menjelaskan perkembangan atau perbandingan

antara dua objek yang kita teliti. Tabel ini dapat berupa tabel satu arah, tabel dua arah, tabel tiga arah, dll. Sedangkan grafik dapat berupa grafik batang, *pie* (lingkaran), dan garis ataupun kombinasi diantaranya.

5. Analisis data, dilakukan dengan interpretasi hasil yang diperoleh dengan menggunakan metode tertentu. Tujuan akhirnya adalah si manajer dapat mengambil keputusan yang tepat dari data-data di lapangan sesuai dengan maksud dan tujuan si manajer.

Jika kita berbicara mengenai ilmu Statistik, pada dasarnya ilmu Statistik dibagi kedalam 2 jenis yakni Statistik Deskriptif dan Statistik Inferensial atau Induktif. Kedua jenis Statistik ini berbeda berdasarkan cakupan dan tahapannya.

a. Statistik Deskriptif

Statistik Deskriptif merupakan statistik yang berkaitan dengan pengumpulan, pengolahan, dan penyajian data. Jadi jenis statistik ini berkenaan dengan informasi "ciri-ciri" data yang diperlukan oleh si peneliti. Statistik ini hanya memberikan informasi mengenai data yang kita peroleh tanpa menarik kesimpulan lebih jauh mengenai data tersebut. Output dari Statistik Deskriptif berkaitan dengan penyajian data saja seperti penyajian melalui tabel, grafik, perhitungan pemusatan data, sebaran, dll.

b. Statistik Inferensial/Induktif

Statistik Inferensial adalah statistik yang berkaitan dengan penarikan kesimpulan dari data yang ada. Statistik ini lebih maju satu tahap dibandingkan dengan ilmu Statistik Deskriptif karena sudah menarik kesimpulan dari data yang kita peroleh. Jadi dapat dikatakan Statistik Inferensial berkenaan dengan cara-cara/metode pengambilan keputusan sampai dengan interpretasi hasil. Contoh statistik ini seperti pengujian hipotesis, Analisis Korelasi, Regresi Linear, Regresi Non Linear, dll.

Selain dua jenis statistik di atas, yang perlu kita fahami sebelum menerapkan metode Statistik ke dalam analisis data kita adalah apakah data yang akan kita analisa memiliki skala tertentu yang disyaratkan untuk dapat dilakukannya metode statistik, kemudian berapa banyak kah jumlah data yang kita miliki, serta apakah data yang kita kumpulkan memiliki kecenderungan mengikuti distribusi tertentu. Jika tiga hal ini dapat dipastikan maka kita dapat menentukan apakah kita akan menggunakan apa yang disebut dengan Statistik Parametrik dan Statistik Non Parametrik.

a. Statistik Parametrik

Statistik parametrik adalah statistika yang digunakan jika data mengikuti distribusi normal atau tersebar secara normal. Karena jenis distribusi datanya berbentuk normal maka statistik ini biasanya mempunyai parameter populasi seperti Rata-Rata (μ), Standar Deviasi (σ), Median (Med), Modus (Mod), dll. Statistik ini juga memiliki syarat data harus mempunyai skala minimal interval.

b. Statistik Non Parametrik

Statistik Non Parametrik merupakan kebalikan dari statistik parametrik dimana tidak mensyaratkan data terdistribusi normal, berbeda dengan Statistik Parametrik statistik ini tidak mensyaratkan skala data yang berupa interval atau rasio. Artinya jenis statistik ini tetap mampu mengolah data yang berbentuk berbentuk nominal dan ordinal. Selain itu karena pada jenis statistik ini distribusi datanya tidak terikat pada data berdistribusi normal yang mensyaratkan jumlah yang cukup banyak, maka Statistik Non Parametrik cocok untuk digunakan pada data yang memiliki jumlah yang kecil.

Jadi sebelum kita melakukan pengolahan data maka tahap awal yang perlu dilakukan adalah menentukan apakah data yang kita peroleh cocok untuk diolah dengan Statistik parametrik. Statistik parametrik tidak disangkal lagi sekarang ini merupakan jenis statistik yang perkembangannya sangat pesat. Hampir semua peneliti berusaha untuk menggunakan jenis statistik ini untuk menarik kesimpulan dari populasi. Namun sekali lagi karena adanya keterbatasan-keterbatasan di atas maka tidak semua data cocok diolah dengan menggunakan 7/Statistik Parametrik. Adakalanya data yang kita kumpulkan memiliki jumlah yang relatif kecil atau sedikti, atau distribusinya tidak mengikuti distribusi normal, atau yang sering dijumpai dalam ilmu sosial adalah data yang akan diolah berbentuk nominal atau ordinal yang biasanya berbentuk kuisioner.

# **1.2 Definisi dan Jenis Data**

Secara singkat data adalah kumpulan angka-angka atau kumpulan fakta-fakta. Walaupun data biasanya banyak berupa angka-angka namun data juga dapat berupa simbol- simbol, gambar, huruf, suara, dll. Jadi suatu bahan untuk menggambarkan suatu objek tertentu dimana kita dapat memperoleh informasi darinya maka dapat kita definisikan sebagai suatu data. Karena informasi yang dibawa didalam penelitian sangat bergantung dari ketersediaan data. Oleh karena itu terdapat beberapa syarat data yang baik yang perlu kita ketahui:

- 1. Data harus sesuai dengan keadaan sebenarnya. Adanya ketidaksesuaian antara kondisi yang sebenarnya dan data yang kita gunakan untuk meneliti menyebabkan penelitian kita menjadi sia-sia. Sekalipun hasil yang kita peroleh terlihat bagus namun hasil tersebut tidak dapat dijadikan untuk menarik kesimpulan dari kondisi sesungguhnya.
- 2. Harus relevan. Artinya harus sesuai dengan tujuan penelitian atau masalah yang ingin diselesaikan. Jika kita ingin meneliti mengenai hubungan tingkat konsumsi dan pendapatan, maka

data yang dikumpulkan haruslah sesuai dengan tujuan penelitian kita. Kita tidak bisa menggunakan data katakanlah tingkat tabungan dan konsumsi untuk tujuan penelitian di atas.

- 3. Kesalahan baku dari data kecil. Semakin kecil kesalahan baku dari data maka semakin baik data kita. Kesalahan baku ini dapat terjadi karena beberapa sebab diantaranya saat pengambilan data, kesalahan dalam pencatatan, dll.
- 4. Harus *up to date*. Data yang baik adalah data yang tidak terlampau terlalu jauh kebelakang dari waktu kita melakukan penelitian. Hal ini dikarenakan adanya kekhawatiran bahwa adanya perubahan kondisi yang cukup signifikan. Perubahan kondisi ini akan mengakibatkan akurasi yang lemah dari estimasi penelitian kita.

Jika kita klasifikan data menurut jenisnya dibagi menjadi empat:

- 1. Data menurut jenisnya:
	- a. Data kualitatif yaitu data yang tidak berbentuk angka. Data ini biasanya banyak digunakan dalam bidang sosial yang berbentuk kategorial. Contohnya data mengenai persepsi konsumen mengenai suatu produk yang dipasarkan. Data ini bisa memiliki kategori: sangat bagus, bagus, tidak bagus, dan lainnya.
	- b. Data kuantitatif yakni data yang berbentuk angka. Data ini kerap ditemukan dalam bidang eksak, contohnya data mengenai curah hujan, data kelembapan udara, data panjang jalan, dll. Data ini ditunjukkan dengan angka seperti 10, 60, 75, dan sebagainya. Dalam bidang sosial penggunaan data kuantitatif juga banyak ditemukan, contohnya dalam bidang ekonomi seperti besarnya pendapatan per kapita, pertumbuhan ekonomi, tingkat tabungan, suku bunga acuan Bank Indonesia, nilai eksporimpor, dll.

Penggunaan data kualitatif dan kuantitatif didasarkan pada keperluan pengukuran variabel dalam penelitian kita apakah harus

menggunakan data kuantitatif atau kualitatif atau bahkan campuran antara keduanya.

- 2. Data menurut cara memperoleh:
	- a. Data primer adalah data yang diperoleh langsung dari lapangan. Si peneliti harus terjun ke lapangan untuk memperoleh data yang diperlukan. Contoh data primer adalah data dari hasil wawancara kepada masyarakat.
	- b. Data sekunder adalah data yang diperoleh dari pihak lain seperti instansi pemerintah, lembaga swasta pihak ketiga, dan lainnya. Data ini sudah tersedia dan dikumpulkan oleh instansi tertentu sehingga si peneliti tinggal mengolah data yang ada untuk kepentingan penelitiannya.
- 3. Data menurut waktu pengumpulannya:
	- a. Data *Cross Section* adalah data yang dikumpulkan dari beberapa elemen (individu) pada suatu waktu tertentu. Contohnya data yang dikumpulkan dari beberapa kota pada suatu waktu tertentu atau data dari beberapa individu pada satu waktu tertentu.
	- b. Data *Time Series* adalah data yang dikumpulkan dari waktu ke waktu pada suatu wilayah tertentu. Contohnya data suatu harga barang konsumsi kota A pada tahun 1980 sampai dengan tahun 2018. Data berkala disebut pula dengan data historis karena apabila digambarkan grafiknya akan membentuk sebuah fluktuasi (gerakan naik turun). Karena data ini dikumpulkan dari waktu ke waktu maka jenis data ini banyak digunakan untuk melihat trend suatu variabel tertentu.
- 4. Data menurut sumbernya:
	- a. Data internal adalah data yang menggambarkan kondisi di dalam suatu instansi atau organisasi. Contohnya data gaji pegawai perusahaan telekomunikasi swasta, data keuangan perusahaan, data aset perusahaan, dll.

b. Data eksternal adalah data yang menggambarkan kondisi di luar suatu instansi atau organisasi. Contohnya data konsumsi masyarakat, data pertumbuhan ekonomi, data jumlah anggota keluarga, dll.

# **1.3 Properti Data dan Cara Pengumpulan Data**

Sebelum kita membahas mengenai materi-materi yang berkaitan dengan Statistika Deskriptif maka ada baiknya kita mengulas terlebih dahulu mengenai hal-hal yang berkaitan dengan data. Dalam teori himpunan kita mengenal apa yang disebut dengan Elemen yang diartikan sebagai unit terkecil dari populasi. Contohnya dalam suatu kelas elemennya adalah dapat berupa siswa mengikuti pelajaran. Dalam satu akuarium elemennya dapat berupa ikan, hiasan akuarium, air, dan sebagainya. Sifat-sifat atau ciri-ciri yang dimiliki oleh elemen disebut dengan karakter dari Elemen.

| Populasi | Elemen     | Karakteristik               |  |  |  |  |  |
|----------|------------|-----------------------------|--|--|--|--|--|
| Kelas    | Siswa      | Umur, Jenis Kelamin, Tinggi |  |  |  |  |  |
|          |            | Badan, Berat Badan, dll.    |  |  |  |  |  |
|          | Guru       | Umur, Jenis Kelamin,        |  |  |  |  |  |
|          |            | Jabatan, Golongan, dll.     |  |  |  |  |  |
|          | Buku       | Warna, Ukuran, Jumlah       |  |  |  |  |  |
|          |            | halaman, dll.               |  |  |  |  |  |
| Akuarium | Ikan       | Jenis, Warna, Ukuran, dll.  |  |  |  |  |  |
|          | Hiasan     | Jenis, Ukuran, Harga, dll   |  |  |  |  |  |
|          | Air        | Kadar PH, Jenis air, dll.   |  |  |  |  |  |
| Pegawai  | Karyawan   | Jenis Kelamin, Gaji, Umur,  |  |  |  |  |  |
|          | Bank       | dll.                        |  |  |  |  |  |
|          | <b>TNI</b> | Gaji, Umur, Pangkat, Masa   |  |  |  |  |  |
|          |            |                             |  |  |  |  |  |

**Tabel 1.1 Contoh Elemen dan Karakteristiknya**

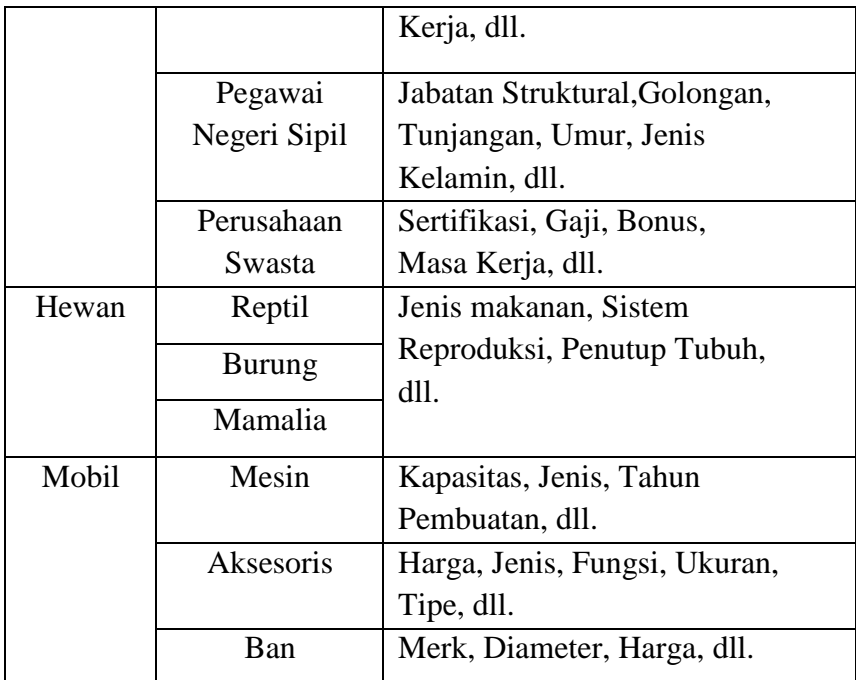

Yang perlu diketahui bahwa nilai-nilai dari karakter elemen sama dengan nilai variabel. Oleh karena itu maka dalam satu elemen bisa terdapat nilai yang berbeda-beda. Contoh jika kita mengambil data karyawan perusahaan pembuat sepatu di Bandung maka nilai dari variabel yang mencerminkan karakternya juga berbeda-beda antara satu dengan yang lainnya. Bisa saja ditemukan dalam 10 orang karyawan memiliki umur, gaji, jumlah keluarga yang berbeda-beda. Variabel ini disebut juga dengan peubah karena menurut definisinya Variabel sebagai sesuatu yang nilainya berubah-ubah. Dalam Statistik dikenal pula istilah **Populasi (N)** yang merupakan kumpulan dari elemenelemen sejenis tapi dapat dibedakan satu sama lain. Dan **Sampel (n)**  adalah sebagian dari populasi. Contohnya jika  $N = 1000$  orang, maka sampel dapat bernilai  $n = 500$ ,  $n = 600$ , dsb.

Jika kita menarik data dari populasi maka artinya kita melakukan apa yang disebut dengan **Sensus**. Namun jika kita menarik data dari sampel maka kita sebenarnya melakukan apa yang disebut dengan **Sampling**. Kemudian karena kita menarik data dari seluruh elemen tanpa terkecuali maka data ini disebut dengan data sebenarnya atau dikenal dengan istilah dalam ilmu Statistik sebagai **Parameter**. Sedangkan data yang diperoleh dari sampling disebut dengan data perkiraan, Perkiraan disini karena data yang diperoleh hanya dari sebagian populasi saja, tidak mencakup keseluruhan elemennya. Terdapat perbedaan kerugian dan keuntungan penarikan data dari populasi dan sampel, antara lain:

**Tabel 1.2 Perbedaan Penarikan Data dari Sampel dan Populasi Populasi Sampel**

| banyak karena harus<br>Data       | Data yang diambil relative lebih |  |  |  |
|-----------------------------------|----------------------------------|--|--|--|
| diambil dari seluruh elemen       | sedikit                          |  |  |  |
| populasi                          |                                  |  |  |  |
| Biaya yang diperlukan sangat      | Biaya lebih murah                |  |  |  |
| besar                             |                                  |  |  |  |
| Waktu yang dibutuhkan dalam       | Waktu yang dibutuhkan relatif    |  |  |  |
| penarikan data relatif lebih lama | lebih singkat dari penarikan     |  |  |  |
|                                   | populasi                         |  |  |  |
| Waktu mengambil kesimpulan        | Waktu mengambil keputusan dan    |  |  |  |
| lebih lama                        | kesimpulan lebih cepat           |  |  |  |
|                                   |                                  |  |  |  |

Dalam aplikasinya, suatu penelitian lebih banyak dilakukan dengan menggunakan sampel mengingat kesulitan-kesulitan yang dialami jika kita harus mengambil data dari populasi yang relatif besar. Namun ada kalanya penelitian juga dilakukan berdasarkan data populasi untuk kepentingan tertentu, contohnya Sensus Penduduk oleh Pemerintah Indonesia yang dilakukan per 10 tahun sekali.

Setelah mengumpulkan data, kemudian yang harus dipahami bahwa data penelitian seperti halnya data-data mentah (panjang, berat, gaya, tekanan, waktu, suara, dan sebagainya) memiliki ukuranukuran/satuan-satuan untuk mempresentasikan data tersebut. Contoh untuk jarak: 1 cm = 10 mm, 100 cm = 1 m, 1000 m = 1 km. Sedangkan untuk berat: 1 ons = 28,35 gram, 1 kg = 1000 gram, 1 ton = 1000 kg. Namun kemudian bagaimana jika yang akan kita ukur adalah data mengenai kelayakan sebuah bisnis seperti bagus, sedang, tidak atau kondisi infrastruktur kesehatan suatu daerah seperti lengkap, sedang, atau tidak lengkap?. Sebelum membahas mengenai skala pengukuran mari kita perhatikan ilustrasi berikut. Andaikan dalam satu bungkus cokelat Cha-Cha, untuk setiap warna kita beri nilai sebagai berikut: Cokelat = 1, Kuning = 2, Biru = 3, Orange = 4, Hijau = 5, Merah = 6.

Masing-masing bungkus Cha-Cha kita buka dan menuliskan jumlah per bungkus serta masing-masing warnanya, setelah dijumlah berdasar warna dan dibagi dengan jumlah Cha-Cha per satu bungkus diperoleh hasil 3,35. Apakah kita dapat menyimpulkan bahwa rata-rata warna Cha-cha adalah biru (karena 3,3 mendekati nilai 3 warna biru)? Tentu tidak, karena jika kita menyimpulkan demikian maka artinya kita melakukan kesalahan dalam tingkat pengukuran. Maka untuk menghindari kesalahan pengukuran, data-data seperti ini tentunya harus diubah dengan cara memberikan skala tertentu. Untuk mendapatkan pengukuran yang valid. Data dapat diukur dalam beberapa skala, antara lain:

a. Skala Nominal

Skala nominal adalah skala dimana tidak ada urutan tertentu, data hanya dihitung dan di klasifikasikan. Contohnya Cha-Cha hanya dibedakan berdasar warna, tanpa diberi nilai. Skala Nominal merupakan data dengan skala paling sederhana dan disebut dengan "data primitif". Ciri-ciri dari skala nominal adalah data hanya diklasifikasikan saja tanpa ada urutan tertentu. Data Skala Nominal disebut juga dengan data kategorik atau data diskrit. Diskrit disini dapat diartikan sebagai data yang terpisah antara satu dengan lainnya tanpa memberikan arti tingkatan diantaranya. Yang paling sering dijumpai misalnya data diskrit jenis kelamin dimana 1 = lakilaki, dan 2 = perempuan. Data ini tidak berarti bahwa perempuan lebih baik dari laki-laki, namun data ini hanya bersifat memisahkan/mengklasifikasikan objek penelitian berdasarkan jenis kelaminnya saja.

b. Skala Ordinal

Skala Ordinal adalah skala dimana data mempunyai klasifikasi dan urutan tertentu namun urutannya tidak menggambarkan jarak yang sama atau tidak memberikan nilai absolut pada objek. Contohnya karena Cha-Cha warna merah mempunyai nilai yang lebih besar dari Cha-Cha yang berwarna hijau dan yang hijau juga lebih besar dari Cha-Cha yang berwarna Orange. Maka nilai-nilai ini hanya memberikan arti pada tingkatan saja. Jelaslah bahwa data dengan Skala Ordinal lebih tinggi dibanding data yang hanya berskala Nominal saja.

c. Skala Interval

Skala Interval merupakan skala yang lebih maju dibanding data yang berskala Ordinal dimana sekarang mempunyai seluruh sifat pada data berskala Nominal dan Ordinal ditambah adanya jarak yang sama antar objek. Jadi ciri-ciri penting dari Skala Interval adalah antar nilai punya konsistensi. Contoh perbedaan antara Cha-Cha berwarna Kuning dan Cokelat adalah 1, kemudian perbedaan antara Cha-Cha berwarna Biru dan Cokelat adalah 2. Namun bukan berarti Cha-Cha Kuning lebih tinggi dua kali dari Cha-Cha Cokelat atau Cha-Cha warna Merah dua kali lebih tinggi nilainya dari Cha-Cha warna Biru.

## d. Skala Rasio

Skala Rasio adalah skala tertinggi dari keempat skala dalam pengukuran data, memiliki seluruh sifat Skala Interval ditambah penambahan titik nol yang absolut. Adanya kondisi absolut menyebabkan data dapat dikalikan atau dibagi. Contohnya Cha-Cha warna Orange bernilai 4, kuning bernilai 2, dan coklat bernilai 1. Artinya rasio Cha-Cha Orange 2 kali lebih besar nilainya dari Cha-Cha Kuning, atau Cha-Cha Kuning bernilai setengah dari Cha-Cha Orange, dan seterusnya. Jadi jelas ciriciri dari Skala Rasio adalah titik 0 mempunyai arti dan antar nilai punya konsistensi.

# **1.4 Penyajian Data**

Dalam ilmu Statistik salah satu keahlian yang perlu dikuasai oleh para pengguna yang menggunakan statistik adalah bagaimana menyajikan data yang mudah dan cepat difahami oleh pembacanya. Hal ini penting agar para pembaca dapat dengan singkat menangkap informasi yang disajikan dari data statistik. Banyak ditemukan kelemahan dalam menyajikan data statistik mengakibatkan seseorang dapat salah dalam menginterpretasikan dan menarik kesimpulan dari proses pengolahan statistik. Secara garis besar terdapat dua cara yang digunakan untuk menyajikan data:

# **1.4.1 Penyajian Data dengan Tabel**

Tabel didefinisikan sebagai kumpulan angka-angka yang disusun menurut kategori. Terdapat beberapa jenis tabel yaitu tabel satu arah, tabel dua arah, dan tabel tiga arah. Tabel satu arah berisi satu informasi saja. Tabel ini merupakan tabel yang paling sederhana dibandingkan model tabel lainnya. Contoh tabel satu arah:

**Tabel 1.3 Harga Beras Eceran di Beberapa Kota 2016**

| o              |             |
|----------------|-------------|
| Nama Kota      | Harga Beras |
| Jakarta        | 12.413,75   |
| <b>Bandung</b> | 11.231,04   |
| Serang         | 10.379,40   |
| Semarang       | 9.872,40    |
| Surabaya       | 9.553,36    |

Sumber: Badan Pusat Statistik (BPS)

Jika tabel satu arah hanya memuat satu informasi saja, maka tabel dua arah memuat dua informasi contoh perkembangan komoditas dari tahun ke tahun, tabel yang menjelaskan jenis kelamin dan penghasilan, dll. Di bawah ini adalah contoh tabel dua arah yang menggambarkan produksi BBM Indonesia dari tahun ke tahun.

**Tabel 1.4 Produksi Bahan Bakar Minyak (BBM) Indonesia 2008-2015**

| Bahan Bakar      | Produksi BBM (Barel) |        |        |        |        |        |        |        |  |  |
|------------------|----------------------|--------|--------|--------|--------|--------|--------|--------|--|--|
| Minyak           | 2008                 | 2009   | 2010   | 2011   | 2012   | 2013   | 2014   | 2015   |  |  |
| Premium          | 72404                | 72799  | 66820  | 64460  | 67684  | 67819  | 70828  | 71733  |  |  |
| Pertamax         | 1523                 | 2050   | 3301   | 2446   | 2487   | 2651   | 3629   | 8725   |  |  |
| Pertamax<br>Plus | 387                  | 647    | 668    | 736    | 514    | 566    | 545    | 627    |  |  |
| ADO              | 92812                | 107353 | 107351 | 119568 | 122099 | 122907 | 129502 | 129306 |  |  |
| <b>IDO</b>       | 2036                 | 1110   | 1376   | 1352   | 1139   | 927    | 1107   | 972    |  |  |
| Kerosin          | 53040                | 32163  | 18985  | 14378  | 10808  | 9614   | 7332   | 4977   |  |  |
| Dasar<br>Pelumas | 2836                 | 3041   | 2027   | 3065   | 2988   | 2697   | 2529   |        |  |  |
|                  |                      |        |        |        |        |        |        |        |  |  |

Sumber: Badan Pusat Statistik (BPS)

Sedangkan tabel tiga arah merupakan tabel yang menghubungakan atau berisi tiga karakter. Contoh tabel tiga arah adalah seperti tabel di bawah ini.

# **Tabel 1.5 Rekapitulasi Nilai Mata Kuliah Statistik I Fakultas Ekonomi dan Bisnis Universitas 17 Agustus Samarinda Tahun Ajaran 2017/2018**

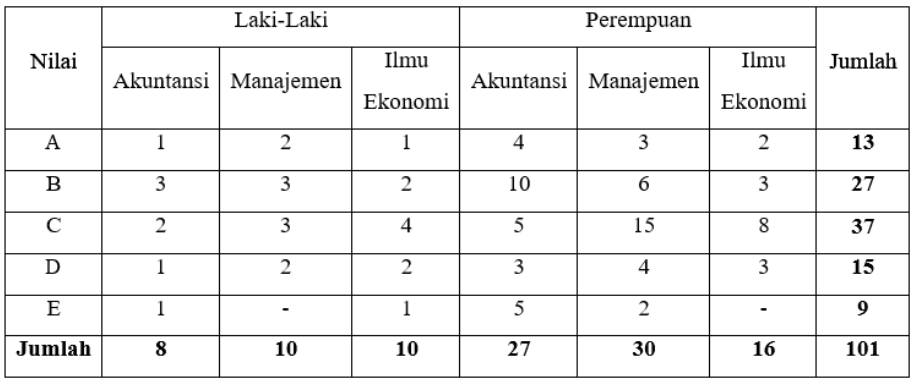

Sumber: diolah

# **1.4.2 Penyajian Data dengan Grafik**

Grafik ditampilkan dalam bentuk gambar visual yang menunjukkan data berupa angka atau bentuk-bentuk tertentu yang biasanya juga berasal dari tabel yang telah dibuat sebelumnya. Grafik dibagi menjadi beberapa jenis yaitu:

# **a. Grafik Garis (***Line Chart***)**

Grafik garis merupakan grafik yang berbentuk garis yang menggambarkan perkembangan suatu kejadian. Hal-hal yang berkembang dari waktu ke waktu dapat dengan mudah digambarkan oleh grafik garis sehingga para pembacanya dapat dengan mudah mengamati perubahan-perubahan antar waktu. Contoh grafik garis yang dapat dibuat adalah perkembangan produksi BBM dalam kurun waktu 2008-2015 di atas.

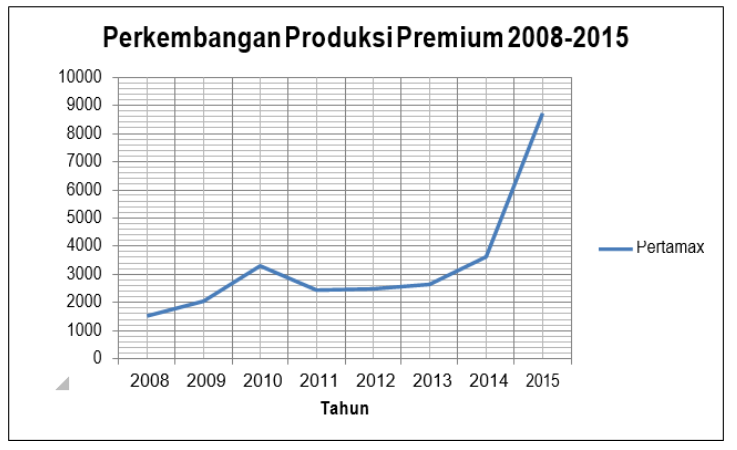

**Gambar 1.1 Grafik Garis Produksi Premium 2008-2015**

Anda dapat pula membuat dua grafik garis sekaligus sehingga grafik garis ini dikenal dengan nama grafik garis berganda. Contoh seadainya kita ingin memasukkan perkembangan BBM jenis Pertamax pada grafik di atas, maka grafik garis berganda akan dapat dilihat seperti gambar di bawah.

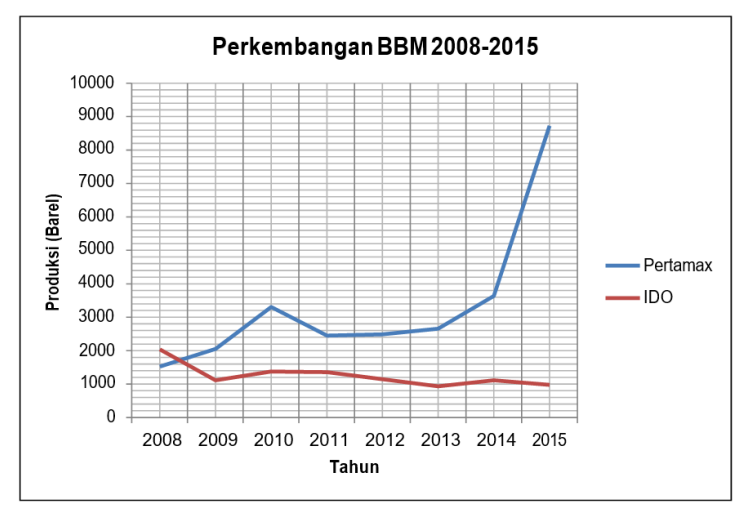

**Gambar 1.2 Grafik Garis Perkembangan BBM 2008-2015**

Pada grafik di atas perkembangan Pertamax dan IDO dapat ditampilkan dalam bentuk garis (*line*) secara bersamaan, inilah mengapa grafik diatas disebut pula dengan nama *multiple line chart*. Banyaknya garis yang dapat ditampilkan ke dalam grafik tidak hanya terbatas sampai dua garis saja, kita dapat pula menambahkan beberapa garis secara bersamaan. Terdapat beberapa jenis Grafik Garis lainnya yang dapat kita buat berdasarkan keperluan kita, pembaca dapat membaca literatur lanjutan untuk jenis-jenis Grafik Garis lainnya.

# **b. Grafik Batangan (***Bar Chart***)**

Perbedaan antara Grafik Garis dan Grafik Batangan hanya terletak pada bentuknya saja. Namun fungsi Grafik Batangan tidak berbeda dengan Grafik Garis karena Grafik Batanganpun sebenarnya juga digunakan untuk memperlihatkan perkembangan suatu kondisi, biasanya semakin tinggi nilai dari kondisi pada periode tertentu maka semakin tinggi pula batangan yang tercipta, dan sebaliknya.

Grafik batangan juga tidak hanya digunakan antar waktu namun juga dapat digunakan antar individu yang satu dengan yang lainnya. Contoh Grafik Batangan dari jumlah stasiun pengamatan BMKG pada beberapa pulau di Indonesia pada tahun 2015.

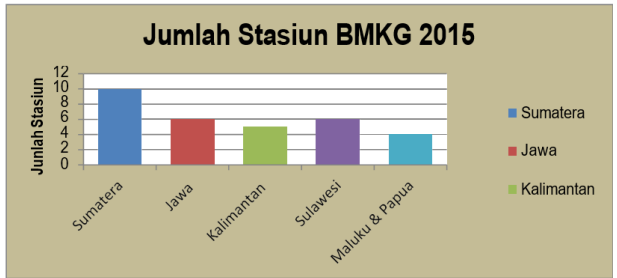

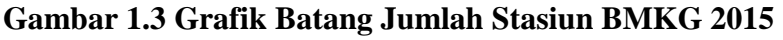

Grafik Batangan juga dapat berbentuk Grafik Batangan Berganda seperti Grafik Garis. Jika dilihat pada gambar 1.3 kita dapat tarik kesimpulan bahwa pulau Sumatera merupakan pulau dengan jumlah stasiun pengamatan BMKG terbanyak dibanding pulau lainnya yakni sebesar 10 stasiun.

# **c. Grafik Lingkaran (***Pie Chart***)**

Grafik Lingkaran (*Pie Chart*) merupakan grafik yang berbentuk lingkaran dengan proporsi yang sebanding dengan nilainya. Jadi semakin besar nilainya maka semakin besar pula luasan yang ditunjukkan pada Grafik Lingkaran tersebut. Data untuk Grafik Lingkaran dapat kita lihat pada tabel 1.5.

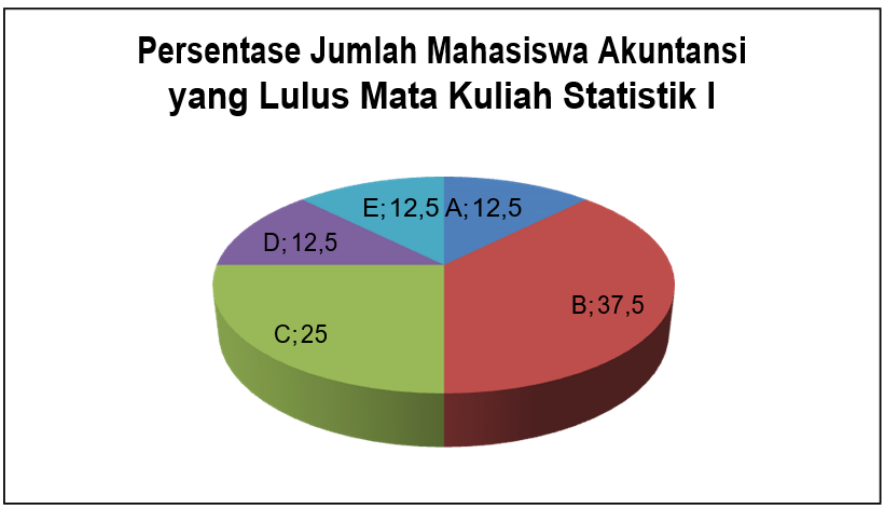

**Gambar 1.4 Grafik Lingkaran Mahasiswa Laki-Laki yang Mengikuti Mata Kuliah Statistik I**

Grafik Lingkaran di atas menjelaskan persentase jumlah mahasiswa Akuntansi yang berjenis kelamin laki-laki yang mengikuti mata kuliah Statistik I. Jika dipersentasekan jumlah mahasiswa yang mendapatkan nilai A, D, dan E adalah sebesar 12,5%, sedangkan persentase jumlah mahasiswa yang mendapatkan nilai B dan C adalah sebesar 37,5% dan 25%.

# **RANGKUMAN**

- 1. **Statistik** dalam arti sempit dapat diartikan sebagai data.
- 2. **Statistik** dalam arti luas adalah kumpulan dari angka-angka dan bukan angka yang digunakan untuk menggambarkan kondisi tertentu.
- 3. **Statistika** adalah merupakan suatu ilmu yang bertujuan untuk mengetahui populasi atau sebagian dari populasi (sampel).
- 4. Statistik secara garis besar dibagi kedalam dua jenis: **Statistik Deskriptif** merupakan statistik yang berkaitan dengan pengumpulan, pengolahan, dan penyajian data. **Statistik Inferensial** adalah statistik yang berkaitan dengan penarikan kesimpulan dari data yang diperoleh.
- 5. **Populasi (N)** yang merupakan kumpulan dari elemen-elemen sejenis tapi dapat dibedakan satu sama lain. Kegiatan menarik data dari populasi disebut dengan Sensus.
- 6. **Sampel (n)** adalah sebagian dari populasi. Kegiatan mengambil data dari sampel disebut dengan **Sampling**.
- 7. Perbedaan antara Populasi dan Sampel antara lain:

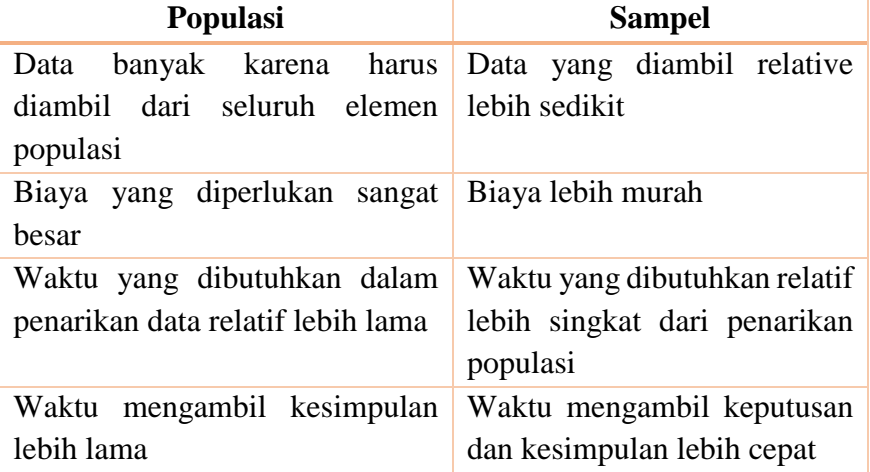

8. **Data** adalah kumpulan angka-angka atau kumpulan fakta-fakta,

data dibagi kedalam beberapa jenis:

a. Data menurut jenisnya:

**Data kualitatif** yaitu data yang tidak berbentuk angka. Contohnya data mengenai persepsi konsumen mengenai suatu produk yang dipasarkan. Data ini bisa memiliki kategori: sangat bagus, bagus, tidak bagus, dan lainnya.

**Data kuantitatif** yakni data yang berbentuk angka. Contoh data jumlah penduduk, pendapatan, produksi, dll.

b. Data menurut cara memperoleh:

**Data primer** adalah data yang diperoleh langsung dari lapangan.

**Data sekunder** adalah data yang diperoleh dari pihak lain seperti instansi pemerintah, lembaga swasta pihak ketiga, dan lainnya.

c. Data menurut waktu pengumpulannya:

**Data** *Cross Section* adalah data yang dikumpulkan dari beberapa elemen (individu) pada suatu waktu tertentu. Contohnya data yang dikumpulkan dari beberapa kota pada suatu waktu tertentu.

**Data** *Time Series* adalah data yang dikumpulkan dari waktu ke waktu pada suatu wilayah tertentu.

d. Data menurut sumbernya:

**Data internal** adalah data yang menggambarkan kondisi di dalam suatu instansi atau organisasi. Contohnya data gaji pegawai perusahaan telekomunikasi swasta, data keuangan perusahaan, data aset perusahaan, dll.

**Data eksternal** adalah data yang menggambarkan kondisi di luar suatu instansi atau organisasi. Contohnya data konsumsi masyarakat, data pertumbuhan ekonomi, data jumlah anggota keluarga, dll.

- 9. Data diukur dengan menggunakan cara yang valid, untuk mendapatkan pengukuran yang valid maka data diukur dalam bentuk skala. Beberapa skala yang digunakan dalam pengukuran data antara lain:
	- a. Skala Nominal Skala nominal adalah skala dimana tidak ada urutan tertentu, data hanya dihitung dan di klasifikasikan saja.
	- b. Skala Ordinal

Skala Ordinal adalah skala dimana data mempunyai klasifikasi dan urutan tertentu namun urutannya tidak menggambarkan jarak yang sama atau tidak memberikan nilai absolut pada objek.

a. Skala Interval

Skala Interval merupakan skala yang mempunyai klasifikasi dan urutan tertentu ditambah adanya jarak yang sama antar objek.

b. Skala Rasio

Skala Rasio adalah skala dengan seluruh sifat Skala Interval ditambah penambahan titik nol yang absolut. Skala ini merupakan skala yang tertinggi dibanding skala lainnya.

- 10. Karena kualitas data sangat mempengaruhi hasil penelitian, maka diperlukan kriteria data yang baik. Kriteria data yang baik antara lain:
	- a. Data harus sesuai dengan keadaan sebenarnya. Sekalipun hasil yang kita peroleh terlihat bagus namun hasil tersebut tidak dapat dijadikan jawaban atas pertanyaan penelitian kita.
	- b. Harus relevan. Artinya harus sesuai dengan tujuan penelitian atau masalah yang ingin diselesaikan.
	- c. Kesalahan baku dari data kecil. Semakin kecil kesalahan baku

dari data maka semakin baik data kita.

- d. Harus *up to date*. Data yang baik adalah data yang tidak terlampau terlalu jauh kebelakang dari waktu kita melakukan penelitian, hal ini untuk menjamin kevalidan hasil dari penelitian.
- 11. Penyajian data dapat dilakukan dengan menggunakan dua cara yakni dengan menggunakan tabel dan menggunakan grafik.
- 12. **Tabel** merupakan kumpulan angka-angka yang disusun menurut kategori. Tabel dibedakan menjadi Tabel Satu Arah, Tabel Dua Arah, dan Tabel Tiga Arah.
- 13. **Grafik** merupakan bentuk gambar visual yang menunjukkan data berupa angka atau bentuk-bentuk tertentu.
- 14. Macam-macam grafik:
	- a. Grafik Garis, adalah grafik yang berbentuk garis yang menggambarkan perkembangan suatu kejadian.
	- b. Grafik Batangan, adalah grafik yang berbentuk batangan yang menunjukkan perkembangan suatu kejadian.
	- c. Grafik Lingkaran, adalah grafik yang berbentuk lingkaran dengan proporsi yang sebanding dengan nilainya.
# **LATIHAN SOAL & JAWABAN**

1. Sebutkan kegunaan statistik bagi pemerintah atau negara? Sebutkan contoh kongkrit kegunaan ilmu statistik bagi suatu negara? Jawab:

Statistik bagi pemerintah atau negara dapat digunakan sebagai panduan dalam mengolah dan mengontrol suatu kebijakan di masa yang akan datang. Contoh kegunaan statistik bagi negara adalah kebijakan pemerintah dalam ekspor impor atau kebijakan dalam hal pengendalian laju pertumbuhan penduduk. Dengan mengetahui data besarnya ekspor impor diharapkan akan mendorong pemerintah dalam mengeluarkan kebijakan-kebijakan seputar perdagangan internasional atau kebijakan moneter yang ada pengaruhnya terhadap ekspor impor. Pertambahan penduduk yang terlalu cepat dapat dikurangi dengan kebijakan seputar bidang kesehatan yang menyangkut program Keluarga Berencana, dll.

2. Apa perbedaan antara skala Nominal dan skala Ordinal? Manakah diantara kedua jenis skala ini yang lebih baik? Jawab:

Skala nominal adalah skala dimana tidak ada urutan tertentu, data hanya di klasifikasikan, sedangkan skala Ordinal adalah skala dimana data mempunyai klasifikasi dan urutan tertentu. Dari perbedaan ini ini jelas data Ordinal lebih baik dibandingkan data dengan skala Nominal.

3. Jelaskan secara singkat jenis data menurut waktu pengumpulannya? Dan sebutkan contoh dari keduanya. Jawab:

Data *Cross Section* adalah data yang dikumpulkan dari beberapa individu pada suatu waktu tertentu. Contohnya data dari beberapa individu pada satu waktu tertentu seperti data jumlah pelanggan toko A, B, C, dan D pada tahun 2018, atau data besarnya tunjangan dari 500 karyawan suatu perusahaan tertentu.

Data *Time Series* adalah data yang dikumpulkan dari waktu ke waktu pada suatu wilayah tertentu. Contohnya data jumlah penduduk dari tahun 1975 sampai dengan tahun 2010 pada suatu wilayah tertentu.

4. Data di bawah ini adalah data rasio utang luar negeri Indonesia terhadap PDB.

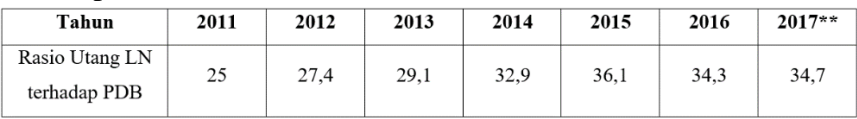

Sumber: Laporan Perekonomian Indonesia 2017, BI.

Buatlah grafik perkembangan data rasio kutang luar negeri terhadap PDB di atas dengan menggunakan grafik garis!

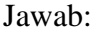

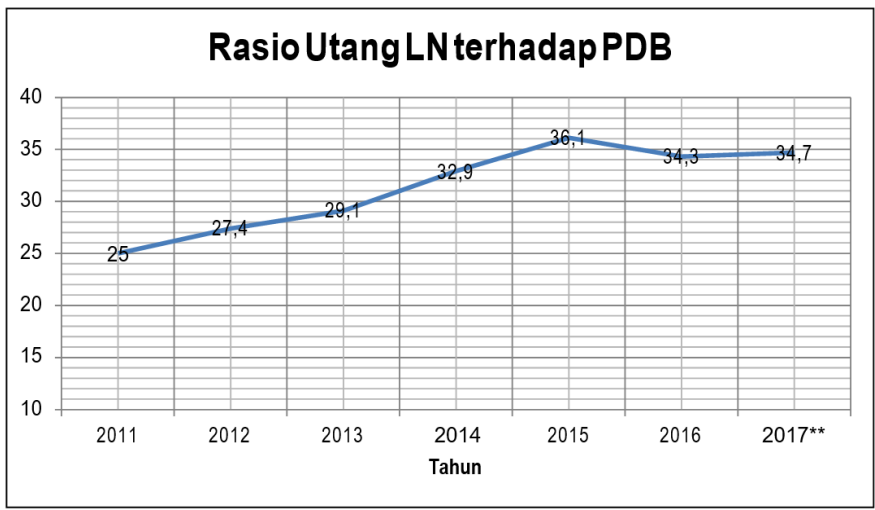

5. Berikut adalah data Pekerja Migran Indonesia (PMI) triwulan IV 2018 adalah sebagai berikut:

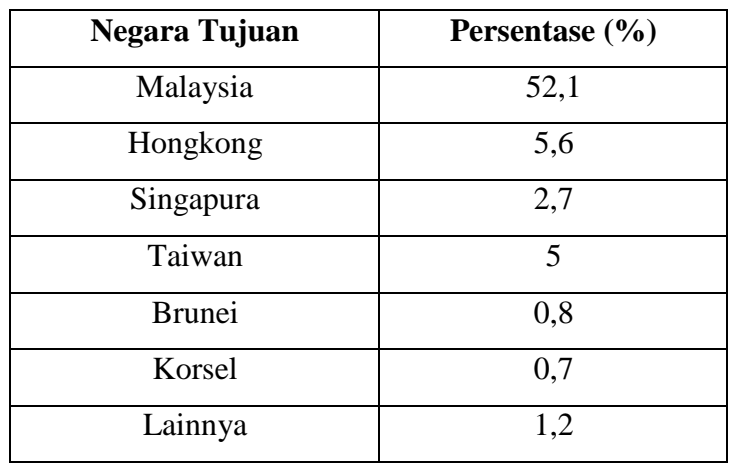

### Sumber: BNP2TKI

Buatlah Grafik Lingkaran dari data di atas?

#### Jawab:

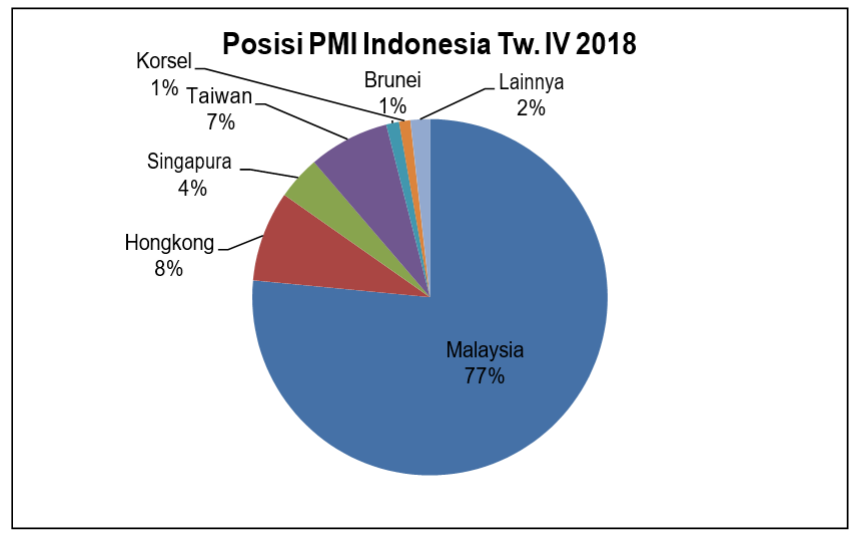

6. Berdasar e-Marketer pengguna internet di dunia akan terus mengalami perkembangan. Pada beberapa negara sedang berkembang pengguna internet pada tahun 2018 cukup bervariasi

dari satu negara ke negara lainnya. Berikut data yang dihimpun dari e- Marketer pada beberapa negara di dunia. Coba anda buat grafik Batangan dari data tersebut. Kemudian simpulkan dari garafik yang anda buat.

| <b>Negara</b> | Jumlah Pengguna (juta) |
|---------------|------------------------|
| Rusia         | 96,6                   |
| India         | 346,3                  |
| Jepang        | 105,4                  |
| Indonesia     | 123                    |
| Meksiko       | 80,4                   |
| <b>Brazil</b> | 125,9                  |

Jawab:

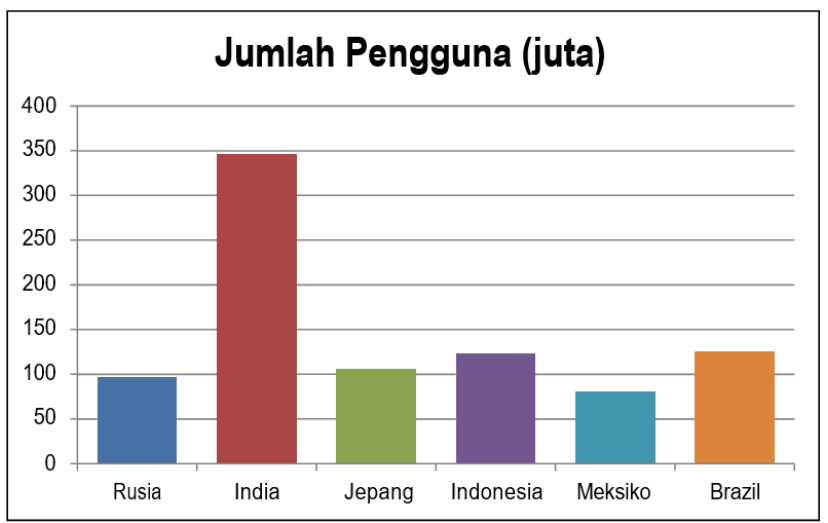

Data e-Marketer menunjukkan bahwa dari keenam negara, India merupakan negara dengan jumlah pengguna internet terbanyak, sedangkan meksiko merupakan negara dengan jumlah pengguna

internet yang paling kecil dari keenam negara tersebut.

7. Perusahaan A merupakan perusahaan yang bergerak dalam produksi komponen mobil murah yang dipasarkan pada pasar Asia Tenggara dan Asia Selatan, ada tiga komponen mobil yang diproduksi oleh perusahaan ini yakni Motor Controler, Drive System, dan Battery. Pada pasar Asia Pasifik empat negara yang menjadi pasar perusahaan tersebut yaitu Indonesia, Malaysia, Kamboja, dan Filipina. Sedangkan pasar negara Asia Selatan yaitu Bangladesh, Nepal, India, dan Sri Langka. Untuk pasar Asia Tenggara, masing- masing negara mendapatkan 25% dari jumlah komponen-komponen yang akan didistribusikan pada tahap awal ini. Motor Controler akan diproduksi sebanyak 2000 buah, Drive System akan diproduksi sebanyak 3000 buah, sedangkan Battery sebanyak 4000 buah. Untuk Asia Selatan masing-masing negara akan mendapatkan 20% dari jumlah komponen. Perusahaan menyediakan masing-masing 5000 buah ketiga komponen. Dari data distribusi perusahaan A, coba anda buat tabelnya? Jawab:

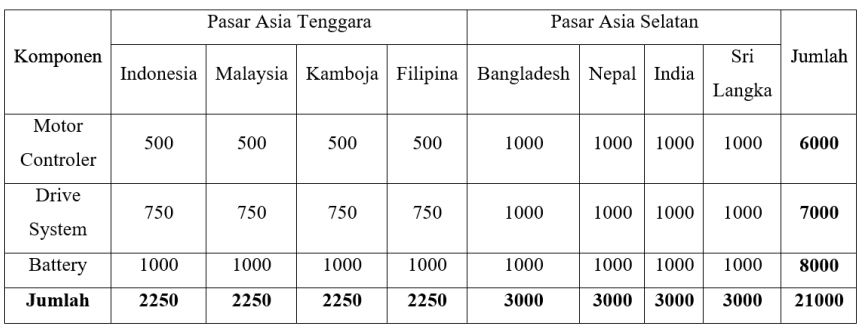

8. Apakah yang dimaksud dengan unit analisis, objek penelitian, dan desain penelitian? sertakan contohnya! Jawab:

Unit analisis adalah satuan tertentu yang dipergunakan dalam

penelitian, contoh dari unit analisis adalah penjualan yang ditunjukkan dengan satuan rupiah, jumlah penduduk dengan satuan jiwa/orang, berat badan siswa dengan satuan kilogram, panjang jalan dengan satuan kilometer, dll. Sedangkan objek penelitian adalah masalah apa yang menjadi perhatian dalam penelitian, contoh objek penelitian adalah prosedur penentuan penduduk yang layak mendapatkan program bantuan pemerintah. Berbeda dengan objek penelitian, desain penelitian adalah suatu rancangan yang diperlukan yang dijadikan dasar dalam melakukan penelitian termasuk didalamnya konsep yang relevan dengan penelitian, metode, instrumen penelitian yang digunakan, dll.

# **LATIHAN MANDIRI**

- 1. Jelaskan apa perbedaan antara Statistik dan Statistika?, apakah kita dapat menyatakan bahwa Statistik merupakan bagian dari Statistika?
- 2. Sebutkan contoh sampel dan populasi yang ada disekitar anda?
- 3. Mengapa di dalam Statistika, hasil pengambilan dari sampel disebut dengan *estimate value* sedangkan hasil pengambilan dari populasi disebut dengan *true value*?
- 4. Sebutkan 5 contoh sumber data sekunder yang anda ketahui dan contoh data dari kelima sumber data tersebut?
- 5. Buatlah Grafik Garis dari data dibawah ini: (Sumber: Badan Pusat Statistik)

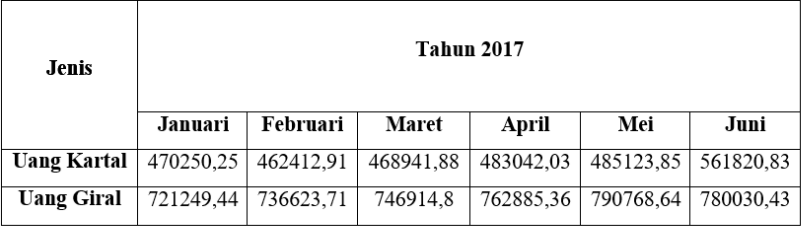

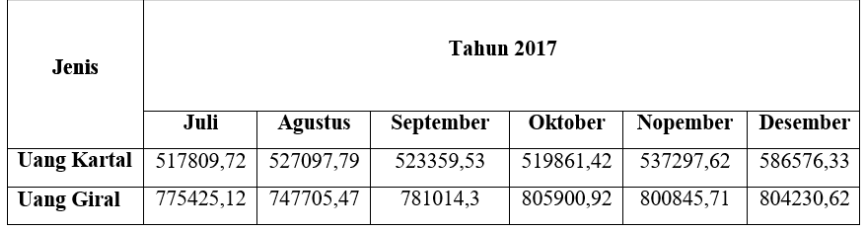

Dari 12 bulan data Uang Kartal dan Uang Giral di atas, apa yang dapat anda simpulkan dari Grafik Garis yang anda buat?

6. Data di bawah ini adalah data persentase gizi buruk pada bayi usia 0 – 59 bulan di beberapa provinsi di Indonesia yang bersumber pada

Kemenkes RI 2017. Buatlah Grafik Batangan dan tarik kesimpulan hasil yang anda peroleh.

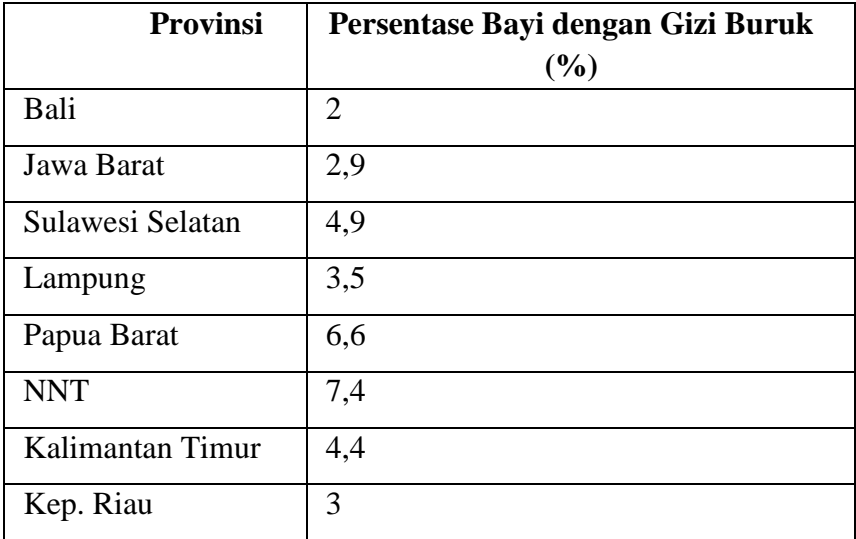

7. Coba anda buatkan Grafik Lingkaran yang sesuai dari laporan Profil Kesehatan Indonesia Tahun 2017 berikut:

"Bencana Non Alam yang paling sering terjadi pada tahun 2017 adalah kebakaran yang mecapai 51,9%, diikuti oleh KLB keracunan sebesar 37%, kecelakaan transportasi sebesar 7,4%, dan sisanya KLB penyakit sebesar 3,7%".

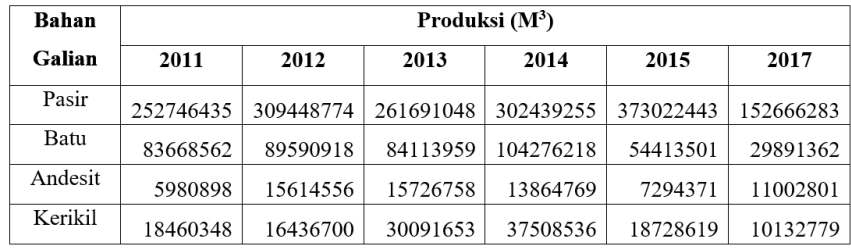

8. Buatlah Grafik Batangan dengan menggunakan data dibawah ini:

9. Mengapa di dalam penelitian diperlukan data yang bersifat *up to* 

*date*?, kemudian apakah diperkenankan seorang ahli melakukan perubahan sedikit pada data untuk kepentingan penelitiannya? Jelaskan singkat jawaban anda.

10. Apa yang harus dilakukan oleh seorang penelitian jika data yang tersedia tidak mencukupi, apakah kita bisa menggunakan lebih dari dua sumber yang berbeda sekaligus?

# **BAB II DISTRIBUSI FREKUENSI**

Pada saat mengerjakan suatu tugas atau pekerjaan di rumah atau di sekolah, pernahkan anda menghadapi situasi anda harus mengetahui ukuran-ukuran atau karakteristik dari data yang begitu banyaknya? Hal ini umum dijumpai oleh seorang peneliti atau orang- orang yang sering bersinggungan dengan data yang begitu banyak. Karena banyaknya datanya yang harus diolah maka terkadang sangat membingungkan kita untuk melihat karakter dari data tersebut secara akurat. Oleh karena itu data yang relatif besar tersebut perlu diorganisir dan ditata ke dalam sebuah format sehingga lebih mudah diketahui karakteristiknya. Contohnya pada nilai berapa data cenderung terkonsentrasi, apakah terdapat data dengan nilai yang ekstrem, bagaimana sebaran datanya, dan sebagainya.

Untuk memudahkan dalam pengelolaan data maka data-data tersebut harus didistribusikan ke dalam kelas-kelas. Banyaknya data yang termasuk ke dalam kelas-kelas disebut dengan **frekuensi**. Sehingga banyaknya data yang didistribusikan ke dalam kelas- kelas disebut **Distribusi Frekuensi**. Jadi distribusi frekuensi juga dapat diartikan suatu cara penyusunan data, baik data bersifat diskrit maupun data bersifat kontinu dengan memasukkan data ke dalam kelas-kelas dengan tujuan agar mudah dipahami, dianalisis, dan disimpulkan. Jika data-data ini kita masukkan ke dalam tabel, maka tabel tersebut disebut dengan **Tabel Distribusi Frekuensi**. Dari tabel distribusi frekuensi untuk melihat atau mengelola data terdapat bagian-bagian yang menjadi bagian dari tabel distribsui frekuensi itu sendiri.

a. Kelas Interval

Kelas Interval merupakan suatu kelas yang memuat batasan nilainilai atau data yang dapat dimasukkan atau dikelompokkan kedalamnya. Kelas Interval berisi tepi atas dan tepi bawah kelas dengan panjang tertentu yang disyaratkan. Kelas Interval harus mencakup seluruh data observasi. Jadi jika kita mempunyai 100 data observasi, maka 100 data ini harus masuk kedalam kelas-kelas yang kita susun dalam Tabel Distribusi Frekuensi. Kelas interval mempunyai *range* tertentu contohnya 20 – 25, 26 – 31, 32 – 37, dan seterusnya.

b. Tepi Kelas

Tepi Kelas disini dapat diartikan sebagai ujung dari masing-masing kelas yang terdiri dari tepi kelas atas dan tepi kelas bawah. Tepi kelas dapat diartikan sebagai nilai terbesar dan terkecil dari suatu Kelas Interval. Contoh jika kita memiliki Kelas Interval pertama 20 – 25 maka tepi atas kelas adalah 25 sedangkan tepi bawah kelas adalah 20. Kemudian untuk kelas interval kedua 26 – 31 berarti tepi bawah kelasnya adalah 26 dan tepi atas kelasnya adalah 31, dst.

c. Batas Kelas

Batas Kelas merupakan nilai satu desimal lebih besar atau lebih kecil dari Kelas Interval. Tujuan dari adanya Batas Kelas adalah agar tidak ada data yang hilang atau tidak masuk ke dalam kelaskelas yang sudah disusun. Contohnya untuk interval 20 – 25 batas kelas bawahnya adalah 19,50 sedangkan batas kelas atasnya adalah 25,50. Kemudian untuk interval 26 – 31 berarti batas bawah kelas adalah 25,50 dan batas kelas atasnya adalah 31,50. Jadi dapat kita gambarkan hubungan Kelas Interval dan Batas Kelas adalah sebagai berikut:

### **Tabel 2.1 Kelas Interval dan Batas Kelas**

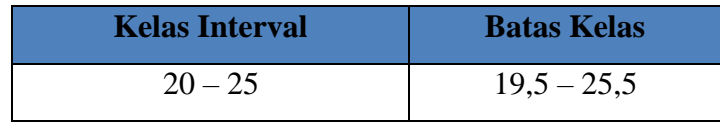

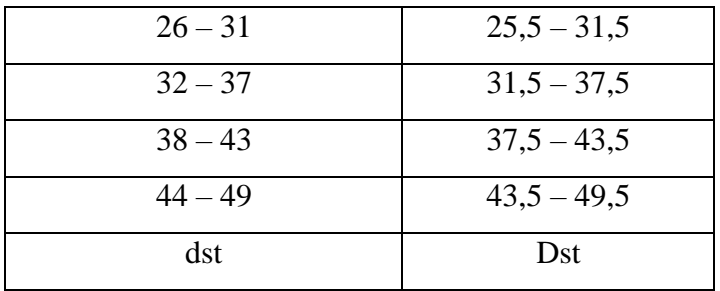

## d. Frekuensi

Frekuensi didefinisikan sebagai banyaknya data (jumlah data) yang dapat dikelompokkan kedalam masing-masing kelas. Frekuensi merupakan banyaknya data yang masuk kedalam kelas tertentu. Contohnya untuk interval 20 – 25 mempunyai frekuensi 3, 26 – 31 mempunyai frekuensi 7, 32 – 37 memiliki frekuensi 10, dan seterusnya. Nilai frekuensi 3, 7, dan dan 10 diperoleh dari banyaknya data yang masuk kedalam rentang Kelas Interval. Jadi kesimpulannya total penjumlahan frekuensi pada masingmasing Kelas Interval adalah sama dengan jumlah keseluruhan data.

e. Frekuensi Relatif

Frekuensi Relatif didefinisikan sebagai hasil bagi frekuensi setiap kelas dengan total frekuensi. Frekuensi Relatif dinyatakan dalam persen. Contohnya jika interval 20 – 25 punya 3 frekuensi dan total data/total frekuensi = 100, maka frekuensi relatif =  $\frac{3}{10}$  $\frac{3}{100} = 0.03\%$ . Untuk interval 26 – 31 punya frekuensi relatif =  $\frac{7}{10}$  $\frac{1}{100} = 0.07\%$ . Jadi dapat disimpulkan sebagai proporsi sebuah nilai tertentu muncul dari keseluruhan data yang ada.

f. Frekuensi Persentase

Frekuensi persentase merupakan perkalian frekuensi relatif dengan angka 100. Contohnya untuk interval 20 – 25 mempunyai persentase frekuensi 0,03. Beda antara frekuensi persentase dengan frekuensi biasa/absolute adalah frekuensi persentase dinyatakan

dalam persen sedangkan frekuensi absolute dinyatakan dalam banyaknya data yang muncul pada kelas interval tertentu.

g. Nilai Tengah (Mid Point)

Nilai Tengah merupakan nilai yang berada antara batas atas dan batas bawah suatu Kelas Interval. Karena letaknya berada di tengah-tengah interval maka nilai tengah ini juga sering disebut dengan nilai rata-rata interval.

Rumus nilai tengah  $=\frac{BAI+BBI}{2}$  $Dimana: BAI = Batas$  atas interval  $BBI = Batas$  bawah interval

- h. Frekuensi Kumulatif Kurang Dari (FKKD) FKKD merupakan frekuensi kumulatif dari setiap kelas interval dengan penambahan frekuensi kelas berikutnya, sedangkan frekuensi kumulatif dari tepi kelas bawah Kelas Interval pertama adalah nol.
- i. Frekuensi Kumulatif Lebih Dari (FKLD) FKLD merupakan frekuensi kumulatif dari setiap kelas interval dengan pengurangan kelas pertama sampai dengan kelas terakhir. Frekuensi Kumulatif Lebih Dari pada kelas pertama adalah jumlah total data/frekuensi.

## **2.1 Distribusi Frekuensi Data Kualitatif**

Sebelum kita masuk pada penyusunan Tabel Distribusi Frekuensi, hal penting yang perlu diketahui bahwa data dibagi kedalam data yang tidak berkelompok dan data berkelompok. Data tidak berkelompok artinya bahwa data yang diambil tidak dikelompokkan kedalam kelas-kelas tertentu. Sedangkan data berkelompok terjadi jika data-data yang dikumpulkan kemudian dimasukkan kedalam kelas-kelas tertentu yang disebut dengan

Kelas Interval. Contoh data tidak berkelompok:

20, 35, 68, 25, 21, 73, 27, 55, 38, 31, 57, 44, 72, 49, 89, 66, 89, 45, dst. Data belum dikelompokkan di atas juga disebut dengan Array Data atau jajaran data. Sedangkan data berkelompok dapat dituliskan:

| <b>Kelas Interval</b> | <b>Frekuensi</b> |
|-----------------------|------------------|
| $1 - 10$              | 5                |
| $11 - 20$             | 11               |
| $21 - 30$             | 18               |
| $31 - 40$             | 26               |
| $41 - 50$             | 17               |
| dst                   | Dst              |

**Tabel 2.2 Penyusunan Data Berkelompok**

Secara garis besar pengolahan distribusi frekuensi dibedakan menjadi dua jenis yaitu distribusi frekuensi untuk data kualitatif dan distribusi frekuensi untuk data kuantitatif. Untuk data yang berupa data kualitatif, penyusunan tabel frekuensi memiliki beberapa langkah- langkah yang harus dilakukan yaitu:

1. Hitung Data Individu

Data individu diperoleh dari data hasil observasi, data kualitatif berupa data bukan angka.

2. Frekuensi

Frekuensi berisi tentang jumlah total dari keseluruhan data. Setelah data diurutkan berdasarkan kelompoknya masing-masing, banyaknya data yang termasuk kedalam kelompok yang sama dihitung jumlahnya. Jumlah dari masing- masing kelompok ini jika ditotalkan akan diperoleh frekuensi total dari data.

3. Frekuensi Relatif

Frekuensi Relatif merupakan pembagian frekuensi masing-masing Kelas Interval terhadap frekuensi totalnya. Contoh jika diketahui sebuah Kelas Interval mempunyai frekuensi 20, sedangkan frekuensi totalnya 100 maka frekuensi relatif =  $20/100 = 0.2$ .

4. Frekuensi Persentase Frekuensi Persentase diperoleh dengan mengalikan Frekuensi Relatif dengan 100%. Satuan dari Frekuensi Persentase adalah persen.

Contoh diketahui data merk mobil yang terjual dalam seminggu terakhir pada sebuah negara bagian di Amerika adalah sebagai berikut:

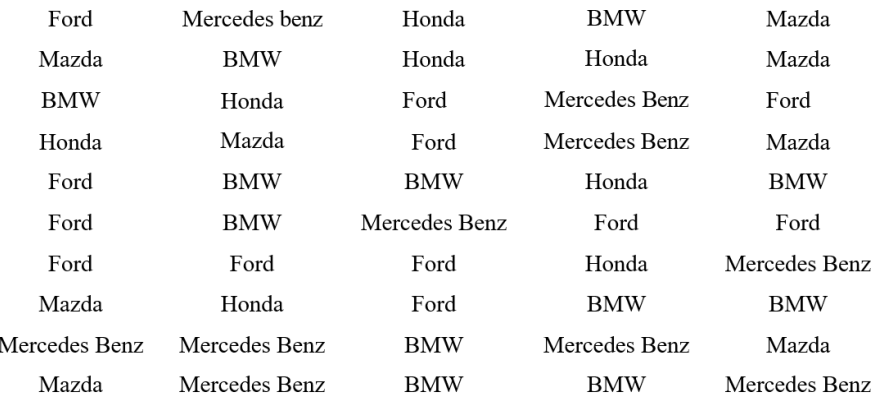

Dari data di atas kemudian data diurutkan berdasarkan merk (dibuat tabel frekuensi), jumlah Frekuensi Relatif harus sama dengan nol dan frekuensi persentase sama dengan 100%.

| Merk          | Frekuensi | Frekuensi Relatif      | Frekuensi<br>Persentase |
|---------------|-----------|------------------------|-------------------------|
| Ford          | 12        | $\frac{12}{50} = 0,24$ | $0,24.100\% = 24\%$     |
| Honda         | 8         | $\frac{8}{50}$ = 0,16  | $0.16.100\% = 16\%$     |
| <b>BMW</b>    | 12        | $\frac{12}{50} = 0,24$ | $0,24.100\% = 24\%$     |
| Mercedes Benz | 10        | $\frac{10}{50} = 0,2$  | $0,2.100\% = 20\%$      |
| Mazda         | 8         | $\frac{8}{50}$ = 0,16  | $0,16.100\% = 16\%$     |
| Total         | 50        | 1                      | 100%                    |

**Tabel 2.3 Tabel Distribusi Frekuensi Kualitatif**

## **2.2 Distribusi Frekuensi Data Kuantitatif**

Selain bentuk kualitatif, data juga dapat berupa angka-angka yang mana seperti penjelasan sebelumnya kita kenal dengan data kuantitatif. Dalam bidang ekonomi data berbentuk angka ini banyak sekali dijumpai untuk keperluan penelitian. Contoh data kuantitatif ini seperti jumlah penjualan motor atau mobil di suatu dealer, data inflasi, data ketenagakerjaan, atau data indikator sosial seperti tingkat pendapatan, tingkat pendidikan, konsumsi, jumlah perceraian, data kesehatan, dll. Namun tidak seperti data kualitatif yang langsung dihitung Frekuensi Relatif dan Frekuensi Persentasenya, pada data kuantitatif kita harus menentukan terlebih dahulu *range* (jangkauan), jumlah kelas, dan lebar kelasnya sebelum kita menyusun data kedalam Tabel Distribusi Frekuensi.

Langkah-langkah dalam menyusun Tabel Distribusi Frekuensi adalah:

1. Tentukan Range (r)

Range atau jangkauan dirumuskan:

- R = Nilai Maksimum Nilai Minimum
- 2. Banyak Kelas (k)

Banyak Kelas ditentukan dengan rumus Sturges. Walaupun tidak ada ketentuan khusus untuk banyak kelas namun sebaiknya berkisar 7 sampai dengan 15, atau ada yang menyarankan 6 sampai dengan 14, atau 5 sampai dengan 20. Rumus Sturges dituliskan:

> $k = 1 + 3,322$  Log n Dimana: k = banyak kelas n = banyak data  $Log = logarithm$

Contoh katakanlah kita mempunyai data sebanyak 100, maka banyak kelas:

$$
k = 1 + 3,322 \text{ Log } n
$$
  
= 1 + 3,322 Log 100  
= 1 + 3,322.2  
= 7,64

Dari nilai k dapat disimpulkan bahwa banyak kelas yang disarankan adalah 7 sampai dengan 8. Selain rumus Sturges di atas kita juga dapat menggunakan aturan  $2^k$  yang nilainya harus lebih besar dari n (jumlah data). Contoh jika n = 100, maka menurut aturan  $2^k$  maka banyak kelas yang disarnkan adalah:

2 <sup>k</sup>= 2<sup>6</sup>= 64 ................ nilai ini lebih kecil dari n = 100, maka tidak disarankan.

 $2^{k} = 2^{7} = 128$  ............... nilai ini sudah lebih besar dari n = 100, maka banyak kelas yang disarankan adalah 7 kelas.

3. Lebar Kelas (c)

Lebar kelas merupakan "jarak" dari nilai terkecil dan nilai terbesar pada masing-masing Kelas Interval. Lebar Kelas dapat dicari dengan rumus berikut:

$$
c = \frac{r}{k}
$$

Dimana:  $c =$  lebar kelas

 $r = range$  atau jangkauan

 $k =$  banyak kelas

Contoh jika kita memperoleh nilai  $c = 10$ , maka lebar kelas untuk setiap Kelas Intervalnya adalah sebagai berikut:

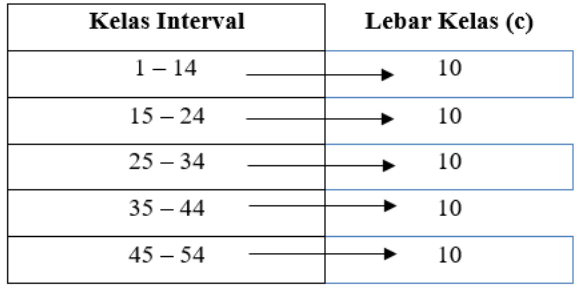

#### Gambar 2.1 Kelas Interval dengan Lebar Sama

Lebar kelas juga dapat dibuat tidak sama seperti di bawah ini:

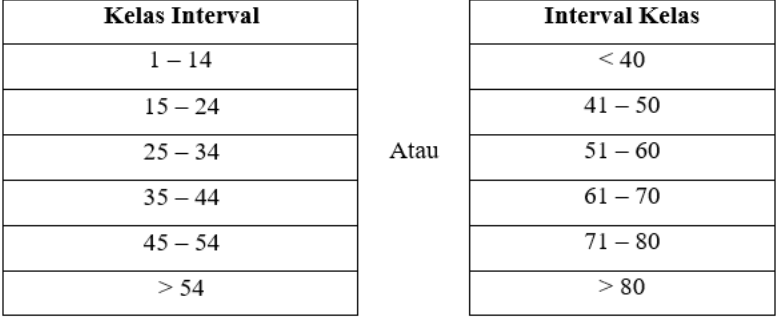

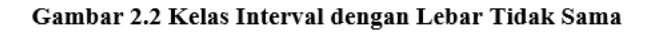

Distribusi data secara kuantitatif juga kerap menggunakan grafik seperti Histogram dan Poligon. **Histogram** adalah grafik batang yang menggambarkan frekuensi masing-masing Kelas Interval. **Poligon** adalah garis yang diperoleh dengan menghubungkan kelas-kelas. Selain Histogram dan Poligon, terdapat pula satu kurva yang digunakan untuk menggambarkan pertemuan antara Frekuensi Kumulatif Kurang Dari (FKKD) dan Frekuensi Kumulatif Lebih Dari (FKLD) yang disebut dengan Kurva Ogif. Andaikan kita mempunyai Kelas Interval data pencapaian target penjualan mobil per minggu dari salesman seperti di bawah ini:

| Kelas Interval | Frekuensi |
|----------------|-----------|
| $1 - 10$       | 4         |
| $11 - 20$      | 11        |
| $21 - 30$      | 18        |
| $31 - 40$      | 26        |
| $41 - 50$      | 17        |
| $51 - 60$      | 10        |
| $61 - 70$      | ာ         |

**Tabel 2.4 Data Penjualan Mobil per Minggu**

Ada terdapat 7 Kelas Interval dengan frekuensi terbesar berada pada kelas keempat dimana 26 orang memerlukan waktu antara 31 sampai dengan 40 minggu untuk memenuhi target penjualan.

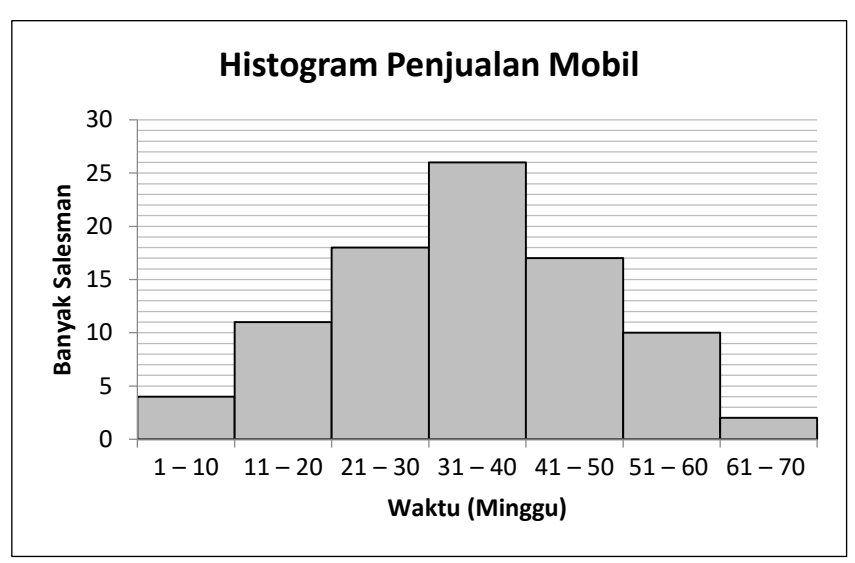

**Gambar 2.3 Histogram Penjualan Mobil**

Sumbu X (horizontal) menyatakan rentang waktu yang diperlukan untuk mencapai target penjualan, sedangkan sumbu Y (vertikal) menyatakan jumlah salesman.

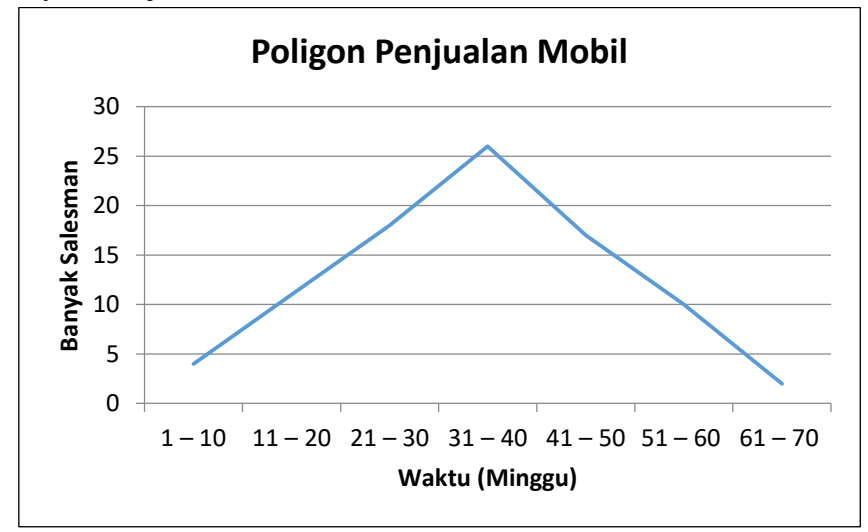

**Gambar 2.4 Poligon Penjualan Mobil**

Pada Poligon titik-titik yang mempertemukan antara kelas-kelas dibuat sehalus mungkin (tidak lancip) sehingga bila distribusi datanya mendekati normal maka akan membentuk kurva Distribusi Normal. Kurva Frekuensi Kumulatif Kurang Dari (FKKD) dan Kurva Frekuensi Kumulatif Lebih Dari (FKLD) dapat dicari dengan menghitung kumulatif dari frekuensi masing-masing kelas.

| Kelas Interval | Frekuensi | <b>FKKD</b> | <b>FKLD</b> |
|----------------|-----------|-------------|-------------|
| $1 - 10$       |           |             | 88          |
| $11 - 20$      | 11        | 15          | 84          |
| $21 - 30$      | 18        | 33          | 73          |
| $31 - 40$      | 26        | 59          | 55          |
| $41 - 50$      | 17        | 76          | 29          |
| $51 - 60$      | 10        | 86          | 12          |
| $61 - 70$      | ∍         | 88          | っ           |

**Tabel 2.5 Perhitungan FKKD dan FKLD**

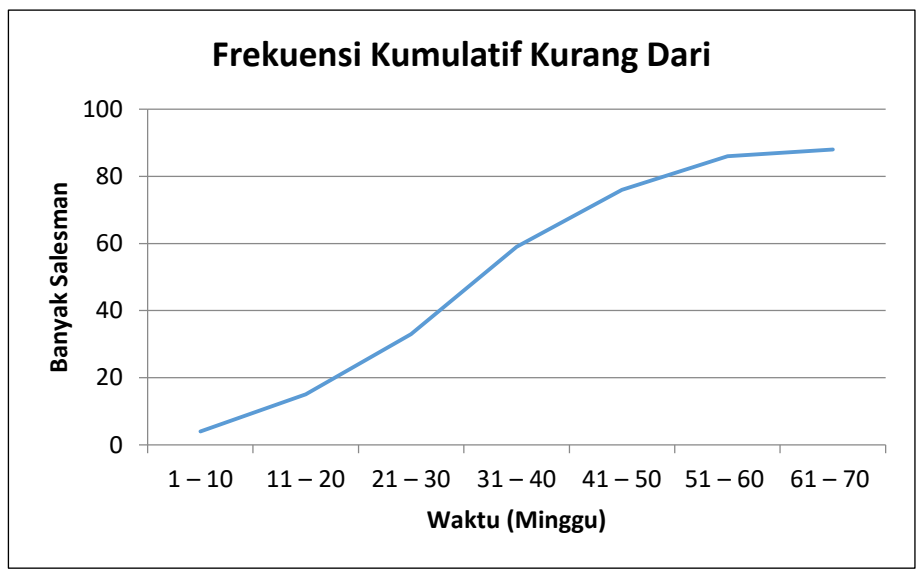

**Gambar 2.5 Frekuensi Kumulatif Kurang Dari**

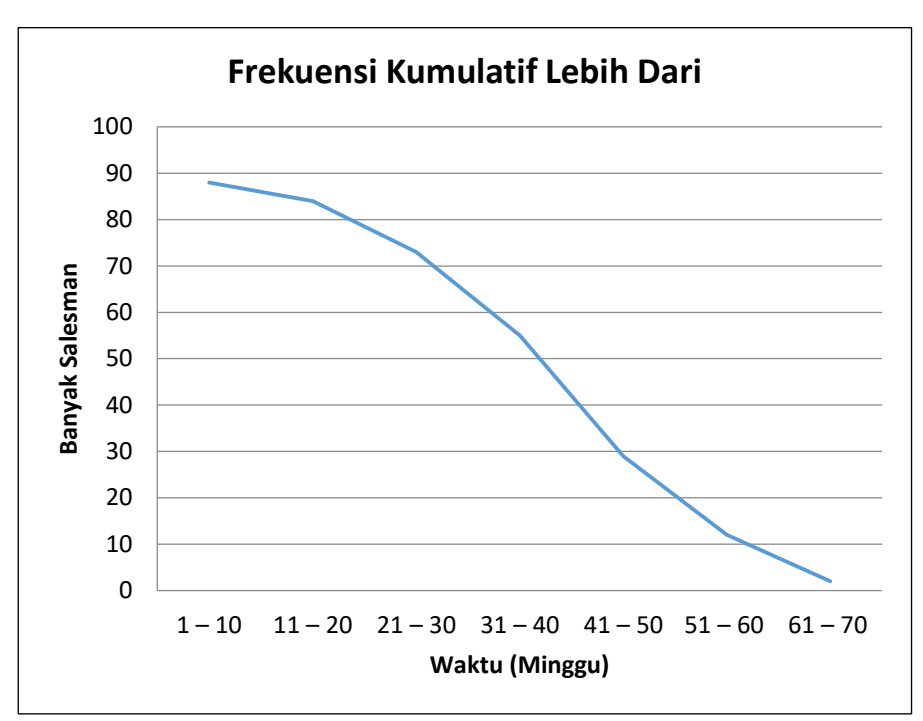

**Gambar 2.6 Frekuensi Kumulatif Lebih Dari**

Kurva Ogif merupakan gabungan antara kurva Frekuensi Kumulatif Kurang Dari (FKKD) dan Frekuensi Kumulatif Lebih Dari (FKLD). Karena FKKD bergerak dari bawah kiri ke atas atas dengan semakin bertambahnya kelas, dan FKLD yang bergerak dari atas kiri ke kanan bawah kanan sehingga jika digabungkan kurva Ogif akan membentuk titik pertemuan antara FKKD dan FKLD.

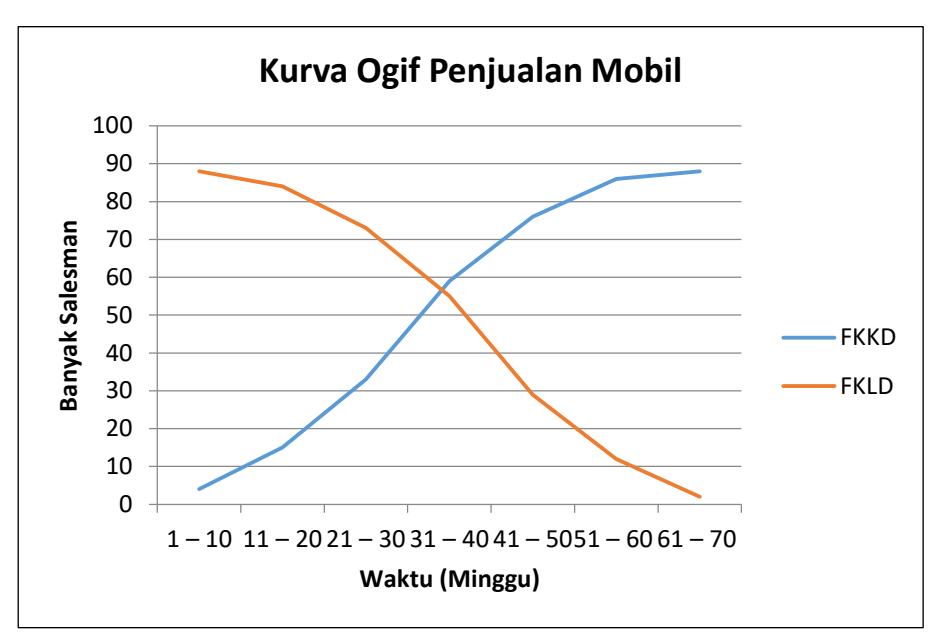

**Gambar 2.7 Kurva Ogif Penjualan Mobil**

# **RANGKUMAN**

- 1. **Distribusi Frekuensi** didefinisikan banyaknya data yang didistribusikan ke dalam kelas-kelas interval.
- 2. **Kelas Interval** merupakan suatu kelas yang memuat batasan nilainilai atau data yang dapat dimasukkan atau dikelompokkan kedalamnya.
- 3. **Tepi Kelas** adalah ujung dari masing-masing kelas yang terdiri dari tepi kelas atas dan tepi kelas bawah.
- 4. **Batas Kelas** adalah nilai satu desimal lebih besar atau lebih kecil dari Kelas Interval.
- 5. **Frekuensi** adalah banyaknya data (jumlah data) yang dapat dikelompokkan kedalam masing-masing kelas.
- 6. **Frekuensi Relatif** didefinisikan sebagai hasil bagi frekuensi setiap kelas dengan total frekuensi.
- 7. **Frekuensi Persentase** merupakan perkalian frekuensi relatif dengan 100.
- 8. **Nilai Tengah** merupakan nilai yang berada antara batas atas dan batas bawah suatu Kelas Interval.
- 9. **Frekuensi Kumulatif Kurang Dari (FKKD)** merupakan frekuensi kumulatif dari setiap kelas interval dengan penambahan frekuensi kelas berikutnya.
- 10. **Frekuensi Kumulatif Lebih Dari (FKKD)** merupakan frekuensi kumulatif dari setiap kelas interval dengan pengurangan kelas pertama sampai dengan kelas terakhir.
- 11. Langkah-langkah menyusun Tabel Distribusi Frekuensi:
	- a. Tentukan Range (r) Range atau jangkauan dirumuskan,  $R = N$ ilai Maksimum – Nilai Minimum
	- b. Tentukan Banyak Kelas (k) Banyak Kelas ditentukan dengan rumus Sturges. Rumus Sturges dituliskan:

 $k = 1 + 3,322$  Log n

Dimana:  $k =$  banyak kelas, n = banyak data,  $Log = logarithm$ 

- c. Tentukan Lebar Kelas (c) Lebar Kelas dapat dicari dengan rumus berikut:  $c = \frac{r}{l}$ k Dimana:  $c =$  lebar kelas,  $r =$  range atau jangkauan,  $k =$  banyak kelas
- d. Setelah diperoleh lebar kelas (c), Masukkan data-data kedalam setiap Kelas Interval.
- 12. **Histogram** adalah grafik batang yang menggambarkan frekuensi masing-masing Kelas Interval.
- 13. **Poligon** adalah garis yang diperoleh dengan menghubungkan kelaskelas.
- 14. **Kurva Ogif** merupakan gabungan antara kurva Frekuensi Kumulatif Kurang Dari (FKKD) dan Frekuensi Kumulatif Lebih Dari (FKLD).

# **LATIHAN SOAL & JAWABAN**

1. Data di bawah merupakan data pemegang gelar konstruktor jet darat Formula 1 dari tahun 1975 sampai dengan tahun 2018:

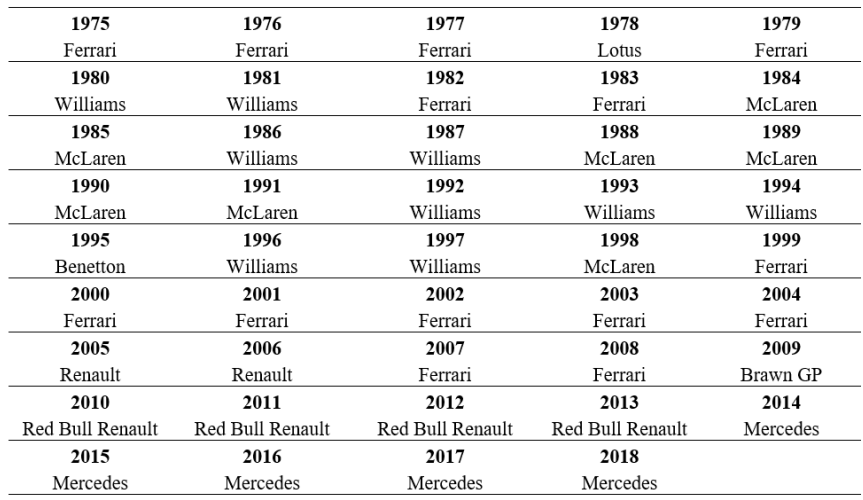

Coba anda buat distribusi frekuensi dari data pemegang juara konstruktor di atas, tim manakah yang menjadi pemegang konstruktor tersukses dari tahun 1975? Jawab:

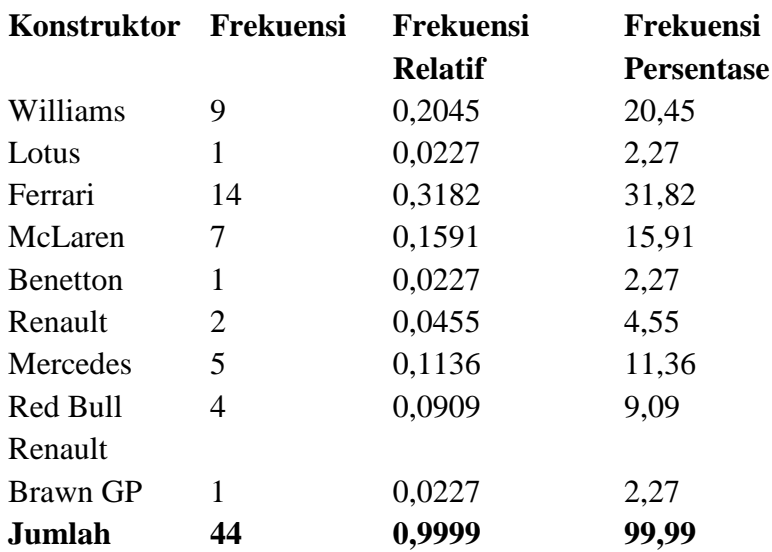

Dari tabel distribusi frekuensi kemenangan konstruktor diketahui bahwa tim Ferrari merupakan tim atau konstruktor tersukses sejak tahun 1975. Ferrari telah memenangi kejuaraan Formula 1 sebanyak 14 kali sejak tahun 1975. Dapat dikatakan pula Ferrari telah mengantongi 31,82% gelar kejuaraan kontruktor sampai saat ini.

2. Sejak tahun 1951 kompetisi basket nomor satu dunia NBA secara rutin menggelar All Star Game dengan memilih satu orang Most Valuable Player (MVP) setiap tahunnya. Dengan data dari [www.basketball-reference.com,](http://www.basketball-reference.com/) buatlah pemegang MVP terbanyak pada All Star Game NBA dari tahun 2000 sampai 2019. Berikut daftar MVP dari tahun 2000 sampai tahun 2019.

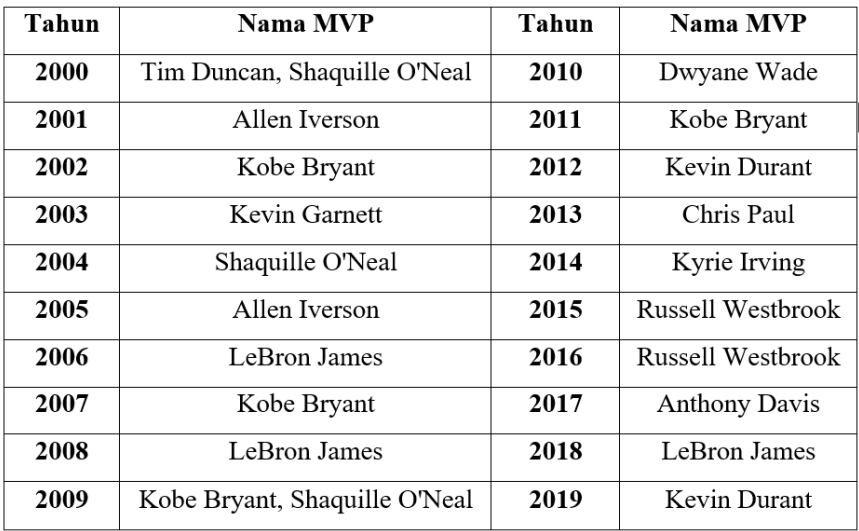

Jawab:

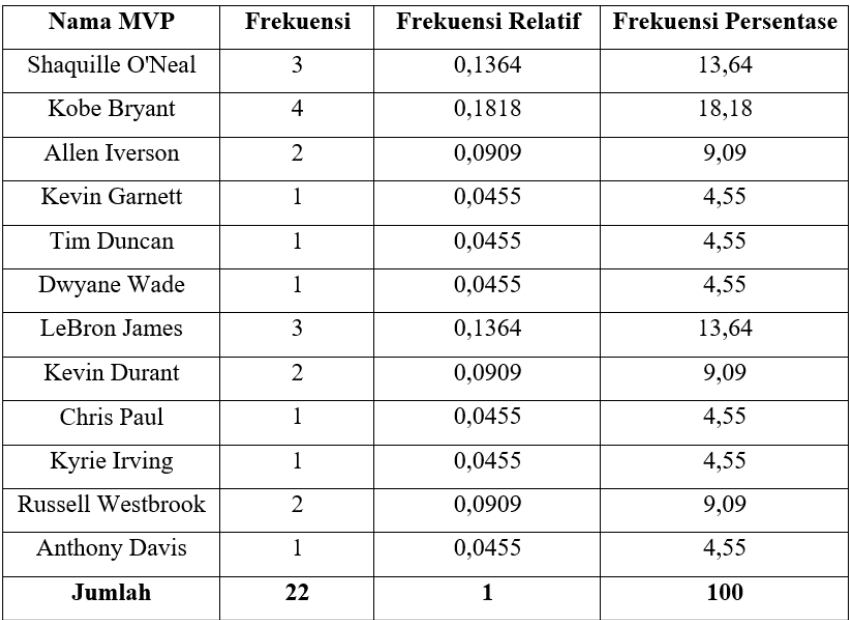

Selisih atau perbedaan jumlah tahun dan jumlah MVP dikarenakan pada tahun 2000 dan 2009 terdapat dua MVP pada satu pertandingan. Jika dihitung dari 20 terakhir untuk pemegang MVP diperoleh oleh Kobe Bryant dengan 4 kali dinobatkan sebagai MVP pada NBA All Star Game pada tahun 2002, 2007, 2009, dan 2011.

3. Dari data fiktif di bawah ini buatlah tabel distribusi dan histogramnya.

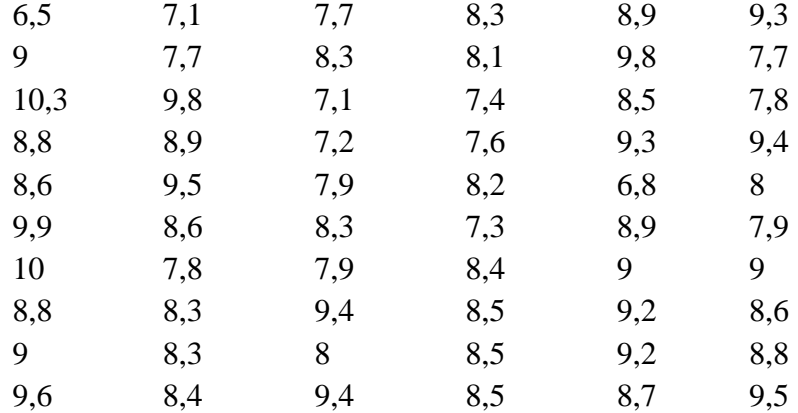

#### Jawab:

Data *array* yang diurutkan menjadi:

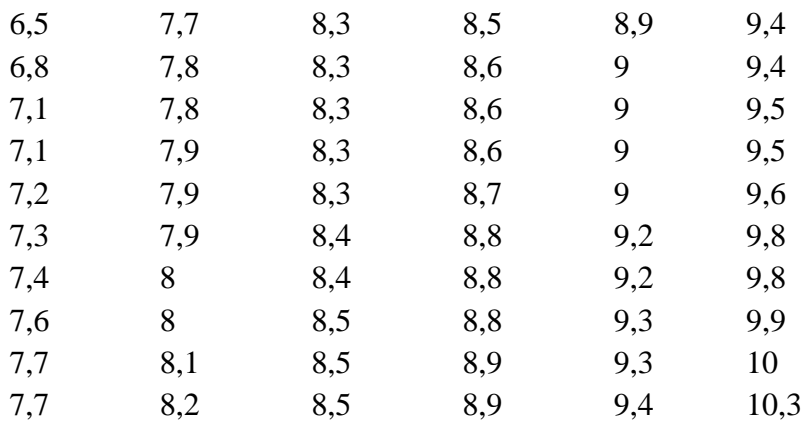

a. Range

$$
r = \text{Xmaks} - \text{Xmin}
$$
  
= 10,7 - 6,5  
= 4,2

- b. Banyak Kelas
	- $k = 1 + 3,322$  Log 60  $= 1 + 3,322$  Log 60  $= 1 + 3,322.1,7781$  $= 6,907$
- c. Lebar Kelas

c = 
$$
\frac{r}{k}
$$
  
=  $\frac{4,2}{6,907}$   
= 0,608

Dengan lebar kelas, c = 0,6, diperoleh Kelas Interval dan tabel distribusi frekuensi sebagai berikut:

Kelas ke-1: 6,5 – 7,0 Kelas ke-2: 7,1 – 7,6 Kelas ke-3: 7,7 – 8,2 Kelas ke-4: 8,3 – 8,8 Kelas ke-5: 8,9 – 9,4 Kelas ke-6: 9,5 – 10 Kelas ke-7: 10,1 – 10,6

 $\mathbf 1$ 

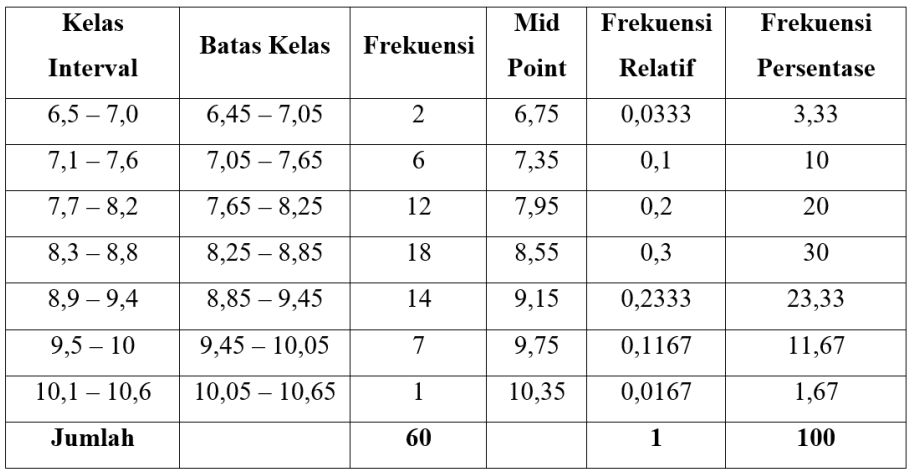

## Histogram:

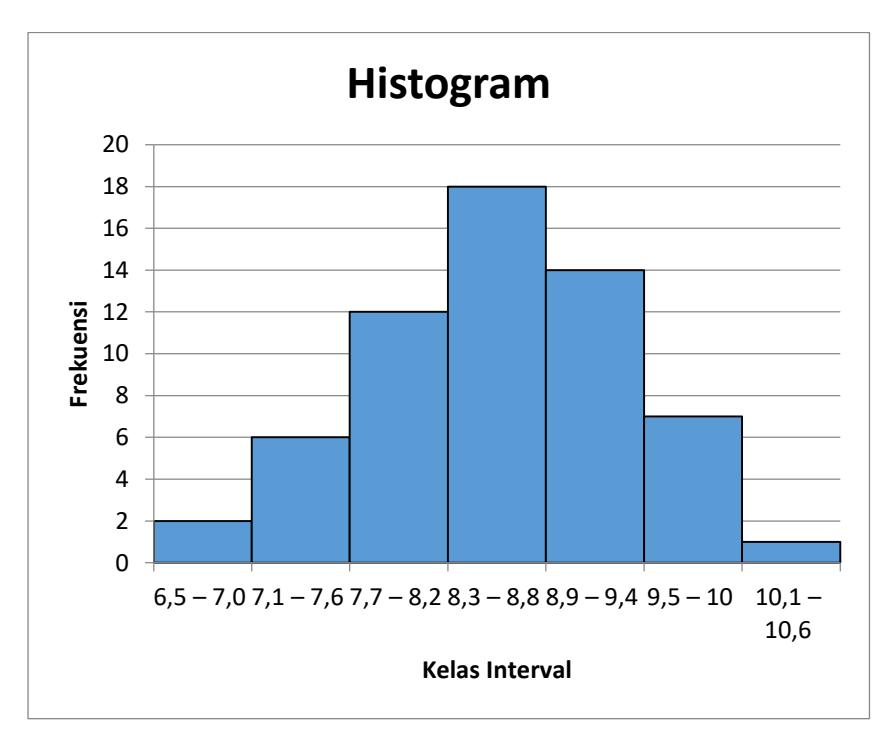

4. Diketahui sebaran data seperti di bawah ini, coba anda buat Tabel Distribusi Frekuensinya.

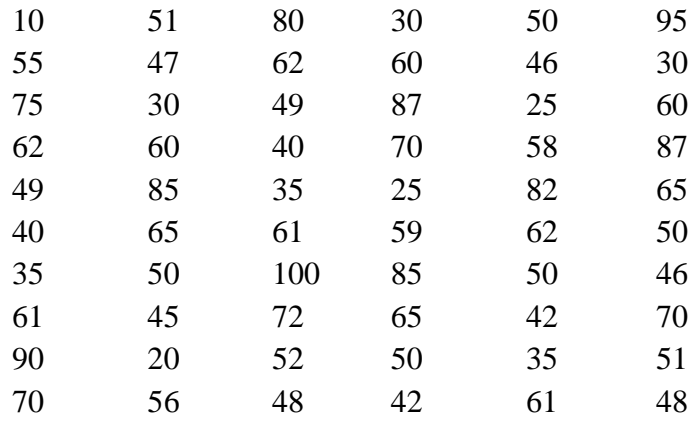

### Jawab:

Sebelum kita menyusun Tabel Distribusi Frekuensinya, tahap awal kita harus mengurutkan terlebih dahulu data dari nilai terkecil sampai terbesar untuk mempermudah menghitung frekuensi untuk tiap Kelas Intervalnya. Setelah diurutkan kita mendapatkan susunan data sebagai berikut:

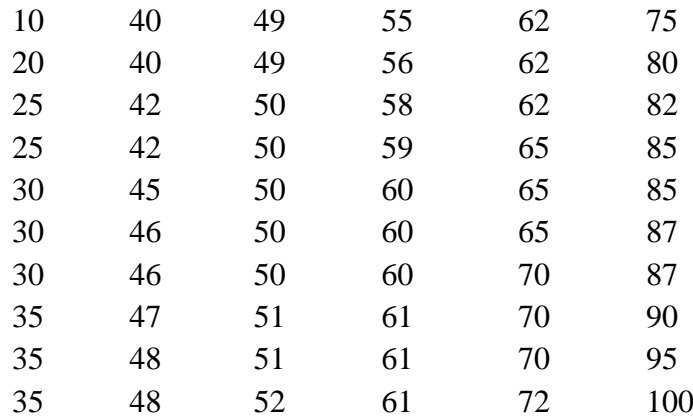

d. Range

$$
r = \text{Xmaks} - \text{Xmin}
$$
  
= 100 - 10  
= 90

e. Banyak Kelas

$$
k = 1 + 3,322 \text{ Log } 60
$$
  
= 1 + 3,322 Log 60  
= 1 + 3,322.1,7781  
= 6,907

f. Lebar Kelas

$$
c = \frac{r}{k}
$$
  
= 
$$
\frac{90}{6,907}
$$
  
= 13,0302

Karena data setelah dihitung disimpulkan menggunakan lebar kelas sebesar 13, maka Kelas Interval yang disusun adalah:

Kelas ke-1: 10 – 22 Kelas ke-2: 23 – 35 Kelas ke-3: 36 – 48 Kelas ke-4: 49 – 61 Kelas ke-5: 62 – 74 Kelas ke-6: 75 – 87 Kelas ke-7: 88 – 100

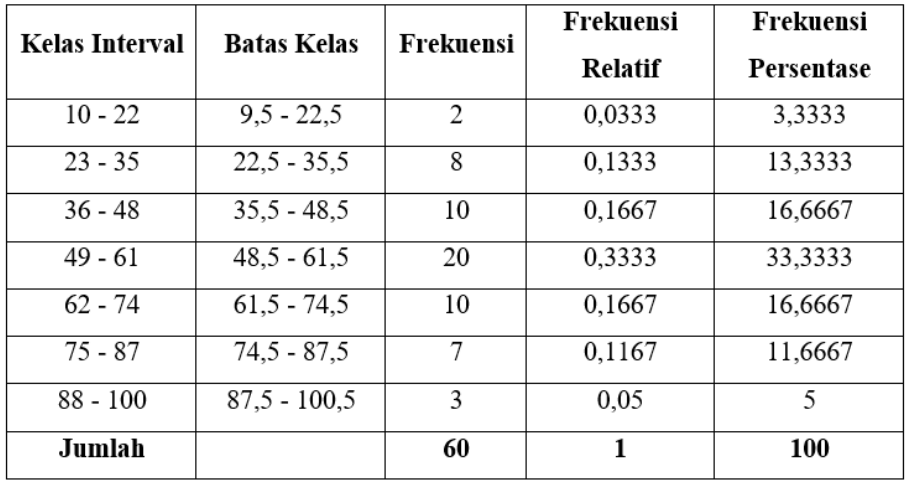

Kelas Interval pertama merupakan kelas pertama yang disusun dari data paling kecil  $(X_{min})$  yaitu 10. Dengan lebar kelas sebesar 13, maka kelas pertama berada pada rentang 10 – 22. Kelas kedua berada pada kelas 23 – 35, kelas ketiga pada 36 – 48, dst. Batas kelas bawah dapat kita buat dengan mengurangkan tepi bawah kelas interval dengan satu desimal lebih kecil, sedangkan batas kelas atas diperoleh dengan menambahkan satu desimal lebih besar dari tepi atas kelas interval. Sehingga kita mendapatkan batas kelas pertama adalah dari  $10 - 0.5 =$ 9,5 sampai dengan  $22 + 0.5 = 22.5$ , untuk Kelas Interval kedua mempunyai batas 22,5 – 35,5. Nilai 22,5 diperoleh dari tepi bawah kelas pertama dikurangkan 0,5 yakni 23 – 0,5 = 22,5, sedangkan nilai 35,5 diperoleh dengan menambahkan tepi kelas atas dengan 0,5. Begitu terus dilakukan untuk Kelas Interval selanjutnya. Frekuensi diperoleh dari sebaran data yang telah diurutkan dimana terdapat 2 nilai yang masuk pada rentang 9,5 – 22,5, 8 nilai yang masuk pada rentang 23 – 35, 10 nilai pada kelas 36 – 48, dst. Frekuensi relatif diperoleh dengan

membagikan masing-masing frekuensi kelas interval dengan frekuensi totalnya. Terakhir dengan mengalikan frekuensi relatif dengan 100 maka diperolehlah frekuensi persentase. Total frekuensi persentase ini jika dijumlahkan harus bernilai 100.

- 5. Terdapat 50 supplier mesin pertanian dengan rata-rata penjualan seperti data di bawah. Coba buatlah:
	- a. Distribusi frekuensinya
	- b. Histogram
	- c. Poligon
	- d. Kurva Ogif

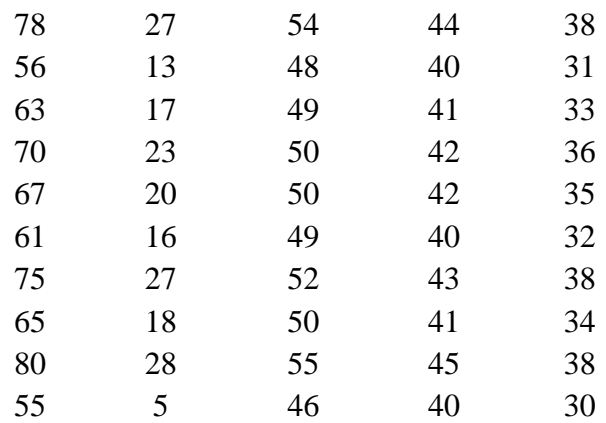

Jawab:

Data diurutkan terlebih dahulu dari yang terkecil sampai terbesar.

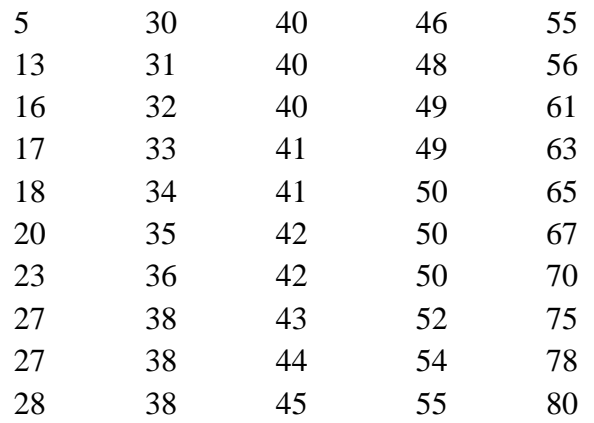

• Range

 $r = X$ maks – Xmin  $= 80 - 5$  $= 75$ 

- Banyak Kelas
	- $k = 1 + 3,322$  Log 50  $= 1 + 3,322$  Log 50  $= 1 + 3,322.1,6989$  $= 6,6439$
- Lebar Kelas

$$
c = \frac{r}{k}
$$

$$
= \frac{75}{6,6439}
$$

$$
= 11,289
$$
a. Karena data setelah dihitung disimpulkan menggunakan lebar kelas sebesar 11, maka Kelas Interval yang disusun adalah:

> Kelas ke-1: 5 – 15 Kelas ke-2: 16 – 26 Kelas ke-3: 27 – 37 Kelas ke-4: 38 – 48 Kelas ke-5: 49 – 59 Kelas ke-6: 60 – 70 Kelas ke-7: 71 – 81

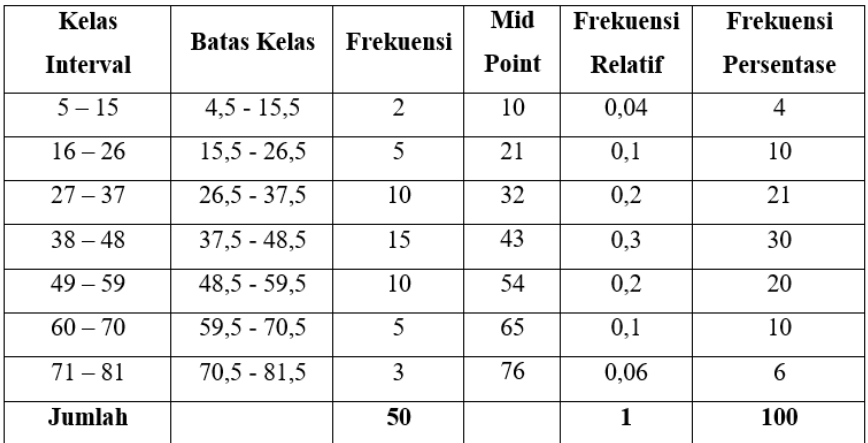

b. Histogram rata-rata penjualan dari supplier dapat kita gambarkan sebagai berikut:

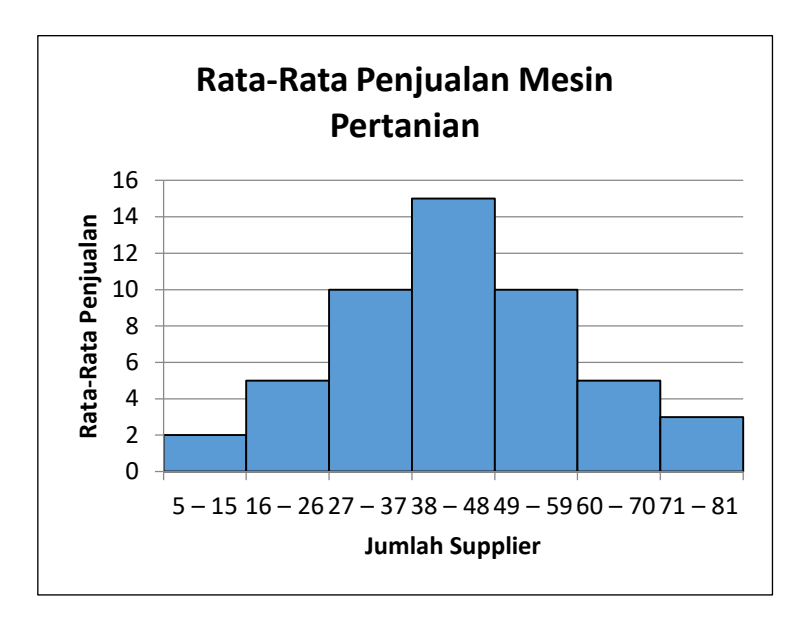

Poligon rata-rata penjualan mesin pertanian

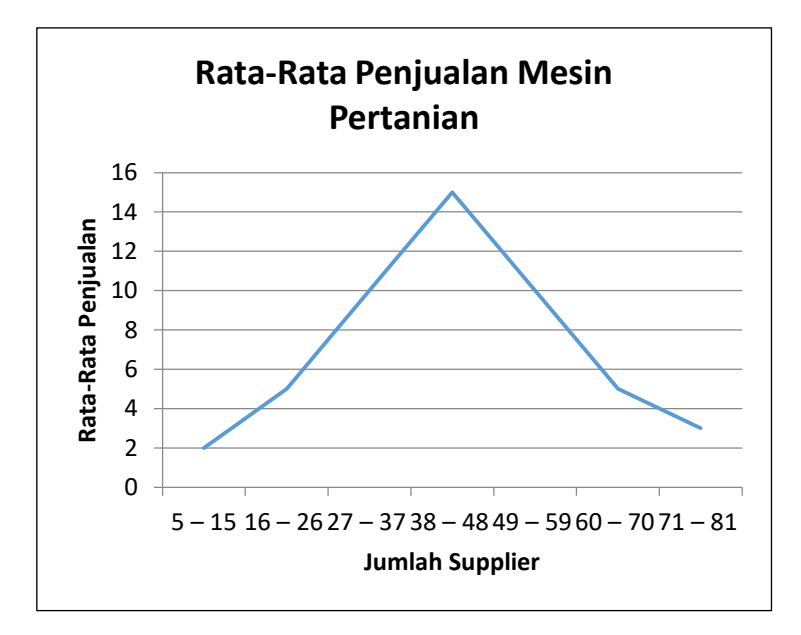

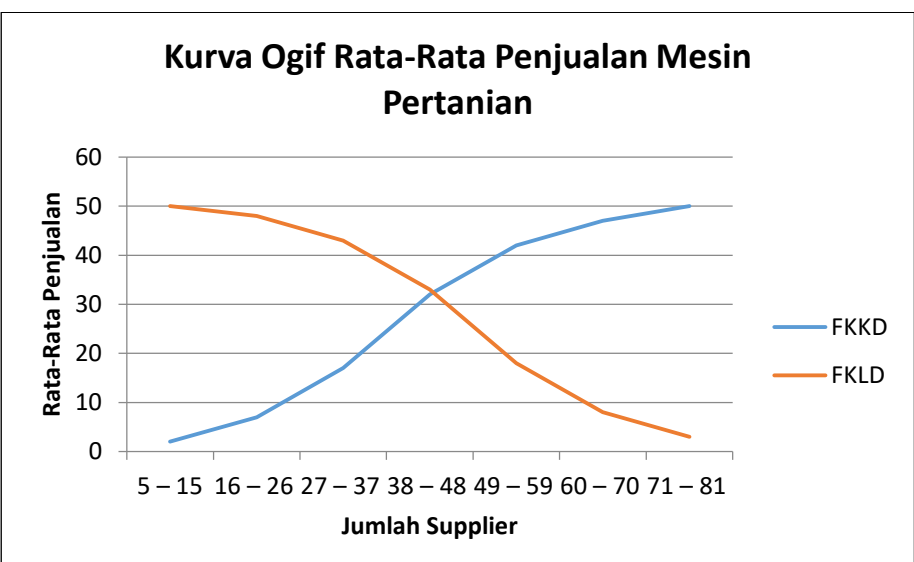

c. Kurva Ogif dapat digambarkan dengan menggabungkan FKKD dan FKLD

6. Berikut merupakan penerimaan 60 Laundry di Provinsi Yogyakarta yang diambil pada tahun 2018, data yang di ambil secara acak merupakan data sampel dan dinyatakan dalam juta Rupiah.

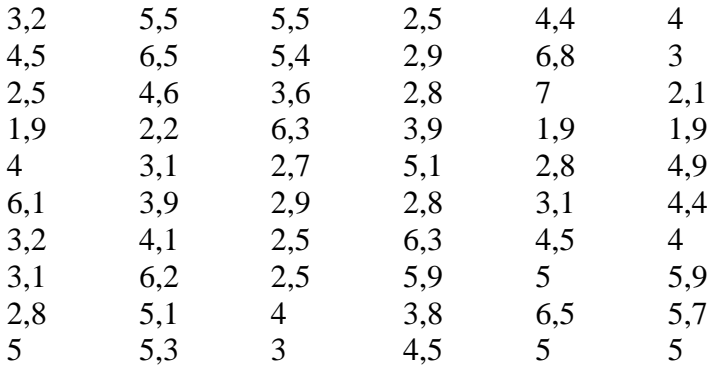

Dari data di atas buatlah:

- a. Tabel distribusi frekuensinya
- b. Poligon dan kurva Ogif nya
- c. Interpretasikan dari tabel frekuensi yang anda buat

### Jawab:

a. Data *array* laundry yang telah disusun dari terkecil ke terbesar:

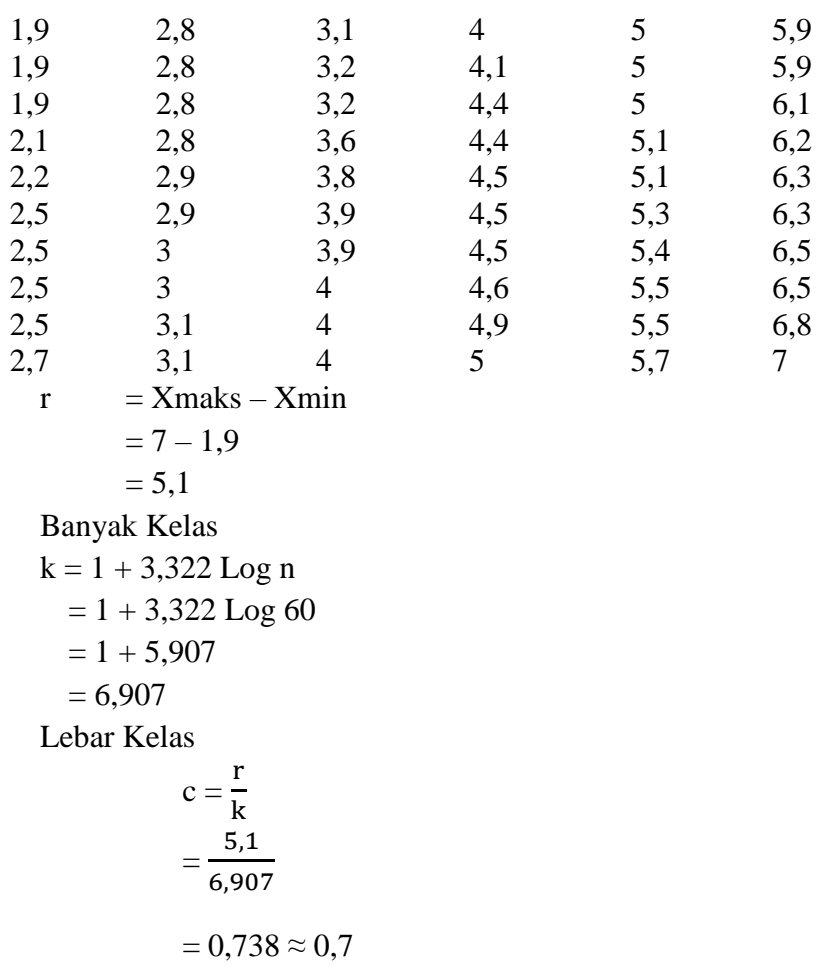

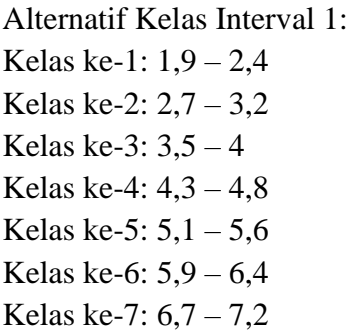

Alternatif Kelas Interval 2: Kelas ke-1:  $1,7 - 2,4$ Kelas ke-2:  $2,5 - 3,2$ Kelas ke-3:  $3,3 - 4$ Kelas ke-4:  $4,1 - 4,8$ Kelas ke-5:  $4,9 - 5,6$ Kelas ke-6:  $5,7 - 6,4$ Kelas ke-7:  $6,5 - 7,2$ 

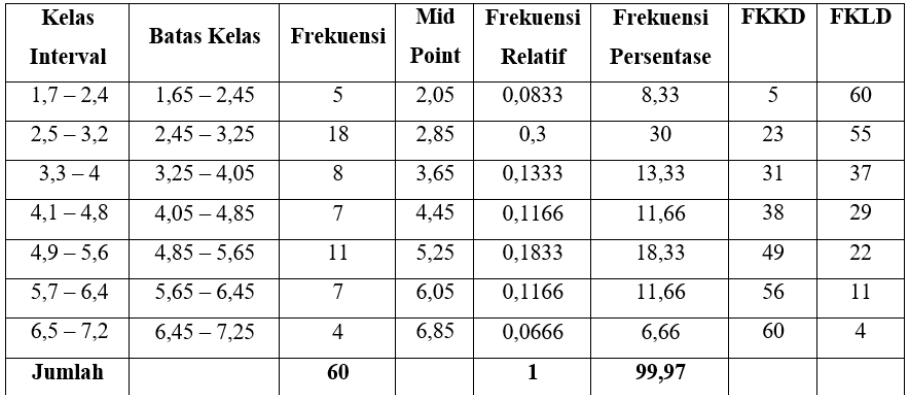

b. Histogram dan Kurva Ogif

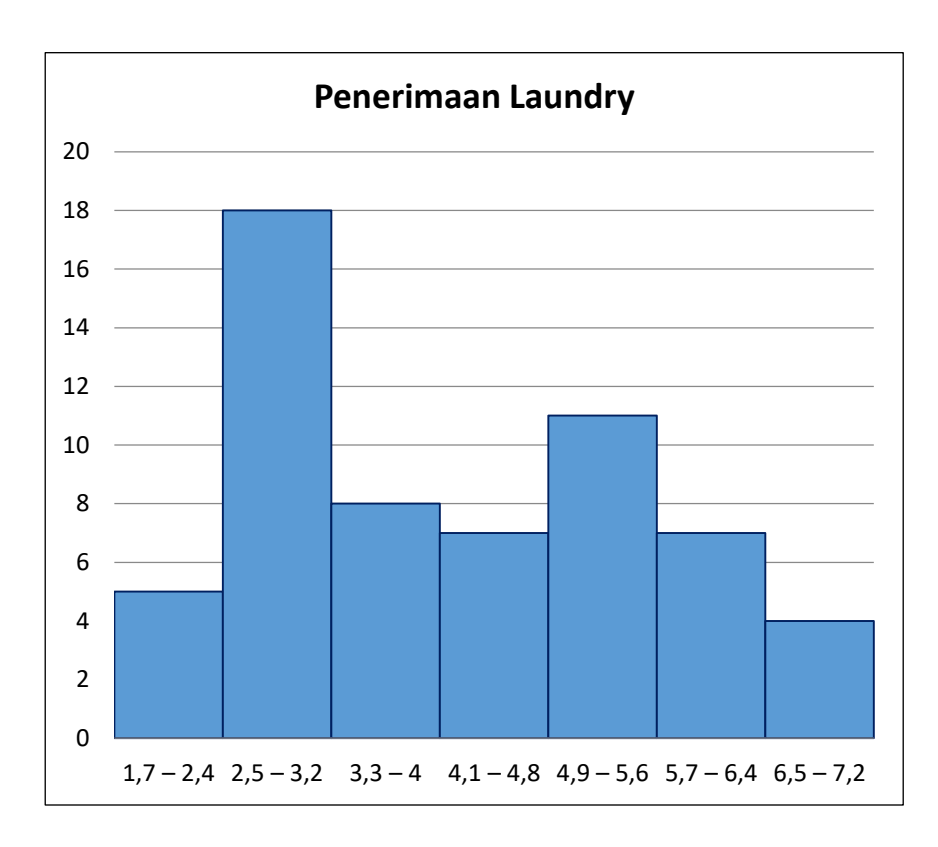

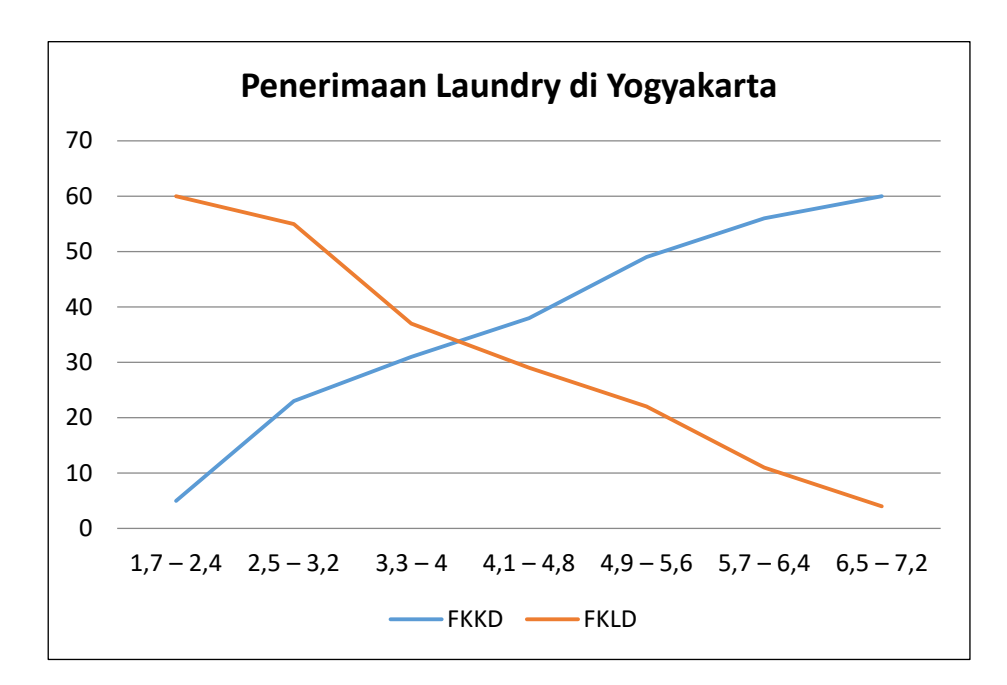

- c. Dari tabel distribusi frekuensi diatas diketahui bahwa laundry dengan penerimaan sebesar 2,5 sampai dengan 3,2 juta merupakan laundry dengan jumlah terbanyak terbanyak di Yogyakarta. Rata-rata dari rentang penerimaan laundry pada kelas ini adalah sebesar 2.850.000,00. Jika dilihat dari sebaran datanya terindikasi bahwa data tidak terdistribusi secara normal. Hal ini dapat dilihat dari bentuk poligon yang tidak berbentuk lonceng simetris. Frekuensi persentase tidak mencapai 100% akibat adanya pembulatan.
- 7. Berikut data primer fiktif mengenai data penggunaan kartu BPJS pada praktek dokter yang ada di Provinsi Jawa Tengah.

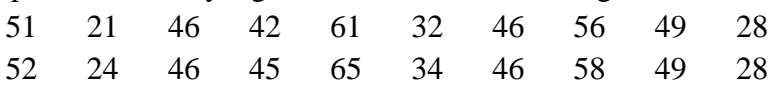

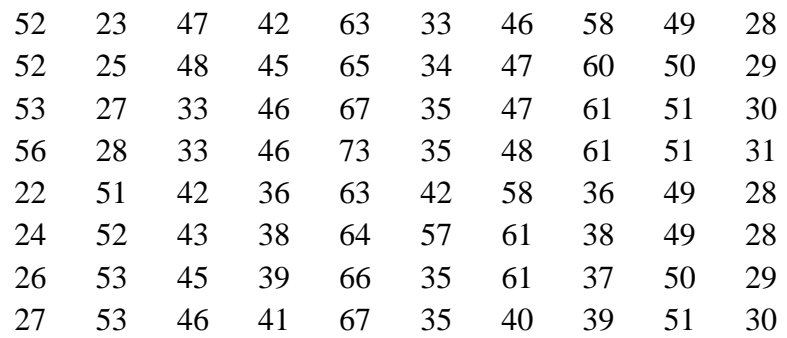

Susunlah distribusi frekuensi data di atas dengan menggunakan beberapa alternatif yang memungkinkan kemudian simpulkan berapakah jumlah dokter dengan frekuensi terbanyak yang telah melakukan pelayanan dengan kartu BPJS?

Jawab:

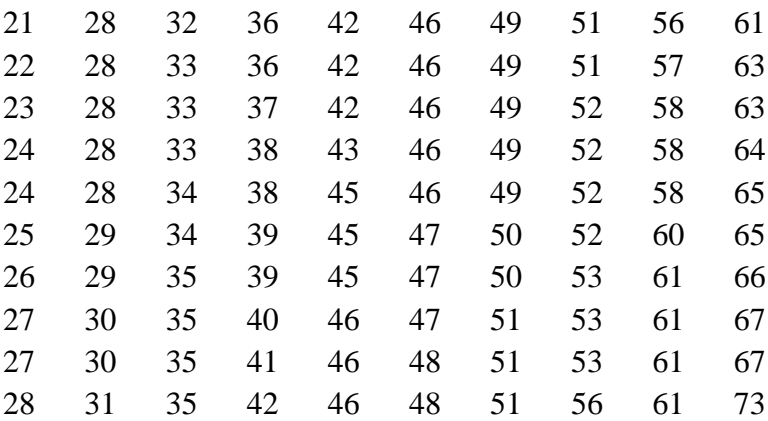

$$
r = \text{Xmaks} - \text{Xmin}
$$
  
= 73 - 21  
= 52

# Banyak Kelas k =  $1 + 3,322 \text{ Log } n$  $= 1 + 3,322$  Log 100  $= 7,644$ Lebar Kelas  $c = \frac{r}{l}$ k  $=\frac{52}{7.64}$ 7,644  $= 6,8027 \approx 7$

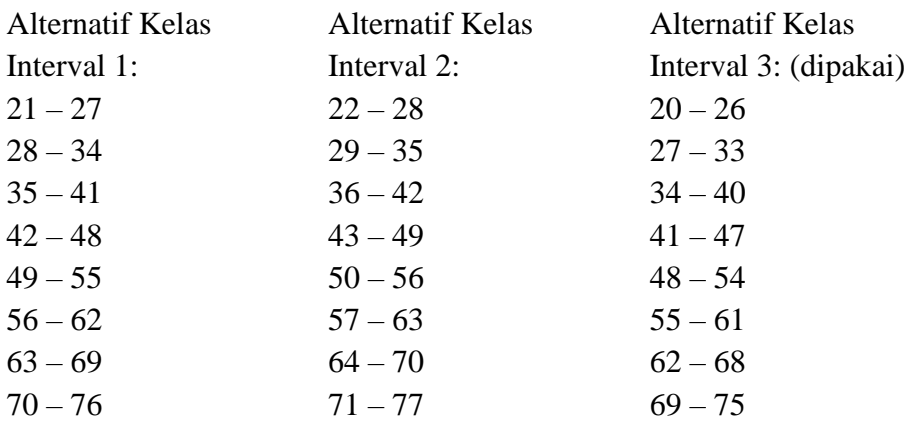

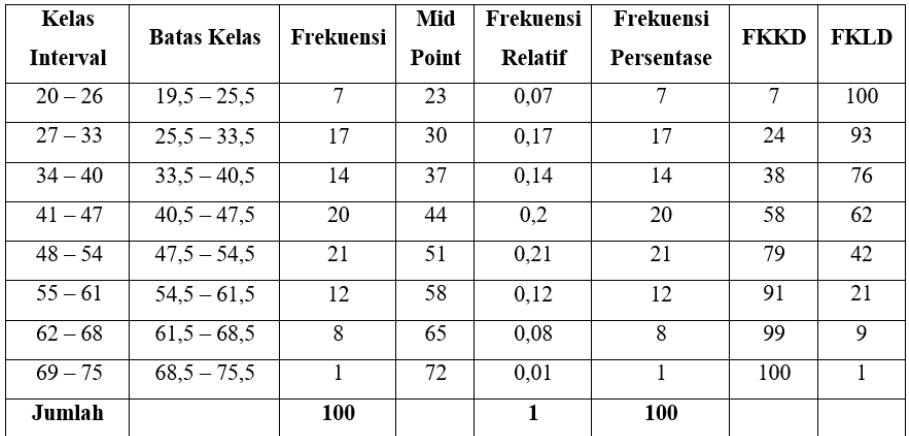

Dari hasil distribusi frekuensi diperoleh hasil bahwa terdapat 1 dokter yang melakukan pelayanan terbanyak dengan kartu BPJS, satu dokter ini menerima pasien dengan fasilitas BPJS sebanyak 62 – 75 kali. Sedangkan 21 dokter setidaknya melakukan pelayanan dengan kartu BPJS sebanyak 48 – 54 kali dalam periode tertentu.

8. Jika diketahui data terbesar dari suatu kelompok data yang berjumlah 50 adalah 80 dan data terkecil adalah 20, tentukan banyak kelas dan lebar kelas yang disarankan

Range,  $r = Xmaks - Xmin$  $= 80 - 20$  $= 60$ Banyak kelas,  $k = 1 + 3,322$  Log n  $= 1 + 3,322$  Log 50  $= 1 + 3,322.1,69897$  $= 6,6439$ 

Lebar Kelas, 
$$
c = \frac{r}{k}
$$
  
=  $\frac{60}{6,6439}$   
= 9,0308

Jadi lebar kelas yang disarankan adalah 9.

# **LATIHAN MANDIRI**

1. Diketahui data lamanya waktu pelayanan per orang yang dihitung dalam menit pada sebuah operator selular adalah sebagai berikut:

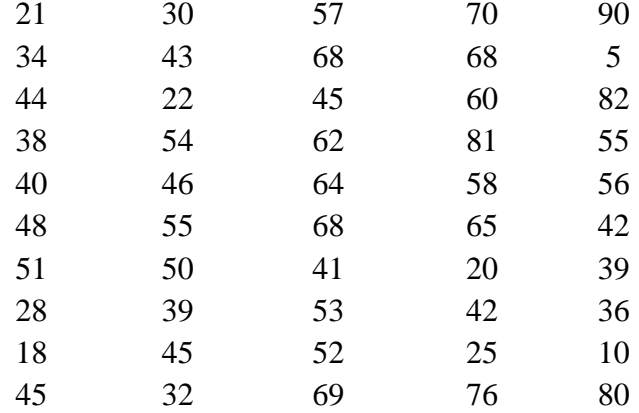

Berapakah banyak kelas dan lebar kelas yang disarankan dari perhitungan saudara?

- 2. Dari data soal no.1, coba anda buatkan Ditribusi Frekuensinya dengan mempertimbangkan data terkecil sebagai tepi kelas pertama?
- 3. Jika data terkecil dari Kelas Interval pertama adalah 3, susunlah kembali Tabel Distribusi Frekuensinya!
- 4. Diketahui data pemenang tunggal putra kejuaraan Tennis Wimbledon dari tahun 2000-2017:

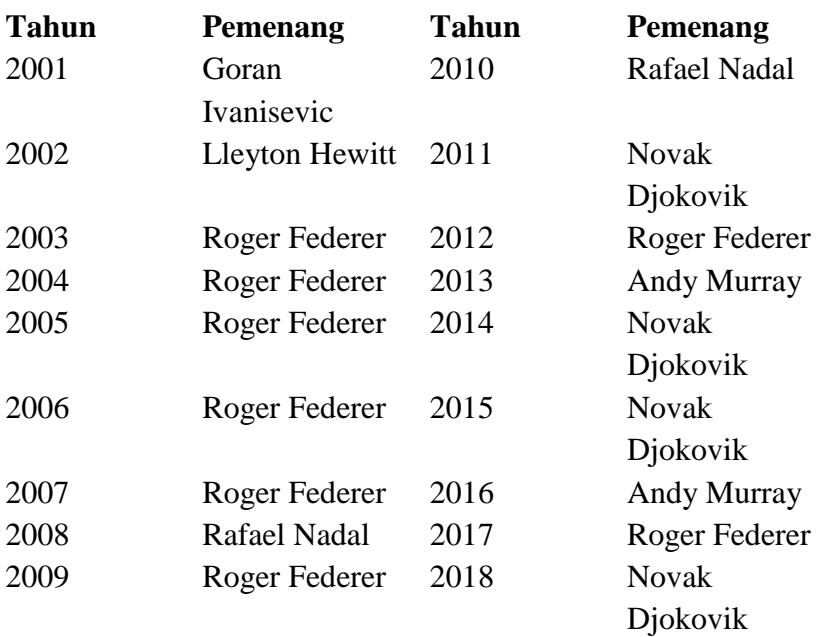

Dari data diatas buatlah histogram dan tentukan pemenang juara tunggal putra terbanyak kejuaraan Tennis Wimbledon dari tahun 2001-2018?

5. Data di bawah adalah data lamanya waktu *Break Even Point* suatu *Franchise* di Kota Samarinda.

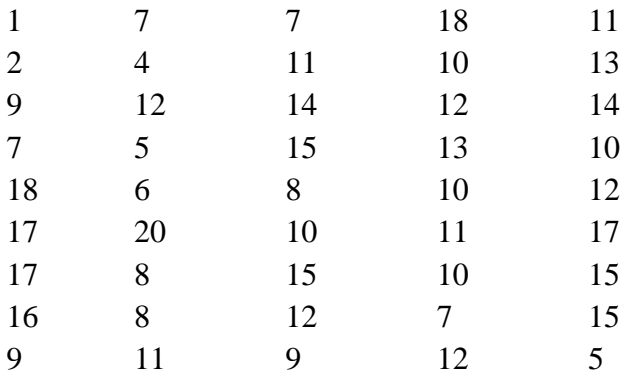

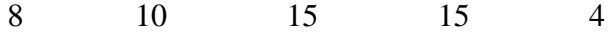

Buatlah Frekuensi Kumlatif Kurang Dari (FKKD) dan Frekuensi Kumulatif Lebih Dari (FKLD) dari data di atas!

6. Buatlah batas kelas atas dan batas kelas bawah dari distribusi data dibawah ini:

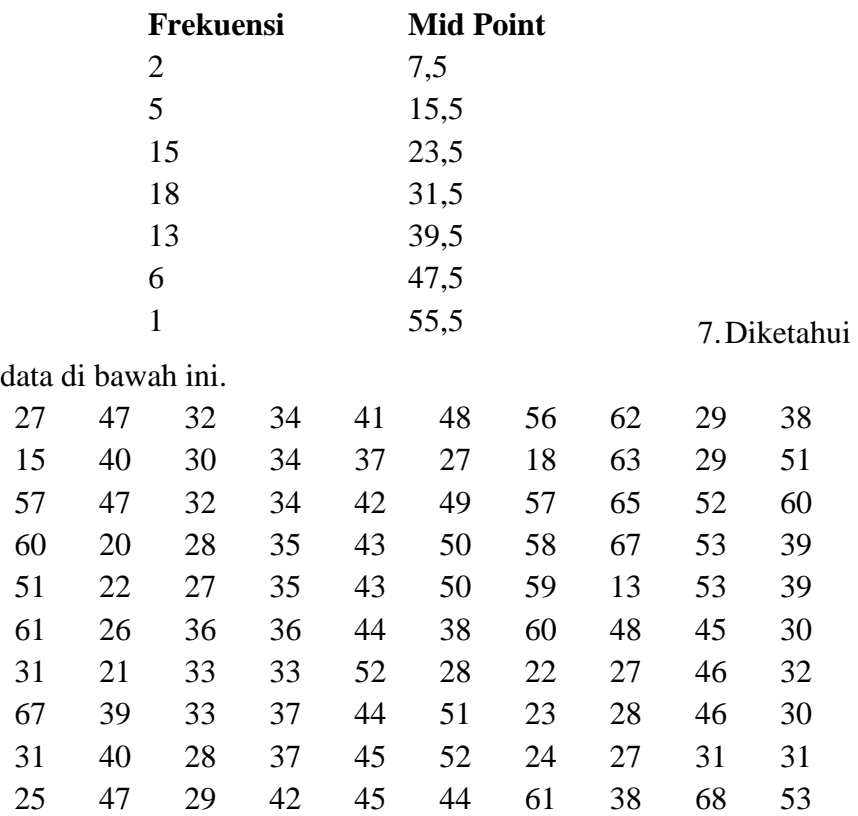

Dari data di atas buatlah:

a. Tabel Distribusi Frekuensi

b. Hitogram

8. Dari data di bawah ini:

| <b>Batas Kelas</b> | <b>Frekuensi</b>      |
|--------------------|-----------------------|
| $999,5 - 1011,5$   | $\mathcal{D}_{\cdot}$ |
| $1011,5 - 1023,5$  | 5                     |
| $1023,5 - 1035,5$  | 6                     |
| $1035,5 - 1047,5$  | 10                    |
| $1047,5 - 1059,5$  | 8                     |
| $1059,5 - 1071,5$  | 6                     |
| $1071,5 - 1083,5$  | 3                     |

Buatlah kurva Ogifnya, kemudian berapakah *mid point* pada kelas yang paling besar frekuensinya?

9. Data berikut ini adalah data durasi panggilan pada 50 pelanggan operator selular yang beroperasi di Indonesia dalam satuan menit.

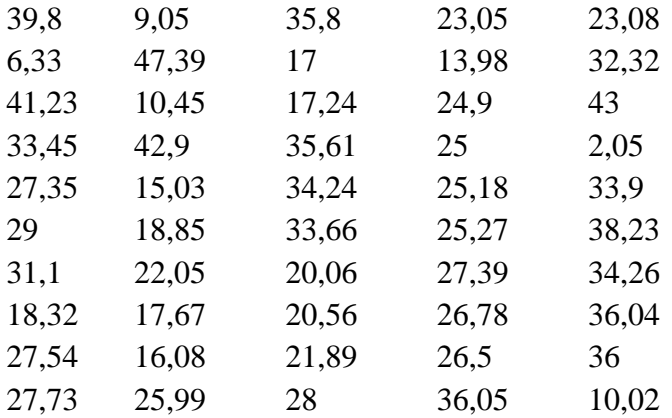

Simpulkan berapa orang yang melakukan panggilan dengan durasi paling lama 30 menit?

# 10. Dari data dibawah ini:

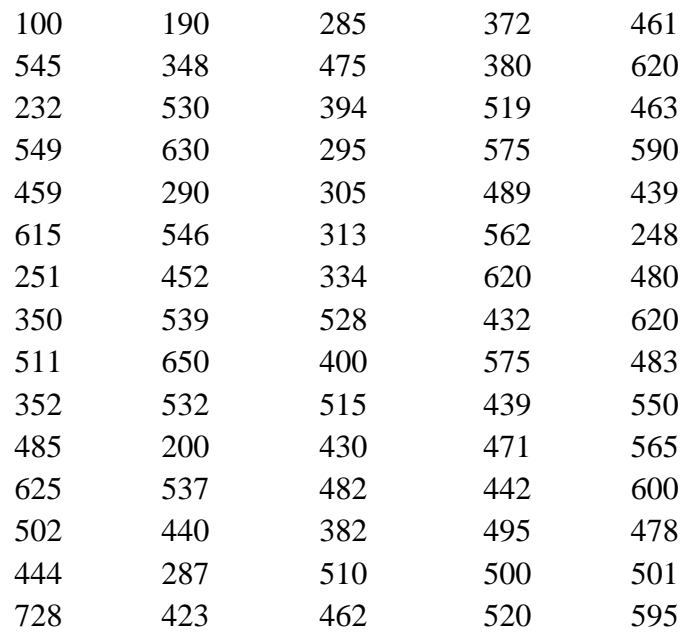

Tentukan:

- a. Kurva Ogif dan Histogramnya
- b. Kelas Interval dengan frekuensi terbanyak
- c. Kelas Interval dengan frekuensi paling sedikit
- d. Batas bawah kelas terkecil
- e. Batas bawah kelas terbesar

# **BAB III UKURAN PEMUSATAN DATA**

Ukuran pemusatan data dikenal juga dengan istilah nilai sentral. Ukuran ini menunjukkan dimana suatu data memusat atau suatu kumpulan pengamatan memusat (mengelompok). Ukuran pemusatan data menunjukkan nilai tunggal pemusatan data maka kadangkala ukuran ini dikenal pula dengan istilah ukuran lokasi. Pada statistika yang termasuk dengan ukuran pemusatan data antara lain rata-rata (*mean*), nilai tengah (median), dan modus. Selain ukuran pemusatan data pada data yang bersifat kuantitatif juga terdapat satu ukuran lain yakni ukuran dispersi (variasi) dari data. Ukuran pemusatan data penting kita ketahui karena dengan ukuran ini kita akan mengetahui satu nilai yang mewakili dari sekolompok data. Andaikan kita ingin mengetahui berapa rata-rata besar gaji karyawan yang bekerja di sektor perbankan dengan karyawan pada sektor jasa, maka kita memerlukan satu nilai yang dapat mewakili dari keseluruhan kelompok data tersebut. Kita dapat menggunakkan rata-rata hitung dari gaji karyawan sektor perbankan dan sektor jasa untuk membandingkan diantaranya. Oleh karena itulah nilai sentral dapat disebut sebagai nilai tunggal yang mencerminkan karakter data. Pada bab ini kita akan mempelajari ukuran-ukuran pemusatan data yang meliputi:

- a. Rata-Rata Hitung (*Mean*), Rata-rata ini meliputi:
	- Rata-Rata Hitung Tertimbang
	- Rata-Rata Geometrik
	- Rata-Rata Harmonis
- b. Median (Nilai Tengah) Median meliputi:
	- Kuartil
	- Desil
	- Persentil

c. Modus

#### **3.1 Rata-Rata Hitung (Mean)**

Rata-Rata hitung atau rata-rata merupakan ukuran yang paling populer diantara ukuran pemusatan data. Mungkin anda pernah ditanya: "*berapa rata-rata nilai mata kuliah Ekonomi Mikro dikelas kamu*?", atau "*Berapa gelas air yang kamu minum tiap hari*?". Rata-rata banyak digunakan untuk mewakili satu nilai dari sekelompok data sehingga jika kita menggunakan ukuran pemusatan data orang akan cenderung menggunakan rata-rata untuk menggambarkannya, walaupun hal ini tidak selalu tepat dilakukan. Karena data kuantitatif dapat berupa data yang dikelompokkan dan data tidak dikelompokkan maka rata-rata juga mengenal istilah ratarata untuk data tidak berkelompok dan data berkelompok. Pada buku ini data populasi ditunjukkan dengan huruf besar, sedangkan data yang merujuk sampel dituliskan dengan huruf kecil. Begitu pula dengan notasi-notasi lainnya akan kita bedakan antara data dari sampel dan populasi. Untuk data tidak berkelompok rata-rata dituliskan dengan rumus:

$$
=\frac{\sum_{i=1}^{n}X_i}{N}
$$

 $\boldsymbol{N}$ 

dimana:  $\mu$  = rata-rata populasi, μ disebut dengan "Mu".

 $\mu$ 

 $X = \text{nilai populas}$ 

 $N =$  jumlah populasi

Atau untuk sampel dituliskan dengan rumus:

$$
\bar{x} = \frac{\sum_{i=1}^{n} x_i}{n}
$$

dimana:  $\bar{x}$  = rata-rata sampel, *x* menunjukkan x kecil.  $x = \text{nilai sampel}$  $n = j$ umlah sampel

Data dikelompokkan dituliskan dengan rumus:

$$
\mu = \frac{\sum_{i=1}^{n} f_i \cdot M_i}{\sum_{i=1}^{n} f_i}
$$

dimana:  $f_i$  = frekuensi

 $M_i$  = nilai tengah

 $\sum_{n=1}^{\infty}$  = sigma atau jumlah

*Subscript i* pada bagian bawah notasi menunjukkan "*individu ke-i*". Jadi misal  $X_5$  menunjukkan data populasi ke-5. Sifat penting dari rata-rata hitung antara lain:

- 1. Hanya ada satu rata-rata untuk satu kelompok data
- 2. Seluruh data biasanya disertakan dalam perhitungan
- 3. Jumlah deviasi (selisih) dari rata-rata adalah nol
- 4. Data yang digunakan adalah data berbentuk interval atau rasio

Salah satu kelebihan dari rata-rata hitung adalah ukuran ini sangat mudah untuk digunakan, hal inilah yang menyebabkan rata-rata hitung merupakan ukuran nilai sentral yang paling sering digunakan untuk mengukur ukuran pusat data. Namun terdapat pula kelemahan dari rata-rata hitung dimana rata-rata hitung sangat sensitif digunakan jika terdapat data yang bernilai ekstrim. Ekstrim disini nilai dapat bernilai sangat besar atau sangat kecil sehingga akan "menggeser" ratarata hitung jauh dari nilai sesungguhnya. Sebagai ilustrasi terdapat lima data dari  $x_1, x_2, \ldots, x_5$  adalah berturut-turut 1, 10, 6, 5, 8 maka rataratanya adalah sebesar 6. Andaikan kita menambahkan  $x_6 = 150$ , maka rata-rata hitung akan sangat jauh bergeser menjadi 30.

Terlihat jika terdapat satu saja nilai yang cukup ekstrim yang bernilai cukup jauh dari rata-rata kelompok datanya maka nilai rata-rata hitung kurang relevan lagi untuk digunakan. Ada baiknya sebelum kita menggunakan rata-rata hitung kita memeriksa terlebih dahulu apakah terdapat data yang cukup ekstrim. Agar lebih jelasnya kita bahas soalsoal dibawah ini.

Contoh Soal Rata-Rata Hitung:

1. Diketahui data pengeluaran dari tenan-tenan pada salah satu Mall di Kota Samarinda.

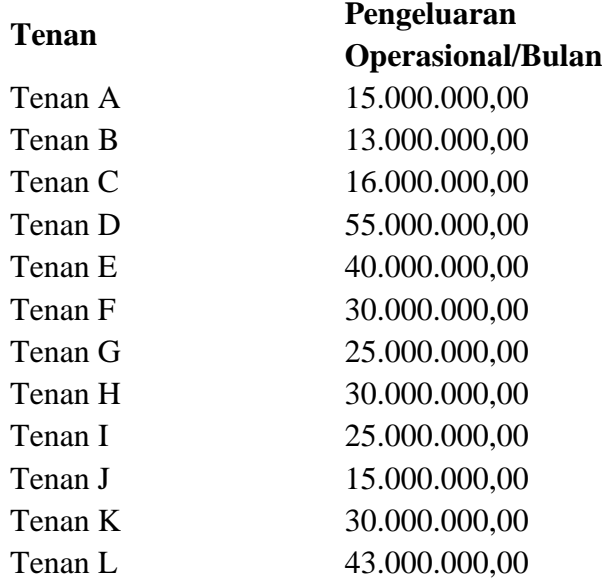

Hitunglah rata-rata pengeluaran operasional/bulan tenan-tenan pada Mall tersebut?

Jawab:

$$
\mu = \frac{\sum_{i=1}^{n} X_i}{N}
$$
  
=  $\frac{\sum (X_1 + X_2 + \dots + X_n)}{12}$   
=  $\frac{\sum (15.000.000,00 + 13.000.000,00 + 16.000.000,00 + \dots + 43.000.000,00)}{12}$   
= 28.083.330,00

Jadi rata-rata pengeluaran operasional per bulan populasi tenan di Mall tersebut adalah Rp. 28.083.330,00.

2. Dari 100 orang konsumen pusat permainan anak-anak di Kota Gudeg Yogyakarta dipilih 10 orang secara random/acak. Data berupa lamanya waktu bermain oleh anak-anak pada setiap jenis permainan dikumpulkan dan diperoleh data sebagai berikut:

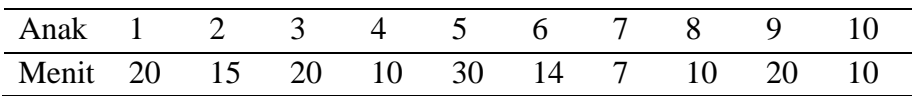

Dengan menggunakan rata-rata hitung, hitunglah rata-rata waktu yang dihabiskan oleh anak-anak untuk bermain pada tempat tersebut?

Jawab:

$$
\bar{x} = \frac{\sum_{i=1}^{n} x_i}{n}
$$
  
= 
$$
\frac{\sum (x_1 + x_2 + \dots + x_n)}{12}
$$
  
= 
$$
\frac{(20 + 15 + 20 + \dots + 10)}{10}
$$
  
= 15,6 menit

Jadi, rata-rata waktu yang diperlukan anak-anak untuk setiap jenis permainan adalah 15,6 menit.

3. Diketahui data harga penjualan mobil second pada *showroom* "Sri Dewi" adalah sebagai berikut:

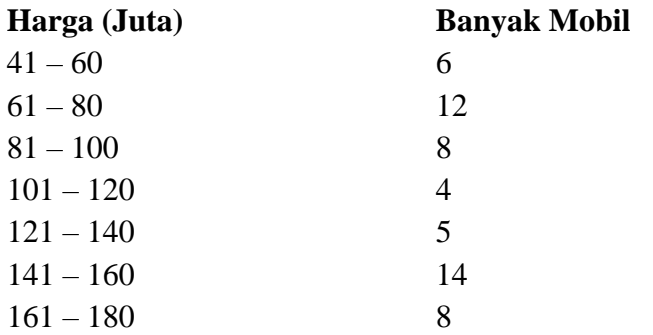

Hitung rata-rata harga jual mobil pada *showroom* tersebut?

Jawab:

Karena data penjualan mobil adalah data berkelompok maka kita buat tabel sebagai berikut untuk memudahkan perhitungan kita.

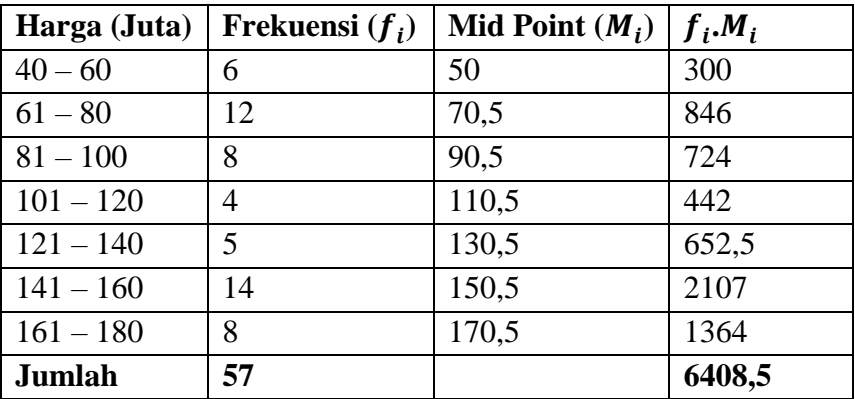

$$
\mu = \frac{\sum_{i=1}^{n} f_i \cdot M_i}{\sum_{i=1}^{n} f_i} = \frac{6408.5}{57} = 112.43 \text{ juta}
$$

Jadi rata-rata harga jual mobil pada Showroom adalah sebesar 112,43 juta rupiah.

#### **3.2 Rata-Rata Tertimbang**

Rata-Rata Tertimbang merupakan rata-rata yang digunakan jika terdapat nilai yang sama dari beberapa pengamatan. Rata-Rata Tertimbang untuk populasi dirumuskan:

$$
\mu_T = \frac{\sum_{i=1}^n X_i \cdot T_i}{\sum_{i=1}^n T_i}
$$

Dimana:  $\mu_T$  = rata-rata tertimbang

 $X_i$  = nilai populasi ke-

 $T_i$  = timbangan atau frekuensi dari nilai populasi  $X_i$ Atau untuk sampel ditulis dengan rumus:

$$
\bar{x}_T = \frac{\sum_{i=1}^n x_i \cdot T_i}{\sum_{i=1}^n T_i}
$$

Dimana:  $\bar{x}_T$  = rata-rata tertimbang  $x_i$  = nilai sampel ke-*i* 

 $T_i$  = timbangan atau frekuensi dari nilai sampel  $x_i$ 

Contoh timbangan pada rata-rata tertimbang adalah misal ada 10 nilai yaitu 20, 25, 25, 25, 40, 50, 50, 80, 80, dan 100. Nilai 25 mempunyai timbangan sebesar 3 karena ada tiga nilai yang mempunyai nilai 25, sedangkan nilai 50 dan 80 masing-masing memiliki timbangan 2. Rata-Rata Tertimbang akan lebih mudah dan menghemat waktu jika digunakan pada data yang mempunyai banyak nilai yang sama.

Contoh Soal Rata-Rata Tertimbang:

1. Sepuluh minuman terakhir yang dijual Rumah Makan Larasati adalah 3 kaleng Pepsi, 5 Kaleng Minuman rasa Jeruk, dan 2 botol air mineral. Jika harga satu kaleng Pepsi adalah Rp. 12.000,00, 1 kaleng minuman rasa Jeruk adalah Rp. 8.000,00, dan 1 botol mineral adalah Rp. 5.000,00. Hitunglah rata-rata harga minuman yang dijual rumah makan tersebut?

Jawab:  $\bar{x}_T =$  $\sum_{i=1}^n x_i$ .  $T_i$  $\sum_{i=1}^n T_i$  $=\frac{12.000,00(3) + 8.000,00(5) + 5.000,00(2)}{3!5!3}$  $3+5+2$  $=\frac{36.000,00+40.000,00+10.000,00}{40}$ 10  $= 8.600,000$ 

Jadi rata-rata harga satu minuman adalah Rp. 8.600,00.

2. Seorang pemilik rumah ingin mengetahui seberapa luas bidang yang dapat dicat oleh pekerja bangunan yang diperkerjakannya. Terdapat 5 orang pekerja yang diberi tugas untuk melakukan pengecatan rumah. 2 pekerja adalah pekerja baru, sedangkan sisanya pekerja lama. Pekerja baru dapat mengecat 180 m<sup>2</sup> per orang, sedangkan pekerja lama dapat mengecat 220 m<sup>2</sup> per orang. Hitunglah rata-rata luas bidang yang dapat dicat oleh seorang pekerja.

Jawab:

$$
\bar{x}_T = \frac{\sum_{i=1}^{n} x_i \cdot T_i}{\sum_{i=1}^{n} T_i}
$$

$$
= \frac{180(2) + 220(3)}{5}
$$

$$
= \frac{360 + 660}{5}
$$

$$
= 204 \text{ m}^2
$$

Jadi jika dihitung rata-rata luas bidang yang dapat dicat oleh 5 pekerja adalah 204 m<sup>2</sup>.

## **3.3 Rata-Rata Geometrik (Geometric Mean)**

Rata-Rata Geometrik merupakan salah satu dari jenis rata-rata yang digunakan pada data-data yang memiliki ciri-ciri berkelipatan. Rata-Rata Geometrik dikenal pula dengan istilah Rata-Rata Ukur. Contoh suatu data memiliki susunan sebagai berikut: 2, 4, 6, 8, 10, 12. Karena data di atas memiliki ciri-ciri kelipatan tertentu, maka untuk menghitung rata-ratanya kita dapat menggunakan Rata-Rata Geometrik dibandingkan menggunakan rata-rata hitung biasa. Rata-Rata Geometrik dikenal lebih baik dalam menghitung data yang memiliki pola atau kelipatan tertentu. Rata-Rata Geometrik untuk data tidak berkelompok dapat ditulis dengan rumus:

$$
G = \sqrt[n]{x_1 x_2 x_3 x_4 x_5 x_6}
$$

Dimana:  $G = Rata-Rata$  Geometrik

 $n = j$ umlah data

 $x_i$  = nilai sampel ke-*i* 

Sedangkan Rata-Rata Geometrik untuk data berkelompok dirumuskan dengan:

$$
G = Antilog\left(\frac{\sum Log x_i f_i}{\sum f}\right)
$$

Dimana:  $G = Rata-Rata$  Geometrik  $x_i$  = nilai sampel ke-*i*  $f_i$ = frekuensi

Jika data berkelompok memuat interval tertentu maka Rata-Rata Geometrik dirumuskan:

$$
G = Antilog\left(\frac{\sum Log M_i f_i}{\sum f}\right)
$$

Dimana  $M_i$  adalah nilai tengah atau Mid Point dari Kelas Interval ke-*i*.

Contoh Soal Rata-Rata Geometrik:

1. Misal diketahui kelompok data berikut: 2, 4, 6, 8, 10, 12, 14, 16, 18, 20. Hitunglah rata-ratanya?

Jawab:

Karena data adalah suatu barisan dengan kelipatan 2, maka kita menggunakan rata-rata Geometrik untuk menghitungnya:

$$
G = \sqrt[n]{x_1 \cdot x_2 \cdot x_3 \cdot \dots \cdot x_n}
$$
  
=  $\sqrt[6]{2.4.6 \dots 20}$   
=  $\sqrt[6]{3715891200}$   
= 3715891200<sup>1/10</sup>  
= 9,0575

2. Diketahui data laba bersih perusahaan asing yang beroperasi di Indonesia seperti dibawah ini:

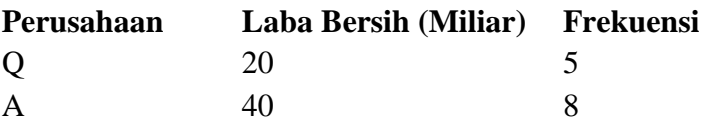

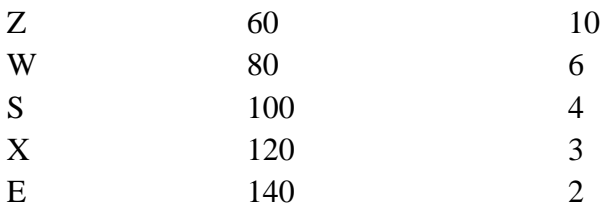

Hitunglah rata-rata laba bersih tujuh perusahaan asing tersebut! Jawab:

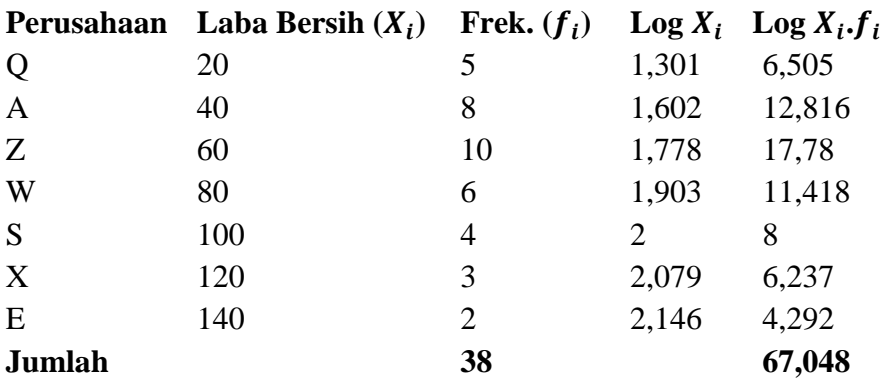

$$
G = \text{Antilog}\left(\frac{\sum Log x_i . f_i}{\sum f}\right)
$$
  
= Antilog\left(\frac{67,048}{38}\right)  
= 58,1299

Jadi rata-rata laba bersih dari perusahaan-perusahaan asing tersebut adalah sebesar 58,1299 miliar rupiah.

## **3.4 Rata-Rata Harmonis (Harmonic Mean)**

Satu lagi bentuk khusus dari rata-rata yakni apa yang disebut dengan Rata-Rata Harmonis. *Harmonic Mean* lebih baik digunakan untuk menghitung rata-rata jika data yang tersaji adalah dalam bentuk pecahan atau desimal. Untuk data tidak berkelompok Rata-Rata Harmonis dituliskan:

$$
R_H = \frac{n}{\sum_{i=1}^n \left(\frac{1}{x_i}\right)}
$$

Sedangkan untuk data berkelompok Rata-Rata Harmonis dituliskan:

$$
R_{\rm H} = \frac{\sum_{i=1}^{n} f_i}{\sum_{i=1}^{n} \left(\frac{f_i}{x_i}\right)}
$$

Dimana:  $x_i$  = nilai sampel ke-*i*,  $f_i$  = frekuensi ke-*i*.

Agar tidak membingungkan fungsi dari masing-masing rata-rata, mari hitunglah kembali soal no. 1 subbab Rata-Rata Geometrik dengan menggunakan rumus Rata-Rata Harmonis, bandingkan hasilnya dengan Rata-Rata Geometrik. Diket data adalah sebagai berikut 2, 4, 6, 8, 10, 12, 14, 16, 18, 20.

$$
R_{\rm H} = \frac{n}{\sum_{i=1}^{n} \left(\frac{1}{x_i}\right)}
$$
  
= 
$$
\frac{10}{\sum\left(\frac{1}{2} \cdot \frac{1}{4} \cdot \frac{1}{6} \cdot \frac{1}{8} \cdot \dots \cdot \frac{1}{20}\right)}
$$
  
= 
$$
\frac{10}{1,4644}
$$
  
= 6,828

Hasil perhitungan dengan menggunakan Rata-Rata Harmonis menunjukkan hasil yang lebih rendah dibanding dengan hasil dengan menggunakan Rata-Rata Geometrik (6,828 < 9,0575. Untuk memastikan manakan diantara kedua ukuran rata-rata ini yang lebih bagus untuk menggambarkan data berbentuk kelipatan maka kita coba menggunakan alternatif lain dengan rata-rata hitung.

$$
\bar{x} = \frac{\sum_{i=1}^{n} x_i}{n}
$$

$$
=\frac{\sum (x_1 + x_2 + \dots + x_n)}{12}
$$
  
= 
$$
\frac{(2+4+6+\dots+20)}{10}
$$
  
= 11

Terlihat bahwa dari rata-rata hitung biasa, nilai yang didapat lebih mendekati ke rata-rata ukur daripada rata-rata harmonis. Ini membuktikan bahwa rata-rata harmonis memang lebih baik digunakan untuk data dengan ciri-ciri yang telah disebutkan sebelumnya. Untuk menguji kembali pertimbangkan soal harga mobil pada *showroom* "Sri Dewi" sebelumnya, hitung dengan menggunakan Rata-Rata Harmonis.

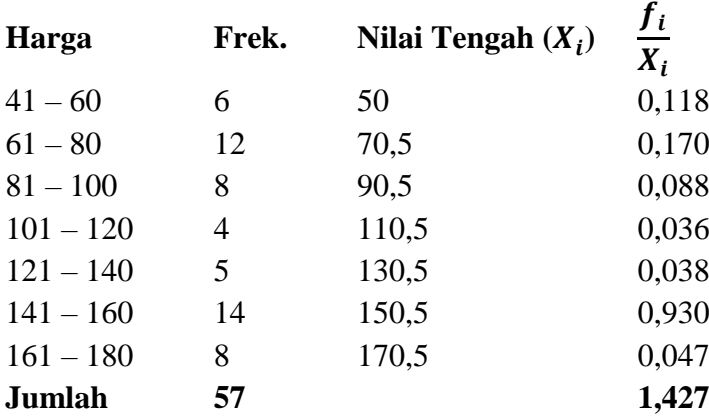

$$
R_{\rm H} = \frac{\sum_{i=1}^{n} f_i}{\sum_{i=1}^{n} (\frac{f_i}{x_i})}
$$

$$
= \frac{57}{1,427}
$$

$$
= 39,944
$$

Berdasarkan perhitungan dengan menggunakan Rata-Rata Harmonis diperoleh rata-rata harga jual mobil bekas adalah Rp.

39.944.000,00. Tentunya jika menggunakan hasil perhitungan ini maka akan meyesatkan, karena harga jual terendah adalah 41 juta rupiah. Oleh karena itulah Rata-Rata Harmonis akan lebih cocok digunakan untuk data yang berupa rasio.

### **3.5 Median (Med)**

Median merupakan nilai yang berada tepat ditengah jika kita mengurutkan data/nilai dari yang terbesar sampai dengan yang terkecil. Selain Rata-Rata (Mean), Median juga dapat digunakan sebagai alternatif untuk mengukur nilai pemusatan data. Sebagai ilustrasi, kita berencana untuk membeli mobil seharga Rp. 90.000.000,00. Agen *Showroom* "Indra Kencana" memberi info kepada kita bahwa rata-rata harga mobil *second* di *Showroom* yang ada di kota Samarinda adalah berkisar Rp. 100.000.000,00 – 120.000.000,00. Jika kita beranggapan bahwa pernyataan agen tersebut benar, maka kita akan tidak mencoba untuk mencari mobil yang sesuai dengan harga yang kita cari. Katakanlah kita akhirnya tetap mencari serta memeriksa satu per satu harga mobil diseluruh *Showroom* yang ada di kota Samarinda dan mendapatkan data:

### **Tabel 3.1 Harga Mobil Showroom Indra Kencana**

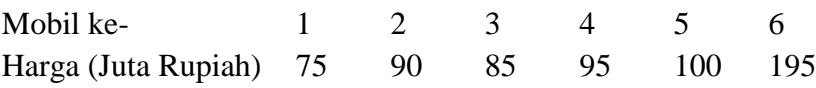

Jika dihitung harga rata-rata dari keenam mobil di atas adalah sebesar Rp. 106.666.666,00. Harga 106 juta rupiah mungkin akan berada di atas kemampuan finansial kita, namun jika dilihat secara seksama harga 106 juta ini sebenarnya besar dipengaruhi oleh satu harga mobil yang sangat tinggi dan berbeda dari yang lain yakni

mobil keenam. Harga mobil keenam inilah yang menarik rata-rata hitung menjadi sangat tinggi. Andaikata sekarang mobil keenam berharga tidak jauh dari harga-harga mobil lainnya, misal Rp. 75.000.000,00. Maka harga rata-rata second adalah 86,6 juta rupiah, harga ini tentunya masih berada dibawah batas atas kemampuan finansial kita sebesar 90 juta rupiah. Tentunya hal ini memberi gambaran kepada kita bahwa penggunaan rata-rata sebagai ukuran pemusatan data dengan mengandung nilai yang cukup ekstrim dapat menghasilkan kesimpulan yang keliru. Oleh karena itulah diperlukan suatu ukuran pemusatan lainnya yang mampu mengatasi kelemahan ini. Dalam hal ini Median lebih relevan dipergunakan untuk menghindari kekeliruan tersebut. Seperti halnya pada rata-rata, Median juga dibedakan menjadi Median untuk data tidak berkelompok dan data berkelompok. Untuk data tidak berkelompok Median dapat dicari dengan menentukan nilai yang berada di tengah dari susunan data dari terkecil ke terbesar. Namun bagaimana jika data berjumlah genap?, kita dapat menentukan Mediannya dengan menggunakan rumus di bawah ini:

Data ganjil: Med = 
$$
X_{\left(\frac{n-1}{2}\right)+1}
$$
  

$$
X_{\frac{n}{2}} + X_{\left(\frac{n}{2}+1\right)}
$$
  
Data genap: Med =  $\frac{X_{\frac{n}{2}} + X_{\left(\frac{n}{2}+1\right)}}{2}$ 

Dimana n adalah jumlah data. Untuk data berkelompok Median dirumuskan dengan:

$$
Med = Lo + c \left[ \frac{\frac{n}{2} - \Sigma f_0}{f_{med}} \right]
$$

Dimana:

 $Lo =$  Batas bawah kelas median  $c =$  lebar kelas

 $n =$ banyak data

 $\sum f_0$  = jumlah frekuensi semua kelas sebelum kelas median

 $f_{med}$  = frekuensi median

## Contoh Soal Median:

1. Tentukan Median dari data di bawah ini:

5, 9, 7, 2, 1, 15, 12, 10, 17

Jawab:

Karena jumlah data,  $n = 9$  maka artinya data berjumlah ganjil. Untuk mendapatkan Median data tidak berkelompok dengan jumlah ganjil kita urutkan terlebih dahulu dari data terkecil ke terbesar lalu mengambil data di tengah sebagai Mediannya, sehingga jika diurutkan:

1, 2, 5, 7, 9, 10, 12, 15, 17  $Median = 9$ , atau dengan rumus: Med =  $X_{\left(\frac{n-1}{2}\right)}$  $\frac{1}{2}$  +1  $=X_{\left(\frac{9-1}{2}\right)}$  $\frac{1}{2}$  + 1  $=X_{\epsilon}$  $X_5 = 9$ Jadi Mediannya adalah 9.

2. Tentukan Median dari urutan data di atas jika nilai ke-9 dihilangkan?

Jawab:

Karena data terakhir dihilangkan maka data berjumlah genap, sehingga kita dapat menggunakan rumus Median untuk data genap. Data terbaru: 1, 2, 5, 7, 9, 10, 12, 15

$$
\text{Med} = \frac{\frac{X_{n}}{2} + \frac{X_{(\frac{n}{2}+1)}}{2}}{2}
$$
\n
$$
= \frac{\frac{X_{8}}{2} + \frac{X_{(8+1)}}{2}}{2}
$$
\n
$$
= \frac{X_{4} + X_{5}}{2}
$$
\n
$$
= \frac{7+9}{2}
$$
\n
$$
= 8
$$

Jadi Mediannya adalah 8.

3. Diketahui data modal perusahaan swasta yang beroperasi di Jakarta di bawah ini:

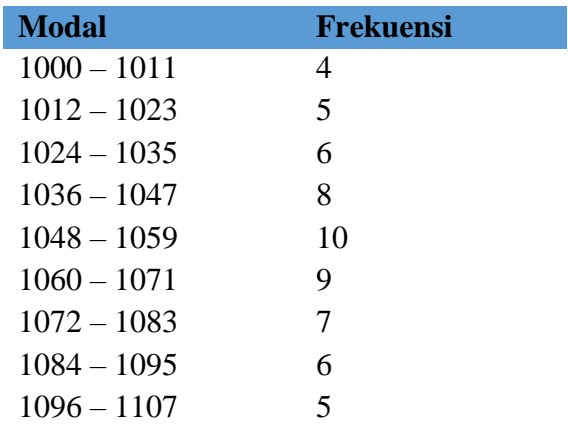

Hitunglah Median dari data di atas!

Jawab:

n= 60

Kelas median berada pada,  $\frac{60}{2}$  = 30. Berarti kelas Median ada pada Kelas Interval 1048 – 1059 dengan frekuensi,  $f_{med} = 10$ .

Batas bawah kelas Median,  $Lo = 1048 - 0.5 = 1047.5$ . Lebar kelas,  $c = 12$ 

 $\sum f_0 = 23$ , didapat dari penambahan frekuensi-frekuensi kelas interval sebelum kelas median yakni  $4 + 5 + 6 + 8 = 23$ .

$$
\begin{aligned} \text{Med} &= \text{Lo} + c \left[ \frac{\frac{n}{2} - \Sigma f_0}{f_{med}} \right] \\ &= 1047, 5 + 12 \left[ \frac{\frac{60}{2} - 23}{10} \right] \\ &= 1047, 5 + 12 \left[ \frac{30 - 23}{10} \right] \\ &= 1047, 5 + 12(0, 7) \\ &= 1047, 5 + 8, 4 \\ &= 1055, 9 \end{aligned}
$$

#### **3.6 Modus (Mod)**

Modus didefinisikan sebagai nilai yang paling sering keluar. Pada contoh data kualitatif modus dapat direfleksikan pada kalimat: "Tina sering berkunjung ke kantor BPS Kota Balikpapan". Modus menunjukkan sering tidaknya suatu subjek (baik kualitatif maupun kuantitatif) keluar/terhitung. Untuk data tidak dikelompokkan, kita cukup melihat data dengan frekuensi yang paling banyak keluar. Sedangkan untuk data berkelompok Modus dirumuskan:

$$
Mod = Lo + c \left[ \frac{Sfs}{Sfs + Sfd} \right]
$$

Dimana:

 $\text{L}\text{o}$  = batas bawah kelas modus

 $c =$  lebar kelas

Sfs = selisih antara frekuensi kelas modus dengan frekuensi tepat satu kelas sebelum kelas modus

Sfd = selisih antara frekuensi kelas modus dengan frekuensi tepat satu kelas setelah kelas modus

Contoh Soal Modus:

1. Dari data berikut: 3, 4, 5, 5, 5, 9, 10, 11. Berapakah Modusnya? Jawab:

Modus (Mod)  $= 5$ 

2. Jika diketahui data sebagai berikut: 4, 6, 7, 8, 10, 13, 14, 15. Berapakah Modusnya?

Jawab:

Pada soal di atas tidak terdapat Modus karena tidak ada satupun data yang memiliki frekuensi kemunculan lebih dari satu kali.

3. Hitunglah Modus dari data berkelompok di bawah ini!

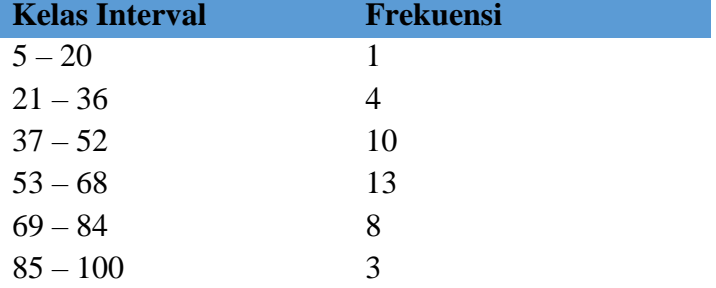

Jawab:

Pertama kita tentukan terlebih dahulu kelas modusnya. Kelas modus diperoleh dari Kelas Interval yang mempunyai frekuensi paling besar. Karena frekuensi terbesar ada pada kelas 53 – 68, maka Batas bawah kelas modus,  $Lo = 53 - 0.5 = 52.5$ 

Lebar kelas,  $c = 16$ 

Selisih antara frekuensi kelas modus dengan frekuensi tepat satu kelas sebelum kelas modus,  $Sfs = 3$ 

Selisih antara frekuensi kelas modus dengan frekuensi tepat satu kelas setelah kelas modus,  $Sfd = 5$ 

$$
\begin{aligned} \text{Mod} &= \text{Lo} + \text{c} \left[ \frac{Sfs}{Sfs + Sfd} \right] \\ &= 52.5 + 16 \left[ \frac{3}{3+5} \right] \\ &= 58.5 \end{aligned}
$$

Dari data yang sudah dikelompokkan terlihat bahwa Kelas Interval yang memiliki frekuensi paling banyak adalah Kelas Interval 53 – 68, dimana hal ini dibuktikan dengan perhitungan Modus yang memperoleh nilai 58,5 yang terletak pada rentang interval tersebut.

4. Hitung kembali Modus untuk soal no. 3 sub bab Median! Jawab:

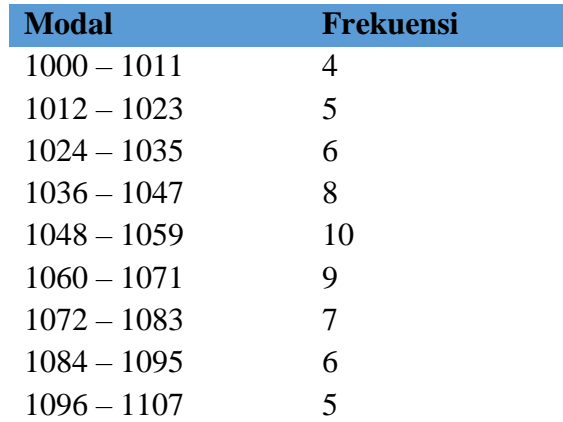

Pertama-tama kita tentukan kelas modus dimana kelas modus ditentukan dari Kelas Interval yang mempunyai frekuensi paling banyak dari pada yang kelas-kelas lainnya, karena frekuensi tertinggi berada pada Kelas Interval 1048 – 1059 yakni sebesar 10, maka Batas bawah kelas modus,  $Lo = 1048 - 0.5 = 1047.5$
Lebar kelas,  $c = 12$ 

Selisih antara frekuensi kelas modus dengan frekuensi tepat satu kelas sebelum kelas modus, Sfs = 2

Selisih antara frekuensi kelas modus dengan frekuensi tepat satu kelas setelah kelas modus,  $Sfd = 1$ 

Mod = Lo + c 
$$
\left[\frac{Sfs}{Sfs + Sfd}\right]
$$
  
= 1047,5 + 12  $\left[\frac{2}{2+1}\right]$   
= 1055,5

Jadi, Modus dari data di atas adalah 1055,5.

#### **3.7 Hubungan Antara Rata-Rata, Median, dan Modus**

Rata-Rata (Mean), Median, dan Modus ketiganya merupakan ukuran pemusatan data yang memiliki kaitan sangat erat antara satu dan lainnya. Bukti hubungan ini sebenarnya dapat kita lihat pada kurva distribusi frekuensi yang dibentuk oleh ketiganya. Ada tiga jenis bentuk kurva distribusi yang bisa terbentuk dari ketiganya, yang pertama adalah kurva distribusi frekuensi yang berbentuk simetris, yang kedua adalah kurva distribusi yang menceng ke kanan (positif), dan terakhir kurva distribusi yang menceng ke kiri (negatif). Kurva distribusi yang simetris menggambarkan adanya kesamaan nilai antara rata-rata, median, dan modus. Distribusi data yang berbentuk seperti lonceng ini merupakan distribusi data yang paling ideal. Contoh sederhana mari kita pertimbangkan kembali contoh kasus modal perusahaan swasta yang beroperasi di Jakarta di bawah ini:

| <b>Modal</b>  | <b>Frekuensi</b> |
|---------------|------------------|
| $1000 - 1011$ | 4                |
| $1012 - 1023$ | 5                |
| $1024 - 1035$ | 6                |
| $1036 - 1047$ | 8                |
| $1048 - 1059$ | 10               |
| $1060 - 1071$ | 9                |
| $1072 - 1083$ | 7                |
| $1084 - 1095$ | 6                |
| $1096 - 1107$ | 5                |

**Tabel 3.2 Modal Perusahaan Swasta Berdistribusi Simetris**

Jika kita ingin memeriksa hubungan antara rata-rata, median, dan modusnya, maka kita dapat mendapatkannya dengan menghitung masing-masing nilai rata-rata, median, dan modus. Dari perhitungan kita mendapatkan nilai yang sama antara ketiganya dimana nilai Rata-Rata dan Modus sebesar 1055,5 sedangkan Median sebesar 1055,9.

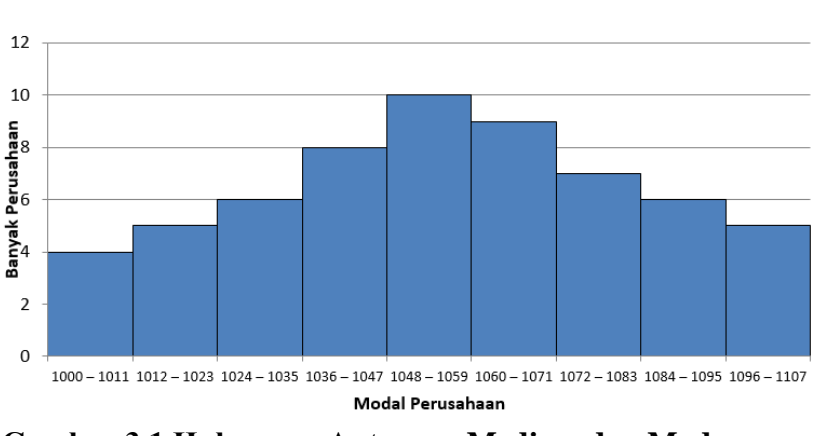

Hubungan u, Median, dan Modus Modal Perusahaan

**Gambar 3.1 Hubungan Antara μ, Median, dan Modus yang Simetris**

Terlihat bahwa rata-rata, median, dan modus terletak tepat pada tengah Kurva Distribusi Frekuensi dimana berada pada Kelas Interval 1048 – 1059. Dari gambar 3.1 kita dapat menyimpulkan bahwa jika modal perusahaan terbanyak (modusnya) berada pada rentang 1048 – 1059 yang digambarkan pada jumlah frekuensi terbanyak, maka kita tentunya berpikira bahwa rata-rata dari modal perusahaan-perusahaan juga akan berada pada rentang tersebut. Ukuran Median dapat diketahui dengan membagi distribusi data menjadi dua sama besar, sehingga dapatlah ditemukan satu sifat yang sangat penting dari distribusi data yang simetris adalah adanya kesamaan antara nilai rata-rata, median, dan modus. Sebaliknya jika data terdistribusi tidak simetris (menceng), maka kita akan mendapatkan nilai yang berbeda diantara ketiganya. Anggap sekarang frekuensi perusahaan swasta yang mempunyai modal adalah seperti data di bawah ini.

| Modal         | <b>Frekuensi</b>      |
|---------------|-----------------------|
| $1000 - 1011$ | $\mathcal{D}_{\cdot}$ |
| $1012 - 1023$ | 5                     |
| $1024 - 1035$ | 18                    |
| $1036 - 1047$ | 13                    |
| $1048 - 1059$ | 8                     |
| $1060 - 1071$ | 6                     |
| $1072 - 1083$ | 5                     |
| $1084 - 1095$ | $\mathcal{D}_{\cdot}$ |
| 1096 – 1107   |                       |

**Tabel 3.3 Modal Perusahaan Swasta Menceng Kekanan**

Jika kita hitung sekarang rata-ratanya adalah sebesar 1044,3, sedangkan untuk Median dan Modusnya sebesar 1040,11 dan 1032,167 (Anda bisa menghitungnya dengan menggunakan rumus data berkelompok).

Terlihat bahwa hubungan antara ketiganya sekarang adalah Rata-Rata  $>$  Median  $>$  Modus = 1044,3  $>$  1040,11  $>$  1032,167. Bentuk seperti ini dikenal dengan distribusi frekuensi yang menceng kekanan (*Positively Skewed Distribution*) dimana rata-ratanya akan tertarik ke kanan dengan nilai yang lebih besar dari Median dan Modusnya. Sehingga jika digambarkan akan berbentuk seperti gambar 3.2. *Positively Skewed Distribution* dapat ditandai dengan mudah jika terjadi peningkatan atau konsentrasi data yang cukup signifikan pada Kelas Interval yang lebih rendah lalu kemudian diikuti dengan penurunan yang berangsur-angsur pada kelas-kelas interval berikutnya. Sehingga distribusi dari data seolah-olah berbentuk menceng ke kanan.

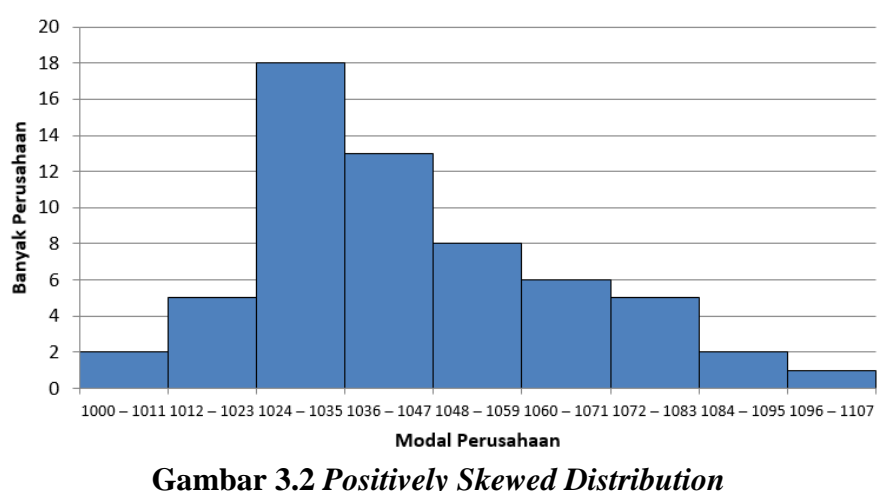

u > Median > Modus

Satu kasus yang tidak dapat dipisahkan dan merupakan kebalikan dari kasus *Positively Skewed Distribution* adalah yang disebut dengan *Negatively Skewed Distribution* dimana jika terdapat banyak perusahaan yang mempunyai modal cukup besar yang terkonsentrasi

pada Kelas Interval yang cukup tinggi, sehingga bentuk kurva distribusinya sekarang berkebalikan dari kasus sebelumnya. Untuk mengilustrasikannya contoh sekarang modal perusahaan dari pengumpulan adalah sebagai berikut:

| Modal         | <b>Frekuensi</b> |
|---------------|------------------|
| $1000 - 1011$ | 1                |
| $1012 - 1023$ | 3                |
| $1024 - 1035$ | 5                |
| $1036 - 1047$ | 7                |
| $1048 - 1059$ | 10               |
| $1060 - 1071$ | 12               |
| $1072 - 1083$ | 17               |
| $1084 - 1095$ | 4                |
| $1096 - 1107$ | 1                |

**Tabel 3.4 Modal Perusahaan Swasta Menceng Kekiri**

Jika kita perhatikan seksama sekarang banyak perusahaan swasta yang mempunyai modal berada pada rentang kelas 1072 – 1083. Jika kita mendapatkan data seperti ini, maka dengan melihat distribusi datanya, secara sepintas kita dapat menggambarkan distribusi datanya akan berbentuk seperti gambar 3.3. Dengan menghitung kembali nilai Rata-Rata, Median, dan Modusnya kita memperoleh nilai dan hubungan yang berbeda dimana sekarang nilai Rata-Ratanya adalah sebesar 1059,9, nilai Median sebesar 1063,5, dan Modus sebesar 1074,5. Terlihat frekuensi tertinggi mencerminkan Modus dari data yang bernilai 1074,5 yang memang terletak pada Kelas Interval 1072 – 1083. Hubungan yang bersifat *Negatively Skewed Distribution* mempunyai ciri-ciri utama dimana Modus > Median > Rata-Rata. Tentunya ini merupakan kebalikan dari distribusi yang bersifat *Positively Skewed Distribution*. Rata-Ratanya sekarang merupakan nilai terkecil dari ketiga ukuran

pemusatan data sehingga Rata-Rata tertarik kekiri sehingga kurva distribusi berbentuk menceng kekiri.

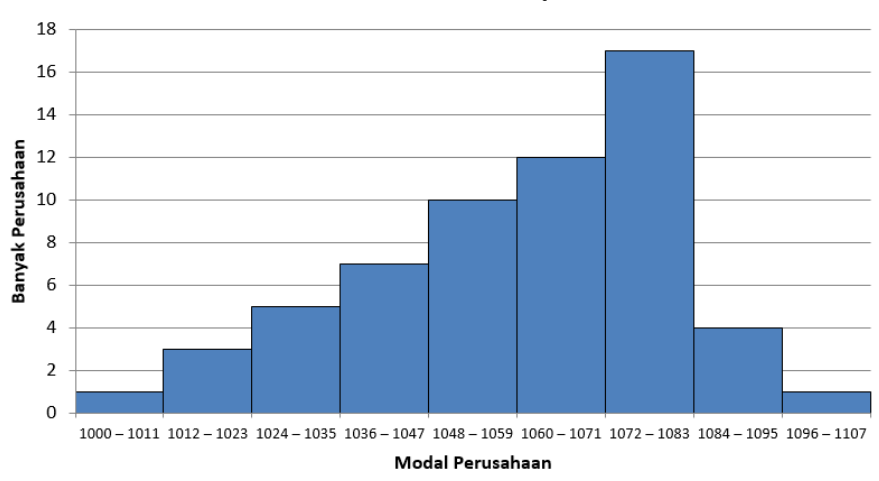

Modus > Median >  $\mu$ 

**Gambar 3.3** *Negatively Skewed Distribution*

Terlepas dari hubungan antara ketiganya penggunaan Rata-Rata, Median, dan Modus memiliki kelebihan dan kekurangan masingmasing. Kelebihan dan kekurangan antara ketiga ukuran ini antara lain adalah sebagai berikut:

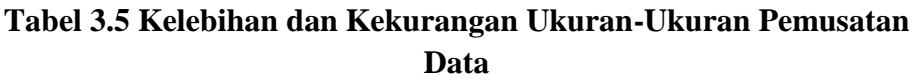

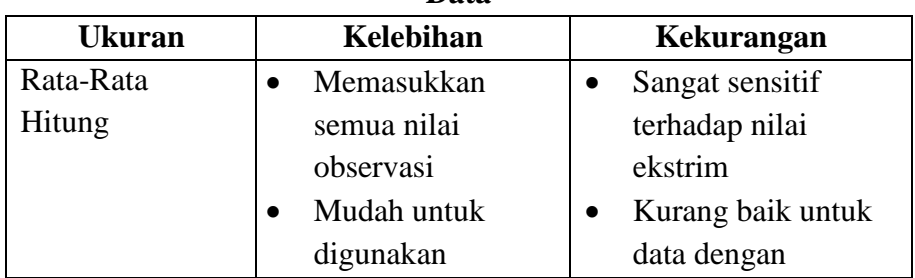

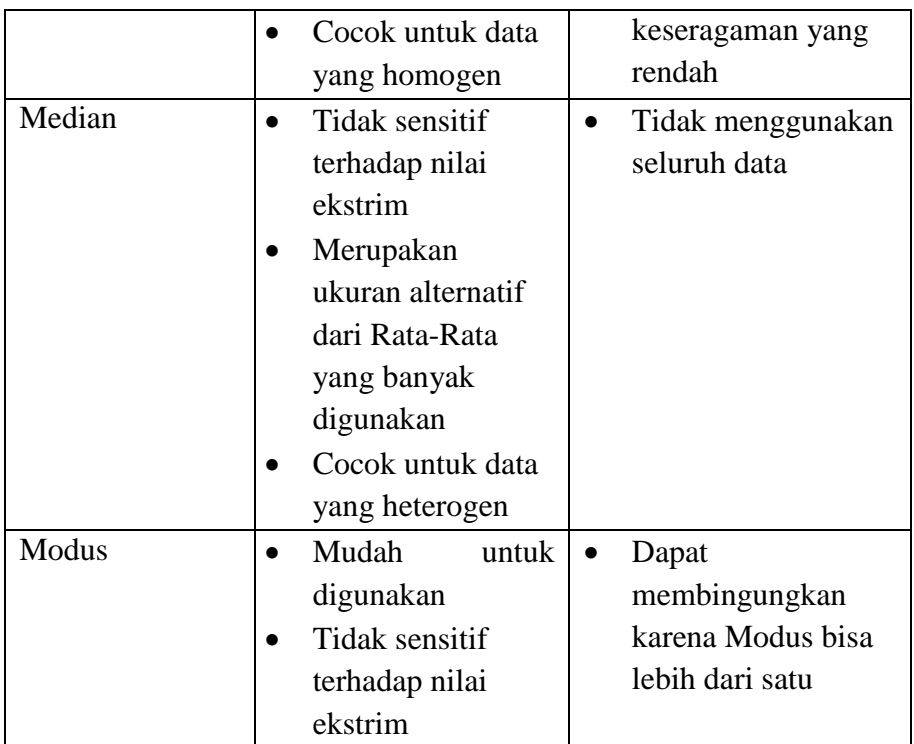

### **3.8 Ukuran Pemusatan Data Lainnya**

Selain Median (Med), terdapat pengembangan ukuran pemusatan lainnya yakni Kuartil, Desil, dan Persentil. Seperti halnya Median, ukuran ini juga membagi data kedalam beberapa bagian. Ukuran ini sangat bermanfaat jika kita ingin mengelompokkan dan menghitung data yang masuk kedalam rentang tertentu. Contoh kita ingin mengetahui seberapa banyak penduduk yang tergolong kedalam 40% penduduk dengan penghasilan paling rendah, 40% persen penduduk dengan

penghasilan menengah, dan 20% penduduk dengan penghasilan tinggi. Atau kita ingin melihat seberapa banyak data yang masuk pada Kuartil pertama dan kedua dari data. Intinya sistem Kuartil, Desil, dan Persentil sama-sama bertujuan membagi data menjadi *i* bagian.

Bayangkan kita memiliki sebuah drum ukuran kecil yang terisi penuh oleh air sebanyak 100 liter, anggaplah air sebagai data kita. Kemudian kita ingin membagi air (data) tersebut dalam besar tertentu misal 10 liter, 20 liter, 30 liter, 75 liter, dsb. Maka ini sama saja kita dapat dianggap membagi air kedalam persentase tertentu. Jika dalam satu drum air tersebut kita ingin membagi airnya menjadi 4 bagian sama besar atau masing-masing sebanyak 25 liter maka sekarang kita dapat menggunakan ukuran Kuartil untuk mendapatkan bagian yang sama besar tersebut. Namun jika ternyata kita ingin membagi isi drum pada 10 tempat terpisah maka artinya kita telah menggunakan sistem Desil, karena massing-masing tempat akan mendapatkan 10% dari isi drum, begitu pula jika kita ingin membaginya untuk tiap-tiap liter.

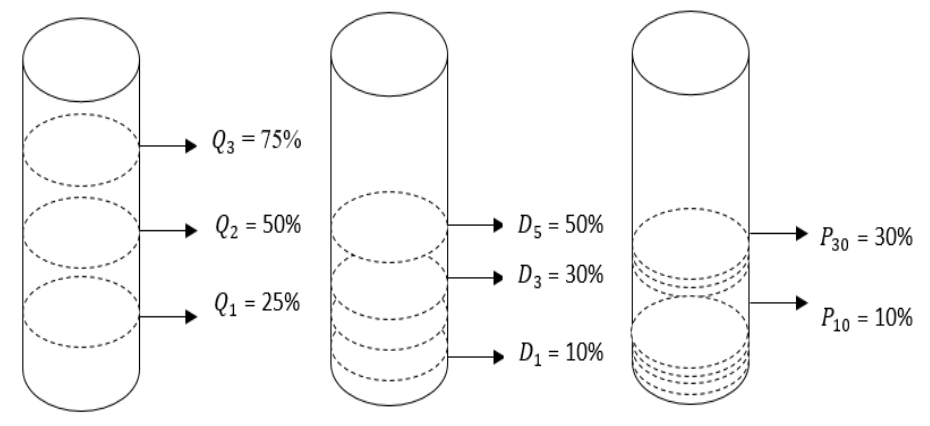

**Gambar 3.4 Ilustrasi Kuartil, Desil, dan Persentil**

Dari gambar di atas dapat kita simpulkan bahwa ternyata terdapat bagian yang bersesuaian antara kita memakai sistem Kuartil , sistem

Desil, dan Persentil dimana terdapat kondisi isi drum yang sama walaupun kita menggunakan tiga cara yang berbeda yakni pada  $Q_2 = D_5 = P_5, D_1 = P_{10}, Q_1 = P_{25}, Q_3 = P_{75}$ , dll. Kesimpulannya jika kita membagi data kedalam Kuartil, Desil, atau Persentil kita hanya membagi data kedalam bagian-bagian tertentu, tidak mengubah jumlah atau karakteristik dari datanya.

#### **3.8.1 Kuartil**

Kuartil digunakan jika kita ingin membagi data kedalam empat bagian yang sama besar. Karena kita akan membagi data kedalam empat bagian yang sama besar, maka akan terdapat tiga Kuartil yakni Q1, Q2, Q3. Sedangkan Kuartil data tidak berkelompok dirumuskan dengan:

$$
Q_i = \frac{i(n+1)}{4}
$$

Dimana:

$$
Q_i = \text{Kuartil ke-}i
$$
  
\n
$$
n = \text{banyak data}
$$
  
\n
$$
i = 1, 2, 3, 4
$$

Sehingga untuk nilai Q1, Q2, Q3 masing-masing *akan terletak pada nilai ke*:

**Kuartil Pertama, Q**<sub>1</sub> =  $\frac{1(n+1)}{4}$ 4

**6** Kuartil Kedua, 
$$
Q_2 = \frac{2(n+1)}{4}
$$

**Example 11** Kuit a, 
$$
Q_3 = \frac{3(n+1)}{4}
$$

Untuk data berkelompok Kuartil dirumuskan:

$$
Q_i = L_{oq} + \Bigg( \frac{\frac{1}{4} . in - \sum_{i=1}^n f_{oq}}{fq} \Bigg) c
$$

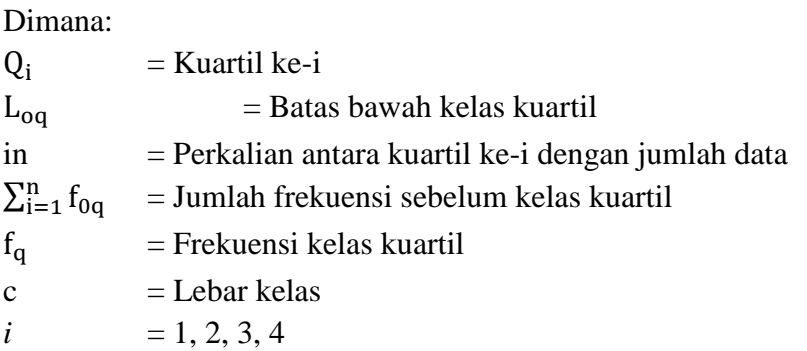

### **3.8.2 Desil**

Desil digunakan jika kita ingin membagi data kedalam sepuluh bagian yang sama besar. Rumus Desil untuk data tidak berkelompok:

$$
D_i = \frac{i(n+1)}{10}
$$

Dimana:  $D_i$  = Desil ke-*i*  $n =$ banyak data  $i = 1, 2, 3, \dots, 9$ 

Untuk data berkelompok Desil dirumuskan:

$$
D_i = L_{od} + \left(\frac{\frac{1}{10} \cdot in - \sum_{i=1}^{n} f_{od}}{f_d}\right)c
$$

Dimana:

 $D_i$  = Desil ke-i  $L_{od}$  = Batas bawah kelas desil in = Perkalian antara desil ke-i dengan jumlah data  $\sum_{i=1}^{n} f_{0d} =$  Jumlah frekuensi sebelum kelas desil

 $f_d$  = Frekuensi kelas desil  $c =$ Lebar kelas  $i = 1, 2, 3, \dots, 9$ 

### **3.8.3 Persentil**

Persentil digunakan untuk membagi data menjadi seratus bagian sama besar. Persentil untuk data tidak berkelompok dirumuskan:

$$
P_i = \frac{i(n+1)}{100}
$$

Dimana:  $P_i$  = Persentil ke-*i*  $n =$ banyak data

 $i = 1, 2, 3, \dots, 99$ 

Untuk data berkelompok Persentil dirumuskan:

$$
P_i = L_{op} + \left(\frac{\frac{1}{100} \cdot in - \sum_{i=1}^{n} f_{op}}{f_p}\right)c
$$

Dimana:

 $P_i$  = Persentil ke-i  $L_{\text{on}}$  = Batas bawah kelas persentil in = Perkalian antara persentil ke-i dengan jumlah data  $\sum_{i=1}^{n} f_{0p} =$  Jumlah frekuensi sebelum kelas persentil  $f_n$  = Frekuensi kelas persentil  $c =$ Lebar kelas  $i = 1, 2, 3, \ldots, 99$ 

*Ukuran Pemusatan Data 109*

Contoh Soal Ukuran Pemusatan Data Lainnya:

1. Diketahui urutan berikut: 20, 30, 50, 70, 80, 120, 130, 140, 150. Dari data tersebut tentukan Kuartil Pertama, Kedua, dan Ketiganya.

Jawab:  
\nJumlah data, n = 9  
\nKuartil Pertama, 
$$
Q_1 = \frac{1(n+1)}{4}
$$
  
\n
$$
= \frac{1(9+1)}{4}
$$
\n
$$
= 2,5
$$

Artinya Kuartil  $Q_1$  terdapat pada data ke-2,5 atau terletak antara data kedua dan ketiga. Karena terletak antara data kedua dan data ketiga maka nilai  $Q_1$  duhitung dengan rumus:

$$
Q_1 = \frac{1}{2} (x_2 + x_3)
$$
  
=  $\frac{1}{2} (30 + 50)$   
= 40

Jadi Kuartil Pertama,  $Q_1 = 40$ . Kuartil Kedua,  $Q_2 = \frac{2(n+1)}{4}$ 

$$
\frac{4}{2} = \frac{2(9+1)}{4}
$$

$$
= 5
$$

Artinya Kuartil  $Q_2$  terdapat pada data ke-5. Maka  $Q_2 = 80$ Kuartil Ketiga,  $Q_3 = \frac{3(n+1)}{4}$ 4  $=\frac{3(9+1)}{4}$ 4  $= 7,5$ 

Kuartil  $Q_3$  terdapat pada data ke-7,5 atau terletak antara data ketujuh dan kedelapan.

$$
Q_1 = \frac{1}{2} \left( x_7 + x_8 \right)
$$

$$
=\frac{1}{2}(130+140)
$$
  
= 135

2. Dari data no.1 tentukan kembali untuk  $D_2$ ,  $D_5$ ,  $D_6$ , dan  $D_8$ 

Jawab:  
\nJumlah data, n = 9  
\nDesil Kedua, 
$$
D_2 = \frac{2(n+1)}{10}
$$
  
\n
$$
= \frac{2(9+1)}{10}
$$
\n
$$
= 2
$$
\nArtinya Desil D<sub>2</sub> terdapat pada data ke-2. Maka D<sub>2</sub>= 30  
\nDesil Kelima,  $D_5 = \frac{5(n+1)}{10}$   
\n
$$
= \frac{5(9+1)}{10}
$$
  
\n= 5

Artinya Desil D<sub>5</sub> terdapat pada data ke-5. Maka D<sub>5</sub>= 80. Nilai ini sama dengan nilai Q<sup>1</sup>

Design Keenam, 
$$
D_6 = \frac{6(n+1)}{10}
$$

\n
$$
= \frac{6(9+1)}{10}
$$
\n
$$
= 6
$$

Artinya Desil D<sub>6</sub> terdapat pada data ke-6. Maka D<sub>6</sub>= 120 Desil Kedelapan,  $D_8 = \frac{8(n+1)}{10}$ 10  $=\frac{8(9+1)}{10}$ 10  $= 8$ 

Artinya Desil D<sub>8</sub> terdapat pada data ke-8. Maka D<sub>8</sub>= 140

3. Diketahui data yang sudah dikelompokkan seperti di bawah ini:

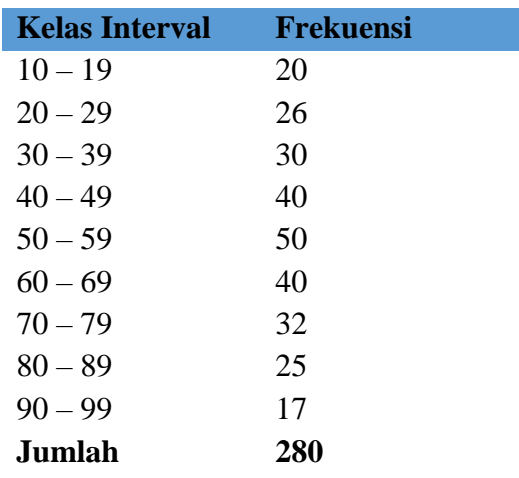

Tentukanlah:

- a.  $Q_1$ ,  $Q_2$ , dan  $Q_3$
- b.  $D_2, D_4, D_6,$  dan  $D_8$
- c.  $P_{15}$ ,  $P_{30}$ , dan  $P_{45}$

Jawab:

a.  $Q_1$  terletak 25% dari data = 0,25.280 = 70 Karena  $Q_1$ ada pada data ke-70, maka artinya berada pada kelas interval 30 – 39

$$
Q_{i} = L_{oq} + \left(\frac{\frac{1}{4} \text{ in } -\sum_{i=1}^{n} f_{oq}}{fq}\right)c
$$
  

$$
Q_{1} = 29,5 + \left(\frac{\frac{1}{4}(1)(280) - (20+26)}{30}\right)10
$$
  

$$
= 29,5 + 8
$$
  

$$
= 37,5
$$

 $Q_2$  terletak 50% dari data = 0,5.280 = 140

Karena  $Q_2$  ada pada data ke-140, maka artinya berada pada kelas interval  $50 - 59$ 

$$
Q_2 = 49.5 + \left(\frac{\frac{1}{4}(2)(280) - (20 + 26 + 30 + 40)}{50}\right)10
$$
  
= 49.5 + 4.8  
= 54.3

 $Q_3$  terletak 75% dari data = 0,75.280 = 210

Karena  $Q_3$  ada pada data ke-210, maka artinya berada pada kelas interval  $70 - 79$ 

$$
Q_3 = 69,5 + \left(\frac{\frac{1}{4}(3)(280) - (20 + 26 + 30 + 40 + 50 + 40)}{32}\right)10
$$
  
= 69,5 + 1,25  
= 70,75

b. D<sub>2</sub> terletak 20% dari data =  $0,2.280 = 56$ Karena  $D_2$  ada pada data ke-56, maka artinya berada pada kelas interval  $30 - 39$ 

$$
D_2 = L_{od} + \left(\frac{\frac{1}{10} \cdot in - \sum_{i=1}^{n} f_{od}}{f_d}\right) c
$$
  
\n
$$
D_2 = 29.5 + \left(\frac{\frac{1}{10}(2)(280) - (20 + 26)}{30}\right) 10
$$
  
\n= 29.5 + 3.3333  
\n= 32.8333

 $D_4$  terletak 40% dari data = 0,4.280 = 112

Karena D<sup>4</sup> ada pada data ke-112, maka artinya berada pada kelas interval  $40 - 49$ 

$$
D_4=39,5+\left(\frac{\frac{1}{10}(4)(280)-(20+26+30)}{40}\right)10
$$

 $= 39.5 + 9$  $= 48.5$ 

 $D_6$  terletak 60% dari data = 0,6.280 = 168

Karena  $D_6$  ada pada data ke-168, maka artinya berada pada kelas interval  $60 - 69$ 

$$
D_6 = 59,5 + \left(\frac{\frac{1}{10}(6)(280) - (20 + 26 + 30 + 40 + 50)}{40}\right)10
$$
  
= 59,5 + 0,5  
= 60

 $D_8$  terletak 80% dari data = 0,8.280 = 224

Karena  $D_8$  ada pada data ke-224, maka artinya berada pada kelas interval  $70 - 79$ 

$$
D_8 = 69,5 + \left(\frac{\frac{1}{10}(8)(280) - (20 + 26 + 30 + 40 + 50 + 40)}{32}\right)10
$$
  
= 69,5 + 5,625  
= 75,125

c. P<sub>15</sub> terletak 15% dari data = 0,15.280 = 42 Karena  $P_{15}$  ada pada data ke-42, maka artinya berada pada kelas interval  $20 - 29$ 

$$
P_{i} = L_{op} + \left(\frac{\frac{1}{100} \text{ in } -\sum_{i=1}^{n} f_{op}}{f_{p}}\right) c
$$
  

$$
P_{15} = 19,5 + \left(\frac{\frac{1}{100}(15)(280) - 20}{26}\right) 10
$$

$$
= 19,5 + 8,4615
$$

$$
= 27,9615
$$

 $P_{30}$  terletak 30% dari data = 0,30.280 = 84

Karena P<sub>30</sub> ada pada data ke-84, maka artinya berada pada kelas interval  $40 - 49$ 

$$
P_{30} = 39,5 + \left(\frac{\frac{1}{100}(30)(280) - (20 + 26 + 30)}{40}\right)10
$$
  
= 39,5 + 2  
= 41,5

 $P_{45}$  terletak 45% dari data = 0,45.280 = 126

Karena P<sup>45</sup> ada pada data ke-126, maka artinya berada pada kelas interval  $50 - 59$ 

$$
P_{45} = 49,5 + \left(\frac{\frac{1}{100}(45)(280) - (20 + 26 + 30 + 40)}{50}\right)10
$$
  
= 49,5 + 2  
= 51,5

### **RANGKUMAN**

- 1. **Ukuran Pemusatan Data atau Nilai Sentral** menunjukkan dimana suatu data memusat atau suatu kumpulan pengamatan memusat.
- 2. **Rata-Rata hitung atau rata-rata (Mean)** merupakan suatu nilai hasil bagi antara jumlah nilai data  $(\sum_{i=1}^{n} X_i)$  dengan banyaknya data (n).
- 3. **Rata-Rata Tertimbang** merupakan rata-rata dari nilai yang sama dari beberapa pengamatan.
- 4. **Rata-Rata Geometrik atau Rata-Rata Ukur** merupakan rata-rata yang digunakan pada data-data yang memiliki ciri-ciri berkelipatan.
- 5. **Rata-Rata Harmonis (***Harmonic Mean***)** merupakan rata-rata jika data dalam bentuk pecahan atau desimal.
- 6. **Median (Med)** merupakan nilai yang berada tepat ditengah jika kita mengurutkan data/nilai dari yang terbesar sampai dengan yang terkecil.
- 7. **Modus (Mod)** didefinisikan sebagai nilai yang paling sering keluar.
- 8. Hubungan antara Rata-Rata, Median, dan Modus dalam sekelompok data dapat digunakan untuk mengetahui bentuk distribusi datanya. Jika nilai antara Rata-Rata, Median, dan Modus adalah sama maka dapat disimpulkan distribusi datanya simetris dengan bentuk kurva seperti lonceng.
- 9. Jika Rata-Rata > Median > Modus, maka distribusi frekuensi yang terbentuk adalah menceng kekanan (*Positively Skewed Distribution*), sebaliknya jika Rata-Rata < Median < Modus, maka distribusi frekuensi yang terbentuk adalah menceng kekiri (*Negatively Skewed Distribution*).
- 10. Kelebihan dan kekurangan beberapa ukuran pemusatan data, antara lain:

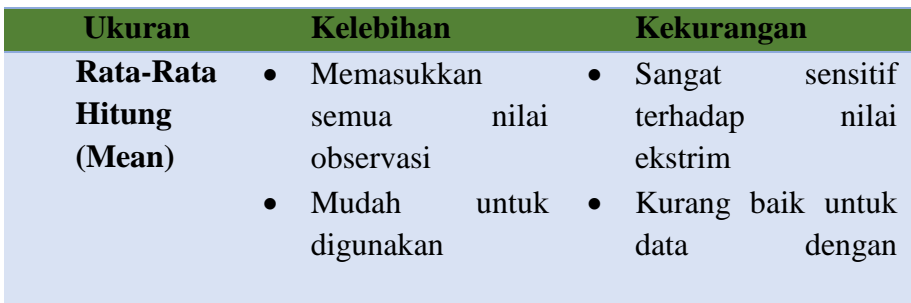

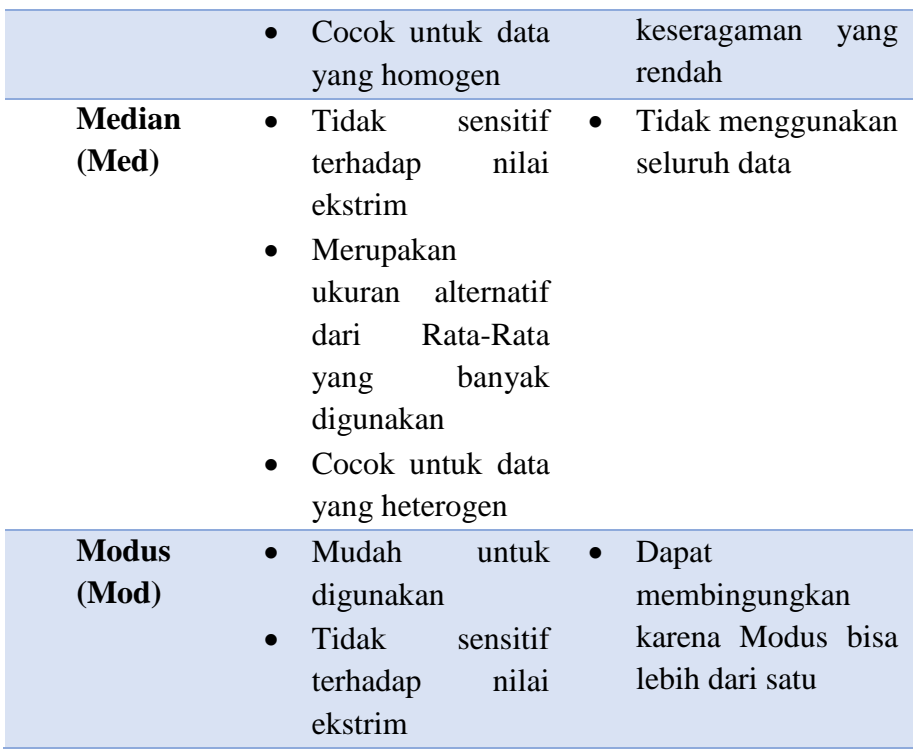

- 11. **Kuartil** adalah ukuran yang membagi keseluruhan data kedalam empat bagian yang sama besar. Karena data dibagi kedalam empat bagian yang sama besar, maka akan terdapat tiga Kuartil yakni Q1, Q2, dan Q3.
- 12. **Desil** adalah ukuran yang membagi data kedalam sepuluh bagian yang sama besar.
- 13. **Persentil** adalah ukuran yang digunakan untuk membagi data menjadi seratus bagian sama besar.

## **LATIHAN SOAL & JAWABAN**

1. Diketahui data sebagai berikut: 1, 4, 5 , 5, 6, 6, 8, 9, 10, 12, 14, 15, 15, 15, 15, 16, 16, 17, 19, 20 Tentukanlah Rata-Rata Hitung dari data di atas? Jawab:

$$
\mu = \frac{\sum_{i=1}^{n} X_i}{N}
$$
  
= 
$$
\frac{\sum (X_1 + X_2 + \dots + X_n)}{12}
$$
  
= 
$$
\frac{\sum (1 + 4 + 5 + 5 + 6 + 6 + 8 \dots + 20)}{20}
$$
  
= 
$$
\frac{228}{20}
$$
  
= 11,4

2. Dari data soal no.1, hitunglah Median dan Modusnya! Jawab:

 $Med =$  $X_n$  $\frac{n}{2} + \frac{X_{\left(\frac{n}{2}\right)}}{2}$  $\frac{n}{2}$ +1) 2 =  $X_{20}$  $\frac{20}{2} + \frac{X_{20}}{2}$  $\frac{20}{2}$ +1) 2  $=\frac{X_{10}+X_{11}}{2}$ 2  $=\frac{12+14}{2}$ 2  $= 13$ 

Median pada data di atas adalah 13, sedangkan Modus pada data tidak berkelompok didefinisikan sebagai nilai yang paling sering keluar, maka dari data yang ada Modusnya adalah 15.

3. Diketahui data dengan susunan seperti berikut:

1  $\frac{1}{16}$ ,  $\frac{1}{2}$  $\frac{1}{2}$ ,  $\frac{1}{8}$  $\frac{1}{8}$ ,  $\frac{1}{12}$  $\frac{1}{12}$ ,  $\frac{1}{4}$  $\frac{1}{4}$ ,  $\frac{1}{14}$  $\frac{1}{14}$ ,  $\frac{1}{10}$  $\frac{1}{10}$ ,  $\frac{1}{6}$ 6

Coba anda hitung dengan menggunakan Rata-Rata Geometrik dan Rata-Rata Harmonik?

Jawab:

Rata-Rata Geometrik:

G = 
$$
\sqrt[n]{x_1x_2x_3x_4x_5x_6x_7x_8}
$$
  
\n= $\sqrt[n]{(\frac{1}{16})(\frac{1}{14})(\frac{1}{12})(\frac{1}{10})(\frac{1}{8})(\frac{1}{6})(\frac{1}{4})(\frac{1}{2})}$   
\n=  
\n $\sqrt[n]{(0.0625)(0.0714)(0.0833)(0.1)(0.125)(0.1667)(0.25)(0.5)}$   
\n= $\sqrt[n]{0.00000009682}$   
\n= 0.1328  
\nRata-Rata Harmonik:  
\nR<sub>H</sub> =  $\frac{n}{\sum_{i=1}^{n}(\frac{1}{x_i})}$   
\n=  
\n $\frac{8}{(\frac{1}{16})+(\frac{1}{14})+(\frac{1}{12})+(\frac{1}{10})+(\frac{1}{8})+(\frac{1}{6})+(\frac{1}{4})+(\frac{1}{2})}$   
\n=  
\n $\frac{8}{(0.0625)+(0.0714)+(0.0833)+(0.1)+(0.125)+(0.1667)+(0.25)+(0.5)}$   
\n= $\frac{8}{1,3589}$   
\n= 5,8871

4. Diketahui distribusi data seperti soal no.3 bab Distribusi Frekuensi di bawah ini:

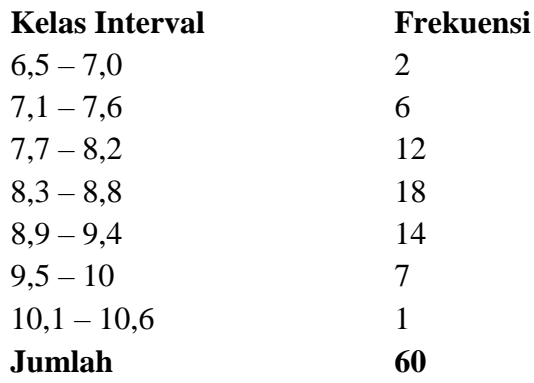

Dari data di atas hitunglah:

- a. Rata-Rata Hitung
- b. Median
- c. Modus

### Jawab:

a. Rata-Rata Hitung dicari dengan menggunakan tabel bantu berikut.

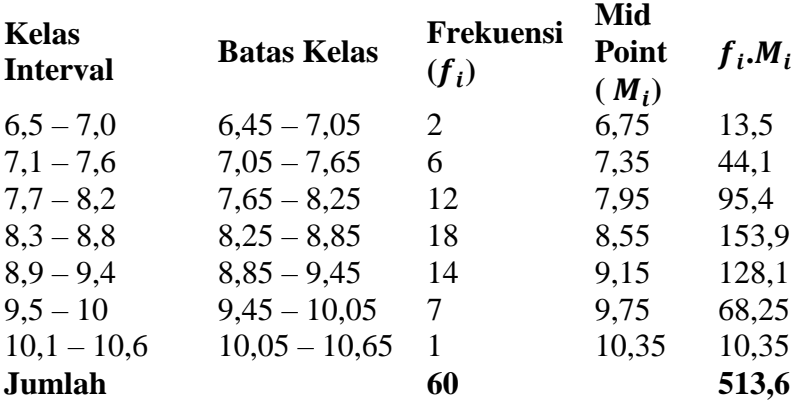

$$
\bar{x} = \frac{\sum_{i=1}^{n} f_i \cdot M_i}{\sum_{i=1}^{n} f_i}
$$

$$
= \frac{513.6}{60}
$$

$$
= 8,56
$$

Jadi rata-rata dari data di atas adalah 8,56.

b. Median data

 $n= 60$ 

Kelas median berada pada,  $\frac{60}{2}$  = 30. Berarti kelas Median ada pada Kelas Interval 8,3 – 8,8 dengan frekuensi,  $f_{med} = 18$ . Batas bawah kelas Median,  $Lo = 8,3 - 0,05 = 8,25$  $0.6$ 

Lebar kelas, 
$$
c = 0
$$
,

$$
\sum f_0 = 20
$$

Med = Lo + c 
$$
\left[\frac{\frac{n}{2} - \Sigma f_0}{f_{med}}\right]
$$
  
\n= 8,25 + 0,6 $\left[\frac{\frac{60}{2} - 20}{18}\right]$   
\n= 8,25 + 0,6 $\left[\frac{30 - 20}{18}\right]$   
\n= 8,25 + 0,6(0,5556)  
\n= 8,25 + 0,3333  
\n= 8,5833

c. Modus data

Frekuensi terbesar ada pada kelas 8,3 – 8,8, maka Batas bawah kelas modus,  $Lo = 8,3 - 0,05 = 8,25$ 

Lebar kelas,  $c = 0.6$ 

Selisih antara frekuensi kelas modus dengan frekuensi tepat satu kelas sebelum kelas modus,  $Sfs = 6$ 

Selisih antara frekuensi kelas modus dengan frekuensi tepat satu kelas setelah kelas modus,  $Sfd = 4$ 

$$
\begin{aligned} \text{Mod} &= \text{Lo} + \text{c} \left[ \frac{Sfs}{Sfs + Sfd} \right] \\ &= 8,25 + 0,6 \left[ \frac{6}{6+4} \right] \\ &= 8,61 \end{aligned}
$$

5. Dengan menggunakan Rata-Rata Geometrik dan Rata-Rata Hitung, coba anda bandingkan hasil keduanya dengan menggunakan data di bawah ini:

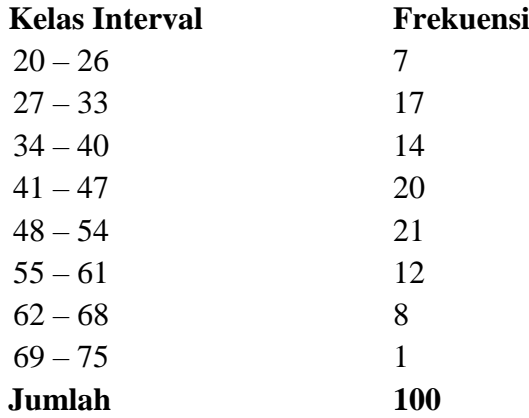

Jawab:

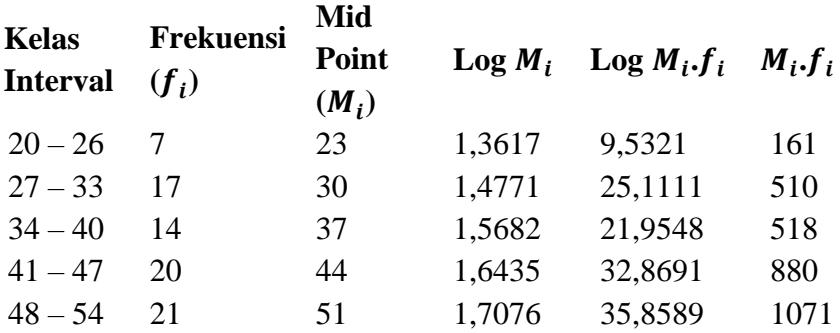

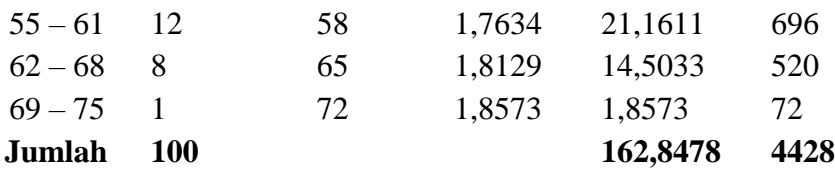

G = Antilog 
$$
\left(\frac{\sum Log M_i f_i}{\sum f}\right)
$$
  
= Antilog  $\left(\frac{162,8478}{100}\right)$   
= Antilog (1,6284)  
= 42,5109

Jadi rata-Rata Geometriknya adalah sebesar 42,5109.

$$
\bar{x} = \frac{\sum_{i=1}^{n} f_i \cdot M_i}{\sum_{i=1}^{n} f_i} = \frac{4428}{100} = 44,28
$$

Jadi Rata-Rata Hitung dari data di atas adalah 44,28. Telihat nilai dari Rata-Rata Geometrik lebih kecil dari nilai Rata-Rata hitung. Berdasarkan sifatnya biasanya Rata-Rata Geometrik dan Harmonis hampir selalu lebih kecil dari Rata-Rata Hitung/Aritmatik. Jika sebaran data relatif seragam maka pemilihan Rata-Rata Hitung

dapat dipertimbangkan, sebaliknya jika terdapat keragaman data maka Rata- Rata Geometrik akan dapat lebih mewakili. Rata-Rata Geometrik biasanya lazim dipakai untuk perhitungan dalam dunia investasi atau kondisi dengan batas-batas (*range*) tertentu dengan tingkat keseragaman yang tidak sama.

6. Diketahui data di bawah ini:

20, 30, 50, 70, 80, 120, 130, 140, 150, 200, 220, 230, 350, 360, 380 Dengan menggunakan ukuran Desil, hitunglah D<sub>1</sub>, D<sub>5</sub>, D<sub>9</sub>!

Jawab:

Jumlah data, n = 15  
Desil Pertama, 
$$
D_1 = \frac{1(n+1)}{10}
$$
  

$$
= \frac{1(15+1)}{10}
$$

$$
= 1,6
$$

Artinya Desil D<sub>1</sub> terdapat pada data ke-1,6. Data ke-1,6 didapat dengan cara:

$$
X_{1,6} = X_1 + 0.6 (X_2 - X_1)
$$
  
= 20 + 0.6(30 - 20)  
= 20 + 6  
= 26

Desil Kelima,  $D_5 = \frac{1(n+1)}{10}$ 10  $=\frac{5(15+1)}{10}$ 10  $= 8$ 

Artinya Desil D<sub>5</sub> terdapat pada data ke-8, yakni 140.

Design Kesembilan, 
$$
D_9 = \frac{1(n+1)}{10}
$$

\n
$$
= \frac{9(15+1)}{10}
$$
\n
$$
= 14.4
$$

Artinya Desil D<sup>9</sup> terdapat pada data ke-14,4. Data ke-14,4 didapat dengan cara:

$$
X_{14,4} = X_{14} + 0.4(X_{15} - X_{14})
$$
  
= 360 + 0.4(380 - 360)  
= 360 + 8  
= 368

7. Dari data no.1, hitunglah untuk  $P_{16}$ ,  $P_{45}$ ,  $P_{73}$ ! Jawab: Jumlah data,  $n = 15$  $P_i = \frac{i(n+1)}{100}$ 100  $P_{16} = \frac{16(15+1)}{100}$ 100  $= 2,56$ 

Artinya Persentil P<sup>19</sup> terdapat pada data ke-2,56. Data ke-2,56 didapat dengan cara:

$$
X_{2,56} = X_2 + 0,56(X_3 - X_2)
$$
  
= 30 + 0,56(50 - 30)  
= 30 + 11,2  
= 41,2  

$$
P_{45} = \frac{45(15+1)}{100}
$$
  
= 7,2

Artinya Persentil P<sub>45</sub> terdapat pada data ke-7,2. Data ke-7,2 didapat dengan cara:

$$
X_{7,2} = X_7 + 0.2(X_8 - X_7)
$$
  
= 130 + 0.2(140 - 130)  
= 130 + 2  
= 132  

$$
P_{73} = \frac{73(15+1)}{100}
$$
  
= 11,68

Artinya Persentil P<sub>73</sub> terdapat pada data ke-11,68. Data ke-11,68 didapat dengan cara:

$$
X_{11,68} = X_{11} + 0,68(X_{12} - X_{11})
$$
  
= 220 + 0,68(230 - 220)

$$
= 220 + 6,8
$$

$$
= 226,8
$$

8. Dari data berkelompok di bawah ini:

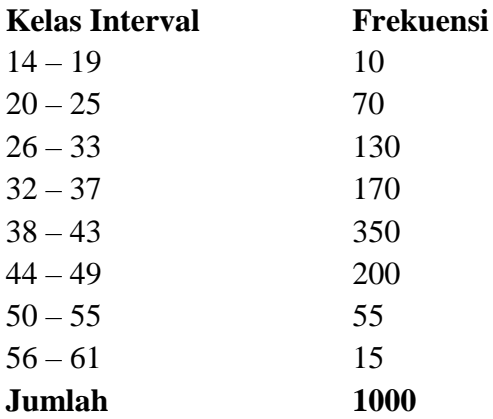

Hitunglah Kuartil pertama dan ketiga dari data berkelompok di atas?

Jawab:

$$
Q_i = L_{oq} + \left(\frac{\frac{1}{4} \cdot in - \sum_{i=1}^n f_{oq}}{fq}\right)c
$$

Q<sup>1</sup> terletak 25% dari data = 0,25.1000 = 250 Karena  $Q_1$ ada pada data ke-250, maka berada pada kelas interval  $32 - 37.$ 

$$
Q_i = L_{oq} + \left(\frac{\frac{1}{4} \cdot in - \sum_{i=1}^{n} f_{oq}}{fq}\right)c
$$

$$
Q_1 = 31,5 + \left(\frac{\frac{1}{4}(1)(1000) - (10 + 70 + 130)}{170}\right)6
$$
  
= 31,5 + 1,4118  
= 32,9118

Jadi, Kuartil pertama pada data di atas adalah 32,9118  $Q_3$  terletak 75% dari data = 0,75.1000 = 750 Karena  $Q_3$  ada pada data ke-750, maka berada pada kelas interval 44 – 49.

$$
Q_{i} = L_{oq} + \left(\frac{\frac{1}{4} \cdot in - \sum_{i=1}^{n} f_{oq}}{fq}\right)c
$$
  

$$
Q_{3} = 43.5 + \left(\frac{\frac{1}{4}(3)(1000) - (10+70+130+170+350)}{200}\right)6
$$
  

$$
= 43.5 + 0.6
$$
  

$$
= 44.1
$$

Jadi, Kuartil ketiga pada data di atas adalah 44,1

# **LATIHAN MANDIRI**

- 1. Apakah yang dimaksud dengan Ukuran Pemusatan Data (Nilai Sentral) dan sebutkan masing-masing contohnya?
- 2. Jika distribusi suatu kelompok data tidak normal, maka ukuran pemusatan manakah yang menurut anda paling baik untuk digunakan? Jelaskan alasan anda memilih ukuran tersebut?
- 3. Diketahui data tidak berkelompok di bawah ini: 11, 3, 2, 4, 4, 7, 6, 10, 7, 8, 7, 10, 12, 10, 4 Tentukan median dan modusnya?
- 4. Dari data no.3, Hitunglah:
	- a. Nilai Kuartil Pertama dan Kuartil Ketiga
	- b. Desil Keempat, Ketujuh dan Kesepuluh
	- c. Persentil ke-35 dan Persentil ke-75
- 5. Diketahui data jumlah Angkatan Kerja (AK) dan Bukan Angkatan Kerja (BAK) penduduk berumur 15 tahun keatas menurut golongan umur selama seminggu yang lalu oleh BPS (Badan Pusat Statistik) per bulan Agustus tahun 2017 adalah sebagai berikut:

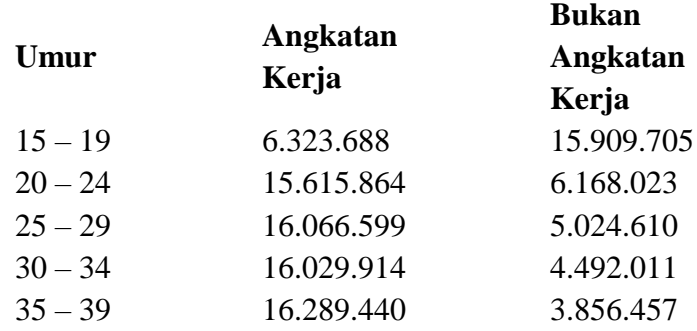

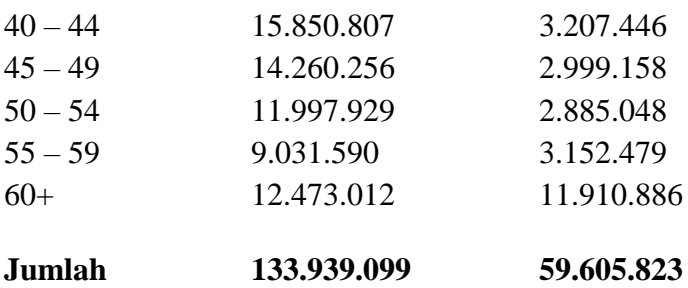

Hitunglah Median dari jumlah Angkatan Kerja di atas!

- 6. Pada golongan umur berapakah terdapat Rata-Rata banyaknya Angkatan Kerja berdasar data di atas?
- 7. Lakukan hal yang sama pada no.3 untuk golongan Bukan Angkatan Kerja (BAK)!
- 8. Berikut adalah data produksi perikanan laut yang dijual di TPI menurut Provinsi dari tahun 2006-2017.

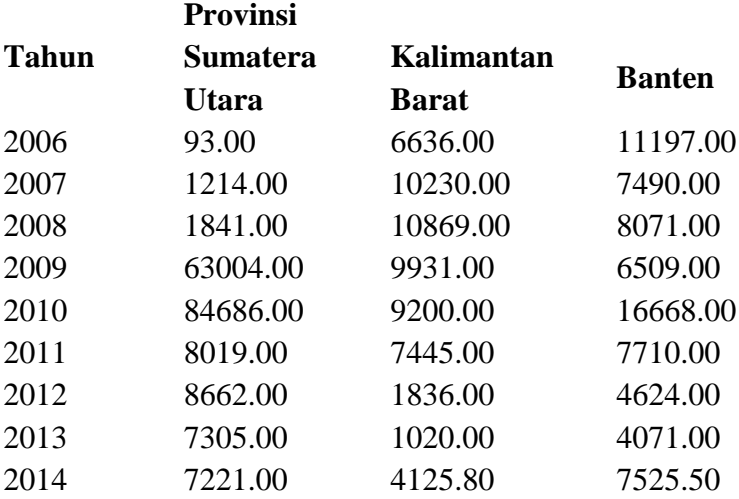

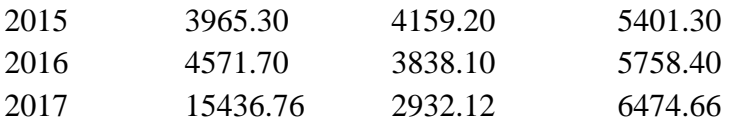

Tentukan dari 3 provinsi di atas, manakah yang memproduksi ikan laut terbanyak selama periode tersebut?

- 9. Dari data soal no.5, coba anda hitung:
	- a. Provinsi yang mempunyai 25% produksi terbesar dari total produksi selama periode 2006-2017.
	- b. Provinsi yang mempunyai 10% produksi terkecil dari total produksi selama periode 2006-2017.
	- c. Provinsi yang mempunyai 70 % produksi terbanyak dari total produksinya.
- 10. Diketahui data berkelompok di bawah ini:

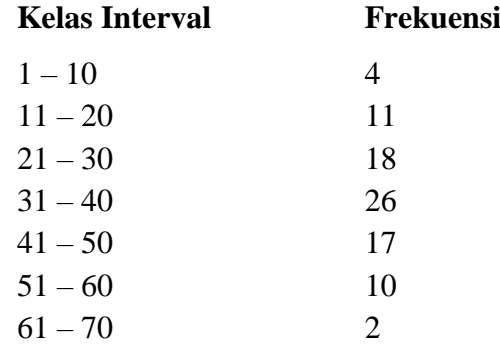

Tentukan ukuran pemusatan lainnya yang mempunyai nilai yang sama dari Kuartil, Desil, dan Persentilnya. Kemudian hitunglah nilai-nilai yang sama tersebut?

# **BAB IV UKURAN VARIABILITAS DATA**

Salah satu ukuran yang paling penting pada data adalah tidak hanya bagaimana ukuran pemusatannya tetapi juga seberapa besar data terdeviasi dari nilai sentralnya, ukuran ini dikenal dengan istilah ukuran variabilitas data atau Dispersi. Jadi Dispersi mencerminkan juga penyebaran dari sekolompok data terhadap nilai pusatnya. Semakin jauh suatu data atau nilai terdispersi terhadap nilai pusatnya semakin kurang baik data tersebut, dan sebaliknya. Suatu kelompok data yang memiliki nilai yang cukup bervariasi antara satu dengan lainnya bisa dikatakan data tersebut relatif heterogen. Sedangkan jika datanya relatif sama antara satu dan lainnya maka data dapat dikatakan sebagai data yang homogen.

Coba perhatikan ilustrasi berikut seorang mahasiswa pada jurusan Akuntansi di Universitas 17 Agustus Samarinda menyatakan bahwa rata-rata nilai Statistika 2 pada tiga kelas adalah sebesar 70. Ketika kita mendengar pernyataan ini banyak dari kita akan berpendapat bahwa sebagian besar mahasiswa akan lulus dan mendapat nilai 70. Untuk memastikannya, data nilai mata kuliah Statistika 2 pada lima orang mahasiswa diambil dari tiga kelas berbeda tersebut seperti tabel 4.1. Yang menarik adalah walaupun rata-rata nilai Statistika 2 dari ketiga kelas mempunyai nilai yang sama yakni 70. Namun terlihat bahwa data nilai Statistika Kelas C lebih heterogen dibanding kelas lainnya. Beberapa anak pada kelas B juga mendapatkan nilai di bawah rata-rata kelasnya. Artinya anggapan kita bahwa seluruh atau sebagian besar mahasiswa telah mendapatkan nilai 70 adalah sesuatu yang salah.

| <b>Sampel</b>        | <b>Nilai</b>   |                |                |
|----------------------|----------------|----------------|----------------|
|                      | <b>Kelas A</b> | <b>Kelas B</b> | <b>Kelas C</b> |
| Anak Pertama $(X_1)$ | 70             | 70             | 50             |
| Anak Kedua $(X_2)$   | 70             | 70             | 90             |
| Anak Ketiga $(X_3)$  | 70             | 60             | 30             |
| Anak Keempat $(X_4)$ | 70             | 60             | 80             |
| Anak Kelima $(X_5)$  |                |                |                |

**Tabel 4.1 Variasi Nilai Statistika Mahasiswa Untag Samarinda** 

Dari ilustrasi di atas, akhirnya selain ukuran pemusatan data, kita juga perlu mengetahui dispersinya. Dispersi penting dipelajari karena beberapa alasan:

- 1. Dengan menghitung dispersi kita akan mengetahui seberapa besar data bervariasi antara satu dengan lainnya. Ini merupakan tambahan informasi yang sangat berharga untuk kita.
- 2. Dengan mengetahui dispersinya kita dapat memastikan ketepatan nilai sentral (dalam kasus di atas adalah rata-rata) dalam mewakili distribusi datanya. Jika distribusi data terdispersi cukup besar maka nilai tengah kurang baik untuk mewakili datanya karena bisa memberikan informasi yang menyesatkan dan keliru, dan tentu saja akhirnya kurang cocok untuk digunakan. Jadi mengetahui ukuran pemusatan data tanpa mengetahui dispersinya ibarat "sayur tanpa garam".
- 3. Perhitungan dispersi sesungguhnya sangat banyak digunakan untuk analisis-analisis Statistik lanjutan sehingga penting untuk diketahui. Terdapat beberapa ukuran dispersi yang familiar dan wajib kita ketahui antara lain Range (Jangkauan), Deviasi Rata-Rata (Mean Deviation), Standar Deviasi (Standard Deviation), Variansi (Variance), dan Koefisien Variasi. Pada buku ini kita akan

mempelajari satu per satu ukuran dispersi tersebut dengan menyertakan contoh soalnya.

### **4.1 Jangkauan (Range)**

*Range* atau jangkauan merupakan ukuran dispersi yang paling sederhana dan paling mudah untuk dihitung. Sifat *Range* yang paling utama adalah semakin kecil *Range*nya, maka semakin baik kualitas datanya. *Range* untuk data tidak dikelompokkan dirumuskan sebagai:

 $R = X_{\text{maks}} - X_{\text{min}}$ Dimana:  $X_{\text{maks}} = \text{Nilai maksimal}$  $X_{\min}$  = Nilai minimal

Untuk data berkelompok, Range dirumuskan:

 $R = M_{\text{maks}} - M_{\text{min}}$ Dimana:  $M_{\text{maks}} = \text{Nilai Tengah Kelas Interval}$  terbesar  $M_{\text{min}}$  = Nilai Tengah Kelas Interval terkecil

Walaupun *Range* sangat mudah untuk diguanakan namun terdapat satu kelemahan *Range* yang sangat mengganggu yaitu bahwa *Range* hanya menggunkan nilai terbesar dan terkecil saja, oleh karena itu maka dikembangkan Mean Deviation yang dapat mengatasi masalah ini.

Contoh Soal *Range*:

1. Diketahui data sebagai berikut: 120, 100, 60, 20, 140. Dari data tersebut hitunglah *Range* datanya? Jawab:

Kita urutkan terlebih dahulu data dari terkecil sampai terbesar: 20, 60, 100, 120, 140.

Maka  $Range$ ,  $R = X_{\text{maks}} - X_{\text{min}}$  $= 140 - 20$  $= 120$ 

2. Diketahui data dibawah ini:

2, 4, 3, 5, 6, 8, 7, 9, 10, 120, 11, 130. Dari data di atas, hitunglah Range nya? Jawab:

$$
R = X_{\text{maks}} - X_{\text{min}}
$$
  
= 130 - 2  
= 128

3. Diketahui data berkelompok sebagai berikut:

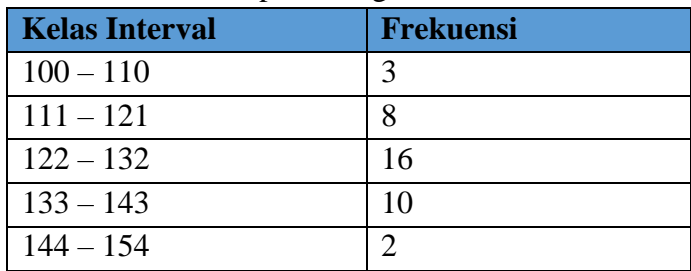

Dari data di atas, hitunglah Range nya?

Jawab:

Kelas Interval pertama 100 – 110, maka *Mid Point* nya adalah = 100+110  $\frac{+110}{2}$  = 105

Kelas Interval terakhir 144 – 154, maka *Mid Point* nya adalah = 144+154  $\frac{+134}{2} = 149$ 

Maka  $R = M_{\text{maks}} - M_{\text{min}}$
$$
= 149 - 105
$$

$$
= 44
$$

# **4.2 Deviasi Rata-Rata (Mean Deviation)**

Deviasi Rata-Rata didefinisikan sebagai jumlah nilai mutlak/absolut dari selisih nilai dengan nilai rata-ratanya dibagi dengan banyaknya data. Pada Deviasi Rata-Rata pengurangan antara nilai observasi dengan rata-ratanya selalu bernilai positif karena *Mean Deviation* dinyatakan dalam nilai mutlak/absolut. Nilai mutlak dilambangkan dengan garis lurus dua "| |"(*bukan kurung biasa atau kurung kurawal*), dan jika dibandingkan dengan *Range*, Deviasi Rata-Rata ini merupakan satu ukuran dispersi yang memberikan informasi yang lebih detail. Hal ini karena sekarang *Mean Deviation* telah memasukkan seluruh nilai observasi dibandingkan dengan Range. Jika dirumuskan Deviasi Rata-Rata tidak berkelompok dituliskan:

 $MD = \frac{\sum_{i=1}^{n} |x_i - \bar{x}|}{n}$  $\boldsymbol{n}$  $Dimana:$   $MD = Mean Deviation$  $n = J$ umlah data  $x_i$  = Nilai observasi ke-*i*  $\bar{x}$  = Nilai Rata-Rata

Mean Deviation data berkelompok dituliskan:

MD = 
$$
\frac{\sum_{i=1}^{n} f_i |M_i - \bar{x}|}{n}
$$
  
Dimana: MD = Mean Deviation  
 $f_i$  = Frekuensi ke-*i*

 $M_i$  = Nilai Tengah ke-*i*  $\bar{x}$  = Nilai Rata-Rata  $n = I$ umlah data

Untuk mengilustrasikan mengapa ukuran ini lebih baik dibanding dengan *Range*, contoh terdapat tiga bengkel las yang merupakan pemain utama sebagai produsen rangka baja di kota Bali yaitu Cahaya Vina, Kadek Utama, dan Qari Jaya. Produksi ketiga bengkel dalam tujuh tahun terakhir adalah sebagai berikut:

| <b>Tahun</b> | <b>Bengkel</b> | <b>Bengkel</b> | <b>Bengkel</b> |  |
|--------------|----------------|----------------|----------------|--|
|              | "Cahaya Vina"  | "Kadek Utama"  | "Qari Jaya"    |  |
| 2012         | 50             | 70             | 50             |  |
| 2013         | 40             | 50             | 50             |  |
| 2014         | 60             | 70             | 50             |  |
| 2015         | 40             | 50             | 50             |  |
| 2016         | 40             | 40             | 50             |  |
| 2017         | 60             | 40             | 50             |  |
| 2018         | 60             | 30             | 50             |  |

**Tabel 4.2 Produksi Tiga Produsen Rangka Baja**

Dari ketiga produsen diatas diperoleh rata-rata yang sama yaitu sebesar 50. Namun dengan menggunakan Deviasi Rata-Rata kita ingin melihat bagaimana fluktuasi tingkat produksi diantara ketiganya, artinya kita akan menghitung dispersi untuk ketiga bengkel. Karena kita menghitung seluruh produksi per tahun maka yang akan digunakan adalah populasi, maka Rata-Rata dan *Mean Deviation* untuk masingmasing bengkel:

Untuk Bengkel Cahaya Vina:

$$
\mu = \frac{\sum_{i=1}^{n} X_i}{N}
$$
  
= 
$$
\frac{\sum (X_1 + X_2 + \dots + X_n)}{12}
$$
  
= 
$$
\frac{(50 + 40 + 60 + \dots + 60)}{7}
$$
  
= 50

$$
R = X_{\text{maks}} - X_{\text{min}}
$$

$$
= 60 - 40
$$

$$
=20
$$

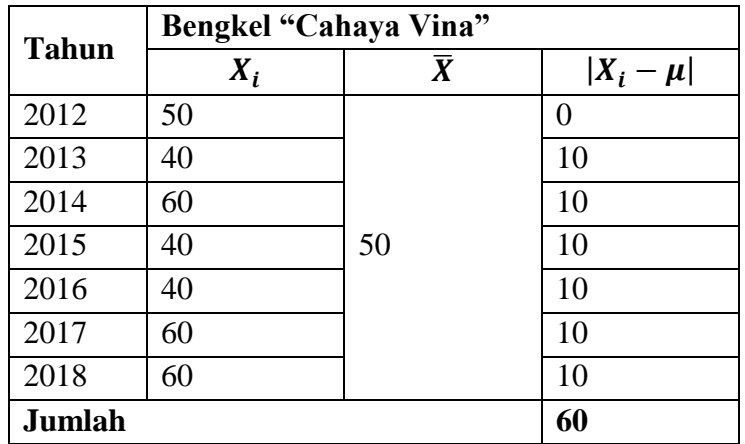

$$
MD = \frac{\sum_{i=1}^{n} |X_i - \mu|}{N}
$$

$$
= \frac{60}{7}
$$

$$
= 8,5714
$$

Untuk Bengkel Kadek Utama:

$$
\mu = \frac{\sum_{i=1}^{n} X_i}{N}
$$
  
= 
$$
\frac{\sum (X_1 + X_2 + \dots + X_n)}{12}
$$

$$
=\frac{(70+50+70+\cdots+30)}{7}
$$
  
= 50  
R = X<sub>maks</sub> - X<sub>min</sub>  
= 70 - 30

$$
=40
$$

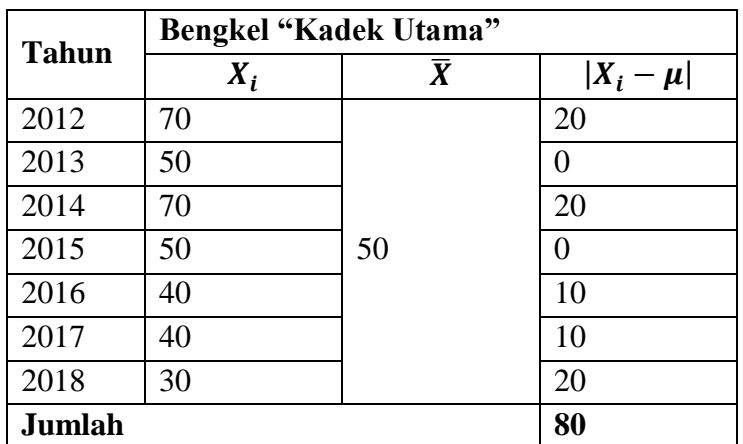

$$
MD = \frac{\sum_{i=1}^{n} |X_i - \mu|}{N}
$$

$$
= \frac{80}{7}
$$

$$
= 11,4286
$$

Untuk Bengkel Qari Jaya:

$$
\mu = \frac{\sum_{i=1}^{n} X_i}{N}
$$
  
= 
$$
\frac{\sum (X_1 + X_2 + \dots + X_n)}{12}
$$
  
= 
$$
\frac{(50 + 50 + 50 + \dots + 30)}{7}
$$
  
= 50  
R = X<sub>makes</sub> - X<sub>min</sub>  
= 50 - 50

*138 Ukuran Variabilitas Data*

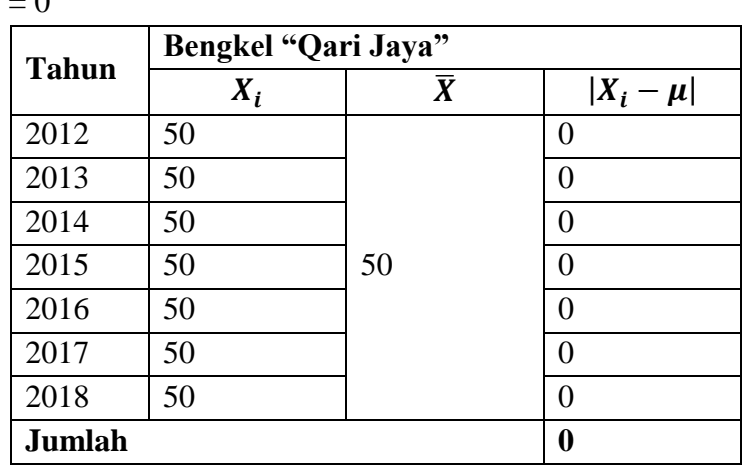

$$
MD = \frac{\sum_{i=1}^{n} |X_i - \mu|}{N}
$$

$$
= \frac{0}{7}
$$

$$
= 0
$$

 $\overline{Q}$ 

Dari hasil perhitungan terlihat bahwa dari pengukuran Range dan Deviasi Rata-Rata, bengkel Kadek Utama mempunyai dispersi yang paling besar diantara ketiganya, sedangkan Qari Jaya merupakan bengkel dengan dispersi yang paling kecil.

Dengan memasukkan seluruh nilai observasi pada perhitungan Deviasi Rata-Rata dibandingkan nilai maksimal dan minimal pada Range, sekarang besarnya dispersi antara bengkel Cahaya Vina dan Kadek Utama terlihat lebih kecil dan *reliable*. Semakin kecil *Mean Deviation* berarti semakin kecil jarak nilai observasi dengan rataratanya. Inilah mengapa pada ukuran *Mean Deviation* dari bengkel Kadek Utama sudah jauh lebih kecil jika dibandingkan dengan bengkel Cahaya Vina dengan menggunakan ukuran Range. Namun terdapat satu kelemahan dari *Mean Deviation* adalah adanya penggunaan nilai

absolut yang selalu bernilai postif, hal ini cukup merancukan dalam pemahaman deviasi nilai.

Contoh Soal Deviasi Rata-Rata:

1. Dari susunan data berikut: 2, 6, 14, 18, 20. Hitunglah Deviasi Rata-Ratanya!

Jawab:

$$
\bar{x} = \frac{\sum_{i=1}^{n} x_i}{n}
$$
\n
$$
= \frac{\sum (x_1 + x_2 + x_3 + x_4 + x_5)}{12}
$$
\n
$$
= \frac{(2+6+14+18+20)}{5}
$$
\n
$$
= 12
$$
\n
$$
MD = \frac{\sum_{i=1}^{n} |x_i - \bar{x}|}{n}
$$
\n
$$
= \frac{|2-12|+|6-12|+|14-12|+|18-12|+|20-12|}{5}
$$
\n
$$
= \frac{10+6+2+6+8}{5}
$$
\n
$$
= 6,4
$$

Jadi Deviasi Rata-Ratanya adalah sebesar 6,4.

2. Diketahui data berkelompok di bawah ini:

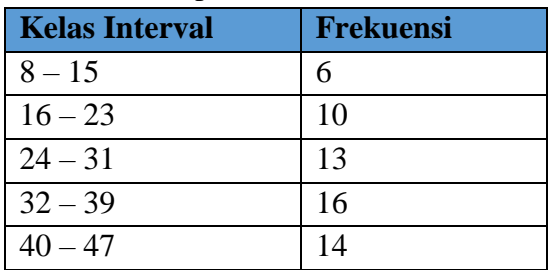

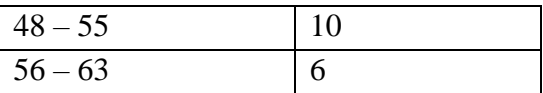

Dengan menggunakan data di atas, hitunglah Mean Deviation datanya?

Jawab:

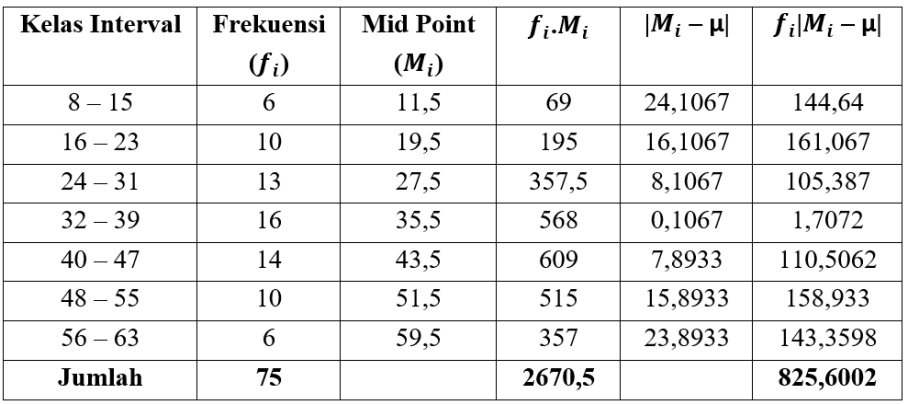

$$
\mu = \frac{\sum_{i=1}^{n} f_i M_i}{\sum_{i=1}^{n} f_i}
$$
  
=  $\frac{2670.5}{75}$   
= 35,6067  

$$
MD = \frac{\sum_{i=1}^{n} f_i |M_i - \mu|}{N}
$$
  
=  $\frac{825,6002}{75}$   
= 11,008

## **4.3 Standar Deviasi (Standard Deviation) dan Variansi (Variance)**

Standar Deviasi dan Variansi adalah dua hal yang sangat berkaitan erat. Standar Deviasi merupakan akar dari Variansi dan dikenal pula dengan sebutan simpangan baku. Pada saat proses pengumpulan data, seringkali kita ingin mengetahui seberapa besar "penyimpangan" atau deviasi antara nilai observasi ke-i $(x_i)$  dengan rata-ratanya  $(\bar{x})$ . Standar deviasi merupakan ukuran penyimpangan antara  $x_i$  dan  $\bar{x}$ . Sehingga Standar Deviasi dinyatakan dengan ( $x_i$  –  $\bar{x}$ ). Hubungan ( $x_i - \bar{x}$ ) dapat digambarkan di bawah ini:

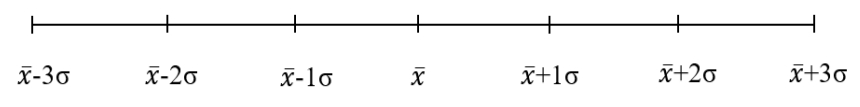

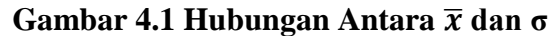

Jadi semakin kecil deviasinya maka semakin dekat suatu nilai terhadap nilai rata-rata/pemusatannya. Jika kita mengetahui Standar Deviasi, secara cepat kita dapat menghitung Variansinya dengan memangkatkan dua Standar Deviasinya. Diantara ukuran Dispersi, Standar Deviasi merupakan yang paling populer dan paling banyak digunakan dikarenakan sifatnya yang lebih baik dari *Mean Deviation*. Walaupun Standar Deviasi masih menggunakan deviasi rata-rata  $(x_i - \bar{x})$ , namun dalam perhitungannya alih-alih menggunakan nilai absolut, Standar Deviasi dan Variansi justru menggunakan kuadrat dari deviasi. Akhirnya nilai deviasi akan selalu bernilai nilai positif dan akan bernilai nol jika seluruh pengamatannya sama. Hal ini tentu saja secara matematis akan menghilangkan kerancuan yang selama ini ada pada Deviasi Rata-Rata dengan menggunkan nilai absolut.

Namun terdapat satu kelemahan dari Standar Deviasi adalah kurang bisa membandingkan dua deviasi yang berbeda, contoh deviasi dari penjualan toko besar dan warung. Hal ini karena Standar Deviasi merupakan ukuran yang digunakan untuk per kelompok data, sehingga akan menyulitkan jika harus membandingkan deviasi dari dua kelompok data yang berbeda satuannya. Jika kita mempunyai sebuah populasi dengan jumlah elemen sebanyak N dan sampel sebanyak n, maka Variansi dan Standar Deviasi untuk populasi data tidak dikelompokkan dapat dituliskan:

$$
\sigma^2 = \frac{\sum_{i=1}^{n} (X_i - \mu)^2}{N}
$$
  
\n
$$
\sigma = \sqrt{\frac{\sum_{i=1}^{n} (X_i - \mu)^2}{N}}
$$
  
\n
$$
\sigma^2 = \text{Variansi populasi}
$$
  
\n
$$
\sigma = \text{Standard Deviasi populasi}
$$
  
\n
$$
N = \text{Jumlah pengamatan populasi}
$$
  
\n
$$
x_i = \text{Nilai observasi ke-i
$$
  
\n
$$
\mu = \text{Nilai rata-rata populasi}
$$

Dir

Sedangkan Variansi dan Standar Deviasi untuk sampel tidak berkelompok dituliskan:

$$
S^{2} = \frac{\sum_{i=1}^{n} (X_{i} - \bar{x})^{2}}{n-1}
$$

$$
S = \sqrt{\frac{\sum_{i=1}^{n} (X_{i} - \bar{x})^{2}}{n-1}}
$$

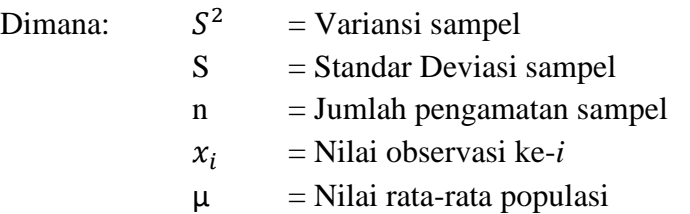

Variansi data berkelompok untuk populasi dirumuskan:

$$
\sigma^2 = \frac{\sum_{i=1}^n f_i (M_i - \mu)^2}{N}
$$
 (untuk interval kelas yang sama)  

$$
\sigma^2 = \frac{\sum_{i=1}^n f_i M_i^2 - \frac{(\sum_{i=1}^n f_i M_i)^2}{N}}{N}
$$
 (untuk interval kelas yang tidak sama)

Standar Deviasi populasi dirumuskan:

$$
\sigma = \sqrt{\frac{\sum_{i=1}^{n} f_i (M_i - \mu)^2}{N}}
$$
 (untuk interval kelas yang sama)  

$$
\sigma = \sqrt{\frac{\sum_{i=1}^{n} f_i M_i^2 - \frac{(\sum_{i=1}^{n} f_i M_i)^2}{N}}
$$
 (untuk interval kelas yang tidak sama)

Variansi data berkelompok untuk sampel dirumuskan:

$$
S^{2} = \frac{\sum_{i=1}^{n} f_i (M_i - \bar{x})^2}{n-1}
$$
 (untuk interval kelas yang sama)  

$$
S^{2} = \frac{\sum_{i=1}^{n} f_i M_i^2 - \frac{(\sum_{i=1}^{n} f_i M_i)^2}{n-1}}{n-1}
$$
 (untuk interval kelas yang tidak sama)

Standar Deviasi sampel berkelompok dirumuskan:

$$
S = \sqrt{\frac{\sum_{i=1}^{n} f_i (M_i - \bar{x})^2}{n-1}}
$$
(untuk interval kelas yang sama)  

$$
S = \sqrt{\frac{\sum_{i=1}^{n} f_i M_i^2 - \frac{(\sum_{i=1}^{n} f_i M_i)^2}{n-1}}{n-1}}
$$
(untuk interval kelas yang tidak sama)

Satuan dari Standar Deviasi mengikuti data dari pengamatan, contoh jika data pengamatan dinyatakan dalam bentuk satuan rupiah, maka Standar Deviasi juga dalam bentuk rupiah. Jika data pengamatan dalam bentuk jumlah, maka Standar Deviasi dalam bentuk jumlah, dll.

Berkaitan dengan kesimpulan bahwa Standar Deviasi yang kecil akan selalu berdekatan dengan rata-ratanya. Ahli Matematika Rusia P. L. Chebyshev (1821-1894), mengembangkan sebuah teorema yang memungkinkan kita untuk menentukan probabilitas suatu nilai acak x akan berada dalam rentang k simpangan baku dari rata-ratanya adalah tidak lebih dari  $\frac{1}{k^2}$  bagaimanapun distribusi datanya. Teorema Chebyshev dituliskan:

> $P(\mu - k\sigma \leq X \leq \mu + k\sigma) \geq 1 - \frac{1}{k^2}$  $k<sup>2</sup>$

Dengan mengikuti aturan Chebyshev paling tidak 1 -  $\frac{1}{k^2}$ % data berada dalam rentang k. Contoh paling tidak 75% data akan berada pada μ+2σ. Nilai 75% diperoleh dengan memasukkan nilai  $\sigma = 2$  pada rumus 1 -  $\frac{1}{2}$  $rac{1}{2^2}$ . Dengan cara yang sama maka akan terdapat 88,9% data yang berada pada μ+3σ.

Contoh Soal Standar Deviasi dan Variansi:

1. Data sampel penjualan dari tiga jenis komoditas di lampirkan di bawah ini:

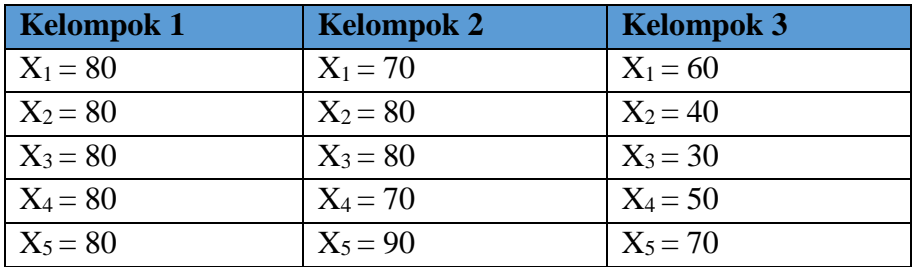

Jika x adalah penerimaan dari pengecer pada pasar tradisional di Kota Kendari, hitunglah Standar Deviasi dari ketiga kelompok tersebut dan simpulkan kelompok manakah yang memiliki variasi penerimaan terbesar?

Jawab:

Untuk Kelompok 1:

$$
\bar{x}_1 = \frac{\sum_{i=1}^{n} x_i}{n}
$$
\n
$$
= \frac{\sum (x_1 + x_2 + x_3 + x_4 + x_5)}{5}
$$
\n
$$
= \frac{(80 + 80 + 80 + 80 + 80)}{5}
$$
\n
$$
= 80
$$
\n
$$
S_1 = \sqrt{\frac{\sum_{i=1}^{n} (x_i - \bar{x})^2}{n - 1}}
$$
\n
$$
= \sqrt{\frac{(x_1 - \bar{x})^2 + (x_2 - \bar{x})^2 + (x_3 - \bar{x})^2 + (x_4 - \bar{x})^2 + (x_5 - \bar{x})^2}{n - 1}}
$$
\n
$$
= \sqrt{\frac{(80 - 80)^2 + (80 - 80)^2 + (80 - 80)^2 + (80 - 80)^2 + (80 - 80)^2}{5 - 1}}
$$
\n
$$
= 0
$$

Untuk Kelompok 2:

$$
\bar{x}_2 = \frac{\sum_{i=1}^{n} x_i}{n}
$$
  
= 
$$
\frac{\sum (x_1 + x_2 + x_3 + x_4 + x_5)}{5}
$$
  
= 
$$
\frac{(70 + 80 + 80 + 70 + 90)}{5}
$$

*146 Ukuran Variabilitas Data*

$$
S_2 = \sqrt{\frac{\sum_{i=1}^{n} (x_i - \bar{x})^2}{n-1}}
$$
  
=  $\sqrt{\frac{(x_1 - \bar{x})^2 + (x_2 - \bar{x})^2 + (x_3 - \bar{x})^2 + (x_4 - \bar{x})^2 + (x_5 - \bar{x})^2}{n-1}}$   
=  $\sqrt{\frac{(70 - 78)^2 + (80 - 78)^2 + (80 - 78)^2 + (70 - 78)^2 + (90 - 78)^2}{5 - 1}}$   
=  $\sqrt{\frac{(-8)^2 + (2)^2 + (2)^2 + (-8)^2 + (12)^2}{4}}$   
=  $\sqrt{\frac{64 + 4 + 4 + 64 + 144}{4}}$   
= 7,4833

Untuk Kelompok 3:

$$
\bar{x}_3 = \frac{\sum_{i=1}^{n} x_i}{n}
$$
\n
$$
= \frac{\sum (x_1 + x_2 + x_3 + x_4 + x_5)}{5}
$$
\n
$$
= \frac{(60 + 40 + 30 + 50 + 70)}{5}
$$
\n
$$
= 50
$$
\n
$$
S_3 = \sqrt{\frac{\sum_{i=1}^{n} (x_i - \bar{x})^2}{n - 1}}
$$
\n
$$
= \sqrt{\frac{(x_1 - \bar{x})^2 + (x_2 - \bar{x})^2 + (x_3 - \bar{x})^2 + (x_4 - \bar{x})^2 + (x_5 - \bar{x})^2}{n - 1}}
$$
\n
$$
= \sqrt{\frac{(60 - 50)^2 + (40 - 50)^2 + (30 - 50)^2 + (50 - 50)^2 + (70 - 50)^2}{5 - 1}}
$$

*Ukuran Variabilitas Data 147*

$$
= \sqrt{\frac{(10)^2 + (-10)^2 + (-20)^2 + (0)^2 + (20)^2}{4}}
$$

$$
= \sqrt{\frac{100 + 100 + 400 + 0 + 400}{4}}
$$

$$
= 14,1421
$$

Karena  $S_3 > S_2 > S_1$ , maka disimpulkan penerimaan kelompok pengecer ketiga lebih bervariasi dari kelompok lainnya.

2. Diketahui data banyaknya lembar saham dan pemilik saham pada PT. Unimog Sea Lines adalah sebagai berikut:

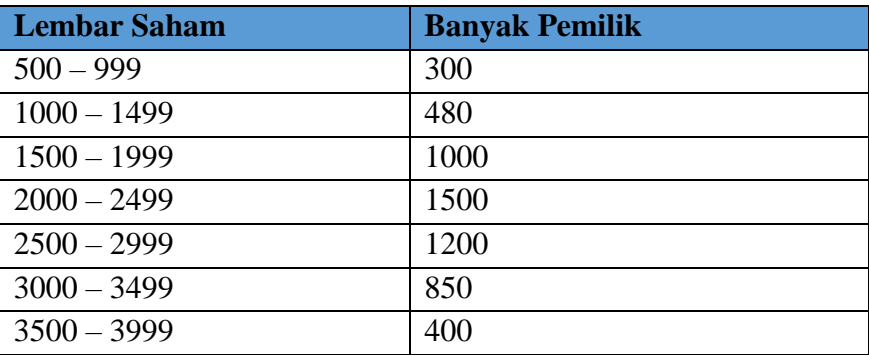

Hitunglah Standar Deviasinya, kemudian simpulkan hasil yang anda peroleh!

Jawab:

Karena data berkelompok maka untuk mempermudah perhitungan, kita susun data di atas kedalam tabel.

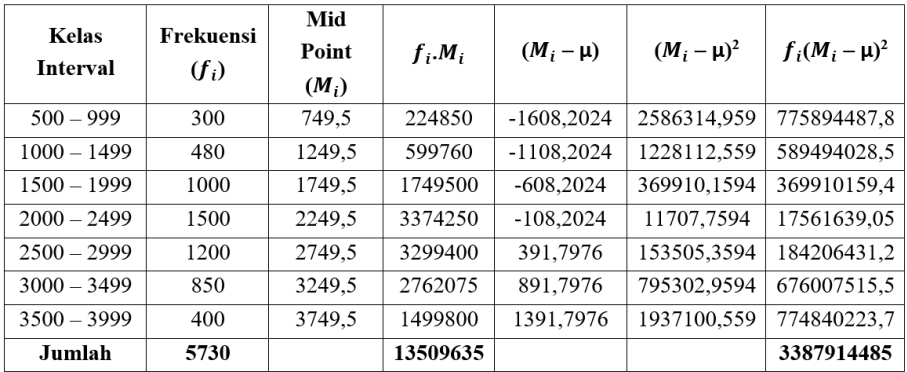

$$
\mu = \frac{\sum_{i=1}^{n} f_i \cdot M_i}{\sum_{i=1}^{n} f_i}
$$
  
= 
$$
\frac{3387914485}{5730}
$$
  
= 2357,7024  

$$
\sigma = \sqrt{\frac{\sum_{i=1}^{n} f_i (M_i - \mu)^2}{N}}
$$
  
= 
$$
\sqrt{\frac{3387914485}{5730}}
$$
  
= 768,9337

Untuk mempersingkat perhitungan kita dapat menghitung Standar Deviasi dengan menggunakan cara di bawah ini, penentuan nilai d dilakukan dengan memberikan nilai 0 pada kelas interval yang mempunyai frekuensi terbanyak.

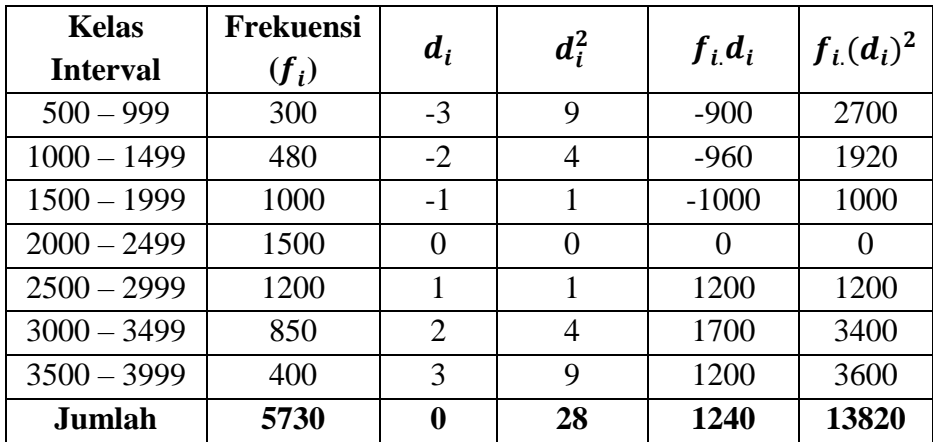

$$
\sigma = c \cdot \sqrt{\frac{\sum_{i=1}^{n} f_i d_i^2}{N} - \left(\frac{\sum_{i=1}^{n} f_i (d_i)^2}{N}\right)^2}
$$

$$
= 500 \cdot \sqrt{\frac{13820}{5730} - \left(\frac{1240}{5730}\right)^2}
$$

$$
= 500 \cdot \sqrt{2,4119 - (0,2164)^2}
$$

$$
= 768,9375
$$

Hasil dari cara pertama dan kedua menghasilkan nilai yang sama, perbedaan angka dibelakang koma disebabkan pembulatan.

3. Diketahui jumlah sisa stok produk susu anak umur 1-2 tahun pada gerai-gerai Maxmart di akhir tahun 2018 adalah sebagai berikut:

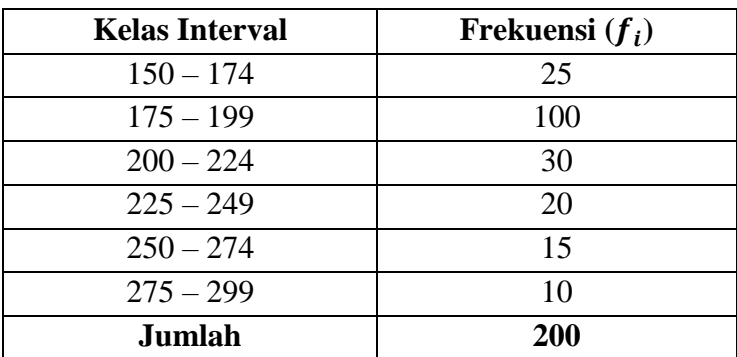

Berapakah Standar Deviasi dari data sisa stok susu anak di atas dari gerai-gerai Maxmart?

Jawab:

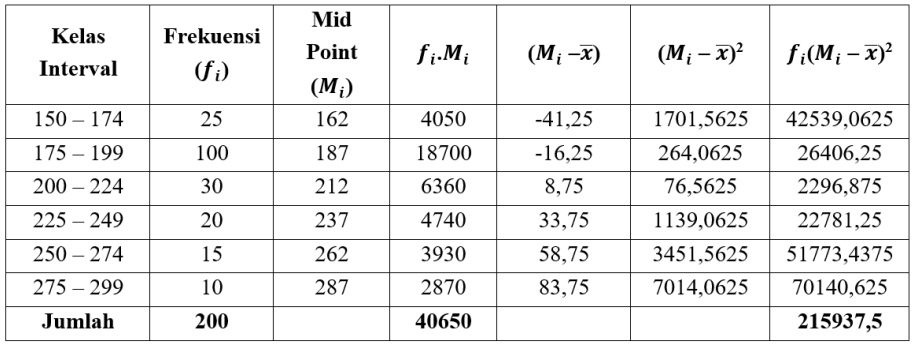

$$
\bar{x} = \frac{\sum_{i=1}^{n} f_i \cdot M_i}{\sum_{i=1}^{n} f_i}
$$

$$
= \frac{215937.5}{200}
$$

$$
= 203.25
$$

$$
S = \sqrt{\frac{\sum_{i=1}^{n} f_i (M_i - \bar{x})^2}{n - 1}}
$$

$$
= \sqrt{\frac{215937.5}{200 - 1}}
$$

$$
= 32.9411
$$

Jadi standar deviasi dari sisa stok susu untuk anak 1-2 tahun adalah 32,9411 kaleng.

### **4.4 Koefisien Variasi (KV)**

Sampai pembahasan Standar Deviasi, kita sudah mengetahui masing-masing kelemahan dan kelebihan ukuran-ukuran Dispersi. Namun yang perlu diketahui bahwa ukuran-ukuran tersebut juga memiliki kelemahan lain dalam membandingkan deviasi dari dua data yang berbeda satuannya. Untuk menghindari kesalahan dalam menginterpretasikan deviasi dari dua data yang satuannya berbeda mari kita perhatikan contoh berikut. Suatu toko menjual dua jenis televisi dengan rentang harga yang berbeda. Televisi model lama (tabung) dijual dengan rentang harga ribuan berkisar dari 450 ribu sampai dengan satu juta rupiah. Sedangkan televisi keluaran terbaru dengan jenis LED dijual dengan rentang harga 13 juta rupiah sampai dengan 23 juta rupiah.

Dengan melihat harga yang ditawarkan dan membandingkan dua jenis televisi ini kita akan berpikir bahwa jenis televisi LED akan memiliki deviasi yang lebih besar dari televisi jenis tabung. Namun jika kita langsung membandingkan kedua jenis televisi ini dengan menghitung Standar Deviasinya maka sesungguhnya kita telah melakukan kesalahan dalam membandingkan dua jenis data yang berbeda satuannya. Untuk kasus ini kita akan lebih baik

menggunakan ukuran Koefisien Variasi (KV) dibandingkan dengan menggunakan Standar Deviasi biasa. Koefisien Variasi dirumuskan sebagai hasil bagi antara Standar Deviasi dengan rata-ratanya. Sehingga kita bisa menuliskan KV:

$$
KV = \frac{\sigma}{\mu}
$$
. 100% (untuk populasi)  

$$
KV = \frac{s}{\bar{x}}
$$
. 100% (untuk sampel)

Untuk memperjelas bagaimana Koefisien Variasi digunakan katakanlah sebuah toko elektronik di Blok M Jakarta menjual televisi dengan jenis tabung dan jenis LED. 8 sampel televisi jenis tabung dan LED diambil dengan data harga sebagai berikut:

| Jenis      | Sampel              | <b>Sampel</b> | Sampel | Sampel | Sampel | Sampel | Sampel | Sampel |  |
|------------|---------------------|---------------|--------|--------|--------|--------|--------|--------|--|
|            |                     |               |        |        |        |        |        |        |  |
|            | <b>Dalam 000,00</b> |               |        |        |        |        |        |        |  |
| Tabung     | 450                 | 600           | 800    | 1100   | 900    | 450    | 700    | 900    |  |
| <b>LED</b> | 13000               | 18500         | 20000  | 22500  | 23000  | 25000  | 26000  | 26500  |  |

**Tabel 4.3 Rentang Sampel Harga Jenis Televisi**

Dari perhitungan diketahui rata-rata untuk jenis tabung adalah sebesar 737,5, sedangkan untuk jenis LED sebesar 18937,5. Untuk mengetahui variasi antara dua jenis televisi ini kita dapat menghitung deviasinya dengan menggunakan Koefisien Variasi. Perhitungan Koefisien Variasi dapat kita lakukan dengan menggunakan tabel di bawah ini:

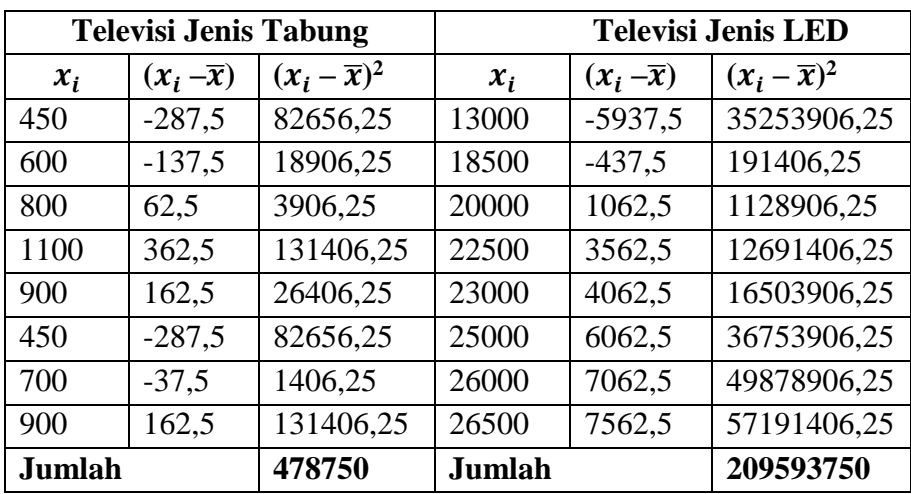

$$
S_1 = \sqrt{\frac{\sum_{i=1}^{n} (x_i - \bar{x})^2}{n-1}}
$$
  
=  $\sqrt{\frac{478750}{8-1}}$   
= 261,5202  

$$
S_2 = \sqrt{\frac{\sum_{i=1}^{n} (x_i - \bar{x})^2}{n-1}}
$$
  
=  $\sqrt{\frac{209593750}{8-1}}$   
= 5471,9251  

$$
KV_1 = \frac{S_1}{\bar{x}_1}
$$
  
=  $\frac{261,5202}{737,5}$   
= 0,3546 ≈ 35,46%

$$
KV_2 = \frac{S_2}{\bar{x}_2}
$$
  
=  $\frac{5471,9251}{18937,5}$   
= 0,2889 ≈ 28,89%

Dari perhitungan diketahui bahwa  $KV_1$  <  $KV_2$ , hal ini menandakan walaupun jenis televisi LED memiliki harga yang lebih tinggi dan range yang lebih besar, namun sesungguhnya tingkat keseragamannya lebih homogen dibandingkan televisi tabung yang harganya terlihat lebih murah. Jadi dengan menggunakan Koefisien Variasi kita dapat mengatasi kelemahan dari Standar Deviasi dalam membandingkan dua data yang satuannya berbeda.

Contoh Soal Koefisien Variasi:

1. Diketahui dua merk dagang bersaing pada pasar yang sama. Data pengunaan barang merk 1 dan merk 2 adalah sebagai berikut: Merk 1: 100, 125, 130, 135, 155 Merk 2: 125, 140, 175, 200, 205 Hitunglah Koefisien Variasi dari kedua merk tersebut!

Jawab:

$$
\bar{x}_1 = \frac{\sum_{i=1}^{n} x_i}{n}
$$
\n
$$
= \frac{\sum (x_1 + x_2 + x_3 + x_4 + x_5)}{5}
$$
\n
$$
= \frac{(100 + 125 + 130 + 135 + 155)}{5}
$$
\n
$$
= 129
$$

$$
S_1 = \sqrt{\frac{\sum_{i=1}^{n} (x_i - \bar{x})^2}{n-1}}
$$
  
= 
$$
\sqrt{\frac{(x_1 - \bar{x})^2 + (x_2 - \bar{x})^2 + (x_3 - \bar{x})^2 + (x_4 - \bar{x})^2 + (x_5 - \bar{x})^2}{n-1}}
$$
  
=

$$
\sqrt{\frac{(100-129)^2 + (125-129)^2 + (130-129)^2 + (135-129)^2 + (155-129)^2}{5-1}}
$$
\n
$$
= \sqrt{\frac{1570}{4}}
$$
\n
$$
= 19,8116
$$
\n
$$
\bar{x}_2 = \frac{\sum_{i=1}^{n} x_i}{n}
$$
\n
$$
= \frac{\sum (x_1 + x_2 + x_3 + x_4 + x_5)}{5}
$$
\n
$$
= \frac{(125+140+175+200+205)}{5}
$$
\n
$$
= 169
$$
\n
$$
S_1 = \sqrt{\frac{\sum_{i=1}^{n} (x_i - \bar{x})^2}{n-1}}
$$
\n
$$
= \sqrt{\frac{(x_1 - \bar{x})^2 + (x_2 - \bar{x})^2 + (x_3 - \bar{x})^2 + (x_4 - \bar{x})^2 + (x_5 - \bar{x})^2}{n-1}}
$$
\n
$$
= \sqrt{\frac{(125-169)^2 + (140-169)^2 + (175-169)^2 + (200-169)^2 + (205-169)^2}{5-1}}
$$
\n
$$
= \sqrt{\frac{5070}{4}}
$$
\n
$$
= 35,4965
$$

*156 Ukuran Variabilitas Data*

$$
KV_1 = \frac{S}{\bar{x}}
$$
  
=  $\frac{19,8116}{129}$  . 100%  
= 0,1536 \approx 15,36%  

$$
KV_2 = \frac{S}{\bar{x}}
$$
  
=  $\frac{35,4965}{169}$  . 100%  
= 0,21 \approx 21%

2. Jika diketahui varians dari suatu jenis barang adalah 27,6875, sedangkan rata-ratanya adalah 13,25. Hitunglah Koefisien Variasinya?

Jawab:

Diketahui Variansinya = 27,6875, maka Standar Deviasi =  $\sqrt{varians}$ 

$$
S = \sqrt{27,6875}
$$
  
\n
$$
S = 5,2619
$$
  
\n
$$
KV = \frac{S}{\bar{x}}
$$
  
\n
$$
= \frac{5,2619}{13,25}
$$
  
\n
$$
= 0,3971 \approx 39,71\%
$$

3. Diketahui rata-rata suatu populasi data adalah 10, jika Koefisien Variasinya 0,15, tentukanlah Variansinya?

Jawab:

Untuk mencari Variansinya, maka cari terlebih dahulu Standar Deviasinya.

$$
KV = \frac{\sigma}{\mu}
$$
  
\nσ = KV. μ  
\n= 0,15. 10  
\n= 1,5  
\nσ<sup>2</sup> = (1,5)<sup>2</sup>  
\n= 2,25

Maka Variansinya adalah 2,25.

### **RANGKUMAN**

- 1. **Dispersi** adalah merupakan suatu nilai yang mengukur penyebaran atau penyimpangan dari sekolompok data terhadap nilai pusatnya. Dispersi disebut juga dengan Ukuran Variabilitas Data.
- 2. **Jangkauan (***Range***)** merupakan hasil pengurangan antara nilai paling besar (*max*) dengan nilai terkecil (*min*) dari data.

$$
Range = X_{\text{maks}} - X_{\text{min}}
$$

Dimana  $X_{\text{maks}} =$  Nilai maksimal,  $X_{\text{min}} =$  Nilai minimal. Untuk data berkelompok, Range dirumuskan:

$$
R = M_{\text{maks}} - M_{\text{min}}
$$

Dimana  $M_{\text{maks}} = N$ ilai Tengah Kelas Interval terbesar,  $M_{\text{min}} = N$ ilai Tengah Kelas Interval terkecil

3. **Deviasi Rata-Rata (Mean Deviation)** didefinisikan sebagai jumlah nilai mutlak/absolut dari selisih nilai dengan nilai rataratanya dibagi dengan banyaknya data. *Mean Deviation* data tidak berkelompok dirumuskan:

$$
MD = \frac{\sum_{i=1}^{n} |x_i - \bar{x}|}{n}
$$

Dimana: MD = *Mean Deviation*, n = Jumlah data,  $x_i$  = Nilai observasi ke-*i,* ̅= Nilai Rata-Rata. *Mean Deviation* data berkelompok dituliskan:

$$
MD = \frac{\sum_{i=1}^{n} f_i |M_i - \bar{x}|}{n}
$$

Dimana: MD = Mean Deviation,  $f_i$  = Frekuensi ke-*i*,  $M_i$  = Nilai Tengah ke-*i*,  $\bar{x}$  = Nilai Rata-Rata, n = Jumlah data.

4. **Standar Deviasi** merupakan suatu ukuran penyimpangan antara suatu nilai  $(x_i)$  dan rata-ratanya  $(\bar{x})$ . Sehingga Standar Deviasi dinyatakan dengan  $(x_i - \bar{x})$ . Standar Deviasi sampel tidak berkelompok dirumuskan dengan:

$$
S = \sqrt{\frac{\sum_{i=1}^{n} (X_i - \bar{x})^2}{n-1}}
$$

S = Standar Deviasi sampel, n = Jumlah pengamatan sampel,  $x_i$  = Nilai observasi ke-*i*,  $\bar{x}$  = Nilai rata-rata sampel. Untuk data berkelompok Standar Deviasi dituliskan:

$$
S = \sqrt{\frac{\sum_{i=1}^{n} f_i (M_i - \bar{x})^2}{n-1}}
$$

Dimana  $f_i$  = Frekuensi ke-*i*,  $M_i$  = Nilai Tengah ke-*i*,  $\bar{x}$  = Nilai Rata-Rata,  $n = J$ umlah data.

5. **Koefisien Variasi** adalah pangkat dua dari Standar Deviasi. Variansi sampel untuk data tidak berkelompok dituliskan:

$$
S^{2} = \frac{\sum_{i=1}^{n} (X_i - \bar{x})^2}{n-1}
$$

Dimana  $S^2$  = Variansi sampel. Untuk data berkelompok Variansi sampel dirumuskan:

$$
S^{2} = \frac{\sum_{i=1}^{n} f_i (M_i - \bar{x})^2}{n - 1}
$$

## **LATIHAN SOAL & JAWABAN**

1. Diketahui data tidak berkelompok di bawah ini:

2, 6, 14, 18, 20, 22, 25, 26, 27, 28, 30, 32, 33, 34, 35, 35, 36, 38, 39, 40

Hitunglah:

- a. Range
- b. Deviasi Rata-Rata
- c. Standar Deviasi

Jawab:

- a. Range  $R = X_{\text{maks}} - X_{\text{min}}$  $= 40 - 2$  $= 38$
- b. Deviasi Rata-Rata

$$
\bar{x} = \frac{\sum_{i=1}^{n} x_i}{n}
$$
  
= 
$$
\frac{\sum (x_1 + x_2 + x_3 + ... + x_{20})}{20}
$$
  
= 
$$
\frac{(2+6+14+...+40)}{20}
$$
  
= 
$$
\frac{540}{20}
$$
  
= 27

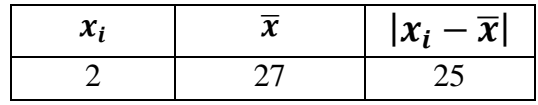

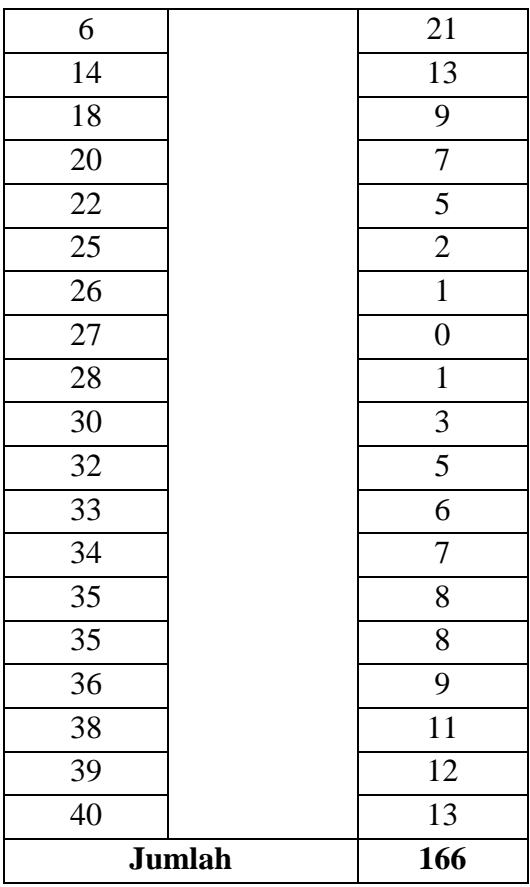

$$
MD = \frac{\sum_{i=1}^{n} |x_i - \bar{x}|}{n}
$$

$$
= \frac{166}{20}
$$

$$
= 8,3
$$

# c. Standar Deviasi

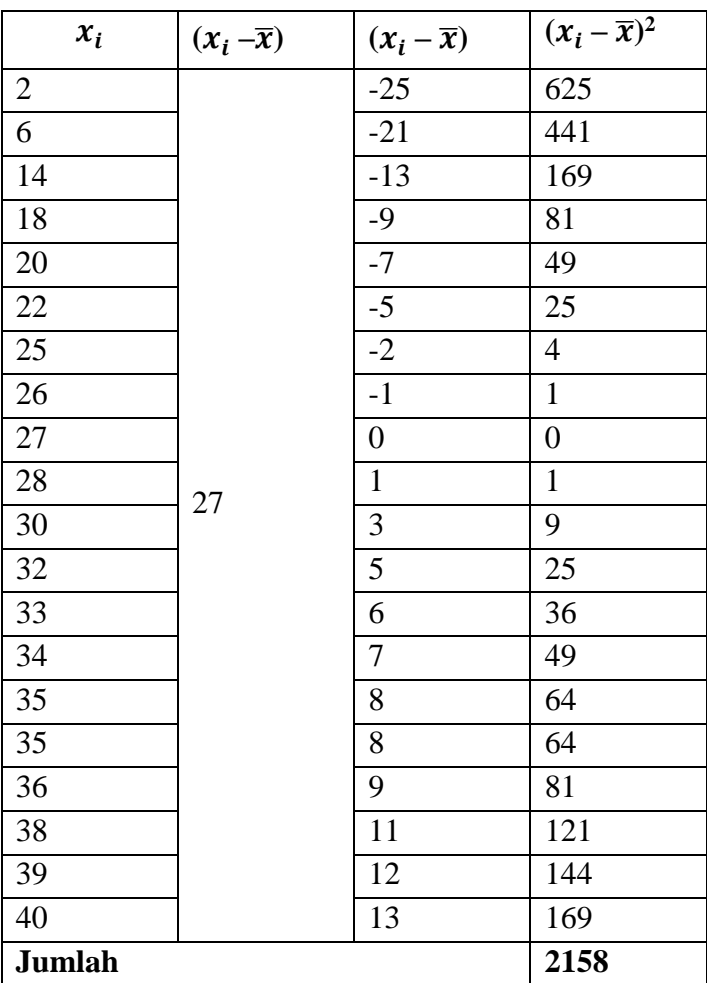

$$
S = \sqrt{\frac{\sum_{i=1}^{n} (x_i - \bar{x})^2}{n - 1}}
$$

$$
= \sqrt{\frac{2158}{20 - 1}}
$$

$$
= \sqrt{113{,}5789}
$$
  
= 10.6573

2. Dari dua kelompok berat beras per karung di bawah ini tentukanlah kelompok mana yang lebih homogen?

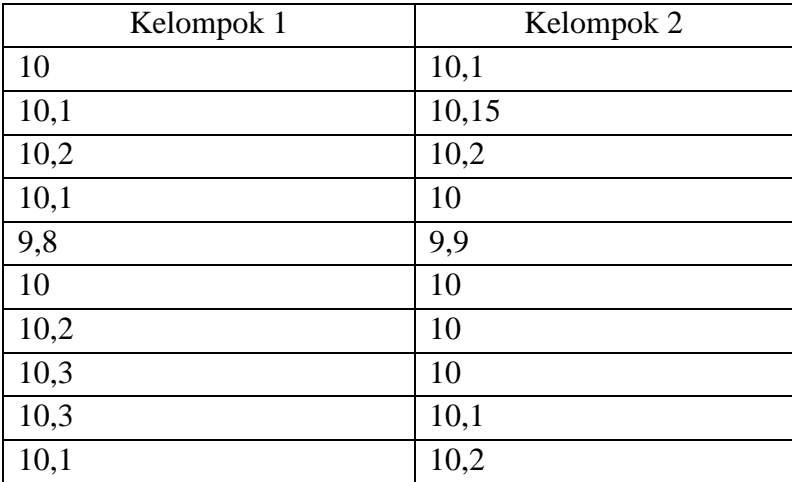

Jawab:

Untuk kelompok 1:

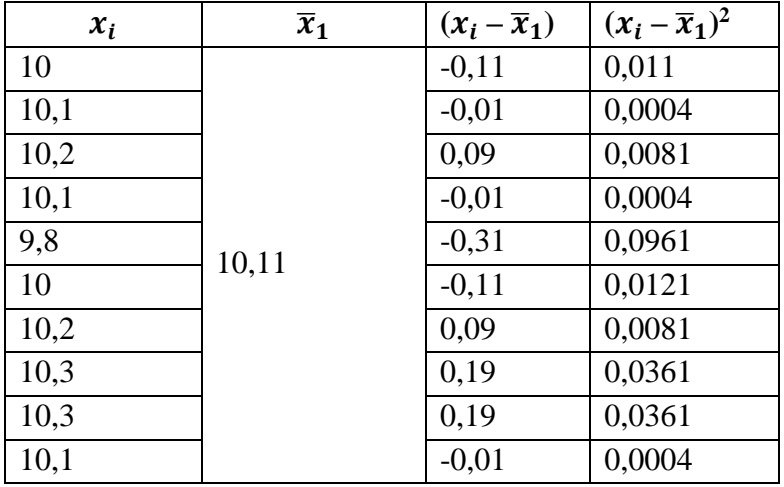

*164 Ukuran Variabilitas Data*

# $Jumlah$

$$
0{,}209
$$

$$
\bar{x}_1 = \frac{\sum_{i=1}^{n} x_i}{n}
$$
\n
$$
= \frac{\sum (x_1 + x_2 + x_3 + ... + x_{10})}{10}
$$
\n
$$
= \frac{(10 + 10, 1 + 10, 2 + ... + 10, 1)}{10}
$$
\n
$$
= 10, 11
$$
\n
$$
S_1 = \sqrt{\frac{\sum_{i=1}^{n} (x_i - \bar{x})^2}{n - 1}}
$$
\n
$$
= \sqrt{\frac{0, 209}{10 - 1}}
$$
\n
$$
= \sqrt{0, 0232}
$$
\n
$$
= 0, 1524
$$

Untuk kelompok 2:

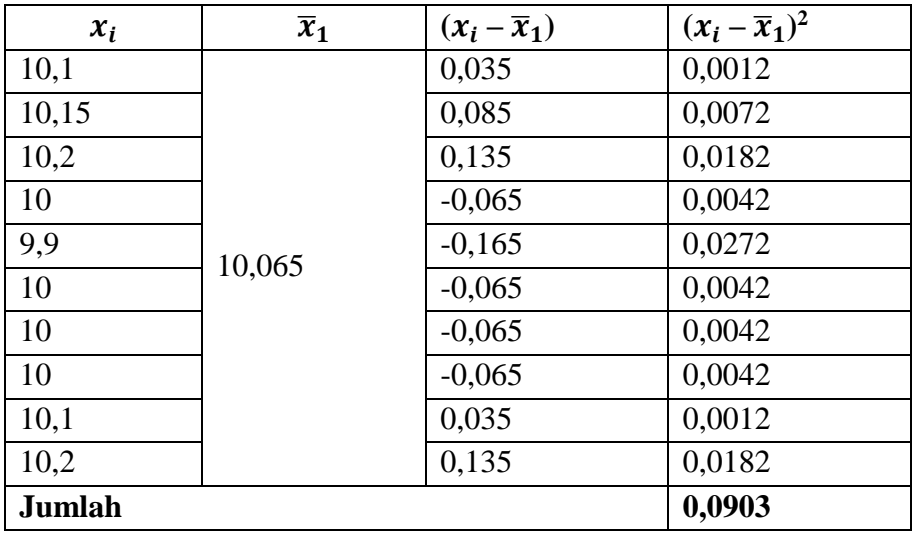

$$
\bar{x}_2 = \frac{\sum_{i=1}^{n} x_i}{n}
$$
\n
$$
= \frac{\sum (x_1 + x_2 + x_3 + \dots + x_{10})}{10}
$$
\n
$$
= \frac{(10, 1 + 10, 15 + 10, 2 + \dots + 10, 2)}{10}
$$
\n
$$
= 10,065
$$
\n
$$
S_2 = \sqrt{\frac{\sum_{i=1}^{n} (x_i - \bar{x})^2}{n - 1}}
$$
\n
$$
= \sqrt{\frac{0,0903}{10 - 1}}
$$
\n
$$
= \sqrt{0,01}
$$
\n
$$
= 0,1
$$

Dari kedua kelompok diketahui bahwa kelompok kedua mempunyai dispersi atau variabilitas yang lebih kecil daripada kelompok pertama, sehingga dapat dikatakan bahwa kelompok data kedua lebih homogen dibandingkan kelompok data pertama.

3. Diketahui data di bawah ini:

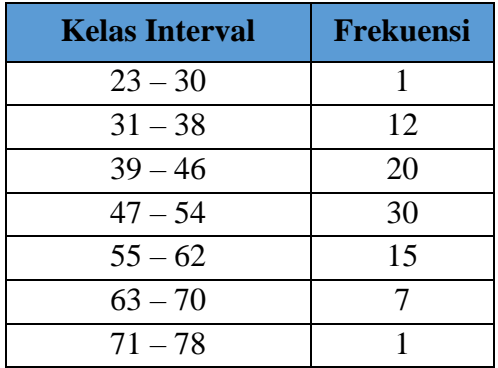

Hitunglah ukuran dipersi data di atas dengan menggunakan:

- a. Range
- b. Deviasi Rata-Rata
- c. Standar Deviasi

Jawab:

a. Range  

$$
R = X_{max} - X_{min}
$$

$$
= 74.5 - 26.5
$$

# b. Deviasi Rata-Rata

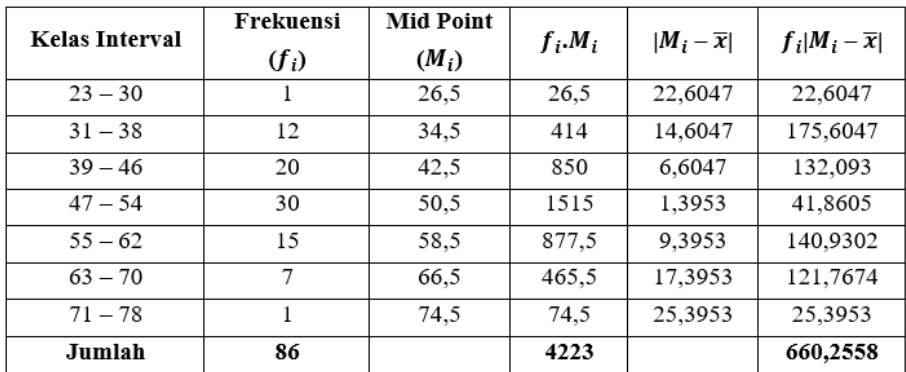

MD = 
$$
\frac{\sum_{i=1}^{n} f_i |M_i - \bar{x}|}{n}
$$

$$
= \frac{660,2558}{86}
$$

$$
= 7,6774
$$

c. Standar Deviasi

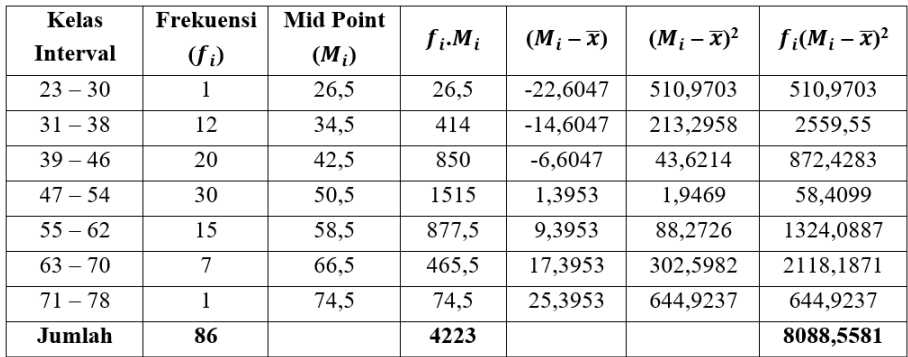

$$
S = \sqrt{\frac{\sum_{i=1}^{n} f_i (M_i - \bar{x})^2}{n-1}}
$$

$$
= \sqrt{\frac{8088.5581}{86-1}}
$$

$$
= \sqrt{95.1595}
$$

$$
= 9.7549
$$

4. Dari soal no. 1 Bab II tentang Distribusi Frekuensi, hitunglah kembali Standar Deviasinya! Jawab:

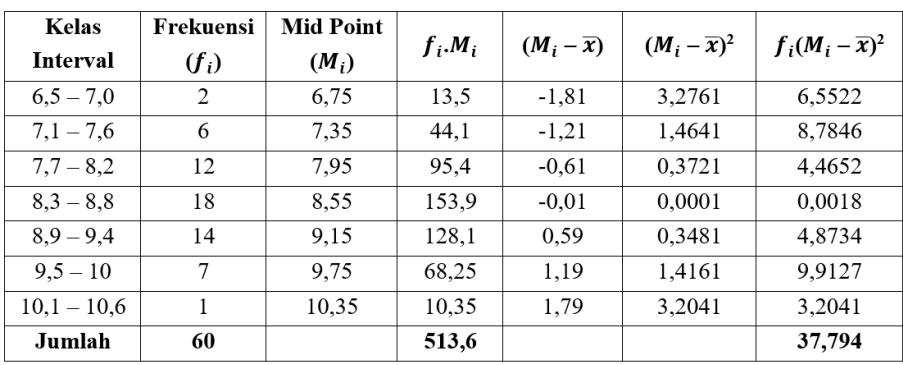

$$
\bar{x} = \frac{\sum_{i=1}^{n} f_i \cdot M_i}{\sum_{i=1}^{n} f_i}
$$

$$
= \frac{513,6}{60}
$$
  
= 8,56  

$$
S = \sqrt{\frac{\sum_{i=1}^{n} f_i (M_i - \bar{x})^2}{n-1}}
$$
  
= 
$$
\sqrt{\frac{37,794}{60-1}}
$$
  
= 
$$
\sqrt{0,6406}
$$
  
= 0,8

Jadi Standar Deviasinya adalah sebesar 0,8.

5. Diketahui jumlah pengunjung per bulan Bilo Supermarket and Travel adalah sebagai berikut:

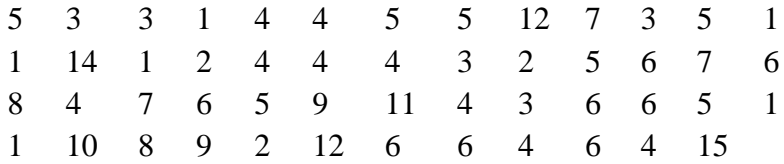

Dengan menggunakan tepi kelas bawah = 0, buatlah histogram dari data pengunjung Bilo Supermarket and Travel dan carilah Rata-Rata dan Standar Deviasinya!

#### Jawab:

Data yang telah diurutkan adalah sebagai berikut:

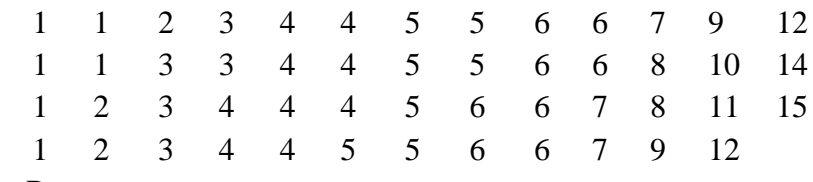

a. Range

 $r =$ Xmaks – Xmin  $\mathbf 1$ 

$$
= 15 - 1
$$

 $= 14$ b. Banyak Kelas  $k = 1 + 3,322$  Log n  $= 1 + 3,322$  Log 51  $= 1 + 3,322.1,7075$  $= 6,6725$ c. Lebar Kelas  $c = \frac{r}{l}$ k  $=\frac{14}{6.67}$ 6,6725

Kelas Interval:

 $= 2,0982 \approx 2$ 

Kelas ke-1:  $0 - 1$ Kelas ke-2:  $2 - 3$ Kelas ke-3:  $4-5$ Kelas ke-4:  $6 - 7$ Kelas ke-5:  $8 - 9$ Kelas ke-6: 10 – 11 Kelas ke-7: 12 – 13 Kelas ke-8: 14 – 15
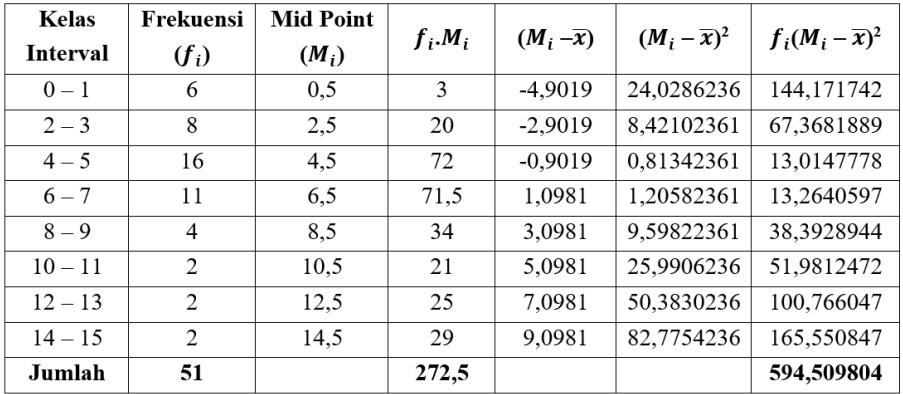

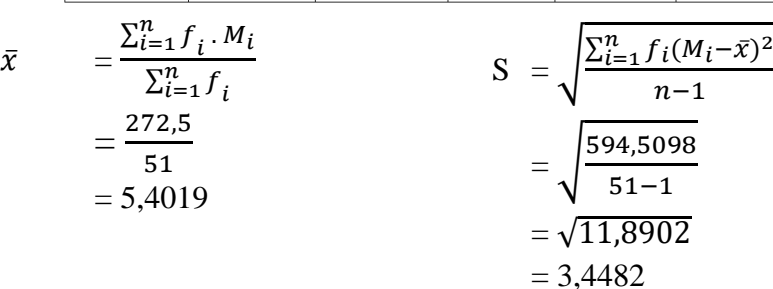

Histogram dari data pengunjung Bilo Supermarket and Travel adalah sebagai berikut:

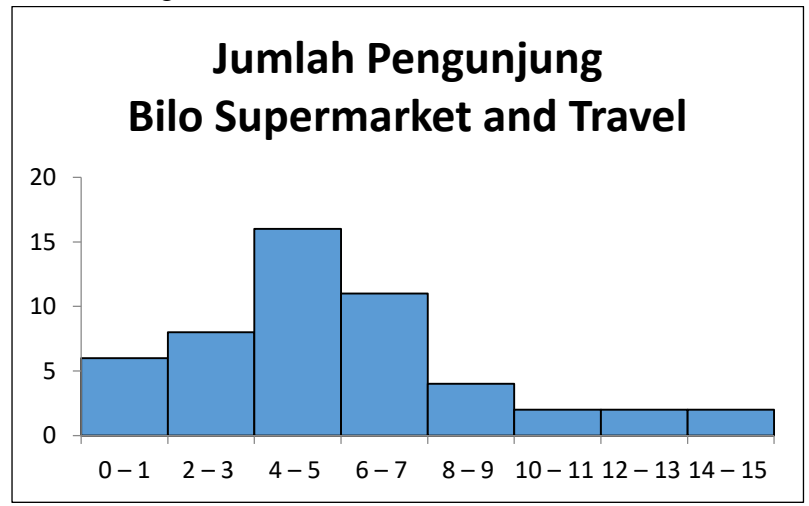

*Ukuran Variabilitas Data 171*

6. Diketahui data pengeluaran mingguan 45 rumah tangga untuk membeli makanan adalah sebagai berikut:

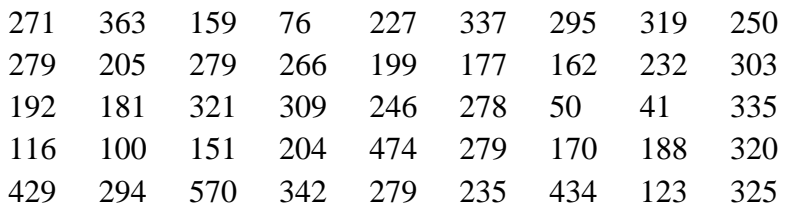

Hitunglah deviasi rata-rata dari 45 rumah tangga tersebut, menurut perhitungan saudara apakah Deviasi Rata-Rata selalu memiliki nilai yang lebih besar dari ukuran Standar Deviasi?

Jawab:

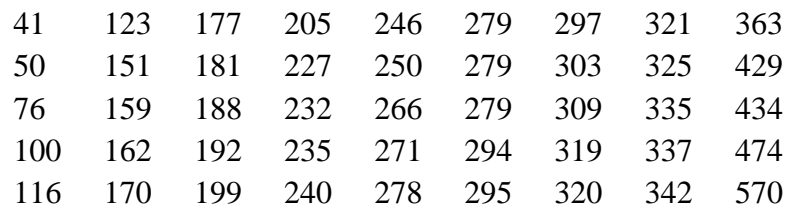

a.  $r = \text{Xmaks} - \text{Xmin}$  $= 570 - 41$ 

$$
= 370 - 4
$$

- $= 529$
- b. Banyak Kelas  $k = 1 + 3,322$  Log n  $= 1 + 3,322$  Log 45  $= 1 + 3,322.1,653$  $= 6,4919$
- c. Lebar Kelas

$$
c=\frac{r}{k}
$$

$$
=\frac{529}{6,4919}
$$
  
= 81,48528 \approx 81

Kelas ke-1:  $41 - 121$  Kelas ke-1:  $23 - 103$ Kelas ke-2: 122 – 202 Kelas ke-2: 104 – 184 Kelas ke-3:  $203 - 283$ <br>Kelas ke-3:  $185 - 265$ Kelas ke-4:  $284 - 364$  Kelas ke-4:  $266 - 346$ Kelas ke-5:  $365 - 445$  Kelas ke-5:  $347 - 427$ Kelas ke-6:  $446 - 526$  Kelas ke-6:  $428 - 508$ Kelas ke-7:  $527 - 588$ <br>Kelas ke-7:  $509 - 589$ 

Alternatif Kelas Interval 1: Alternatif Kelas Interval 2:

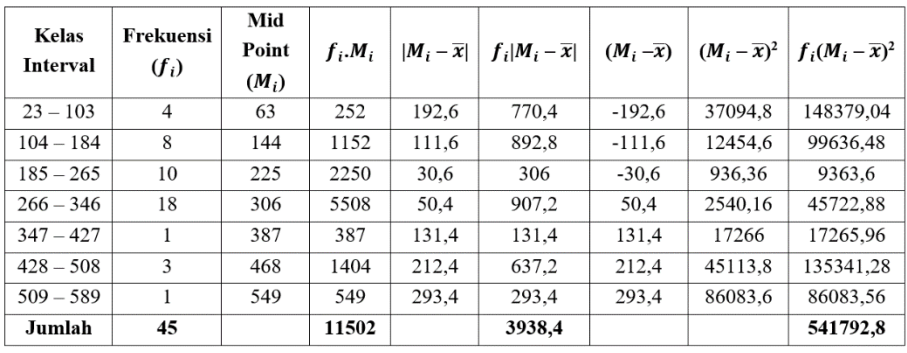

Deviasi Rata-Rata:

$$
MD = \frac{\sum_{i=1}^{n} f_i |M_i - \bar{x}|}{n}
$$

$$
= \frac{3938.4}{45}
$$

$$
= 87.52
$$

Jadi Deviasi Rata-Rata nya adalah sebesar 87,52. Standar Deviasi dihitung dengan rumus:

$$
\bar{x} = \frac{\sum_{i=1}^{n} f_i \cdot M_i}{\sum_{i=1}^{n} f_i}
$$
  
=  $\frac{11502}{45}$   
= 255,6  

$$
S = \sqrt{\frac{\sum_{i=1}^{n} f_i (M_i - \bar{x})^2}{n-1}}
$$
  
=  $\sqrt{\frac{541792.8}{45-1}}$   
=  $\sqrt{12313.4727}$   
= 110,9661

Jika dihitung menggunakan Standar Deviasi. Nilai selisih antara nilai  $X_i$  dengan rata-ratanya ( $\bar{x}$ ) lebih besar dibandingkan dengan menggunakan Deviasi rata-rata. Maka disimpulkan pada data di atas, ukuran Deviasi Rata-Rata mempunyai ukuran yang lebih kecil dari Standar Deviasi.

7. Diketahui rata-rata suatu populasi data adalah 10, jika Koefisien Variasinya 0,15, tentukanlah variansinya?

```
Jawab:
Diketahui \mu = 10, KV = 0,15
KV = \frac{\sigma}{\sigma}µ
\sigma = KV \cdot \mu= 0.15. 10
    = 1.5\sigma^2 = 1,5^2= 2.25
```
8. Dua kelompok data diambil dari populasi yang berjumlah 30, tentukan manakah populasi yang memiliki keseragaman lebih kecil?

| Kelompok 1            |                  | Kelompok 2            |           |  |
|-----------------------|------------------|-----------------------|-----------|--|
| <b>Kelas Interval</b> | <b>Frekuensi</b> | <b>Kelas Interval</b> | Frekuensi |  |
| $3 - 6$               |                  | $5 - 19$              |           |  |
| $7 - 10$              |                  | $20 - 34$             |           |  |
| $11 - 14$             |                  | $35 - 49$             | 10        |  |
| $15 - 18$             |                  | $50 - 64$             |           |  |
| $19 - 22$             | 6                | $65 - 79$             |           |  |
| $23 - 26$             |                  |                       |           |  |

Jawab:

Untuk menghitung keseragaman artinya kita menentukan Koefisien Variasi, maka kita hitung terlebih dahulu Standar Deviasi dan rata-rata dari kedua populasi.

Untuk kelompok 1:

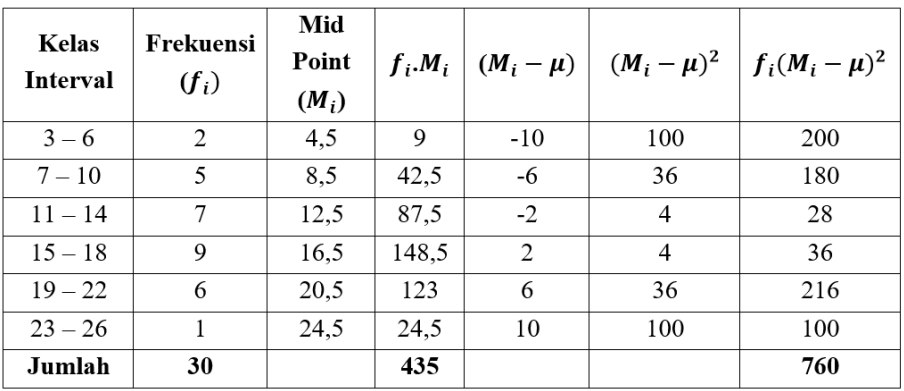

 $\mu_1$  $\sum_{i=1}^n f_i M_i$  $\sum_{i=1}^{n} f_i$ 

$$
= \frac{435}{30}
$$
  
= 14,5  

$$
\sigma_1 = \sqrt{\frac{\sum f_i (M_i - \mu)^2}{N}}
$$
  
= 
$$
\sqrt{\frac{760}{30}}
$$
  
= 5,0332  

$$
KV_1 = \frac{\sigma_1}{\mu_1}.100\%
$$
  
= 
$$
\frac{5,0332}{14,5}.100\%
$$
  
= 0,3471  $\approx$  34,71%

Untuk kelompok 2:

| Kelas<br><b>Interval</b> | Frekuensi<br>$(f_i)$ | Mid<br>Point<br>$(M_i)$ |      |         |        | $f_i.M_i \mid (M_i - \mu) \mid (M_i - \mu)^2 \mid f_i(M_i - \mu)^2$ |
|--------------------------|----------------------|-------------------------|------|---------|--------|---------------------------------------------------------------------|
| $5 - 19$                 | 2                    | 12                      | 24   | $-30,5$ | 930,5  | 1860,5                                                              |
| $20 - 34$                | 8                    | 27                      | 216  | $-15,5$ | 240,5  | 1922                                                                |
| $35 - 49$                | 10                   | 42                      | 420  | $-0,5$  | 0,25   | 2.5                                                                 |
| $50 - 64$                | 7                    | 57                      | 399  | 14.5    | 210,25 | 1471,75                                                             |
| $65 - 79$                | 3                    | 72                      | 216  | 29,5    | 870,25 | 2610,75                                                             |
| Jumlah                   | 30                   |                         | 1275 |         |        | 7867,5                                                              |

$$
\mu_2 = \frac{\sum_{i=1}^{n} f_i \cdot M_i}{\sum_{i=1}^{n} f_i} = \frac{7867.5}{30} = 42.5
$$

$$
\sigma_2 = \sqrt{\frac{\sum f_i (M_i - \mu)^2}{N}}
$$
  
=  $\sqrt{\frac{7876.5}{30}}$   
= 16,2034  

$$
KV_2 = \frac{\sigma_2}{\mu_2} \cdot 100\%
$$
  
=  $\frac{16,2034}{42,5} \cdot 100\%$   
= 0,3813 ≈ 38,13%

Dari kedua populasi disimpulkan bahwa populasi pertama memiliki keseragaman lebih kecil, dimana dari nilai KV nya lebih kecil dari KV populasi kedua (34,71% < 38,13%).

# **LATIHAN MANDIRI**

- 1. Coba anda jelaskan apakah yang dimaksud dengan Dispersi dan apa kegunaan Dispersi dalam analsis data?
- 2. Jelaskan apa kelemahan dari pemakian Range dan Deviasi Rata-Rata dibanding ukuran Standar Deviasi
- 3. Jika data terbesar pada suatu kelompok data adalah 145 dan data terkecilnya adalah 25 berapakah Range pada kelompok data tersebut?
- 4. Diketahui data tidak berkelompok di bawah ini: 60, 22, 34, 30, 20, 40, 39, 25, 32, 35, 33, 26, 38, 36, 28 Hitunglah Deviasi Rata-Rata dari data di atas, kemudian bandingkan dengan Rangenya!
- 5. Dari data no.2 tentukanlah Standar Deviasi dan Variansinya?
- 6. Data di bawah merupakan data penjualan salah satu varian teh pada Thaitea.Antasari Samarinda.

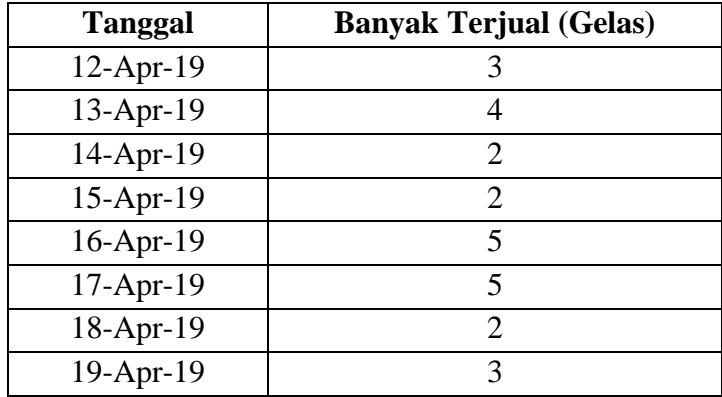

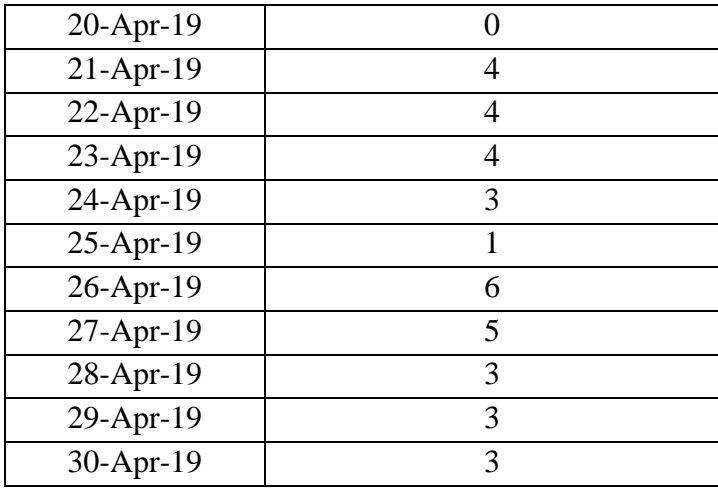

Dari data penjualan tersebut hitunglah Standar Deviasinya!

7. Data durasi waktu yang diperlukan pada proses pemesanan mobil mewah di Indonesia adalah sebagai berikut:

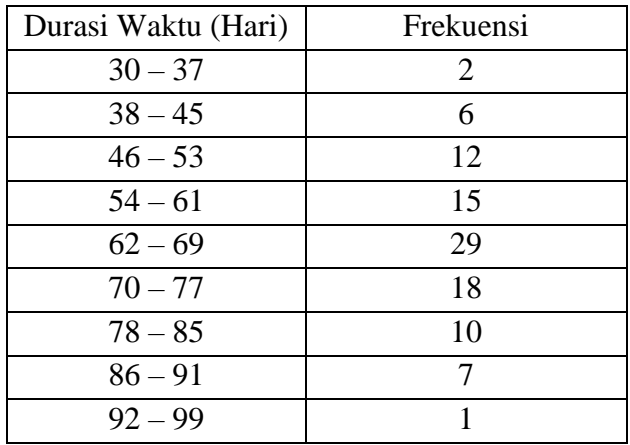

Tentukanlah:

- a. Range data berkelompok
- a. Deviasi Rata-Rata dari data di atas

## b. Standar Deviasinya

8. Data pengemasan selama seminggu yang diukur dalam kg dari tiga kelompok pekerja pada pabrik makanan ringan adalah sebagai berikut: Kelompok 1: 1250, 1150, 1200, 1300, 1325, 1225, 1150 Kelompok 2: 1223, 1315, 1200, 1180, 1150, 1000, 1200 Kelompok 3: 1300, 1200, 1200, 1300, 1250, 1175, 1200

Tentukanlah kelompok mana yang memiliki pekerja dengan kemampuan lebih merata dalam hal pengemasan? Kelompok mana yang mempunyai deviasi yang paling besar dalam kecepatan pengemasan antara satu pekerja ke pekerja lainnya?

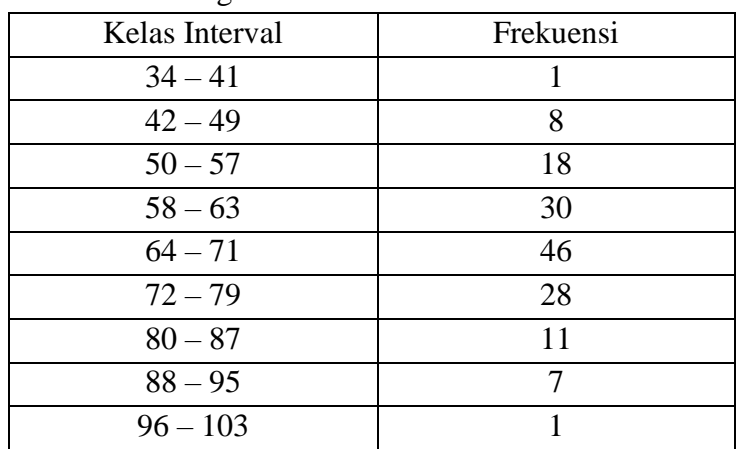

9. Diketahui data dengan interval di bawah ini:

Coba anda hitung berapakah standar deviasi dan variansinya?

10. Berikut adalah nilai Kalkulus yang diambil pada satu kelas di Universitas 17 Agustus 1945 Samarinda.

| <b>Nilai</b> | Frekuensi |
|--------------|-----------|
| 60           | 13        |
| 65           |           |
| 70           |           |
| 75           |           |
| ጸበ           |           |

Tentukan Standar Deviasi dari nilai mahasiswa-mahasiswa tersebut?

#### **BAB V**

## **UKURAN KEsMENCENGAN DAN KERUNCINGAN KURVA**

#### **5.1 Kemencengan Kurva Distribusi**

Telah dijelaskan bahwa ciri-ciri yang penting dari kurva yang simetris adalah bahwa Rata-Rata akan sama dengan Median dan akan bernilai sama pula dengan Modusnya. Jika α adalah tingkat kemencengan kurva maka untuk untuk tingkat kemencengan kurva berlaku:

- a. Kurva simetris dengan  $\mu$  = Med = Mod, maka  $\alpha$  = 0.
- b. Kurva bersifat *Positively Skewed Distribution* dengan μ > Med > Mod, maka α bernilai positif.
- c. Kurva bersifat *Negatively Skewed Distribution* dengan μ < Med < Mod, maka α bernilai negatif.

Untuk mencari tingkat kemencengan kurva, kita dapat menggunakan rumus Momen Derajat Tiga  $(\alpha_3)$  dan rumus kemencengan Pearson. Rumus Pearson dituliskan:

$$
\alpha = \frac{3(\bar{x}-Med)}{S}
$$

Dimana  $\bar{x}$  = rata-rata, Med = Median, dan S = Standar deviasi. Bagi data tidak berkelompok rumus Momen Derajat Tiga dirumuskan:

$$
\alpha_3 = \frac{\sum_{i=1}^n (x_i - \bar{x})^3}{nS^3}
$$

Dimana:  $S =$  standar deviasi sampel

 $x_i$  = nilai sampel ke-*i* 

 $n = j$ umlah sampel

 $\bar{x}$  = rata-rata sampel

Sedangkan untuk data berkelompok Momen Derajat Tiga dirumuskan:

$$
\alpha_3 = \frac{\sum_{i=1}^{n} f_i (M_i - \bar{x})^3}{nS^3}
$$
.................(untuk sampel)  
Dimana:  

$$
S = \text{standard deviasi sampel}
$$
  

$$
M_i = \text{milai tengah ke-i}
$$
  

$$
f = \text{frekuensi}
$$
  

$$
n = \text{jumlah sampel}
$$
  

$$
\bar{x} = \text{rata-rata sampel}
$$

Atau kita dapat menggunakan rumus di bawah:

$$
\alpha_3 = \frac{\sum_{i=1}^{n} f_i (M_i - \mu)^3}{N \sigma^3}
$$
........(untuk populasi)  
Dimana:  

$$
\sigma = \text{standard eviasi populasi}
$$
  

$$
M_i = \text{milai tengah ke-i}
$$
  

$$
f = \text{frekuensi}
$$
  

$$
N = \text{jumlah populasi}
$$
  

$$
\mu = \text{rata-rata populasi}
$$

Selain rumus di atas kita dapat mencari ukuran kemencengan kurva dengan menggunakan ukuran Kuartil dan Persentil. Rumus dengan menggunakan ukuran Kuartil dikenal juga dengan rumus Bowley, jika nilai yang diperoleh adalah negatif (-) maka disimpulkan kurvanya menceng kekiri, dan sebaliknya jika nilai α bernilai positif (+) maka disimpulkan kurva menceng kekanan. Rumus Bowley dituliskan:

$$
\alpha = \frac{Q_3 + Q_1 - 2Q_2}{Q_3 - Q_1}
$$
  
Dimana:  $Q_3$  = Kuartil ketiga (atas)

 $Q_2$  = Kuartil kedua (tengah)  $Q_1$  = Kuartil pertama (bawah)

Jika nilai α adalah nol, maka kurva berbentuk simetris yang memenuhi rumus  $Q_3$  -  $2Q_2 + Q_1 = 0$ . Sedangkan dengan menggunakan rumus Persentil dirumuskan:

$$
\alpha = \frac{P_{90} + P_{10} - 2P_{50}}{P_{90} - P_{10}}
$$
  
Dimana: 
$$
P_{90} = \text{Persentil ke-90}
$$

$$
P_{10} = \text{Persentil ke-10}
$$

$$
P_{50} = \text{Persentil ke-50}
$$

#### **5.2 Keruncingan Kurva Distribusi Frekuensi**

Selain kemencengan distribusi data, terdapat satu ukuran yang cukup penting mengenai sifat dari distribusi data yaitu mengenai keruncingan distribusinya. Ukuran keruncingan kurva digunakan untuk melihat bentuk dari distribusi datanya apakah runcing atau tidak. Terdapat tiga model keruncingan distribusi data yang dikenal yaitu:

- a. Kurva distribusi berbentuk Platikurtis (puncak kurva agak datar)
- b. Kurva distribusi berbentuk Mesokurtis (puncak tidak terlalu runcing)
- c. Kurva distribusi berbentuk Leptokurtis (puncak kurva runcing)

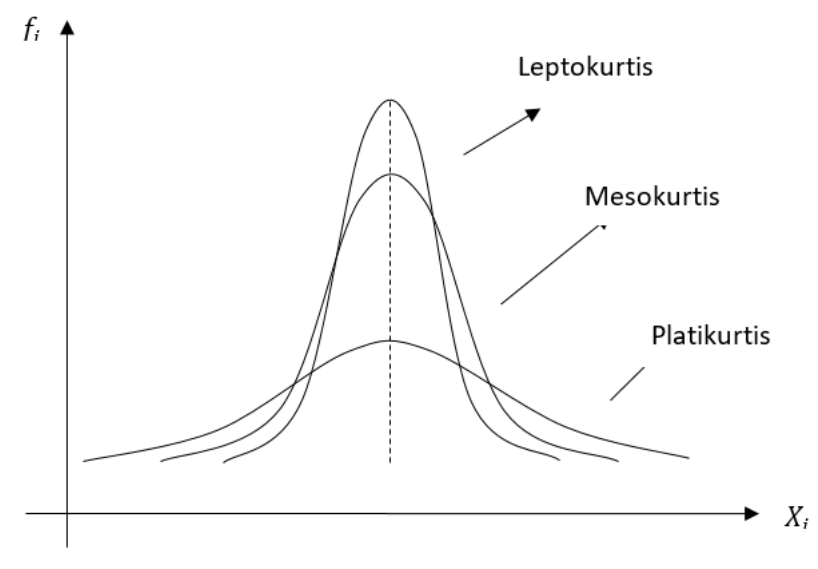

**Gambar 5.1 Tingkat Keruncingan Kurva**

Jika rumus Momen Derajat Tiga  $(\alpha_3)$  digunakan untuk melihat tingkat kemencengan (*Skewness*) kurvanya, maka untuk melihat tingkat keruncingan (*Kurtosis*) nya digunakanlah rumus Momen Derajat Empat  $(\alpha_4)$ . Rumus Momen Derajat Empat untuk data tidak berkelompok dirumuskan:

$$
\alpha_4 = \frac{\frac{1}{n} \sum_{i=1}^{n} (x_i - \bar{x})^4}{S^4}
$$

Untuk data berkelompok  $\alpha_4$  dirumuskan:

$$
\alpha_4 = \frac{\frac{1}{n} \sum_{i=1}^n f_i (M_i - \bar{x})^4}{S^4}
$$

Jika nilai  $\alpha_4 < 3$  maka disebut Platikurtis, jika  $\alpha_4 > 3$  menunjukkan kurva Leptokurtis, dan jika  $\alpha_4 = 3$  disebut Mesokurtis. Keruncingan kurva dapat pula dihitung dengan menggunakan rumus lain yaitu:

$$
\alpha_4 = \frac{\frac{1}{2}(Q_3 - Q_1)}{P_{90} - P_{10}}
$$

Dengan aturan ini bentuk dari kurva dapat diketahui dengan aturan: Jika  $\alpha_4 < 0.263$  maka kurva berbentuk Platikurtis, jika  $\alpha_4 > 0.263$  maka kurva berbentuk Leptokurtis, dan jika  $\alpha_4 = 0.263$  maka kurva berbentuk Mesokurtis.

#### **RANGKUMAN**

- 1. **Kurtosis** dikenal pula dengan sebutan ukuran kemencengan kurva
- 2. Kemencengan kurva cukup penting diketahui untuk melihat distribusi dari data
- 3. Tingkat kemencengan kurva dicari dengan rumus Momen Derajat Tiga (α3) dan rumus kemencengan Pearson. Rumus Momen Derajat Tiga dituliskan:

$$
\alpha_3 = \frac{\sum_{i=1}^{n} (x_i - \bar{x})^3}{nS^3}
$$
atau,  
\n
$$
\alpha_3 = \frac{\sum_{i=1}^{n} f_i (M_i - \bar{x})^3}{nS^3}
$$
.................(untuk sampel)  
\n
$$
\alpha_3 = \frac{\sum_{i=1}^{n} f_i (M_i - \mu)^3}{N\sigma^3}
$$
.................(untuk populasi)

Dimana: S = standar deviasi sampel,  $x_i$  = nilai sampel ke-*i*, n = jumlah sampel,  $\bar{x}$  = rata-rata sampel,  $\mu$  = rata-rata populasi,  $\sigma$  = standar deviasi populasi,  $M_i$  = nilai tengah,  $f_i$  = frekuensi ke-*i*.

4. Rumus kemencengan Pearson dituliskan:

 $\alpha = \frac{3(\bar{x}-Med)}{s}$ S

Dimana  $\bar{x}$  = rata-rata sampel, S = Standar Deviasi, Med = Median

5. Rumus kemencengan Bowley dituliskan:

$$
\alpha = \frac{Q_3 + Q_1 - 2Q_2}{Q_3 - Q_1}
$$

Dimana:  $Q_3$  = Kuartil ketiga (atas),  $Q_2$  = Kuartil kedua (tengah),  $Q_1$ = Kuartil pertama (bawah)

6. Rumus Persentil untuk kemencengan dirumuskan:

$$
\alpha = \frac{P_{90} + P_{10} - 2P_{50}}{P_{90} - P_{10}}
$$
  
Dimana:  $P_{90}$  = Personal ke-90,  $P_{10}$  = Personal ke-10,  $P_{50}$  = Personal ke-50

- 7. Kurva yang simetris (tidak menceng), mempunyai sifat-sifat:
	- Kurva simetris dengan  $\mu$  = Med = Mod, maka  $\alpha$  = 0
	- Kurva bersifat menceng ke kanan (*Positively Skewed Distribution*) dengan  $\mu$  > Med > Mod, maka  $\alpha$  bernilai positif
	- Kurva bersifat menceng ke kiri (*Negatively Skewed Distribution*) dengan μ < Med < Mod, maka α bernilai negatif
- 8. Ukuran keruncingan kurva digunakan untuk melihat bentuk dari distribusi datanya apakah runcing atau tidak. Tiga model keruncingan distribusi data yang dikenal yaitu:
	- Kurva distribusi berbentuk Platikurtis (puncak kurva agak datar)
	- Kurva distribusi berbentuk Mesokurtis (puncak tidak terlalu runcing)
	- Kurva distribusi berbentuk Leptokurtis (puncak kurva runcing)

9. Ukuran keruncingan kurva dihitung dengan rumus Momen Derajat Empat.

<sup>4</sup> = 1 ∑ (−̅) =1 4 4 ...........(untuk data tidak berkelompok) <sup>4</sup> = 1 ∑ (−̅) =1 4 4 ...........(untuk data berkelompok)

Dimana: S = standar deviasi sampel,  $x_i$  = nilai sampel ke-*i*, n = jumlah sampel,  $\bar{x}$  = rata-rata sampel,  $M_i$  = nilai tengah,  $f_i$  = frekuensi ke-*i*.

### **LATIHAN SOAL & JAWABAN**

1. Diketahui data sebagai berikut: 10, 12, 25, 20, 18, 15, 14, 12, 10, 9, 8, 6. Dengan menggunakan rumus Pearson dan Momen Derajat Tiga hitunglah tingkat kemencengan kurvanya?

Jawab:

6, 8, 9, 10, 10, 12, 12, 14, 15, 18, 20, 25.

Diketahui n = 12, data merupakan data genap. Untuk mengetahui tingkat kemencengan kurva dicari terlebih dahulu rata-rata, median, dan standar deviasinya.

Rata-Rata:

$$
\bar{x} = \frac{\sum_{i=1}^{n} x_i}{n}
$$
  
= 
$$
\frac{\sum (x_1 + x_2 + \dots + x_n)}{12}
$$
  
= 
$$
\frac{(6+8+9+ \dots +25)}{12}
$$
  
= 13,25

Median:

$$
\text{Med} = \frac{\frac{X_{\frac{n}{2}} + X_{(\frac{n}{2}+1)}}{2}}{\frac{X_{\frac{12}{2}} + X_{(\frac{12}{2}+1)}}{2}}
$$
\n
$$
= \frac{X_{6} + X_{7}}{2}
$$
\n
$$
= \frac{12 + 12}{2}
$$
\n
$$
= 12
$$

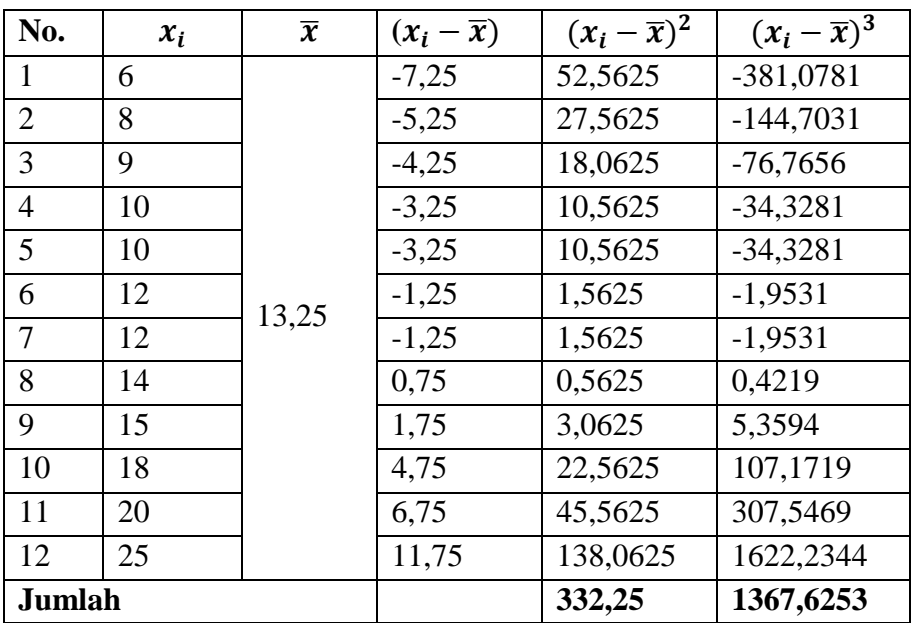

Standar deviasi dihitung dengan tabel di bawah ini:

$$
S = \sqrt{\frac{\sum (x_i - \bar{x})^2}{n}}
$$

$$
= \sqrt{\frac{332.25}{12 - 1}}
$$

$$
= 5,4959
$$
Komomorphism

Kemencengan Pearson:

$$
\alpha = \frac{3(\bar{x} - \text{Med})}{S}
$$
  
= 
$$
\frac{3(13, 25 - 12)}{5,4959}
$$
  
= 0,6823

Karena data tidak berkelompok maka untuk Momen Derajat Tiga digunakan rumus:

$$
\alpha_3 = \frac{\sum_{i=1}^{n} (x_i - \bar{x})^3}{nS^3}
$$

$$
= \frac{1367,6253}{11.5,4959^3}
$$

$$
= \frac{1367,6253}{1826,0352}
$$

$$
= 0,7489
$$

Dari kedua rumus diperoleh hasil bahwa nilai α dan  $α_3$  bernilai positif, maka disimpulkan kurva menceng kekanan. Hal ini juga dapat dilihat dari nilai  $\mu$  > Med > Mod = 13,25 > 12 > 12.

2. Dari data populasi di bawah ini, hitunglah tingkat kemencengan kurvanya dengan Rumus Pearson dan Momen Derajat Tiga!

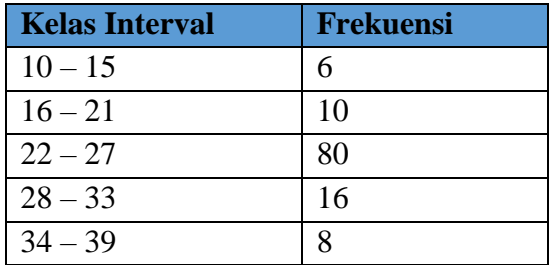

Jawab:

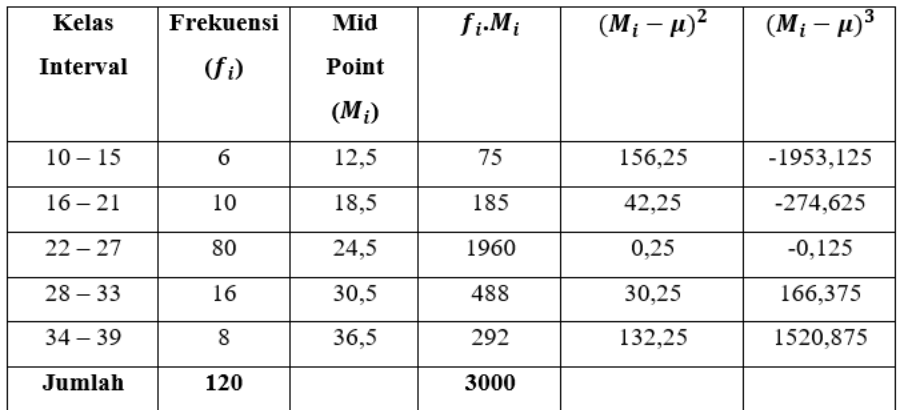

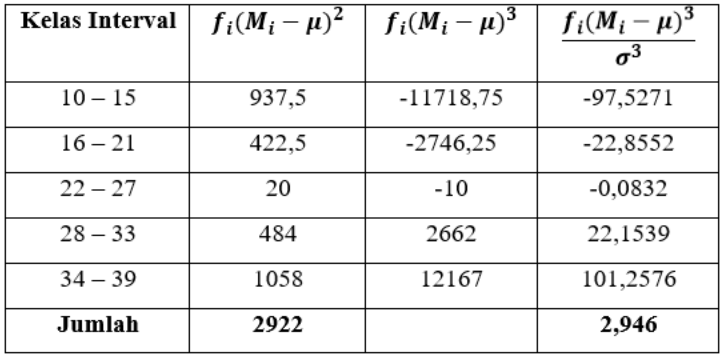

Rata-Rata:

$$
\mu = \frac{\sum_{i=1}^{n} f_i \cdot M_i}{\sum_{i=1}^{n} f_i}
$$

$$
= \frac{3000}{120}
$$

$$
= 25
$$

Median:

$$
Med = Lo + c \left[ \frac{\frac{n}{2} - \sum f_0}{f_{med}} \right]
$$

 $\overline{a}$ 

### *192 Ukuran Kemencengan dan Keruncingan Kurva*

$$
= 21,5 + 6 \left[ \frac{120 - 16}{80} \right]
$$

$$
= 21,5 + 6 \left[ \frac{60 - 16}{80} \right]
$$

$$
= 21,5 + 3,3
$$

$$
= 24,8
$$

Standar Deviasi populasi:

$$
\sigma = \sqrt{\frac{\sum f_i (M_i - \mu)^2}{N}}
$$

$$
= \sqrt{\frac{2922}{120}}
$$

$$
= 4.9346
$$

Kemencengan Pearson:

$$
\alpha = \frac{3(\mu - \text{Med})}{\sigma}
$$
\n
$$
= \frac{3(25 - 24.8)}{4,9346}
$$
\n
$$
= 0,1216
$$
\nKemencengan Momen Derajat Tiga:  
\n
$$
\alpha_3 = \frac{\sum_{i=1}^{n} f_i (M_i - \mu)^3}{N\sigma^3}
$$
\n
$$
= \frac{1}{120}.2,946
$$

Disimpulkan dari perhitungan dengan menggunakan rumus Pearson dan Momen Derajat Tiga bahwa kurva distribusi menceng ke kanan. Untuk membuktikan bahwa kurva menceng kekanan, maka kita bisa menggunakan hubungan antara Median, Modus, dan Rata-Ratanya.

$$
Mod = Lo + c \left[ \frac{Sfs}{Sfs + Sfd} \right]
$$

 $= 0.0246$ 

$$
= 21,5 + 6 \left[ \frac{70}{70 + 64} \right]
$$
  
= 21,5 + 3,1343  
= 24,6343

Jika digambarkan, akan diperoleh hubungan seperti di bawah ini:

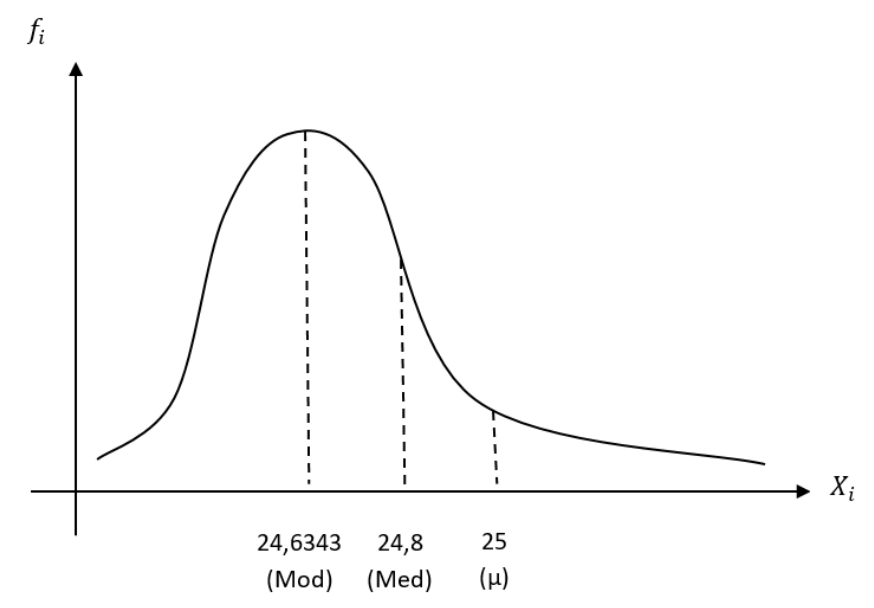

3. Jika diketahui data nilai Kalkulus siswa suatu Universitas adalah sebagai berikut: 40, 40, 50, 70, 70, 70, 70, 60, 80, 80, 60, 80, 90, 90, 100 Hitunglah kemencengan distribusi datanya dengan menggunakan rumus Bowley!

Jawab:

Kita urutkan terlebih dahulu data sehingga setelah diurutkan diperoleh: 40, 40, 50, 60, 60, 70, 70, 70, 70, 80, 80, 80, 90, 90, 100

Jumlah data,  $n = 15$ 

Kuartil Pertama, 
$$
Q_1 = \frac{1(n+1)}{4}
$$
  

$$
= \frac{1(15+1)}{4}
$$

$$
= 4
$$

Artinya Kuartil Q<sub>1</sub> terdapat pada data ke-4, yakni 60.

Kuartil Kedua, 
$$
Q_2 = \frac{2(n+1)}{4}
$$
  

$$
= \frac{2(15+1)}{4}
$$

$$
= 8
$$

Artinya Kuartil Q<sup>2</sup> terdapat pada data ke-8, yakni 70.

Kuartil Ketiga, 
$$
Q_3 = \frac{3(n+1)}{4}
$$
  

$$
= \frac{3(15+1)}{4}
$$

$$
= 12
$$

Artinya Kuartil Q<sub>3</sub> terdapat pada data ke-12, yakni 80.  $Q_3 - 2Q_2 + Q_1 = 0$  $80 - 2(70) + 60 = 0$ 

Maka berdasarkan rumus Bowley disimpulkan kurva simetris dimana α  $= 0.$ 

Untuk mengecek apakah kurva simetris, kita dapat menggunakan rumus Pearson.

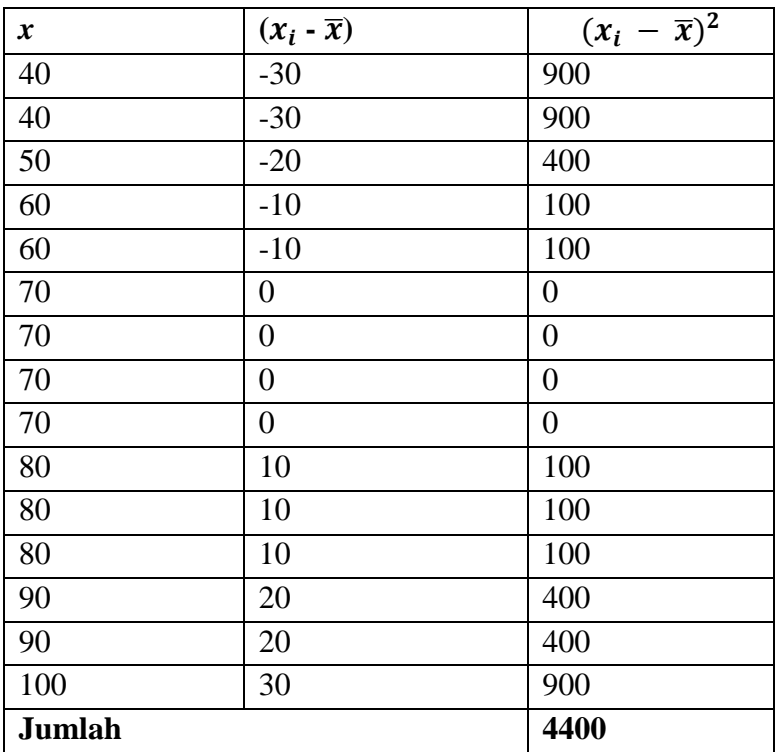

$$
\bar{x} = \frac{\sum_{i=1}^{n} x_i}{n}
$$
\n
$$
= \frac{\sum (x_1 + x_2 + \dots + x_n)}{12}
$$
\n
$$
= \frac{(40 + 40 + 50 + \dots + 100)}{15}
$$
\n
$$
= 70
$$
\n
$$
\text{Med} = X_{\left(\frac{n-1}{2}\right) + 1}
$$
\n
$$
= X_{\left(\frac{15-1}{2}\right) + 1}
$$
\n
$$
= X_8
$$

Berarti Median berada pada data ke-8, yakni 70.

Modus (Mod) merupakan nilai paling banyak keluar yaitu 70.

$$
S = \sqrt{\frac{\sum_{i=1}^{n} (X_i - \bar{x})^2}{n-1}}
$$
  
=  $\sqrt{\frac{4400}{15-1}}$   
= 17,7281  
Kemencengan Pearson:

$$
\alpha = \frac{3(\mu - Med)}{\sigma}
$$

$$
= \frac{3(70 - 70)}{70}
$$

$$
= 0
$$

Dari rumus Pearson juga diketahui bahwa kurva simetris dengan  $\alpha = 0$ .

4. Diketahui data di bawah ini:

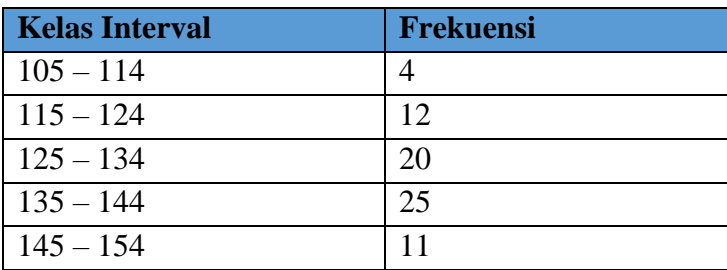

Hitunglah:

- a. Kemencengan kurva dengan menggunakan metode Bowley dan metode Persentil.
- b. Keruncingan kurva dengan menggunakan rumus  $\alpha_4 =$  $\frac{1}{2}(Q_3 - Q_1)$  $P_{90}-P_{10}$

Jawab:

 $n = 4 + 12 + 20 + 25 + 11 = 72$ 

1

 $Q_1$  terletak 25% dari data = 0,25.n = 0,25.72 = 18 Maka  $Q_1$  terletak pada Kelas Interval 125 – 134

$$
Q_{i} = L_{oq} + \left(\frac{\frac{1}{4} \text{ in } -\sum_{i=1}^{n} f_{oq}}{fq}\right) c
$$
  

$$
Q_{1} = 124.5 + \left(\frac{\frac{1}{4}(1)(72) - (16)}{20}\right) 10
$$
  

$$
= 124.5 + 1
$$
  

$$
= 125.5
$$

 $Q_2$  terletak 50% dari data = 0,5.n = 0,25.72 = 36

Maka  $Q_2$  terletak pada Kelas Interval 125 – 134

$$
Q_{i} = L_{oq} + \left(\frac{\frac{1}{4} \text{ in } -\sum_{i=1}^{n} f_{oq}}{fq}\right)c
$$
  

$$
Q_{2} = 124.5 + \left(\frac{\frac{1}{4}(2)(72) - (16)}{20}\right)10
$$
  

$$
= 124.5 + 10
$$
  

$$
= 134.5
$$

 $Q_3$  terletak 75% dari data = 0,75.n = 0,75.72 = 54 Maka  $Q_3$  terletak pada Kelas Interval 135 – 144

$$
Q_{i} = L_{oq} + \left(\frac{\frac{1}{4} \text{ in } -\sum_{i=1}^{n} f_{oq}}{fq}\right)c
$$
  

$$
Q_{3} = 134.5 + \left(\frac{\frac{1}{4}(3)(72) - (36)}{25}\right)10
$$
  

$$
= 134.5 + 7
$$
  

$$
= 141.7
$$

Dengan metode Bowley:

$$
\alpha = \frac{Q_3 + Q_1 - 2Q_2}{Q_3 - Q_1}
$$
  
= 
$$
\frac{141.5 + 125.5 - 2(134.5)}{141.5 - 125.5}
$$
  
= 
$$
\frac{-2}{16}
$$
  
= -0.125

Dengan metode Persentil:

 $P_{10}$  terletak 10% dari data = 0,1.n = 0,1.72 = 7,2

Karena  $P_{10}$  ada pada data ke-7,2, maka artinya berada pada kelas interval 115 – 124

$$
P_{i} = L_{op} + \left(\frac{\frac{1}{100} \cdot \text{in} - \sum_{i=1}^{n} f_{op}}{f_{p}}\right) c
$$
  
\n
$$
P_{10} = 114, 5 + \left(\frac{\frac{1}{100}(10)(72) - 4}{12}\right) 10
$$
  
\n
$$
= 114, 5 + 3, 1667
$$
  
\n
$$
= 117, 1667
$$

 $P_{50}$  terletak 50% dari data = 0,5.n = 0,5.72 = 36 Karena P<sup>50</sup> ada pada data ke-36, maka artinya berada pada kelas interval 125 – 134

$$
P_{i} = L_{op} + \left(\frac{\frac{1}{100} \cdot in - \sum_{i=1}^{n} f_{op}}{f_{p}}\right) c
$$
  
\n
$$
P_{50} = 124.5 + \left(\frac{\frac{1}{100}(50)(72) - 16}{20}\right) 10
$$
  
\n
$$
= 124.5 + 10
$$
  
\n
$$
= 134.5
$$

Nilai  $P_{50} = Q_2 = 134.5$  $P_{90}$  terletak 90% dari data = 0,9.n = 0,9.72 = 64,8

Karena  $P_{90}$  ada pada data ke-64,8, maka artinya berada pada kelas interval 145 – 154

$$
P_{i} = L_{op} + \left(\frac{\frac{1}{100} \cdot in - \sum_{i=1}^{n} f_{op}}{f_{p}}\right) c
$$
  
\n
$$
P_{90} = 144.5 + \left(\frac{\frac{1}{100}(90)(72) - 61}{11}\right) 10
$$
  
\n
$$
= 144.5 + 3,4545
$$
  
\n
$$
= 147,9545
$$
  
\n
$$
\alpha = \frac{P_{90} + P_{10} - 2P_{50}}{P_{90} - P_{10}}
$$
  
\n
$$
= \frac{147,9545 + 117,1667 - 2.134,5}{147,9545 - 117,1667}
$$
  
\n
$$
= \frac{-3,8788}{30,7878}
$$
  
\n
$$
= -0,1259
$$

Nilai dari metode Bowley dan metode Persentil keduanya menunjukkan nilai negatif dengan nilai -0,125. Artinya disimpulkan bahwa kurva menceng kekiri.

Dengan menggunakan rumus  $\alpha_4$  kita dapat menghitung keruncingan kurva dengan rumus:

 $\alpha_{\rm A}$ 

$$
= \frac{\frac{1}{2}(Q_3 - Q_1)}{P_{90} - P_{10}}
$$
  
= 
$$
\frac{\frac{1}{2}(141.7 - 125.5)}{147.9545 - 117.1667}
$$
  
= 
$$
\frac{8.1}{30.7878}
$$
  
= 0,263

1

Karena  $\alpha_4 = 0.263$  maka kurva berbentuk Mesokurtis.

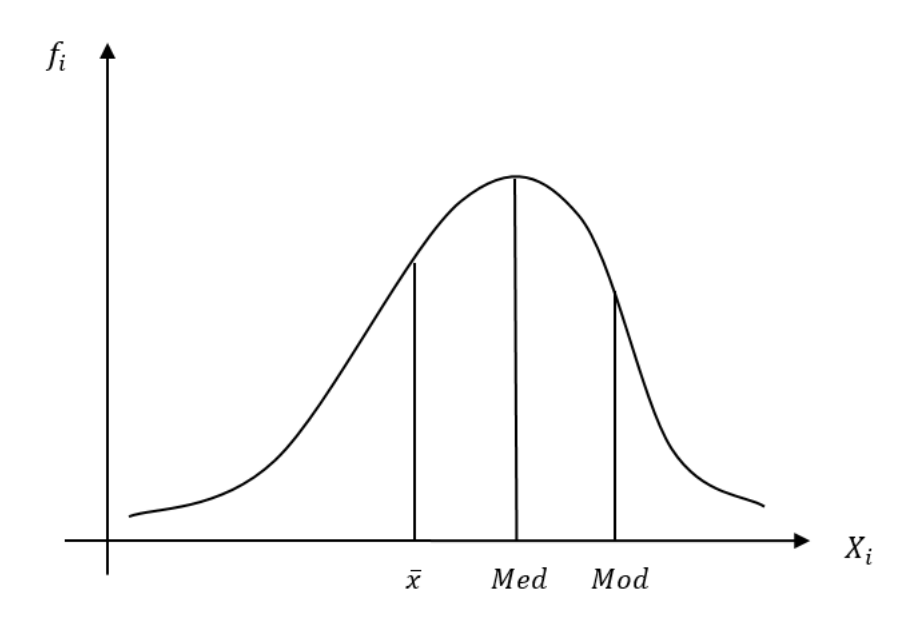

5. Dengan menggunakan data di bawah ini:

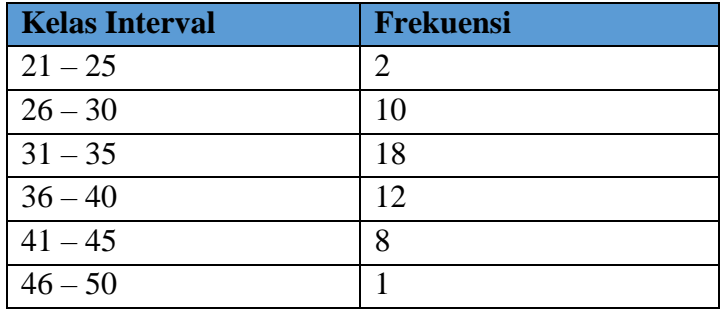

Hitunglah:

a. Tingkat keruncingan kurvanya dengan menggunakan rumus

$$
\alpha_4 = \frac{\frac{1}{n} \sum_{i=1}^n f_i (M_i - \bar{x})^4}{S^4}
$$

b. Tingkat keruncingan kurva dengan menggunakan rumus

$$
\alpha_4 = \frac{\frac{1}{2}(Q_3 - Q_1)}{P_{90} - P_{10}}
$$

Jawab:

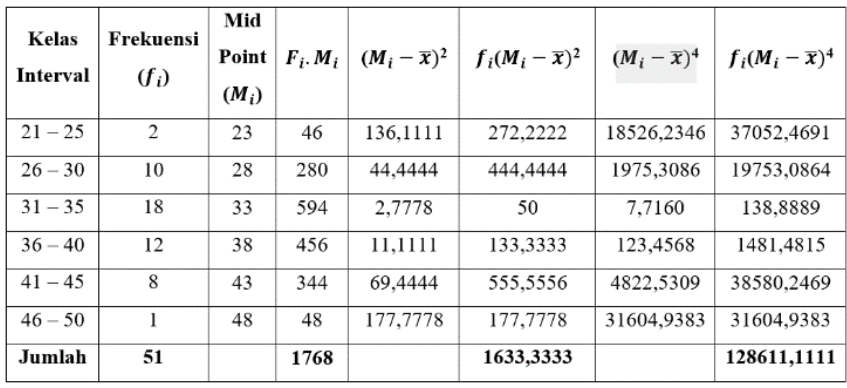

a. 
$$
\bar{x} = \frac{\sum_{i=1}^{n} f_i \cdot M_i}{\sum_{i=1}^{n} f_i}
$$
  
\n $= \frac{1768}{51}$   
\n $= 34,6667$   
\nS  $= \sqrt{\frac{\sum_{i=1}^{n} f_i (M_i - \bar{x})^2}{n-1}}$   
\n $= \sqrt{\frac{1633,3333}{51-1}}$   
\n $= 5,7155$   
\n $\alpha_4 = \frac{\frac{1}{n} \sum_{i=1}^{n} f_i (M_i - \bar{x})^4}{S^4}$   
\n $= \frac{\frac{1}{31} \cdot 128611,1111}{5,7155^4}$   
\n $= \frac{2521,7865}{1067,1289}$ 

### *202 Ukuran Kemencengan dan Keruncingan Kurva*

 $= 2,3632$ 

Karena nilai  $\alpha_4 < 3 = 2,3632 < 3$ , maka kurva berbentuk Platikurtis.

b.  $Q_1$  terletak 25% dari data = 0,25.n = 0,25.51 = 12,75

Maka  $Q_1$  terletak pada Kelas Interval 31 – 35

$$
Q_{i} = L_{oq} + \left(\frac{\frac{1}{4} \text{ in } -\sum_{i=1}^{n} f_{oq}}{fq}\right)c
$$
  

$$
Q_{1} = 30,5 + \left(\frac{\frac{1}{4}(1)(51) - (12)}{18}\right)5
$$
  

$$
= 30,5 + 0,2083
$$
  

$$
= 30,7083
$$

 $Q_3$  terletak 75% dari data = 0,75.n = 0,75.51 = 38,25 Maka  $Q_3$  terletak pada Kelas Interval 36 – 40

$$
Q_{i} = L_{oq} + \left(\frac{\frac{1}{4} \text{ in } -\sum_{i=1}^{n} f_{oq}}{fq}\right)c
$$
  

$$
Q_{3} = 35,5 + \left(\frac{\frac{1}{4}(3)(51) - (30)}{12}\right)5
$$
  

$$
= 35,5 + 3,4375
$$
  

$$
= 38,9375
$$

 $P_{10}$  terletak 10% dari data = 0,1.n = 0,1.51 = 5,1

P<sup>10</sup> ada pada data ke-5,1, maka artinya berada pada kelas interval  $26 - 30$ 

$$
P_i = L_{op} + \left(\frac{\frac{1}{100} \cdot in - \sum_{i=1}^{n} f_{op}}{f_p}\right)c
$$
  

$$
P_{10} = 25,5 + \left(\frac{\frac{1}{100}(10)(51) - 2}{10}\right)5
$$
  

$$
= 25,5 + 1,55
$$

 $= 27,05$ 

 $P_{90}$  terletak 90% dari data = 0,9.n = 0,9.51 = 45,9  $P_{90}$  ada pada data ke-45,9, maka artinya berada pada kelas interval 41 – 45

$$
P_{i} = L_{op} + \left(\frac{\frac{1}{100} \text{ in} - \sum_{i=1}^{n} f_{op}}{f_{p}}\right) c
$$
  
\n
$$
P_{90} = 40.5 + \left(\frac{\frac{1}{100}(90)(51) - 42}{8}\right) 5
$$
  
\n
$$
= 40.5 + 2.4375
$$
  
\n
$$
= 42.9375
$$
  
\n
$$
\alpha_{4} = \frac{\frac{1}{2}(Q_{3} - Q_{1})}{P_{90} - P_{10}}
$$
  
\n
$$
= \frac{\frac{1}{2}(38.9375 - 30.7083)}{42.9375 - 27.05}
$$
  
\n
$$
= \frac{4.1146}{15.8875}
$$
  
\n
$$
= 0.2589
$$

Karena  $\alpha_4$  < 0,263 = 0,2589 < 0,263 maka kurva berbentuk Platikurtis. Dari kedua metode disimpulkan bahwa kurva berbentuk Platikurtis.

6. Dengan menggunakan rumus Momen Derajat Empat hitunglah keruncingan dari data di berikut ini: 4, 6, 7, 9, 9, 12, 14, 15, 17, 19, 20, 20, 21, 26, 28

Jawab:

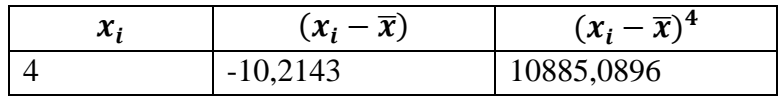

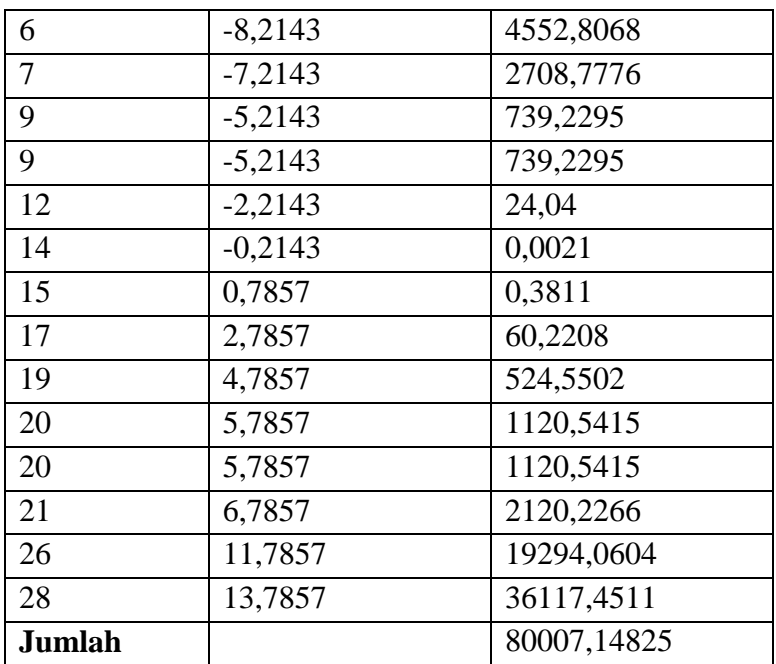

$$
\bar{x} = \frac{\sum_{i=1}^{n} x_i}{n}
$$
\n
$$
= \frac{\sum (x_1 + x_2 + \dots + x_n)}{15}
$$
\n
$$
= \frac{\sum (4 + 6 + 7 + \dots + 28)}{15}
$$
\n
$$
= 14,2143
$$
\n
$$
S = \sqrt{\frac{\sum_{i=1}^{n} (x_i - \bar{x})^2}{n - 1}}
$$
\n
$$
= \sqrt{\frac{756,4031}{15 - 1}}
$$
\n
$$
= \sqrt{54,0288}
$$
\n
$$
= 7,3504
$$

$$
\alpha_4 = \frac{\frac{1}{n} \sum_{i=1}^n (x_i - \bar{x})^4}{5^4}
$$

$$
= \frac{\frac{1}{15} (80007, 1483)}{7,3504^4}
$$

$$
= \frac{5333,8099}{2919,1102}
$$

$$
= 1,8272
$$

7. Dengan menggunakan soal no. 6 hitunglah kemencengan kurvanya dengan menggunakan rumus Persentil!

Jawab:  
\nJumlah data, n =15  
\n
$$
P_1 = \frac{i(n+1)}{100}
$$
\n
$$
P_{10} = \frac{10(15+1)}{100}
$$
\n= 1,6

Artinya Persentil P<sub>10</sub> terdapat pada data ke-1,6. Data ke-1,6 didapat dengan cara:

$$
X_{1,6} = X_1 + 0,6(X_2 - X_1)
$$
  
= 4 + 0,6(6 - 4)  
= 4 + 1,2  
= 5,2  

$$
P_{50} = \frac{50(15+1)}{100}
$$
  
= 8

Artinya Persentil P<sub>50</sub> terdapat pada data ke-8. Berarti Persentil P<sub>50</sub>  $sebesar = 15$ 

$$
P_{90} = \frac{90(15+1)}{100}
$$
$= 14.4$ 

Artinya Persentil P<sub>90</sub> terdapat pada data ke-14,4. Data ke-14,4 didapat dengan cara:

$$
X_{14,4} = X_{14} + 0.4(X_{15} - X_{14})
$$
  
= 26 + 0.4(28 - 26)  
= 26 + 0.8  
= 26.8  
Dengan memasukkan nilai P<sub>10</sub>, P<sub>50</sub>, P<sub>90</sub>  
P<sub>00</sub> + P<sub>10</sub> = 2P<sub>10</sub>

$$
\alpha = \frac{P_{90} + P_{10} - 2P_{50}}{P_{90} - P_{10}}
$$

$$
= \frac{26.8 + 5.2 - 2(15)}{26.8 - 5.2}
$$

$$
= \frac{2}{21.6}
$$

$$
= 0.0926
$$

8. Diketahui data di bawah ini:

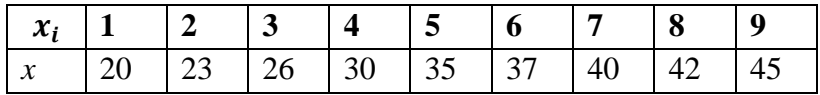

Hitunglah kemencengan data di atas dengan rumus Pearson!

Jawab:

$$
\bar{x} = \frac{\sum_{i=1}^{n} x_i}{n}
$$
  
= 
$$
\frac{\sum (x_1 + x_2 + \dots + x_n)}{9}
$$
  
= 
$$
\frac{\sum (20 + 23 + 26 + \dots + 45)}{9}
$$
  
= 33,1111

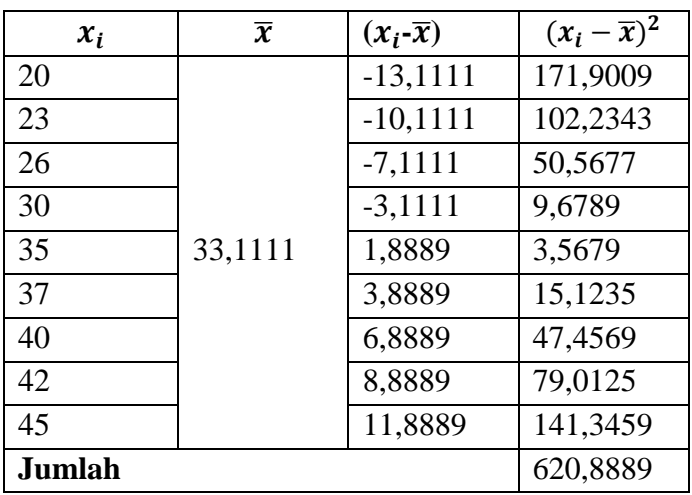

$$
S = \sqrt{\frac{\sum_{i=1}^{n} (x_i - \bar{x})^2}{n-1}}
$$

$$
= \sqrt{\frac{620,8889}{9-1}}
$$

$$
= \sqrt{77,6111}
$$

$$
= 8,8097
$$

Median dapat diambil pada data yang berada di tengah, Med = 35

$$
\alpha = \frac{3(\bar{x} - \text{Med})}{S}
$$
  
= 
$$
\frac{3(33,1111 - 35)}{8,8097}
$$
  
= -0,6432

# **LATIHAN MANDIRI**

- 1. Apakah kegunaan kita mengetahui kemencengan (*Skewness*) data dalam analisis statistik?
- 2. Coba anda jelaskan apakah fungsi dari mengetahui keruncingan (*Kurtosis*) dari data?
- 3. Berikut ini adalah data berat badan anak usia 2 tahun yang diambil pada salah satu rumah sakit di kota Padang, data diambil dari 27 anak dengan latar belakang pekerjaan orang tua yang berbeda.

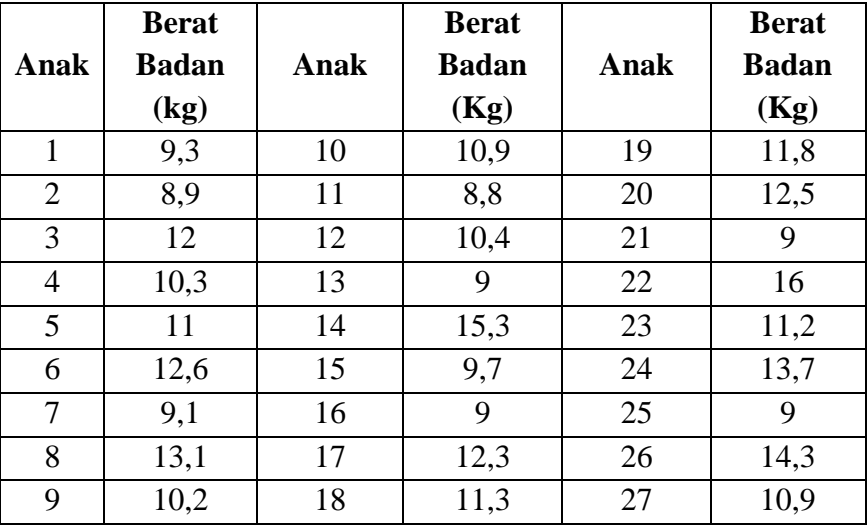

Dengan menggunakan rumus Pearson, simpulkan apakah kemencengan data berat badan anak menceng ataukah tidak?

4. Data di bawah ini adalah data nilai mata kuliah Struktur Beton Lanjutan pada Fakultas Teknik di suatu Universitas di Jakarta.

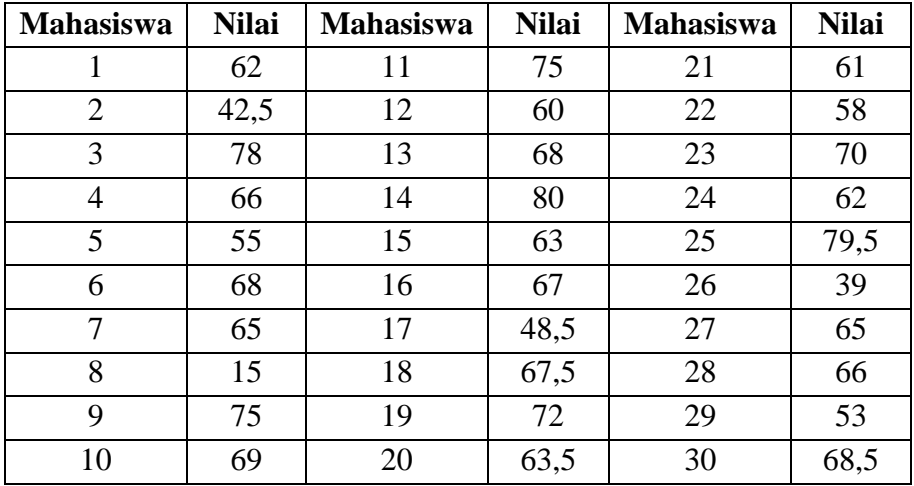

Hitunglah kemencengannya dengan menggunakan rumus Momen Derajat Tiga dari data di atas?

5. Data dibawah ini adalah data fiktif distribusi pendapatan pengrajin kayu Jati pada Kabupaten Jepara Jawa Tengah. Coba anda simpulkan apakah pendapatan pengarajin kayu Jati tersebut telah terdistribusi secara normal?

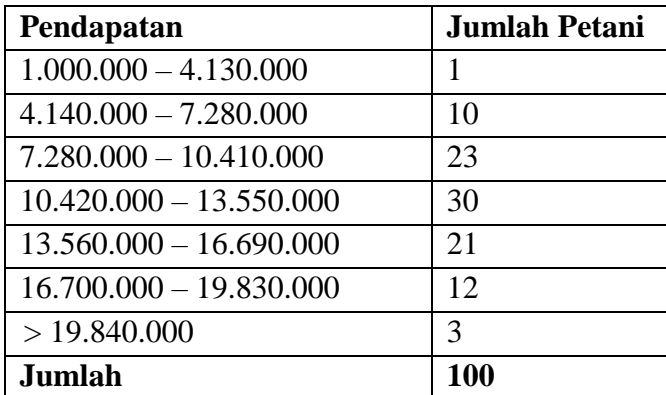

- 6. Jika diketahui kelompok data sebagai berikut: 100, 110, 95, 120, 90, 135, 130, 125, 120, 100, 140, 140, 200, 150, 170 , 165, 160, 190, Dengan menggunakan rumus Bowley, hitunglah kemencengan data di atas?
- 7. Diketahui data seperti soal no.4, hitunglah kemencengannya dengan menggunakan rumus Persentil!

8. Di bawah ini adalah data pembelian bahan baku dari beberapa penjual eceran ke pada distributor pakan ternak di kota Surabaya: Penjual A: 80, 50, 60, 65, 80, 85, 120, 110, 100, 150 (dalam kg) Penjual B: 300, 500, 350, 550, 400, 300, 400, 700, 600, 500 (dalam kg) Penjual C: 1000, 1050, 1200, 1100, 1000, 900, 850, 1200, 1300, 850 (dalam kg)

Tentukan kurva pembelian manakah yang paling runcing?

9. Jika diketahui kelas interval seperti di bawah ini, maka tentukanlah keruncingannya dengan menggunakan rumus Momen Derajat Empat  $(\alpha_{\lambda})$ .

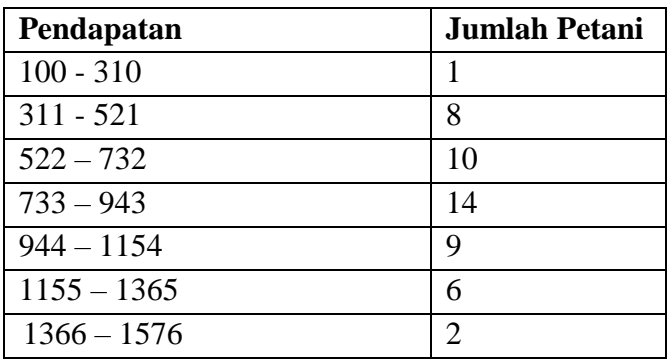

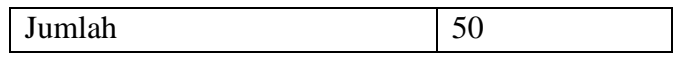

10. Suatu pabrik menghabiskan penggunaan input produksi selama satu tahun di bawah ini:

12, 10, 13, 12, 14, 15, 17, 15, 18, 20, 21, 19 (dalam ton) Gambarkan keruncingan kurva yang dibentuk oleh data di atas, gunakan salah satu rumus untuk mencari keruncingannya?

# **BAB VI ANGKA INDEKS**

Angka Indeks merupakan suatu angka yang menunjukkan kemunduran dan kemajuan suatu kondisi. Di dalam bidang ekonomi Angka Indeks sering digunakan untuk melihat perkembangan kondisi perekonomian contohnya Indeks Harga, Indeks Produksi, Indeks Harga Perdagangan Besar, Indeks Kebahagiaan, Indeks Pembangunan Manusia (IPM), dll. Karena Angka Indeks sejatinya menunjukkan perkembangan maka di dalam Angka Indeks yang diperbandingkan adalah antar dua waktu, yakni waktu dasar (*base time*) dan waktu berjalan (*current time*). Untuk membandingkan dua periode tertentu maka digunakanlah satuan persen (%) dengan waktu dasar diasumsikan 100%, sedangkan waktu berjalan akan bernilai tertentu yang nilainya bisa lebih besar atau lebih kecil dari waktu dasarnya. Jika nilai waktu berjalan lebih besar dari waktu dasar maka dapat disimpulkan terjadi peningkatan atau perkembangan positif suatu kondisi tertentu. Sedangkan jika waktu berjalan lebih kecil dari waktu dasarnya maka dapat disimpulkan terjadi penurunan dari waktu dasarnya.

Terdapat dua Angka Indeks dasar yang sering digunakan di dalam perhitungan bidang ekonomi yaitu Indeks Harga dan Indeks Produksi. Indeks Harga dilambangkan dengan simbol P (Price),  $P_t$  disimbolkan untuk harga pada tahun tertentu, sedangkan  $P_0$  untuk harga pada tahun dasar. Untuk Indeks Produksi dilambangkan dengan simbol Q (Quantity).  $Q_t$  disimbolkan untuk produksi pada tahun tertentu (berjalan), sedangkan Q0 disimbolkan untuk produksi pada tahun dasar. Tahun dasar harus memenuhi syarat penting diantaranya:

- 1. Waktu dasar diambil tidak terlalu jauh di belakang
- 2. Waktu dasar diambil dalam kondisi perekonomian yang stabil, sehingga perubahan harga tidak terlalu mempengaruhi indeks.

## **6.1 Indeks Harga Relatif Sederhana**

Indeks Relatif Sederhana digunakan untuk membandingkan harga pada dua waktu berbeda, jadi yang dibandingkan adalah harga pada tahun dasar  $(P_0)$  dan harga pada tahun berjalan  $(P_t)$ . Indeks Harga Relatif Sederhana dirumuskan:

 $I_p = \frac{P_t}{P_0}$  $\frac{P_t}{P_0}$ . 100% Dimana:  $I_p$  = Indeks Harga Relatif Sederhana  $P_t$  = Harga tahun berjalan  $P_0$  = Harga tahun dasar

Indeks Produksi Relatif Sederhana dirumuskan:

$$
I_q = \frac{Q_t}{Q_0} \cdot 100\%
$$

Dimana:  $I_q$  = Indeks Produksi Relatif Sederhana  $Q_t$  = Produksi tahun berjalan  $Q_0$  = Produksi tahun dasar Untuk mengetahui tentang Indeks Relatif Sederhana disajikan

harga-harga barang eceran untuk beberapa jenis barang (sumber: Badan Pusat Statistik, BPS).

| Jenis Barang    | 2008   | 2009   | 2010  | 2011   | 2012   |
|-----------------|--------|--------|-------|--------|--------|
| Daging Ayam Ras | 28948  | 30499  | 27813 | 28689  | 30192  |
| Daging Sapi     | 55832  | 60954  | 62894 | 65902  | 72708  |
| Minyak Goreng   | 12398  | 11471  | 11438 | 12908  | 13119  |
| Gula Pasir      | 6536   | 8573   | 10856 | 10818  | 11960  |
| Jumlah          | 103714 | 111497 | 11301 | 118317 | 127979 |

**Tabel 6.1 Harga Komoditas Eceran Tahun 2008-2012**

Dengan menggunakan Indeks Relatif Sederhana hitunglah Indeks Daging Sapi untuk tahun 2009-2012 dengan tahun dasar 2008. Indeks Harga Relatif Sederhana untuk Daging Sapi:

$$
I_{2009}/_{2008} = \frac{P_{2009}}{P_{2008}} \cdot 100\% = \frac{60954}{55832} \cdot 100\% = 109,174\%
$$
  
\nJadi harga naik sebesar 109,174% - 100% = 9,174%  
\n
$$
I_{2010}/_{2008} = \frac{P_{2010}}{P_{2008}} \cdot 100\% = \frac{62894}{55832} \cdot 100\% = 112,649\%
$$
  
\nJadi harga naik sebesar 112,649% - 100% = 12,649%  
\n
$$
I_{2011}/_{2008} = \frac{P_{2011}}{P_{2008}} \cdot 100\% = \frac{65902}{55832} \cdot 100\% = 118,036\%
$$
  
\nJadi harga naik sebesar 118,036% - 100% = 18,036%  
\n
$$
I_{2012}/_{2008} = \frac{P_{2012}}{P_{2008}} \cdot 100\% = \frac{72708}{55832} \cdot 100\% = 130,226\%
$$
  
\nJadi harga naik sebesar 130,226% - 100% = 30,226%

## **6.2 Indeks Agregatif Tidak Tertimbang**

Indeks Agregatif Tidak Tertimbang dirumuskan sebagai hasil bagi antara jumlah harga/produksi tahun berjalan dengan jumlah seluruh harga/produksi tahun dasarnya. Indeks Harga Agregatif Tidak Tertimbang dirumuskan:

$$
I_p = \frac{\Sigma P_t}{\Sigma P_0} \cdot 100\%
$$

Dimana:  $I_p$  = Indeks Harga Agregatif Tidak Tertimbang  $\Sigma P_t$  = Jumlah seluruh harga pada tahun berjalan  $\Sigma P_0$  = Jumlah seluruh harga pada tahun dasar

Untuk Indeks Produksi Agregatif Tidak Tertimbang dirumuskan:

$$
I_q = \frac{\Sigma Q_t}{\Sigma Q_0} \cdot 100\%
$$

Dimana:  $I_a$  = Indeks Produksi Agregatif Tidak Tertimbang

- 
- $\sum Q_t$  = Produksi tahun berjalan<br>  $\sum Q_0$  = Produksi tahun dasar  $=$  Produksi tahun dasar

Perbedaan antara Indeks Relatif Sederhana dan Indeks Produksi Agregatif Tidak Tertimbang adalah pada Indeks Agregatif Tidak Tertimbang yang digunakan adalah penjumlahan seluruh harga atau produksi barang pada suatu periode tertentu terhadap periode dasarnya. Sedangkan pada Indeks Relatif Sederhana yang digunakan adalah masing-masing jenis barang yang akan dilihat perkembangan kondisinya. Oleh karena itu saat menghitung Indeks Agregatif Tidak Tertimbang, kita harus menjumlahkan seluruh barang bukan menghitung per jenis barang. Pertimbangkan kembali harga-harga barang eceran untuk beberapa jenis barang seperti contoh sebelumnya. Jika kita diminta untuk menghitung Indeks Harga Agregatif Tidak Tertimbang untuk tahun 2009-2012 dengan tahun dasar 2008 maka Indeks Harganya berturut-turut menjadi:

 $I_{2009}$ <sub>/2008</sub> =  $\frac{\sum P_{2009}}{\sum P_{2008}}$  $\frac{\Sigma P_{2009}}{\Sigma P_{2008}}$ . 100% =  $\frac{111497}{103714}$ . 100% = 107,504% Jadi harga naik sebesar 107,504% - 100% = 7,504%  $I_{2010/2008} = \frac{\sum P_{2010}}{\sum P_{2008}}$  $\frac{\Sigma P_{2010}}{\Sigma P_{2008}}$ . 100% =  $\frac{113001}{103714}$ . 100% = 108,954% Jadi harga naik sebesar 108,954% - 100% = 8,954%  $I_{2011/2008} = \frac{\sum P_{2011}}{\sum P_{2008}}$  $\frac{\Sigma P_{2011}}{\Sigma P_{2008}}$ . 100% =  $\frac{118317}{103714}$ . 100% = 114,08% Jadi harga naik sebesar 118,036% - 100% = 14,08%  $I_{2012}$ <sub>/2008</sub> =  $\frac{\sum P_{2012}}{\sum P_{2008}}$  $\frac{\Sigma P_{2012}}{\Sigma P_{2008}}$ . 100% =  $\frac{127979}{103714}$ . 100% = 123,396% Jadi harga naik sebesar 123,396% - 100% = 23,396%

## **6.3 Indeks Agregatif Tertimbang**

Indeks agregatif Tertimbang merupakan suatu jenis Angka Indeks yang dalam perhitungannya menggunakan timbangan tertentu. Timbangan ini dapat berupa jumlah barang atau harga pada suatu waktu tertentu. Untuk Angka Indeks Harga Tertimbang

menggunakan timbangan (bobot) produksi, sedangkan untuk Angka Indeks Produksi Tertimbang menggunakan timbangan (bobot) harga. Terdapat lima jenis Indeks Tertimbang dengan rumus berbeda, masing-masing Indeks menggunakan nama penemunya yakni:

#### **6.3.1 Indeks Tertimbang Laspeyres**

Indeks Agregatif Tertimbang Laspeyres dapat berupa indeks untuk harga dan produksi (kuantitas). Indeks Laspeyres untuk harga  $(I_{1n})$  menggunakan timbangan (bobot) berupa produksi pada tahun dasar  $(Q_0)$ . Sedangkan Indeks Laspeyres untuk produksi  $(I<sub>La</sub>)$  menggunakan timbangan berupa harga tahun dasar  $(P_0)$ . Indeks Tertimbang Laspeyres dinyatakan dalam persen (%) dan menggunakan rumus:

Untuk harga (*price*):  $I_{Lp} = \frac{\sum P_t Q_0}{\sum P_t Q}$  $\Sigma P_0Q_0$ . 100% Untuk produksi (*quantity*):  $I_{Lq} = \frac{\sum Q_t P_0}{\sum Q_t P_0}$  $\Sigma Q_0P_0$ . 100% Dimana:  $I_{Ln}$  = Indeks Laspeyres Harga  $I_{La}$  = Indeks Laspeyres Produksi  $P_t$  = Harga tahun berjalan  $P_0$  = Harga tahun dasar  $Q_t$  = Produksi tahun berjalan  $Q_0$  = Produksi tahun dasar

## **6.3.2 Indeks Tertimbang Paasche**

Jika kita perhatikan secara seksama pada perumusan Indeks Laspeyres, yang digunakan sebagai bobot baik untuk indeks harga dan indeks produksinya adalah sama-sama periode dasar ( $P_0$  dan  $Q_0$ ). Berbeda dengan Laspeyres, Indeks Paasche dalam perumusannya lebih memilih menggunakan bobot

periode berjalan (*current time*) dibandingkan waktu dasar (*base time*), sehingga kita dapat menuliskan Indeks Paasche ke dalam bentuk:

Untuk harga (*price*):  $I_{PP} = \frac{\sum P_t Q_t}{\sum P_t Q_t}$  $\Sigma P_0 Q_t$ . 100% Untuk produksi (*quantity*):  $I_{Pq} = \frac{\sum Q_t P_t}{\sum Q_t P_t}$  $\Sigma Q_0 P_t$ . 100% Dimana:  $I_{Pp}$  = Indeks Paasche Harga  $I_{Pa}$  = Indeks Paasche Produksi  $P_t$  = Harga tahun berjalan  $P_0$  = Harga tahun dasar  $Q_t$  = Produksi tahun berjalan  $Q_0$  = Produksi tahun dasar

Penggunaan bobot yang berbeda antara Indeks Laspeyres dan Indeks Paasche membawa kelebihan dan kekurangan masing-masing. Diantaranya adalah pada Indeks Laspeyres karena yang digunakan sebagai pembobot adalah kuantitas tahun dasar, maka perubahan pada indeks dapat dianggap hanya sebagai fluktuasi dari harga. Namun kelemahannya adalah karena harga cenderung naik maka nilai dari Indeks Laspeyres cenderung lebih tinggi (*over estimate*). Hal ini tentunya berbeda dengan Indeks Paasche yang dapat menangkap prilaku pembeli dari waktu ke waktu karena yang digunakan sebagai bobot adalah periode tahun dasar.

Walaupun harga saat ini sudah tercerminkan dalam Indeks Paasche, namun penggunaan bobot harga saat ini justru memberikan dampak berbeda dimana nilai Indeks Paasche cenderung menjadi lebih rendah (*under estimate*), karena sesuai hukum permintaan naiknya harga barang akan diikuti dengan permintaan yang menjadi lebih kecil untuk saat ini. Lagipula kelemahan lain adalah penggunaan bobot periode saat ini menimbulkan kesulitan dalam pengumpulan data

terbaru. Untuk mendapatkan data yang benar-benar *up to date* diperlukan waktu yang tidak sedikit sehingga penggunaan bobot saat ini akan lebih menyulitkan.

#### **6.3.3 Indeks Tertimbang Drobisch-Bowley**

Seperti kita ketahui masing-masing dari Indeks Laspeyres dan Indeks Paasche mempunyai kelebihan dan kelemahan. Karena adanya selisih dari kedua perhitungan dari Indeks sebelumnya, maka sebagai solusinya maka Drobisch dan Bowley menawarkan suatu indeks yang merupakan "jalan tengah" dari keduanya yakni dengan menjumlahkan Indeks Laspeyres dan Indeks Paasche kemudian membagi dua diantara keduanya. Oleh karena itu Indeks Drobisch dan Bowley dirumuskan sebagai rata-rata dari Indeks Laspeyres dan Paasche yang dapat kita tuliskan:

Untuk harga (*price*):  $I_{Dp} = \frac{I_{Lp} + I_{Pp}}{2}$ 2 Untuk produksi (*quantity*):  $I_{Dq} = \frac{I_{Lq} + I_{Pq}}{2}$ 2 Dimana:  $I_{Dv}$ = Indeks Drobisch Harga  $I_{Dg}$  = Indeks Drobisch Produksi  $I_{Ln}$  = Indeks Laspeyres Harga  $I_{La}$  = Indeks Laspeyres Produksi  $I_{Pn}$  = Indeks Paasche Harga  $I_{Pg}$  = Indeks Paasche Produksi

Rumus di atas dimaksudkan untuk menghilangkan kelemahankelemahan diantara Indeks Laspeyres dan Indeks Paasche.

### **6.3.4 Indeks Tertimbang Irving Fisher**

Indeks Fisher dikenal juga sebagai indeks ideal dimana indeks ini menggunakan rata-rata ukur dari Indeks Laspeyres dan Indeks Paasche untuk mengakomodir kelebihan-kelebihan dari kedua indeks tersebut. Indeks Fisher dirumuskan:

Untuk harga (*price*):  $I_{Fp} = \sqrt{I_{Lp}I_{Pp}}$ Untuk produksi (*quantity*):  $I_{Fa} = \sqrt{I_{La}I_{Pa}}$ 

Dimana:  $I_{Fn}$  = Indeks Fisher Harga

- $I_{\text{Eq}}$  = Indeks Fisher Produksi
- $I_{In}$  = Indeks Laspeyres Harga
- $I_{La}$  = Indeks Laspeyres Produksi
- $I_{Pn}$  = Indeks Paasche Harga
- $I_{Pg}$  = Indeks Paasche Produksi

#### **6.3.5 Indeks Tertimbang Marshall-Edgeworth**

Indeks tertimbang Marshall-Edgeworth ditemukan oleh dua orang yakni Alfred Marshall dan Francis Ysidro Edgeworth, dengan mengambil nama belakang dari kedua penemunya indeks ini menggunakan timbangan dari kuantitas tahun dasar dan kuantitas tahun berjalan. Indeks Marshall-Edgeworth (IME) diformulasikan:

$$
I_{ME} = \frac{\sum P_t (Q_0 + Q_t)}{\sum P_0 (Q_0 + Q_t)} 100\%
$$

Dimana:  $I_{ME}$  = Indeks Marshall-Edgeworth

- $P_t$  = Harga tahun berjalan
- $P_0$  = Harga tahun dasar

$$
Q_t
$$
 = Productsi tahun berjalan

 $Q_0$  = Produksi tahun dasar

## **6.3.6 Indeks Tertimbang Walsh**

Indeks Walsh adalah suatu angka indeks yang merupakan pembagian antara jumlah harga pada periode berjalan dikali dengan timbangannya yakni rata-rata geometrik kuantitas tahun berjalan dan kuantitas tahun dasar dengan jumlah harga pada periode dasar dikali dengan timbangan yang sama. Indeks Walsh diformulasikan sebagai berikut:

$$
I_W = \frac{\sum P_t (Q_0 + Q_t)}{\sum P_0 (Q_0 + Q_t)}
$$

Dimana:  $I_w$  = Indeks Walsh

 $P_t$  = Harga tahun berjalan

 $P_0$  = Harga tahun dasar

 $Q_t$  = Produksi tahun berjalan

 $Q_0$  = Produksi tahun dasar

Berikut contoh penggunaan Indeks Agregatif Tertimbang pada beberapa manufaktur di Daerah Timur pulau Jawa. Data pada contoh ini adalah data fiktif.

**Tabel 6.2 Data Harga dan Produksi Berbagai Manufaktur di Pulau Jawa**

| <b>Manufaktur</b> | Harga |      | <b>Produksi</b> |      |
|-------------------|-------|------|-----------------|------|
|                   | 2018  | 2019 | 2018            | 2019 |
|                   | 1350  | 1400 | 550             | 570  |
| В                 | 1200  | 1350 | 650             | 720  |
| C                 | 2400  | 2500 | 700             | 782  |
|                   | 1750  | 1900 | 434             | 550  |

Hitunglah:

a. Indeks Harga dan Produksi Laspeyres

b. Indeks Harga dan Produksi Paasche

c. Indeks Harga dan Produksi Drobisch-Bowley

d. Indeks Harga dan Produksi Fisher

Jawab:

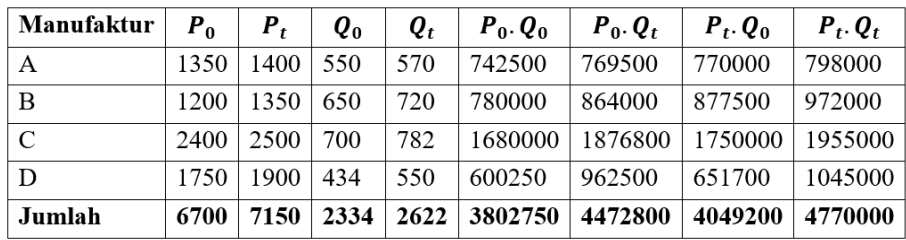

a. Indeks Laspeyres:

Untuk harga (price):

\n
$$
I_{Lp} = \frac{\sum P_t Q_0}{\sum P_0 Q_0} \cdot 100\%
$$
\n
$$
= \frac{4049200}{3802750} \cdot 100\%
$$
\n
$$
= 106,4808\%
$$
\nUntuk produksi (quantity):

\n
$$
I_{Lq} = \frac{\sum Q_t P_0}{\sum Q_0 P_0} \cdot 100\%
$$
\n
$$
= \frac{4472800}{3802750} \cdot 100\%
$$
\nb. Indeks Paasche:

\nUntuk harga (price):

\n
$$
I_{Pp} = \frac{\sum P_t Q_t}{\sum P_0 Q_t} \cdot 100\%
$$
\n
$$
= \frac{4770000}{4472800} \cdot 100\%
$$

Untuk produksi (*quantity*):  $I_{Pq}$ 

$$
= 106,6446\%
$$
  
=  $\frac{\Sigma Q_t P_t}{\Sigma Q_0 P_t}$  . 100\%  
=  $\frac{4770000}{4049200}$  . 100\%  
= 117,8010\%

c. Indeks Drobisch-Bowley Untuk harga (*price*):  $I_{Dp} = \frac{I_{Lp} + I_{Pp}}{2}$ 2  $=\frac{106,4808+106,6446}{3}$ 2  $= 106,5627%$ Untuk produksi (*quantity*):  $I_{Da}$  $I_{Lq}$ +  $I_{Pq}$ 2  $=\frac{117,6201+117,801}{2}$ 2  $= 117,7101%$ d. Indeks Fisher Untuk harga (*price*):  $I_{Fp}$  =  $\sqrt{I_{Lp}.I_{Pp}}$  $=\sqrt{106,4808,106,6446}$  $= 106,5627%$ 

Untuk produksi (quantity):

\n
$$
I_{Fq} = \sqrt{I_{Lq} \cdot I_{Pq}}
$$
\n
$$
= \sqrt{117,6201 \cdot 117,801}
$$
\n
$$
= 117,7105\%
$$

## **6.4 Indeks Harga Rata-Rata Relatif**

Indeks Harga Rata-Rata Relatif adalah sebuah rata-rata indeks relatif dari masing-masing barang yang dihitung berdasarkan tahun dasarnya. Indeks Rata-Rata ini dirumuskan:

$$
m I_{AP} = \frac{\sum_{P_0}^{P_t}}{n} 100\%
$$

Dimana:  $I_{AP}$  = Indeks Harga Rata-Rata Relatif

 $P_t$  = Harga tahun berjalan

 $P_0$  = Harga tahun dasar

 $n = j$ umlah barang

Untuk contoh Indeks Harga Rata-Rata Relatif mari pertimbangkan kembali, harga barang eceran untuk beberapa jenis barang pada contoh sebelumnya. Andaikan kita ingin melihat Indeks Harga Rata-Rata Relatif untuk tahun 2009, 2011, 2012, dengan tahun dasar 2008, maka kita bisa menghitungnya dengan cara sebagai berikut.

Untuk tahun 2009 terhadap tahun dasar 2008:

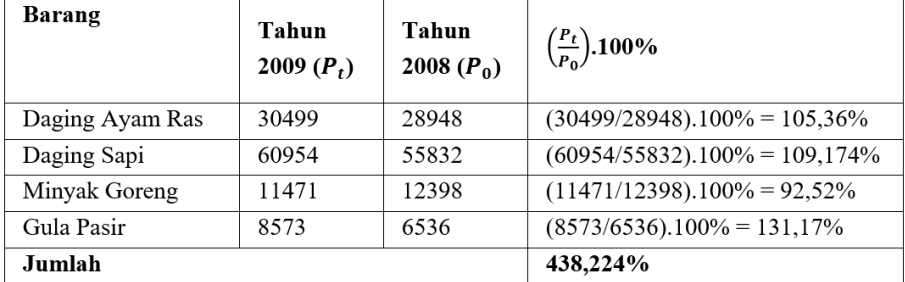

Jadi Indeks Harga Rata-Rata Relatif:

$$
I_{AP} = \frac{\sum_{P_0}^{P_t} 100\%}{n} = \frac{438,224}{4} .100\%
$$
  
= 109,56%

Untuk tahun 2011 terhadap tahun dasar 2008:

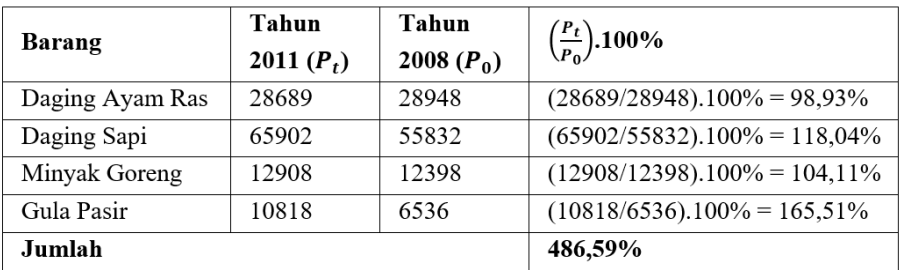

Jadi Indeks Harga Rata-Rata Relatif:

$$
I_{AP} = \frac{\sum_{P_0}^{P_t}}{n} 100\%
$$
  
=  $\frac{486.59}{4} 100\%$   
= 121.65%

Untuk tahun 2012 terhadap tahun dasar 2008:

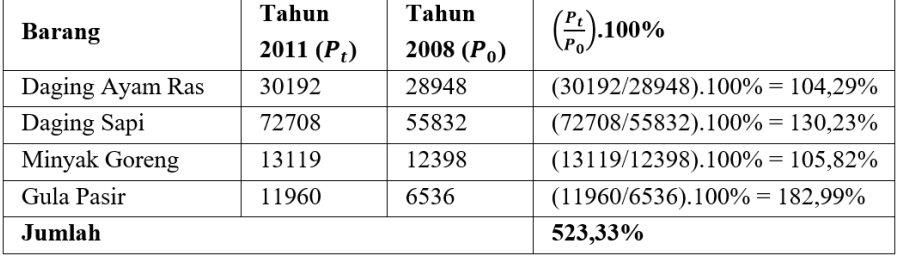

Jadi Indeks Harga Rata-Rata Relatif:

$$
I_{AP} = \frac{\sum_{P_0}^{P_t}}{n} 100\%
$$
  
=  $\frac{523,33}{4} 100\%$   
= 130,83%

#### **6.5 Indeks Berantai**

Indeks Berantai digunakan jika tahun dasar (*base time*) yang kita tetapkan selalu berubah pada suatu waktu tertentu, contoh satu tahun sebelum tahun berjalan (*current time*) nya. Indeks Berantai untuk harga dengan tahun dasar satu tahun sebelumnya dirumuskan:

$$
I_{\binom{P_t}{P_{t-1}}} = \frac{P_t}{P_{t-1}} \cdot 100\%
$$

Dimana:

 $I_{\begin{pmatrix} P_t \\ P_s \end{pmatrix}}$  $/_{P_{t-1}}$  = Indeks Berantai dengan tahun dasar satu tahun sebelumnya

 $P_t$  = Harga tahun berjalan

 $P_0$  = Harga tahun dasar

Sedangkan Indeks Berantai untuk beberapa tahun dirumuskan:

$$
I_{\binom{P_{t}}{P_{t-3}}} = \frac{P_{t}}{P_{t-1}} \cdot \frac{P_{t-1}}{P_{t-2}} \cdot \frac{P_{t-2}}{P_{t-3}} \cdot 100\%
$$

Dimana:

 $I_{\begin{pmatrix} P_t \\ P_s \end{pmatrix}}$  $\mathcal{L}_{P_{t-3}}$  = Indeks Berantai dengan tahun dasar tiga tahun sebelumnya  $P_t$  = Harga tahun berjalan  $P_{t-1}$  = Harga tahun dasar satu tahun sebelumnya  $P_{t-2}$  = Harga tahun dasar dua tahun sebelumnya  $P_{t-3}$  = Harga tahun dasar tiga tahun sebelumnya

Contoh jika kita ingin mencari Indeks Berantai untuk tahun 2019 dengan tahun dasar 2016, maka kita dapat menuliskan:

$$
I_{\binom{P_{t}}{P_{t-3}}} = \frac{P_{t}}{P_{t-1}} \cdot \frac{P_{t-1}}{P_{t-2}} \cdot \frac{P_{t-2}}{P_{t-3}} \cdot 100\%
$$
  

$$
I_{\binom{P_{2019}}{P_{2016}}} = \frac{P_{2019}}{P_{2018}} \cdot \frac{P_{2018}}{P_{2017}} \cdot \frac{P_{2017}}{P_{2016}} \cdot 100\%
$$

Jadi keuntungan dalam penggunaan Indeks Berantai adalah dengan menggunakan Indeks Berantai kita dapat melihat perubahan struktur harga dari tahun ke tahun dengan tahun dasar satu tahun sebelumnya. Mari pertimbangkan data 7 tahun terakhir mengenai harga barang "X" di pasar tradisional di Kota Solo sebagai berikut:

| <b>Tahun</b> | Harga |
|--------------|-------|
| 2013         | 1500  |
| 2014         | 1650  |
| 2015         | 1750  |
| 2016         | 1950  |
| 2017         | 2000  |
| 2018         | 2100  |
| 2019         | 2500  |

**Tabel 6.3 Indeks Berantai Harga Barang Kota Solo**

Dengan menggunakan Indeks Berantai, hitunglah: (a) Indeks Berantai dengan tahun dasar satu tahun sebelumnya, (b) Indeks Berantai tahun 2015 sampai dengan 2019 dengan tahun dasar 2013, (c) Kecenderungan dari tahun per tahun selama tahun 2013 sampai dengan 2019. Indeks masing-masing tahun terhadap tahun dasar dicari dengan:

a. 
$$
I_{\binom{P_{t}}{P_{t-1}}} = \frac{P_{t}}{P_{t-1}} \cdot 100\%
$$

Indeks Berantai tahun 2014 dengan tahun dasar 2013:

$$
I_{\binom{P_{2014}}{P_{2013}}} = \frac{P_{2014}}{P_{2013}} \cdot 100\%
$$
  
=  $\frac{1650}{1500} \cdot 100\%$   
= 110%

Indeks Berantai tahun 2015 dengan tahun dasar 2014:

$$
I_{\binom{P_{2015}}{P_{2014}} = \frac{P_{2015}}{P_{2014}} \cdot 100\%
$$
  
=  $\frac{1750}{1650} \cdot 100\%$   
= 106,06%

Indeks Berantai tahun 2016 dengan tahun dasar 2015:

$$
I_{\binom{P_{2016}}{P_{2015}}} = \frac{P_{2016}}{P_{2015}} \cdot 100\%
$$
  
=  $\frac{1950}{1750} \cdot 100\%$   
= 111,43%

Indeks Berantai tahun 2017 dengan tahun dasar 2016:

$$
I_{\binom{P_{2017}}{P_{2016}} = \frac{P_{2017}}{P_{2016}} \cdot 100\%
$$
  
= 
$$
\frac{2000}{1950} \cdot 100\%
$$
  
= 102,56%

Indeks Berantai tahun 2018 dengan tahun dasar 2017:

$$
I_{\binom{P_{2018}}{P_{2017}}} = \frac{P_{2018}}{P_{2017}} \cdot 100\%
$$
  
=  $\frac{2100}{2000} \cdot 100\%$   
= 105%

Indeks Berantai tahun 2019 dengan tahun dasar 2018:

$$
I_{\binom{P_{2019}}{P_{2018}}} = \frac{P_{2019}}{P_{2018}} \cdot 100\%
$$
  
=  $\frac{2500}{2100} \cdot 100\%$   
= 119,05%

b. Indeks Berantai:  $I_{\begin{pmatrix} P_t \end{pmatrix}}$  $\left/ P_{t-3} \right) = \frac{P_t}{P_{t-3}}$  $P_{t-1}$  $-\frac{P_{t-1}}{P}$  $P_{t-2}$  $-\frac{P_{t-2}}{P}$  $P_{t-3}$ . 100%

Indeks Berantai tahun 2015 dengan tahun dasar 2013:

$$
I_{\binom{P_{2015}}{P_{2013}}} = \frac{P_{2015}}{P_{2014}} \cdot \frac{P_{2014}}{P_{2013}} \cdot 100\%
$$
  
=  $\frac{1750}{1650} \cdot \frac{1650}{1500} \cdot 100\%$   
= 1,06 \cdot 1,1 \cdot 100\%  
= 116,6\%

*228 Angka Indeks*

Indeks Berantai tahun 2016 dengan tahun dasar 2013:

$$
I_{\binom{P_{2016}}{P_{2013}}} = \frac{P_{2016}}{P_{2015}} \cdot \frac{P_{2015}}{P_{2014}} \cdot \frac{P_{2014}}{P_{2013}} \cdot 100\%
$$
  
=  $\frac{1950}{1750} \cdot \frac{1750}{1650} \cdot \frac{1650}{1500} \cdot 100\%$   
= 1,11 \cdot 1,06 \cdot 1,1 \cdot 100\%  
= 129,43\%

Indeks Berantai tahun 2017 dengan tahun dasar 2013:

$$
I_{\binom{P_{2017}}{P_{2013}}} = \frac{P_{2017}}{P_{2016}} \cdot \frac{P_{2016}}{P_{2015}} \cdot \frac{P_{2015}}{P_{2014}} \cdot \frac{P_{2014}}{P_{2013}} \cdot 100\%
$$
  
=  $\frac{2000}{1950} \cdot \frac{1950}{1750} \cdot \frac{1750}{1650} \cdot \frac{1650}{1500} \cdot 100\%$   
= 1,03 . 1,11 . 1,06 . 1,1 . 100%  
= 133,309%

Indeks Berantai tahun 2018 dengan tahun dasar 2013:

$$
I_{\binom{P_{2018}}{P_{2013}}} = \frac{P_{2018}}{P_{2017}} \cdot \frac{P_{2017}}{P_{2016}} \cdot \frac{P_{2016}}{P_{2015}} \cdot \frac{P_{2015}}{P_{2014}} \cdot \frac{P_{2014}}{P_{2013}} \cdot 100\%
$$

$$
= \frac{2100}{2000} \cdot \frac{2000}{1950} \cdot \frac{1950}{1750} \cdot \frac{1750}{1650} \cdot \frac{1650}{1500} \cdot 100\%
$$
  
= 1,05 . 1,03 . 1,11 . 1,06 . 1,1 . 100%  
= 139,96%

Indeks Berantai tahun 2019 dengan tahun dasar 2013:

$$
I_{\binom{P_{2019}}{P_{2013}}} = \frac{P_{2019}}{P_{2018}} \cdot \frac{P_{2018}}{P_{2017}} \cdot \frac{P_{2017}}{P_{2016}} \cdot \frac{P_{2016}}{P_{2015}} \cdot \frac{P_{2015}}{P_{2014}} \cdot \frac{P_{2014}}{P_{2013}} \cdot 100\%
$$

$$
= \frac{2500}{2100} \cdot \frac{2100}{2000} \cdot \frac{2000}{1950} \cdot \frac{1950}{1750} \cdot \frac{1750}{1650} \cdot \frac{1650}{1500} \cdot 100\%
$$
  
= 1,19 . 1,05 . 1,03 . 1,11 . 1,06 . 1,1 . 100%  
= 166,569%

c. Kecenderungan harga:  $K_t = \frac{P_t - P_0}{P_0}$  $\frac{e^{-r_0}}{P_0}$ . 100%

$$
K_{2014} = \frac{P_{2014} - P_{2013}}{P_{2013}} \cdot 100\%
$$
  
\n
$$
= \frac{1650 - 1500}{1500} \cdot 100\%
$$
  
\n
$$
= 10\%
$$
  
\n
$$
K_{2015} = \frac{P_{2015} - P_{2014}}{P_{2014}} \cdot 100\%
$$
  
\n
$$
= \frac{1750 - 1650}{1650} \cdot 100\%
$$
  
\n
$$
= 6,06\%
$$
  
\n
$$
K_{2016} = \frac{P_{2016} - P_{2015}}{P_{2015}} \cdot 100\%
$$
  
\n
$$
= \frac{1950 - 1750}{1750} \cdot 100\%
$$
  
\n
$$
= 11,43\%
$$
  
\n
$$
K_{2017} = \frac{P_{2017} - P_{2016}}{P_{2016}} \cdot 100\%
$$
  
\n
$$
= 2,56\%
$$
  
\n
$$
K_{2018} = \frac{P_{2018} - P_{2017}}{P_{2017}} \cdot 100\%
$$
  
\n
$$
= 5\%
$$
  
\n
$$
K_{2019} = \frac{P_{2019} - P_{2018}}{P_{2018}} \cdot 100\%
$$
  
\n
$$
= \frac{2500 - 2100}{P_{2018}} \cdot 100\%
$$
  
\n
$$
= \frac{2500 - 2100}{2100} \cdot 100\%
$$
  
\n
$$
= 19,047\%
$$

## **6.6 Pendeflasian Angka Indeks dan Menghitung Kecenderungan**

Harga untuk setiap tahun terus mengalami pergerakan atau perubahan, tentunya nilai uang saat ini tidaklah sama dengan nilai uang yang sama pada 10 tahun yang akan datang. Hal ini dapat terjadi karena adanya perubahan harga dari waktu ke waktu.

Pendeflasian angka indeks digunakan jika kita ingin mengetahui besarnya nilai suatu periode terhadap periode tertentu. Contoh pendeflasian ini banyak digunakan untuk mencari upah riil atau daya beli riil masyarakat yang disebabkan oleh perubahan harga. Cara untuk mendapatkan nilai riil ini dapat dicari dengan mendeflasikan nilai nominalnya terhadap deflator yang sesuai. Hal ini juga dapat berlaku pada Angka Indeks semisal Indeks Harga. Deflator adalah pembagi yang digunakan pada proses pendeflasian. Andaikan data Indeks produksi Timah daerah "X" selama sepuluh tahun terakhir adalah sebagai berikut.

| <b>Tahun</b> | <b>Produksi Timah (000 Ton)</b> |
|--------------|---------------------------------|
| 2009         | 102,1                           |
| 2010         | 104,5                           |
| 2011         | 105,6                           |
| 2012         | 107                             |
| 2013         | 109,3                           |
| 2014         | 110,1                           |
| 2015         | 112,2                           |
| 2016         | 114,5                           |
| 2017         | 114                             |
| 2018         | 115,5                           |

**Tabel 6.4 Pendeflasian Angka Indeks Produksi Timah**

Deflasikan indeks di atas jika:

- a. Tahun dasar = 100% digeser pada tahun 2012, deflasikan Indeks Produksi Timah di atas?
- b. Hitunglah kecenderungan indeks dari tahun 2009 sampai dengan 2018 dengan tahun dasar poin (a)

Untuk mendeflasikan dengan tahun dasar 2012, maka kita dapat menjadikan Indeks Produksi tahun 2012 sebagai tahun dasar dengan cara membagikan banyak produksi dengan produksi tahun 2012.

$$
I_{2009}/_{2012} = \frac{Q_{2009}}{Q_{2012}} \cdot 100\%
$$
  
\n
$$
= \frac{102.1}{107} \cdot 100\%
$$
  
\n
$$
= 95,4206\%
$$
  
\n
$$
I_{2010}/_{2012} = \frac{Q_{2010}}{Q_{2012}} \cdot 100\%
$$
  
\n
$$
= \frac{104.5}{107} \cdot 100\%
$$
  
\n
$$
= 97,6636\%
$$
  
\n
$$
I_{2011}/_{2012} = \frac{Q_{2011}}{Q_{2012}} \cdot 100\%
$$
  
\n
$$
= 98,6916\%
$$
  
\n
$$
I_{2012}/_{2012} = \frac{Q_{2012}}{Q_{2012}} \cdot 100\%
$$
  
\n
$$
= \frac{107}{107} \cdot 100\%
$$
  
\n
$$
= 100\%
$$
  
\n
$$
I_{2013}/_{2012} = \frac{Q_{2013}}{Q_{2012}} \cdot 100\%
$$
  
\n
$$
= \frac{109,3}{107} \cdot 100\%
$$
  
\n
$$
= 102,1495\%
$$
  
\n
$$
I_{2014}/_{2012} = \frac{Q_{2014}}{Q_{2012}} \cdot 100\%
$$
  
\n
$$
= \frac{110,1}{107} \cdot 100\%
$$
  
\n
$$
= 102,8972\%
$$
  
\n
$$
I_{2015}/_{2012} = \frac{Q_{2015}}{Q_{2012}} \cdot 100\%
$$
  
\n
$$
= \frac{112,2}{107} \cdot 100\%
$$

*232 Angka Indeks*

$$
= 104,8598\%
$$
  
\n
$$
I_{2016/_{2012}} = \frac{Q_{2016}}{Q_{2012}} \cdot 100\%
$$
  
\n
$$
= \frac{114,5}{107} \cdot 100\%
$$
  
\n
$$
= 107,0093\%
$$
  
\n
$$
I_{2017/_{2012}} = \frac{Q_{2017}}{Q_{2012}} \cdot 100\%
$$
  
\n
$$
= \frac{114}{107} \cdot 100\%
$$
  
\n
$$
= 106,5421\%
$$
  
\n
$$
I_{2018/_{2012}} = \frac{Q_{2018}}{Q_{2012}} \cdot 100\%
$$
  
\n
$$
= \frac{115,5}{107} \cdot 100\%
$$
  
\n
$$
= 107,9439\%
$$

Dari perhitungan kita memperoleh Indeks baru dari hasil pendeflasian sebagai berikut:

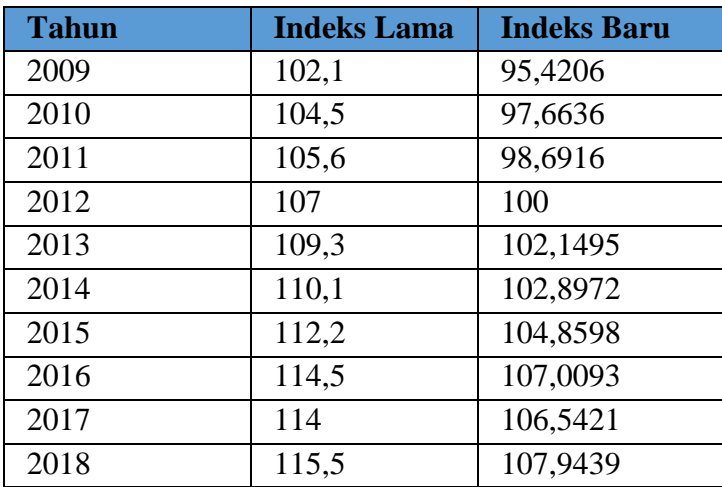

Kecenderungan dihitung dengan menggunakan rumus:  $K_t = \frac{I_t - I_0}{I}$  $\frac{1}{I_0}$ . 100%. Maka selama tahun 2009-2018 diperoleh:

$$
K_{2009} = \frac{I_{2009} - I_{2012}}{I_{2012}} \cdot 100\%
$$
  
\n
$$
= \frac{0.95406 - 1}{1} \cdot 100\%
$$
  
\n
$$
= -4.594\%
$$
  
\n
$$
K_{2010} = \frac{I_{2010} - I_{2012}}{I_{2012}} \cdot 100\%
$$
  
\n
$$
= \frac{0.9766 - 1}{1} \cdot 100\%
$$
  
\n
$$
= -2.34\%
$$
  
\n
$$
K_{2011} = \frac{I_{2011} - I_{2012}}{I_{2012}} \cdot 100\%
$$
  
\n
$$
= \frac{0.9869 - 1}{1} \cdot 100\%
$$
  
\n
$$
= -1.31\%
$$
  
\n
$$
K_{2013} = \frac{I_{2013} - I_{2012}}{I_{2012}} \cdot 100\%
$$
  
\n
$$
= \frac{1.0214 - 1}{1} \cdot 100\%
$$
  
\n
$$
= 2.14\%
$$
  
\n
$$
K_{2014} = \frac{I_{2013} - I_{2012}}{I_{2012}} \cdot 100\%
$$
  
\n
$$
= \frac{1.0289 - 1}{1} \cdot 100\%
$$
  
\n
$$
= 2.89\%
$$
  
\n
$$
K_{2015} = \frac{I_{2015} - I_{2012}}{I_{2012}} \cdot 100\%
$$
  
\n
$$
= 4.85\%
$$
  
\n
$$
K_{2016} = \frac{I_{2016} - I_{2012}}{I_{2012}} \cdot 100\%
$$
  
\n
$$
= \frac{1.07 - 1}{1} \cdot 100\%
$$
  
\n
$$
= 7\%
$$
  
\n
$$
K_{2017} = \frac{I_{2017} - I_{2012}}{I_{2012}} \cdot 100\%
$$
  
\n<

*234 Angka Indeks*

$$
= 6,54\%
$$
  
\n
$$
K_{2018} = \frac{I_{2018} - I_{2012}}{I_{2012}}
$$
. 100\%  
\n
$$
= \frac{1,0794 - 1}{1}
$$
. 100\%  
\n= 7,94\%

## **RANGKUMAN**

- 1. **Angka Indeks** adalah suatu angka yang yang menunjukkan kemunduran dan kemajuan suatu kondisi tertentu pada periode tertentu.
- 2. Beberapa macam angka Indeks dasar yang banyak digunakan antara lain adalah angka indeks harga dan indeks produksi:
	- a. Indeks Relatif Sederhana
	- b. Indeks Agregatif Tidak Tertimbang
	- c. Indeks Agregatif Tertimbang
	- d. Indeks Rata-Rata Relatif
	- e. Indeks Berantai
- 3. **Indeks Relatif Sederhana** adalah perbandingan harga pada tahun dasar  $(P_0)$  dan harga pada tahun berjalan  $(P_t)$ . Indeks Relatif Sederhana dirumuskan:

$$
I_p = \frac{P_t}{P_0} \cdot 100\%
$$

Dimana  $I_n$  = Indeks Harga Relatif Sederhana,  $P_t$  = Harga tahun berjalan,  $P_0$  = Harga tahun dasar

Indeks Produksi Relatif Sederhana dirumuskan:

$$
I_q=\frac{Q_t}{Q_0}
$$
 . 100%

Dimana:  $I_q$  = Indeks Produksi Relatif Sederhana,  $Q_t$  = Produksi tahun berjalan,  $Q_0$  = Produksi tahun dasar.

4. **Indeks Agregatif Tidak Tertimbang** dirumuskan sebagai hasil bagi antara jumlah harga/produksi tahun berjalan dengan jumlah seluruh harga/produksi tahun dasarnya. Indeks ini dirumuskan:

$$
I_p = \frac{\Sigma P_t}{\Sigma P_0} \, . \, 100\%
$$

Dimana:  $I_n$  = Indeks Harga Agregatif Tidak Tertimbang,  $\sum P_t$  = Jumlah seluruh harga pada tahun berjalan,  $\Sigma P_0 =$  Jumlah seluruh harga pada tahun dasar

Untuk Indeks Produksi Agregatif Tidak Tertimbang dirumuskan:

$$
I_q = \frac{\Sigma Q_t}{\Sigma Q_0} \cdot 100\%
$$

Dimana:  $I_q$  = Indeks Produksi Agregatif Tidak Tertimbang,  $\sum Q_t$  = Produksi tahun berjalan,  $\Sigma Q_0$  = Produksi tahun dasar.

- 5. **Indeks Agregatif Tertimbang** merupakan suatu jenis angka indeks yang dalam perhitungannya menggunakan timbangan tertentu. Terdapat beberapa Indeks Agregatif Tertimbang antara lain:
	- **Indeks Tertimbang Laspeyres**

Untuk harga (*price*): 
$$
I_{Lp} = \frac{\sum P_t Q_0}{\sum P_0 Q_0}
$$
. 100%  
Untuk produksi (*quantity*):  $I_{Lq} = \frac{\sum Q_t P_0}{\sum Q_0 P_0}$ . 100%

#### **Indeks Tertimbang Paasche**

- Untuk harga (*price*):  $I_{PP} = \frac{\sum P_t Q_t}{\sum P_t Q_t}$  $\Sigma P_0 Q_t$ . 100% Untuk produksi (*quantity*):  $I_{Pq} = \frac{\sum Q_t P_t}{\sum Q_t P_t}$  $\Sigma Q_0 P_t$ . 100%
- **Indeks Tertimbang Drobisch-Bowley** Untuk harga (*price*):  $I_{Dp} = \frac{I_{Lp} + I_{Pp}}{2}$ 2 Untuk produksi (*quantity*):  $I_{Dq} = \frac{I_{Lq} + I_{Pq}}{2}$ 2
- **Indeks Tertimbang Irving Fisher** Untuk harga (*price*):  $I_{Fp} = \sqrt{I_{Lp}. I_{Pp}}$

Untuk produksi (*quantity*):  $I_{Fq} = \sqrt{I_{La}I_{Pa}}$ 

- **Indeks Tertimbang Marshall-Edgeworth**  $I_{ME} = \frac{\sum P_t(Q_0 + Q_t)}{\sum P_t(Q_0 + Q_1)}$  $\Sigma P_0(Q_0+Q_t)$ .100%
- **Indeks Tertimbang Walsh**

$$
I_w = \frac{\sum P_t (Q_0 + Q_t)}{\sum P_0 (Q_0 + Q_t)}
$$

Dimana:  $I_{Lp}$  = Indeks Laspeyres Harga,  $I_{Lq}$  = Indeks Laspeyres Produksi,  $I_{Pn}$  = Indeks Paasche Harga,  $I_{Pn}$  = Indeks Paasche Produksi,  $I_{Dv}$  = Indeks Drobisch Harga,  $I_{Da}$  = Indeks Drobisch Produksi,  $I_{Lp}$  = Indeks Laspeyres Harga,  $I_{Lq}$  = Indeks Laspeyres Produksi,  $I_{Pn}$  = Indeks Paasche Harga,  $I_{Pn}$  = Indeks Paasche Produksi,  $I_{Fp}$  Indeks Fisher Harga,  $I_{Fq}$  = Indeks Fisher Produksi,  $I_{ME}$  = Indeks Marshall-Edgeworth,  $P_t$  = Harga tahun berjalan,  $P_0$  = Harga tahun dasar,  $Q_t$  = Produksi tahun berjalan,  $Q_0$  = Produksi tahun dasar.

7. **Indeks Harga Rata-Rata Relatif** adalah sebuah rata-rata indeks relatif dari masing-masing barang yang dihitung berdasarkan tahun dasarnya.

$$
I_{AP} = \frac{\sum_{P_0}^{P_t}}{n} 100\%
$$

Dimana:  $I_{AP}$  = Indeks Harga Rata-Rata Relatif,  $P_t$  = Harga tahun berjalan,  $P_0$  = Harga tahun dasar, n = jumlah barang.

8. **Indeks Berantai** digunakan jika tahun dasar (*base time*) yang kita tetapkan selalu berubah pada suatu waktu tertentu, contoh satu tahun sebelum tahun berjalan (*current time*) nya.

 $I_{\begin{pmatrix} P_t \\ \end{pmatrix}}$  $\left/ P_{t-1} \right) = \frac{P_t}{P_{t-1}}$  $P_{t-1}$ . 100%

Dimana:  $I_{\binom{P_t}{h}}$  $/_{P_{t-1}}$  = Indeks Berantai dengan tahun dasar satu tahun sebelumnya,  $P_t =$  Harga tahun berjalan,  $P_0 =$  Harga tahun dasar.

# **LATIHAN SOAL & JAWABAN**

1. Sebuah survei dilakukan pada sebuah pasar tradisional di Banjarmasin. Dari empat jenis sembako diketahui produksi (dalam kwintal) untuk Sembako A dari tahun 2014 sampai dengan 2018 adalah berturut-turut: 7500, 7550, 7800, 7900, dan 8000. Sembako B adalah: 1500, 1450, 1400, 1600, 1500. Sembako C berturut-turut 400, 400, 350, 420, dan 430. Sembako D sebesar 1000, 1100, 1150, 1200, dan 1150. Hitunglah Indeks Produksi Agregatif Tidak Tertimbang dari empat jenis sembako di atas dengan tahun dasar 2014.

Jawab:

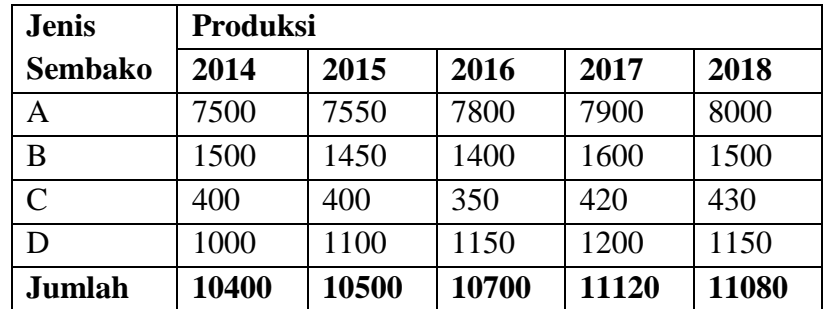

Indeks Produksi Agregatif Tidak Tertimbang tahun 2015 dengan tahun dasar 2014:

$$
I_q = \frac{\Sigma Q_t}{\Sigma Q_0} \cdot 100\%
$$
  
\n
$$
I_q = \frac{\Sigma Q_{2015}}{\Sigma Q_{2014}} \cdot 100\%
$$
  
\n
$$
= \frac{10500}{10400} \cdot 100\%
$$
  
\n= 100,9615%

Indeks Produksi Agregatif Tidak Tertimbang tahun 2016 dengan tahun dasar 2014:

$$
I_{q} = \frac{\Sigma Q_{2016}}{\Sigma Q_{2014}} \cdot 100\%
$$
  
=  $\frac{10700}{10400} \cdot 100\%$   
= 102,8846%

Indeks Produksi Agregatif Tidak Tertimbang tahun 2017 dengan tahun dasar 2014:

$$
I_{q} = \frac{\Sigma Q_{2017}}{\Sigma Q_{2014}} \cdot 100\%
$$
  
=  $\frac{11120}{10400} \cdot 100\%$   
= 106,9231%

Indeks Produksi Agregatif Tidak Tertimbang tahun 2018 dengan tahun dasar 2014:

$$
I_q = \frac{\sum Q_{2018}}{\sum Q_{2014}} \cdot 100\%
$$
  
=  $\frac{11080}{10400} \cdot 100\%$   
= 106,5385%

2. Seandainya dari soal no. 1 diketahui harga untuk masing-masing barang dari tahun 2014 sampai dengan 2018 adalah sebagai berikut: (dalam juta rupiah)

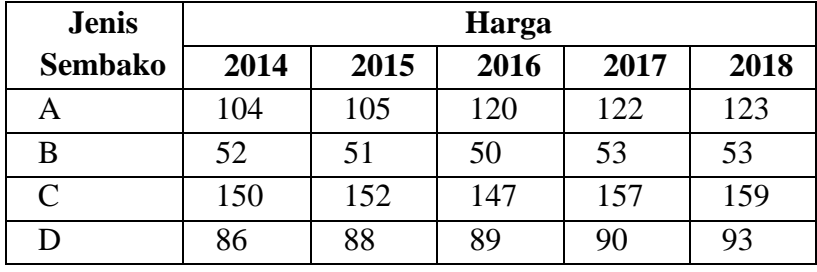

Hitung kembali:

a. Indeks Harga Relatif Sederhana untuk semua jenis barang dengan tahun dasar 2014

# b. Indeks Harga Agregatif Tidak Tertimbang dengan tahun dasar 2014

Jawab:

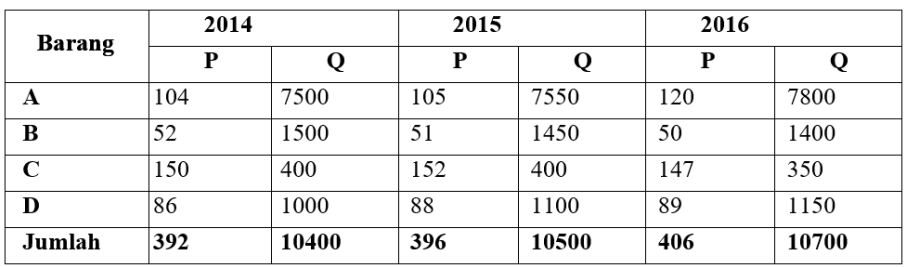

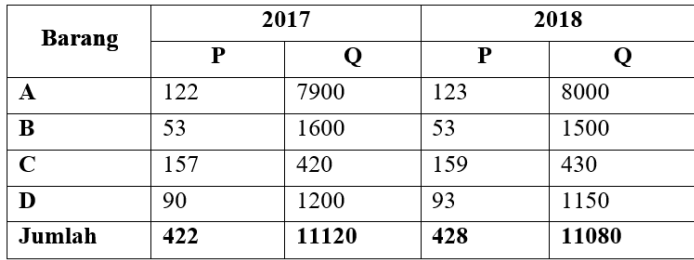

a. Untuk barang A:

$$
I_p = \frac{P_t}{P_0} \cdot 100\%
$$
  
\n
$$
I_p = \frac{P_{2015}}{P_{2014}} \cdot 100\%
$$
  
\n
$$
= \frac{105}{104} \cdot 100\%
$$
  
\n
$$
= 100,9615\%
$$
  
\n
$$
I_p = \frac{P_{2016}}{P_{2014}} \cdot 100\%
$$
  
\n
$$
= \frac{120}{104} \cdot 100\%
$$
  
\n
$$
= 115,3846\%
$$

*242 Angka Indeks*
$$
I_p = \frac{P_{2017}}{P_{2014}} \cdot 100\%
$$
  
=  $\frac{122}{104} \cdot 100\%$   
= 117,3076%  

$$
I_p = \frac{P_{2018}}{P_{2014}} \cdot 100\%
$$
  
=  $\frac{123}{104} \cdot 100\%$   
= 118,2692%

Untuk barang B:  $I_p = \frac{P_t}{R}$  $P_0$ . 100%  $I_p = \frac{P_{2015}}{P_{2015}}$  $P_{2014}$ . 100%  $=\frac{51}{52}$  $\frac{52}{52}$ . 100%  $= 98,0769%$  $I_p = \frac{P_{2016}}{P}$  $P_{2014}$ . 100%  $=\frac{50}{50}$  $\frac{58}{52}$ . 100%  $= 96,1538%$  $I_p = \frac{P_{2017}}{P}$  $P_{2014}$ . 100%  $=\frac{53}{52}$  $\frac{58}{52}$ . 100%  $= 101,9230%$  $I_p = \frac{P_{2018}}{P_{2014}}$ . 100%  $=\frac{53}{52}$  $\frac{55}{52}$ . 100%  $= 101,9230%$ 

Untuk barang C:  
\n
$$
I_p = \frac{P_t}{P_0} . 100\%
$$
  
\n $I_p = \frac{P_{2015}}{P_{2014}} . 100\%$   
\n $= \frac{152}{150} . 100\%$   
\n $= 101,3333\%$   
\n $I_p = \frac{P_{2016}}{P_{2014}} . 100\%$   
\n $= \frac{147}{150} . 100\%$   
\n $= 98\%$   
\n $I_p = \frac{P_{2017}}{P_{2014}} . 100\%$   
\n $= 104,6666\%$   
\n $I_p = \frac{P_{2018}}{P_{2014}} . 100\%$   
\n $= \frac{159}{150} . 100\%$   
\n $= 106\%$ 

Untuk barang D:

$$
I_p = \frac{P_t}{P_0} \cdot 100\%
$$
  
\n
$$
I_p = \frac{P_{2015}}{P_{2014}} \cdot 100\%
$$
  
\n
$$
= \frac{88}{86} \cdot 100\%
$$
  
\n
$$
= 102,3255\%
$$

$$
I_p = \frac{P_{2016}}{P_{2014}} \cdot 100\%
$$
  
=  $\frac{89}{86} \cdot 100\%$   
= 103,4883\%  

$$
I_p = \frac{P_{2017}}{P_{2014}} \cdot 100\%
$$
  
=  $\frac{90}{86} \cdot 100\%$   
= 104,6511\%  

$$
I_p = \frac{P_{2018}}{P_{2014}} \cdot 100\%
$$
  
=  $\frac{93}{86} \cdot 100\%$   
= 108,1395\%

b. Indeks Harga Agregatif Tidak Tertimbang tahun 2015 dengan tahun dasar 2014

$$
I_q = \frac{\sum P_{2015}}{\sum P_{2014}} \cdot 100\%
$$
  
=  $\frac{396}{392} \cdot 100\%$   
= 101,0204%

Indeks Harga Agregatif Tidak Tertimbang tahun 2016 dengan tahun dasar 2014

$$
I_q = \frac{\sum P_{2016}}{\sum P_{2014}} \cdot 100\%
$$
  
=  $\frac{406}{392} \cdot 100\%$   
= 103,5714%

Indeks Harga Agregatif Tidak Tertimbang tahun 2017 dengan tahun dasar 2014

$$
I_q \ = \frac{\Sigma P_{2017}}{\Sigma P_{2014}} \ \ . \ 100\%
$$

$$
=\frac{422}{392} \cdot 100\%
$$
  
= 107,6530%

Indeks Harga Agregatif Tidak Tertimbang tahun 2018 dengan tahun dasar 2014

$$
I_q = \frac{\sum P_{2018}}{\sum P_{2014}} \cdot 100\%
$$
  
=  $\frac{428}{392} \cdot 100\%$   
= 109,1836%

- 3. Dari soal no.1 dan no.2 hitunglah Indeks Harga dan Indeks Produksi Agregatif Tertimbang dengan tahun dasar 2017 terhadap tahun 2014 dengan menggunakan:
	- a. Indeks Laspeyres
	- b. Indeks Paasche
	- c. Indeks Drobisch-Bowley
	- d. Indeks Fisher
	- e. Indeks Marshall-Edgeworth
	- f. Indeks Walsh

Jawab:

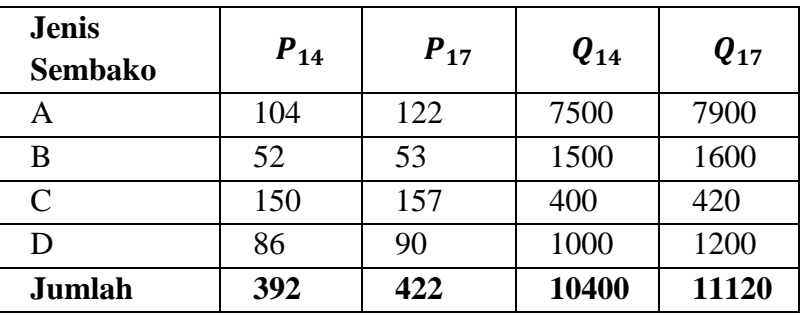

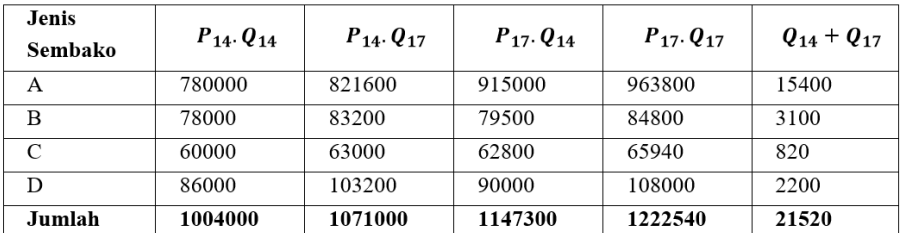

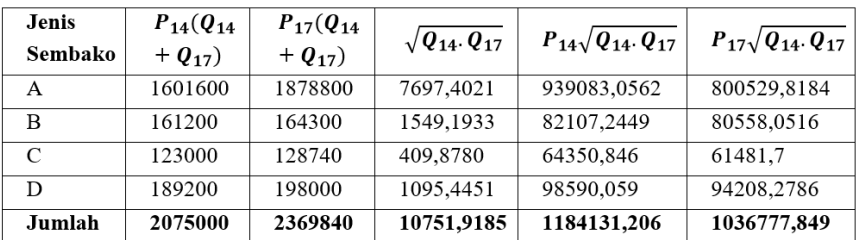

Jika  $P_t$  dan  $Q_t$  menunjukkan harga dan produksi tahun 2017 dan  $P_0$  dan <sup>0</sup> menunjukkan harga dan produksi tahun 2014. a. Indeks Laspeyres:

Untuk harga (price):

\n
$$
I_{Lp} = \frac{\sum P_t Q_0}{\sum P_0 Q_0} \cdot 100\%
$$
\n
$$
= \frac{1147300}{1004000} \cdot 100\%
$$
\n
$$
= 114,2729\%
$$
\nUntuk produksi (quantity):

\n
$$
I_{Lq} = \frac{\sum Q_t P_0}{\sum Q_0 P_0} \cdot 100\%
$$
\n
$$
= \frac{1071000}{1004000} \cdot 100\%
$$
\n
$$
= 106,6733\%
$$

b. Indeks Paasche:

Untuk harga (*price*): 
$$
I_{PP} = \frac{\sum P_t Q_t}{\sum P_0 Q_t} \cdot 100\%
$$

\n
$$
= \frac{1222540}{1071000} \cdot 100\%
$$

\n
$$
= 114,1493\%
$$

Untuk produksi (*quantity*): 
$$
I_{Pq} = \frac{\sum Q_t P_t}{\sum Q_0 P_t}
$$
. 100%
$$
= \frac{1222540}{1147300} \cdot 100\%
$$

$$
= 106,558\%
$$

c. Indeks Drobisch-Bowley

Untuk harga (price):

\n
$$
I_{Dp} = \frac{I_{Lp} + I_{Pp}}{2}
$$
\n
$$
= \frac{114,2729 + 114,1493}{2}
$$
\n
$$
= 114,2111\%
$$
\nUntuk produksi (quantity):

\n
$$
I_{Dq} = \frac{I_{Lq} + I_{Pq}}{2}
$$
\n
$$
= \frac{106,6733 + 106,5580}{2}
$$
\n
$$
= 106,6156\%
$$

d. Indeks Fisher

Untuk harga (*price*): 
$$
I_{Fp} = \sqrt{I_{Lp} I_{Pp}}
$$

\n
$$
= \sqrt{114,2729.114,1493}
$$
\n
$$
= 114,211\%
$$
\nUntuk produksi (*quantity*):  $I_{Fq} = \sqrt{I_{Lq} I_{Pq}}$ 

\n
$$
= \sqrt{106,6733.106,558}
$$
\n
$$
= 106,6156\%
$$

e. Indeks Marshall-Edgeworth

$$
I_{ME} = \frac{\sum P_t (Q_0 + Q_t)}{\sum P_0 (Q_0 + Q_t)} 100\%
$$
  
= 
$$
\frac{2369840}{2075000} 100\%
$$
  
= 114,2091%

f. Indeks Walsh  $I_w = \frac{\sum P_t(Q_0+Q_t)}{\sum P_t(Q_0+Q_1)}$  $\Sigma P_0(Q_0+Q_t)$ .100%

$$
=\frac{1184131,206}{1036777,849}.
$$
100%  
= 114,2126%

4. Harga telur pada suatu kabupaten di Provinsi Nusa Tenggara Timur adalah sebagai berikut:

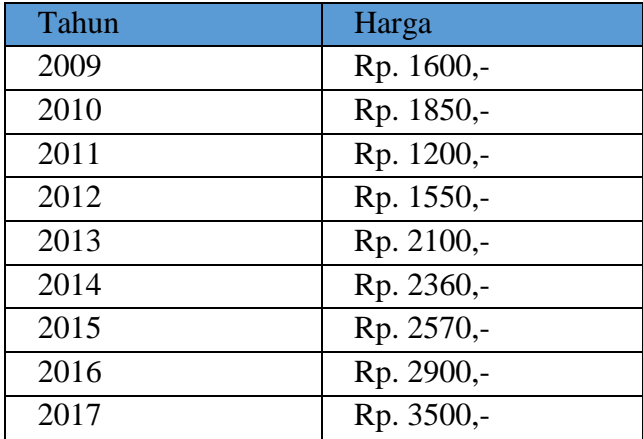

Jika kita menetapkan harga tahun 2009 adalah bernilai 100%, tentukan:

- a. Indeks Berantai dengan tahun dasar satu tahun sebelumnya
- b. Indeks Berantai untuk tahun 2012 sampai dengan tahun 2017
- c. Cek perhitungan pada poin (b) anda dengan Indeks Harga Relatif Sederhana

Jawab:

a. 
$$
I_{\binom{P_t}{P_{t-1}}} = \frac{P_t}{P_{t-1}}
$$
. 100%

Indeks Berantai tahun 2010 dengan tahun dasar 2009:

$$
I_{\binom{P_{2010}}{P_{2009}}} = \frac{P_{2010}}{P_{2009}} \cdot 100\%
$$

$$
=\frac{1850}{1600} \cdot 100\%
$$
  
= 115,625%

Indeks Berantai tahun 2011 dengan tahun dasar 2010:

$$
I_{\binom{P_{2011}}{P_{2010}}} = \frac{P_{2011}}{P_{2010}} \cdot 100\%
$$
  
= 
$$
\frac{1200}{1850} \cdot 100\%
$$
  
= 64,8648\%

Indeks Berantai tahun 2012 dengan tahun dasar 2011:

$$
I_{\binom{P_{2012}}{P_{2011}}} = \frac{P_{2012}}{P_{2011}} \cdot 100\%
$$
  
=  $\frac{1550}{1200} \cdot 100\%$   
= 129,1667%

Indeks Berantai tahun 2013 dengan tahun dasar 2012:

$$
I_{\binom{P_{2013}}{P_{2012}}} = \frac{P_{2013}}{P_{2012}} \cdot 100\%
$$
  
= 
$$
\frac{2100}{1550} \cdot 100\%
$$
  
= 135,4838%

Indeks Berantai tahun 2014 dengan tahun dasar 2013:

$$
I_{\binom{P_{2014}}{P_{2013}}} = \frac{P_{2014}}{P_{2013}} \cdot 100\%
$$
  
=  $\frac{2360}{2100} \cdot 100\%$   
= 112,3809%

Indeks Berantai tahun 2015 dengan tahun dasar 2014:

$$
I_{\binom{P_{2015}}{P_{2014}}} = \frac{P_{2015}}{P_{2014}} \cdot 100\%
$$
  
= 
$$
\frac{2570}{2360} \cdot 100\%
$$

$$
= 108,8983\%
$$

Indeks Berantai tahun 2016 dengan tahun dasar 2015:

$$
I_{\binom{P_{2016}}{P_{2015}}} = \frac{P_{2016}}{P_{2015}} \cdot 100\%
$$
  
=  $\frac{2900}{2570} \cdot 100\%$   
= 112,8404%

Indeks Berantai tahun 2017 dengan tahun dasar 2016:

$$
I_{\binom{P_{2017}}{P_{2016}} = \frac{P_{2017}}{P_{2016}} \cdot 100\%
$$
  
= 
$$
\frac{3500}{2900} \cdot 100\%
$$
  
= 120,6896%

b. Indeks Berantai tahun 2012 sampai dengan tahun 2017

$$
I_{\binom{P_{t}}{P_{t-3}}} = \frac{P_{t}}{P_{t-1}} \cdot \frac{P_{t-1}}{P_{t-2}} \cdot \frac{P_{t-2}}{P_{t-3}} \cdot 100\%
$$

Indeks Berantai tahun 2012 dengan tahun dasar 2009:

$$
I_{\binom{P_{2012}}{P_{2009}}} = \frac{P_{2012}}{P_{2011}} \cdot \frac{P_{2011}}{P_{2010}} \cdot \frac{P_{2010}}{P_{2009}} \cdot 100\%
$$
  
= 
$$
\frac{1550}{1200} \cdot \frac{1200}{1850} \cdot \frac{1850}{1600} \cdot 100\%
$$
  
= 1,2916 . 0,6486 . 1,1562 . 100%  
= 0,96858 . 100%  
= 96,858%

Indeks Berantai tahun 2013 dengan tahun dasar

2009:

$$
I_{\binom{P_{2013}}{P_{2009}}} = \frac{P_{2013}}{P_{2012}} \cdot \frac{P_{2012}}{P_{2011}} \cdot \frac{P_{2010}}{P_{2010}} \cdot \frac{P_{2010}}{P_{2009}} \cdot 100\%
$$
  
= 
$$
\frac{2100}{1550} \cdot \frac{1550}{1200} \cdot \frac{1200}{1850} \cdot \frac{1850}{1600} \cdot 100\%
$$
  
= 1,3548 . 1,2916 . 0,6486 . 1,1562 . 100%

$$
= 1,3121 . 100\%
$$
  
= 131,21\%

Indeks Berantai tahun 2014 dengan tahun dasar 2009:

$$
I_{\binom{P_{2014}}{P_{2009}}} = \frac{P_{2014}}{P_{2013}} \cdot \frac{P_{2013}}{P_{2012}} \cdot \frac{P_{2012}}{P_{2011}} \cdot \frac{P_{2011}}{P_{2010}} \cdot \frac{P_{2010}}{P_{2009}} \cdot 100\%
$$

$$
= \frac{2360}{2100} \cdot \frac{2100}{1550} \cdot \frac{1550}{1200} \cdot \frac{1200}{1850} \cdot \frac{1850}{1600} \cdot 100\%
$$
  
= 1,1238 . 1,3548 . 1,2916 . 0,6486 . 1,1562 . 100%  
= 1,4745 . 100%  
= 147,45%

Indeks Berantai tahun 2015 dengan tahun dasar 2009:

$$
I_{\binom{P_{2015}}{P_{2009}}} = \frac{P_{2015}}{P_{2014}} \cdot \frac{P_{2014}}{P_{2013}} \cdot \frac{P_{2013}}{P_{2012}} \cdot \frac{P_{2012}}{P_{2011}} \cdot \frac{P_{2011}}{P_{2010}} \cdot \frac{P_{2010}}{P_{2009}}
$$
  
.100%

$$
=\frac{2570}{2360}\cdot\frac{2360}{2100}\cdot\frac{2100}{1550}\cdot\frac{1550}{1200}\cdot\frac{1200}{1850}\cdot\frac{1850}{1600}\cdot100\%
$$
  
= 1,0889. 1,1238. 1,3548. 1,2916. 0,6486.

1,1562 . 100%

 $= 1,6055$ . 100%  $= 160,55\%$ 

Indeks Berantai tahun 2016 dengan tahun dasar 2009:

$$
I_{\binom{P_{2016}}{P_{2009}}} = \frac{P_{2016}}{P_{2015}} \cdot \frac{P_{2015}}{P_{2014}} \cdot \frac{P_{2014}}{P_{2013}} \cdot \frac{P_{2013}}{P_{2012}} \cdot \frac{P_{2012}}{P_{2011}} \cdot \frac{P_{2011}}{P_{2010}}
$$
  
\n
$$
\frac{P_{2010}}{P_{2009}} \cdot 100\%
$$
  
\n
$$
= \frac{2900}{2570} \cdot \frac{2570}{2360} \cdot \frac{2360}{2100} \cdot \frac{2100}{1550} \cdot \frac{1550}{1200} \cdot \frac{1200}{1850}
$$
  
\n
$$
\frac{1850}{1600} \cdot 100\%
$$
  
\n
$$
= 1,1284 \cdot 1,0889 \cdot 1,1238 \cdot 1,3548 \cdot 1,2916
$$

0,6486 . 1,1562 . 100%

 $= 1,8116.100\%$  $= 181,16%$ 

Indeks Berantai tahun 2017 dengan tahun dasar 2009:

$$
I_{\binom{P_{2017}}{P_{2009}}} = \frac{P_{2017}}{P_{2016}} \cdot \frac{P_{2016}}{P_{2015}} \cdot \frac{P_{2015}}{P_{2014}} \cdot \frac{P_{2014}}{P_{2013}} \cdot \frac{P_{2013}}{P_{2012}} \cdot \frac{P_{2012}}{P_{2012}}.
$$
  
\n
$$
\frac{P_{2012}}{P_{2011}} \cdot \frac{P_{2010}}{P_{2009}} \cdot .100\%
$$
  
\n
$$
= \frac{3500}{2900} \cdot \frac{2900}{2570} \cdot \frac{2570}{2360} \cdot \frac{2360}{2100} \cdot \frac{2100}{1550} \cdot \frac{1550}{1200} \cdot \frac{1200}{1850}.
$$
  
\n
$$
\frac{1850}{1600} .100\%
$$
  
\n
$$
= 1,2068 \cdot .1,1284 \cdot .1,0889 \cdot .1,1238 \cdot .1,3548.
$$
  
\n
$$
1,2916 \cdot .0,6486 \cdot .1,1562 \cdot .100\%
$$
  
\n
$$
= 2,1862 \cdot .100\%
$$
  
\n
$$
= 218,62\%
$$

c. Indeks Harga Relatif Sederhana tahun 2012 dengan tahun dasar tahun 2009

$$
I_p = \frac{P_t}{P_0} \cdot 100\%
$$
  
=  $\frac{P_{2012}}{P_{2009}}$  \cdot 100\%  
=  $\frac{1550}{1600}$  \cdot 100\%= 0,96875 \cdot 100\%  
= 96,875%

Indeks Harga Relatif Sederhana tahun 2013 dengan tahun dasar tahun 2009

$$
I_p = \frac{P_t}{P_0} \cdot 100\%
$$
  
=  $\frac{P_{2013}}{P_{2009}} \cdot 100\%$   
=  $\frac{2100}{1600} \cdot 100\%$   
= 1,3125 . 100%

 $= 131,25%$ 

Indeks Harga Relatif Sederhana tahun 2014 dengan tahun dasar tahun 2009

$$
I_p = \frac{P_t}{P_0} \cdot 100\%
$$
  
=  $\frac{P_{2014}}{P_{2009}}$  \cdot 100\%  
=  $\frac{2360}{1600}$  \cdot 100\%  
= 1,475 \cdot 100\%= 147,5%

Indeks Harga Relatif Sederhana tahun 2015 dengan tahun dasar tahun 2009

$$
I_p = \frac{P_t}{P_0} \cdot 100\%
$$
  
=  $\frac{P_{2015}}{P_{2009}}$  . 100\%  
=  $\frac{2570}{1600}$  . 100\%  
= 1,60625 . 100\%  
= 160,625\%

Indeks Harga Relatif Sederhana tahun 2016 dengan tahun dasar tahun 2009

$$
I_p = \frac{P_t}{P_0} \cdot 100\%
$$
  
=  $\frac{P_{2016}}{P_{2009}} \cdot 100\%$   
=  $\frac{2900}{1600} \cdot 100\%$   
= 1,8125 . 100%  
= 181,25%

Indeks Harga Relatif Sederhana tahun 2017 dengan tahun dasar tahun 2009

$$
I_p = \frac{P_t}{P_0} \cdot 100\%
$$

$$
=\frac{P_{2017}}{P_{2009}} \cdot 100\%
$$
  
=  $\frac{3500}{1600} \cdot 100\%$   
= 2,1875 . 100%  
= 218,75%

5. Jika suatu harga suku cadang kendaraan roda empat di sebuah kota di Indonesia adalah seperti tabel terlampir, hitunglah Indeks Berantai dengan tahun dasar satu tahun sebelumnya dan hitung kecenderungan harga per tahunnya!

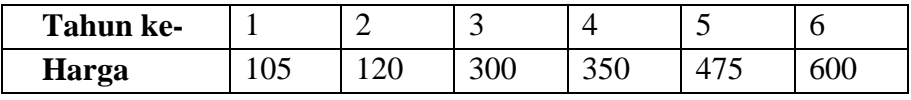

Jawab:

Indeks Berantai tahun kedua dengan tahun dasar tahun pertama:

$$
I_{\binom{P_2}{P_1}} = \frac{P_2}{P_1} \cdot 100\%
$$
  
=  $\frac{120}{105} \cdot 100\%$   
= 114,2857%

Indeks Berantai tahun ketiga dengan tahun dasar tahun kedua:

$$
I_{\binom{P_3}{P_2}} = \frac{P_3}{P_2} \cdot 100\%
$$
  
=  $\frac{300}{120} \cdot 100\%$   
= 250\%

Indeks Berantai tahun keempat dengan tahun dasar tahun ketiga:

$$
I_{\binom{P_4}{P_3}} = \frac{P_4}{P_3} \cdot 100\%
$$

$$
=\frac{350}{300} \cdot 100\%
$$
  
= 116,66%

Indeks Berantai tahun kelima dengan tahun dasar tahun keempat:

$$
I_{\binom{P_5}{P_4}} = \frac{P_5}{P_4} \cdot 100\%
$$
  
=  $\frac{475}{350} \cdot 100\%$   
= 135,714%

Indeks Berantai tahun keenam dengan tahun dasar tahun kelima:

$$
I_{\binom{P_6}{P_5}} = \frac{P_5}{P_4} \cdot 100\%
$$
  
=  $\frac{600}{475} \cdot 100\%$   
= 126,316%

Kecenderungan harga per tahun:  $K_t = \frac{P_t - P_0}{P_0}$  $\frac{1}{P_0}$ . 100%

$$
K_2 = \frac{P_2 - P_1}{P_1} \cdot 100\%
$$
  
=  $\frac{120 - 105}{105} \cdot 100\%$   
=  $14,28\%$   

$$
K_3 = \frac{P_3 - P_2}{P_2} \cdot 100\%
$$
  
=  $\frac{300 - 120}{120} \cdot 100\%$   
=  $150\%$   

$$
K_4 = \frac{P_4 - P_3}{P_3} \cdot 100\%
$$
  
=  $\frac{350 - 300}{300} \cdot 100\%$   
=  $16,66\%$   

$$
K_5 = \frac{P_5 - P_4}{P_4} \cdot 100\%
$$
  
=  $\frac{475 - 350}{350} \cdot 100\%$ 

$$
= 35,714\%
$$
  
\n
$$
K_6 = \frac{P_6 - P_5}{P_5} \cdot 100\%
$$
  
\n
$$
= \frac{600 - 475}{475} \cdot 100\%
$$
  
\n
$$
= 26,316\%
$$

6. Coba anda simpulkan bagaimana hasil soal no. 6 jika tahun dasarnya digeser pada tahun ketiga. Apakah pergeseran ini mempengaruhi kecenderungan kenaikan harga per tahunnya?

Jawab:

Pertama-tama kita harus membentuk indeks baru dengan menjadikan tahun ketiga sebagai tahun dasar. Dari perubahan ini diperoleh hasil:

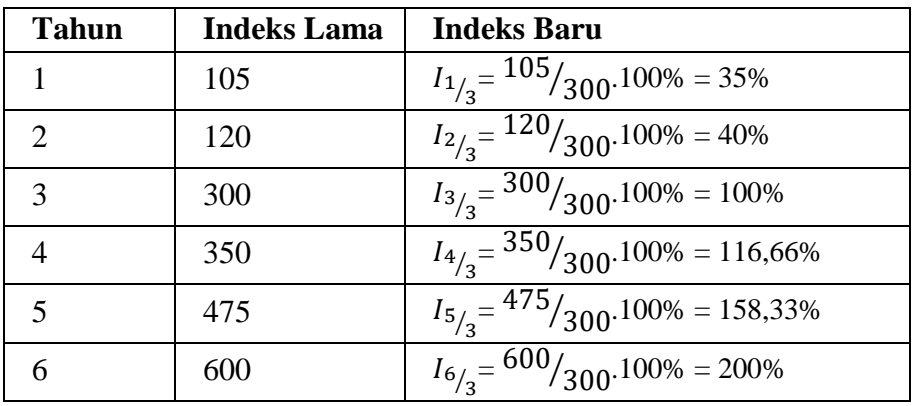

Setelah tahun dasar digeser pada tahun ketiga, maka Indeks Berantai setelah mengalami pergeseran tahun dasar dapat dilihat di bawah ini.

Indeks Berantai tahun kedua dengan tahun dasar tahun pertama:

$$
I_{\binom{P_2}{P_1}} = \frac{P_2}{P_1} \cdot 100\%
$$
  
=  $\frac{40}{35} \cdot 100\%$   
= 114,285%

Indeks Berantai tahun ketiga dengan tahun dasar tahun kedua:

$$
I_{\binom{P_3}{P_2}} = \frac{P_3}{P_2} \cdot 100\%
$$
  
=  $\frac{100}{40} \cdot 100\%$   
= 250\%

Indeks Berantai tahun keempat dengan tahun dasar tahun ketiga:

$$
I_{\binom{P_4}{P_3}} = \frac{P_4}{P_3} \cdot 100\%
$$
  
=  $\frac{116,66}{100} \cdot 100\%$   
= 116,66%

Indeks Berantai tahun kelima dengan tahun dasar tahun keempat:

$$
I_{\binom{P_5}{P_4}} = \frac{P_5}{P_4} \cdot 100\%
$$
  
= 
$$
\frac{158.33}{116.66} \cdot 100\%
$$
  
= 135.719%

Indeks Berantai tahun keenam dengan tahun dasar tahun kelima:

$$
I_{\binom{P_6}{P_5}} = \frac{P_5}{P_4} \cdot 100\%
$$
  
= 
$$
\frac{200}{158,33} \cdot 100\%
$$
  
= 126,318%

Kecenderungan harga per tahun:  $K_t = \frac{P_t - P_0}{P_0}$  $\frac{1}{P_0}$ . 100%

$$
K_2 = \frac{P_2 - P_1}{P_1} \cdot 100\%
$$

$$
= \frac{40 - 35}{35} \cdot 100\%
$$
  
\n
$$
= 14,28\%
$$
  
\n
$$
K_3 = \frac{P_3 - P_2}{P_2} \cdot 100\%
$$
  
\n
$$
= \frac{100 - 40}{40} \cdot 100\%
$$
  
\n
$$
= 150\%
$$
  
\n
$$
K_4 = \frac{P_4 - P_3}{P_3} \cdot 100\%
$$
  
\n
$$
= \frac{116,66 - 100}{100} \cdot 100\%
$$
  
\n
$$
= 16,66\%
$$
  
\n
$$
K_5 = \frac{P_5 - P_4}{P_4} \cdot 100\%
$$
  
\n
$$
= \frac{158,33 - 116,66}{116,66} \cdot 100\%
$$
  
\n
$$
= 35,719\%
$$
  
\n
$$
K_6 = \frac{P_6 - P_5}{P_5} \cdot 100\%
$$
  
\n
$$
= \frac{200 - 158,33}{158,33} \cdot 100\%
$$
  
\n
$$
= 26,318\%
$$

**Kesimpulan:** Indeks Berantai menghasilkan angka/hasil yang sama dengan angka indeks sebelum mengalami pergeseran tahun dasar. Hasil yang sama ini dikarenakan seluruh indeks dibagi dengan tahun yang sama yakni tahun ketiga. Sehingga kecenderungannya pun sama.

7. Diketahui data harga suatu komoditas dari tahun 2015 sampai dengan tahun 2019 adalah sebagai berikut:

| Tahun | 2015  | 2016  | 2017  | 2018  | 2019  |
|-------|-------|-------|-------|-------|-------|
| Harga | 12398 | 11471 | 11438 | 12908 | 13119 |

Buatlah Indeks Berantai dari tahun 2015 sampai dengan 2019 dengan tahun dasar satu tahun sebelumnya.

Jawab:

$$
I_{\binom{P_t}{P_{t-1}}} = \frac{P_t}{P_{t-1}} \cdot 100\%
$$

Indeks Berantai tahun 2016 dengan tahun dasar 2015:

$$
I_{\binom{P_{2016}}{P_{2015}}} = \frac{P_{2016}}{P_{2015}} \cdot 100\%
$$
  
= 
$$
\frac{11471}{12398} \cdot 100\%
$$
  
= 92,52%

Indeks Berantai tahun 2017 dengan tahun dasar 2016:

$$
I_{\binom{P_{2017}}{P_{2016}} = \frac{P_{2017}}{P_{2016}} \cdot 100\%}
$$
  
= 
$$
\frac{11438}{11471} \cdot 100\% = 99,71\%
$$

Indeks Berantai tahun 2018 dengan tahun dasar 2017:

$$
I_{\binom{P_{2018}}{P_{2017}} = \frac{P_{2018}}{P_{2017}} \cdot 100\%
$$
  
= 
$$
\frac{12908}{11438} \cdot 100\%
$$
  
= 112,85%

Indeks Berantai tahun 2019 dengan tahun dasar 2018:

$$
I_{\left(P_{2019}\middle/p_{2018}\right)} = \frac{P_{2019}}{P_{2018}} \cdot 100\%
$$

$$
=\frac{13119}{12908} \cdot 100\%
$$
  
= 101,63%

8. Dari soal no.7, buatlah Indeks Berantai tahun 2017 sampai dengan tahun 2019 dengan tahun dasar 2015!

Jawab:

$$
I_{\binom{P_{t}}{P_{t-3}}} = \frac{P_{t}}{P_{t-1}} \cdot \frac{P_{t-1}}{P_{t-2}} \cdot \frac{P_{t-2}}{P_{t-3}} \cdot 100\%
$$

Indeks Berantai tahun 2017 dengan tahun dasar 2015:

$$
I_{\binom{P_{2017}}{P_{2015}}} = \frac{P_{2017}}{P_{2016}} \cdot \frac{P_{2016}}{P_{2015}} \cdot 100\%
$$
  
=  $\frac{11438}{11471} \cdot \frac{11471}{12398} \cdot 100\%$   
= 0,9252 . 0,9971 . 100%  
= 92,25%

Indeks Berantai tahun 2018 dengan tahun dasar 2015:  $\overline{a}$ 

$$
I_{\binom{P_{2018}}{P_{2015}}} = \frac{P_{2018}}{P_{2017}} \cdot \frac{P_{2017}}{P_{2016}} \cdot \frac{P_{2016}}{P_{2015}} \cdot 100\%
$$
  
= 
$$
\frac{12908}{11438} \cdot \frac{11438}{11471} \cdot \frac{11471}{12398} \cdot 100\%
$$
  
= 1,1285 . 0,9252 . 0,9971 . 100%  
= 104,11%

Indeks Berantai tahun 2019 dengan tahun dasar 2015:

$$
I_{\binom{P_{2019}}{P_{2015}}} = \frac{P_{2019}}{P_{2018}} \cdot \frac{P_{2018}}{P_{2017}} \cdot \frac{P_{2016}}{P_{2016}} \cdot \frac{P_{2016}}{P_{2015}} \cdot 100\%
$$
  
= 
$$
\frac{13119}{12908} \cdot \frac{12908}{11438} \cdot \frac{11438}{11471} \cdot \frac{11471}{12398} \cdot 100\%
$$
  
= 1,0163 . 1,1285 . 0,9252 . 0,9971 . 100%  
= 105,81%

# **LATIHAN MANDIRI**

1. Berikut data historis harga Crude Oil (Petroleum) yang diambil dari [www.indexmundi.com](http://www.indexmundi.com/) pada periode Maret 2018 sampai dengan Desember 2018 per US Dollar per Barrel.

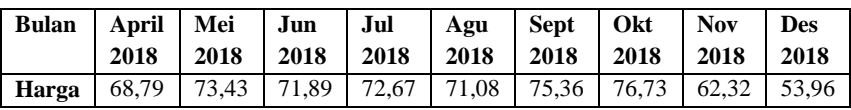

Dengan menggunakan data di atas hitunglah Indeks Harga Relatif Sederhananya!

2. Dengan menggunakan Indeks Harga Relatif Tidak Tertimbang untuk seluruh tahun, hitunglah data fiktif harga komoditas di bawah ini:

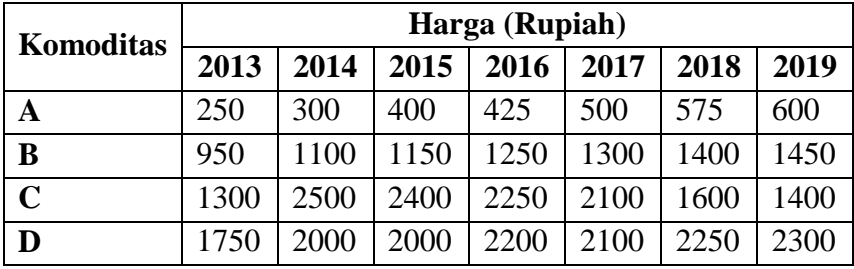

- 3. Hitung kembali untuk Indeks Produksi Relatif Tidak Tertimbang untuk lima tahun terakhir dengan menggunakan data soal no.2?
- 4. Masih menggunakan data soal no.2 dan menggunakan tahun dasar 2015, hitunglah Indeks Harga Rata-Rata Relatif untuk tahun 2016 sampai dengan 2019!

5. Jika diketahui data fiktif berupa harga dan produksi beberapa komoditas pada pasar tradisional di Samarinda adalah sebagai berikut:

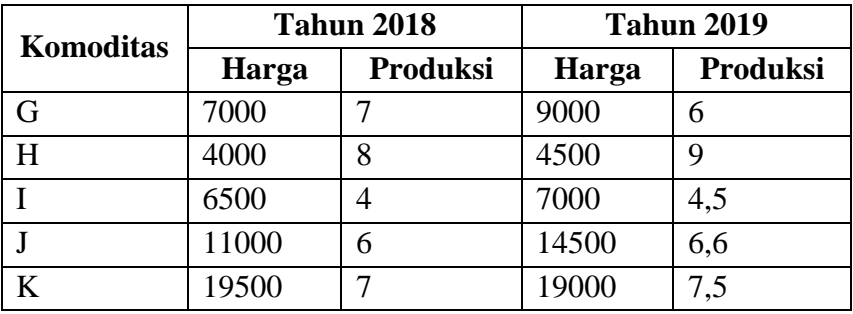

Dari data komoditas di atas hitunglah Indeks Harga dengan menggunakan:

- a. Metode Laspeyres
- b. Metode Marshall-Edgeworth
- c. Indeks Walsh
- 6. Hitunglah data soal no.5 dengan menggunakan Indeks Produksi Paasche, Fisher, dan Indeks Drobisch-Bowley?
- 7. Berikut adalah data harga penutupan rata-rata Perak (dalam US Dollar per ons) yang diambil dari [www.macrotrend.net.](http://www.macrotrend.net/)

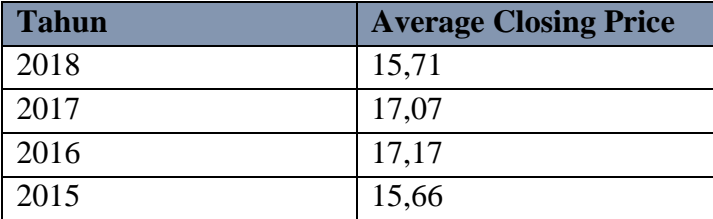

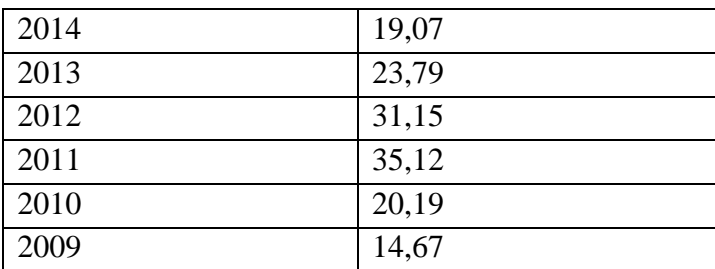

Dengan menggunakan data Perak di atas, hitung Indeks Berantai dari tahun 2010 sampai tahun 2018 dengan tahun dasar 2009?

8. Sebuah lembaga survei mengadakan pengumpulan data pemakaian komoditas yang diproduksi oleh pemerintah di salah satu kota besar di Indonesia. Data yang diperoleh pada 9 bulan pertama adalah sebagai berikut:

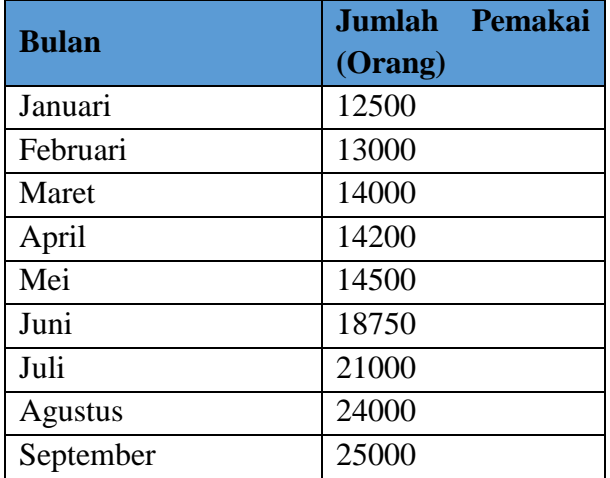

Dari data di atas hitunglah:

- a. Indeks berantai pada bulan Maret sampai September dengan dasar bulan Januari
- b. Indeks berantai dengan dasar satu periode sebelumnya

9. Diketahui data 7 tahun terakhir komoditas "X":

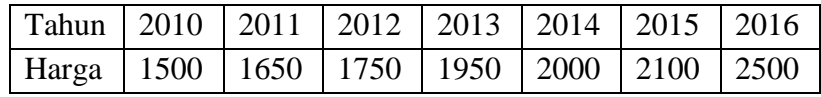

Hitunglah:

- a. Indeks berantai dengan tahun dasar satu tahun sebelumnya
- b. Kecenderungan perkembangan harganya
- 10. Data di bawah adalah data harga komoditas Karet pada bulan Desember dari periode 1999-2019. Dengan mengasumsikan bahwa tahun 2010 adalah 100%, deflasikanlah data harga komoditas Karet di bawah ini: (Sumber: [www.indexmundi.com\)](http://www.indexmundi.com/)

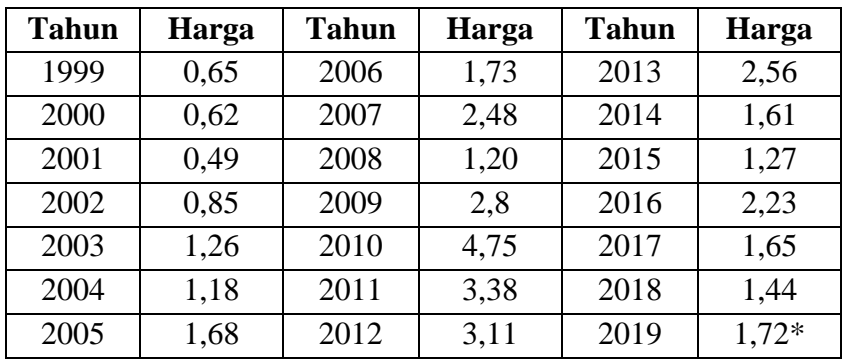

Ket:\* diambil pada bulan Maret

## **BAB VII ANALISIS TREND LINEAR JANGKA PANJANG**

Di dalam ilmu ekonomi terdapat satu alat selain Angka Indeks yang dapat digunakan untuk melihat perkembangan suatu kondisi tertentu. Alat analisis ini dikenal dengan Analisis Data Berkala. Analisis data berkala merupakan analisis data yang digunakan untuk melihat fluktuasi (naik turunnya) suatu kondisi perekonomian, contohnya fluktuasi penjualan produk, fluktuasi produksi, fluktuasi pertumbuhan penduduk, fluktuasi instrumen perekonomian lain seperti tingkat bunga, inflasi, cadangan devisa, dll. Karena Analisis Data Berkala menggambarkan perkembangan dari waktu ke waktu maka biasanya analisis ini berupa data yang berjenis *time series* (runtun waktu).

Secara matematis data runtun waktu dilambangkan dengan  $Y_i$ dimana  $i = 1, 2, 3, 4, \dots, n$ .  $Y_1$  menunjukkan waktu pertama,  $Y_2$  untuk waktu kedua,  $Y_3$  untuk waktu ketiga, dst. Jika Y merupakan fungsi dari X, f(x) dengan X merupakan waktu. Jadi kita dapat mengartikan bahwa data merupakan fungsi dari waktu. Karena data merupakan fungsi dari waktu maka kita dapat menggunkannya untuk keperluan analisis yang berhubungan dengan waktu seperti peramalan (*forecasting*). Pada kenyataannya Analisis Data Berkala sering digunakan untuk keperluan ini dimana Analisis Data Berkala sebenarnya mempunyai empat komponen utama yakni:

- 1. Gerakan Trend Jangka Panjang (*Trend*)
- 2. Gerakan Siklis (*Cycle*)
- 3. Gerakan Musiman (*Seasonal*)
- 4. Gerakan Acak (*Irregular*)

Maka kita dapat menuliskan bahwa Analisis Data Berkala (Y) = Trend + Siklis + Musiman + Acak. Beberapa ahli juga berpendapat bahwa Analisis Data Berkala dapat dituliskan sebagai: Y = Trend  $\times$  Siklis  $\times$ 

Musiman × Acak. Pada buku ini kita hanya akan membahas mengenai satu komponen dalam Analisis Data Berkala yakni Analisis Trend Jangka Panjang atau lebih sederhananya disebut Analisis Trend. *Trend* dapat dinyatakan sebagai pergerakan jangka panjang dari suatu kondisi, hal ini juga memperlihatkan kecenderungan jangka panjang dari kondisi yang kita teliti. Jika digambarkan Trend akan berbentuk suatu garis yang menaik atau menurun dalam jangka panjang. Jika slope dari garis bernilai positif, maka dapat disimpulkan terjadi kenaikan dari kondisi yang kita analisa, dan sebaliknya.

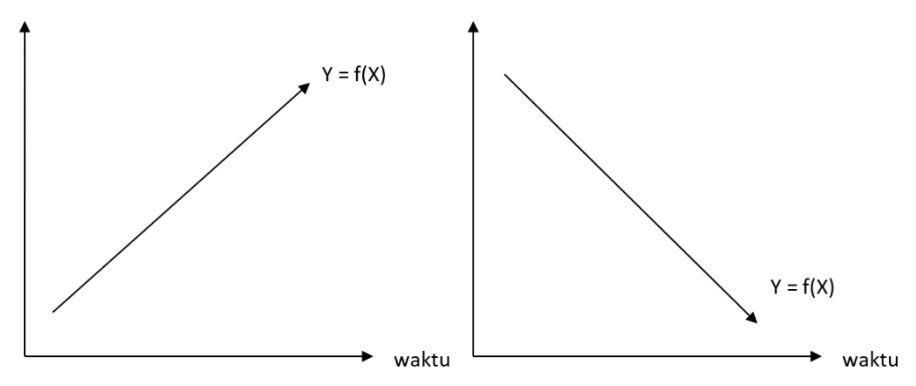

**Gambar 7.1 Trend dengan Slope Positif dan Negatif**

Pada gambar di atas, garis Trend dituliskan menjadi  $Y = a + b(X)$ . Dimana a merupakan konstanta dan b merupakan Slope. Terdapat empat cara untuk menentukan atau menggambar garis Trend, namun pada buku ini kita hanya membahas tiga metode yakni:

- a. Metode Tangan Bebas (*Free Hand Method*)
- b. Metode Setengah Rata-Rata
- c. Metode Rata-Rata Bergerak
- d. Metode Kuadrat Terkecil (*Least Square*)

#### **7.1 Metode Tangan Bebas (Free Hand Method)**

Metode ini merupakan metode yang paling sederhana dan paling mudah, namun walaupun paling mudah dan sederhana tapi metode ini memiliki kelemahan karena bersifat subjektif. Subjektif dikarenakan setiap orang dapat menarik garis secara sembarang, sehingga akan terdapat perbedaan antara satu orang dengan lainnya jika menggunakan metode Tangan Bebas. Langkah-langkah dalam membuat garis Trend dengan Metode Tangan Bebas adalah sebagai berikut:

- 1. Tentukan setiap pasang titik X dan Y yakni  $(X_1,Y_1), (X_2,Y_2),$  $(X_3,Y_3)$ , dst.
- 2. Tentukan besarnya Konstanta dan Slope nya untuk membentuk  $Y = a + b(X)$
- 3. Gambarkan garis Trend dari perhitungan no.3

Contoh:

Misal Diketahui Produk Domestik Bruto (PDB) atas Harga Berlaku menurut lapangan usaha jasa konstruksi dari tahun 2004 sampai dengan tahun 2013 (dalam Miliar Rupiah) adalah sebagai berikut:

**Tabel 7.1 Trend PDB Atas Harga Berlaku Menurut Lapangan** 

| <b>Usaha</b> |            |  |  |
|--------------|------------|--|--|
| <b>Tahun</b> | <b>PDB</b> |  |  |
| 2004         | 151247,6   |  |  |
| 2005         | 195110,6   |  |  |
| 2006         | 251132,2   |  |  |
| 2007         | 304996,8   |  |  |
| 2008         | 419711,9   |  |  |
| 2009         | 555192,5   |  |  |
| 2010         | 660890,5   |  |  |
| 2011         | 753554,6   |  |  |

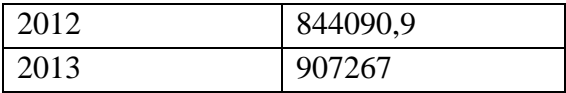

Untuk mencari nilai Trend, pertama-tama kita harus **menentukan dua titik secara sembarang.** Pada contoh kita akan mengambil dua pasang titik  $(X, Y)$  yakni pada periode pertama dan terakhir atau  $(X_1, Y_1)$  dan  $(X_2,Y_2)$ . Untuk menentukannya kita harus menyusun ulang tabel setiap pasang X dan Y seperti tampak pada tabel di bawah ini:

| bebas        |               |          |  |  |
|--------------|---------------|----------|--|--|
| <b>Tahun</b> | Periode $(X)$ | PDB(Y)   |  |  |
| 2004         | 0             | 151247,6 |  |  |
| 2005         | 1             | 195110,6 |  |  |
| 2006         | 2             | 251132,2 |  |  |
| 2007         | 3             | 304996,8 |  |  |
| 2008         | 4             | 419711,9 |  |  |
| 2009         | 5             | 555192,5 |  |  |
| 2010         | 6             | 660890,5 |  |  |
| 2011         | 7             | 753554,6 |  |  |
| 2012         | 8             | 844090,9 |  |  |
| 2013         | 9             | 907267   |  |  |

**Tabel 7.2 Tabel Penentuan Nilai X pada Metode Trend Tangan Bebas**

Pada Metode Tangan Bebas, kita akan memberi nilai 0 (nol) pada periode pertama atau tahun 2004. Maka untuk tahun berikutnya periode akan diberi nilai 1, 2, 3, dst. Namun jika memberi nilai nol pada tahun 2005, maka tahun 2004 akan bernilai -1. Jika nilai nol diletakkan pada tahun 2007, maka tahun 2006, 2005, 2004 akan berturut-turut bernilai - 1, -2, -3, dst. Sedangkan tahun 2008, 2009, 2010 akan bernilai 1, 2, 3,

dst. Karena kita memberi nilai nol pada tahun 2004. Berarti nilai X dan Y yang kita pilih adalah masing-masing:

$$
(X_1, Y_1) = (0, 151247, 6)
$$
  
\n
$$
(X_2, Y_2) = (9, 907267)
$$
  
Persamaan Trend:  
\nY = a + b(X)  
\n151247, 6 = a + b(0) ................. (1)  
\n907267 = a + b(9) ................. (2)  
\nMaka dari persamaan (1) kita memperoleh nilai a = 151247, 6  
\nDengan memasukkan nilai a kedalam persamaan (2), maka:  
\n907267 = 151247, 6 + b(9)  
\n9b = 907267 - 151247, 6  
\n9b = 756019, 4  
\nb = 
$$
\frac{756019, 4}{9}
$$
  
\n= 84002, 156  
\nJadi, persamaan Trend yang kita peroleh adalah:

 $Y = a + bX$  $= 151247,6 + 84002,156X$ 

Dengan persamaan Trend ini kita juga dapat melakukan peramalan (*forecasting*) pada periode lainnya. Contoh jika kita ingin melakukan peramalan PDB pada tahun 2014 (X = 10), maka nilai PDB pada tahun 2014 adalah:

$$
Y = a + bX
$$
  
= 151247,6 + 84002,156(10)  
= 151247,6 + 840021,56  
= 991269,16

Begitu pula untuk PDB tahun 2019, maka ramalan PDB nya adalah sebesar:

$$
Y = a + bX
$$
  
= 151247,6 + 84002,156(15)

- $= 151247.6 + 1260032.34$
- $= 1411279.94$

Seperti disinggung di atas kelemahan utama pada Metode Tangan Bebas adalah hasil yang bersifat subjektif karena setiap orang bisa saja mempunyai garis Trend yang berbeda-beda. Perbedaan ini dikarenakan setiap orang dapat memilih dengan sembarang pasangan nilai  $(X_1,Y_1)$ dan  $(X_2,Y_2)$  nya. Untuk membuktikannya kita akan memilih kembali nilai  $(X_1,Y_1)$  dan  $(X_2,Y_2)$  yang baru pada tabel 7.1. Sekarang anggaplah kita memilih periode pertama pada tahun 2006 dan periode kedua tahun 2011. Nilai ini berbeda dengan pemilihan nilai  $(X_1, Y_1)$  dan  $(X_2, Y_2)$  yang sebelumnya. Sehingga kita akan memiliki pasangan  $(X_1, Y_1)$  dan  $(X_2, Y_2)$ yakni:

 $(X_1,Y_1) = (2, 251132,2)$  $(X_2,Y_2) = (7, 753554,6)$ Persamaan Trend:  $Y = a + b(X)$ 251132,2 = a + b(2) ................... (1) 753554,6 = a + b(7) ................... (2)

Kita akan mencari nilai b dengan melakukan eliminasi persamaan (1) dan (2):

 $251132,2 = a + 2b$  (x 1)  $753554, 6 = a + 7b$  (x 1) +

$$
-502422.4 = -5b
$$
  

$$
b = \frac{-502422.4}{-5}
$$
  

$$
= 100484.48
$$

Dengan memasukkan nilai b ke persamaan (1) diperoleh:

 $251132,2 = a + b(2)$  $251132,2 = a + 100484,48(2)$ 

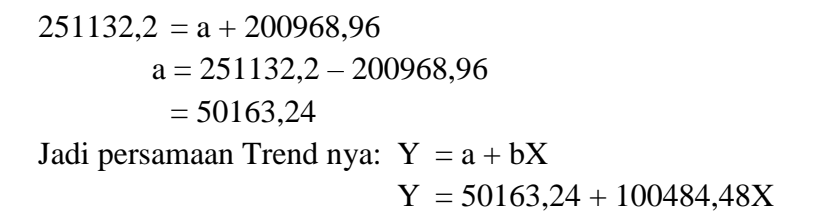

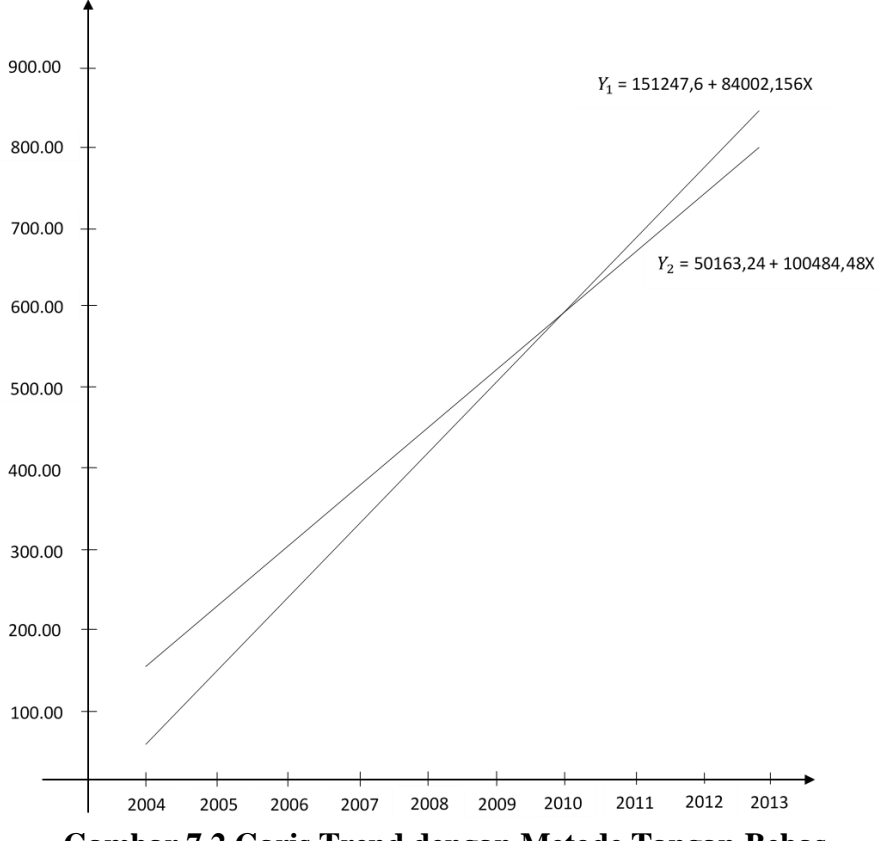

**Gambar 7.2 Garis Trend dengan Metode Tangan Bebas**

|                | $Y_1 = 151247.6 + 84002.156X$ | $Y_2 = 50163,24 + 100484,48X$ |            |  |
|----------------|-------------------------------|-------------------------------|------------|--|
| <b>Periode</b> | PDB*                          | <b>Periode</b>                | PDB*       |  |
| 2004           | 151247,6                      | 2010                          | 50163,24   |  |
| 2005           | 235249,756                    | 2011                          | 150647,72  |  |
| 2006           | 319251,912                    | 2012                          | 251132,2   |  |
| 2007           | 403254,068                    | 2013                          | 351616,68  |  |
| 2008           | 487256,224                    | 2014                          | 452101,16  |  |
| 2009           | 571258,38                     | 2015                          | 552585,64  |  |
| 2010           | 655260,536                    | 2016                          | 653070,12  |  |
| 2011           | 739262,692                    | 2017                          | 753554,6   |  |
| 2012           | 823264,848                    | 2018                          | 854039,08  |  |
| 2013           | 907267,004                    | 2019                          | 954523,56  |  |
| 2014*          | 991269,16                     | 2020*                         | 1055008,04 |  |
| 2015*          | 1075271,316                   | 2021*                         | 1155492,52 |  |
| 2016*          | 1159273,472                   | 2022*                         | 1255977    |  |
| 2017*          | 1243275,628                   | 2023*                         | 1356461,48 |  |
| 2018*          | 1327277,784                   | 2024*                         | 1456945,96 |  |
| 2019*          | 1411279,94                    | 2025*                         | 1557430,44 |  |

Kedua ramalan dari kedua garis Trend akan menghasilkan:

**Tabel 7.3 Ramalan Metode Trend Tangan Bebas**

Dengan mengambil periode yang berbeda, terbukti persamaan Trend baru ini berbeda dengan persamaan Trend sebelumnya. Inilah mengapa Metode Tangan Bebas dinilai bersifat subjektif dibanding metode penentuan garis Trend lainnya.

### **7.2 Metode Setengah Rata-Rata**

Metode Setengah Rata-Rata merupakan suatu metode selain Metode Tangan Bebas yang dapat pula digunakan untuk menghitung Trend kondisi tertentu dengan membagi periode analisa menjadi dua grup berbeda. Metode ini dinilai lebih baik dibandingkan Metode Tangan Bebas yang dianggap subjektif. Karena membagi periode data menjadi dua kelompok, maka aturan untuk metode ini adalah:

- 1. Jika banyak data (n) genap, bagilah data menjadi dua kelompok yang sama besar jumlahnya.
- 2. Jika banyak data (n) ganjil, dapat dilakukan dengan dua alternatif. Pertama dengan membagi banyak data menjadi dua kelompok yang sama besar dan memasukkan data yang ditengah masing-masing kelompok data. Atau kedua dengan menghilangkan data yang berada ditengah. Untuk alasan kepraktisan cara kedua nampaknya lebih banyak digunakan.

Langkah-langkah untuk mencari persamaan Trend dengan Metode Setengah Rata-Rata antara lain:

- 1. Bagi data menjadi dua kelompok yang sama besar
- 2. Tentukan rata-rata hitung untuk masing-masing kelompok ( $\bar{Y}_1$  $\tan \bar{Y}_2$ )
- 3. Ambilah dua pasang nilai (X, Y) untuk mencari nilai a dan b nya

#### Contoh:

Dengan menggunakan nilai data dari Metode Tangan Bebas, kita dapat mencari Trend dengan menggunakan Metode Setengah Rata-Rata dengan langkah-langkah di atas.

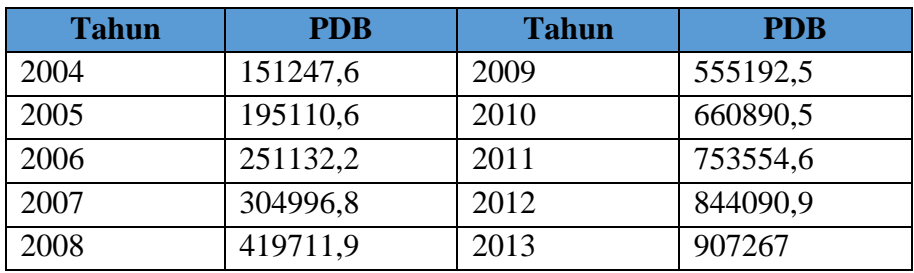

Karena data genap,  $n = 10$ . Maka kita dapat langsung membagi data menjadi dua kelompok yang sama besar.

**Tabel 7.4 Trend Metode Setengah Rata-Rata dengan Data Genap**

|                                   | PDB(Y)   | Periode $(X)$ | Tahun |
|-----------------------------------|----------|---------------|-------|
|                                   | 151247,6 | 0             | 2004  |
|                                   | 195110,6 | 1             | 2005  |
| Kelompok 1 $(X_1,\overline{Y}_1)$ | 251132,2 | 2             | 2006  |
|                                   | 304996,8 | 3             | 2007  |
|                                   | 419711,9 | 4             | 2008  |
|                                   | 555192,5 | 5             | 2009  |
|                                   | 660890,5 | 6             | 2010  |
| Kelompok 2 $(X_2,\overline{Y}_2)$ | 753554,6 | 7             | 2011  |
|                                   | 844090,9 | 8             | 2012  |
|                                   | 907267   | 9             | 2013  |

Untuk  $\bar{Y}_1$  dan  $\bar{Y}_2$  dihitung dengan rata-rata hitung data tidak berkelompok sehingga:

$$
\bar{Y}_1 = \frac{\sum_{i=1}^5 Y_i}{n}
$$

*Analisis Trend Linear Jangka Panjang 275*

$$
= \frac{\sum (Y_1 + Y_2 + Y_3 + Y_4 + Y_5)}{5}
$$
  
= 
$$
\frac{(151247.6 + 195110.6 + 251132.2 + 304996.8 + 419711.9)}{5}
$$
  
= 
$$
264439.82
$$
  

$$
\overline{Y}_2 = \frac{\sum_{i=1}^{5} Y_i}{n}
$$
  
= 
$$
\frac{\sum (Y_1 + Y_2 + Y_3 + Y_4 + Y_5)}{5}
$$
  
= 
$$
\frac{(555192.5 + 660890.5 + 753554.6 + 844090.9 + 907267)}{5}
$$
  
= 744199.04

Untuk nilai  $X_1$  dan  $X_2$  diambil pada nilai yang bersesuaian dengan Y. Artinya diambil pada nilai tengahnya. Sehingga nilai  $X_1 = 2$ , dan  $X_2 =$ 7. Jadi pasangan  $(X_1, \overline{Y}_1)$  dan  $(X_2, \overline{Y}_2)$  yakni:  $(X_1,\overline{Y}_1) = (2, 264439,82)$  $(X_2,\overline{Y}_2) = (7, 744199,04)$ Persamaan Trend:

 $Y = a + b(X)$ 264439,82 = a + b(2) ................... (1) 744199,04 = a + b(7) ................... (2) Dengan eliminasi persamaan (1) dan (2):  $264439,82 = a + 2b$  (x 1)  $744199,04 = a + 7b$  (x 1) +

$$
-479759,22 = -5b
$$
  

$$
b = \frac{-479759,22}{-5}
$$
  

$$
= 95951,844
$$

Dengan memasukkan nilai b ke persamaan (1) diperoleh:  $264439,82 = a + b(2)$  $264439,82 = a + 95951,844(2)$ 

$$
a = 264439,82 - 191903,688
$$
  
= 72536,132  
Jadi persamaan Trend nya: Y = a + bX

$$
Y = 72536{,}132 + 95951{,}844X
$$

Andaikan data PDB Menurut Lapangan Usaha ditambah untuk tahun 2003 seperti di bawah. Hitunglah Trend dengan Metode Setengah Rata-Rata.

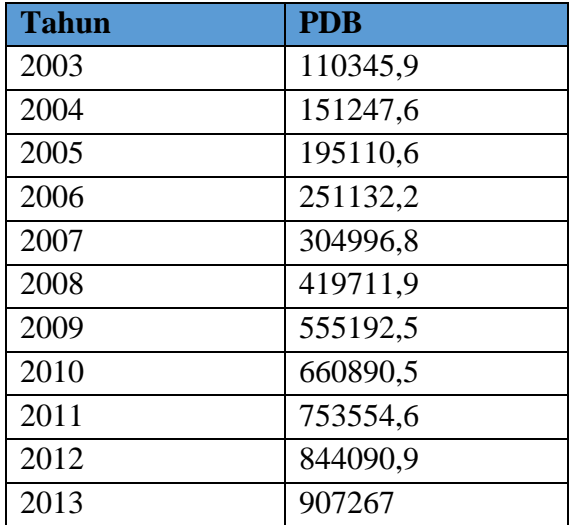

Dengan adanya penambahan data ini maka sekarang data berjumlah ganjil, n = 11. Maka untuk menentukan nilai absis X kita dapat menghilangkan data yang berada ditengah atau memasukkan kedalam masing-masing kelompok. Kita dapat memilih salah satunya.

| Tahun | Periode $(X)$  | <b>PDB</b> |                                   |
|-------|----------------|------------|-----------------------------------|
| 2003  | $\mathbf{0}$   | 110345,9   |                                   |
| 2004  |                | 151247,6   |                                   |
| 2005  | $\mathbf{2}$   | 195110,6   | Kelompok 1 $(X_1,\overline{Y}_1)$ |
| 2006  | 3              | 251132,2   |                                   |
| 2007  | $\overline{4}$ | 304996,8   |                                   |
| 2008  | $\sim$         | 419711,9   |                                   |
| 2009  | 6              | 555192,5   |                                   |
| 2010  | 7              | 660890,5   |                                   |
| 2011  | 8              | 753554,6   | Kelompok 2 $(X_2,\overline{Y}_2)$ |
| 2012  | 9              | 844090,9   |                                   |
| 2013  | 10             | 907267     |                                   |

**Tabel 7.5 Trend Metode Setengah Rata-Rata dengan Data Ganjil**

Pada buku ini kita mencoba untuk menghilangkan data yang ditengah sehingga jika disusun data menjadi seperti tabel 7.5. Data pada tahun 2008 dihapus karena berada di tengah sehingga masing-masing kelompok hanya memiliki jumlah data sebanyak 5. Pengahapusan data yang berada di tengah tidak mempengaruhi susunan periode (X) yang telah ditentukan sebelumnya. Sekarang nilai absis X masing-masing kelompok (kelompok 1 dan kelompok 2) dapat ditentukan dengan mencari nilai X yang berada di tengah masing-masing kelompok tersebut. Untuk kelompok 1  $\bar{Y}_1$  akan berpasangan dengan  $X_1 = 2$ , sedangkan untuk kelompok  $\bar{Y}_2$  akan berpasangan dengan  $X_2=8$ . Jadi persamaan Trend dapat kita hitung dengan cara seperti sebelumnya.

$$
\overline{Y}_1 = \frac{\sum_{i=1}^{5} Y_i}{n}
$$
\n
$$
= \frac{\sum (Y_1 + Y_2 + Y_3 + Y_4 + Y_5)}{5}
$$
\n
$$
= \frac{(110345.9 + 151247.6 + 195110.6 + 251132.2 + 304996.8)}{5}
$$
= 202566,62 ̅ <sup>2</sup> = ∑ 5 =1 = ∑(1+ 2+ 3+ 4+ <sup>5</sup> ) 5 = (555192,5+660890,5+753554,6+844090,9+907267) 5 = 744199,1 (1,̅ <sup>1</sup>) = (2, 202566,62) (2,̅ <sup>2</sup>) = (8, 744199,1) Persamaan Trend: Y = a + b(X) 202566,62 = a + b(2) ................... (1) 744199,1 = a + b(8) ................... (2) Dengan eliminasi persamaan (1) dan (2): 202566,62 = a + 2b (x 1) 744199,1 = a + 8b (x 1) -541632,48 = -6b b = −475565,1 −6 = 90272,08 Dengan memasukkan nilai b ke persamaan (1) diperoleh: 202566,62 = a + b(2) 202566,62 = a + 90272,08(2) a = 202566,62– 180544,16 = 22022,46 Jadi persamaan Trend nya: Y = a + bX Y = 22022,46 + 90272,08X +

*Analisis Trend Linear Jangka Panjang 279*

## **7.3 Metode Kuadrat Terkecil (***Least Square***)**

Metode Kuadrat Terkecil (*Least Square*) merupakan metode yang paling baik untuk menghitung persamaan garis Trend. Metode ini diperoleh dengan meminimalkan jumlah *error* sehingga diperoleh nilai estimasi  $(\hat{Y})$  yang paling mendekati dengan nilai sebenarnya. Error atau kesalahan merupakan deviasi nilai sebenarnya dengan nilai estimasi/perkiraan,  $\sum e_i^2 = \sum_{i=1}^n (Y_i - \hat{Y})$ . Maka untuk memenuhi jumlah *error* yang paling minimum tersebut, persamaan Trend dihitung dengan rumus:

$$
a = \frac{\sum_{i=1}^{n} Y_i}{n}
$$

$$
b = \frac{\sum_{i=1}^{n} X_i Y_i}{\sum_{i=1}^{n} X_i^2}
$$

Dimana:  $a =$ Konstanta

- $b = Slope$
- $X_i = W$ aktu
- $Y_i$  = Data yang akan dicari kecenderungannya

Syarat yang diperlukan pada metode ini adalah  $\sum_{i=1}^{n} X_i = 0$ . Bila jumlah data (n) ganjil, maka untuk memenuhi syarat di atas maka nilai yang berada di tengah diberi nilai nol, namun jika data berjumlah genap maka kita dapat menempatkan nilai dengan tanda yang saling berlawanan.

| Square)     |                                 |                |       |       |       |              |
|-------------|---------------------------------|----------------|-------|-------|-------|--------------|
|             | $X_i$                           | <b>Absis</b>   |       |       | $X_i$ | <b>Absis</b> |
| Data Ganjil | $X_1$                           | $-3$           |       |       | $X_1$ | $-7$         |
|             | $X_2$                           | $-2$           |       |       | $X_2$ | $-5$         |
|             | $X_3$                           | $-1$           | Genap | $X_3$ | $-3$  |              |
|             | $\ensuremath{\mathnormal{X}}_4$ | $\mathbf{0}$   |       |       | $X_4$ | $-1$         |
|             | $X_5$                           |                |       | Data  | $X_5$ |              |
|             | $X_6$                           | $\overline{2}$ |       |       | $X_6$ | 3            |
|             | $X_7$                           | 3              |       |       | $X_7$ | 5            |
|             |                                 |                |       |       | $X_8$ | 7            |

**Tabel 7.6 Penentuan Absis Metode Kuadrat Terkecil (***Least* 

Contoh:

Dengan menggunakan data sebelumnya, hitung kembali persamaan Trend jangka panjang dengan Metode Kuadrat Terkecil (*Least Square*)? Data PDB dari tahun 2004-2013 adalah sebagai berikut:

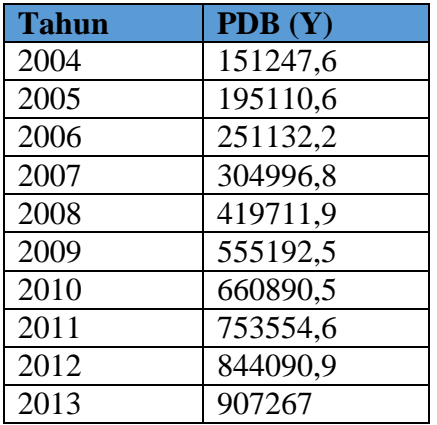

Persamaan  $Y = a + b(X)$  dicari dengan menggunakan tabel bantu di bawah ini.

| <b>Tahun</b> | <b>Periode</b> | <b>PDB</b> $(Y_i)$ | $X_i^2$ | $X_iY_i$     |
|--------------|----------------|--------------------|---------|--------------|
|              | $(X_i)$        |                    |         |              |
| 2004         | $-9$           | 151247,6           | 81      | $-1361228,4$ |
| 2005         | $-7$           | 195110,6           | 49      | $-1365774,2$ |
| 2006         | $-5$           | 251132,2           | 25      | $-1255661$   |
| 2007         | $-3$           | 304996,8           | 9       | -914990,4    |
| 2008         | $-1$           | 419711,9           | 1       | $-419711,9$  |
| 2009         | 1              | 555192,5           | 1       | 555192,5     |
| 2010         | 3              | 660890,5           | 9       | 1982671,5    |
| 2011         | 5              | 753554,6           | 25      | 3767773      |
| 2012         | 7              | 844090,9           | 49      | 5908634,2    |
| 2013         | 9              | 907267             | 81      | 8165403      |
| Jumlah       | $\bf{0}$       | 5043194,3          | 330     | 15062308,3   |

**Tabel 7.7 Tabel Bantu Trend Kuadrat Terkecil (Least Square)**

$$
a = \frac{\sum_{i=1}^{n} Y_i}{n}
$$
  
=  $\frac{504319}{10}$   
=  $504319,43$   

$$
b = \frac{\sum_{i=1}^{n} X_i Y_i}{\sum_{i=1}^{n} X_i^2}
$$
  
=  $\frac{15062308,3}{330}$   
= 45643,358

Jadi persamaan Trend nya:  $Y = a + bX$ 

 $Y = 504319,43 + 45643,358X$ 

Seperti diketahui data di atas merupakan data genap dengan jumlah data, n = 10. Pertanyaan yang sering muncul pada kita adalah bagaimanakah kita dapat mencari persamaan Trend dengan metode *Least Square* jika data yang digunakan adalah data ganjil, katakanlah n

= 5, 7, 9 atau lainnya. Sekarang andaikan seorang toko perbaikan sepeda di daerah Maguwoharjo Yogyakarta ingin memutuskan apakah tetap melanjutkan usahanya atau tidak. Ia memutuskan akan tetap membuka toko sepedanya jika per tahun jumlah sepeda yang ia perbaiki adalah minimal 250 buah. akan melihat perkembangan usahanya sampai akhir tahun. Kemudian ia mengumpulkan data banyaknya sepeda yang ia perbaiki selama 7 bulan terakhir. Anggap data yang terkumpul adalah sebagai berikut:

| Tabel 7.0 Treng Kuaurat Terkeen uengan Data Ganjir |  |  |    |  |    |  |            |
|----------------------------------------------------|--|--|----|--|----|--|------------|
| Bulan                                              |  |  |    |  |    |  |            |
| Banyak<br>Sepeda                                   |  |  | 14 |  | 18 |  | ົາ 4<br>∠~ |

**Tabel 7.8 Trend Kuadrat Terkecil dengan Data Ganjil**

Untuk mencari trend dengan jumlah data ganjil sampai akhir tahun kita dapat menyusunnya dengan cara seperti tabel 7.9.

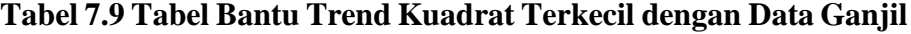

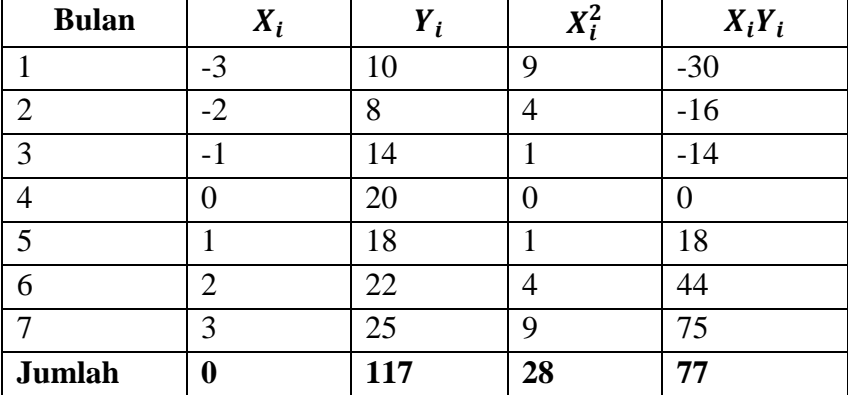

$$
a = \frac{\sum_{i=1}^{n} Y_i}{n}
$$

$$
= \frac{117}{7}
$$

$$
= 16,7143
$$

$$
b = \frac{\sum_{i=1}^{n} X_i Y_i}{\sum_{i=1}^{n} X_i^2}
$$
  
=  $\frac{77}{28}$   
= 2,75  
Jadi persamaan Trend nya: Y = a + bX  
Y = 16,7143 + 2,75X

Ramalan sampai akhir tahun dapat kita hitung dengan memasukkan nilai sampai bulan ke-12 kedalam persamaan trend *Least Square*.

**Tabel 7.10 Ramalan Trend Kuadrat Terkecil dengan Data Ganjil**

|    | Bulan   Persamaan Trend: | л, |        |
|----|--------------------------|----|--------|
|    |                          |    | 27,714 |
|    |                          |    | 30,464 |
| 10 | $Y = 16,7143 + 2,75X$    |    | 33,214 |
|    |                          |    | 35,964 |
|    |                          |    | 38,714 |

Dengan ramalan menggunakan trend diperoleh hasil bahwa sampai akhir tahun setidaknya ia dapat memperbaiki sebanyak 283 sepeda. Dengan melihat hasil ini besar kemungkinan ia akan tetap membuka usahanya karena jumlah sepeda yang ia inginkan lebih kecil dari perkiraan angka trend.

Penggunaan angka Trend sangat banyak dijumpai dalam kehidupan sehari-hari. angka trend dapat membantu kita dalam menetapkan kebijakan di masa yang akan datang jika digunakan dengan tepat. Untuk menghasilkan hasil yang lebih presisi anda dapat menggunakan data dalam rentang yang cukup panjang. Namun yang perlu diingat trend yang kita bahas saat ini adalah trend yang bersifat linear dimana data yang digambarkan mendekati bentuk garis lurus, tentunya tidak semua data dalam bidang sosial atau ekonomi dapat atau

selalu digambarkan menyerupai garis lurus, jika data yang dikumpulkan memiliki suatu pola tertentu dan tidak menyerupai garis lurus maka yang harus kita gunakan adalah bukanlah Trend Linear namun sebaliknya yakni Trend Non Linear. Jenis trend terakhir ini akan kita bahas pada bab selanjutnya dengan beberapa contoh dan jenisjenisnya.

## **RANGKUMAN**

- 1. Analisis Data Berkala berfungsi untuk menggambarkan perkembangan dari waktu ke waktu dari data yang berjenis *time series* (runtun waktu). Jika perkembangan suatu kondisi menunjukkan kenaikan, maka kurva trend akan bergerak dari kiri bawah ke kanan atas dengan ditandai nilai kemiringan (*slope*) yang bernilai positif. Sedangkan sebaliknya jika perkembangan suatu kondisi menunjukkan penurunan maka kurva akan bergerak dari kiri atas ke kanan bawah dengan ditandai nilai kemiringan (*slope*) yang bernilai negatif.
- 2. *Trend* merupakan sebagai pergerakan jangka panjang dari suatu kondisi. Trend dituliskan sebagai:  $Y = a + b(X)$ Dimana: Y = variabel trend, X = waktu, a = konstanta, b = *slope*.
- 3. Terdapat empat cara untuk menentukan atau menggambar garis Trend, namun pada buku ini kita hanya membahas tiga metode yakni:
	- e. Metode Tangan Bebas (*Free Hand Method*)
	- f. Metode Setengah Rata-Rata
	- g. Metode Rata-Rata Bergerak
- h. Metode Kuadrat Terkecil (*Least Square*)
- 4. Trend positif ditandai dengan arah *slope* yang bergerak dari kiri bawah ke kanan atas seperti gambar di bawah. Persamaan Trend positif adalah:  $Y = a + b(X)$ . Trend negatif ditandai dengan arah *slope* yang bergerak dari kiri atas ke kanan bawah seiring pertambahan waktu, Persamaan Trend negatif adalah:  $Y = a - b(X)$ .

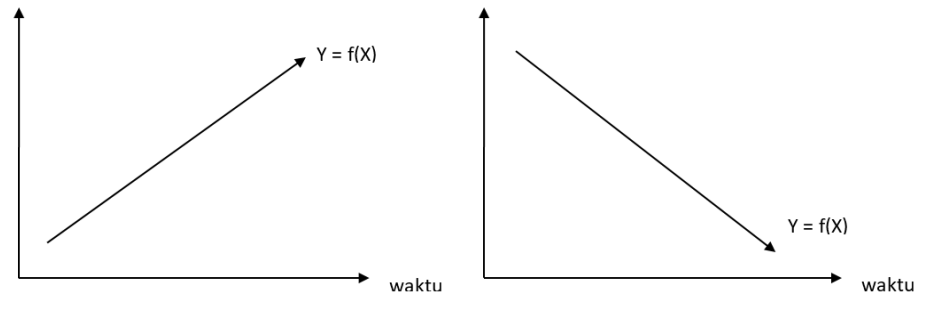

## **LATIHAN SOAL & JAWABAN**

1. Diketahui data di bawah ini:

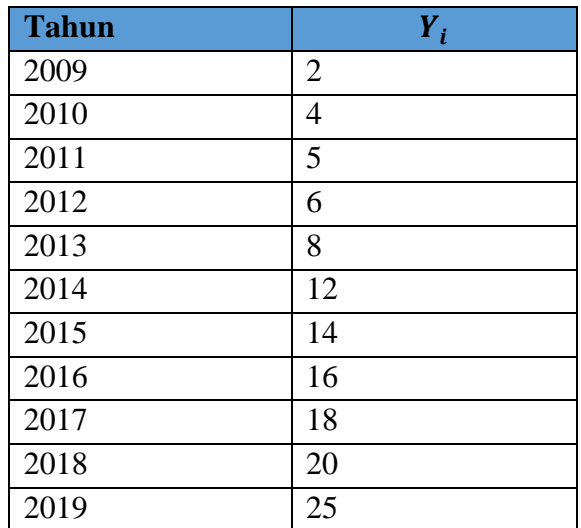

Coba anda hitung trend jangka panjang dengan menggunakan Metode Tangan Bebas jika ditentukan  $X = 0$  pada tahun 2013. Pilihlah periode paling awal dan paling akhir untuk menentukan persamaan trend!

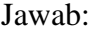

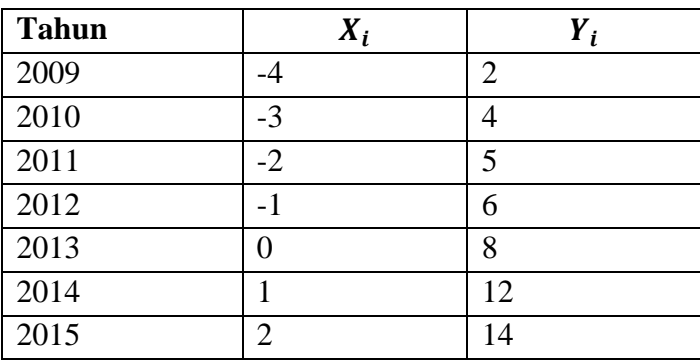

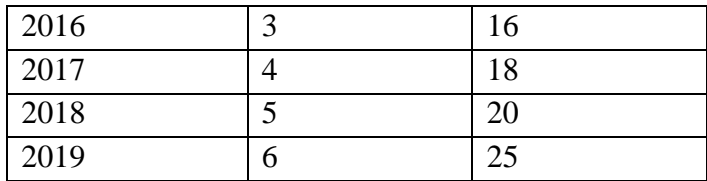

Dipilih dua periode yaitu periode awal dan akhir sehingga  $(X_1, Y_1)$  dan  $(X_2, Y_2)$  adalah (-4, 2) dan (6, 25).

Persamaan Trend  $Y = a + bX$ 

2 =  $a - 4b$  $25 = a + 6b$ 

Dengan melakukan eliminasi persamaan (1) dan (2):

$$
2 = a - 4b \qquad (x 1)
$$
  
\n
$$
25 = a + 6b \qquad (x 1)
$$
  
\n
$$
-23 = -10b \qquad (x 1)
$$
  
\n
$$
b = \frac{-23}{-10}
$$
  
\n
$$
= 2,3
$$

Dengan memasukkan nilai b ke persamaan (2) diperoleh:

$$
25 = a + 6b
$$
  
\n
$$
25 = a + 6(2,3)
$$
  
\n
$$
25 = a + 13,8
$$
  
\n
$$
a = 25 - 13,8
$$
  
\n
$$
= 11,2
$$

Jadi persamaan Trend dengan Metode Tangan Bebas:

$$
Y=a+bX
$$

 $Y = 11,2 + 2,3X$ 

2. Jika soal no. 1 kita kerjakan dengan menggunakan Metode Setengah Rata-Rata, tentukan kembali persamaan trendnya dengan cara menghilangkan data di tengah dan memasukkan data yang ditengah pada masing-masing kelompok?

## Jawab:

**Cara 1: Dengan menghilangkan data yang berada di tengah.**

| <b>Tahun</b> | $X_i$          | $Y_i$          |
|--------------|----------------|----------------|
| 2009         | $\overline{0}$ | $\overline{2}$ |
| 2010         | 1              | 4              |
| 2011         | $\overline{2}$ | 5              |
| 2012         | 3              | 6              |
| 2013         | 4              | 8              |
| 2014         | 5              | 12             |
| 2015         | 6              | 14             |
| 2016         | 7              | 16             |
| 2017         | 8              | 18             |
| 2018         | 9              | 20             |
| 2019         | 10             | 25             |

Data merupakan data ganjil, dengan menghilangkan data ditengah kita dapat tentukan  $\bar{Y}_1$  dan  $\bar{Y}_2$ 

$$
\overline{Y}_1 = \frac{\sum_{i=1}^{5} Y_i}{n}
$$
\n
$$
= \frac{\sum (Y_1 + Y_2 + Y_3 + Y_4 + Y_5)}{5}
$$
\n
$$
= \frac{(2+4+5+6+8)}{5}
$$
\n
$$
= 5
$$
\n
$$
\overline{Y}_2 = \frac{\sum_{i=1}^{5} Y_i}{n}
$$
\n
$$
= \frac{\sum (Y_1 + Y_2 + Y_3 + Y_4 + Y_5)}{5}
$$
\n
$$
= \frac{\sum (14+16+18+20+25)}{5}
$$

 $= 18.6$ 

 $X_1$  yang bersesuaian dengan  $\overline{Y}_1$  adalah 2 sedangkan  $X_2$  yang bersesuaian dengan  $\bar{Y}_2$  adalah 8. Sehingga:

 $(X_1,\bar{Y}_1) = (2, 5)$  $(X_2,\overline{Y}_2) = (8, 18, 6)$ Persamaan Trend  $Y = a + bX$ 5 =  $a + 2b$  $18.6 = a + 8b$ 

Dengan melakukan eliminasi persamaan (1) dan (2) didapat:

 $5 = a + 2b$  (x 1)  $18,6 = a + 8b$  $-13,6 = -6b$  $b = \frac{-13,6}{-6}$  $= 2,2667$  $(x 1) +$ 

Dengan memasukkan nilai b ke persamaan (1) diperoleh:

 $5 = a + 2b$  $5 = a + 2(2,2667)$  $5 = a + 4.5333$  $a = 5 - 4,5333$  $= 0.4667$ 

Jadi persamaan Trend dengan Metode Setengah Rata-Rata:

 $Y = a + bX$  $Y = 0,4667 + 2,2667X$ 

**Cara 2: Dengan memasukkan data yang ditengah pada masingmasing kelompok.**

$$
\bar{Y}_1 = \frac{\sum_{i=1}^5 Y_i}{n}
$$

$$
= \frac{\sum (Y_1 + Y_2 + Y_3 + Y_4 + Y_5 + Y_6)}{6}
$$
  
\n
$$
= \frac{(2+4+5+6+8+12)}{6}
$$
  
\n
$$
= 6,1667
$$
  
\n
$$
\overline{Y}_2 = \frac{\sum_{i=1}^{5} Y_i}{n}
$$
  
\n
$$
= \frac{\sum (Y_1 + Y_2 + Y_3 + Y_4 + Y_5 + Y_6)}{6}
$$
  
\n
$$
= \frac{\sum (12+14+16+18+20+25)}{6}
$$
  
\n
$$
= 17,5
$$

 $X_1$  yang bersesuaian dengan  $\bar{Y}_1$  adalah 2,5 sedangkan  $X_2$  yang bersesuaian dengan  $\bar{Y}_2$  adalah 7,5. Sehingga:

$$
(X_1, \overline{Y}_1) = (2, 5, 6, 1667)
$$
  

$$
(X_2, \overline{Y}_2) = (7, 5, 17, 5)
$$

Eliminasi persamaan (1) dan (2)  $6,1667 = a + 2,5b$  (x 1) 17,5 =  $a + 7,5b$  (x 1) +  $-11,3333 = -5b$  $b = \frac{-11,3333}{5}$ −5  $= 2,2667$ Dengan memasukkan nilai b ke persamaan (1) diperoleh:

$$
6,1667 = a + 2,5b
$$
  
\n
$$
6,1667 = a + 2,5(2,2667)
$$
  
\n
$$
6,1667 = a + 5,6668
$$
  
\n
$$
a = 6,1667 - 5,6668
$$
  
\n
$$
= 0,4999
$$

*Analisis Trend Linear Jangka Panjang 291*

Jadi persamaan Trend dengan Metode Setengah Rata-Rata (cara ke-2):

$$
Y = a + bX
$$

$$
Y = 0,4999 + 2,2667X
$$

3. Diketahui banyaknya penerbitan Izin Mendirikan Bangunan oleh Dinas Penanaman Modal dan Pelayanan Satu Pintu di Kota Samarinda sejak tahun 2008 sampai dengan 2018 adalah sebagai berikut:

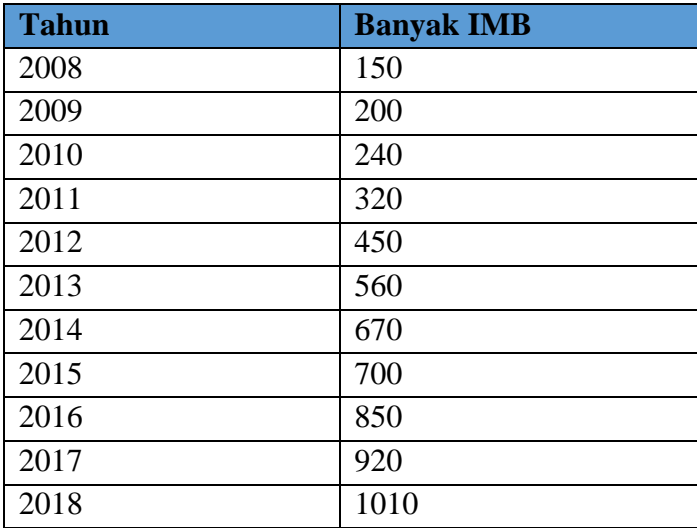

Hitunglah:

- a. Trend dengan menggunakan Metode Tangan Bebas
- b. Trend dengan menggunakan Metode Setengah Rata-Rata
- c. Trend dengan menggunakan Metode Kuadrat Terkecil
- d. Ramalan untuk tahun 2020 dan 2025 untuk masing-masing metode
- e. Buktikan dari soal di atas bahwa Metode *Least Square* merupakan metode terbaik!

| Setengah Rata-Rata |                  |       | <b>Least Square</b> |                  |          |
|--------------------|------------------|-------|---------------------|------------------|----------|
| Tahun              | $X_i$            | $Y_i$ | $X_i$               | $X_i^2$          | $X_iY_i$ |
| 2008               | $\boldsymbol{0}$ | 150   | $-5$                | 25               | $-750$   |
| 2009               | 1                | 200   | $-4$                | 16               | $-800$   |
| 2010               | $\mathbf{2}$     | 240   | $-3$                | 9                | $-720$   |
| 2011               | 3                | 320   | $-2$                | $\overline{4}$   | $-640$   |
| 2012               | $\overline{4}$   | 450   | $-1$                | 1                | $-450$   |
| 2013               | 5                | 560   | $\mathbf{0}$        | $\boldsymbol{0}$ | $\bf{0}$ |
| 2014               | 6                | 670   | 1                   | $\mathbf{1}$     | 670      |
| 2015               | 7                | 700   | $\overline{2}$      | 4                | 1400     |
| 2016               | 8                | 850   | 3                   | 9                | 2250     |
| 2017               | 9                | 920   | $\overline{4}$      | 16               | 3680     |
| 2018               | 10               | 1010  | 5                   | 25               | 5050     |
| Jumlah             |                  | 6070  | $\bf{0}$            | 110              | 9990     |

Jawab:

a. Trend dengan Metode Tangan Bebas Dipilih dua periode yaitu periode awal dan akhir sehingga  $(X_1,Y_1)$ dan  $(X_2, Y_2)$  adalah (4, 450) dan (7, 700).

Persamaan Trend  $Y = a + bX$ 

 $450 = a + 4b$ 

$$
700 = a + 7b
$$

Dengan melakukan eliminasi persamaan (1) dan (2):

$$
450 = a + 4b \qquad (x 1)
$$
  
700 = a + 7b \qquad (x 1) +

$$
-250 = -3b
$$
  

$$
b = \frac{-250}{-3}
$$
  

$$
= 83,3333
$$

Dengan memasukkan nilai b ke persamaan (1) diperoleh:

450 = 
$$
a + 4b
$$
  
\n450 =  $a + (4)83,3333$   
\n450 =  $a + 333,3333$   
\n $a = 450 - 333,3333$   
\n= 116,6667  
\nJadi persamaan Trend dengan Metode Tangan Bebas:  
\nY =  $a + bX$   
\nY = 116,6667 + 83,3333X

b. Trend dengan Metode Setengah Rata-Rata

$$
\overline{Y}_1 = \frac{\sum_{i=1}^{5} Y_i}{n}
$$
\n
$$
= \frac{\sum (Y_1 + Y_2 + Y_3 + Y_4 + Y_5)}{5}
$$
\n
$$
= \frac{(150 + 200 + 240 + 320 + 450)}{5}
$$
\n
$$
= 272
$$
\n
$$
\overline{Y}_2 = \frac{\sum_{i=1}^{5} Y_i}{n}
$$
\n
$$
= \frac{\sum (Y_1 + Y_2 + Y_3 + Y_4 + Y_5)}{5}
$$
\n
$$
= \frac{(670 + 700 + 850 + 920 + 1010)}{5}
$$
\n
$$
= 830
$$

 $X_1$  yang bersesuaian dengan  $\bar{Y}_1$  adalah 2 sedangkan  $X_2$  yang bersesuaian dengan  $\bar{Y}_2$  adalah 8. Sehingga:

$$
(X_1, \bar{Y}_1) = (2, 272)
$$
  
\n $(X_2, \bar{Y}_2) = (8, 830)$   
\nPersonal  $Y = a + bX$   
\n272 = a + 2b

 $830 = a + 8b$ 

Dengan melakukan eliminasi persamaan (1) dan (2) didapat:

$$
272 = a + 2b \t (x 1)
$$
  
830 = a + 8b \t (x 1)  
-558 = -6b  
b =  $\frac{-558}{-6}$   
= 93

Dengan memasukkan nilai b ke persamaan (1) diperoleh:

$$
272 = a + 2b
$$
  
\n
$$
272 = a + 2(93)
$$
  
\n
$$
272 = a + 186
$$
  
\n
$$
a = 272 - 186
$$
  
\n
$$
= 86
$$

Jadi persamaan Trend dengan Metode Setengah Rata-Rata:  $Y = a + bX$  $Y = 86 + 93X$ 

c. Trend dengan Metode *Least Square*

$$
a = \frac{\sum_{i=1}^{n} Y_i}{n}
$$
  
=  $\frac{6070}{11}$   
= 551,8181  

$$
b = \frac{\sum_{i=1}^{n} X_i Y_i}{\sum_{i=1}^{n} X_i^2}
$$
  
=  $\frac{9990}{110}$   
= 90,8181

Jadi persamaan Trend dengan Metode *Least Square*:  $Y = a + bX$  $Y = 551.8181 + 90.8181X$ 

- d. Ramalan tahun 2020 (X = 12) dan 2025 (X = 17) untuk Metode Tangan Bebas:
	- $Y = a + bX$  $Y = 116,6667 + 83,3333X$  $Y = 116,6667 + 83,3333(12)$  $Y = 116,6663 + 999,9996$  $= 1116,6659$  $Y = a + bX$  $Y = 116,6667 + 83,3333X$  $Y = 116,6667 + 83,3333(17)$  $Y = 116,6663 + 1416,6661$  $= 1533,3328$

Ramalan tahun 2020 ( $X = 12$ ) dan 2025 ( $X = 17$ ) untuk Metode Setengah Rata-Rata:

\n
$$
Y = a + bX
$$
\n
$$
Y = 86 + 93X
$$
\n
$$
Y = 86 + 93(12)
$$
\n
$$
Y = 86 + 1116
$$
\n
$$
= 1202
$$
\n

\n\n
$$
Y = 86 + 93X
$$
\n
$$
Y = 86 + 93X
$$
\n
$$
Y = 86 + 93(17)
$$
\n
$$
Y = 86 + 1581
$$
\n
$$
= 1667
$$
\nRamalan tahun 2020 (X = 9) dan 2025 (X = 19) untuk Metode  
\nLeast Square\n

 $Y = 551,8181+90,8181X$ 

$$
= 551,8181 + 90,8181(9)
$$
  

$$
= 551,8181 + 817,3629
$$
  

$$
= 1369,181
$$
  

$$
Y = 551,8181 + 90,8181X
$$
  

$$
= 551,8181 + 90,8181(19)
$$
  

$$
= 551,8181 + 1725,5439
$$
  

$$
= 2277,362
$$

e. Untuk membuktikan bahwa Metode *Least Square* adalah metode yang terbaik maka kita dapat menghitung metode manakah yang memiliki jumlah deviasi terkecil dengan rumus:  $e_i = (Y_i - \hat{Y}_i)$ .  $\hat{Y}_i$  dicari dengan memasukkan nilai  $X_i$  dengan i = 0, 1, 2, 3,......, 10 ke dalam persamaan masing-masing persamaan. Sehingga untuk Metode Tangan Bebas:

 $\hat{Y}_{2008} = a + bX$  $= 116,6667 + 83,3333X$  $= 116,6667 + 83,3333(0)$  $= 116,6667$  $\hat{Y}_{2009} = a + bX$  $= 116,6667 + 83,3333X$  $= 116,6667 + 83,3333(1)$  $= 200$  $\hat{Y}_{2010} = a + bX$  $= 116,6667 + 83,3333X$  $= 116,6667 + 83,3333(2)$  $= 283.3333$  $\hat{Y}_{2011} = a + bX$  $= 116,6667 + 83,3333X$  $= 116,6667 + 83,3333(3)$  $= 366,6667$  $\hat{Y}_{2012} = a + bX$ 

```
= 116,6667 + 83,3333X= 116,6667 + 83,3333(4)= 449.9999\hat{Y}_{2013} = a + bX= 116,6667 + 83,3333X= 116,6667 + 83,3333(5)= 533,3332\hat{Y}_{2014} = a + bX= 116,6667 + 83,3333X= 116,6667 + 83,3333(6)= 616,6665\hat{Y}_{2015} = a + bX= 116,6667 + 83,33333X= 116,6667 + 83,3333(7)= 699,9998\hat{Y}_{2016} = a + bX= 116,6667 + 83,3333X= 116,6667 + 83,3333(8)= 783,3331\hat{Y}_{2017} = a + bX= 116,6667 + 83,3333X= 116,6667 + 83,3333(9)= 866,6664\hat{Y}_{2018} = a + bX= 116,6667 + 83,3333X= 116,6667 + 83,3333(10)= 949,9997Untuk Metode Setengah Rata-Rata:
\hat{Y}_{2008} = a + bX= 86 + 93X
```
*298 Analisis Trend Linear Jangka Panjang*

$$
= 86 + 93(0)
$$
  
\n
$$
= 86
$$
  
\n
$$
\hat{Y}_{2009} = a + bX
$$
  
\n
$$
= 86 + 93X
$$
  
\n
$$
= 86 + 93(1)
$$
  
\n
$$
= 179
$$
  
\n
$$
\hat{Y}_{2010} = a + bX
$$
  
\n
$$
= 86 + 93X
$$
  
\n
$$
= 86 + 93(2)
$$
  
\n
$$
= 272
$$
  
\n
$$
\hat{Y}_{2011} = a + bX
$$
  
\n
$$
= 86 + 93X
$$
  
\n
$$
= 86 + 93(3)
$$
  
\n
$$
= 365
$$
  
\n
$$
\hat{Y}_{2012} = a + bX
$$
  
\n
$$
= 86 + 93X
$$
  
\n
$$
= 86 + 93X
$$
  
\n
$$
= 86 + 93X
$$
  
\n
$$
= 86 + 93X
$$
  
\n
$$
= 86 + 93X
$$
  
\n
$$
= 86 + 93X
$$
  
\n
$$
= 86 + 93X
$$
  
\n
$$
= 86 + 93X
$$
  
\n
$$
= 86 + 93X
$$
  
\n
$$
= 86 + 93X
$$
  
\n
$$
= 86 + 93X
$$
  
\n
$$
= 86 + 93X
$$
  
\n
$$
= 86 + 93X
$$
  
\n
$$
= 86 + 93X
$$
  
\n
$$
= 86 + 93X
$$
  
\n
$$
= 86 + 93X
$$
  
\n
$$
= 86 + 93(7)
$$
  
\n
$$
= 737
$$

$$
\hat{Y}_{2016} = a + bX
$$
\n
$$
= 86 + 93X
$$
\n
$$
= 86 + 93X
$$
\n
$$
= 830
$$
\n
$$
\hat{Y}_{2017} = a + bX
$$
\n
$$
= 86 + 93X
$$
\n
$$
= 86 + 93X
$$
\n
$$
= 923
$$
\n
$$
\hat{Y}_{2018} = a + bX
$$
\n
$$
= 86 + 93X
$$
\n
$$
= 86 + 93X
$$
\n
$$
= 86 + 93X
$$
\n
$$
= 86 + 93X
$$
\n
$$
= 86 + 93X
$$
\n
$$
= 86 + 93X
$$
\n
$$
= 86 + 93X
$$
\n
$$
= 86 + 93X
$$
\n
$$
= 86 + 93X
$$
\n
$$
= 86 + 93X
$$
\n
$$
= 86 + 93X
$$
\n
$$
= 86 + 93X
$$
\n
$$
= 86 + 93X
$$
\n
$$
= 86 + 93X
$$
\n
$$
= 86 + 93X
$$
\n
$$
= 86 + 93X
$$
\n
$$
= 86 + 93X
$$
\n
$$
= 86 + 93X
$$
\n
$$
= 86 + 93X
$$
\n
$$
= 86 + 93X
$$
\n
$$
= 973X
$$
\n
$$
= 973X
$$
\n
$$
= 973X
$$
\n
$$
= 973X
$$
\n
$$
= 973X
$$
\n
$$
= 973X
$$
\n
$$
= 973X
$$
\n
$$
= 973X
$$
\n
$$
= 973X
$$
\n
$$
= 973X
$$
\n
$$
= 973X
$$
\n
$$
= 973X
$$
\n
$$
= 973X
$$
\

*300 Analisis Trend Linear Jangka Panjang*

$$
\hat{Y}_{2012} = a + bX
$$
\n
$$
= 551,8181 + 90,8181X
$$
\n
$$
= 551,8181 + 90,8181(-1)
$$
\n
$$
= 461
$$
\n
$$
\hat{Y}_{2013} = a + bX
$$
\n
$$
= 551,8181 + 90,8181X
$$
\n
$$
= 551,8181 + 90,8181(0)
$$
\n
$$
= 551,8181
$$
\n
$$
\hat{Y}_{2014} = a + bX
$$
\n
$$
= 551,8181 + 90,8181X
$$
\n
$$
= 551,8181 + 90,8181(1)
$$
\n
$$
= 642,6362
$$
\n
$$
\hat{Y}_{2015} = a + bX
$$
\n
$$
= 551,8181 + 90,8181X
$$
\n
$$
= 551,8181 + 90,8181(2)
$$
\n
$$
= 773,4543
$$
\n
$$
\hat{Y}_{2016} = a + bX
$$
\n
$$
= 551,8181 + 90,8181(3)
$$
\n
$$
= 824,2724
$$
\n
$$
\hat{Y}_{2017} = a + bX
$$
\n
$$
= 551,8181 + 90,8181(3)
$$
\n
$$
= 824,2724
$$
\n
$$
\hat{Y}_{2018} = a + bX
$$
\n
$$
= 551,8181 + 90,8181(4)
$$
\n
$$
= 915,0905
$$
\n
$$
\hat{Y}_{2018} = a + bX
$$
\n
$$
= 551,8181 + 90,8181(5)
$$
\n
$$
= 1005,9086
$$

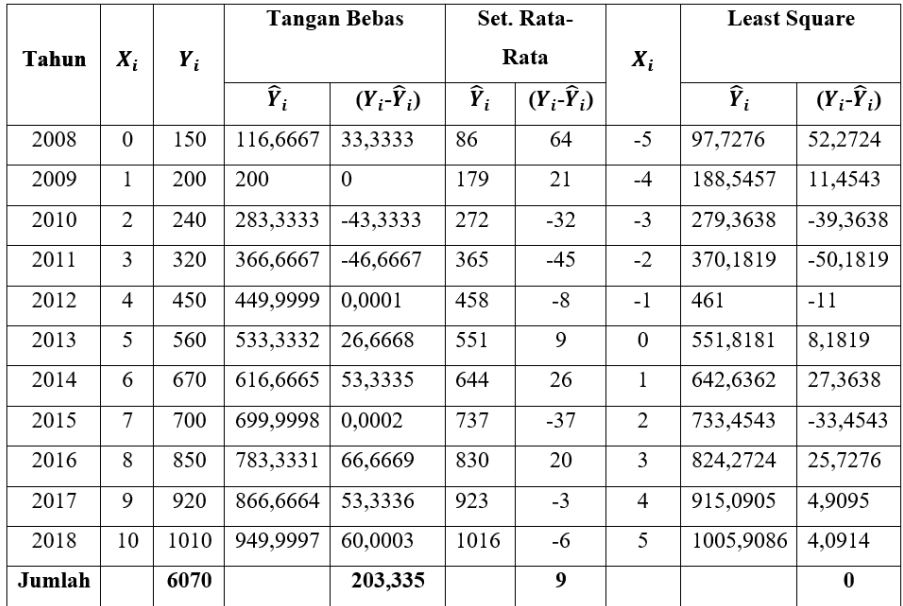

Dari tabel bantu di atas dapat dibuktikan bahwa Metode *Least Square* merupakan metode terbaik dimana deviasi antara nilai sebenarnya dan nilai prediksi  $(Y_i - \hat{Y}_i)$  bernilai nol.

4. Diketahui data ekspor-impor menurut bulan pada tahun 2013 (Sumber: BPS)

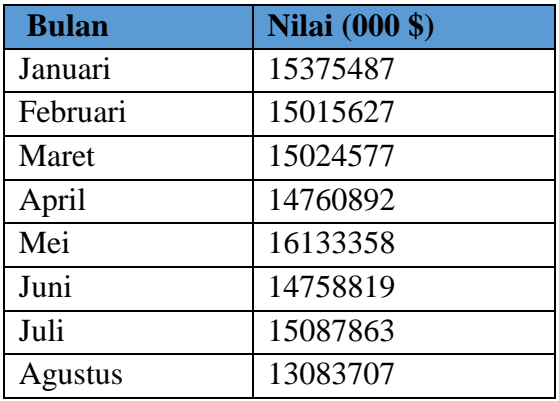

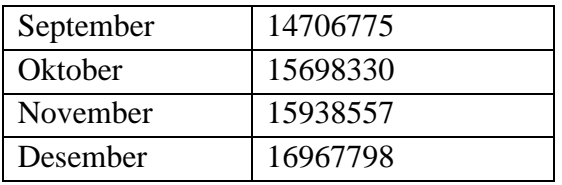

Dari data di samping hitunglah:

- a. Trend Metode Tangan Bebas
- b. Trend Setengah Rata-Rata
- c. Trend Least Square
- d. Buat Scatter Plot data asli, dan apakah slope yang terbentuk bernilai positif ataukah negatif?
- e. Hitunglah  $\sum_{i=1}^{n} e_i$  untuk masing-masing metode, metode manakah yang mempunyai deviasi terkecil dari ketiganya.

Jawab:

a. Trend dengan Metode Tangan Bebas

Jika bulan Januari  $X = 0$ , maka dengan mengambil titik awal dan titik akhir, maka diperoleh dua titik X dan Y yaitu (0,15375487) dan (11,16967798). Persamaan Trend dicari dengan:

 $Y = a + bX$ 15375487 = a + b(0).................... (1) 16967789 = a + b(11).................. (2)

 $15375487 = a + b(0)$  $a = 15375487$ Masukkan nilai a ke persamaan (2):  $Y = a + bX$  $16967789 = a + 11b$ 

$$
16967789 = 15375487 + 11b
$$
  
\n
$$
11b = 16967789 - 15375487
$$
  
\n
$$
b = \frac{16967789 - 15375487}{11}
$$
  
\n
$$
b = 144755,546
$$

Jadi, persamaan Trend dengan Metode Tangan Bebas:  $Y = a + bX$  $Y = 15375487 + 144755546X$ 

b. Trend dengan Metode Setengah Rata-Rata

| <b>Bulan</b> | $X_i$          | Nilai (000 \$) |
|--------------|----------------|----------------|
| Januari      | 0              | 15375487       |
| Februari     | 1              | 15015627       |
| Maret        | $\overline{2}$ | 15024577       |
| April        | 3              | 14760892       |
| Mei          | 4              | 16133358       |
| Juni         | 5              | 14758819       |
| Juli         | 6              | 15087863       |
| Agustus      | 7              | 13083707       |
| September    | 8              | 14706775       |
| Oktober      | 9              | 15698330       |
| November     | 10             | 15938557       |
| Desember     | 11             | 16967798       |

$$
\overline{Y}_1 = \frac{\sum_{i=1}^{6} Y_i}{n}
$$
\n
$$
= \frac{\sum (Y_1 + Y_2 + Y_3 + Y_4 + Y_5 + Y_6)}{6}
$$
\n
$$
= \frac{(15375487 + 15015627 + 15024577 + 14760892 + 16133358 + 14758819)}{6}
$$
\n
$$
= 15178126,67
$$

$$
\overline{Y}_2 = \frac{\sum_{i=1}^{6} Y_i}{n}
$$
\n
$$
= \frac{\sum (Y_1 + Y_2 + Y_3 + Y_4 + Y_5 + Y_6)}{6}
$$
\n
$$
= \frac{(15087863 + 13083707 + 14706775 + 15698330 + 15938557 + 16967798)}{6}
$$

$$
=15247171,\!67
$$

 $X_1$  yang bersesuaian dengan  $\bar{Y}_1$  adalah 2,5 sedangkan  $X_2$  yang bersesuaian dengan  $\bar{Y}_2$  adalah 8,5. Sehingga:

(1,̅ <sup>1</sup>) = (2,5, 15178126,67)................. (1) (2,̅ <sup>2</sup>) = (8,5, 15247171,67)................. (2)  $Y = a + bX$  $15178126,67 = a + 2,5b$  $15247171,67 = a + 8,5b$  $+$ 

 $-69045 = -6b$  $b = 11507,5$ Masukkan nilai b ke persamaan (1):  $15178126,67 = a + 2,5b$  $15178126,67 = a + 2,5(11507,5)$  $15178126,67 = a + 28768,75$  $a = 15149357,92$ Jadi, persamaan Trend dengan Metode Setengah Rata-Rata:  $Y = a + bX$ 

 $Y = 15149357,92 + 11507,5X$ 

c. Trend dengan Metode Least Square

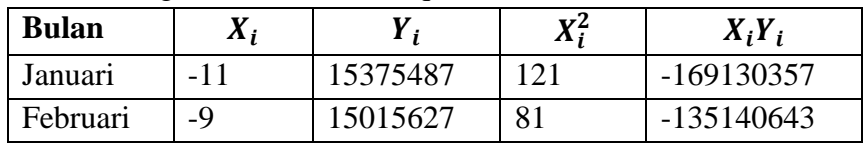

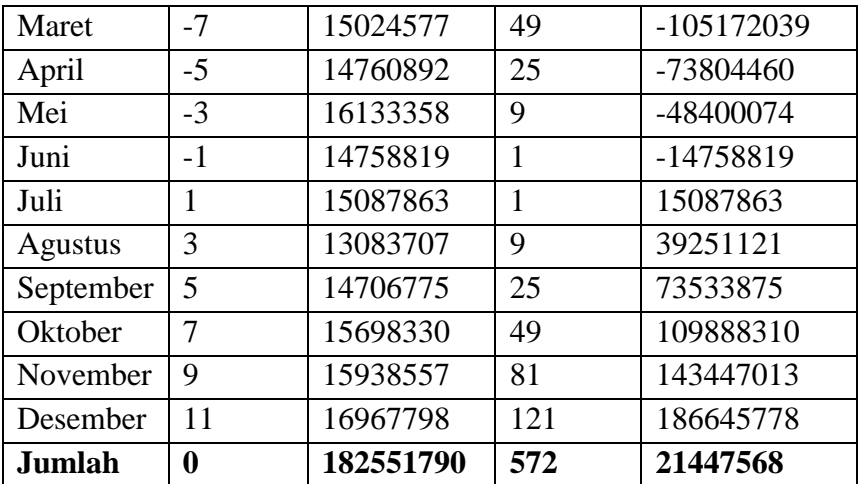

$$
a = \frac{\sum_{i=1}^{n} Y_i}{n}
$$
  
= 
$$
\frac{182551790}{12}
$$
  
= 
$$
15212649,17
$$
  

$$
b = \frac{\sum_{i=1}^{n} X_i Y_i}{\sum_{i=1}^{n} X_i^2}
$$
  
= 
$$
\frac{21447568}{572}
$$
  
= 37495,748

Jadi persamaan Trend dengan Metode *Least Square*:

 $Y = a + bX$ 

 $Y = 1521264917 + 37495748X$ 

d. Karena dari ketiga perhitungan diperoleh nilai b yang bernilai postif maka disimpulkan trend yang terjadi adalah trend positif dimana garis lurus bergerak dari kiri bawah menuju ke kanan atas. Jika kita gambarkan Scatter Plot nya akan nampak seperti gambar di bawah ini.

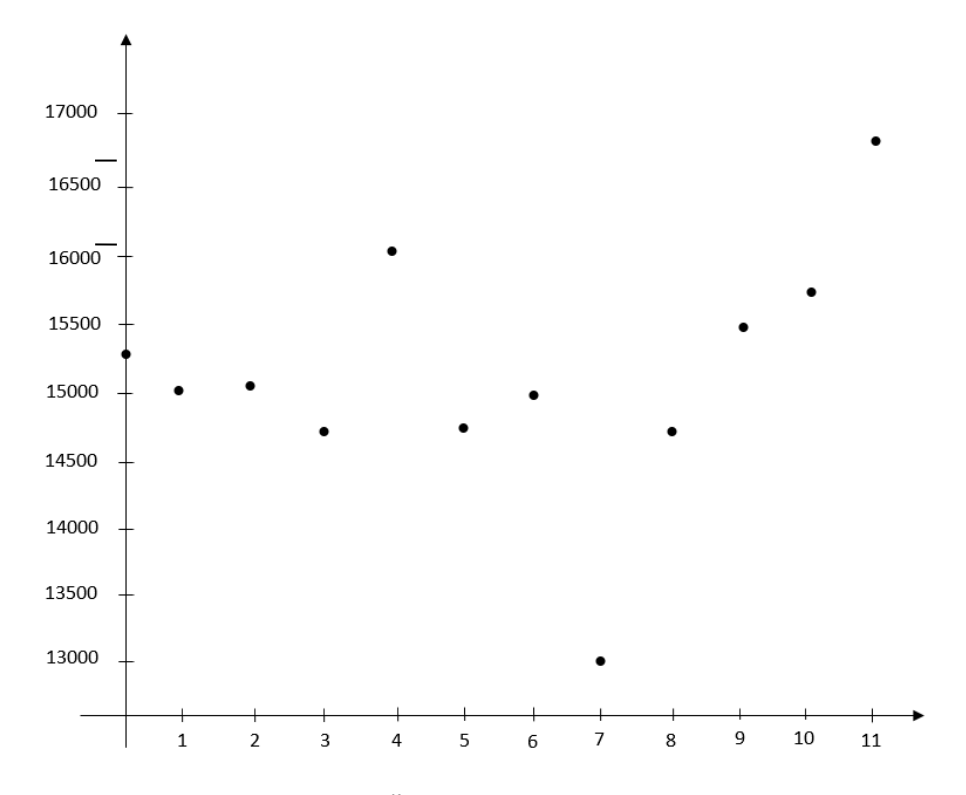

e. Untuk menghitung  $\sum_{i=1}^{n} e_i$ untuk masing-masing metode, digunakan tabel di bawah.

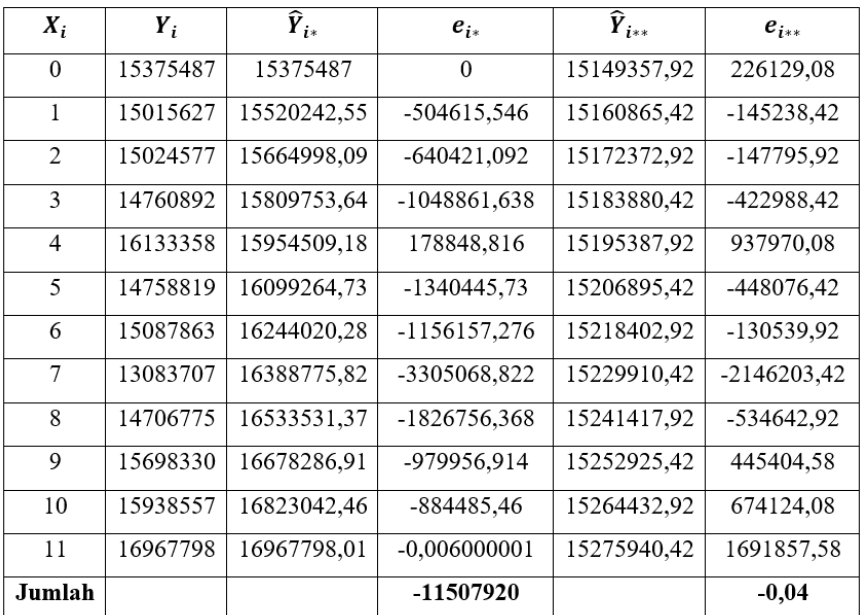

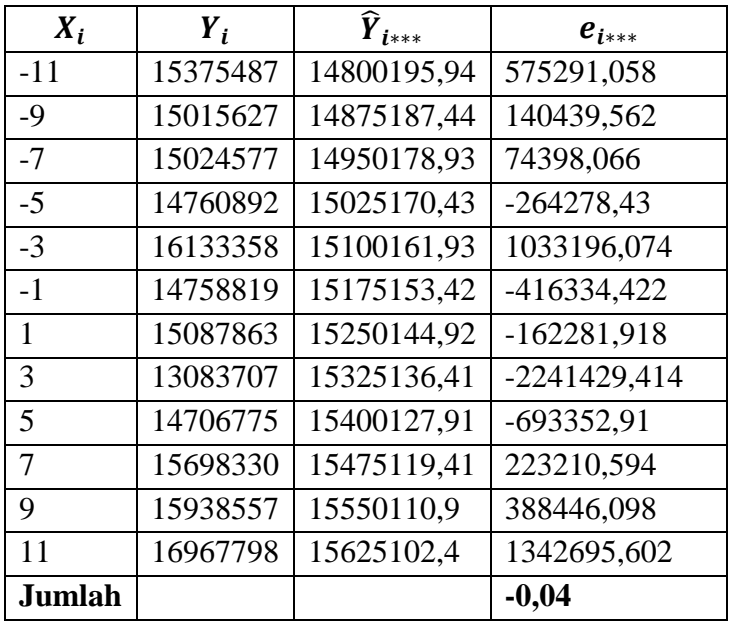

Catatan:

 $\hat{Y}_{i*}$  = Perkiraan Metode Tangan Bebas  $e_{i*}$ = Error Metode Tangan Bebas  $\hat{Y}_{i**}$  = Perkiraan Metode Setengah Rata-Rata ∗∗= Error Metode Setengah Rata-Rata ̂ ∗∗∗= Perkiraan Metode *Least Square* ∗∗∗= Error Metode *Least Square*

Dari hasil perhitungan di atas diperoleh selisih terkecil ditunjukkan oleh Metode Setengah Rata-Rata dan Metode Least Square dimana nilai  $\sum_{i=1}^{n} e_i$  nya lebih kecil dibanding Metode Tangan Bebas. Metode Setengah Rata-Rata dan Metode *Least Square* sama-sama menghasilkan nilai yang sama yakni sebesar -0,04.

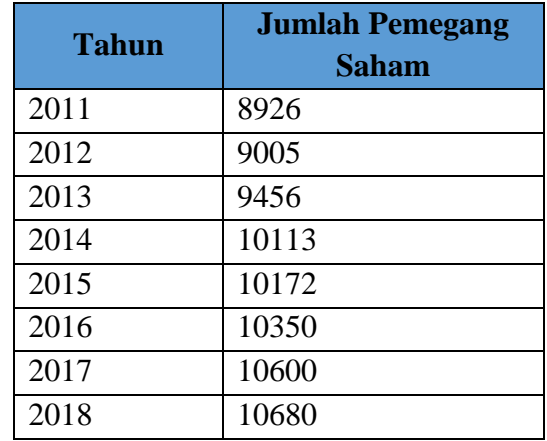

5. Diketahui pertumbuhan jumlah pemegang saham PT. Elektrik Mega Utama adalah sebagai berikut:

Dengan menggunakan Metode Setengah Rata-Rata, proyeksikan pertumbuhan jumlah pemegang saham untuk tahun 2025 dan 2030. Jawab:

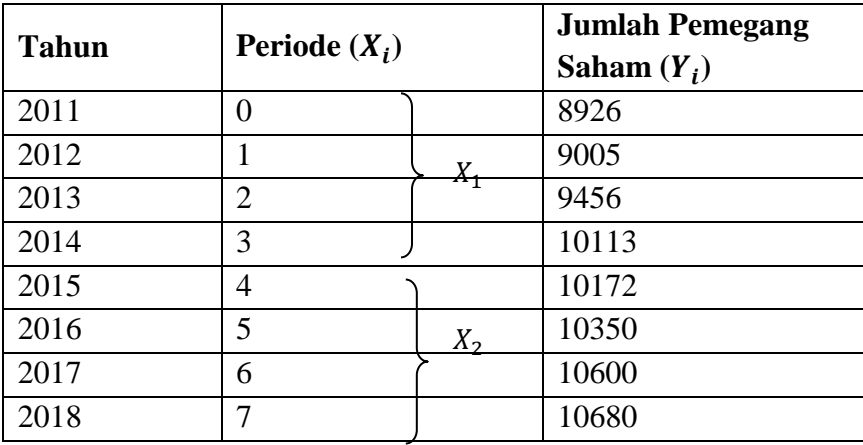

Pasangan  $(X_1, \overline{Y}_1)$  dan  $(X_2, \overline{Y}_2)$  dicari dengan: Titik absis  $X_1 = (1 + 2)/2 = 3/2 = 1.5$ Titik absis  $X_2 = (5 + 6)/2 = 11/2 = 5,5$  $\bar{Y}_1 =$  $\sum_{i=1}^{5} Y_i$  $\boldsymbol{n}$  $=\frac{\sum (Y_1+Y_2+Y_3+Y_4)}{4}$ 4  $=\frac{(8926+9005+9456+10113)}{4}$ 4  $= 9375$  $\bar{Y}_2 =$  $\sum_{i=1}^{5} Y_i$  $\boldsymbol{n}$  $=\frac{\sum (Y_1+Y_2+Y_3+Y_4)}{4}$ 4  $=\frac{(10172+10350+10600+10680)}{4}$ 4  $= 10450,5$ Persamaan Trend:  $Y = a + b(X)$ 9375 = a + b(1,5) ................... (1)

10450,5 = a + b(5,5) ................... (2) Dengan eliminasi persamaan (1) dan (2): 9375  $= a + 1.5b$   $(x 1)$  $10450,5 = a + 5,5b$  $-1075.5 = -4b$  $b = \frac{-1075,5}{4}$ −4  $= 268.875$ Masukkan nilai b ke persamaan (1) diperoleh:  $9375 = a + b(1,5)$  $9375 = a + 268,875(1,5)$  $a = 9375 - 403.3125$  $= 8971,6075$ Jadi persamaan Trend nya:  $Y = a + bX$  $Y = 8971,6075 + 268,875X$  $\frac{(x 1)}{x}$ 

Proyeksi atau ramalan pertumbuhan jumlah pemegang saham untuk tahun 2025 (X = 14) dan 2030 (X = 19):

- $\div$  Untuk tahun 2025 (X = 14)  $Y = 8971,6075 + 268,875X$  $Y = 8971,6075 + 268,875(14)$  $= 8971,6075 + 3764,25$  $= 12735,9375$
- $\div$  Untuk tahun 2030 (X = 19)

$$
Y = 8971,6075 + 268,875X
$$

- $Y = 8971,6075 + 268,875(19)$ 
	- $= 8971,6075 + 5108,625$
	- $= 14080,3125$
- 6. Dari soal no.5 diatas, hitunglah kembali dengan Metode Kuadrat Terkecil! Apakah proyeksi untuk tahun 2025 dan 2030 sama? Jawab:

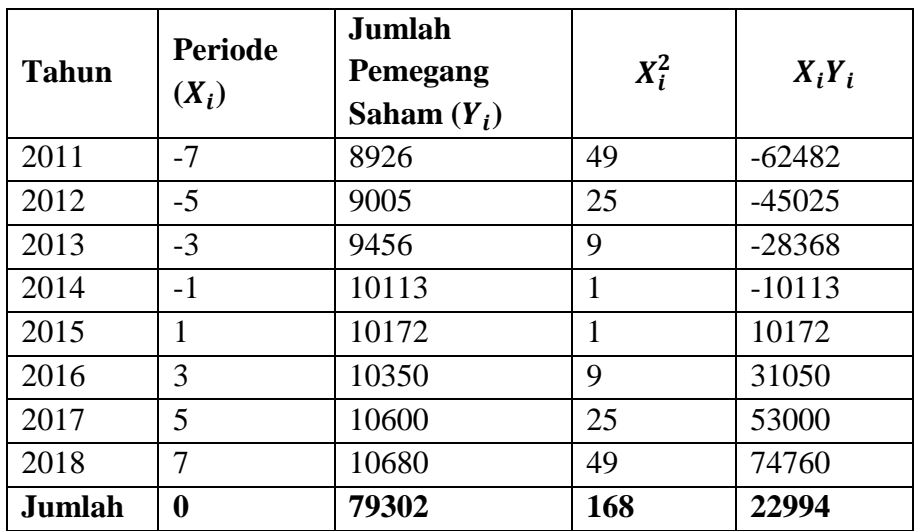

$$
a = \frac{\sum_{i=1}^{n} Y_i}{n}
$$
  
=  $\frac{79302}{8}$   
= 9912,75  

$$
b = \frac{\sum_{i=1}^{n} X_i Y_i}{\sum_{i=1}^{n} X_i^2}
$$
  
=  $\frac{22994}{168}$   
= 136,869

Jadi persamaan Trend nya:  $Y = a + bX$ 

$$
Y = 9912,75 + 136,869X
$$

Proyeksi atau ramalan pertumbuhan jumlah pemegang saham untuk tahun 2025 (X = 14) dan 2030 (X = 19):

Hint: 
$$
2025 (X = 21)
$$

\n $Y = 9912,75 + 136,869X$ 

\n $Y = 9912,75 + 136,869(21)$ 

$$
= 9912,75 + 2874,249
$$
\n
$$
= 12786,999
$$
\nUnituk tahun 2030 (X = 31)

\n
$$
Y = 9912,75 + 136,869X
$$
\n
$$
Y = 9912,75 + 136,869(31)
$$
\n
$$
= 9912,75 + 4242,939
$$
\n
$$
= 14155,689
$$

Karena terdapat perbedaan hasil perhitungan ramalan dari kedua metode. Jadi dapat disimpulkan kedua metode menghasilkan nilai yang berbeda dalam memperhitungkan Trend data.

7. Sebuah perusahaan bus yang melayani rute kota Malang – Jakarta mengindikasikan adanya penurunan jumlah penumpang pada perusahaan mereka akibat banyaknya perusahaan-perusahaan baru yang melayani rute yang sama. Jika pemilik perusahaan ingin memproyeksikan jumlah penumpang mereka untuk 5 tahun kedepan, dengan data 6 tahun terakhir berikut ini:

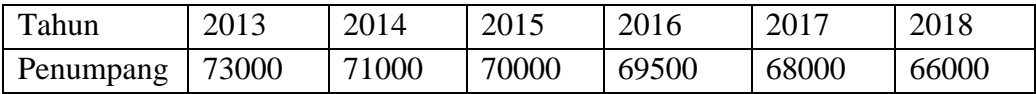

Dengan data di atas, hitunglah:

- a. Metode Least Square!
- b. Gambarkan trend data asli dan trend dari  $\hat{Y}_i$  dimana  $i = 1, 2, 3,...5$ .
- c. , dimana *i* = 1, 2, 3,...5.

Jawab:

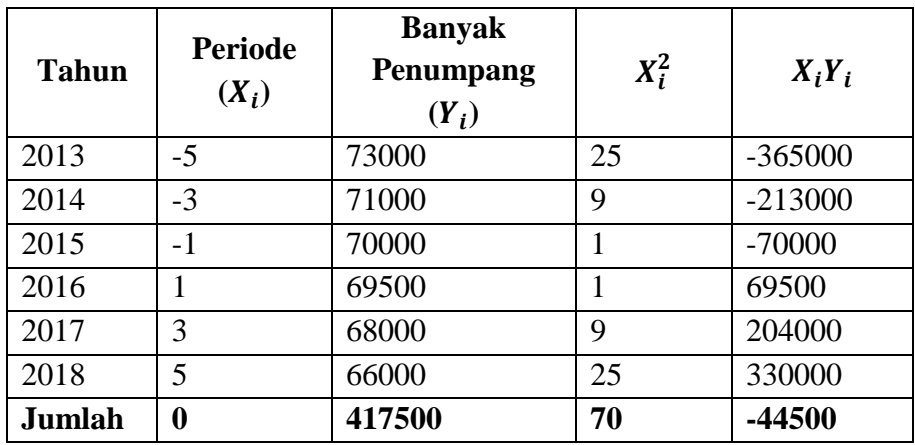

a. Trend dengan Metode *Least Square*

$$
a = \frac{\sum_{i=1}^{n} Y_i}{n}
$$
  
=  $\frac{417500}{6}$   
= 69583,33  

$$
b = \frac{\sum_{i=1}^{n} X_i Y_i}{\sum_{i=1}^{n} X_i^2}
$$
  
=  $\frac{-44500}{70}$   
= -635,714

Jadi persamaan Trend nya:  $Y = a + bX$ 

 $Y = 69583,33 - 635,714X$ 

Proyeksi untuk 5 tahun kedepan artinya  $X = 7$  sampai dengan  $X = 15$ .

$$
\hat{Y} = a + bX \n\hat{Y} = 69583,33 - 635,714X \nUntuk tahun 2019 \n\hat{Y} = a + bX
$$
$$
\hat{Y} = 69583,33 - 635,714X
$$
\n
$$
\hat{Y} = 69583,33 + -635,714(7) = 65133,332
$$
\nUntuk tahun 2020\n
$$
\hat{Y} = a + bX
$$
\n
$$
\hat{Y} = 69583,33 - 635,714X
$$
\n
$$
\hat{Y} = 69583,33 + -635,714(9) = 63861,904
$$
\nUntuk tahun 2021\n
$$
\hat{Y} = a + bX
$$
\n
$$
\hat{Y} = 69583,33 - 635,714X
$$
\n
$$
\hat{Y} = 69583,33 + -635,714(11) = 62590,476
$$
\nUntuk tahun 2022\n
$$
\hat{Y} = a + bX
$$
\n
$$
\hat{Y} = 69583,33 - 635,714X
$$
\n
$$
\hat{Y} = 69583,33 + -635,714(13) = 61319,048
$$
\nUntuk tahun 2023\n
$$
\hat{Y} = a + bX
$$
\n
$$
\hat{Y} = 69583,33 - 635,714X
$$
\n
$$
\hat{Y} = 69583,33 - 635,714X
$$
\n
$$
\hat{Y} = 69583,33 + -635,714(15) = 60047,62
$$

b. Trend data asli dan trend dari  $\hat{Y}_i$ 

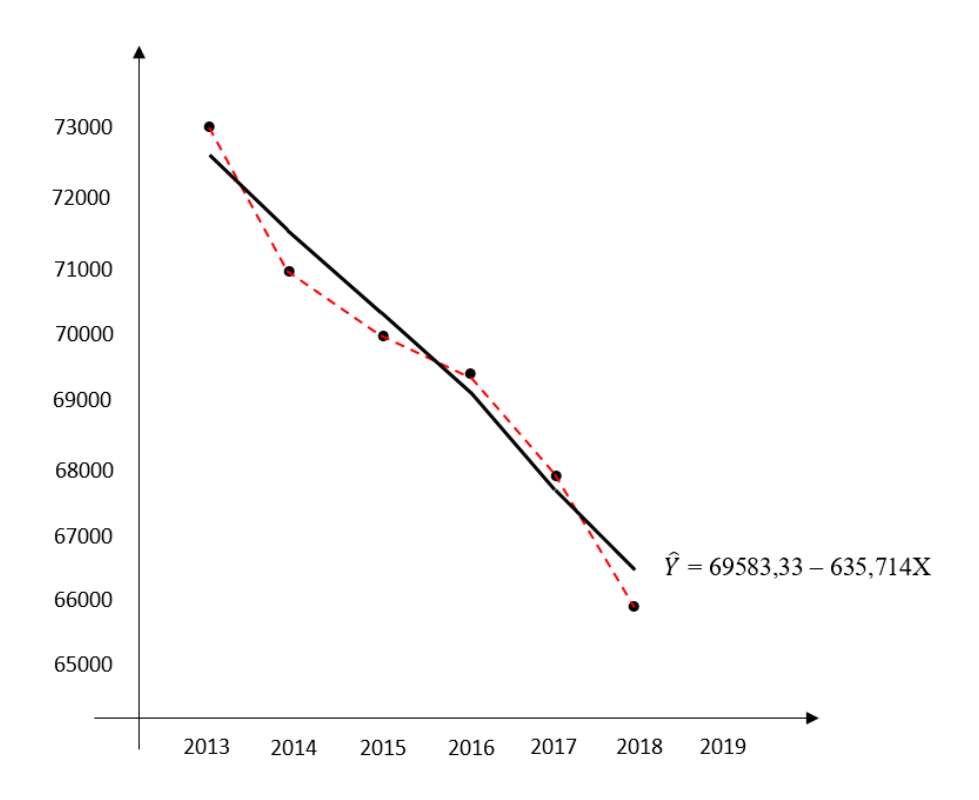

c. Error dirumuskan  $e_i = Y_i - \hat{Y}_i$ . Untuk itu kita harus menghitung dahulu  $\hat{Y}$  dari tahun 2013 sampai dengan tahun 2018.

$$
\hat{Y} = a + bX
$$
\n
$$
\hat{Y} = 69583,33 - 635,714(-5) = 72761,9
$$
\n
$$
\hat{Y} = 69583,33 - 635,714(-3) = 71490,472
$$
\n
$$
\hat{Y} = 69583,33 - 635,714(-1) = 70219,044
$$
\n
$$
\hat{Y} = 69583,33 - 635,714(1) = 68947,616
$$
\n
$$
\hat{Y} = 69583,33 - 635,714(3) = 67676,188
$$
\n
$$
\hat{Y} = 69583,33 - 635,714(5) = 66404,76
$$
\n
$$
\text{Maka } e_i = Y_i - \hat{Y}_i:
$$
\n
$$
X = -5 = Y_i - \hat{Y}_i = 73000 - 72761,9 = 238,1
$$

$$
X = -3 = Y_i - \hat{Y}_i = 71000 - 71490,472 = -490,472
$$
  
\n
$$
X = -1 = Y_i - \hat{Y}_i = 70000 - 70219,044 = -219,044
$$
  
\n
$$
X = 1 = Y_i - \hat{Y}_i = 69500 - 68947,616 = 552,384
$$
  
\n
$$
X = 3 = Y_i - \hat{Y}_i = 68000 - 67676,188 = 323,812
$$
  
\n
$$
X = 5 = Y_i - \hat{Y}_i = 66000 - 66404,76 = -404,76
$$

8. Dengan menggunakan data no.7, hitung kembali dengan menggunakan metode Trend Tangan Bebas dengan menggunakan periode awal dan akhir sebagai  $(X_1, Y_1)$  dan  $(X_2, Y_2)$ . Jawab:

Pada cara ini andaikan kita memilih periode awal dan periode akhir sehingga  $(X_1, Y_1)$  dan  $(X_2, Y_2)$  adalah (0, 73000) dan (5, 66000).

Persamaan Trend  $Y = a + bX$  $73000 = a + 0b$  (1) 66000 =  $a + 5b$  (2) Sehingga diperoleh nilai:  $73000 = a + 0b$  $a = 73000$ Dengan memasukkan nilai a ke persamaan (2) diperoleh:  $66000 = a + 5b$  $66000 = 73000 + 5b$  $5b = 66000 - 73000$  $5b = -7000$  $b = \frac{-7000}{5}$ 5  $b = -1400$ Jadi persamaan Trend dengan metode Tangan Bebas:

 $Y = a + bX$  $Y = 73000 - 1400X$ 

# **LATIHAN MANDIRI**

- 1. Apa yang saudara ketahui mengenai Analisis Data Berkala, dan apa perbedaannya dengan Analisis Trend?
- 2. Untuk mendapatkan gambaran kondisi ekonomi sesungguhnya dapatkan kita hanya menganalisa data runtun waktu hanya melalui salah satu komponennya saja?
- 3. Sebuah bank swasta asing yang beroperasi 10 tahun terakhir ingin meramalkan jumlah nasabah mereka untuk beberapa tahun ke depan. Data 10 tahun terakhir adalah sebagai berikut:

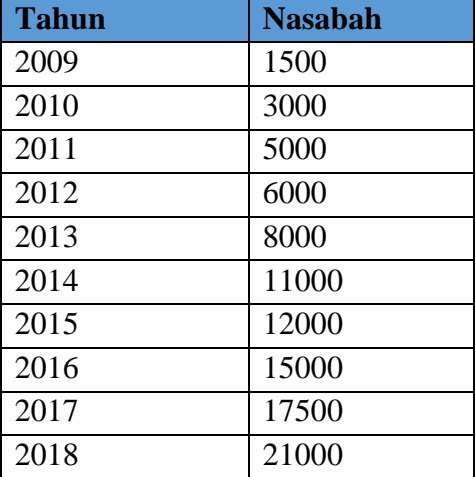

Hitunglah data di atas dengan menggunakan persamaan Trend Linear dengan metode Tangan Bebas!, berapakah ramalan untuk 10 tahun berikutnya?, kemudian gambarkan garis persamaan trendnya.

- 4. Jika diketahui pada tahun 2019 jumlah nasabah adalah 25000, hitunglah dengan menggunakan metode Setengah Rata-Rata?
- 5. Masih menggunakan soal no.1, hitunglah kembali dengan menggunakan Trend Kuadrat Terkecil, kemudian jika jumlah nasabah pada tahun 2019 dimasukkan ke dalam perhitungan, apakah terdapat perbedaan persamaan trend yang anda peroleh?

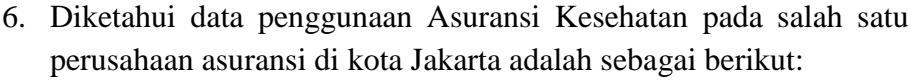

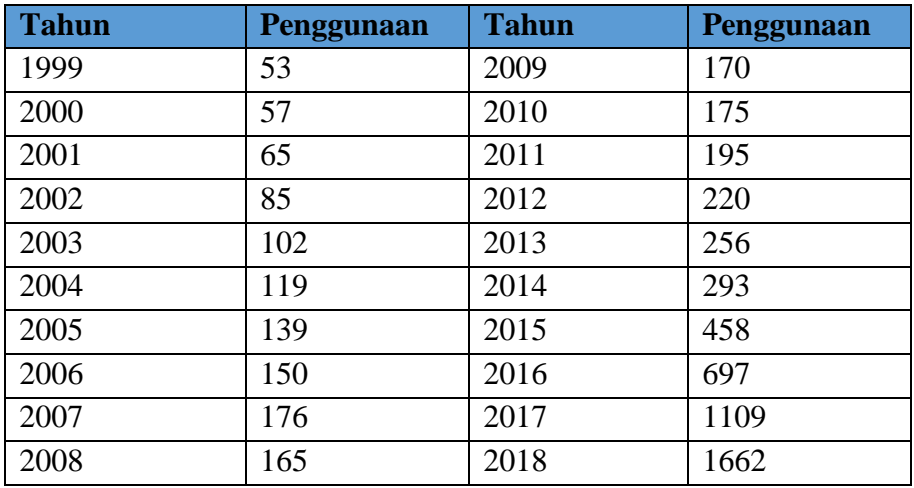

Jika perusahaan ingin memprediksikan jumlah penggunaan produk mereka 5 tahun yang akan datang, coba anda hitung dengan menggunakan metode Trend Setengah Rata-Rata?

7. Coba anda hitung kembali soal no.4 dengan menggunakan metode *Least Square*, coba anda simpulkan metode mana yang lebih baik dalam memprediksi tren penggunaan produk Asuransi Kesehatan perusahaan tersebut?

8. Diketahui data produksi suatu *home industry* pembuatan kemasan makanan siap saji adalah sebagai berikut:

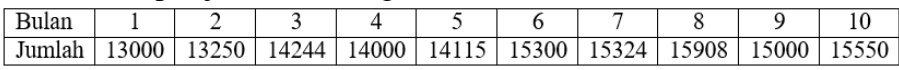

Hitunglah dengan menggunakan metode:

- a. Metode Tangan Bebas
- b. Metode Setengah Rata-Rata
- 9. Coba anda kerjakan kembali soal no.6 dengan menggunakan metode *Least Square,* kemudian manakah diantara ketiga metode tersebut yang mempunyai error atau selisih terkecil?
- 10. Gambarkan masing-masing metode trend pada soal no.6, kemudian ramalkan untuk bulan ke-18 sampai dengan bulan ke-24 untuk masing-masing metode?

## **BAB VIII ANALISIS TREND NON LINEAR**

Pada bab 7 kita telah mempelajari Trend Linear yang mana mengasumsikan pergerakan variabel antar waktu membentuk garis lurus. Banyak fenomena di dalam bidang sosial atau ekonomi yang diperlakukan sebagai fenomena yang tidak memiliki hubungan yang linear. Linear disini artinya adanya perubahan baik itu kenaikan ataupun penurunan suatu variabel akan diikuti arah yang sama oleh variabel lainnya. Adanya kondisi perekonomian yang terus bergerak naik tanpa adanya pembelokan (*turning point*) secara teori mungkin dapat kita izinkan, lagipula pemodelan dengan rentang waktu yang tidak terlalu panjang dengan kondisi yang terus bergerak dalam kenyataannya dapat kita temukan. Namun pertanyaannya sekarang apakah secara praktek pada kondisi yang sangat panjang kondisi perekonomian seperti ini dapat terus dipertahankan dan dihitung dengan pendekatan linear?.

Seperti kita ketahui kondisi yang sifatnya stokastik tentunya sukar sekali dalam mengizinkan asumsi linear terlaksana, maka sebagai solusinya kita dapat menggunakan persamaan non linear untuk memodelkan kondisi tersebut. Asumsi non linear disini sejatinya diperoleh dengan dengan mentransformasi terlebih dahulu persamaan non linear menjadi persamaan linear. Di dalam bidang sosial dan ekonomi kita kerap menemukan suatu fenomena yang pada awalnya dapat digambarkan kedalam kondisi yang biasa-biasa saja namun kemudian naik secara pesat pada tahun-tahun berikutnya, atau kondisi yang menyerupai pola tertentu seperti pertambahan pertumbuhan yang

semakin menurun seiring waktu, atau kondisi yang naik pada awalawal periode kemudian turun setelah mencapai suatu titik tertentu, dan sebaliknya. Fenomena-fenomena semacam ini tentunya tidak dapat kita asumsikan bersifat linear, beberapa diantaranya adalah dengan mentransformasi terlebih dahulu bentuk non linear tadi sehingga kita tetap dapat menginterpretasikan hasil dari perhitungan seperti halnya interpretasi pada persamaan linear. Terdapat beberapa jenis Trend Non Linear yang sering digunakan pada data ekonomi antara lain:

- a. Trend Parabola
- b. Trend Eksponensial
- c. Trend Gompertz
- d. Trend Kubik

Pada bab ini kita akan membahas mengenai macam-macam Trend Non Linear di atas secara singkat beserta contoh soalnya. Jadi inti dari perhitungan Trend Non Linear adalah sama halnya dengan Trend Linear yaitu bagaimana kita akan mencari nilai dari konstanta dari persamaan non linear.

#### **8.1 Trend Parabola/Trend Kuadratik**

Trend Parabola disebut juga dengan nama Trend Kuadratik. Trend ini disebut kuadratik karena mempunyai suku pangkat dua di dalam persamaannya. Trend ini digunakan jika *scatter plot* dari data cenderung membentuk parabola. Trend Parabola dituliskan dengan persamaan:

$$
Y = a + bX + cX^2
$$

Dimana: a = konstanta

b = *slope*  $X = w$ aktu  $Y =$  Variabel trend yang akan diramalkan Kurva pada trend parabola memiliki beberapa kemungkinan yakni:

a. Jika nilai c < 0, maka grafik terbuka ke bawah dengan sumbu simetri sejajar sumbu Y

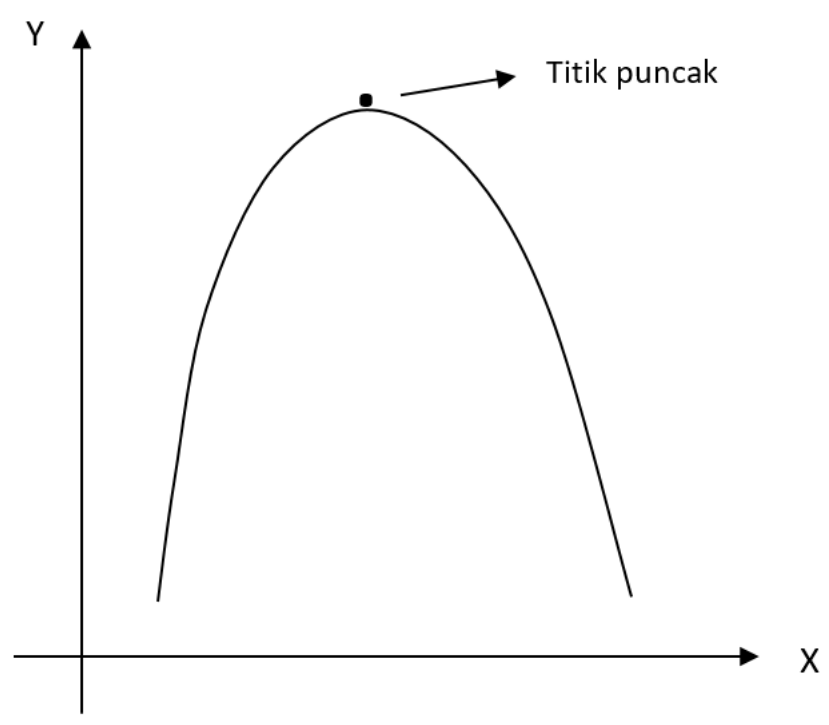

**Gambar 8.1 Kurva Parabola Terbuka Ke Bawah**

Kurva parabola terbuka kebawah dapat terlihat dengan gearakan data yang semakin meningkat pada fase-fase awal sampai dengan titik tertentu (titik puncak) dan kemudian menurun kembali seiring dengan pertambahan waktu. Titik puncak parabola ini berada pada bagian terbawah pada garis parabola, namun karena parabola menghadap ke arah bawah maka titik puncak akan berada pada posisi/titik tertinggi dari kurvanya.

b. Jika nilai  $c > 0$ , maka grafik terbuka ke atas dengan sumbu simetri sejajar sumbu Y

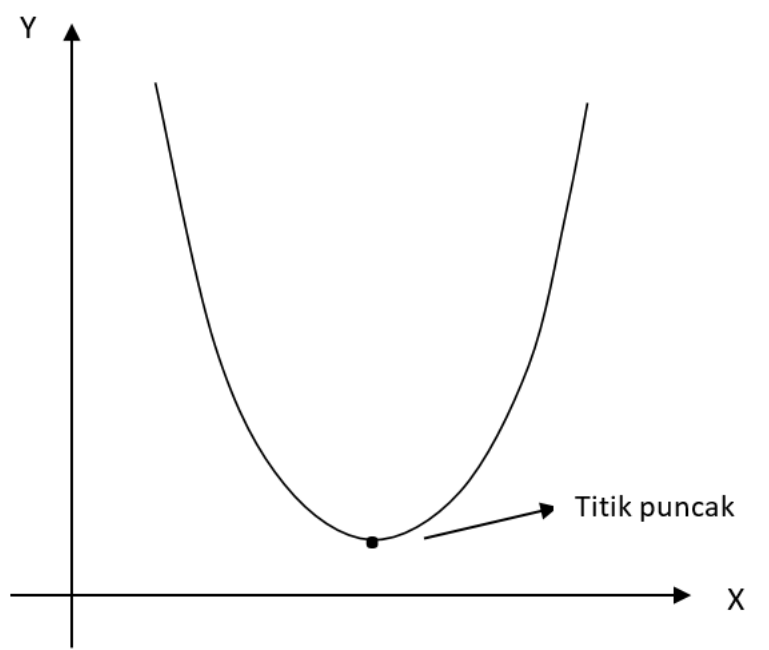

**Gambar 8.2 Kurva Parabola Terbuka Ke Atas**

Kurva parabola menghadap ke arah atas tidak lain kebalikan dari parabola kebawah, sekarang titik puncak berada pada titik terendah dari kurvanya, hal ini karena pada tahap awal data menunjukkan posisi yang relatif lebih tinggi dibanding periode-periode setelahnya, kemudian akan naik kembali setelah mencapai titik terendah (titik pucak). Dengan menggunakan Metode *Least Square* kita dapat menghitung nilai a, b, dan c dengan rumus:

$$
a = \frac{\sum_{i=1}^{n} Y_i (\sum_{i=1}^{n} X_i^4) - \sum_{i=1}^{n} X_i^2 Y_i (\sum_{i=1}^{n} X_i^2)}{n(\sum_{i=1}^{n} X_i^4) - (\sum_{i=1}^{n} X_i^2)^2}
$$

$$
b = \frac{\sum_{i=1}^{n} X_i Y_i}{\sum_{i=1}^{n} X_i^2}
$$
  

$$
c = \frac{n(\sum_{i=1}^{n} X_i^2 Y_i) - \sum_{i=1}^{n} X_i^2 (\sum_{i=1}^{n} Y_i)}{n(\sum_{i=1}^{n} X_i^4) - (\sum_{i=1}^{n} X_i^2)^2}
$$

Contoh:

Berikut adalah data fiktif jumlah wisatawan (dalam ribu orang) yang berkunjung ke pulau Lombok selama 10 tahun adalah sebagai berikut:

| <b>Tahun</b> | <b>Jumlah Wisatawan</b> |
|--------------|-------------------------|
| 2009         | 7                       |
| 2010         | 9                       |
| 2011         | 10                      |
| 2012         | 13                      |
| 2013         | 15                      |
| 2014         | 14                      |
| 2015         | 12                      |
| 2016         | 10                      |
| 2017         | 8                       |
| 2018         | 6                       |

**Tabel 8.1 Data Jumlah Wisatawan**

Dengan menggunakan persamaan parabola kita dapat mencari nilai a, b, dan c dengan menggunakan tabel bantu di bawah:

| <b>Tahun</b><br>$\bf(1)$ | V<br>Λį<br>(2) | (3) | vZ<br>Λj<br>$\bf ^{(4)}$ | w4<br><u>лі</u><br>(5) | $X_iY_i$<br>$\left( 6\right)$ | $v^2v$<br>$\mathbf{\Lambda}$ ; $\mathbf{I}$ |
|--------------------------|----------------|-----|--------------------------|------------------------|-------------------------------|---------------------------------------------|
| 2009                     | -9             |     | O <sub>1</sub><br>ΟI     | 6561                   | $-63$                         | 567                                         |
| 2010                     | -              |     | 49                       | 2401                   | $-63$                         | 441                                         |

**Tabel 8.2 Tabel Bantu Trend Parabola (Data Genap)**

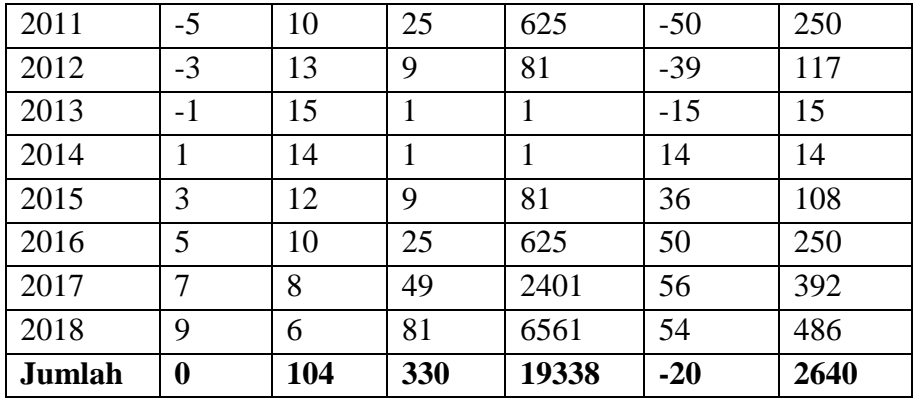

Menentukan nilai X<sub>i</sub> dilakukan seperti cara pada Metode *Least Square* persamaan linear. Karena jumlah data adalah genap, n = 10 dan  $\sum_{i=1}^{n} X_i$  $= 0$ , maka penyusunan untuk  $X_i$  adalah seperti tabel di atas.  $X_i^2$ diperoleh dengan memangkatkan nilai  $X_i$  dengan pangkat dua, sedangkan  $X_i^4$  diperoleh dengan memangkatkan nilai  $X_i$  dengan pangkat empat. Kolom  $X_i Y_i$  diperoleh dengan mengalikan kolom kedua dan ketiga sedangkan kolom terakhir  $X_i^2 Y_i$  diperoleh dengan mengalikan kolom ketiga dan keempat. Nilai a, b, dan c diperoleh dengan:

$$
a = \frac{\sum_{i=1}^{n} Y_i (\sum_{i=1}^{n} X_i^4) - \sum_{i=1}^{n} X_i^2 Y_i (\sum_{i=1}^{n} X_i^2)}{n(\sum_{i=1}^{n} X_i^4) - (\sum_{i=1}^{n} X_i^2)^2}
$$
  
= 
$$
\frac{104(19338) - 2640(330)}{10(19338) - (330)^2}
$$
  
= 
$$
\frac{2011152 - 871200}{193380 - 108900}
$$
  
= 
$$
\frac{1139952}{84480}
$$
  
= 13,4938

$$
b = \frac{\sum_{i=1}^{n} X_i Y_i}{\sum_{i=1}^{n} X_i^2}
$$
  
=  $\frac{-20}{330}$   
= -0,0606  

$$
c = \frac{n(\sum_{i=1}^{n} X_i^2 Y_i) - \sum_{i=1}^{n} X_i^2 (\sum_{i=1}^{n} Y_i)}{n(\sum_{i=1}^{n} X_i^4) - (\sum_{i=1}^{n} X_i^2)}
$$
  
=  $\frac{10(2640) - 330(104)}{10(19338) - (330)^2}$   
=  $\frac{26400 - 34320}{193380 - 108900}$   
=  $\frac{-7920}{84480}$   
= -0,0938

Jadi dari Metode Least Square kita memperoleh nilai a = 13,4938; b = -0,0606; c = -0,0938. Sehingga persamaan Trend Parabolanya:

$$
Y = a + bX + cX^{2}
$$
  
 
$$
Y_{i} = 13,4938 - 0,0606X_{i} - 0,0938X_{i}^{2}
$$

Untuk menggambar trend Parabolanya kita masukkan nilai  $X_i$  ke  $\hat{Y}_i$ . Diperoleh nilai berikut:

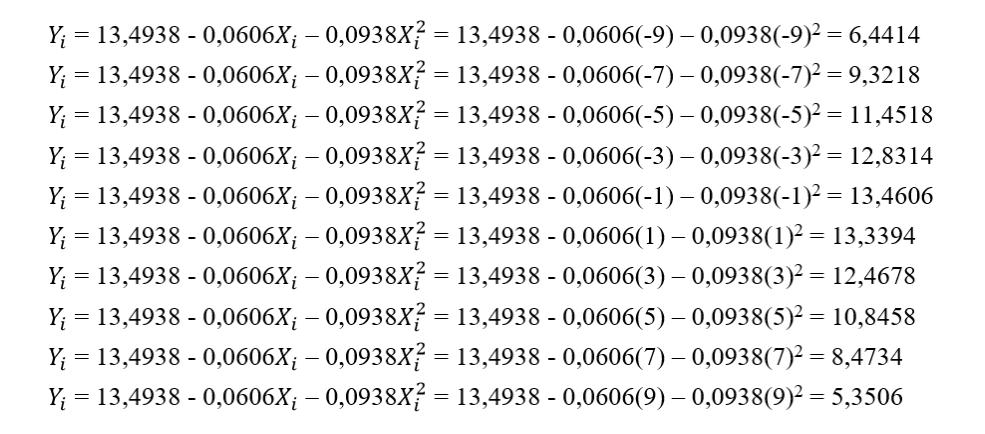

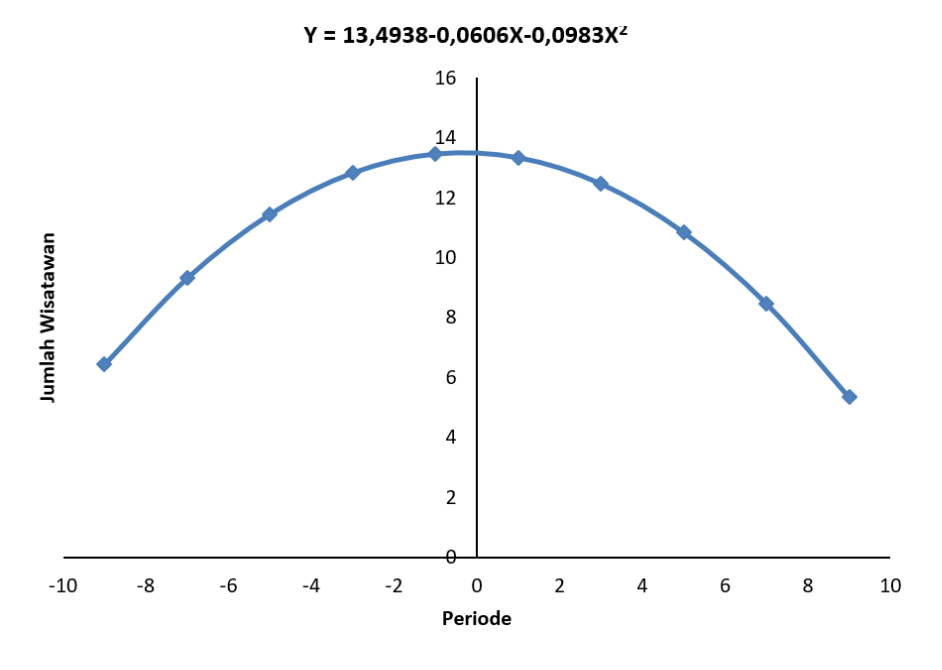

**Gambar 8.3 Trend Parabola Jumlah Wisatawan (Data Genap)**

Seperti trend linear pada umumnya, dengan memasukkan nilai X tertentu, kita dapat melakukan peramalan berdasarkan persamaan diatas. Cara kedua untuk memperoleh nilai konstansta a, b, dan c adalah dengan membentuk persamaan normal sebagai berikut:

 $\sum_{i=1}^{n} Y_i = na + b \sum_{i=1}^{n} X_i + c \sum_{i=1}^{n} X_i^2$  $\sum_{i=1}^{n} X_i Y_i = a \sum_{i=1}^{n} X_i + b \sum_{i=1}^{n} X_i^2 + c \sum_{i=1}^{n} X_i^3$  $\sum_{i=1}^{n} X_i^2 Y_i = a \sum_{i=1}^{n} X_i^2 + b \sum_{i=1}^{n} X_i^3 + c \sum_{i=1}^{n} X_i^4$ 

Berdasarkan Dajan (2008), persamaan normal diatas dapat ditulis dalam bentuk singkat:

 $\sum_{i=1}^{n} Y_i = na + c \sum_{i=1}^{n} X_i^2$  $\sum_{i=1}^{n} X_i Y_i = b \sum_{i=1}^{n} X_i^2$  $\sum_{i=1}^{n} X_i^2 Y_i = a \sum_{i=1}^{n} X_i^2 + c \sum_{i=1}^{n} X_i^4$ 

Andaikan PT. Labora Mega Perkasa yang bergerak di bidang pertambangan memiliki data jumlah unit Articulated Hauled Truck selama mereka berproduksi adalah sebagai berikut:

**Tabel 8.3 Jumlah Articulated Truck PT. Labora Mega Perkasa (Data Ganjil)**

| <b>Tahun</b> | 2012 | 2013 | $\mid$ 2014 $\mid$ 2015 |    | 2016 2017 | 2018 |
|--------------|------|------|-------------------------|----|-----------|------|
| Unit         |      | ⊥ ∠  |                         | 20 |           |      |

Dengan menggunakan persamaan normal kita dapat mencari masingmasing nilai a, b, dan c adalah sebagai berikut:

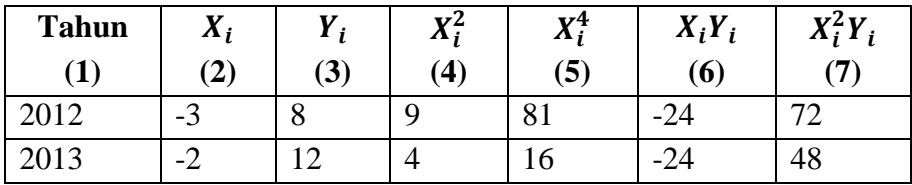

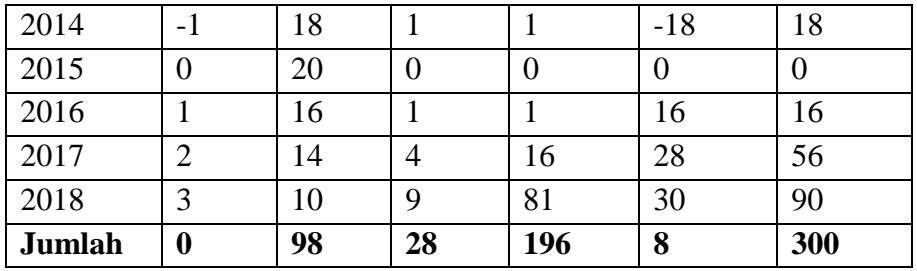

$$
\sum_{i=1}^{n} Y_i = na + c \sum_{i=1}^{n} X_i^2
$$
  
\n
$$
\sum_{i=1}^{n} X_i Y_i = b \sum_{i=1}^{n} X_i^2
$$
  
\n
$$
\sum_{i=1}^{n} X_i^2 Y_i = a \sum_{i=1}^{n} X_i^2 + c \sum_{i=1}^{n} X_i^4
$$
  
\n
$$
\sum_{i=1}^{n} Y_i^2 Y_i = a \sum_{i=1}^{n} X_i^2 + c \sum_{i=1}^{n} X_i^4
$$

 $98 = 7a + c28$  (1)

 $8 = b28$  (2)

$$
300 = a28 + c196 \quad (3)
$$

Dari persamaan (2) diperoleh:

$$
8 = b28 \n b = \frac{8}{28} \n = 0,2857
$$

Dari persamaan (1) dan (3) kita memperoleh nilai a:

 $98 = 7a + c28$  (x4)  $300 = a28 + c196$  (x1)

$$
392 = 28a + 112c
$$
  
300 = 28a + 196c  
92 = -84c  
c =  $\frac{92}{-84}$   
c = -1,0952

Dengan memasukkan nilai c kedalam persamaan (1) diperoleh:

$$
98 = 7a + c28
$$
  
\n
$$
98 = 7a + (-1,0952)28
$$
  
\n
$$
98 = 7a - 30,6656
$$
  
\n
$$
7a = 128,6656
$$
  
\n
$$
a = \frac{128,6656}{7}
$$

*330 Analisis Trend Non Linear*

a = 18,3808 Jadi persamaan Parabolanya adalah Y = a + bX +cX<sup>2</sup> = 18,3808 + 0,2857 – 1,9052 2

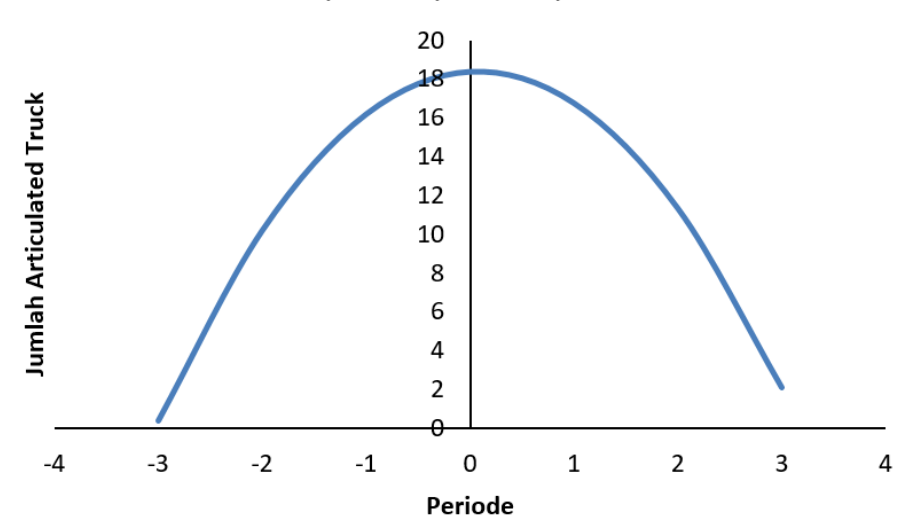

 $Y = 18,3808+0,2857X-1,9052X^2$ 

**Gambar 8.4 Trend Parabola Jumlah Articulated Truck (Data Ganjil)**

### **8.2 Trend Eksponensial**

Trend Eksponensial merupakan salah satu bentuk Trend Non Linear, namun seperti halnya trend Parabola untuk menyelesaikan

persamaan Trend Eksponensial kita harus mentransformasi persamaan trend non linear menjadi trend linear sehingga kita dapat menginterpretasikan bahwa b adalah kenaikan Y per satuan waktu. Persamaan non linear yang berbentuk eksponensial dituliskan:

 $Y = ah^x$ 

Dimana x adalah waktu. Terdapat dua bentuk transformasi persamaan eksponensial yakni menjadi bentuk *semi log* atau bentuk *full log* atau log-log. Persamaan *semi log* dapat dituliskan dalam bentuk:  $Y = ah^x$  $Log Y = Log a + Log b X$ 

Pada persamaan di atas yang dilog kan adalah nilai a, b dan variabel Y, sedangkan variabel X tidak dilakukan transformasi log. Persamaan ini berbeda dengan persamaan *full log* yang melakukan transformasi log terhadap variabel X dan Y, sehingga dapat dituliskan:

 $Y = ax^b$ 

Sehingga dengan melakukan transformasi log diperoleh:

 $Log Y = Log a + b Log X$ 

Seperti kita lihat kedua bentuk persamaan diatas dapat diterjemahkan ke dalam persamaan non linear eksponensial. Dengan menuliskan ulang persamaan semi log:

Log  $Y = Log a + Log b X$  $\sum_{i=1}^{n} Log Y_i = nLog a + Log b \sum_{i=1}^{n} X_i$ Karena  $\sum_{i=1}^{n} X_i = 0$ , maka akan didapat:  $\sum_{i=1}^{n} Log Y_i = nLog a + Log b 0$  $\sum_{i=1}^{n} Log Y_i = nLog a$ 

$$
a = antilog\left(\frac{\sum_{i=1}^{n} Log Y_i}{n}\right)
$$
  
\nNilai b dapat dicari dengan mengalikan persamaan semi log dengan  
\n
$$
\sum x,
$$
  
\n
$$
\sum_{i=1}^{n} X_i Log Y = \sum_{i=1}^{n} X_i Log a + \sum_{i=1}^{n} X_i Log b X
$$
  
\n
$$
\sum_{i=1}^{n} (X_i Log Y_i) = \sum_{i=1}^{n} X_i Log a + (\sum_{i=1}^{n} X_i^2) Log b
$$
  
\nJika  $\sum_{i=1}^{n} X_i = 0$ , maka:  
\n
$$
\sum_{i=1}^{n} (X_i Log Y_i) = 0 Log a + (\sum_{i=1}^{n} X_i^2) Log b
$$
  
\n
$$
\sum_{i=1}^{n} (X_i Log Y_i) = (\sum_{i=1}^{n} X_i^2) Log b
$$
  
\n
$$
Log b = \frac{\sum_{i=1}^{n} X_i Log Y_i}{\sum_{i=1}^{n} X_i^2}
$$
, sehingga  
\n
$$
b = antilog\left(\frac{\sum_{i=1}^{n} X_i Log Y_i}{\sum_{i=1}^{n} X_i^2}\right)
$$

Persamaan normal untuk persamaan *full log*  $Y = ax^b$  dapat dituliskan:

$$
a_0 \mathbf{n} + \mathbf{b} \sum X_0 = \sum Y_0
$$
  
\n
$$
a_0 \sum X_0 + \mathbf{b} \sum X_0^2 = \sum X_0 Y_0
$$
  
\nSehingga:  
\n
$$
\mathbf{b} = \frac{n \sum Log X Log Y - \sum Log X Log Y}{n \sum Log X^2 - (\sum Log X)^2}
$$
  
\n
$$
\mathbf{a} = \frac{Log Y}{n} - \mathbf{b} \frac{Log X}{n}
$$

Log a =  $\frac{\sum_{i=1}^{n} Log Y_i}{n}$ 

Contoh:

Diketahui data pertumbuhan penduduk pada suatu kabupaten "K" yang baru terbentuk (dalam ribu jiwa) adalah sebagai berikut:

| <b>Tahun</b> | $\boldsymbol{Y}_i$ |
|--------------|--------------------|
| 2008         | 250                |
| 2009         | 400                |
| 2010         | 750                |
| 2011         | 1500               |
| 2012         | 1650               |
| 2013         | 1850               |
| 2014         | 1900               |

**Tabel 8.4 Pertumbuhan Penduduk Kabupaten "K"**

Salah satu ciri kuat pada persamaan eksponensial adalah adanya pertumbuhan nilai yang cukup signifikan pada suatu titik tertentu contoh perkembangan jumlah penduduk, penjualan yang naik secara signifikan, pendapatan nasional, dll. Jika kita lihat data tahun 2011 mengalami peningkatan yang sangat signifikan dibanding tahun sebelumya. Dengan menghadapi ciri seperti ini kita dapat meramalkan nilai dari Y per satuan waktunya dengan menggunakan persamaan eksponensial.

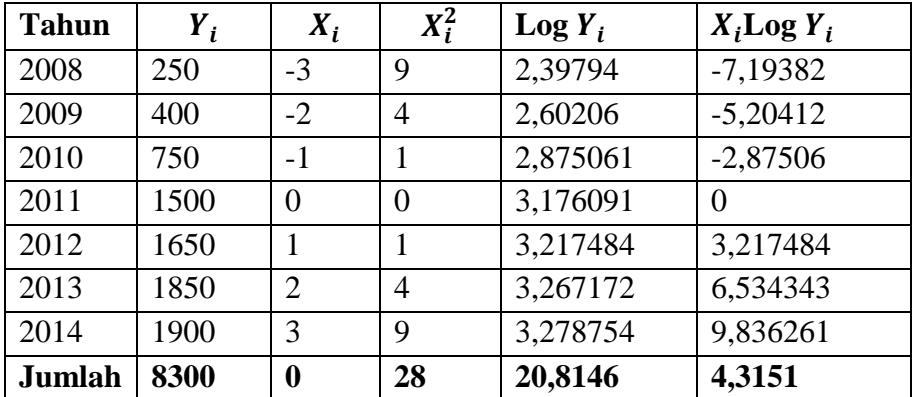

$$
\begin{aligned} \text{Log a} &= \frac{\sum_{i=1}^{n} \log Y_i}{n} \\ &= \frac{20,8146}{7} \end{aligned}
$$

$$
= 2,9735
$$
  
Karena a = antilog ( $\frac{\sum_{i=1}^{n} Log Y_i}{n}$ ), maka:  
a = antilog (2,9735)  

$$
= 940,8058
$$
  

$$
Log b = \frac{\sum_{i=1}^{n} X_i Log Y_i}{\sum_{i=1}^{n} X_i^2}
$$
  

$$
= \frac{4,3151}{28}
$$
  

$$
= 0,1541
$$
  
b = antilog (0,1541) = 1,4259  
Maka persamaan trend eksponensialnya:  $Y = ab^x$   
 $Y = 940,8058.1,4259^x$   
Atau dalam bentuk lain: Log Y = Log a + Log b X  
Log Y = 2,9735 + 0,1541X

Untuk mendapatkan garis perkiraan Trend Eksponensial kita tinggal memasukkan nilai x pada persamaan  $Y = 940,8058.1,4259^x$ . Kita bisa membuat rangkuman dalam bentuk tabel nilai perkiraan sepanjang periode yang kita hitung.

Y = 940,8058.1,4259−3 = 324,5135 Y = 940,8058.1,4259−2 = 462,7238 Y = 940,8058.1,4259−1 = 659,7979 Y = 940,8058.1,4259<sup>0</sup> = 940,8058 Y = 940,8058.1,4259<sup>1</sup> = 1341,495 Y = 940,8058.1,4259<sup>2</sup> = 1912,838 Y = 940,8058.1,4259<sup>3</sup> = 2727,515

| No.            | <b>Tahun</b> | Y    | $\mathbf X$ | <b>Y</b> Eksponensial |
|----------------|--------------|------|-------------|-----------------------|
|                | 2008         | 250  | $-3$        | 324,5135              |
| $\overline{2}$ | 2009         | 400  | $-2$        | 462,7238              |
| 3              | 2010         | 750  | $-1$        | 659,7979              |
| $\overline{A}$ | 2011         | 1500 |             | 940,8058              |
| 5              | 2012         | 1650 |             | 1341,495              |
| 6              | 2013         | 1850 | 2           | 1912,8377             |
|                | 2014         | 1900 | 3           | 2727,5153             |

**Tabel 8.5 Perkiraan Penduduk Kabupaten "K"**

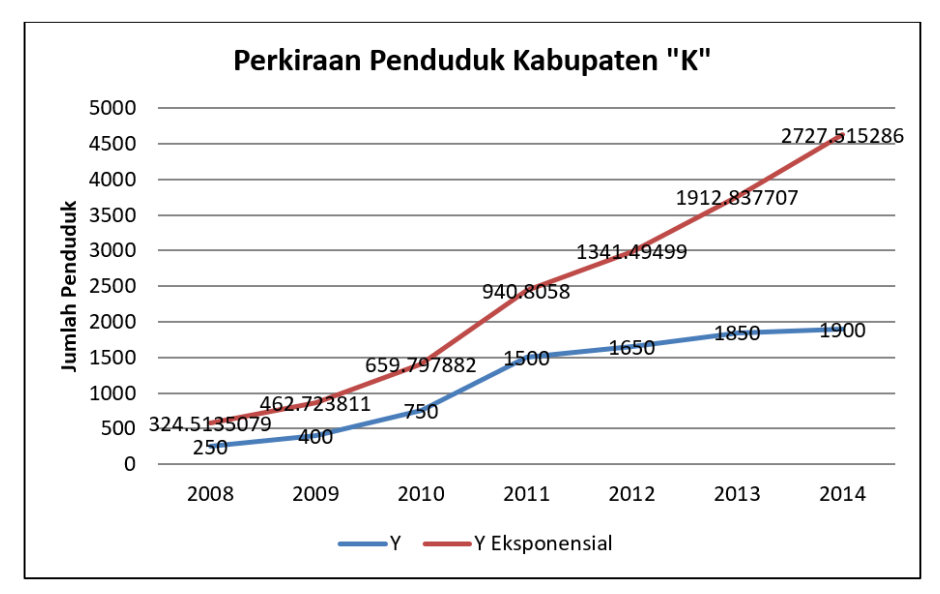

**Gambar 8.5 Perkiraan Jumlah Penduduk Trend Eksponensial**

### **8.3 Trend Gompertz**

Trend Gompertz merupakan salah satu jenis dari trend non linear yang digunakan untuk menghitung pertumbuhan dengan

batas tertentu. Jadi semakin lama pertambahannya semakin menurun. Trend Gompertz penting bagi perkembangan ekonomi, kota, penduduk, dan sebagainya. Menurut Dajan (2008) bentuk trend ini dituliskan:

$$
\widehat{Y} = ab^{c^X}
$$

Dengan mengubah persamaan non linear di atas menjadi persamaan linear maka dapat dituliskan:

$$
Log \hat{Y} = log a + (log b)c^{X}
$$

Dimana:

a = asimptot atau batas dari trend pertumbuhan/penurunan

 $b =$ jarak antara Y' dimana u = 0 dengan asimptot di atas

 $c =$  rasio antara selisih pertumbuhan antar periode

Langkah-langkah menghitung trend Gompertz secara berturut-turut dapat dilakukan dengan:

- 1. Bagilah jumlah periode yang diteliti menjadi tiga bagian tahun observasi yang sama besar (n). Bagian-bagian ini disebut dengan sub periode.
- 2.  $\sum_{i} Log Y$  merupakan penjumlahan nilai pertumbuhan pada sub periode i. Jadi  $\sum_1 Log Y$  merupakan penjumlahan log pertumbuhan sub periode pertama,  $\sum_{2} Log Y$  merupakan penjumlahan log pertumbuhan sub periode kedua, dan seterusnya.
- 3. Hitunglah nilai c, nilai c dapat ditentukan dengan rumus:  $c^n = \frac{\sum_{3} Log Y - \sum_{2} Log Y}{\sum_{1} Log Y - \sum_{2} Log Y}$

$$
n = \frac{1}{\sum_2 Log Y - \sum_1 Log Y}
$$

4. Hitung Log b dengan rumus sebagai berikut:

$$
Log b = \frac{c-1}{(c^n-1)^2} (\sum_2 Log Y - \sum_1 Log Y)
$$

5. Cari nilai Log a dengan rumus di bawah ini

$$
\text{Log } \mathbf{a} = \frac{1}{n} \Big[ \sum_{1} Log \, Y - Log \, b \, \frac{c^{n-1}}{c-1} \Big]
$$

Untuk memudahkan kita dalam mencari persamaan Gompertz, perhatikan contoh berikut ini. Sebuah daerah di suatu negara diketahui memiliki data pertumbuhan penduduk seperti pada tabel 8.5 di bawah. Dengan menggunakan Trend Gompertz tentukan persamaan Gompertz dan hitunglah batas atas pertumbuhan penduduknya!

| Tahun | Y (Ribu Jiwa) |
|-------|---------------|
| 2005  | 5             |
| 2006  | 7             |
| 2007  | 10            |
| 2008  | 14            |
| 2009  | 19            |
| 2010  | 24            |
| 2011  | 25            |
| 2012  | 28            |
| 2013  | 31            |
| 2014  | 33            |
| 2015  | 36            |
| 2016  | 35            |
| 2017  | 37            |
| 2018  | 36            |
| 2019  | 38            |

**Tabel 8.6 Pertumbuhan Penduduk Daerah "X" 2005-2019**

Untuk menentukkan persamaannya, pertama-tama kita harus membagi periode yang akan kita hitung menjadi tiga sub periode yang sama besar. Karena contoh di atas memiliki 15 tahun pengamatan (N=15), maka kita mempunyai 5 tahun untuk masing-masing sub periode (n=5). Setelah kita membagi menjadi tiga sub periode yang sama besar, maka langkah selanjutnya adalah menghitung nilai log dari nilai Y (pertumbuhan) pada kolom kedua. Nilai 0,69897 pada kolom keempat

pada tahun 2005 merupakan hasil log dari 5 pada kolom ketiga. Nilai 0,84509 juga merupakan hasil log dari angka 7 pada kolom ketiga pada tahun 2006, dan seterusnya.

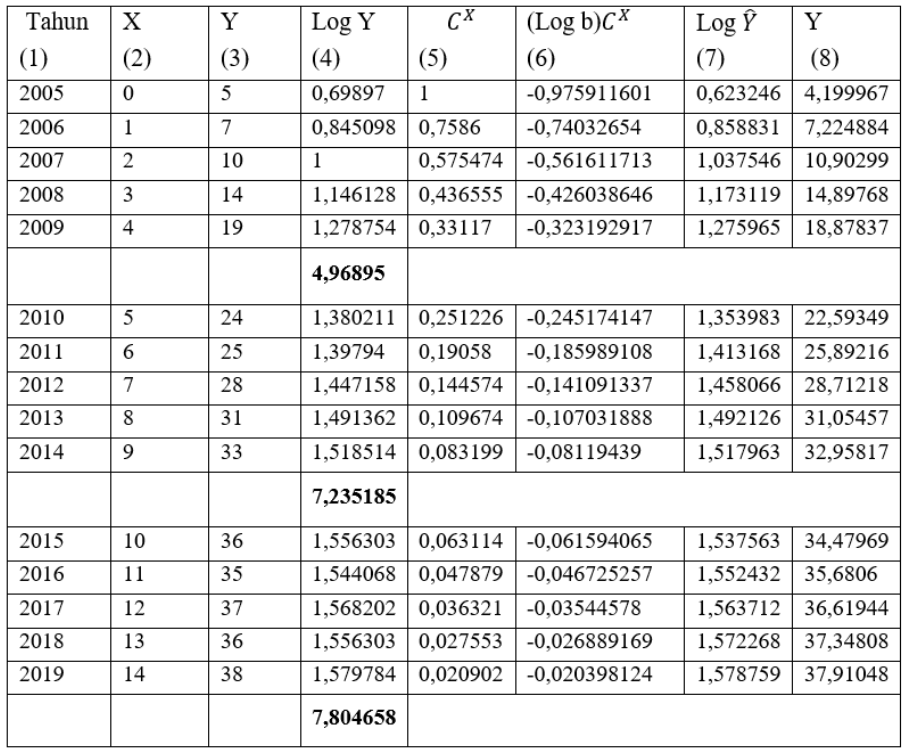

Setelah kita mendapatkan nilai log dari Y, maka kita dapat menghitung nilai penjumlahan log pertumbuhan masing-masing sub periode yaitu  $\sum_{i} Log Y$ ,  $\sum_{i} Log Y$ , dan  $\sum_{i} Log Y$ . Nilai masing-masing  $\sum_{i} Log Y$ diperoleh dengan cara:

Untuk  $\sum_{1} Log Y$ : 0,69897 + 0,845098 + 1 + 1,146128 + 1,278754 = 4,96895

Untuk  $\sum_{2} Log Y$ : 1,380211 + 1,39794 + 1,447158 + 1,491362 +  $1,518514 = 7,235185$ 

Untuk  $\sum_{3} Log Y$ : 1,556303 + 1,544068 + 1,568202 + 1,556303 +  $1,579784 = 7,804658$ 

Setelah kita memperoleh penjumlahan log pertumbuhan pada masingmasing periode maka langkah selanjutnya menghitung nilai  $C^X$  pada kolom kelima. Untuk mengisi nilai kolom kelima, kita terlebih dahulu harus menghitung nilai C nya dengan memasukkan nilai-nilai pertumbuhan masing-masing sub periode pada rumus  $C^n$  pada langkah ketiga. Dengan menggunakan rumus  $\mathcal{C}^n$ , maka:

$$
c^{n} = \frac{\sum_{3} Log Y - \sum_{2} Log Y}{\sum_{2} Log Y - \sum_{1} Log Y}
$$

$$
c^{n} = \frac{7,804658 - 7,235185}{7,235185 - 4,96895}
$$

$$
c^{n} = 0,25129
$$

Karena n = 5, maka kita dapat menuliskan  $c^5 = 0.25129$ , sehingga c =  $\sqrt[5]{0,25129} = 0,7586$ . Kolom kelima secara berturut-turut dapat dicari dengan cara:

 $C^X = 0,7586^0 = 1$  $C^X = 0,7586^1 = 0,7586$  $C^X = 0,7586^2 = 0,57547$  $C^X = 0,7586^3 = 0,43655$  $C^X = 0,7586^4 = 0,33117$ 

Dst......

Selanjutnya untuk menghitung kolom keenam maka kita harus menghitung nilai log b terlebih dahulu.

Log b = 
$$
\frac{c-1}{(c^n-1)^2} (\sum_2 Log Y - \sum_1 Log Y)
$$
  
Log b =  $\frac{-0.2414}{0.56057} (7,235185 - 4,96895) = -0,97591$   
Nilai pada kolom keenam berturut-turut diperoleh dengan cara:  
Tahun 2005: log b x  $C^X = -0,97591 \times 1 = -0,97591$   
Tahun 2006: log b x  $C^X = -0,97591 \times 0,7586 = -0,74032$ 

Tahun 2007:  $\log b \times C^X = -0.97591 \times 0.57547 = -0.56161$ Tahun 2008:  $\log b \times C^X = -0.97591 \times 0.43655 = -0.42603$ Dst......

Untuk mengisi kolom ketujuh, kita harus mencari terlebih dahulu nilai Log a. Log a dirumuskan:

Log a 
$$
=\frac{1}{n} \Big[ \sum_{1} Log Y - Log b \frac{c^{n-1}}{c-1} \Big]
$$
  
\n $=\frac{1}{5} \Big[ 4,96895 - (-0,97591) \frac{-0,74871}{-0,2414} \Big]$   
\n $= 1,5991$   
\na = antilog (1,5991)  
\n $= 39,7336$ 

Dengan memasukkan nilai x dari tahun 2005 sampai dengan 2019, maka kita memperoleh nilai Log  $\hat{Y} = \log a + (\log b)c^{X}$  seperti di bawah ini.

Tahun 2005: Log  $\hat{Y} = \log a + (\log b)c^{X} = 1,5991 + (-0,97591) = 0,62319$ Tahun 2006: Log  $\hat{Y} = \log a + (\log b)c^{X} = 1,5991 + (-0,74032) = 0,85878$ Tahun 2007: Log  $\hat{Y} = \log a + (\log b)c^{X} = 1,5991 + (-0,56161) = 1,03749$ Tahun 2008: Log  $\hat{Y} = \log a + (\log b)c^{X} = 1,5991 + (-0,42603) = 1,17307$ Tahun 2009: Log  $\hat{Y} = \log a + (\log b)c^{X} = 1,5991 + (-0,32319) = 1,27591$ Dst

Kolom terakhir pada tabel 8.5 diperoleh dengan melakukan antilog dari nilai kolom ketujuh.

Tahun 2005: Y = antilog (Log Y tahun 2005) = antilog  $(0.62319)$  = 4,1994

Tahun 2006: Y = antilog (Log Y tahun 2006) = antilog (0,85878) = 7,22403

Tahun 2007: Y = antilog (Log Y tahun 2007) = antilog  $(1,03749)$  = 10,90159

Tahun 2008: Y = antilog (Log Y tahun 2008) = antilog  $(1,27591)$  = 18,876

Tahun 2009:  $Y = antilog (Log Y tahun 2009) = antilog$  $(1,27596) = 18,8784$ Dst

Personaan Gompertz:

\n
$$
\text{Log } \hat{Y} = \text{Log } a + (\text{Log } b)c^{X}
$$
\n
$$
\text{Log } \hat{Y} = 1,5991 + (-0,97591)0,7586^{X}
$$

Jadi batas atas pertumbuhan penduduk pada daerah itu adalah 39,7336 juta jiwa. Jika kita gambarkan garis perkiraan dengan *trend* Gompertz akan nampak seperti gambar di bawah ini: Pertumbuhan Penduduk dengan Trend Gompertz

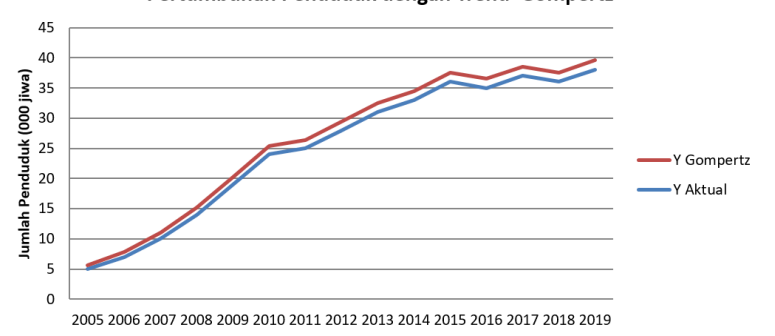

**Gambar 8.6 Pertumbuhan Penduduk Daerah "X" dengan Trend Gompertz**

Dapat dilihat garis yang dibentuk dari nilai perkiraan trend Gompertz sangat menyerupai data aslinya. Garis merah menunjukkan nilai perkiraan dari trend Gompertz, sedangkan garis biru menunjukkan garis yang ditarik langsung dari data aslinya.

#### **8.4 Trend Kubik**

Selain Trend Parabola yang berbentuk kuadratik (dengan pangkat dua), terdapat Trend Non Linear dengan pangkat tiga atau dikenal dengan istilah kubik. Karena persamaan trendnya adalah persamaan pangkat tiga maka trend ini dikenal juga dengan istilah Trend Kubik. Salah satu ciri penting dari trend ini adalah berbentuk

S berbaring, jika pada Trend Parabola nilai Y bergerak naik dan kemudian turun kembali setelah mencapai titik puncak maksimum (seperti membentuk pola parabola), maka dalam Trend Kubik nilai Y bergerak kembali naik sampai menyentuh titik puncak yang kedua (titik puncak minimumnya) sehingga jika digambarkan akan membentuk dua nilai puncak. Gambar Trend Kubik dapat kita lihat pada gambar 8.5 di bawah dimana terlihat mula-mula nilai Y bergerak naik sampai menyentuh titik puncak maksimum A dan kembali turun sampai menyentuh titik puncak minimum B. Nilai Y terus bergerak dengan kembali naik sehingga pada kondisi seperti ini trend Kubik seakan-akan memiliki lebih dari satu nilai puncak.

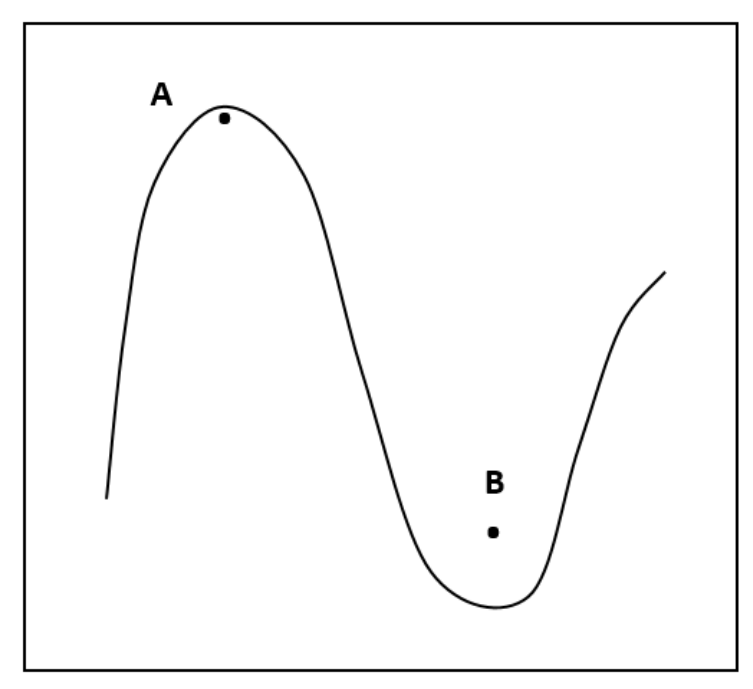

**Gambar 8.7 Trend Kubik**

Jadi nampak jelas perbedaan antara Trend Parabola dan Trend Kubik, walaupun pola pergerakan nilainya terlihat sama pada awal-awal periode. Trend Kubik ini sangat berguna dalam menggambarkan kondisi perekonomian yang mengalami pasang surut (fluktuatif). Trend Kubik dituliskan dengan persamaan:

$$
\widehat{Y} = a + bX + cX^2 + dX^3
$$

Nilai a, b, c, dan d merupakan nilai konstanta yang dicari di dalam persamaan, sedangkan X merupakan waktu. Masing-masing nilai tersebut dapat dicari dengan menggunakan minimisasi sesatan distribusinya terhadap konstanta a, b, c, dan d. Jadi persamaan normal dari Trend Kubik dituliskan sebagai berikut:

$$
an + b\sum x + c\sum x^2 + d\sum x^3 = \sum Y
$$
  
\n
$$
a\sum x + b\sum x^2 + c\sum x^3 + d\sum x^4 = \sum XY
$$
  
\n
$$
a\sum x^2 + b\sum x^3 + c\sum x^4 + d\sum x^5 = \sum X^2 Y
$$
  
\n
$$
a\sum x^3 + b\sum x^4 + c\sum x^5 + d\sum x^6 = \sum X^3 Y
$$

Andaikan persamaan normal di atas kita tuliskan dalam bentuk matrik:

$$
\begin{vmatrix} a_{11} & a_{12} & a_{13} & a_{14} \ a_{21} & a_{22} & a_{23} & a_{24} \ a_{31} & a_{32} & a_{33} & a_{34} \ a_{41} & a_{42} & a_{43} & a_{44} \end{vmatrix} \begin{vmatrix} a_{1j} \ a_{2j} \ a_{3j} \ a_{4j} \end{vmatrix} = \begin{vmatrix} z_1 \ z_2 \ z_3 \ z_4 \end{vmatrix}
$$

Dimana j = 1, 2, 3, 4. Determinan matrik dari persamaan di atas dapat diselesaikan dengan cara mereduksi ukuran ordonya, sehingga jika (A)  $= |A_{ij}|$ (nxn), dan  $a_{ij} \neq 0$ , maka:

$$
(A) = \begin{vmatrix} a_{11} & a_{12} & a_{13} & a_{14} & a_{15} & \dots & a_{1n} \\ a_{21} & a_{22} & a_{23} & a_{24} & a_{25} & \dots & a_{2n} \\ a_{31} & a_{32} & a_{33} & a_{34} & a_{35} & \dots & a_{3n} \\ a_{41} & a_{42} & a_{43} & a_{44} & a_{45} & \dots & a_{4n} \\ \dots & \dots & \dots & \dots & \dots & \dots & \dots \\ a_{n1} & a_{n2} & a_{n3} & a_{n4} & a_{n5} & \dots & a_{nn} \end{vmatrix}
$$

$$
(A) = \begin{vmatrix} |a_{11} & a_{12} & |a_{11} & a_{13} & |a_{11} & a_{14} & |a_{11} & a_{15} & |a_{11} & a_{1n} \\ |a_{21} & a_{22} & |a_{21} & a_{23} & |a_{21} & a_{24} & |a_{21} & a_{25} & |a_{21} & a_{2n} \\ |a_{31} & a_{32} & |a_{31} & a_{33} & |a_{31} & a_{34} & |a_{31} & a_{35} & |a_{31} & a_{3n} \\ |a_{31} & a_{32} & |a_{31} & a_{33} & |a_{31} & a_{34} & |a_{31} & a_{35} & |a_{31} & a_{3n} \\ |a_{41} & a_{42} & |a_{41} & a_{43} & |a_{41} & a_{44} & |a_{41} & a_{45} & |a_{41} & a_{4n} \\ |a_{41} & a_{42} & |a_{41} & a_{43} & |a_{41} & a_{44} & |a_{41} & a_{45} & |a_{41} & a_{4n} \\ |a_{41} & a_{42} & |a_{41} & a_{43} & |a_{41} & a_{44} & |a_{41} & a_{45} & |a_{41} & a_{4n} \\ |a_{41} & a_{42} & |a_{41} & a_{43} & |a_{41} & a_{44} & |a_{41} & a_{45} & |a_{41} & a_{4n} \\ |a_{n1} & a_{n2} & |a_{n1} & a_{n3} & |a_{n1} & a_{n4} & |a_{n1} & a_{n5} & |a_{n1} & a_{n1} & |a_{n1} & a_{n1} \\ |a_{n1} & a_{n2} & |a_{n1} & a_{n3} & |a_{n1} & a_{n4} & |a_{n1} & a_{n5} & |a_{n1} & a_{n1} \\ |a_{n1} & a_{22} & |a_{21} & |a_{22} & a_{21} & a_{21} & |a_{23} & a_{21} & a_{21} \\ |a_{11} & a_{22} & |a_{11} & a_{23} & |a_{
$$

Karena  $\sum Y = z_1$ ,  $\sum XY = z_2$ ,  $\sum X^2 Y = z_3$ ,  $\sum X^3 Y = z_4$ . Maka berturutturut nilai a, b, d, dan d dapat diperoleh dengan rumus:  $a = \frac{(A_1)}{det(A)}$ , b =

 $(A_2)$  $\frac{(A_2)}{\det(A)}$ ,  $C = \frac{(A_3)}{\det(A)}$  $\frac{(A_3)}{\det(A)}$ ,  $d = \frac{(A_4)}{\det(A)}$ .

Nilai  $(A_i)$  dimana i = 1, 2, 3, 4 diperoleh dengan cara dibawah ini.

$$
(A1) = \begin{vmatrix} z_1 & a_{12} \sum x & a_{13} \sum x^2 & a_{14} \sum x^3 \\ z_2 & a_{22} \sum x^2 & a_{23} \sum x^3 & a_{24} \sum x^4 \\ z_3 & a_{32} \sum x^3 & a_{33} \sum x^4 & a_{34} \sum x^5 \\ z_4 & a_{42} \sum x^4 & a_{43} \sum x^5 & a_{44} \sum x^6 \end{vmatrix}
$$

$$
(A2) = \begin{vmatrix} a_{11} & a_{12} & a_{13} \sum x^2 & a_{14} \sum x^3 \\ a_{21} \sum x & z_2 & a_{23} \sum x^3 & a_{24} \sum x^4 \\ a_{31} \sum x^2 & z_3 & a_{33} \sum x^4 & a_{34} \sum x^5 \\ a_{41} \sum x^3 & z_4 & a_{43} \sum x^5 & a_{44} \sum x^6 \end{vmatrix}
$$

$$
(A_3) = \begin{vmatrix} a_{11}n & a_{12} \sum x & z_1 & a_{14} \sum x^3 \\ a_{21} \sum x & a_{22} \sum x^2 z_2 & a_{24} \sum x^4 \\ a_{31} \sum x^2 & a_{32} \sum x^3 z_3 & a_{34} \sum x^5 \\ a_{41} \sum x^3 & a_{42} \sum x^4 z_4 & a_{44} \sum x^6 \end{vmatrix}
$$

$$
(A_4) = \begin{vmatrix} a_{11}n & a_{12} \sum x & a_{13} \sum x^2 & z_1 \\ a_{21} \sum x & a_{22} \sum x^2 & a_{23} \sum x^3 & z_2 \\ a_{31} \sum x^2 & a_{32} \sum x^3 & a_{33} \sum x^4 & z_3 \\ a_{41} \sum x^3 & a_{42} \sum x^4 & a_{43} \sum x^5 & z_4 \end{vmatrix}
$$

Contoh:

Diketahui data hipotesis permintaan komoditas selama pandemi Covid-19 selama 20 bulan adalah seperti tabel 8.6. Andaikan trend mengikuti pola Trend Kubik, coba anda tentukan persamaan trendnya!

## **Tabel 8.7 Pertumbuhan Permintaan Komoditas dengan Trend Kubik**

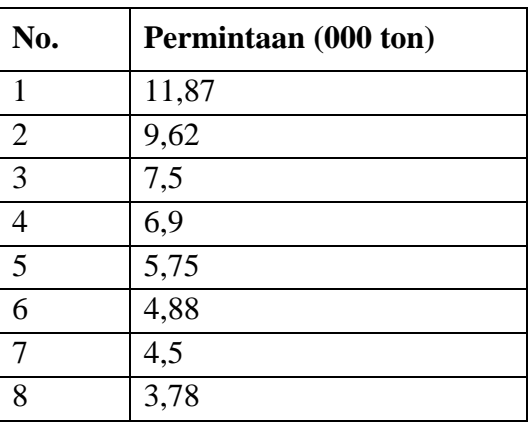

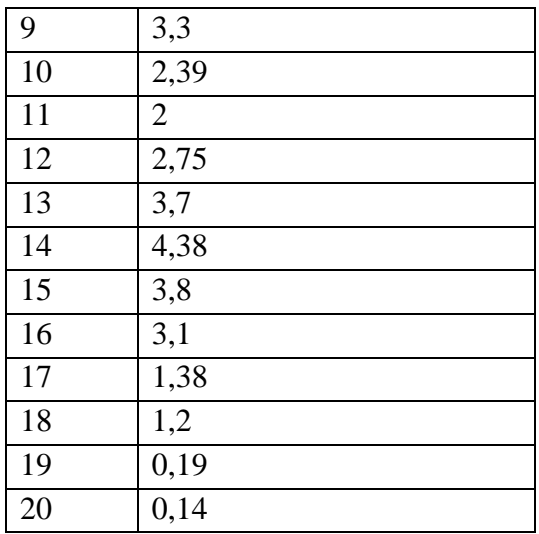

Untuk menyelesaikan data di atas dengan menggunakan Trend Kubik, kita perlu menyusun tabel bantu seperti di bawah ini.

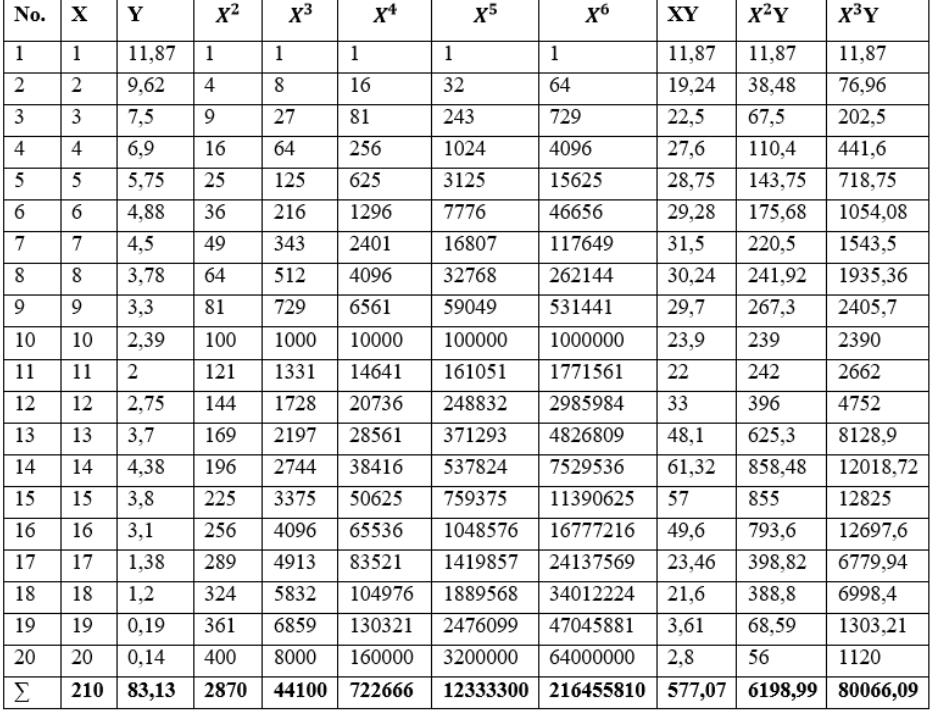

 $n = 20$  $\sum X = 210$  $\Sigma Y = 83,13$  $\sum X^2 = 2870$  $\sum X^3 = 44100$  $\sum X^4 = 722666$  $\sum X^5 = 12333300$  $\sum X^6 = 216455810$  $\sum XY = 577,07$  $\sum X^2 Y = 6198,99$  $\sum X^3 Y = 80066,09$ 

 $a_{11}n + a_{12}\sum x + a_{13}\sum x^2 + a_{14}\sum x^3 = z_1\sum Y$  $a_{21} \sum x + a_{22} \sum x^2 + a_{23} \sum x^3 + a_{24} \sum x^4 = z_2 \sum XY$  $a_{31}\sum x^2 + a_{32}\sum x^3 + a_{33}\sum x^4 + a_{34}\sum x^5 = z_3\sum X^2 Y$  $a_{41}\sum x^3 + a_{42}\sum x^4 + a_{43}\sum x^5 + a_{45}\sum x^6 = z_4\sum X^3 Y$ Dengan memasukkan nilai-nilai pada tabel 8.6 ke dalam persamaan normal kita peroleh:  $20a_{11} + 210a_{12} + 2870a_{13} + 44100a_{14} = 83,13z_1$ 

 $210a_{21} + 2870a_{22} + 44100a_{23} + 722666a_{24} = 577.07z_2$  $2870a_{31} + 44100a_{32} + 722666a_{33} + 12333300a_{34} = 6198,99z_3$  $44100a_{41} + 722666a_{42} + 12333300a_{43} + 216455810a_{45} = 8006609a_{44}$ | 20 210 2870 44100 210 2870 44100 722666 2870 44100 722666 12333300 <sup>44100</sup> <sup>722666</sup> <sup>12333300</sup> <sup>216455810</sup><sup>|</sup> <sup>|</sup>  $a_{1j}$  $a_{2j}$  $\begin{bmatrix}a_{3j}\a_{4j}\end{bmatrix}$  =  $\begin{bmatrix}a_{4j}\end{bmatrix}$ 83,13 577,07  $\begin{bmatrix} 577,67 \\ 6198,99 \\ 80066,09 \end{bmatrix}$  $(A) =$ |  $\begin{bmatrix} a_{11} & a_{12} \\ a_{21} & a_{22} \end{bmatrix}$  $\begin{vmatrix} a_{11} & a_{12} \\ a_{21} & a_{22} \end{vmatrix} \begin{vmatrix} a_{11} & a_{13} \\ a_{21} & a_{23} \end{vmatrix}$  $\begin{array}{c} a_{11} a_{13} \ a_{21} a_{23} \end{array} \begin{array}{c} a_{11} a_{14} \ a_{21} a_{24} \end{array}$  $\begin{array}{c} a_{11} a_{14} \ a_{21} a_{24} \end{array} \begin{array}{c} a_{11} a_{15} \ a_{21} a_{25} \end{array}$  $\begin{array}{c} a_{11} a_{15} \\ a_{21} a_{25} \end{array}$  ...  $\begin{array}{c} a_{11} a_{1n} \\ a_{21} a_{2n} \end{array}$  $a_{21} a_{2n}$  $\begin{bmatrix} a_{11} & a_{12} \\ a_{21} & a_{22} \end{bmatrix}$  $\begin{array}{c} a_{11} a_{12} \ a_{31} a_{32} \end{array} \begin{array}{c} a_{11} a_{13} \ a_{31} a_{33} \end{array}$  $\begin{array}{c} a_{11} a_{13} \ a_{31} a_{33} \end{array} \begin{array}{c} a_{11} a_{14} \ a_{31} a_{34} \end{array}$  $\begin{array}{c} a_{11} a_{14} \ a_{31} a_{34} \end{array} \begin{array}{c} a_{11} a_{15} \ a_{31} a_{35} \end{array}$  $\begin{array}{c} a_{11} a_{15} \\ a_{31} a_{35} \end{array}$  ...  $\begin{array}{c} a_{11} a_{1n} \\ a_{31} a_{3n} \end{array}$  $\begin{vmatrix} a_{11} & a_{1n} \\ a_{31} & a_{3n} \end{vmatrix}$  $\begin{bmatrix} a_{11} & a_{12} \\ a_{11} & a_{12} \end{bmatrix}$  $\begin{vmatrix} a_{11} & a_{12} \\ a_{41} & a_{42} \end{vmatrix} \begin{vmatrix} a_{11} & a_{13} \\ a_{41} & a_{43} \end{vmatrix}$  $\begin{vmatrix} a_{11} & a_{13} \\ a_{41} & a_{43} \end{vmatrix} \begin{vmatrix} a_{11} & a_{14} \\ a_{41} & a_{44} \end{vmatrix}$  $\begin{vmatrix} a_{11} & a_{14} \\ a_{41} & a_{44} \end{vmatrix} \begin{vmatrix} a_{11} & a_{15} \\ a_{41} & a_{45} \end{vmatrix}$  $\begin{array}{c} a_{11} a_{15} \\ a_{41} a_{45} \end{array}$  ...  $\begin{array}{c} a_{11} a_{1n} \\ a_{41} a_{4n} \end{array}$  $a_{41} a_{4n}$ | |

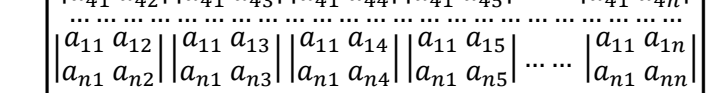

$$
\begin{array}{l|l}\text{Det} & \text{(A)}\\ \hline \frac{1}{20^{4-2}}\left[\begin{array}{cc} (20\times2870-210\times210) & (20\times44100-210\times2870) & (20\times722666-210\times44100)\\ \frac{1}{20^{4-2}}\left[(20\times722666-44100\times210) & (20\times722666-2870\times2870) & (20\times12333300-2870\times44100)\\ \frac{1}{200^{4-2}}\left[(57400-44100) & (20\times123333300-44100\times2870) & (20\times126455810-44100\times44100)\right]\end{array}\right] \\ \text{Det}\left(A\right) = \frac{1}{20^{4-2}}\left[\begin{array}{c} (57400-44100) & (882000-602700) & (14453320-9261000)\\ \frac{1}{200000} & (882000-602700) & (14453320-8236900) & (246666000-126567000)\\ \frac{1}{200^{4-2}}\left[\begin{array}{c} 13300 & 279300 & 5192320\\ 279300 & 6216420 & 120099000\\ 5192320 & (24066000-126567000) & (4329116200-1944810000) \end{array}\right]\end{array}\right]
$$
\n
$$
\text{Det}\left(A\right) = \left(\frac{1}{20^{2}}\right)\left(\frac{1}{13300\times120099000-5192320\times279300} & (13300\times120099000-279300\times5192320)\\ \text{Det}\left(A\right) = \left(\frac{1}{20^{2}}\right)\left(\frac
$$

Det  $(A) = 1,0303e^{14}$ 

Untuk memperoleh nilai a, b, c, dan d kita harus mencari dengan menggunakan matrik  $(A_1)$ ,  $(A_2)$ ,  $(A_3)$ , dan  $(A_4)$  dengan cara di bawah ini:

$$
(A_1) = \begin{vmatrix} 83,13 & 210 & 2870 & 44100 \\ 577,07 & 2870 & 44100 & 722666 \\ 6198,99 & 44100 & 722666 & 12333300 \\ 80066,09 & 722666 & 12333300 & 216455810 \end{vmatrix}
$$

#### *350 Analisis Trend Non Linear*
(A1) = 1 83,134−2 | | | 83,13 210 577,07 <sup>2870</sup><sup>|</sup> <sup>|</sup> 83,13 2870 577,07 <sup>44100</sup><sup>|</sup> <sup>|</sup> 83,13 44100 577,07 <sup>722666</sup><sup>|</sup> | 83,13 210 6198,99 <sup>44100</sup><sup>|</sup> <sup>|</sup> 83,13 2870 6198,99 <sup>722666</sup>|| 83,13 44100 6198,99 <sup>12333300</sup><sup>|</sup> | 83,13 210 80066,09 <sup>722666</sup>|| 83,13 2870 80066,09 <sup>12333300</sup>|| 83,13 44100 80066,09 <sup>216455810</sup><sup>|</sup> | | (A1) = 1 83,13<sup>2</sup> | 117398,4 2009842,1 34626437,58 2364245,1 42284123,28 751891770 43261345,68 795477550,7 14463056916,3 | (A1) = ( 1 83,13<sup>2</sup>) ( 1 117398,4 3−2) | 212329081776,042 6405505392197,142 6439317837781,752 199953455267231,2656<sup>|</sup> (A1) = ( 1 6910,5969) ( 1 117398,4 ) (4,2455 <sup>25</sup> − 4,1247 <sup>25</sup>) (A1) = 1,49003 15 a = (A1) Det (A) = 1,49003 15 1,0303 14 = 14,4611

Jadi nilai koefisien a = 14,4611

$$
(A_2) = \begin{vmatrix} 20 & 83,13 & 2870 & 44100 \\ 210 & 577,07 & 44100 & 722666 \\ 2870 & 6198,99 & 722666 & 12333300 \\ 44100 & 80066,09 & 12333300 & 216455810 \end{vmatrix}
$$

$$
(A_2) = \frac{1}{20^{4-2}} \begin{vmatrix} 20 & 83,13 \\ 220 & 83,13 \\ 2870 & 6198,99 \end{vmatrix} \begin{vmatrix} 20 & 2870 \\ 210 & 44100 \end{vmatrix} \begin{vmatrix} 20 & 44100 \\ 210 & 722666 \end{vmatrix}
$$

$$
= \begin{vmatrix} 20 & 83,13 \\ 2870 & 6198,99 \end{vmatrix} \begin{vmatrix} 20 & 2870 \\ 2870 & 722666 \end{vmatrix} \begin{vmatrix} 20 & 44100 \\ 2870 & 12333300 \end{vmatrix}
$$

$$
= \begin{vmatrix} 20 & 83,13 \\ 144100 & 80066,09 \end{vmatrix} \begin{vmatrix} 20 & 2870 \\ 44100 & 12333300 \end{vmatrix} \begin{vmatrix} 20 & 44100 \\ 44100 & 216455810 \end{vmatrix}
$$

$$
(A2) = \frac{1}{20^{4-2}}
$$
\n
$$
(20 \times 577,07 - 210 \times 83,13) (20 \times 44100 - 210 \times 2870) (20 \times 722666 - 210 \times 44100)
$$
\n
$$
(20 \times 6198,99 - 2870 \times 83,13) (20 \times 722666 - 2870 \times 2870) (20 \times 12333300 - 2870 \times 44100)
$$
\n
$$
(20 \times 80066,09 - 44100 \times 83,13) (20 \times 12333300 - 44100 \times 2870) (20 \times 216455810 - 44100 \times 44100)
$$

$$
(A2) = \frac{1}{20^{4-2}} \begin{vmatrix} -5915.9 & 279300 & 5192320 \\ -114603.3 & 6216420 & 120099000 \\ -2064711.2 & 120099000 & 2384306200 \end{vmatrix}
$$

$$
(A2) = \left(\frac{1}{20^2}\right) \left(\frac{1}{-5915,9^{3-2}}\right)
$$
  
\n
$$
\left| \left(\left(-5915,9\right) \times 6216420 - \left(-114603,3\right) \times 279300\right) \left(\left(-5915,9\right) \times 120099000 - \left(-114603,3\right) \times 5192320\right) \right|
$$
  
\n
$$
\left| \left(\left(-5915,9\right) \times 120099000 - \left(-2064711,2\right) \times 279300\right) \left(\left(-5915,9\right) \times 2384306200 - \left(-2064711,2\right) \times 5192320\right) \right|
$$

 $(A_2) = \left(\frac{1}{20^2}\right) \left(\frac{1}{-5915}\right)$ −5915,9 3−2) | −4767017388 − 115436667444 −133819835940 <sup>−</sup> <sup>3384675790596</sup><sup>|</sup>

$$
(A_2) = \left(\frac{1}{400}\right) \left(\frac{1}{-5915,9}\right) \left(1,6134e^{22} - 1,5447e^{22}\right)
$$

$$
(A_2) = 2,9036e^{-14}
$$

 $b = \frac{(A_2)}{Det(1)}$ Det (A)  $=\frac{2,9036e^{-14}}{1,9202,14}$  $1,0303e^{14}$  $=-2,8179$ 

Jadi nilai koefisien b = -2,8179

$$
(A_3) = \begin{vmatrix} 20 & 210 & 83,13 & 44100 \\ 210 & 2870 & 577,07 & 722666 \\ 2870 & 44100 & 6198,99 & 12333300 \\ 44100 & 722666 & 80066,09 & 216455810 \end{vmatrix}
$$

(A3) = 1 204−2 | | | 20 210 <sup>210</sup> <sup>2870</sup><sup>|</sup> <sup>|</sup> 20 83,13 <sup>210</sup> 577,07<sup>|</sup> <sup>|</sup> 20 44100 <sup>210</sup> <sup>722666</sup><sup>|</sup> | 20 210 <sup>2870</sup> <sup>44100</sup>|| 20 83,13 <sup>2870</sup> 6198,99<sup>|</sup> <sup>|</sup> 20 44100 <sup>2870</sup> <sup>12333300</sup><sup>|</sup> | 20 210 <sup>44100</sup> <sup>722666</sup>|| 20 83,13 <sup>44100</sup> 80066,09<sup>|</sup> <sup>|</sup> 20 44100 <sup>44100</sup> <sup>216455810</sup><sup>|</sup> | |

 $(A_3) = \frac{1}{20^{4-2}}$  $(20 \times 2870 - 210 \times 210)$   $(20 \times 577,07 - 210 \times 83,13)$   $(20 \times 722666 - 210 \times 44100)$  $\begin{bmatrix}\n(20 \times 44100 - 2870 \times 210) & (20 \times 6198,99 - 2870 \times 83,13) & (20 \times 12333300 - 2870 \times 44100) \\
(20 \times 722666 - 44100 \times 210) & (20 \times 6198,99 - 2870 \times 83,13) & (20 \times 12333300 - 2870 \times 44100)\n\end{bmatrix}$ 

 $(A_3) = \frac{1}{20^{4-2}} \begin{vmatrix} 13300 - 5915.9 & 5192320 \\ 279300 - 114603.3 & 120099000 \\ 5192320 - 2064711.2 & 2384306200 \end{vmatrix}$ 

 $(A_3) = \left(\frac{1}{20^2}\right) \left(\frac{1}{13300^{3-2}}\right)$  $\begin{array}{l} (13300 \times (-114603.3) - (279300 \times (-5915.9)) \ (13300 \times 120099000 - 279300 \times 5192320) \\ (13300 \times (-2064711.2) - (5192320 \times (-5915.9)) \ (13300 \times 2384306200 - 5192320 \times 5192320) \end{array}$ 

 $(A_3) = (\frac{1}{20^2})(\frac{1}{13300^{3-2}})\Big|_{3256586928\,4751085477600}^{128086980\,147101724000}\Big|$ 

$$
(A_3) = \left(\frac{1}{20^2}\right) \left(\frac{1}{13300^{3-2}}\right) (6,0855e^{20} - 4,7904e^{20})
$$

$$
(A_3) = 2{,}4342e^{13}
$$

$$
c = \frac{(A_3)}{\text{Det}(A)}
$$

$$
=\frac{2,4342e^{13}}{1,0303e^{14}}
$$

$$
=0,2363
$$

Jadi nilai koefisien c =  $0,2363$ 

$$
(A_4) = \begin{vmatrix} 20 & 210 & 2870 & 83,13 \\ 210 & 2870 & 44100 & 577,07 \\ 2870 & 44100 & 7226667 & 6198,99 \\ 44100 & 722666 & 12333300 & 80066,09 \end{vmatrix}
$$
  
\n
$$
(A_4) = \frac{1}{20^{4-2}} \begin{vmatrix} 20 & 210 \\ 210 & 2870 \\ 2870 & 44100 \end{vmatrix} \begin{vmatrix} 20 & 2870 \\ 210 & 44100 \end{vmatrix} \begin{vmatrix} 20 & 83,13 \\ 210 & 577,07 \end{vmatrix}
$$
  
\n
$$
(A_4) = \frac{1}{20^{4-2}}
$$
  
\n
$$
(A_4) = \frac{1}{20^{4-2}}
$$
  
\n
$$
(A_4) = \frac{1}{20^{4-2}}
$$
  
\n
$$
(20 \times 2870 - 210 \times 210) (20 \times 44100 - 210 \times 2870) (20 \times 577,07 - 210 \times 83,13)
$$
  
\n
$$
(20 \times 2870 - 210 \times 210) (20 \times 7226667 - 2870 \times 2870) (20 \times 577,07 - 210 \times 83,13)
$$
  
\n
$$
(20 \times 722666 - 44100 - 2870 \times 210) (20 \times 7226667 - 2870 \times 2870) (20 \times 6189,99 - 2870 \times 83,13)
$$
  
\n
$$
(20 \times 722666 - 44100 \times 210) (20 \times 12333300 - 44100 \times 2870) (20 \times 6189,99 - 2870 \times 83,13)
$$
  
\n
$$
(A_4) = \frac{1}{20^{4-2}} \begin{vmatrix} 13300 & 279300
$$

 $(A_4) = \left(\frac{1}{20^2}\right) \left(\frac{1}{13300^{3-2}}\right) \Big| 1734734162000 125692980 17147101724000 - 15895413072$ 

$$
(A4) = \left(\frac{1}{20^2}\right) \left(\frac{1}{13300^{3-2}}\right) (2,7574e^{-22} - 1,8489e^{19})
$$
  
\n
$$
(A4) = 5,1866e^{-15}
$$
  
\n
$$
d = \frac{(A4)}{\text{Det}(A)}
$$

$$
= \frac{5,1866e^{-15}}{1,0303e^{14}}
$$
  
= -50,3373  
Jadi nilai koefisien d = -50,3373  
Personaan Trend Kubik:  $\hat{Y} = a + bX + cX^2 + dX^3$   
 $\hat{Y} = 14,4611 - 2,8179X + 0,2363X^2 -$ 

 $50,3373X$ 

## **RANGKUMAN**

- 1. Analisis Trend Non Linear merupakan analisis dimana pertambahan waktu  $(X_i)$  tidak harus diikuti oleh kenaikan suatu kondisi tertentu  $(Y_i)$ , sebaliknya Trend Non Linear dapat dilihat dari suatu pola yang dibentuk seiring pertambahan waktu.
- 2. Terdapat beberapa jenis Trend Non Linear yang sering digunakan pada data ekonomi antara lain:
	- 1. Trend Parabola
	- 2. Trend Eksponensial
	- 3. Trend Gompertz
	- 4. Trend Kubik
- 3. Trend Parabola dituliskan dengan persamaan:  $Y = a + bX + cX^2$

Dimana: a = konstanta, b = *slope*, X = waktu, Y = Variabel trend yang akan diramalkan. Dengan menggunakan Metode *Least Square* nilai a, b, dan c Trend Parabola ditentukan dengan rumus:

$$
a = \frac{\sum_{i=1}^{n} Y_i (\sum_{i=1}^{n} X_i^4) - \sum_{i=1}^{n} X_i^2 Y_i (\sum_{i=1}^{n} X_i^2)}{n(\sum_{i=1}^{n} X_i^4) - (\sum_{i=1}^{n} X_i^2)^2}
$$

$$
b = \frac{\sum_{i=1}^{n} X_i Y_i}{\sum_{i=1}^{n} X_i^2}
$$
  

$$
c = \frac{n(\sum_{i=1}^{n} X_i^2 Y_i) - \sum_{i=1}^{n} X_i^2 (\sum_{i=1}^{n} Y_i)}{n(\sum_{i=1}^{n} X_i^4) - (\sum_{i=1}^{n} X_i^2)^2}
$$

4. Persamaan Trend Non Linear yang berbentuk eksponensial dituliskan dalam persamaan:

$$
Y=ab^x
$$

Dimana x adalah waktu, persamaan  $Y = ab^x$ , model ini disebut juga dengan model *semi log* dan dapat dituliskan dalam bentuk:

Log Y = Log a + Log b X, dimana:  
\nLog a = 
$$
\frac{\sum_{i=1}^{n} Log Y_i}{n}
$$
  
\nLog b = 
$$
\frac{\sum_{i=1}^{n} X_i Log Y_i}{\sum_{i=1}^{n} X_i^2}
$$

5. Persamaan eksponensial dalam bentuk full log  $Y = ax^b$ , model Y  $= \alpha x^{b}$  dapat dicari dengan melakukan transformasi ke log dan diperoleh: Log  $Y = Log a + b Log X$ , dengan:

$$
b = \frac{n \sum Log X Log Y - \sum Log X Log Y}{n \sum Log X^2 - (\sum Log X)^2}
$$

$$
a = \frac{LogY}{n} - b\frac{LogX}{n}
$$

6. Persamaan Gompertz merupakan persamaan yang mempunyai batas atas dari suatu pertumbuhan yang naik dengan sangat cepat. Walaupun mengalami kenaikan, namun terdapat nilai batas atas pertumbuhan. Persamaan Gompertz dituliskan dengan persamaan:

$$
\hat{Y} = ab^{c^X}
$$
 (bentuk non linear)

Log 
$$
\hat{Y}
$$
 = log a + (log b) $c^X$  (bentuk linear)

Dimana a = asimptot atau batas dari trend pertumbuhan/penurunan,  $b =$  jarak antara Y' dimana  $u = 0$  dengan asimptot di atas,  $c =$  rasio antara selisih pertumbuhan antar periode.

7. Dalam bentuk linear persamaan Gompertz dapat dicari dengan rumus berturut-turut:

$$
c^{n} = \frac{\sum_{3} Log Y - \sum_{2} Log Y}{\sum_{2} Log Y - \sum_{1} Log Y}
$$
  
Log b =  $\frac{c-1}{(c^{n}-1)^{2}} (\sum_{2} Log Y - \sum_{1} Log Y)$   
Log a =  $\frac{1}{n} [\sum_{1} Log Y - Log b \frac{c^{n}-1}{c-1}]$ 

n merupakan jumlah tahun pada masing-masing sub periode.  $\sum_{1} Log Y$ ,  $\sum_{2} Log Y$ , dan  $\sum_{3} Log Y$  merupakan penjumlahan log pertumbuhan masing-masing sub periode.

## **LATIHAN SOAL & JAWABAN**

1. Diketahui data pengapalan smartphone merk "X" asal Tiongkok menurut sebuah majalah di Amerika adalah sebagai berikut:

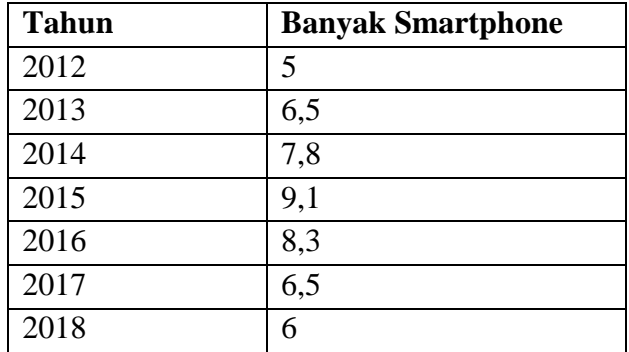

Dari data di atas carilah:

- a. Persamaan Trend Parabolanya
- b. Gambarkan persamaannya

Jawab:

a. Persamaan Trend Parabola

| <b>Tahun</b>                                                                               | $X_i$          | $Y_i$ | $X_i^2$        | $X_i^4$        | $X_iY_i$       | $X_i^2Y_i$     |  |  |
|--------------------------------------------------------------------------------------------|----------------|-------|----------------|----------------|----------------|----------------|--|--|
| 2012                                                                                       | $-3$           | 5     | 9              | 81             | $-15$          | 45             |  |  |
| 2013                                                                                       | $-2$           | 6,5   | 4              | 16             | $-13$          | 26             |  |  |
| 2014                                                                                       | $-1$           | 7,8   |                |                | $-7,8$         | 7,8            |  |  |
| 2015                                                                                       | $\overline{0}$ | 9,1   | $\overline{0}$ | $\overline{0}$ | $\overline{0}$ | $\overline{0}$ |  |  |
| 2016                                                                                       |                | 8,3   |                |                | 8,3            | 8,3            |  |  |
| 2017                                                                                       | $\overline{2}$ | 6,5   | 4              | 16             | 13             | 26             |  |  |
| 2018                                                                                       | 3              | 6     | 9              | 81             | 18             | 54             |  |  |
| Jumlah                                                                                     | $\bf{0}$       | 49,2  | 28             | 196            | 3,5            | 167,1          |  |  |
| $\sum_{i=1}^n Y_i (\sum_{i=1}^n X_i^4) - \sum_{i=1}^n X_i^2 Y_i (\sum_{i=1}^n X_i^2)$<br>a |                |       |                |                |                |                |  |  |

$$
=\frac{\sum_{i=1}^n i(\sum_{i=1}^n x_i)^{-\sum_{i=1}^n x_i} i(\sum_{i=1}^n x_i)}{n(\sum_{i=1}^n x_i^4)-(\sum_{i=1}^n x_i^2)^2}
$$

$$
= \frac{49,2(196)-167,1(28)}{7(196)-(28)^2}
$$
  
\n
$$
= \frac{9643,2-4678,8}{1372-784}
$$
  
\n
$$
= \frac{4964,4}{588}
$$
  
\n
$$
= 8,4429
$$
  
\n
$$
b = \frac{\sum_{i=1}^{n} X_i Y_i}{\sum_{i=1}^{n} X_i^2}
$$
  
\n
$$
= \frac{3,5}{28}
$$
  
\n
$$
= 0,125
$$
  
\n
$$
c = \frac{n(\sum_{i=1}^{n} X_i^2 Y_i) - \sum_{i=1}^{n} X_i^2 (\sum_{i=1}^{n} Y_i)}{n(\sum_{i=1}^{n} X_i^4) - (\sum_{i=1}^{n} X_i^2)^2}
$$
  
\n
$$
= \frac{7(167,1)-28(49,2)}{7(196)-(28)^2}
$$
  
\n
$$
= \frac{1169,7-1377,6}{1372-784}
$$
  
\n
$$
= \frac{-207,9}{588}
$$
  
\n
$$
= -0,3536
$$
  
\n审  
\nParseman Trend Parabola:

Persamaan Trend Parabola:  $Y = a + bX + cX^2$  $Y_i = 8,4429 + 0,125X_i - 0,3536X_i^2$ 

b. Untuk menggambarkan persamaan kita masukkan nilai  $X_i$  pada persamaan parabola.

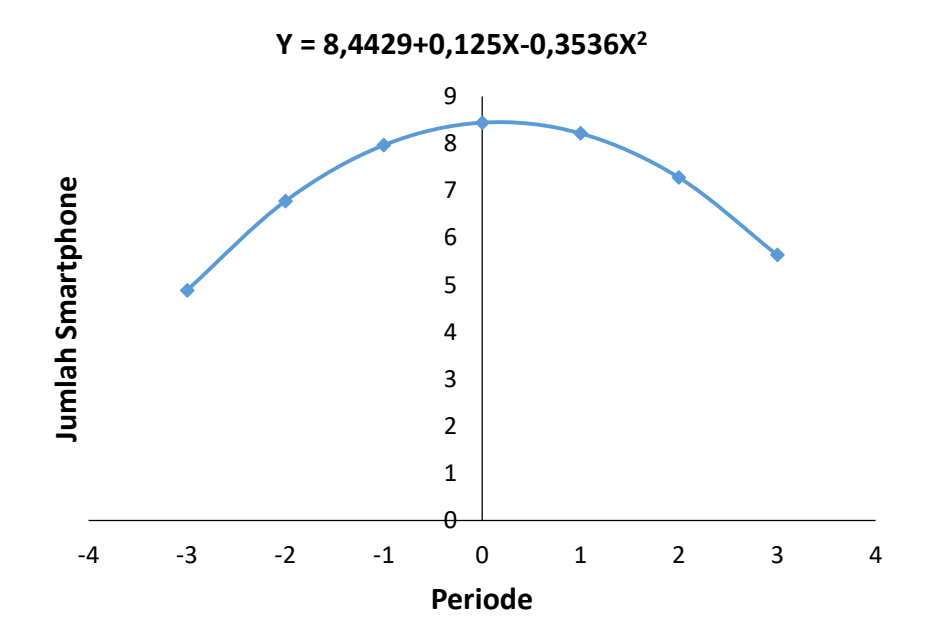

 $Y_i = 8,4429 + 0,125X_i - 0,3536X_i^2$  $Y_{2012} = 8,4429 + 0,125(-3) - 0,3536(-3)^2 = 8,4429 - 0,375 - 3,1824 = 4,8855$  $Y_{2013} = 8,4429 + 0,125(-2) - 0,3536(-2)^2 = 8,4429 - 0,25 - 1,4144 = 6,7785$  $Y_{2014} = 8,4429 + 0,125(-1) - 0,3536(-1)^2 = 8,4429 - 0,125 - 0,3536 = 7,9643$  $Y_{2015} = 8,4429 + 0,125(0) - 0,3536(0)^2 = 8,4429 - 0 - 0 = 8,4429$  $Y_{2016} = 8,4429 + 0,125(1) - 0,3536(1)^2 = 8,4429 + 0,125 - 0,3536 = 8,2143$  $Y_{2017} = 8,4429 + 0,125(2) - 0,3536(2)^2 = 8,4429 + 0,25 - 1,4144 = 7,2785$  $Y_{2018} = 8,4429 + 0,125(3) - 0,3536(3)^2 = 8,4429 + 0,375 - 3,1824 = 5,6355$ 

2. Diketahui banyaknya data penjualan jumlah *recycle product* pada sebuah toko souvenir di kota Bali adalah sebagai berikut:

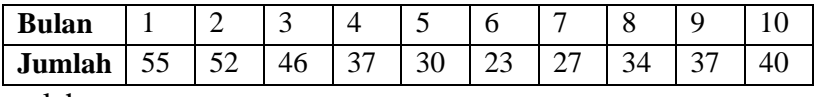

Hitunglah:

- a. Persamaan trend
- b. Ramalan untuk bulan Februari pada tahun berikutnya
- c. Gambarkan data aslinya dan dan simpulkan apakah mendekati linear

Jawab:

a. Persamaan Trend

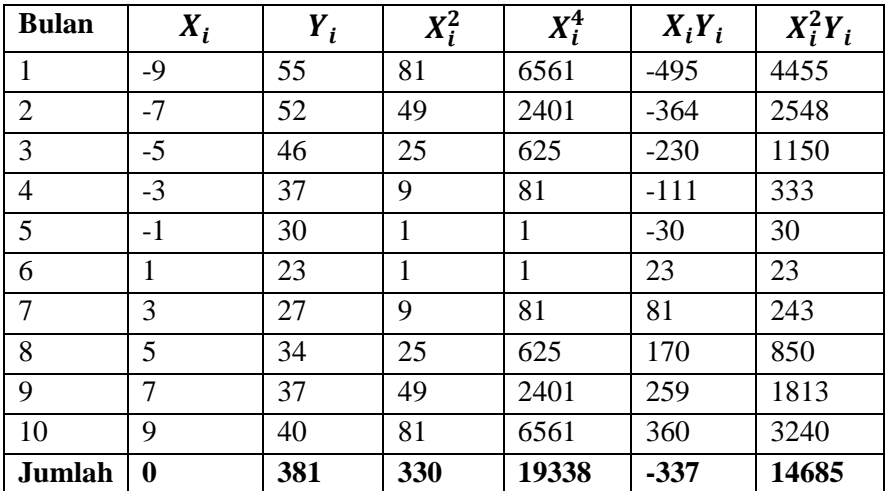

$$
a = \frac{\sum_{i=1}^{n} Y_i(\sum_{i=1}^{n} X_i^4) - \sum_{i=1}^{n} X_i^2 Y_i(\sum_{i=1}^{n} X_i^2)}{n(\sum_{i=1}^{n} X_i^4) - (\sum_{i=1}^{n} X_i^2)^2}
$$
  
= 
$$
\frac{381(19338) - 14685(330)}{10(19338) - (330)^2}
$$
  
= 
$$
\frac{7367778 - 4846050}{193380 - 108900}
$$

$$
\frac{2521728}{84480}
$$
\n
$$
= 29,85
$$
\n
$$
b = \frac{\sum_{i=1}^{n} X_{i} Y_{i}}{\sum_{i=1}^{n} X_{i}^{2}}
$$
\n
$$
= \frac{-337}{330}
$$
\n
$$
= -1,0212
$$
\n
$$
c = \frac{n(\sum_{i=1}^{n} X_{i}^{2} Y_{i}) - \sum_{i=1}^{n} X_{i}^{2} (\sum_{i=1}^{n} Y_{i})}{n(\sum_{i=1}^{n} X_{i}^{4}) - (\sum_{i=1}^{n} X_{i}^{2})^{2}}
$$
\n
$$
= \frac{10(14685) - 330(381)}{10(19338) - (330)^{2}}
$$
\n
$$
= \frac{146850 - 125730}{193380 - 108900}
$$
\n
$$
= \frac{21120}{193380 - 108900}
$$
\n
$$
= 0,25
$$
\n
$$
Persamaan Trend Parabola:
$$
\n
$$
Y = a + bX + cX^{2}
$$
\n
$$
Y_{i} = 29,85 - 1,0212X_{i} + 0,25X_{i}^{2}
$$
\n
$$
= 29,85 - 1,0212X_{i} - 0,25X_{i}^{2}
$$
\n
$$
= 29,85 - 1,0212(Y_{i} - 0,25X_{i}^{2})
$$
\n
$$
= 29,85 - 17,3604 + 72,25
$$
\n
$$
= 84,7396
$$

c. Dari gambar data asli terlihat bahwa data mendekati bentuk parabola terbuka ke atas sehingga kita dapat menyimpulkan data asli bersifat non linear dibanding linear. Garis putus-putus merupakan garis linear dengan slope negatif.

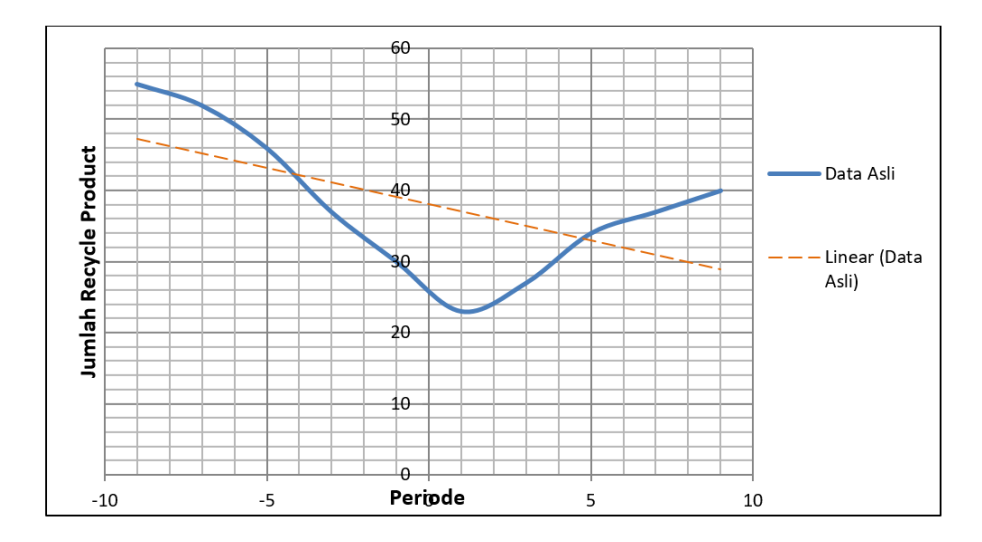

3. Data penjualan PT. DSR yang bergerak dalam bidang produk hidroponik adalah sebagai berikut:

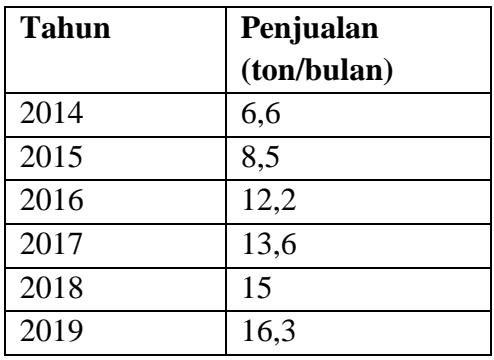

Dengan menggunakan Metode Least Square hitunglah konstanta a, b, dan c nya!,

Jawab:

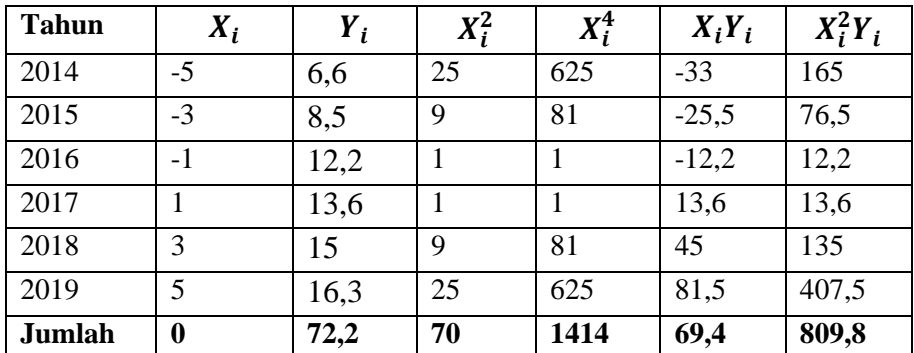

$$
a = \frac{\sum_{i=1}^{n} Y_i(\sum_{i=1}^{n} X_i^4) - \sum_{i=1}^{n} X_i^2 Y_i(\sum_{i=1}^{n} X_i^2)}{n(\sum_{i=1}^{n} X_i^4) - (\sum_{i=1}^{n} X_i^2)^2}
$$
  
\n
$$
= \frac{72.2(1414) - 809.8(70)}{6(1414) - (70)^2}
$$
  
\n
$$
= \frac{102090.8 - 56686}{8484 - 4900}
$$
  
\n
$$
= \frac{45404.8}{3584}
$$
  
\n
$$
= 12.66875
$$
  
\n
$$
b = \frac{\sum_{i=1}^{n} X_i Y_i}{\sum_{i=1}^{n} X_i^2}
$$
  
\n
$$
= \frac{69.4}{70}
$$
  
\n
$$
= 0.9914
$$
  
\n
$$
c = \frac{n(\sum_{i=1}^{n} X_i^2 Y_i) - \sum_{i=1}^{n} X_i^2 (\sum_{i=1}^{n} Y_i)}{n(\sum_{i=1}^{n} X_i^4) - (\sum_{i=1}^{n} X_i^2)^2}
$$
  
\n
$$
= \frac{6(809.8) - 70(72.2)}{6(1414) - (70)^2}
$$
  
\n
$$
= \frac{4858.8 - 5054}{8484 - 4900}
$$
  
\n
$$
= \frac{-195.2}{3584}
$$
  
\n
$$
= -0.0545
$$

Persamaan Trend Parabola:

$$
Y = a + bX + cX^{2}
$$
  
 
$$
Y_{i} = 15,875 + 0,9914X_{i} - 0,0545X_{i}^{2}
$$

4. Diketahui produksi mobil listrik pada PT. SINAR adalah sebagai berikut:

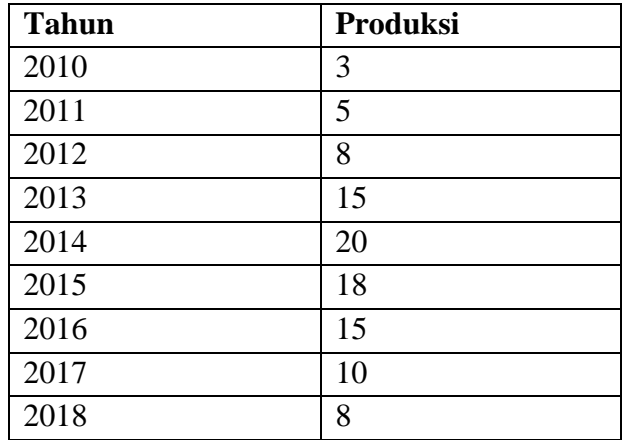

Dari data PT. SINAR di atas tentukanlah:

- a. Persamaan Trend Parabola
- b. Gambar persamaan Parabola dari data aslinya

Jawab:

| <b>Tahun</b> | $X_i$            | $Y_i$ | $X_i^2$        | $X_i^4$        | $X_iY_i$       | $X_i^2Y_i$       |
|--------------|------------------|-------|----------------|----------------|----------------|------------------|
| 2010         | $-4$             | 3     | 16             | 256            | $-12$          | 48               |
| 2011         | $-3$             | 5     | 9              | 81             | $-15$          | 45               |
| 2012         | $-2$             | 8     | $\overline{4}$ | 16             | $-16$          | 32               |
| 2013         | $-1$             | 15    | 1              | 1              | $-15$          | 15               |
| 2014         | $\overline{0}$   | 20    | $\overline{0}$ | $\overline{0}$ | $\overline{0}$ | $\boldsymbol{0}$ |
| 2015         | $\mathbf{1}$     | 18    | 1              | 1              | 18             | 18               |
| 2016         | $\overline{2}$   | 15    | 4              | 16             | 30             | 60               |
| 2017         | 3                | 10    | 9              | 81             | 30             | 90               |
| 2018         | $\overline{4}$   | 8     | 16             | 256            | 32             | 128              |
| Jumlah       | $\boldsymbol{0}$ | 99    | 60             | 708            | 52             | 436              |

a. Persamaan Trend Parabola

a 
$$
= \frac{\sum_{i=1}^{n} Y_i(\sum_{i=1}^{n} X_i^4) - \sum_{i=1}^{n} X_i^2 Y_i(\sum_{i=1}^{n} X_i^2)}{n(\sum_{i=1}^{n} X_i^4) - (\sum_{i=1}^{n} X_i^2)^2}
$$
  
\n
$$
= \frac{99(708) - 436(60)}{9(708) - (60)^2}
$$
  
\n
$$
= \frac{70092 - 26160}{6372 - 3600}
$$
  
\n
$$
= \frac{43932}{2772}
$$
  
\n
$$
= 15,8485
$$
  
\nb 
$$
= \frac{\sum_{i=1}^{n} X_i Y_i}{\sum_{i=1}^{n} X_i^2}
$$
  
\n
$$
= \frac{52}{60}
$$
  
\n
$$
= 0,8667
$$
  
\nc 
$$
= \frac{n(\sum_{i=1}^{n} X_i^2 Y_i) - \sum_{i=1}^{n} X_i^2 (\sum_{i=1}^{n} Y_i)}{n(\sum_{i=1}^{n} X_i^4) - (\sum_{i=1}^{n} X_i^2)^2}
$$
  
\n
$$
= \frac{9(436) - 60(99)}{9(708) - (60)^2}
$$

$$
= \frac{3924-5940}{6372-3600}
$$
  
\n
$$
= \frac{-2016}{2772}
$$
  
\n= -0,7273  
\nPersonalan Trend Parabola:  
\nY = a + bX + cX<sup>2</sup>  
\nY<sub>i</sub> = 15,8485 + 0,8667X<sub>i</sub> - 0,7273X<sub>i</sub><sup>2</sup>  
\nb. Gambar persamaan Parabola:  
\nY<sub>i</sub> = 15,8485 + 0,86674X<sub>i</sub> - 0,7273X<sub>i</sub><sup>2</sup> = 15,8485 + 0,8667(-4) - 0,7273(-4)<sup>2</sup> = 0,7449  
\nY<sub>i</sub> = 15,8485 + 0,86674X<sub>i</sub> - 0,7273X<sub>i</sub><sup>2</sup> = 15,8485 + 0,8667(-3) - 0,7273(-3)<sup>2</sup> = 6,7027  
\nY<sub>i</sub> = 15,8485 + 0,86674X<sub>i</sub> - 0,7273X<sub>i</sub><sup>2</sup> = 15,8485 + 0,8667(-2) - 0,7273(-2)<sup>2</sup> = 11,2059  
\nY<sub>i</sub> = 15,8485 + 0,86674X<sub>i</sub> - 0,7273X<sub>i</sub><sup>2</sup> = 15,8485 + 0,8667(-1) - 0,7273(-1)<sup>2</sup> = 14,2545

 $Y_i = 15,8485 + 0,86674X_i - 0,7273X_i^2 = 15,8485 + 0,8667(0) - 0,7273(0)^2 = 15,8485$  $Y_i = 15,8485 + 0,86674X_i - 0,7273X_i^2 = 15,8485 + 0,8667(1) - 0,7273(1)^2 = 15,9879$  $Y_i = 15,8485 + 0,86674X_i - 0,7273X_i^2 = 15,8485 + 0,8667(2) - 0,7273(2)^2 = 14,6727s$ 

- $Y_i = 15,8485 + 0,86674X_i 0,7273X_i^2 = 15,8485 + 0,8667(3) 0,7273(3)^2 = 11,9029$
- $Y_i = 15,8485 + 0,86674X_i 0,7273X_i^2 = 15,8485 + 0,8667(4) 0,7273(4)^2 = 7,6785$

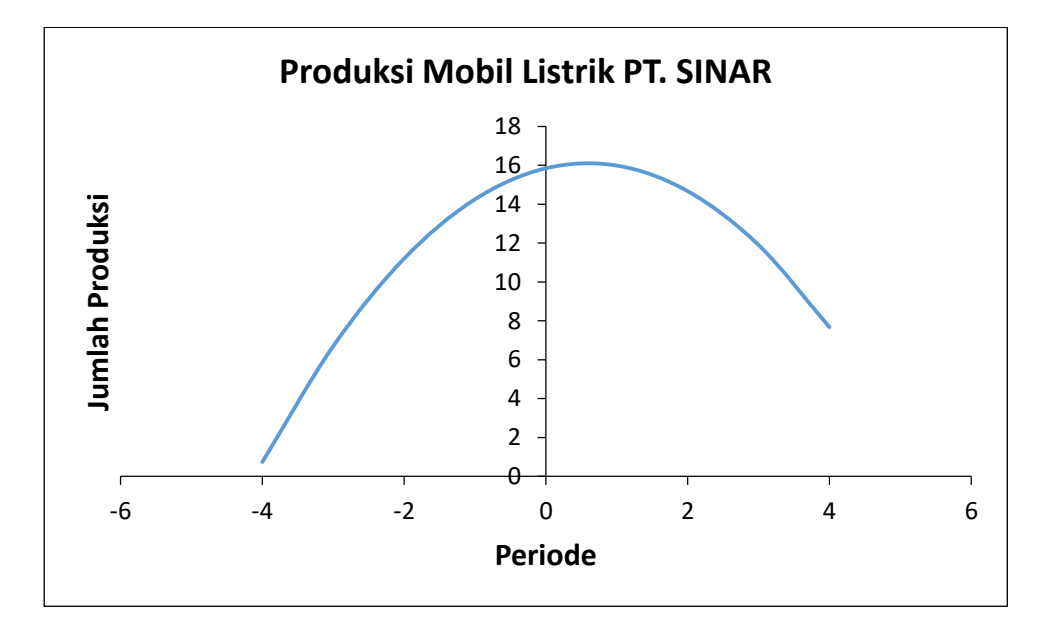

5. Dengan menggunakan persamaan  $Y = ab^x$ , tentukan ramalan untuk tahun 2018 dari data di bawah ini!

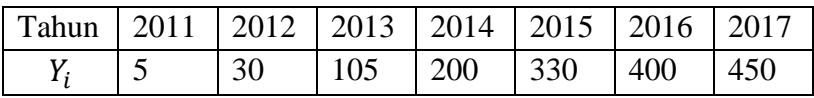

Jawab:

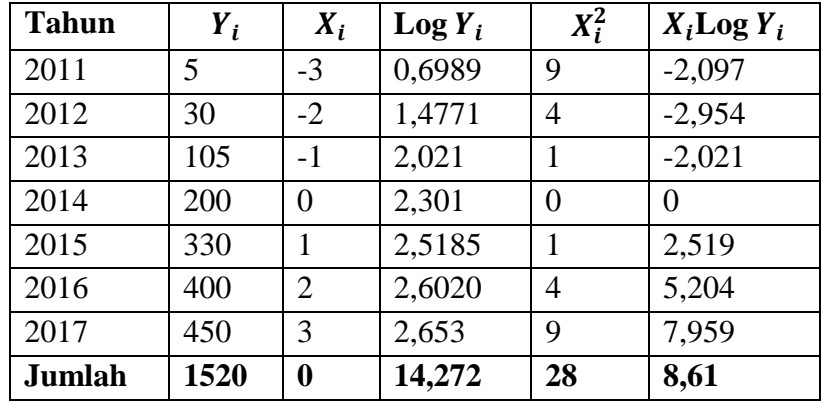

Log a 
$$
=\frac{\sum_{i=1}^{n} Log Y_i}{n}
$$
  
\t $=\frac{14,272}{7}$   
\t $= 2,039$   
a = antilog  $(\frac{\sum_{i=1}^{n} Log Y_i}{n})$ , maka:  
a = antilog (2,039)  
\t $= 109,396$   
Log b  $=\frac{\sum_{i=1}^{n} X_i Log Y_i}{\sum_{i=1}^{n} X_i^2}$   
\t $=\frac{8,61}{28}$   
\t $= 0,308$   
b = antilog (0,308)

 $= 2.032$ Jadi persamaan eksponensial  $Y = ab^x$  $Y = 109,396,2.032^{x}$ Ramalan untuk tahun 2018 ( $X = 4$ ):  $Y = 109,396.2,032^{x}$  $Y = 109,396,2.032<sup>4</sup>$  $= 1865,075$ Jika dituliskan dalam persamaan linear:  $Log Y = Log a + Log b X$  $Log Y = 2,039 + 0,308(4)$ Log  $Y = 3.271$  $Y = antilog(3,271)$  $= 1866,379$ 

Hasil dari persamaan eksponensial dan persamaan yang sudah dilinearkan tidak jauh berbeda. Adanya perbedaan pada dua hasil di atas karena adanya pembulatan.

6. Dari awal berdiri sebuah toko membukukan pendapatan mereka selama 6 tahun. Coba anda buat persamaan dan gambarkan persamaan eksponensialnya jika diketahui data pendapatan mereka adalah:

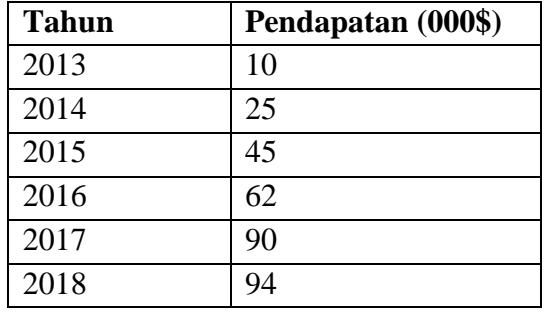

Dengan mempertimbangkan persamaan  $Y = ab^x$ , hitung dan gambarkan persamaan eksponensialnya!

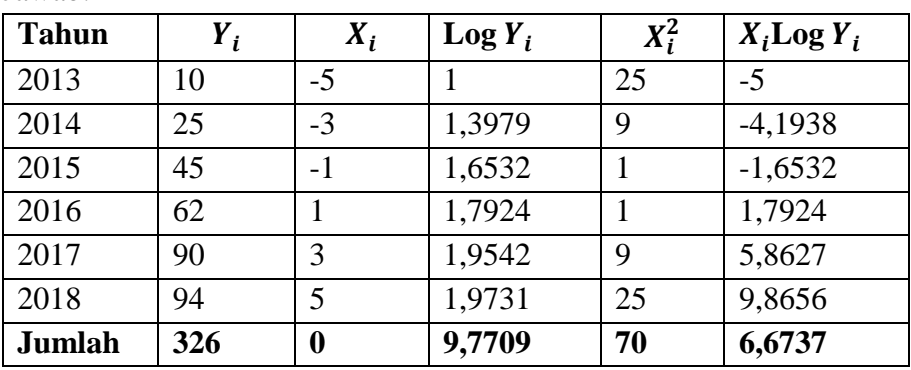

Jawab:

Log a 
$$
= \frac{\sum_{i=1}^{n} Log Y_i}{n}
$$
  
\n
$$
= \frac{9,7709}{6}
$$
  
\n
$$
= 1,6285
$$
  
\na = antilog  $(\frac{\sum_{i=1}^{n} Log Y_i}{n})$ , maka:  
\na = antilog  $(1,6285)$   
\n
$$
= 42,5109
$$
  
\nLog b 
$$
= \frac{\sum_{i=1}^{n} X_i Log Y_i}{\sum_{i=1}^{n} X_i^2}
$$
  
\n
$$
= \frac{6,6737}{70}
$$
  
\n
$$
= 0,0953
$$
  
\nb = antilog  $(0,0953)$   
\n
$$
= 1,2454
$$
  
\nJadi persamaan eksponensial  $Y = ab^x$ 

$$
Y=42,5109.1,2454^x
$$

Untuk menggambarkan persamaannya kita tentukan nilai  $\hat{Y}_i$ dengan memasukkan masing-masing nilai  $X_i$ .

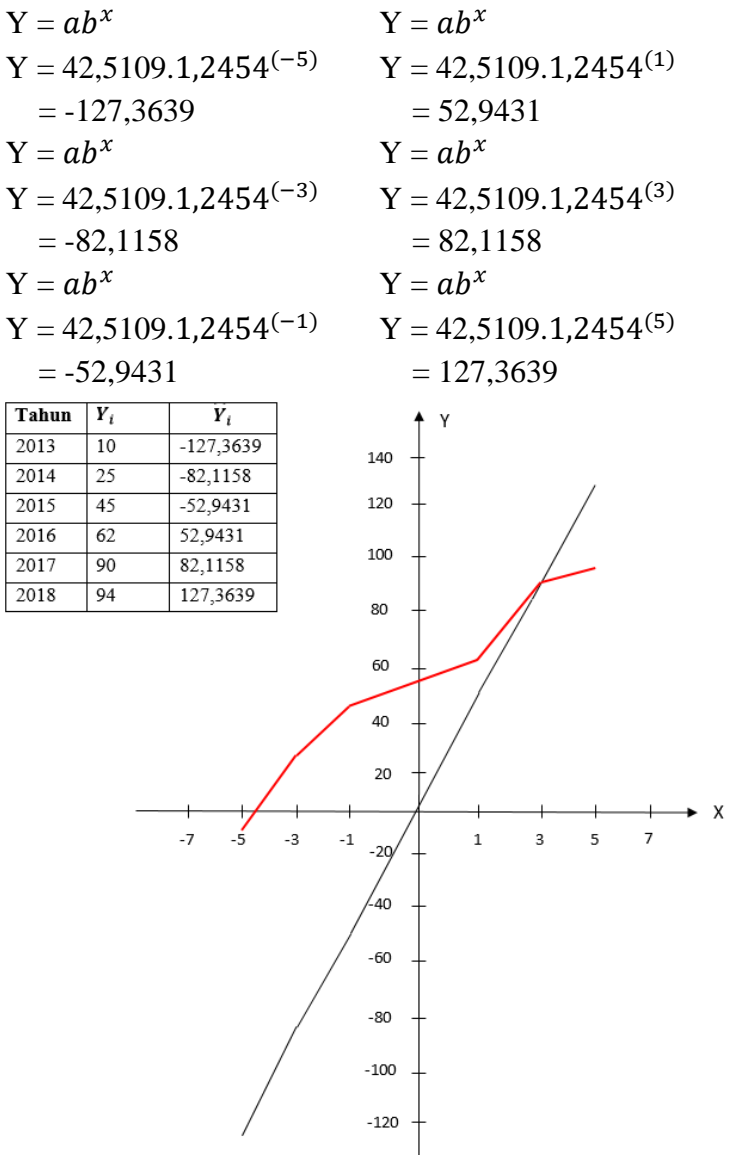

7. Produsen laptop asal Taiwan mengalami penurunan penjualan pada seri tertentu sebagai akibat naiknya harga komponen dalam beberapa tahun terakhir. Jika data 5 tahun terakhir adalah sebagai berikut:

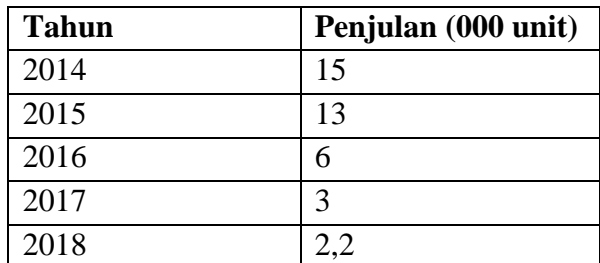

Hitunglah penjualan mereka pada tahun 2020 dengan persamaan eksponensial.

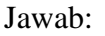

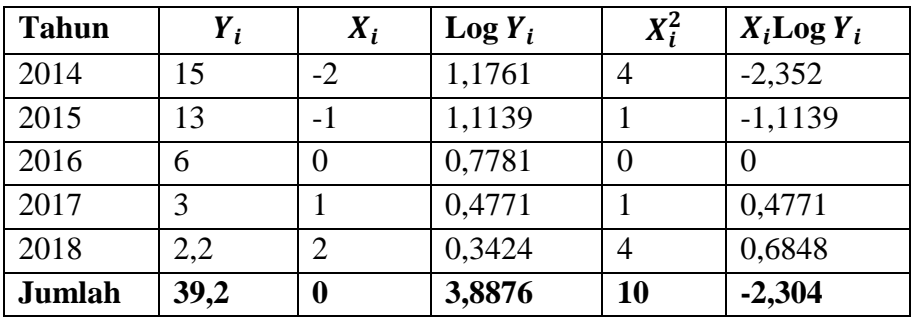

Log a 
$$
= \frac{\sum_{i=1}^{n} Log Y_i}{n}
$$

$$
= \frac{3,8876}{5}
$$

$$
= 0,777
$$
a = antilog (0,777)
$$
= 5,9913
$$
Log b 
$$
= \frac{\sum_{i=1}^{n} X_i Log Y_i}{\sum_{i=1}^{n} X_i^2}
$$

$$
= \frac{-2,304}{10}
$$
  
= -0,2304  
b = antilog (-0,2304)  
= 0,5883

Jadi persamaan eksponensial Y =  $ab^x$ 

$$
Y=5,991.0,588^x
$$

Penjualan pada tahun 2020 ( $X = 4$ ):

 $Y = 5,991.0,588^{x}$  $= 5,991.0,588^{(4)}$ 

 $= 0,7162$ 

$$
=716.200
$$

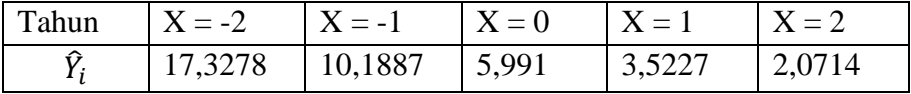

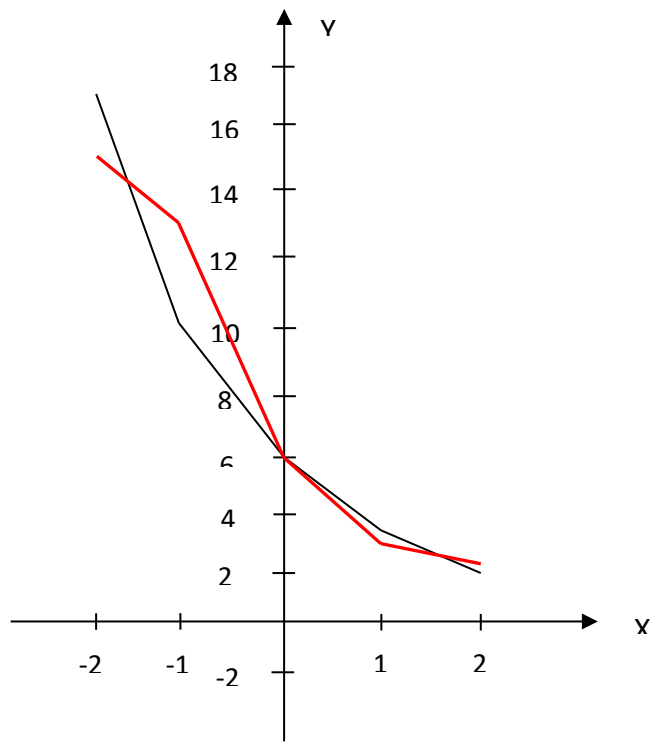

*Analisis Trend Non Linear 373*

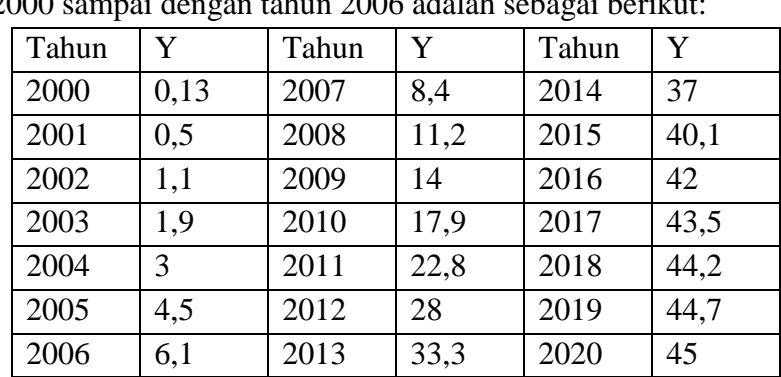

8. Pertumbuhan permintaan barang "X" selama 21 tahun dari tahun 2000 sampai dengan tahun 2006 adalah sebagai berikut:

Dengan membagi periode tahun menjadi tujuh tahun tentukanlah persamaan trend Gompertznya!

## Jawab:

Permintaan barang "X" dengan menggunakan trend Gompertz dapat dituliskan pada tabel di bawah ini, nilai-nilai pada tabel diperoleh dengan tahapan-tahapan pada bagian di bawah tabel.

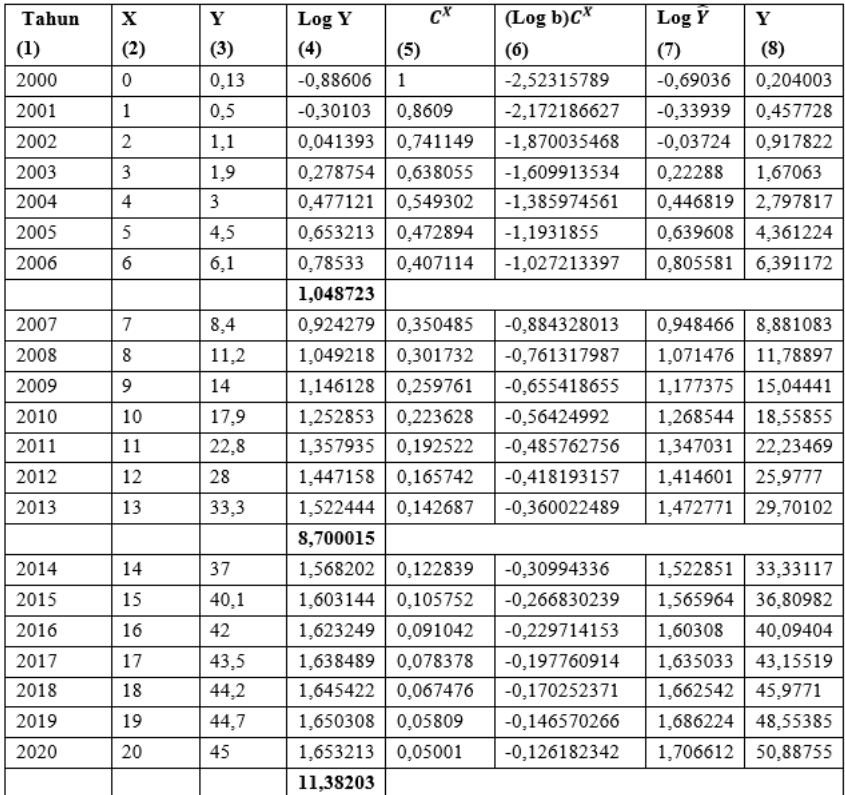

Log  $Y_{2000} =$ Log  $(0,13) = -0,88606$  Log  $Y_{2014} =$ Log  $(37) = 1,5682$ Log  $Y_{2001} =$ Log  $(0,5) = -0,30103$  Log  $Y_{2015} =$ Log  $(40,1) = 1,60314$ Log  $Y_{2002} =$ Log  $(1,1) = 0,04139$  Log  $Y_{2016} =$ Log  $(42) = 1,62324$ Log  $Y_{2005} =$ Log (4,5) = 0,65321 Log  $Y_{2019} =$ Log (44,7) = 1,6503  $Log Y_{2006} = Log (6,1) = 0,78533$ Log  $Y_{2007}$  = Log  $(8,4)$  = 0,92427 Log  $Y_{2008}$  = Log (11,2) =1,04921 Log  $Y_{2009}$  = Log (14) = 1,14612

Log  $Y_{2003} =$ Log  $(1,9) = 0,02787$  Log  $Y_{2017} =$ Log  $(43,5) = 1,63848$ Log  $Y_{2004} =$ Log (3) = 0,47712 Log  $Y_{2018} =$ Log (44,2) = 1,64542 Log  $Y_{2010}$  = Log (17,9) = 1,25285  $Log Y_{2011} = Log (22,8) = 1,35793$ Log  $Y_{2012}$  = Log (28) = 1,44715 Log  $Y_{2013}$  = Log (33,3) = 1,52244

Masing-masing penjumlahan pertumbuhan sub periode ( $\sum_{i} Log Y$ ):  $\sum_{1} Log Y = -0,88606 + (-0,30103) + 0,04139 + 0,27875 + 0,47712$  $+ 0.65321 + 0.78533$  $= 1,04872$  $\sum_{2} Log Y = 0.92427 + 1.04921 + 1.14612 + 1.25285 + 1.35793 +$ 1,44715 + 1,52244  $= 8,70001$  $\sum_{3} Log Y = 1,5682 + 1,60314 + 1,62324 + 1,63848 + 1,64542 +$  $1,6503 + 1,65321$  $= 11,38203$  $c^n = \frac{\sum_{3} Log Y - \sum_{2} Log Y}{\sum_{1 \leq i \leq N} log Y - \sum_{2} Log Y}$  $\sum_2 Log Y - \sum_1 Log Y$  $c^n = \frac{11,38203-8,70001}{0.70004}$ 8,70001− 1,04872  $c^n = 0,35053$  $c^5 = 0,35053$  $c = \sqrt[5]{0,35053} = 0,8609$ 

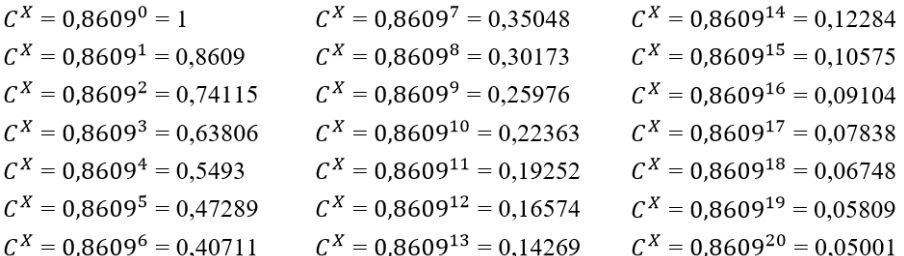

Log b = 
$$
\frac{c-1}{(c^n-1)^2} (\sum_2 Log Y - \sum_1 Log Y)
$$
  
\nLog b =  $\frac{0,8609-1}{(0,8609^7-1)^2} (8,70001 - 1,04872)$   
\n=  $\frac{-0,1391}{0,42181} (8,70001 - 1,04872)$   
\n= -2,52316  
\nLog a =  $\frac{1}{n} [\sum_1 Log Y - Logb \frac{c^n-1}{c-1}]$   
\n=  $\frac{1}{7} [1,04872 - (-2,52316) \frac{0,8609^7-1}{-0,1391}]$   
\n=  $\frac{1}{7} [1,04872 + 2,52316 \frac{-0,64947}{-0,1391}]$   
\n=  $\frac{1}{7} [12,82957]$   
\n= 1,83279  
\na = antilog (2,56591)

 $= 68,0446$ Tahun 2000:  $\log b \times C^X = -2,52316 \times 1 = -2,52316$ Tahun 2001:  $\log b \times C^X = -2,52316 \times 0,8609 = -2,17218$ Tahun 2002:  $\log b \times C^X = -2,52316 \times 0,74115 = -1,87003$ Tahun 2003:  $\log b \times C^X = -2,52316 \times 0,63806 = -1,60991$ Tahun 2004:  $\log b \times C^X = -2,52316 \times 0,5493 = -1,38597$ Tahun 2005:  $\log b \times C^X = -2,52316 \times 0,47289 = -1,19318$ Tahun 2006:  $\log b \times C^X = -2,52316 \times 0,40711 = -1,02721$ Tahun 2007:  $\log b \times C^X = -2,52316 \times 0,35048 = -0,88432$ Tahun 2008: log b x  $C^X$  = -2,52316 x 0,30173 = -0,76131

Tahun 2009: log b x  $C^X$  = -2,52316 x 0,25976 = -0,65541 Tahun 2010:  $\log b \times C^X = -2,52316 \times 0,22363 = -0,56424$ Tahun 2011:  $\log b \times C^X = -2,52316 \times 0,19252 = -0,48576$ Tahun 2012:  $\log b \times C^X = -2,52316 \times 0,16574 = -0,41819$ Tahun 2013:  $\log b \times C^X = -2,52316 \times 0,14269 = -0,36002$ Tahun 2014:  $\log b \times C^X = -2,52316 \times 0,12284 = -0,30994$ Tahun 2015:  $\log b \times C^X = -2,52316 \times 0,10575 = -0,26683$ Tahun 2016:  $\log b \times C^X = -2,52316 \times 0,09104 = -0,22971$ Tahun 2017:  $\log b \times C^X = -2,52316 \times 0,07838 = -0,19776$ Tahun 2018:  $\log b \times C^X = -2,52316 \times 0,06748 = -0,17025$ Tahun 2019:  $\log b \times C^X = -2,52316 \times 0,05809 = -0,14657$ Tahun 2020:  $\log b \times C^X = -2,52316 \times 0,05001 = -0,12618$ Tahun 2000: Log  $\hat{Y} = \log a + (\log b)c^{X} = 1,83279 + (-2,52316) = -0,69036$ Tahun 2001: Log  $\hat{Y} = \log a + (\log b)c^{X} = 1,83279 + (-2,17218) = -0,33939$ Tahun 2002: Log  $\hat{Y} = \log a + (\log b)c^{X} = 1,83279 + (-1,87003) = -0,03724$ Tahun 2003: Log  $\hat{Y} = \log a + (\log b)c^{X} = 1,83279 + (-1,60991) = 0,22288$ Tahun 2004: Log  $\hat{Y} = \log a + (\log b)c^{X} = 1,83279 + (-1,38597) = 0,44682$ Tahun 2005: Log  $\hat{Y} = \log a + (\log b)c^{X} = 1,83279 + (-1,19318) = 0,63961$ Tahun 2006: Log  $\hat{Y} = \log a + (\log b)c^{X} = 1,83279 + (-1,02721) = 0,80558$ Tahun 2007: Log  $\hat{Y} = \log a + (\log b)c^{X} = 1,83279 + (-0,88432) = 0,94847$ Tahun 2008: Log  $\hat{Y} = \log a + (\log b)c^{X} = 1,83279 + (-0,76131) = 1,07148$ Tahun 2009: Log  $\hat{Y} = \log a + (\log b)c^{X} = 1,83279 + (-0,65541) = 1,17738$ Tahun 2010: Log  $\hat{Y} = \log a + (\log b)c^{X} = 1,83279 + (-0,56424) = 1,26854$ Tahun 2011: Log  $\hat{Y} = \log a + (\log b)c^{X} = 1,83279 + (-0,48576) = 1,34703$ Tahun 2012: Log  $\hat{Y} = \log a + (\log b)c^{X} = 1,83279 + (-0,41819) = 1,4146$ Tahun 2013: Log  $\hat{Y} = \log a + (\log b)c^{X} = 1,83279 + (-0,36002) = 1,47277$ Tahun 2014: Log  $\hat{Y} = \log a + (\log b)c^{X} = 1,83279 + (-0,30994) = 1,52285$ Tahun 2015: Log  $\hat{Y} = \log a + (\log b)c^{X} = 1,83279 + (-0,26683) = 1,56596$ Tahun 2016: Log  $\hat{Y} = \log a + (\log b)c^{X} = 1,83279 + (-0,22971) = 1,60308$  Tahun 2017: Log  $\hat{Y} = \log a + (\log b)c^{X} = 1,83279 + (-0,19776) = 1,63503$ Tahun 2018: Log  $\hat{Y} = \log a + (\log b)c^{X} = 1,83279 + (-0,17025) = 1,66254$ Tahun 2019: Log  $\hat{Y} = \log a + (\log b)c^{X} = 1,83279 + (-0,14657) = 1,68622$ Tahun 2020: Log  $\hat{Y} = \log a + (\log b)c^{X} = 1,83279 + (-0,12618) = 1,70661$ Tahun 2000: Y = antilog (Log  $\hat{Y}_{2000}$ ) = antilog (-0,69036) = 0,204 Tahun 2001: Y = antilog (Log  $\hat{Y}_{2001}$ ) = antilog (-0,33939) = 0,45773 Tahun 2002: Y = antilog (Log  $\hat{Y}_{2002}$ ) = antilog (-0,03724) = 0,91782 Tahun 2003: Y = antilog (Log  $\hat{Y}_{2003}$ ) = antilog (0,22288) = 1,67063 Tahun 2004: Y = antilog (Log  $\hat{Y}_{2004}$ ) = antilog (0,44682) = 2,79782 Tahun 2005: Y = antilog (Log  $\hat{Y}_{2005}$ ) = antilog (0,63961) = 4,36122 Tahun 2006: Y = antilog (Log  $\hat{Y}_{2006}$ ) = antilog (0,80558) = 6,39117 Tahun 2007: Y = antilog (Log  $\hat{Y}_{2007}$ ) = antilog (0,94847) = 8,88108 Tahun 2008: Y = antilog (Log  $\hat{Y}_{2008}$ ) = antilog (1,07148) = 11,789 Tahun 2009: Y = antilog (Log  $\hat{Y}_{2009}$ ) = antilog (1,17738) = 15,0444 Tahun 2010: Y = antilog (Log  $\hat{Y}_{2010}$ ) = antilog (1,26854) = 18,5585 Tahun 2011: Y = antilog (Log  $\hat{Y}_{2011}$ ) = antilog (1,34703) = 22,2347 Tahun 2012: Y = antilog (Log  $\hat{Y}_{2012}$ ) = antilog (1,4146) = 25,9777 Tahun 2013: Y = antilog (Log  $\hat{Y}_{2013}$ ) = antilog (1,47277) = 29,701 Tahun 2014: Y = antilog (Log  $\hat{Y}_{2014}$ ) = antilog (1,52285) = 33,3312 Tahun 2015: Y = antilog (Log  $\hat{Y}_{2015}$ ) = antilog (1,56596) = 36,8098 Tahun 2016: Y = antilog (Log  $\hat{Y}_{2016}$ ) = antilog (1,60308) = 40,094 Tahun 2017: Y = antilog (Log  $\hat{Y}_{2017}$ ) = antilog (1,63503) = 43,1552 Tahun 2018: Y = antilog (Log  $\hat{Y}_{2018}$ ) = antilog (1,66254) = 45,9771 Tahun 2019: Y = antilog (Log  $\hat{Y}_{2019}$ ) = antilog (1,68622) = 48,5538 Tahun 2020: Y = antilog (Log  $\hat{Y}_{2020}$ ) = antilog (1,70661) = 50,8876

9. PT. Karya Medika adalah sebuah perusahaan yang bergerak dalam bidang distributor vaksin virus, diketahui selama 15 tahun jumlah vaksin virus (dalam ribu) untuk berbagai merk yang mereka distribusikan adalah sebagai berikut:

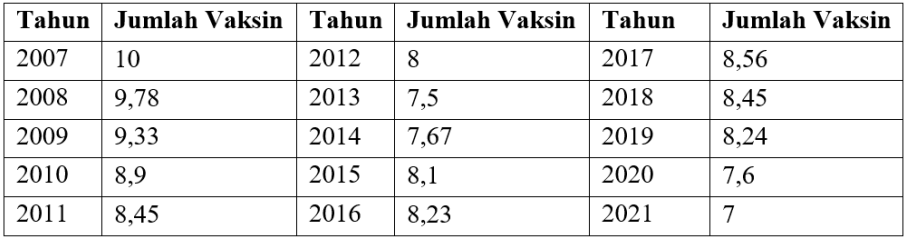

Coba anda buat ramalan berapa banyak jumlah vaksin yang dapat didistribusikan untuk tahun 2025 dengan menggunakan Trend Kubik!

Jawab:

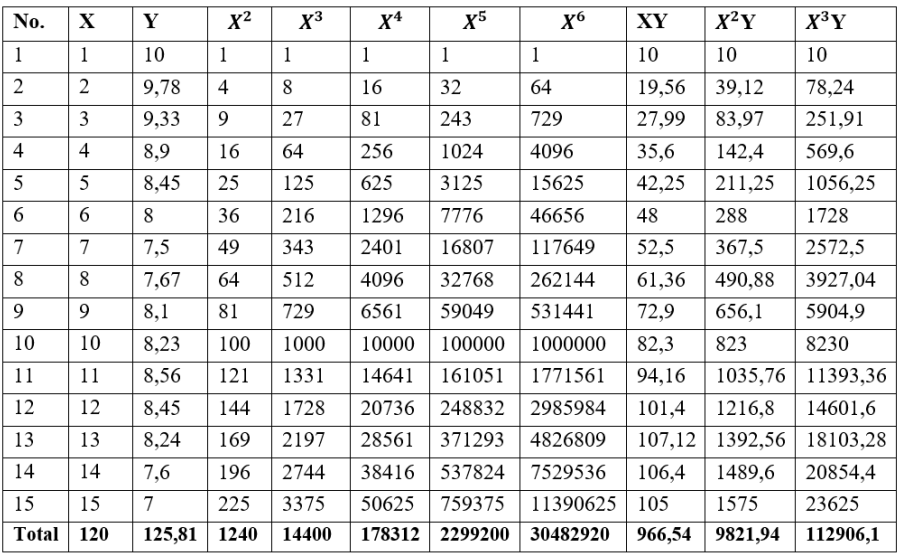

 $n = 15$  $\sum X = 120$  $\sum Y = 125.81$  $\sum X^2 = 1240$  $\sum X^3 = 14400$  $\sum X^4 = 178312$  $\sum X^5 = 2299200$  $\sum X^6 = 30482920$  $\sum XY = 966,54$  $\sum X^2 Y = 9821,94$  $\sum X^3 Y = 112906,1$ 

$$
a_{11}n + a_{12} \sum x + a_{13} \sum x^2 + a_{14} \sum x^3 = z_1 \sum Y
$$
  
\n
$$
a_{21} \sum x + a_{22} \sum x^2 + a_{23} \sum x^3 + a_{24} \sum x^4 = z_2 \sum XY
$$
  
\n
$$
a_{31} \sum x^2 + a_{32} \sum x^3 + a_{33} \sum x^4 + a_{34} \sum x^5 = z_3 \sum X^2 Y
$$
  
\n
$$
a_{41} \sum x^3 + a_{42} \sum x^4 + a_{43} \sum x^5 + a_{45} \sum x^6 = z_4 \sum X^3 Y
$$

 $15a_{11} + 120a_{12} + 1240a_{13} + 14400a_{14} = 125,81z_1$  $120a_{21} + 1240a_{22} + 14400a_{23} + 178312a_{24} = 966,54z_2$  $1240a_{31} + 14400a_{32} + 178312a_{33} + 2299200a_{34} = 9821,94z_3$  $14400a_{41} + 178312a_{42} + 2299200a_{43} + 30482920a_{45} = 112906, 1z_4$ 

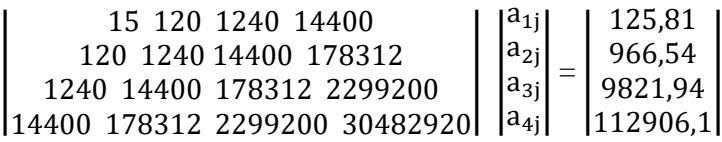

$$
(A) = \begin{vmatrix} |a_{11} a_{12}| & |a_{11} a_{13}| & |a_{11} a_{14}| & |a_{11} a_{15}| & \dots & |a_{11} a_{1n}| \\ |a_{21} a_{22}| & |a_{21} a_{23}| & |a_{21} a_{24}| & |a_{21} a_{25}| & \dots & |a_{21} a_{2n}| \\ |a_{31} a_{32}| & |a_{31} a_{33}| & |a_{31} a_{34}| & |a_{31} a_{35}| & \dots & |a_{31} a_{3n}| \\ |a_{11} a_{12}| & |a_{11} a_{13}| & |a_{11} a_{14}| & |a_{11} a_{15}| & \dots & |a_{31} a_{3n}| \\ |a_{41} a_{42}| & |a_{41} a_{43}| & |a_{41} a_{44}| & |a_{41} a_{45}| & \dots & |a_{41} a_{4n}| \\ \dots & \dots & \dots & \dots & \dots & \dots \\ |a_{n1} a_{n2}| & |a_{n1} a_{n3}| & |a_{n1} a_{n4}| & |a_{n1} a_{n5}| & \dots & |a_{n1} a_{1n}| \\ |a_{n1} a_{n2}| & |a_{n1} a_{n3}| & |a_{n1} a_{n4}| & |a_{n1} a_{n5}| & \dots & |a_{n1} a_{nn}| \end{vmatrix}
$$

$$
\text{Det (A)} = \frac{1}{15^{4-2}} \left| \begin{array}{c} | & 15 \ 120 \\ | & 120 \ 1240 \\ | & 15 \ 120 \\ | & 1240 \ 14400 \\ | & 15 \ 120 \\ | & 15 \ 120 \\ | & 15 \ 120 \\ | & 14400 \ 178312 \end{array} \right| \left| \begin{array}{c} 15 \ 1240 \\ | & 15 \ 1240 \\ | & 120 \ 178312 \\ | & 15 \ 1240 \\ | & 15 \ 1240 \\ | & 15 \ 1240 \\ | & 15 \ 1240 \\ | & 15 \ 1240 \\ | & 15 \ 14400 \\ | & 15 \ 14400 \\ | & 14400 \ 30482920 \end{array} \right| \right|
$$

Det<br>
(15 x 1240 - 120 x 120) (15 x 14400 - 120 x 1240) (15 x 178312 - 120 x 14400)<br>
(15 x 14400 - 1240 x 120) (15 x 178312 - 1240 x 1240) (15 x 2299200 - 1240 x 14400)<br>
(15 x 178312 - 14400 x 120) (15 x 2299200 - 14400 x

Det (A) =  $\frac{1}{15^{4-2}}$  (18600 - 14400) (216000 - 148800) (2674680 - 1728000)<br>Det (A) =  $\frac{1}{15^{4-2}}$  (216000 - 148800) (2674680 - 1537600) (34488000 - 17856000)<br>(2674680 - 1728000) (34488000 - 17856000) (457243800 - 20

Det (A) =  $\frac{1}{15}$  $\frac{1}{15^2}$ 4200 67200 946680 67200 1137080 16632000 946680 16632000 249883800 |

Det (A) =  $\left(\frac{1}{15^2}\right)\left(\frac{1}{4200^{3-2}}\right)\Big|_{(4200 \text{ x } 16632000 - 946680 \text{ x } 67200) (4200 \text{ x } 16632000 - 67200 \text{ x } 946680)$ <br> $-946680 \text{ x } 67200 \text{ y } 249883800 - 946680 \text{ x } 946680 \text{ y } 946680$ 

Det (A) =  $\left(\frac{1}{15^2}\right)\left(\frac{1}{4200^{3-2}}\right)\Big|_{(69854400000 - 63616896000)}$  (69854400000 - 63616896000)<br>0.0149511960000 - 896203022400

$$
Det (A) = \left(\frac{1}{15^2}\right) \left(\frac{1}{4200^{3-2}}\right) \begin{vmatrix} 259896000 & 6237504000 \\ 6237504000 & 153308937600 \end{vmatrix}
$$

$$
Det (A) = \left(\frac{1}{225}\right) \left(\frac{1}{4200}\right) (3,9844e^{19} - 3,8906e^{19})
$$

Det  $(A) = 9,9251e^{11}$ 

 $(1)$ 

Untuk memperoleh nilai a, b, c, dan d digunakan cara di bawah ini:

$$
(A_1) = \left| \begin{array}{rrrr} & 125,81 & 120 & 1240 & 14400 \\ & 966,54 & 1240 & 14400 & 178312 \\ & 9821,94 & 14400 & 178312 & 2299200 \\ 112906,1 & 178312 & 2299200 & 30482920 \end{array} \right|
$$

$$
(A1) = \n\begin{bmatrix}\n|125,81 & 120 \\
966,54 & 1240\n\end{bmatrix}\n\begin{bmatrix}\n125,81 & 1240 \\
966,54 & 14400\n\end{bmatrix}\n\begin{bmatrix}\n125,81 & 14400 \\
966,54 & 14400\n\end{bmatrix}\n\begin{bmatrix}\n125,81 & 14400 \\
966,54 & 178312\n\end{bmatrix}
$$
\n
$$
\begin{bmatrix}\n125,81 & 120 \\
9821,94 & 14400\n\end{bmatrix}\n\begin{bmatrix}\n125,81 & 1240 \\
9821,94 & 178312\n\end{bmatrix}\n\begin{bmatrix}\n125,81 & 14400 \\
9821,94 & 178312\n\end{bmatrix}\n\begin{bmatrix}\n125,81 & 14400 \\
9821,94 & 12881\n\end{bmatrix}
$$
\n
$$
\begin{bmatrix}\n125,81 & 120 \\
112906,1 & 178312\n\end{bmatrix}\n\begin{bmatrix}\n125,81 & 1240 \\
112906,1 & 2299200\n\end{bmatrix}\n\begin{bmatrix}\n125,81 & 14400 \\
1112906,1 & 30482920\n\end{bmatrix}
$$

 $(A_1) = \frac{1}{125.81^{4-2}}$  $(125,81 \times 1240 - 966,54 \times 120)$   $(125,81 \times 14400 - 966,54 \times 1240)$   $(125,81 \times 178312 - 966,54 \times 14400)$  $(125,81 \times 14400 - 9821,94 \times 120)$   $(125,81 \times 178312 - 9821,94 \times 1240)$   $(125,81 \times 2299200 - 9821,94 \times 14400)$  $(125,81 \times 178312 - 112906, 1 \times 120)$   $(125,81 \times 2299200 - 112906, 1 \times 1240)$   $(125,81 \times 30482920 - 112906, 1 \times 14400)$ 

 $(A_1) = \frac{1}{125,81^{4-2}} \begin{pmatrix} (15600.4 - 115984.8) & (1811664 - 1198509.6) & (22433432.72 - 1391876) \\ (1811664 - 1178632.8) & (22433432.72 - 12179205.6) & (289262352 - 141435936) \\ (22433432.72 - 13548732) & (289262352 - 140003564) & (3835056165.$ 

$$
(A_1) = \frac{1}{125,81^{4-2}} \begin{bmatrix} 40019,6 & 613154,4 & 8515256,72 \\ 633031,2 & 10254227,12 & 147826416 \\ 8884700,72 & 149258788 & 2209208325,2 \end{bmatrix}
$$

 $(A_1) = \left(\frac{1}{125.81^2}\right) \left(\frac{1}{40019.6^{3-2}}\right)$  $(40019, 6 \times 10254227, 12 - 633031, 2 \times 613154, 4)$   $(40019, 6 \times 147826416 - 633031, 2 \times 8515256, 72)$  $(40019.6 \times 149258788 - 8884700.72 \times 613154.4)$  (40019.6 x 2209208325.2 - 8884700.72 x 8515256.72)

$$
(A1) =
$$
\n
$$
\left(\frac{1}{125,81^2}\right) \left(\frac{1}{40019,6^{3-2}}\right) \begin{vmatrix} 22224202034,272 & 525530857983,936 \\ 525583653039,632 & 12756125980005,0816 \end{vmatrix}
$$

$$
(A_1) = \left(\frac{1}{21170,25}\right) \left(\frac{1}{63451,2}\right) (2,8349e^{23} - 2,7621e^{23})
$$

$$
(A1) = 1,1499e13
$$
  
a =  $\frac{(A1)}{\text{Det}(A)}$   
=  $\frac{1,1499e^{13}}{9,9251e^{11}}$   
= 11,5858

$$
(A_2) = \left| \begin{array}{rrrr} & 15 & 125,81 & 1240 & 14400 \\ & 120 & 966,54 & 14400 & 178312 \\ & 1240 & 9821,94 & 178312 & 2299200 \\ 14400 & 112906,1 & 2299200 & 30482920 \end{array} \right|
$$

$$
(A2) = \frac{1}{15^{4-2}}
$$
\n
$$
\begin{array}{c|c|c|c|c|c} & & & 15 & 125,81 & 15 & 1240 & 15 & 14400 & 120 & 14400 & 120 & 15 & 14400 & 120 & 15 & 1240 & 15 & 125,81 & 15 & 1240 & 15 & 1240 & 15 & 1240 & 1240 & 2299200 & 15 & 14400 & 15 & 125,81 & 15 & 1240 & 15 & 14400 & 15 & 14400 & 14400 & 14400 & 14400 & 30482920 & 14400 & 30482920 & 14400 & 30482920 & 14400 & 30482920 & 14400 & 30482920 & 14400 & 30482920 & 14400 & 30482920 & 14400 & 30482920 & 14400 & 30482920 & 14400 & 30482920 & 14400 & 30482920 & 14400 & 30482920 & 14400 & 30482920 & 14400 & 30482920 & 14400 & 30482920 & 14400 & 3040 & 3040 & 3040 & 3040 & 3040 & 3040 & 3040 & 3040 & 3040 & 3040 & 3040 & 3040 & 3040 & 3040 & 3040 & 3040 & 3040 & 3040 & 3040 & 3040 & 3040 & 3040 & 3040 & 3040 & 3040 & 3040 & 3040 & 3040 & 3040 & 3040 & 3040 & 3040 & 3040 & 3040 & 3040 & 3040 & 3040 & 3040 & 3040 & 3040 & 3040 &
$$

$$
(A2) = \frac{1}{15^{4-2}}
$$
\n
$$
(15 \times 966.54 - 120 \times 125.8) (15 \times 14400 - 120 \times 1240) (15 \times 178312 - 120 \times 14400)
$$
\n
$$
(15 \times 9821.94 - 1240 \times 125.81) (15 \times 178312 - 1240 \times 1240) (15 \times 2299200 - 1240 \times 14400)
$$
\n
$$
(15 \times 112906.1 - 14400 \times 125.81) (15 \times 2299200 - 14400 \times 1240) (15 \times 30482920 - 14400 \times 14400)
$$

$$
(A2) = \frac{1}{15^{4-2}}
$$
\n
$$
(147329.1 - 15097.2) (216000 - 148800) (2674680 - 1728000)
$$
\n
$$
(147329.1 - 156004.4) (2674680 - 1537600) (34488000 - 17856000)
$$
\n
$$
(1693591.5 - 1811664) (34488000 - 17856000) (457243800 - 207360000)
$$

$$
(A2) = \frac{1}{15^{4-2}} \begin{vmatrix} -599.1 & 67200 & 946680 \\ -8675.3 & 1137080 & 16632000 \\ -118072.5 & 1632000 & 249883800 \end{vmatrix}
$$

 $(A_2) = \left(\frac{1}{15^2}\right)\left(\frac{1}{-599.1^{3-2}}\right)$  $((-599,1) \times 1137080 - (-8675,3) \times 67200) ((-599,1) \times 16632000 - (-8675,3) \times 946680)$  $\begin{bmatrix} ((-599.1) \times 1137080 - (-8675.5) \times 67200) & ((-599.1) \times 1682000 - (-8675.5) \times 946680) \\ ((-599.1) \times 1632000 - (-118072.5) \times 67200) & ((-599.1) \times 249883800 - (-118072.5) \times 946680) \end{bmatrix}$ 

$$
(A2) = \left(\frac{1}{15^{2}}\right)\left(\frac{1}{-599,1^{3-2}}\right)\Big|_{-2029739040} - 1751498196
$$

$$
(A2) = \left(\frac{1}{225}\right)\left(\frac{1}{-599,1}\right)(3,7262e^{18} - 3,5551e^{18})
$$

 $(A_2) = -1,2697e^{12}$ 

$$
b = \frac{(A_2)}{\text{Det}(A)}
$$
  
=  $\frac{-1,2697e^{12}}{9,9251e^{11}}$   
= -1,2792

 $(A_3) = |$  120 125,81 14400 1240 966,54 178312 14400 9821,94 2299200 <sup>14400</sup> <sup>178312</sup> 112906,1 30482920|

$$
(A_3) = \frac{1}{15^{4-2}} \left| \begin{array}{ccc} | & 15 & 120 & | & 15 & 125,81 & | & 15 & 14400 \\ | & 120 & 1240 & | & 120 & 966,54 & | & 120 & 178312 \\ | & 15 & 120 & | & 15 & 125,81 & | & 15 & 14400 \\ | & 15 & 120 & | & 15 & 125,81 & | & 15 & 14400 \\ 15 & 120 & | & 15 & 125,81 & | & 15 & 14400 \\ 14400 & 178312 & | & 14400 & 112906,1 & | & 15 & 14400 & 30482920 \end{array} \right|
$$

$$
(A_3) = \frac{1}{15^{4-2}}
$$
\n
$$
(15 \times 1240 - 120 \times 120) (15 \times 966.54 - 120 \times 125.81) (15 \times 178312 - 120 \times 14400)
$$
\n
$$
(15 \times 14400 - 1240 \times 120) (15 \times 9821.94 - 1240 \times 125.81) (15 \times 2299200 - 1240 \times 14400)
$$
\n
$$
(15 \times 178312 - 14400 \times 120) (15 \times 112906.1 - 14400 \times 125.81) (15 \times 30482920 - 14400 \times 14400)
$$

 $(A_3)=\left.\begin{array}{c} (18600-14400) \left(14498,1-15097,2\right) \left(2674680-1728000\right)\\ \left(216000-148800\right) \left(147329,1-15600,4\right) \left(34488000-17856000\right)\\ \left(2676480-1728000\right) \left(1693591,5-1811664\right) \left(457243800-207360000\right) \end{array}\right|$ 

$$
(A3) = \frac{1}{15^{4-2}} \begin{vmatrix} 4200 & -599,1 & 946680 \\ 67200 & -8675,3 & 16632000 \\ 946680 & -118072,5 & 249883800 \end{vmatrix}
$$

$$
(A3) = \left(\frac{1}{15^2}\right) \left(\frac{1}{4200 \times (-8675.3)} - 67200 \times (-599.1)\right) (4200 \times 16632000 - 67200 \times 946680)
$$
  
\n
$$
\left| \left(\frac{4200 \times (-8675.3)}{(4200 \times (-118072.5)} - 946680 \times (-599.1)\right) (4200 \times 249883800 - 946680 \times 946680)\right|
$$

$$
(A_3) = \left(\frac{1}{15^2}\right) \left(\frac{1}{4200^{3-2}}\right) \begin{vmatrix} 3823260 & 6237504000 \\ 71250228 & 1,533e^{11} \end{vmatrix}
$$

$$
(A_3) = \left(\frac{1}{15^2}\right) \left(\frac{1}{4200^{3-2}}\right) \left(5,8614e^{17} - 4,4442e^{17}\right)
$$

$$
(A_3) = 1,4996e^{11}
$$

$$
c = \frac{(A_3)}{\text{Det (A)}}= \frac{1.4996e^{11}}{9.9251e^{11}}= 0.1511(A4) = \begin{vmatrix} 15 & 120 & 1240 & 125.81 \\ 120 & 1240 & 14400 & 966.54 \\ 1240 & 14400 & 178312 & 9821.94 \\ 14400 & 178312 & 2299200 & 112906.1 \end{vmatrix}
$$
$$
(A_4) = \frac{1}{15^{4-2}} \left| \begin{array}{ccc} | & 15 & 120 & | & 15 & 1240 & | & 15 & 125,81 \\ 120 & 1240 & | & 120 & 14400 & | & 120 & 966,54 \\ 15 & 120 & | & | & 15 & 1240 & 15 & 125,81 \\ 1240 & 14400 & | & 15 & 1240 & 178312 & | & 1240 & 9821,94 \\ 15 & 120 & 15 & 1240 & 15 & 125,81 & 15 & 125,81 \\ 14400 & 178312 & | & 14400 & 2299200 & | & 14400 & 112906,1 \end{array} \right|
$$

$$
(A_4) = \frac{1}{15^{4-2}}
$$
\n
$$
(15 \times 1240 - 120 \times 120) (15 \times 14400 - 120 \times 1240) (15 \times 966,54 - 120 \times 125,81)
$$
\n
$$
(15 \times 14400 - 1240 \times 120) (15 \times 178312 - 1240 \times 1240) (15 \times 9621,94 - 1240 \times 125,81)
$$
\n
$$
(15 \times 178312 - 14400 \times 120) (15 \times 2299200 - 14400 \times 1240) (15 \times 112906,1 - 14400 \times 125,81)
$$

 $(A_4)=\left.\begin{matrix}&&(18600-14400)\,\,\, (216000-148800)\,\,\, (14498,1\,-15097,2)\\[0.2em] (216000-148800)\,\,\, (2676480-1537600)\,\,\, (147329,1\,-156004,4)\\[0.2em] (2676480-1728000)\,\,\, (34488000-17856000)\,\,\, (1693591,5\,-1811664)\end{matrix}\right|$ 

$$
(A_4) = \frac{1}{15^{4-2}} \begin{bmatrix} 4200 & 67200 & -599,1 \\ 67200 & 1137080 & -8675,3 \\ 946680 & 16632000 & -118072,8 \end{bmatrix}
$$

 $(A_4) = \left(\frac{1}{15^2}\right) \left(\frac{1}{4200^{3-2}}\right)$  $\frac{(4200 \times 1137080 - 67200 \times 67200) (4200 \times (-8675.3) - 67200 \times (-599.1))}{(4200 \times 16632000 - 946680 \times 67200) (4200 \times (-118072.8) - 946680 \times (-599.1))}$ 

 $(A_4) = \left(\frac{1}{15}\right)$  $\frac{1}{15^2}$ )  $\left(\frac{1}{4200}\right)$ 4200 3−2 ) | 259896000 3823260 <sup>6237504000</sup> <sup>71250228</sup><sup>|</sup>

$$
(A_4) = \left(\frac{1}{15^2}\right) \left(\frac{1}{4200^{3-2}}\right) (1.8517e^{16} - 2.3847e^{16})
$$

$$
(A_4) = -5640159034
$$

$$
d = \frac{(A_4)}{\text{Det}(A)}
$$
  
= 
$$
\frac{-5640159034}{9.9251e^{11}}
$$
  
= -0.0057

*Analisis Trend Non Linear 387*

### **LATIHAN MANDIRI**

- 1. Jelaskan apa yang saudara ketahui mengenai Trend Non Linear?
- 2. Apakah perbedaan antara Trend Linear dan Trend Non Linear, menurut anda kapan Trend Non Linear digunakan dalam suatu perhitungan?
- 3. Hitunglah dengan menggunakan Trend Non Linear data di bawah ini:

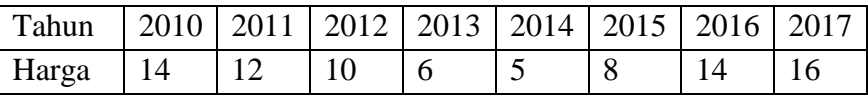

Bagaimanakah ramalan untuk 5 tahun berikutnya, dan gambarkan pula kurvanya!

4. Berikut ini adalah data mengenai jumlah penumpang yang menggunakan jasa penyeberangan ferry pada suatu provinsi di Indonesia. Dengan menggunakan data dibawah ini hitunglah persamaan trend nya?

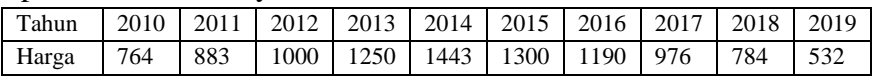

5. Diketahui data penjualan suatu merk franchise di kota Palu adalah sebagai berikut:

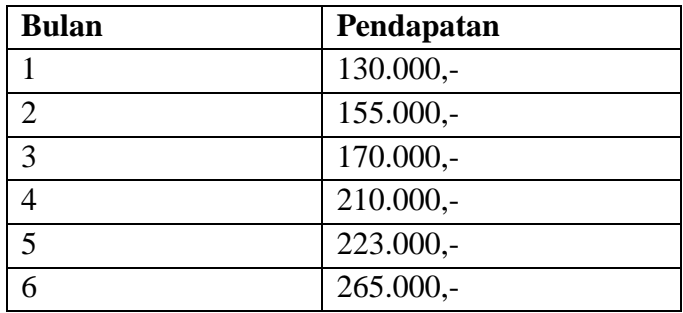

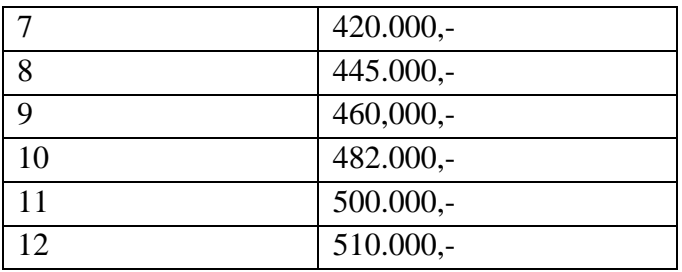

Dengan menggunakan Trend Non Linear, hitunglah pendapatan franchise tersebut!

6. Dengan menggunakan Trend Eksponensial carilah persamaan trend dari data di bawah ini:

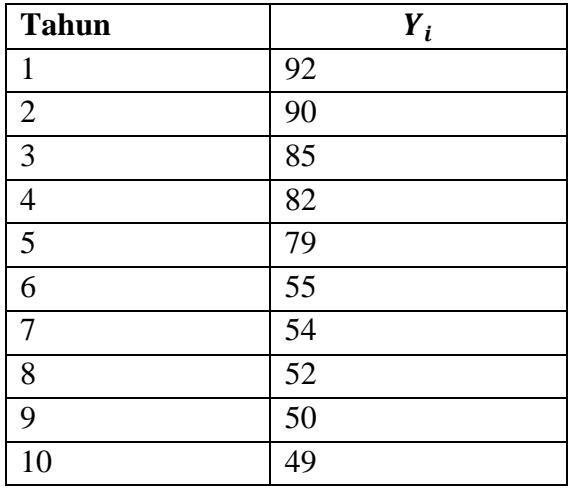

7. Perusahaan A dan perusahaan B adalah dua perusahaan yang memiliki data mengenai produksi kelapa sawit per tahun seperti berikut ini:

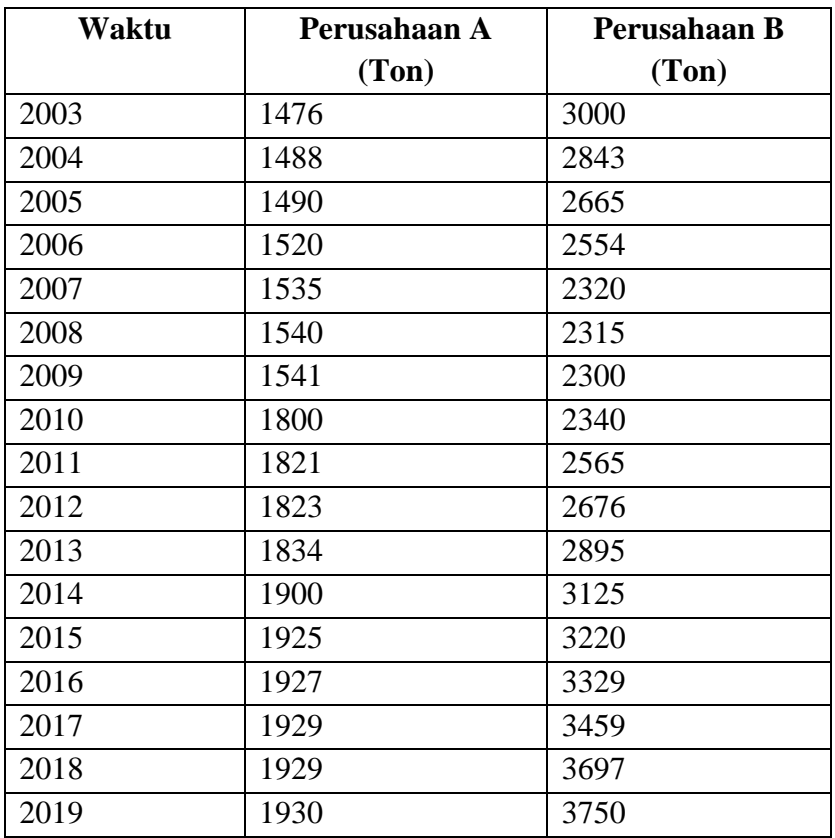

Coba anda analisa bagaimanakah perbedaan kemajuan produksi dari kedua perusahaan tersebut? Apakah yang anda dapat simpulkan dari hasil analisa anda?

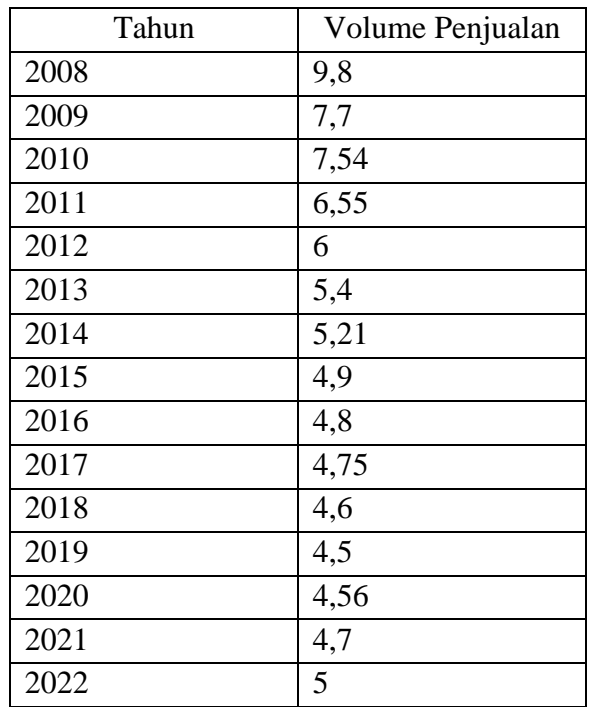

8. Dengan menggunakan Trend Kubik, tentukan persamaan data penjualan mesin jahit "Runner" di bawah ini.

Tentukan pula ramalan tahun 2025!

# **BAB IX UKURAN AKURASI PERAMALAN**

Sebagaimana kita ketahui peramalan (*forecasting*) merupakan bagian vital bagi kegiatan bisnis, peramalan digunakan untuk pengambilan keputusan bagi perusahaan atau organisasi bisnis. Contoh pada bagian manajemen pemasaran suatu perusahaan dapat merencanakan produk baru dimasa yang akan datang dengan menggunakan metode peramalan tertentu. Kemudian pada bidang produksi, peramalan digunakan untuk perencanaan volume produksi, pengendalian persediaan, dan keputusan-keputusan penting lainnya menyangkut kapasitas produksi. Pada bidang ekonomi, peramalan digunakan untuk memprediksi jumlah penduduk, tingkat pengangguran, volume ekspor-impor, dll. Bagitu pentingnya peramalan sehingga dapat membantu organisasi bisnis untuk mengambil kebijakan jangka panjang yang juga berkaitan dengan keuntungan mereka.

Peramalan menggunakan data masa lalu yang dikumpulkan, dipelajari, dan dianalisis dengan metode tertentu. Intinya Semakin dekat hasil peramalan dengan data sesungguhnya maka artinya *error*nya makin kecil dan semakin baik tingkat peramalannya. Jika error (e<sub>i</sub>) merupakan selisih dari data sesungguhnya (Y<sub>i</sub>) dan data hasil peramalan  $(\hat{Y}_i)$ , maka:

 $e_t = Y_t - \widehat{Y}_t$ 

Karena  $e_i$  dapat dinyatakan sebagai penyimpangan (deviasi) yang terjadi antara hasil dari pemodelan dan data aslinya, maka semakin kecil  $e_i$  maka semakin akurat pemodelan yang kita lakukan, begitupun sebaliknya. Namun yang sering muncul adalah pertanyaan bagaimana menentukan metode yang paling cocok

untuk satu data set tertentu. Kita terkadang ragu untuk menentukan apakah suatu deret data mengikuti pola parabolik, eksponensial, linear, atau bentuk lainnya. Beberapa ahli menyatakan bahwa kita cukup menarik dan melihat pola seperti apa yang digambarkan oleh data asli (*scatter plot*) dan kemudian menentukkan model apa yang cocok dari data aslinya. Jika data asli membentuk gejala kuadratik maka kita dapat menggunakan *trend* kuadratik, jika datanya berbentuk eksponensial maka kita dapat menggunakan *trend* eksponensial dan lain-lain. Atmaja (1997) menyatakan bahwa kita dapat pula menggunakan ukuran *Mean Absolute Percentage Error* (MAPE) untuk menentukan pemodelan yang paling bagus. Dalam prakteknya *Mean Square Error* (MSE) juga banyak digunakan untuk memilih metode mana yang paling akurat untuk mewakili satu data set tertentu.

Setelah pada bab sebelumnya kita telah membahas dan mengenal beberapa metode peramalan *trend* jangka panjang baik yang bersifat linear dan non linear, maka pada bab ini akan dikenalkan cara untuk menentukan metode mana yang harusnya kita pilih dengan menggunakan beberapa ukuran akurasi peramalan. Pada dasarnya terdapat banyak ukuran kebaikan model yang dapat kita gunakan untuk menentukan metode mana yang paling baik. Namun pada bab ini kita hanya membahas beberapa ukuran yang paling familiar dan paling sering digunakan untuk menghitung kebaikan akurasi peramalan. Penulis menyarankan mahasiswa untuk membaca sumber referensi lain mengenai peramalan dan ukuran kebaikan model.

#### **9.1** *Mean Absolute Deviation* **(MAD)**

MAD digambarkan sebagai nilai rata-rata kesalahan absolut dari pengamatan. MAD diperoleh dengan cara membagi nilai total

absolut dari *forecast error* dengan jumlah data. MAD menyatakan deviasi dalam unit yang sama pada data. MAD dituliskan:

$$
MAD = \frac{1}{n} \sum_{i=1}^{n} |Y_t - \hat{Y}_t|
$$

Dimana:  $n =$  jumlah data

 $Y_t$  = data aktual pada waktu t

 $\hat{Y}_t$  = data estimasi pada waktu t

Karena menggunakan nilai absolut maka ciri penting MAD adalah meniadakan penyimpangan yang bernilai negatif. MAD sangat berguna jika kita ingin mengukur kesalahan pada unit yang sama sebagai deret asli.

#### **9.2** *Mean Square Error* **(MSE)**

MSE merupakan nilai rata-rata selisih kuadrat antara nilai ramalan  $(\hat{Y}_t)$  dan nilai sesungguhnya  $(Y_t)$ . Pada MSE ini masingmasing kesalahan  $(e_i)$  dikuadratkan, kemudian dijumlahkan dari seluruh observasi. MSE dituliskan dengan rumus:

$$
MSE = \frac{1}{n} \sum_{i=1}^{n} (Y_t - \hat{Y}_t)^2
$$

Dimana:  $n =$  jumlah data

 $Y_t$  = data aktual pada waktu t  $\hat{Y}_t$  = data estimasi pada waktu t

Karena dilakukan dengan cara dikuadratkan maka sesungguhnya MSE ini juga merupakan ukuran absolut seperti halnya MAD. Walaupun terdapat masalah yang berkaitan dengan ukuran absolut ini, bagaimapaun MSE dinilai kurang intuitif karena telah mengkuadratkan sederet nilai tertentu.

#### **9.3** *Mean Absolute Percentage Error* **(MAPE)**

Sebagai alternatif dari MAD dan MSE, terdapat satu ukuran yang dapat mengatasi keterbatasan keduanya, yakni yang disebut dengan *Mean Absolute Percentage Error* (MAPE). MAPE merupakan pengukuran persentase kesalahan absolut rata-rata. MAPE yang dinyatakan dalam bentuk persentase penyimpangan hasil ramalan merupakan sebuah ukuran relatif terhadap data aktualnya. Karena dalam bentuk persentase maka akhirnya MAPE dapat digunakan untuk membandingkan ukuran kebaikan model dari dua deret yang berbeda. Inilah salah satu keuungulan MAPE dibanding MAD dan MSE. MAPE dituliskan dengan rumus:

$$
MAPE = \frac{1}{n} \sum_{i=1}^{n} \frac{|Y_t - \hat{Y}_t|}{Y_t} \times 100\%
$$

Dimana:  $n =$  jumlah data

 $Y_t$  = data aktual pada waktu t

 $\hat{Y}_t$  = data estimasi pada waktu t

#### **9.4** *Sum Square Error* **(SSE)**

*Sum Square Error* (SSE) pada dasarnya mengukur variasi dari *error* dalam model. Semakin kecil nilai SSE maka semakin baik model dalam menjelaskan data, dan sebaliknya. Di dalam regresi SSE menggambarkan variasi yang tidak dapat dijelaskan oleh garis regresi. Perbedaan antara SSE dan MSE adalah pada MSE mengambil nilai tengah dari total jumlah *error*, sedangkan SSE hanya mengambil nilai total dari *error* sampel.

$$
SSE = \sum_{i=1}^{n} (Y_t - \hat{Y}_t)^2
$$

Dimana:  $Y_t = \text{data }$ aktual pada waktu t  $\hat{Y}_t$  = data estimasi pada waktu t Penggunaaan ukuran kebaikan model dilakukan dengan melihat nilai yang paling kecil dari ketiganya. Andaikan kita memiliki suatu deret data yang akan ditentukan metode apa yang paling cocok, maka kita harus terlebih dahulu menghitung ukuran akurasi datanya untuk setiap metode, lalu kemudian menentukan metode mana yang mempunyai nilai MAD, MSE, dan MAPE terkecil. Anda juga bisa hanya menggunakan ukuran MAPE saja dalam memilih metode terbaik. Berikut ini adalah contoh perhitungan MAD, MSE, dan MAPE pada data hipotesis produksi *exhausting fan* untuk *personal computer* di Taiwan. Andaikan estimasi produksi exhausting fan dengan menggunakan metode Linear seperti tabel di bawah, maka untuk mencari nilai kebaikan modelnya kita dapat menggunakan tabel bantu yang disusun seperti berikut:

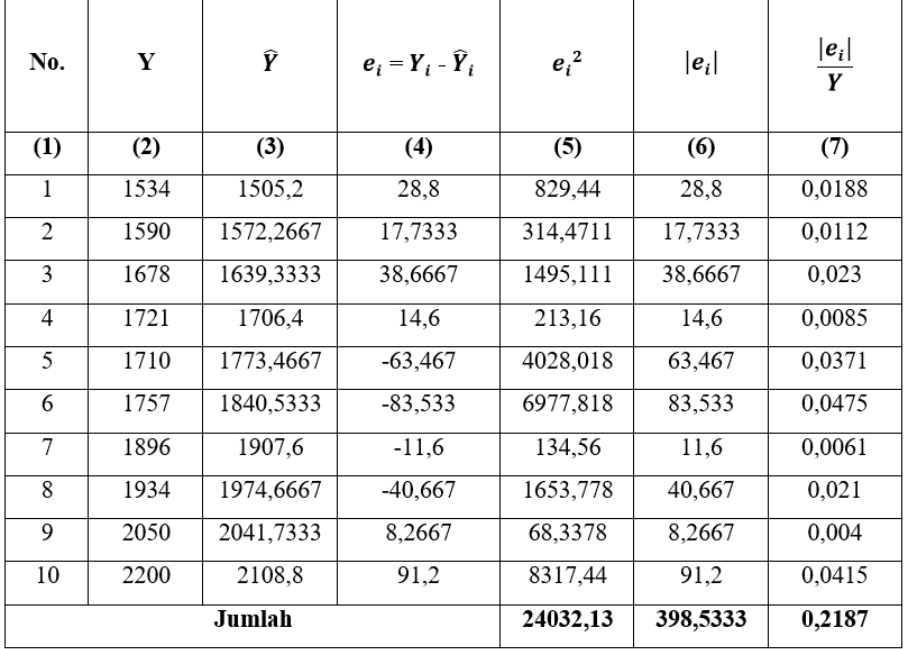

Nilai kolom (3) merupakan hasil perhitungan *trend* dengan menggunakan metode *Least Square*, anda bisa melihat kembali bab pembahasan *Trend* Linear dengan menggunakan metode *Least Square* pada bab 7. Pada perhitungan ini diperoleh persamaan  $\hat{Y} = 1807 +$ 33,5333X, kolom (4) merupakan penyimpangan yang diperoleh dari pengurangan nilai sesungguhnya (kolom 2) dan nilai perkiraan (kolom 3). Untuk mendapatkan ukuran *Mean Square Error* (MSE) maka kita harus menghilangkan tanda negatif dari penyimpangan dengan mengkuadratkan nilai pada kolom (4). Karena *Mean Absolute Deviation* (MAD) mengambil nilai mutlak dari penyimpangan, sehingga kita harus membuat nilai mutlak dari *error* pada kolom (4). Sedangkan nilai pada kolom (7) adalah pembagian antara kolom (6) dengan kolom (2) yang menyatakan pesentase penyimpangan dari model. Perhitungan MAD, MSE, dan MAPE dapat dihitung dengan cara di bawah.

$$
MAD = \frac{1}{n} \sum_{i=1}^{n} |Y_t - \hat{Y}_t|
$$
  
=  $\frac{1}{10}$  398,5333  
= 39,8533

$$
MSE = \frac{1}{n} \sum_{i=1}^{n} (Y_t - \hat{Y}_t)^2
$$
  
=  $\frac{1}{10}$  24032,13  
= 2403,213

$$
\begin{aligned} \text{MAPE} &= \frac{1}{n} \sum_{i=1}^{n} \frac{|Y_t - \hat{Y}_t|}{Y_t} \times 100\% \\ &= \frac{1}{10} 0.2187 \\ &= 0.0218 \end{aligned}
$$

 $= 2.18%$ 

Adakalanya kita harus memilih metode mana yang paling baik dari seluruh metode yang ada. Satu kesimpulan yang harus dipegang untuk memilih metode terbaik adalah dengan memilih nilai ukuran kebaikan model yang terkecil. Untuk memperjelas pembahasan mengenai ukuran kebaikan model, ada baiknya kita perhatikan contoh di bawah ini. Menurut Badan Pusat Statistik (BPS) Indonesia yang dilansir dari https://www.bps.go.id jumlah penduduk miskin Indonesia dari tahun 2007 sampai dengan 2019 seperti tabel di bawah. Dengan menggunakan Trend Linear, Kuadratik, dan Eksponensial, tentukan Trend mana yang paling bagus menggambarkan kondisi jumlah penduduk miskin tersebut?. Untuk menentukan model yang paling baik, kita harus mencari nilai deviasi masing-masing metode lalu kemudian membandingkan ukuran-ukuran kebaikan modelnya.

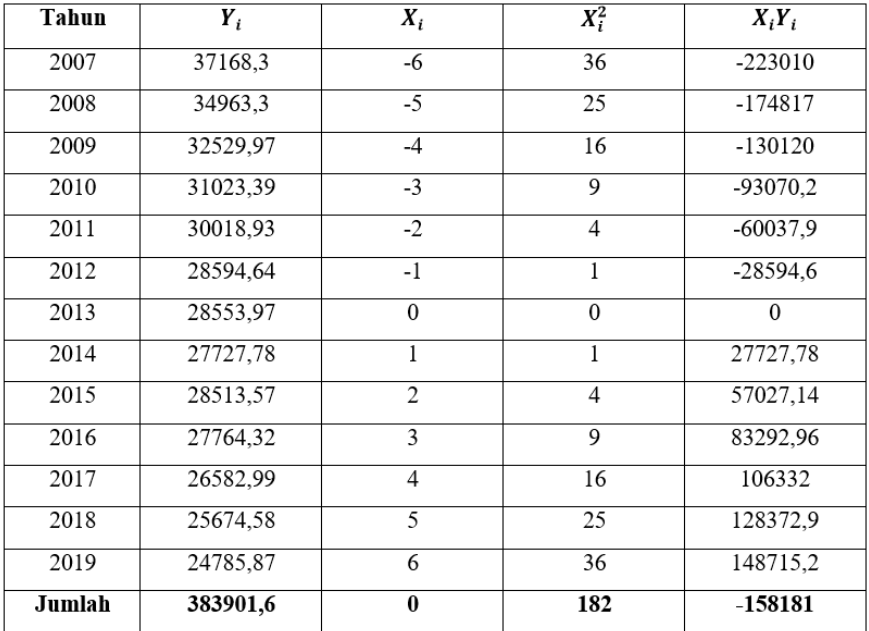

#### **Trend Linear**

$$
a = \frac{\sum_{i=1}^{n} Y_i}{n}
$$
  
=  $\frac{383901,6}{13}$   
= 29530,89  

$$
b = \frac{\sum_{i=1}^{n} X_i Y_i}{\sum_{i=1}^{n} X_i^2}
$$
  
=  $\frac{-158181}{182}$   
= -869,126

Persamaan Trend Linear:  $\hat{Y} = a + bX$  $\hat{Y} = 29530,89 - 869,126X$ 

Nilai prediksi untuk metode *Least Square*:

$$
\hat{Y} = 29530,89 - 869,126X = 29530,89 - 869,126(-6) = 34745,646
$$
\n
$$
\hat{Y} = 29530,89 - 869,126X = 29530,89 - 869,126(-5) = 33876,52
$$
\n
$$
\hat{Y} = 29530,89 - 869,126X = 29530,89 - 869,126(-4) = 33007,394
$$
\n
$$
\hat{Y} = 29530,89 - 869,126X = 29530,89 - 869,126(-3) = 32138,268
$$
\n
$$
\hat{Y} = 29530,89 - 869,126X = 29530,89 - 869,126(-2) = 31269,142
$$
\n
$$
\hat{Y} = 29530,89 - 869,126X = 29530,89 - 869,126(-1) = 30400,016
$$
\n
$$
\hat{Y} = 29530,89 - 869,126X = 29530,89 - 869,126(0) = 29530,89
$$
\n
$$
\hat{Y} = 29530,89 - 869,126X = 29530,89 - 869,126(1) = 28661,764
$$
\n
$$
\hat{Y} = 29530,89 - 869,126X = 29530,89 - 869,126(2) = 27792,638
$$
\n
$$
\hat{Y} = 29530,89 - 869,126X = 29530,89 - 869,126(3) = 26923,512
$$
\n
$$
\hat{Y} = 29530,89 - 869,126X = 29530,89 - 869,126(4) = 26054,386
$$
\n
$$
\hat{Y} = 29530,89 - 869,126X
$$

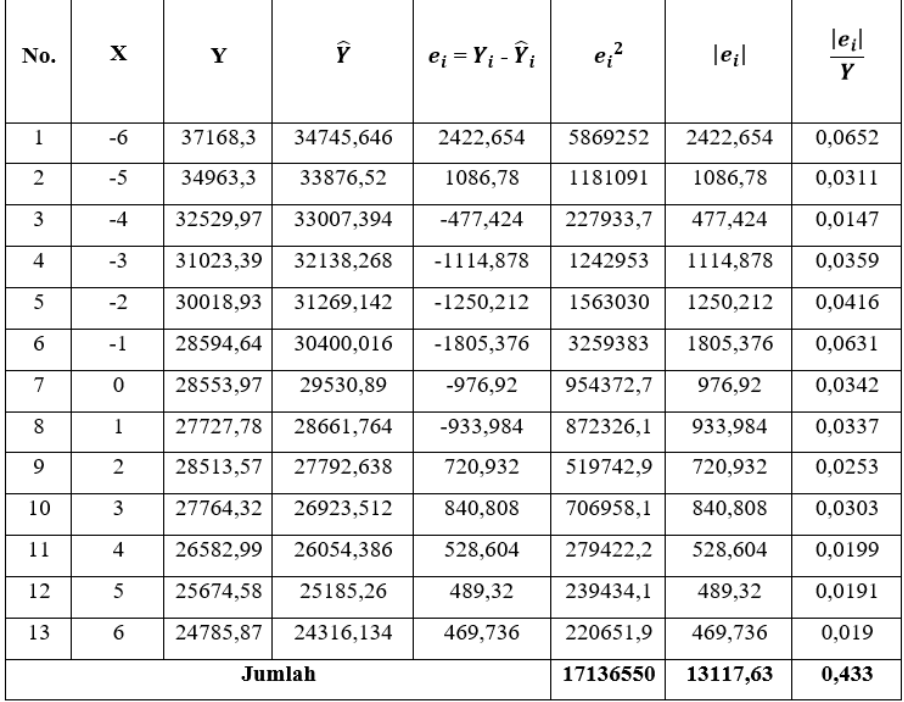

$$
MAD = \frac{1}{n} \sum_{i=1}^{n} |Y_t - \hat{Y}_t|
$$
  
=  $\frac{1}{13}$  13117,63  
= 1009,0485

$$
MSE = \frac{1}{n} \sum_{i=1}^{n} (Y_t - \hat{Y}_t)^2
$$
  
=  $\frac{1}{13}$ 17136550  
= 1318196,1538

$$
\text{MAPE} = \frac{1}{n} \sum_{i=1}^{n} \frac{|Y_t - \hat{Y}_t|}{Y_t} \times 100\%
$$

$$
= \frac{1}{13} 0,433
$$

 $= 0,0333$ 

 $= 3,33\%$ 

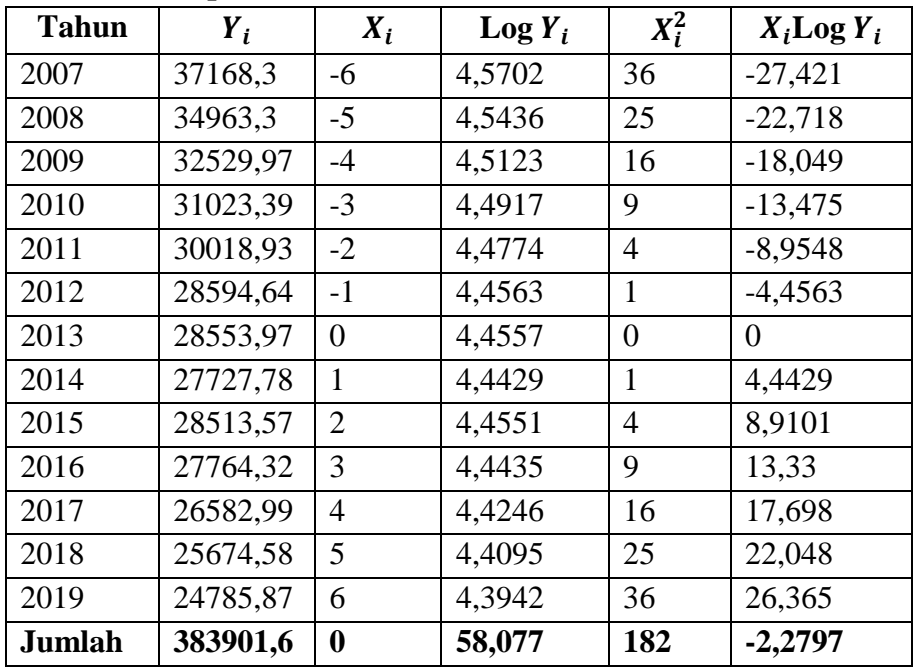

# **Trend Eskponensial**

Log a 
$$
= \frac{\sum_{i=1}^{n} Log Y_i}{n}
$$

$$
= \frac{58,077}{6}
$$

$$
= 4,4674
$$
a = antilog  $(\frac{\sum_{i=1}^{n} Log Y_i}{n})$   
a = antilog (4,4674)
$$
= 29339,4181
$$
Log b 
$$
= \frac{\sum_{i=1}^{n} X_i Log Y_i}{\sum_{i=1}^{n} X_i^2}
$$

$$
= \frac{-2,2797}{182}
$$
  
= -0,0125  
b = antilog (-0,0125)  
= 0,9716

Persamaan Trend Eksponensial

$$
\widehat{Y} = ab^{x}
$$
  

$$
\widehat{Y} = 29339,4181 \cdot 0,9716^{x}
$$

Nilai prediksi untuk metode Eksponensial:

 $\hat{Y} = 29339,4181.0,9716^{x} = 29339,4181.0,9716^{-6} = 34875,9832$  $\hat{Y} = 29339,4181.0,9716^{x} = 29339,4181.0,9716^{-5} = 33885,5052$  $\hat{Y} = 29339,4181.0,9716^{x} = 29339,4181.0,9716^{-4} = 32923,1569$  $\hat{Y} = 29339,4181.0,9716^{x} = 29339,4181.0,9716^{-3} = 31988,1392$  $\hat{Y} = 29339,4181.0.9716^{x} = 29339,4181.0.9716^{-2} = 31079,6761$  $\hat{Y} = 29339,4181,0.9716^{x} = 29339,4181,0.9716^{-1} = 30197,0133$  $\hat{Y} = 29339,4181.0,9716^x = 29339,4181.0,9716^0 = 29339,4181$  $\hat{Y} = 29339.4181.0.9716^{x} = 29339.4181.0.9716^{x} = 28506.1786$  $\hat{Y} = 29339,4181.0,9716^{x} = 29339,4181.0,9716^{2} = 27696,6032$  $\hat{Y} = 29339.4181.0.9716^{x} = 29339.4181.0.9716^{3} = 26910.0196$  $\hat{Y} = 29339,4181.0,9716^x = 29339,4181.0,9716^4 = 26145,7751$  $\hat{Y} = 29339,4181,0.9716^x = 29339,4181,0.9716^5 = 25403,2351$  $\hat{Y} = 29339,4181.0,9716^x = 29339,4181.0,9716^6 = 24681,7832$ 

$$
MAPE = \frac{1}{n} \sum_{i=1}^{n} \frac{|Y_t - \hat{Y}_t|}{Y_t} \times 100\%
$$

$$
= \frac{1}{13} 0,3733
$$

$$
MSE = \frac{1}{n} \sum_{i=1}^{n} (Y_t - \hat{Y}_t)^2
$$
  
=  $\frac{1}{13}$ 14090193,57  
= 1083861,0438

$$
MAD = \frac{1}{n} \sum_{i=1}^{n} |Y_t - \hat{Y}_t|
$$
  
=  $\frac{1}{13}$  11438,9273  
= 879,9175

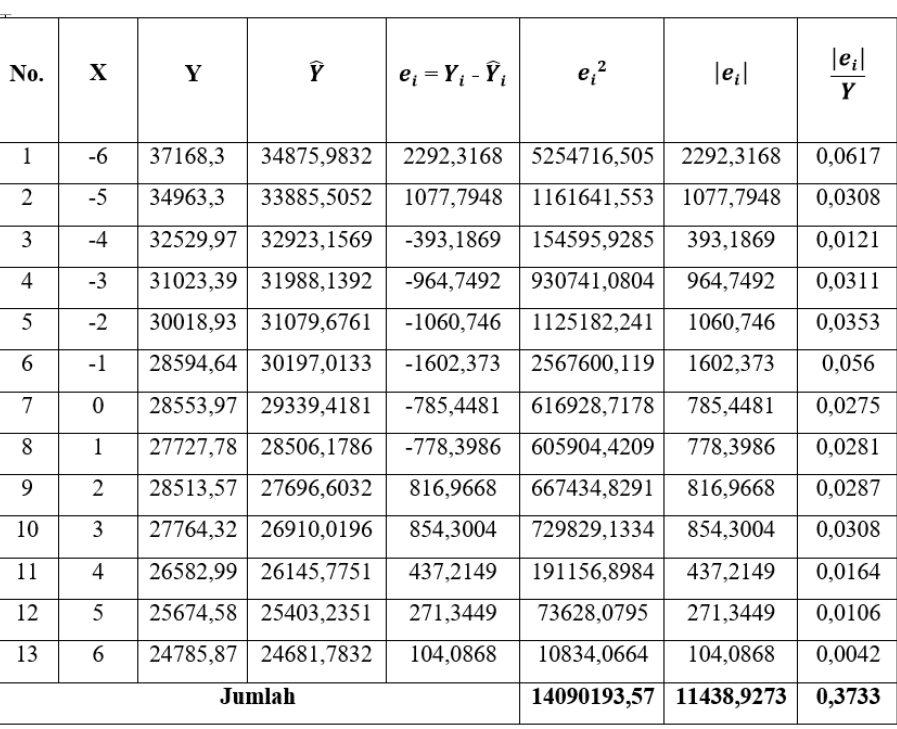

$$
=0{,}0287
$$

 $= 2,87%$ 

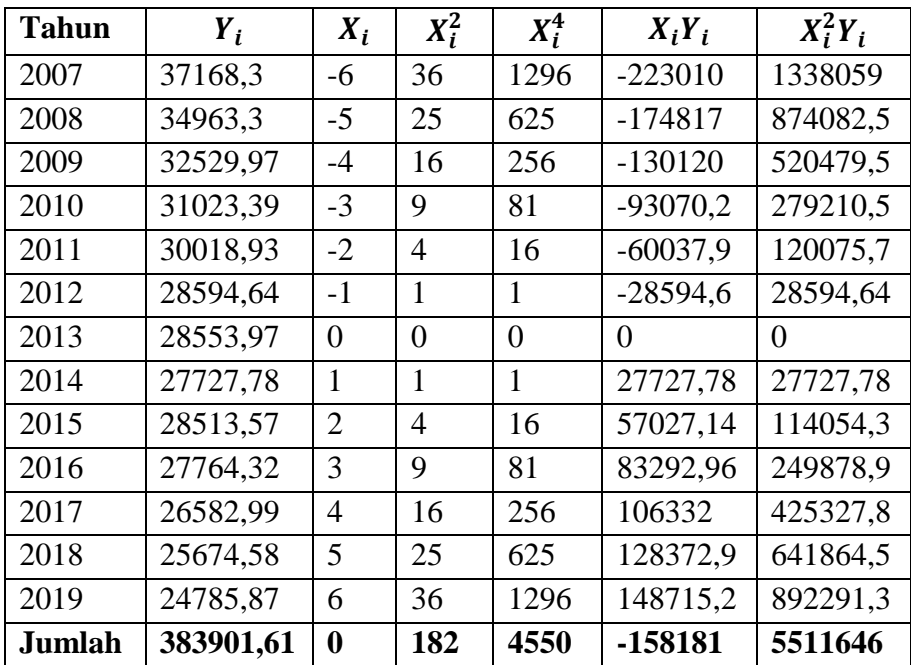

## **Trend Kuadratik**

$$
a = \frac{\sum_{i=1}^{n} Y_i(\sum_{i=1}^{n} X_i^4) - \sum_{i=1}^{n} X_i^2 Y_i(\sum_{i=1}^{n} X_i^2)}{n(\sum_{i=1}^{n} X_i^4) - (\sum_{i=1}^{n} X_i^2)^2}
$$
  
= 
$$
\frac{383901,61(4550) - 5511646(182)}{13(4550) - (182)^2}
$$
  
= 
$$
\frac{1746752325,5 - 1003119572}{59150 - 33124}
$$
  
= 
$$
\frac{743632753,5}{26026}
$$
  
= 28572,6871

$$
b = \frac{\sum_{i=1}^{n} x_i Y_i}{\sum_{i=1}^{n} X_i^2}
$$
  
=  $\frac{-158181}{182}$   
= -869,1258

$$
c = \frac{n(\sum_{i=1}^{n} X_i^2 Y_i) - \sum_{i=1}^{n} X_i^2 (\sum_{i=1}^{n} Y_i)}{n(\sum_{i=1}^{n} X_i^4) - (\sum_{i=1}^{n} X_i^2)^2}
$$
  
= 
$$
\frac{13(5511646) - 182(383901,61)}{13(4550) - (182)^2}
$$
  
= 
$$
\frac{71651398 - 69870093,02}{59150 - 33124}
$$
  
= 
$$
\frac{1781304,98}{26026}
$$
  
= 68,4433

Persamaan Trend Parabolanya:

 $\hat{Y} = a + bX + cX^2$ 

 $\hat{Y} = 28572,6871 - 869,1258X_i + 68,4433X_i^2$ 

Prediksi metode *Trend* Kuadratik:

 $\hat{Y} = 285726871 - 8691258X_i + 684433X_i^2 = 285726871 - 8691258(-6) + 684433(-6)^2 = 36251.4$  $\hat{Y} = 285726871 - 8691258X_i + 68443X_i^2 = 285726871 - 8691258(-5) + 684433(-5)^2 = 34629.39$  $\hat{Y} = 285726871 - 8691258X_i + 683443X_i^2 = 285726871 - 8691258(-4) + 683433(-4)^2 = 3314428$  $\hat{Y} = 285726871 - 8691258X_1 + 684433X_1^2 = 285726871 - 8691258(-3) + 684433(-3)^2 = 3179605$  $\hat{Y} = 285726871 - 8691258X_i + 68343X_i^2 = 285726871 - 8691258(-2) + 683433(-2)^2 = 3058471$  $\hat{Y} = 285726871 - 8691258X_i + 68443X_i^2 = 285726871 - 8691258(-1) + 684433(-1)^2 = 2951026$  $\hat{Y} = 285726871 - 8691258X_i + 684433X_i^2 = 285726871 - 8691258(0) + 684433(0)^2 = 28572687$  $\hat{Y} = 285726871 - 8691258X_i + 68443X_i^2 = 285726871 - 8691258(1) + 684433(1)^2 = 27772605$  $\hat{Y} = 285726871 - 8691258X_i + 68343X_i^2 = 285726871 - 8691258(2) + 683433(2)^2 = 27108209$  $\hat{Y}$  = 28572,6871 – 869,1258 $X_i$  + 68,4433 $X_i^2$  = 28572,6871 – 869,1258(3) + 68,4433(3)<sup>2</sup> = 26581,299  $\hat{Y} = 285726871 - 8691258X_i + 684433X_i^2 = 285726871 - 8691258(4) + 684433(4)^2 = 26191277$  $\hat{Y} = 285726871 - 8691258X_i + 684433X_i^2 = 285726871 - 8691258(5) + 684433(5)^2 = 25938141$  $\hat{Y} = 285726871 - 8691258X_i + 68443X_i^2 = 285726871 - 8691258(6) + 684433(6)^2 = 25821891$ 

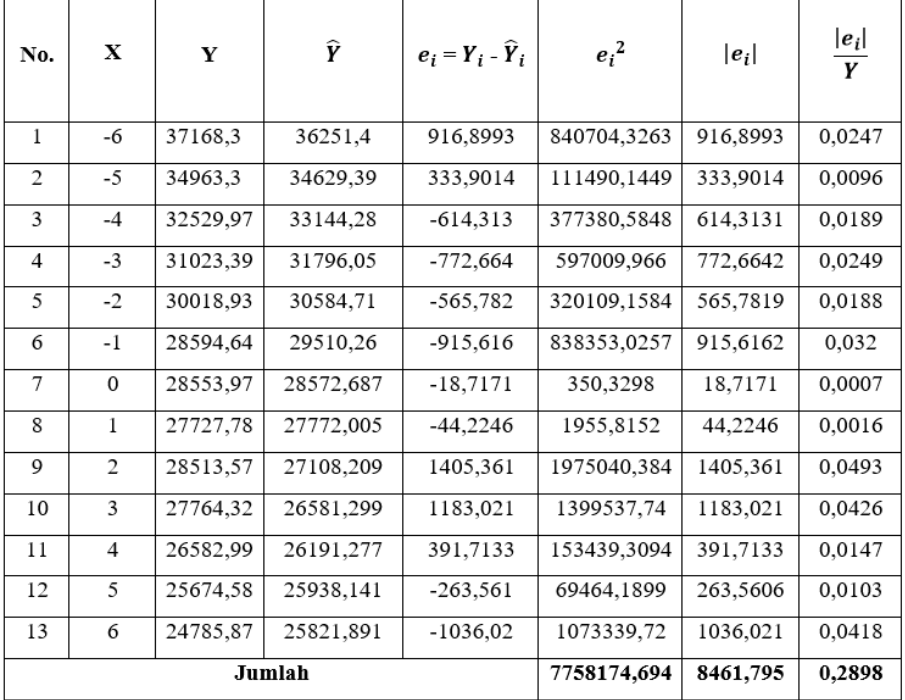

$$
MAD = \frac{1}{n} \sum_{i=1}^{n} |Y_t - \hat{Y}_t|
$$
  
=  $\frac{1}{13}$  8461,795  
= 650,9073

$$
MSE = \frac{1}{n} \sum_{i=1}^{n} (Y_t - \hat{Y}_t)^2
$$
  
=  $\frac{1}{13}$  7758174,694  
= 596782,6688

$$
MAPE = \frac{1}{n} \sum_{i=1}^{n} \frac{|Y_t - \hat{Y}_t|}{Y_t} \times 100\%
$$
  
=  $\frac{1}{13}$  0,2898

 $= 0.0223$ 

 $= 2.23%$ 

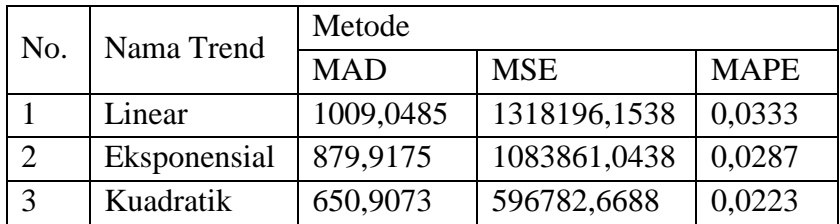

Dari hasil perhitungan ketiga metode kita telah mendapatkan ukuran akurasi masing-masing modelnya dan dapat disimpulkan bahwa metode yang paling optimal dalam mewakili perkembangan jumlah penduduk miskin di Indonesia antara periode 2007-2019 adalah dengan menggunakan Trend Kuadratik. Hal ini dikarenakan Trend Kuadratik merupakan *trend* yang mempunyai ukuran MAD, MSE, dan MAPE yang terkecil dibanding Trend Eksponensial dan Trend Linear.

## **RANGKUMAN**

- 1. Ukuran akurasi model dikenal juga dengan istilah ukuran kebaikan model, ukuran ini menilai seberapa baik suatu metode/model dapat mewakili data sesungguhnya. Biasanya semakin kecil nilai kriteria maka semakin fit suatu metode dalam menjelaskan data aslinya.
- 2. Terdapat beberapa jenis ukuran kebaikan model yang sering digunakan untuk melihat seberapa bagus garis trend antara lain *Mean Absolute Deviation* (MAD), *Mean Square Error* (MSE), *Mean Absolute Percentage Error* (MAPE), *Sum Square Error* (SSE), dll.

3. *Mean Absolute Deviation* (MAD) digambarkan sebagai nilai ratarata kesalahan absolut dari pengamatan, MAD dirumuskan:

$$
MAD = \frac{1}{n} \sum_{i=1}^{n} |Y_t - \hat{Y}_t|
$$

Dimana: n = jumlah data,  $Y_t$  = data aktual pada waktu t,  $\hat{Y}_t$  = data estimasi pada waktu t. MAD mengambil nilai positif dari error pengamatan.

4. *Mean Square Error* (MSE) merupakan nilai rata-rata selisih kuadrat antara nilai ramalan  $(\hat{Y}_t)$  dan nilai sesungguhnya  $(Y_t)$ . MSE dikenal pula dengan istilah lain yakni *Mean Square Deviation* (MSD).

$$
MSE = \frac{1}{n} \sum_{i=1}^{n} (Y_t - \hat{Y}_t)^2
$$

Dimana: n = jumlah data,  $Y_t$  = data aktual pada waktu t,  $\hat{Y}_t$  = data estimasi pada waktu t.

5. *Mean Absolute Percentage Error* (MAPE) adalah persentase kesalahan absolut rata-rata. MAPE dinyatakan dalam bentuk persentase. MAPE dirumuskan:

$$
MAPE = \frac{1}{n} \sum_{i=1}^{n} \frac{|Y_t - \hat{Y}_t|}{Y_t} \times 100\%
$$

Dimana: n = jumlah data,  $Y_t =$  data aktual pada waktu t,  $\hat{Y}_t =$  data estimasi pada waktu t.

6. *Sum Square Error* (SSE) pada dasarnya mengukur variasi dari *error* dalam model. SSE juga kerap digunakan dalam melihat seberapa bagus model menjelaskan data aslinya. SSE dirumuskan:

$$
SSE = \sum_{i=1}^{n} (Y_t - \hat{Y}_t)^2
$$

Dimana:  $Y_t$  = data aktual pada waktu t,  $\hat{Y}_t$  = data estimasi pada waktu t.

### **BAB X**

### **KATEGORISASI VARIABEL PENELITIAN**

Adakalanya dalam melakukan proses pengumpulan data, seorang peneliti terbesit untuk mengetahui seberapa banyak data yang masuk ke dalam kategori tertentu. Pengkategorian ini sangat bermanfaat dalam mendeskripsikan kondisi dari sampel atau populasi yang diteliti. Dengan mengetahui kondisi ini maka pembaca dapat memperoleh informasi yang sangat berguna. Dalam kenyataannya pengkategorian data ini sangat banyak diperlukan dalam berbagai bidang penelitian baik itu bidang ekonomi dan bisnis, psikologi, pendidikan, teknik, dll. Dalam bidang ekonomi dari suatu penelitian tingkat konsumsi masyarakat, kita dapat mengetahui seberapa banyak masyarakat yang memiliki tingkat konsumsi yang tinggi, sedang, atau rendah. Atau dalam bidang manajemen kita ingin mengetahui berapa banyak pekerja yang memiliki tingkat kinerja yang sangat rendah, rendah, sedang, tinggi, atau sangat tinggi. Atau dalam bidang pendidikan kita dapat mengetahui seberapa banyak penduduk usia produktif memiliki tingkat pendidikan tinggi, sedang, atau rendah. Terdapat beberapa cara dalam mengkategorikan variabel ke dalam kelompok-kelompok tertentu. Dua cara yang banyak digunakan adalah berdasarkan metode *cut of point* dan metode Mean-Standar Deviasi.

#### **10.1 Metode** *Cut of Point*

Metode ini merupakan metode yang sangat sederhana dan banyak digunakan dalam membagi data ke dalam kategorikategori. Biasanya kategori yang digunakan hanya berjumlah dua kategori seperti rendah-tinggi, buruk-baik, kecil-besar, dll.

Dengan menggunakan nilai *Mean* atau Median kita dapat dengan mudah menentukkan kategorinya, andaikan jika nilai *x* < Median maka kita simpulkan data adalah rendah, dan *x* > Median maka data dikategorikan tinggi. Atau jika data rata-rata lama sekolah adalah 9 tahun, maka jika kita memiliki data lama sekolah yang bernilai 10 tahun maka kita dapat kategorikan sebagai provinsi dengan pendidikan tinggi, dll. Contoh diketahui data konsumsi kopi per bulan pada rumah tangga di salah satu kabupaten di Jawa Barat adalah seperti tabel 10.1. Dari data tersebut kita ingin menentukan berapa persen rumah tangga dengan kategori konsumsi kopi yang tergolong tinggi dan rendah. Cara yang paling mudah adalah dengan mengkategorikan data berdasarkan nilai Mean atau Mediannya.

| <b>Kelas Interval</b> | <b>Frekuensi</b> |
|-----------------------|------------------|
| $2,5 - 3$             | 10               |
| $3,1 - 3,6$           | 60               |
| $3,7-4,2$             | 100              |
| $4,3 - 4,8$           | 190              |
| $4,9-5,4$             | 145              |
| $5,5-6$               | 100              |
| $6,1-6,6$             | 67               |
| Jumlah                | 672              |

**Tabel 10.1 Data Konsumsi Kopi per Bulan (Kg)**

Setelah melalui perhitungan diperoleh nilai  $\bar{x} = 4.8143$ . Kita dapat mengkategorikan jika  $x \leq \bar{x}$  maka rumah tangga dikategorikan memiliki konsumsi kopi yang rendah, dan jika  $x > \bar{x}$  maka dikategorikan memiliki konsumsi yang tinggi. Karena nilai 4,8143 sudah masuk pada

interval kelas kelima maka disimpulkan bahwa jumlah rumah tangga terkategori dengan konsumsi rendah adalah sebanyak 10 +  $60 + 100 + 190 = 360$ . Persentase rumah tangga dengan konsumsi yang rendah ini sebesar 53,57%. Artinya sisa sebesar 100 – 53,57 = 46,43% merupakan rumah tangga dengan konsumsi tinggi.

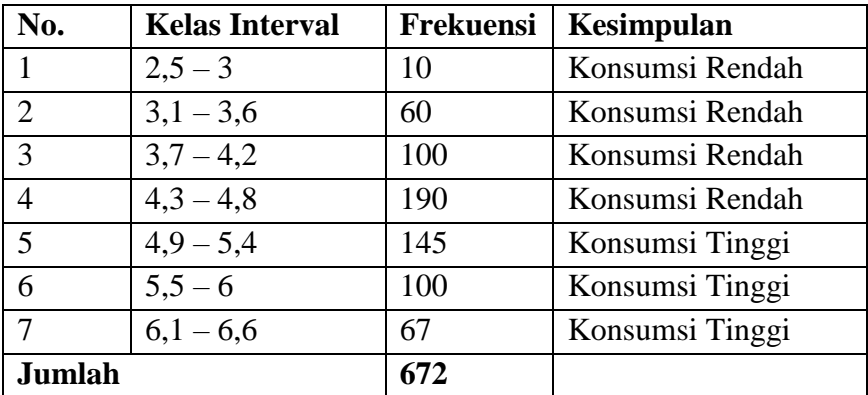

Dari hasil perhitungan deskriptif ini kita dapat mengetahui bahwa hampir setengah dari sampel rumah tangga yang diambil yakni 312 rumah tangga mempunyai konsumsi yang tinggi terhadap kopi. Dari sini kita dapat mengambil kesimpulan pengkategorian sangat bermanfaat untuk menggali lebih dalam informasi dari sampel atau populasi penelitian. Dengan mengkategorikan data kita menjadi lebih memahami dan mampu mengeksplore lebih jauh data yang kita kumpulkan.

### **10.2 Metode Mean-Standar Deviasi**

Dalam membuat kategori berdasarkan cara ini, kita mendasarkan asumsi bahwa data terdistribusi secara normal dengan bentuk lonceng dengan rata-rata  $\mu$ . Jika nilai rata-rata  $(\mu)$ merupakan suatu nilai tunggal yang mempresentasikan sebagian besar nilai sampel berkumpul atau paling banyak keluar, maka semakin besar atau semakin kecil nilai *x* maka semakin jauh pula nilai *x* tersebut dari nilai rata-ratanya.

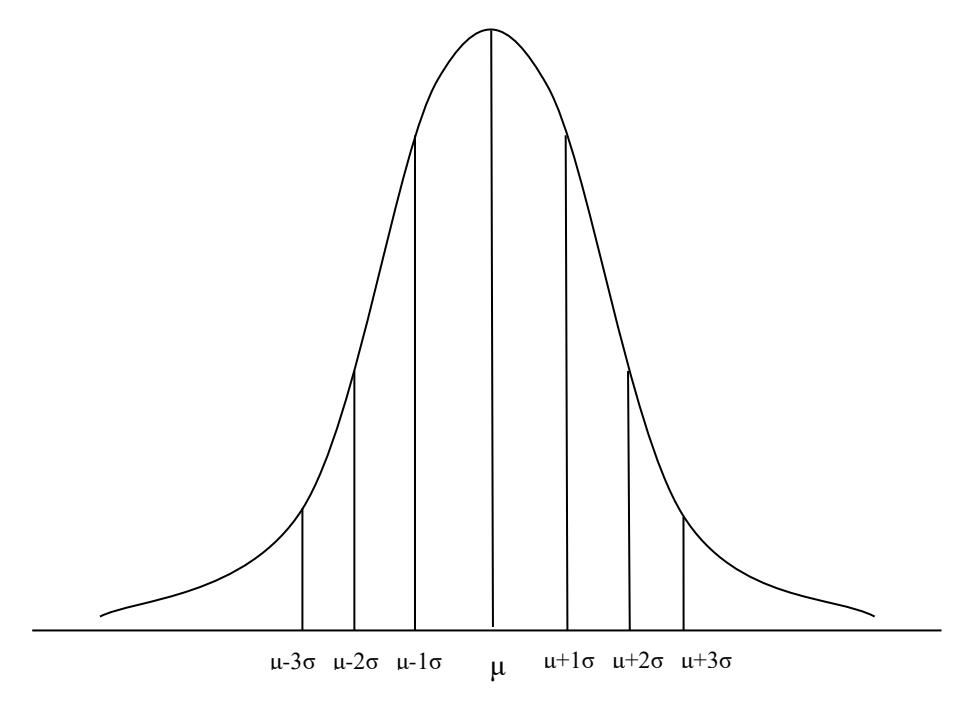

**Gambar 10.1 Kurva Distribusi Normal dengan Rata-Rata (µ) dan Standar Deviasi (σ)**

Selisih nilai *x* dengan nilai rata-ratanya dicerminkan oleh ukuran variabilitas yang sering kita kenal dengan istilah standar deviasi. Jadi jelaslah bahwa semakin besar deviasinya maka semakin jauh pula nilai *x* terhadap rata-ratanya. Secara teori 99,74% data akan masuk dalam rentang  $μ$  ± 3σ. Sehingga jika sekelompok data digambarkan dalam kurva berdistribusi normal maka 99,74% data akan masuk dalam enam bagian yang sama besar seperti gambar 10.1. Untuk keperluan

pengkategorian data, kita dapat menggunakan bagian-bagian tersebut untuk menyatakan data/variabel ke dalam kategori-kategori tertentu. Andaikan kita ingin membuat tiga kategori data rendah, sedang, dan tinggi, maka kita dapat membagi kurva normal menjadi tiga bagian untuk masing-masing kategori (lihat gambar 10.2). Kita dapat membuat kategori seperti berikut:

- *x <* μ 1σ masuk kategori rendah
- μ 1σ *< x <* μ + 1σ masuk kategori sedang
- *x >* μ + 1σ masuk kategori tinggi

kurva distribusi normal dengan rentang μ ± 3σ dapat dibagi ke dalam tiga bagian dimana bagian tengah kurva merupakan rata-rata dengan frekuensi terbesar. Jadi masing-masing kategori dibatasi oleh *Mean* ditambah dengan standar deviasinya. Contoh andaikan kita mempunyai distribusi data penjualan mesin pertanian dari 50 supplier adalah seperti tabel 10.2. Kita diminta untuk menentukkan berapa banyak supplier mesin pertanian dengan rata-rata penjualan yang terkategori rendah, sedang, dan tinggi. Kita dapat menggunakan standar deviasi sebagai batas antar kategori. Bagi data dengan nilai lebih besar dari  $\mu + 1\sigma$  maka masuk dalam kategori tinggi. Dan jika lebih kecil dari μ - 1σ maka masuk dalam kategori rendah. Ukuran  $\mu \pm 2\sigma$  dan  $\mu \pm 3\sigma$  dihilangkan karena kita hanya membuat tiga kategori saja.

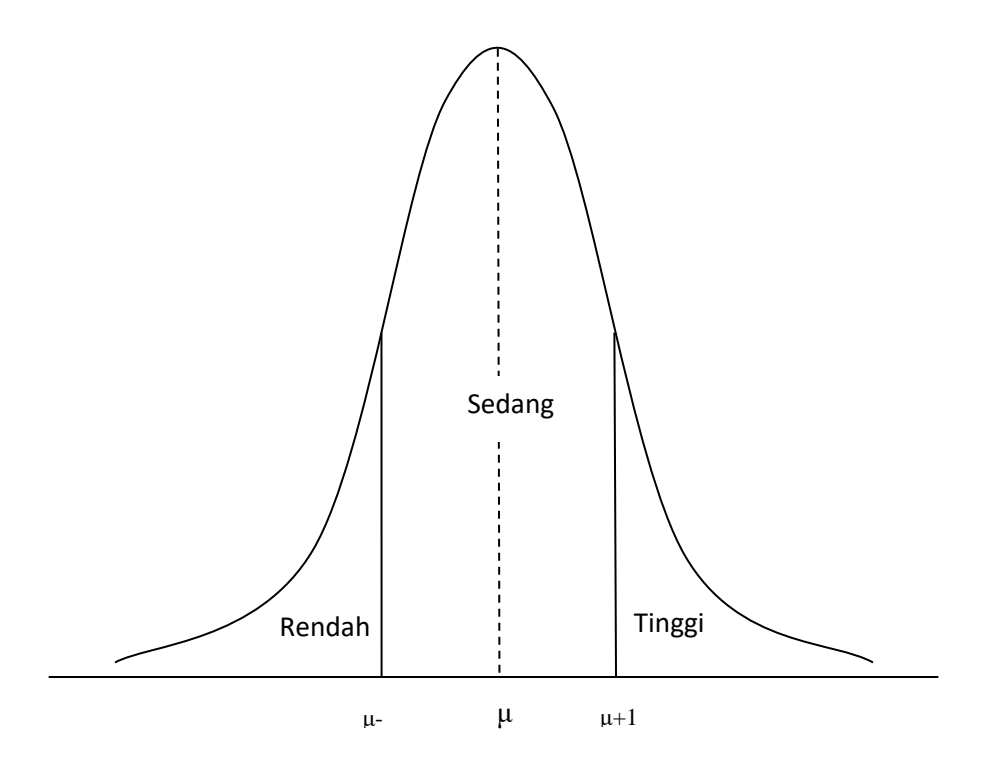

**Gambar 10.2 Kategorisasi Berdasarkan Kurva Distribusi Normal** Langkah selanjutnya adalah kita harus mencari nilai rata-rata dan nilai standar deviasi dari data penjualan tersebut. Jika diketahui  $\mu = 43,66$ dan σ = 15,93, maka secara berturut-turut kategori penjualan dapat ditentukan.

| <b>Kelas Interval</b> | <b>Frekuensi</b> |
|-----------------------|------------------|
| $5 - 15$              | 2                |
| $16 - 26$             | 5                |
| $27 - 37$             | 10               |
| $38 - 48$             | 15               |
| $49 - 59$             | 10               |
| $60 - 70$             | 5                |
| $71 - 81$             | 3                |
| Jumlah                | 50               |

**Tabel 10.2 Distribusi Penjualan Mesin Pertanian**

Kategori yang terbentuk dari μ dan σ sebagai berikut:

 $x < \mu - 1\sigma = 43,66 - 1.15,93 = 43,66 - 15,93 = x < 27,7331$ **(kategori rendah)**

μ - 1σ *< x <* μ + 1σ = 27,7331 < *x <* 59,5868 **(kategori sedang)**  $x > \mu + 1\sigma = 43.66 + 1.15.93 = 43.66 + 15.93 = x > 59.5868$ 

### **(kategori tinggi)**

Dari pembagian di atas, jika diketahui jumlah penjualan mesin pertanian kurang dari 27,73 buah maka dikategorikan supplier dengan penjualan rendah. Dan jika jumlah penjualan mesin pertanian lebih besar dari 59,59 maka dapat disimpulkan dikategorikan penjualan tinggi. Penjualan berkisar penjualan sedang jika berkisar diantara 27,73 sampai dengan 59,59 buah **(**μ - 1σ *< x <* μ + 1σ). Nampaknya pembagian dengan tiga kategori cukup mudah untuk ditentukan, sekarang misalkan kita ingin memperkaya informasi dengan membagi kasus di atas menjadi lima kategori dengan skala Linkert seperti: sangat rendah, rendah, sedang, tinggi, dan sangat tinggi, maka kita bisa membuat kategori berdasarkan acuan berikut:

μ - 3σ *< x <* μ - 2σ masuk kategori sangat rendah

- μ 2σ *≤ x <* μ 1σ masuk kategori rendah
- μ 1σ *≤ x ≤* μ + 1σ masuk kategori sedang
- μ + 1σ *< x ≤* μ + 2σ masuk kategori tinggi

μ + 2σ *< x ≤* μ + 3σ masuk kategori sangat tinggi

Dimana μ merujuk pada rata-rata populasi dan σ untuk standar deviasi populasi. Pada dasarnya tidak ada ketentuan khusus bagi kita dalam membagi variabel ke dalam beberapa kategori, yang harus diperhatikan hanya bagaimana kita secara konsisten membuat aturan nilai batas skor pengkategoriannya. Pada kasus no.2 ini dalam satu kurva distribusi normal sekarang dibagi ke dalam lima kategori berbeda. Ingat! pada kurva distribusi normal, bagian tengah kurva masih mencerminkan bagian dengan frekuensi terbesar (sekaligusnya *mean*nya), dimana biasanya pada interval frekuensi inilah terdapat banyak supplier mesin dengan rata-rata penjualan yang hampir sama untuk satu periode tertentu.

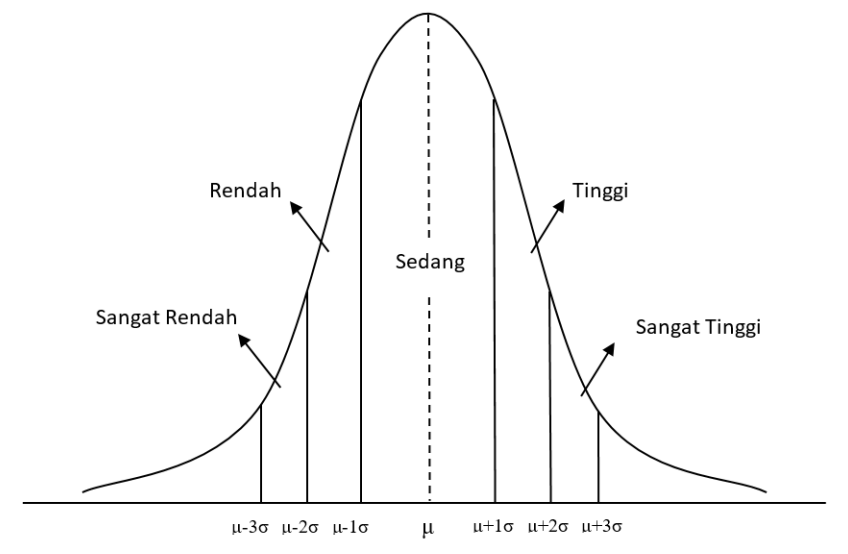

**Gambar 10.3 Kategorisasi Skala Linkert**

Penggambaran dengan kurva distribusi normal ini semakin masuk makal karena pada kondisi sesungguhnya di pasar memang tidak banyak supplier yang tergolong sebagai supplier sangat besar atau sangat kecil. Oleh karena itulah semakin besar atau kecil rata-rata penjualannya (kurva bergeser ke kanan atau ke kiri), maka semakin sedikit pula jumlah supplier yang ada di pasar. Atau dapat kita katakan semakin menuju keujung kurva maka frekuensinya semakin kecil. Jika kita gunakan nilai  $\mu = 43,66$  dan  $\sigma = 15,93$ , maka diperoleh kategorisasi baru sebagai berikut:

- $\bullet$   $\mu 3\sigma < x < \mu 2\sigma$  $43.66 - 3.15.93 < x < 43.66 - 2.15.93$ **-4,13 ≤** *x <* **11,8 (masuk kategori sangat rendah)** Artinya supplier termasuk kategori dengan penjualan sangat rendah jika hanya dapat menjual antara 4 sampai dengan kurang dari 12 mesin.
- $\bullet$   $\mu$   $2\sigma \leq x \leq \mu$   $1\sigma$  $43,66 - 2.15,93 \leq x \leq 43,66 - 1.15,93$

## **11,8** *≤ x <* **27,73 (masuk kategori rendah)**

Artinya supplier termasuk kategori dengan penjualan rendah jika dapat menjual antara 12 sampai dengan kurang dari 28 buah mesin. untuk konsistensi pengelompokkan, kita harusnya memasukkan supplier dengan penjualan kurang dari 12 buah mesin ke dalam kategori sangat rendah, jika terdapat supplier dengan penjualan 12 mesin maka masuk pada kategori rendah. Hal ini terus dilakukan sampai dengan kategori selanjutnya.

 $\bullet$   $\mu - 1\sigma \leq x \leq \mu + 1\sigma$  $43,66 - 1.15,93 \le x \le 43,66 + 1.15,93$ **27,73** *≤ x ≤* **59,59 (masuk kategori sedang)**

Pada kategori ini yang masuk pada kategori sedang adalah supplier yang mempunyai penjualan antara 28 buah sampai dengan 60 buah mesin.

- $\bullet$   $\mu + 1\sigma \leq x \leq \mu + 2\sigma$  $43,66 + 1.15,93 \le x \le 43,66 + 2.15,93$ **59,59** *< x ≤* **75,52 (masuk kategori tinggi)** Kategori tinggi merupakan kategori dimana supplier yang memiliki penjualan lebih besar dari 60 mesin sampai dengan 76 mesin.
- $u + 2σ < x < u + 3σ$  $43.66 + 2.15.93 \le x \le 43.66 + 3.15.93$ **75,52**  $\times x \leq 91,45$  (masuk kategori sangat tinggi) Kategori sangat tinggi diisi oleh supplier dengan penjualan lebih besar dari 76 mesin.

Setelah memasukkan data ke dalam kategori-kategori yang dibuat, langkah terakhir adalah memastikan bahwa seluruh jumlah sampel harus sama dengan total jumlah sampel yang masuk pada kategori-kategori tersebut. Selain kategorisasi berdasarkan cara di atas, beberapa ahli juga membuat pengkategorian seperti di bawah ini:

 $x \leq \bar{x} - 1.5S$  untuk kategori sangat rendah

 $\bar{x}$  – 1,5S  $\le x \le \bar{x}$  – 0,5S untuk kategori rendah

 $\bar{x}$  – 0,5S  $\leq x \leq \bar{x}$  + 0,5S untuk kategori sedang

 $\bar{x}$  + 0,5S <  $x \leq \bar{x}$  + 1,5S untuk kategori tinggi

 $x > \bar{x} + 1.5S$  untuk kategori sangat tinggi

Sekali lagi yang perlu diingat adalah tidak ada acuan khusus mengenai cara mengkategorikan data, yang terpenting adalah bagaimana kita secara konsisten membagi data sehingga tidak mengakibatkan kerancuan.

## **RANGKUMAN**

- 1. Kategorisasi data berfungsi untuk mendeskripsikan dan memperkaya informasi dari sampel atau populasi yang diteliti. Dengan mengkategorikan data maka kita dapat lebih memahami data yang kita teliti.
- 2. Dua cara yang digunakan untuk kategorisasi data yaitu metode *cut of point* dan metode Mean-Standar Deviasi.
- 3. Metode *Cut of Point* digunakan untuk mengkategorikan data ke dalam dua kategori seperti tinggi dan rendah, baik dan buruk, memenuhi dan tidak memenuhi, dll. Contoh: jika  $x \leq \overline{x}$  maka dikategorikan rendah, dan jika  $x > \bar{x}$  maka dikategorikan tinggi.
- 4. Metode Mean-Median digunakan dengan menggunakan kurva distribusi normal dengan membagi kategori berdasarkan Mean (μ) dan Standar Deviasi (σ). Dengan menggunakan Standar Deviasi, kita dapat membagi data ke dalam kategori-kategori.
- 5. Tidak ada aturan khusus mengenai pembagian data menjadi kategori-kategori. Yang penting bagaimana data dibagi ke dalam kategori secara konsisten.

### **DAFTAR PUSTAKA**

Atmaja, L. S. 1997. *Memahami Statistika Bisnis*. Buku Kedua. Ed. 1. Andi Offset: Yogyakarta.

Dajan, Anto. 2008. *Pengantar Metode Statistik*. Jilid 1. LP3ES: Jakarta.

Lind, Douglas A., William G. Marchal, dan Samuel A. Wathen. 2007. *Statistical Techniques in Business and Economics with Global Data Sets*. Jilid 1. Ed. 13. Salemba Empat: Jakarta.

Supranto, J. 2017. *Statistik Teori dan Aplikasi*. Jilid 1. Ed. 7. Erlangga: Jakarta.

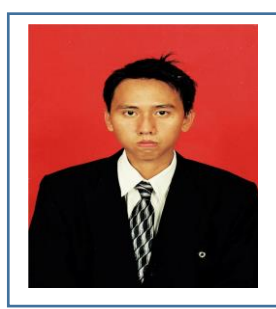

### **BIOGRAFIS PENULIS**

Faizal Reza, SE. ST., M. Sc., lahir di Samarinda tanggal 26 Februari 1986. Lulus S-1 program studi Ilmu Ekonomi dan Studi Pembangunan Universitas Mulawarman (FEB Unmul) pada tahun 2008 dan pada tahun 2009 lulus S-1 pada program Teknik Sipil Fakultas Teknik Universitas Mulawarman. Magister Sains Ilmu Ekonomi diselesaikan di Universitas Gadjah Mada (UGM) pada tahun 2012. Saat ini adalah dosen tetap pada Fakultas

Ekonomi Universitas 17 Agustus 1945 Samarinda. Selain menjadi dosen tetap juga pernah menjadi Dosen Magang di Universitas Mulawarman sejak tahun 2013-2016 dengan mengampu mata kuliah Teori Statistik, Statistika Terapan, Ekonomi Makro, Metodologi Penelitian dan Ekonometrika. Mata kuliah yang diampu saat ini antara lain Statistika Ekonomi I dan II, Teori Ekonomi Makro serta Teori Ekonomi Mikro. Selain mengajar penulis juga aktif dalam menulis paper-paper ilmiah pada jurnal dalam dan luar negeri serta juga aktif menulis beberapa buku diantaranya Statistika Deskriptif untuk Ekonomi dan Bisnis dan Statistika Inferensial: Teori dan Aplikasi, Sampai saat ini penulis juga aktif sebagai tutor (penggiat) Pendidikan Luar Sekolah seperti pendidikan kesetaraan Paket A, Paket B, dan Paket C serta Pendidikan Keaksaraan.

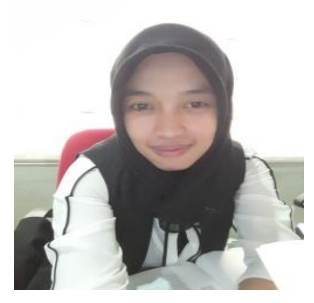

Catur Kumala Dewi SE., MM. memperoleh pendidikan Sarjana dan Magister dari Fakultas Ekonomi Universitas Mulawarman Samarinda dan menjadi dosen di Fakultas Ekonomi Universitas 17 Agustus 1945 Samarinda sejak 2015.Selain sebagai Dosen, juga sebagai Ketua PeUnit penjaminan Mutu Akademik Fakultas Ekonomi. Saat ini Penulis mengampu mata kuliah Statisti Ekonomi dan matematika Ekonomi. Selain

aktif menulis Paper-paper baik nasional maupun Internasional yang bereputasi *Google Scholer* dan SINTA, dengan Fokus dibidang Manajemen Keuangan, penulis pernah Mendapatkan dana hibah Peneliti Dosen Pemula di tahun 2017.

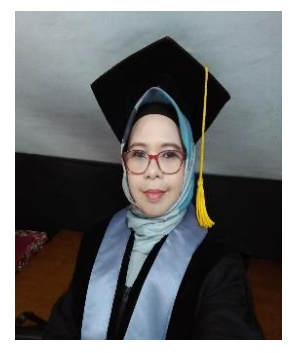

Dr. Eka Yudhyani, SE., M.Si. memperloleh gelar Sarjana dan Magister Sains di Fakultas Ekonomi dan Bisnis Universitas Mulawarman Samarinda, dan Gelar Doktor Ilmu Ekonomi pada Fakultas Ekonomi dan Bisnis Universitas 17 Agutus 1945 Surabaya. Penulisa merupakan Wakil Dekan II di Fakultas Ekonomi Universitas 17 Agustus 1945 Samarinda dan sebagai Dosen tetap di Prodi Manajemen sejak tahun 1998 Sampai sekarang. Penulis aktif dalam penulisan berbagai artikel yang

di terbitkan dijurnal Nasional maupun internasional yang bereputasi *Google Scholer* dan SINTA dengan Fokus Bidang Manajemen Pemasaran.